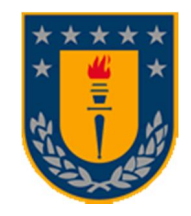

## **UNIVERSIDAD DE CONCEPCIÓN Dirección de Postgrado**

Facultad de Ingeniería - Programa de Magíster en Ciencias de la Ingeniería con Mención en Ingeniería Civil

## **MODELOS DE ANÁLISIS DE CONSISTENCIA PARA CURVAS HORIZONTALES AISLADAS**

Tesis para optar al grado de Magister en Ciencias de la Ingeniería con mención en Ingeniería Civil

## **ERWIN DANILO CÁRDENAS AGUILAR CONCEPCIÓN - CHILE 2014**

Profesor Guía: Tomás Echaveguren Navarro Dpto. de Ingeniería Civil, Facultad de Ingeniería Universidad de Concepción

#### **RESUMEN**

En el diseño geométrico, el enfoque de consistencia relaciona las expectativas de los conductores con el trazado. Mientras mayor es la armonía entre ambos, mayor es la consistencia del elemento evaluado. Sobresalen dos modelos de análisis, Lamm y Polus, el primero orientado para la evaluación de elementos aislados y el segundo a segmentos largos del trazado.

En el estado del arte se desconoce si al usar ambos se obtienen resultados concordantes y/o similares. Por lo tanto, en este trabajo se analizó la compatibilidad de estos dos enfoques al momento de evaluar un mismo elemento geométrico.

El objetivo general de la investigación fue analizar el comportamiento de los modelos de análisis de consistencia de Lamm y Polus en curvas horizontales aisladas. La primera tarea fue estudiar el fenómeno de consistencia y analizar los modelos existentes en el estado del arte. Se caracterizaron, se determinó el campo de aplicación de cada modelo y se definieron las variables significativas que intervienen en el análisis de consistencia.

Posteriormente, se construyó una base de datos con 289 curvas horizontales aisladas y se trabajó con datos de terreno correspondientes a 34 curvas horizontales. En ambos casos, se calculó los índices de consistencia de Lamm y Polus para cada elemento geométrico.

Los resultados se analizaron y se establecieron las limitaciones de cada uno de los dos enfoques. Además, se cuantificaron las diferencias obtenidas al aplicar ambos modelos a una misma configuración geométrica y se determinaron las variables significativas presentes en el análisis de consistencia.

Finalmente, se propuso un nuevo modelo de análisis de consistencia para la evaluación de curvas horizontales aisladas tanto para caminos existentes como para diseños nuevos, el cual resolvió las limitaciones encontradas en los enfoques de Lamm y Polus.

Se concluyó que los modelos de análisis de consistencia de Lamm y Polus son complementarios y no equivalentes, por lo cual deben usarse en conjunto o bien integrarse en un sólo modelo de análisis de consistencia. A futuro, se propone ampliar el campo de investigación a curvas horizontales de inflexión en "S" y así abarcar los dos principales tipos de configuración geométrica en el alineamiento horizontal.

## **AGRADECIMIENTOS**

El autor de esta tesis desea agradecer al Fondo Nacional de Desarrollo Científico y Tecnológico (FONDECYT) del Ministerio de Educación de Chile, por el financiamiento otorgado al proyecto FONDECYT 11090029, dentro del cual se enmarcó este trabajo.

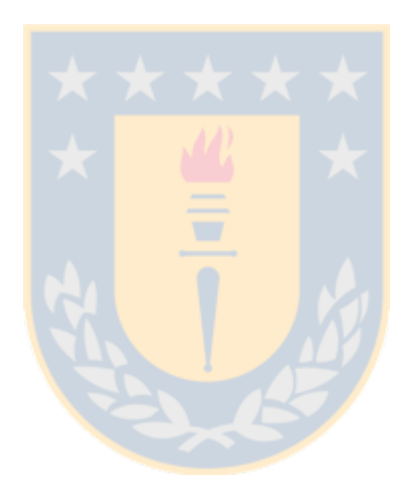

# ÍNDICE

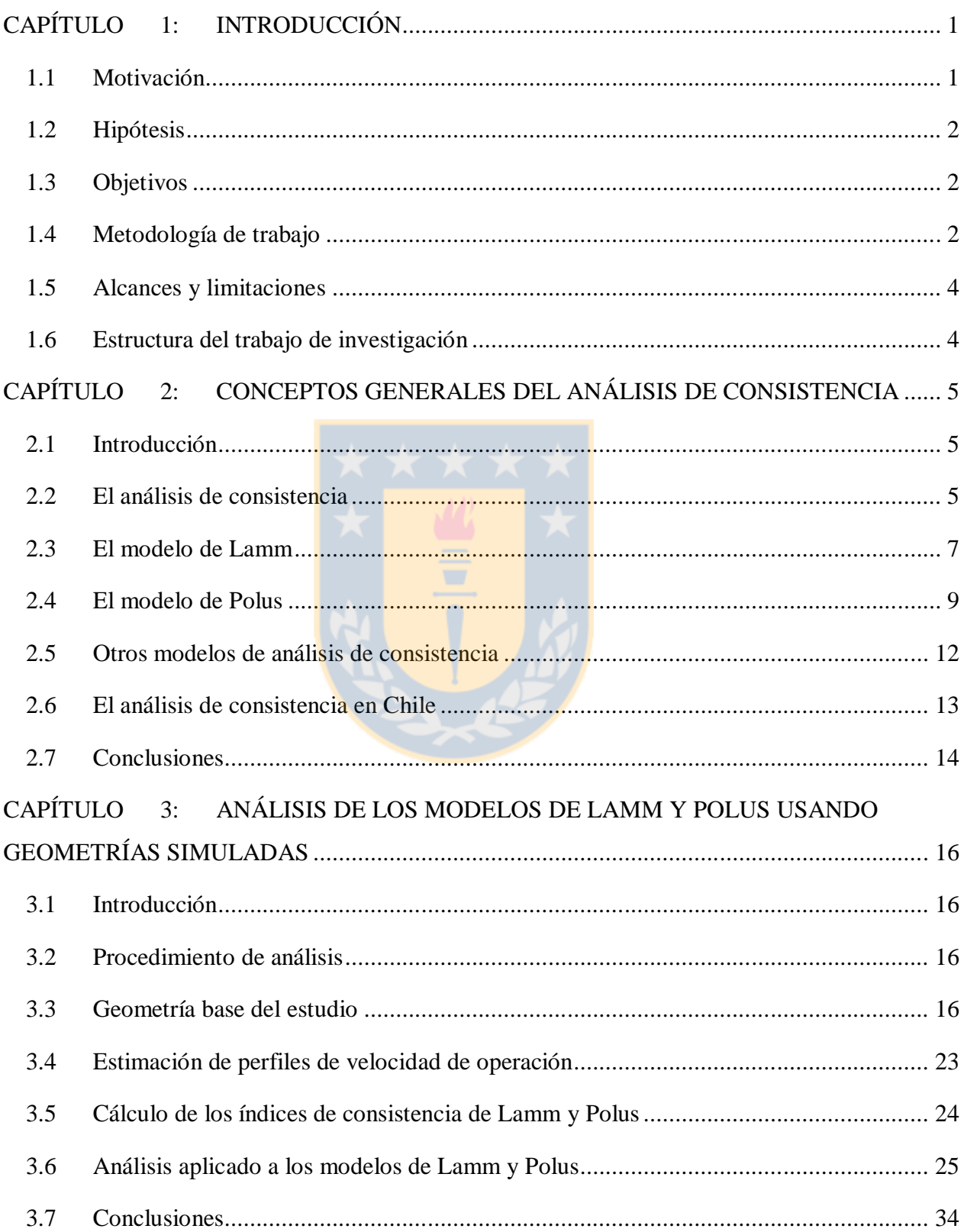

 $\mathbf{i}$ 

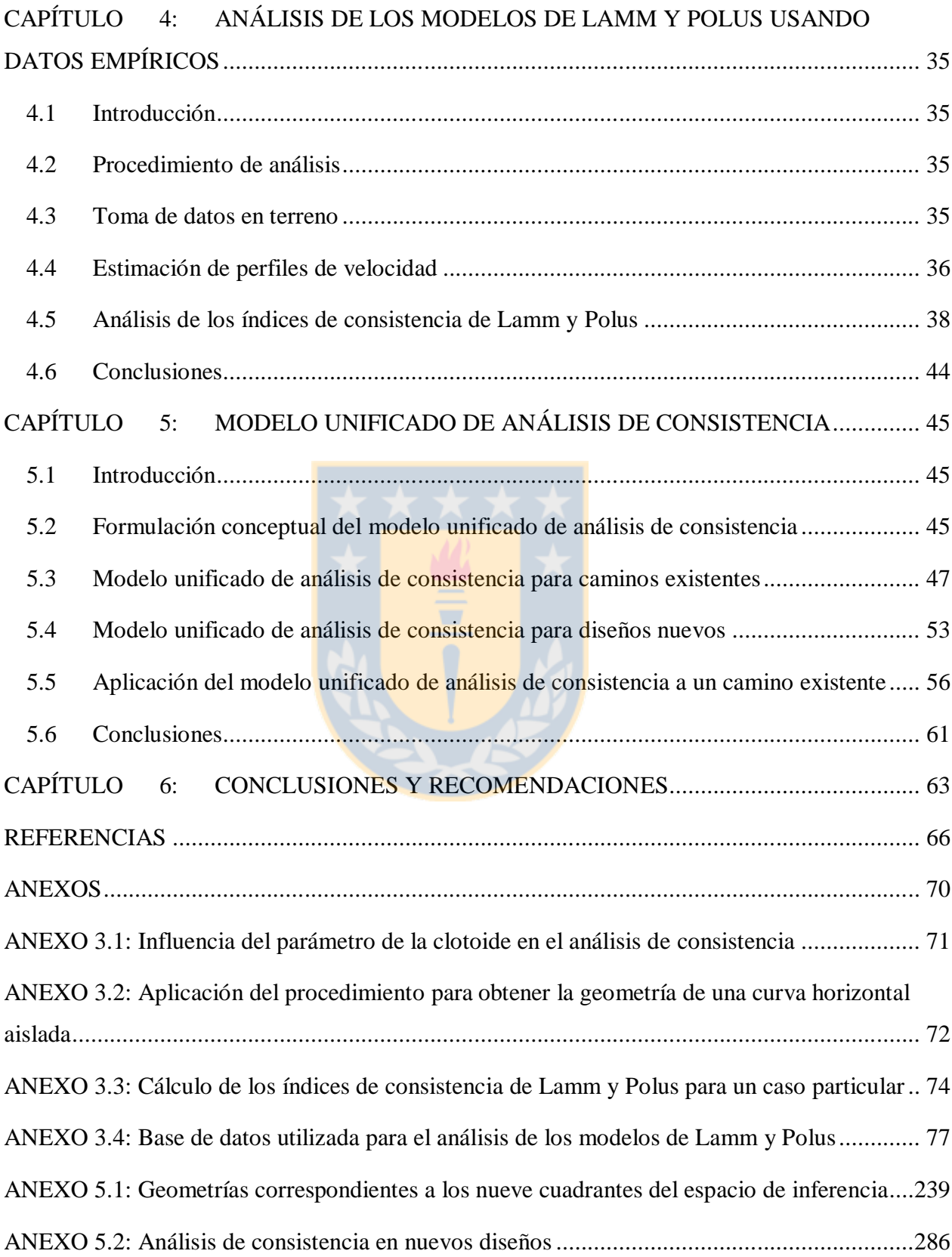

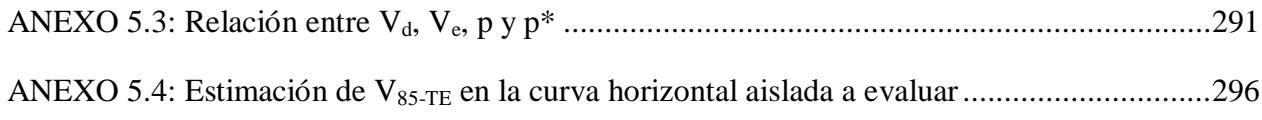

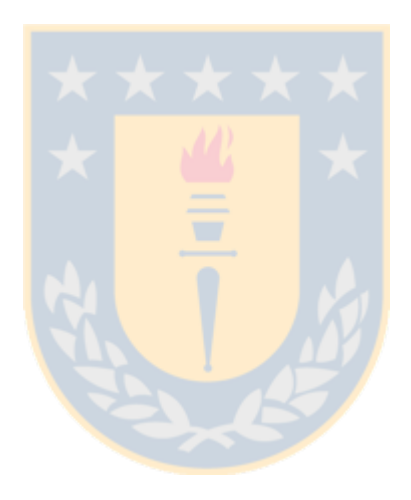

# **ÍNDICE DE TABLAS**

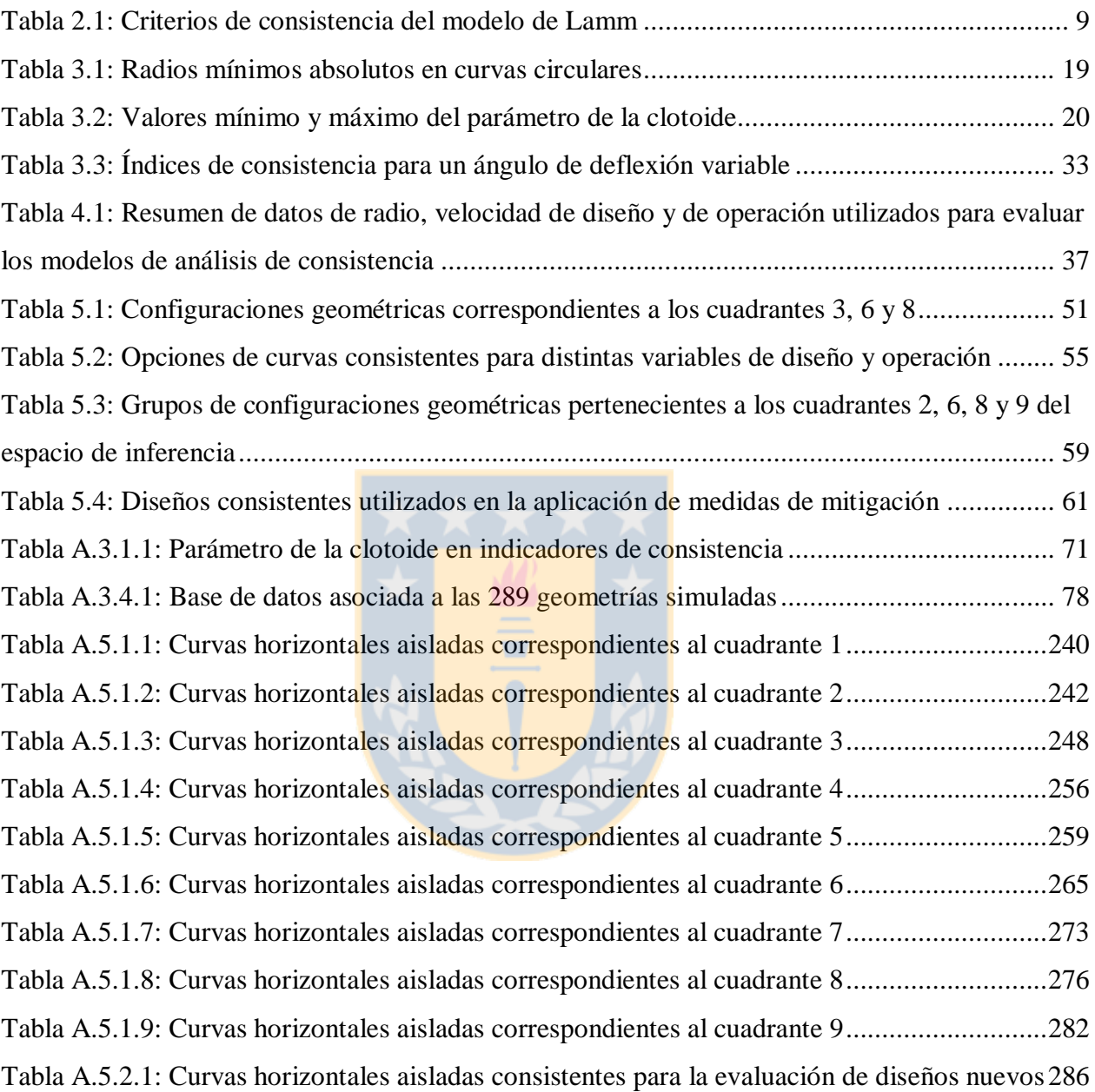

# **ÍNDICE DE FIGURAS**

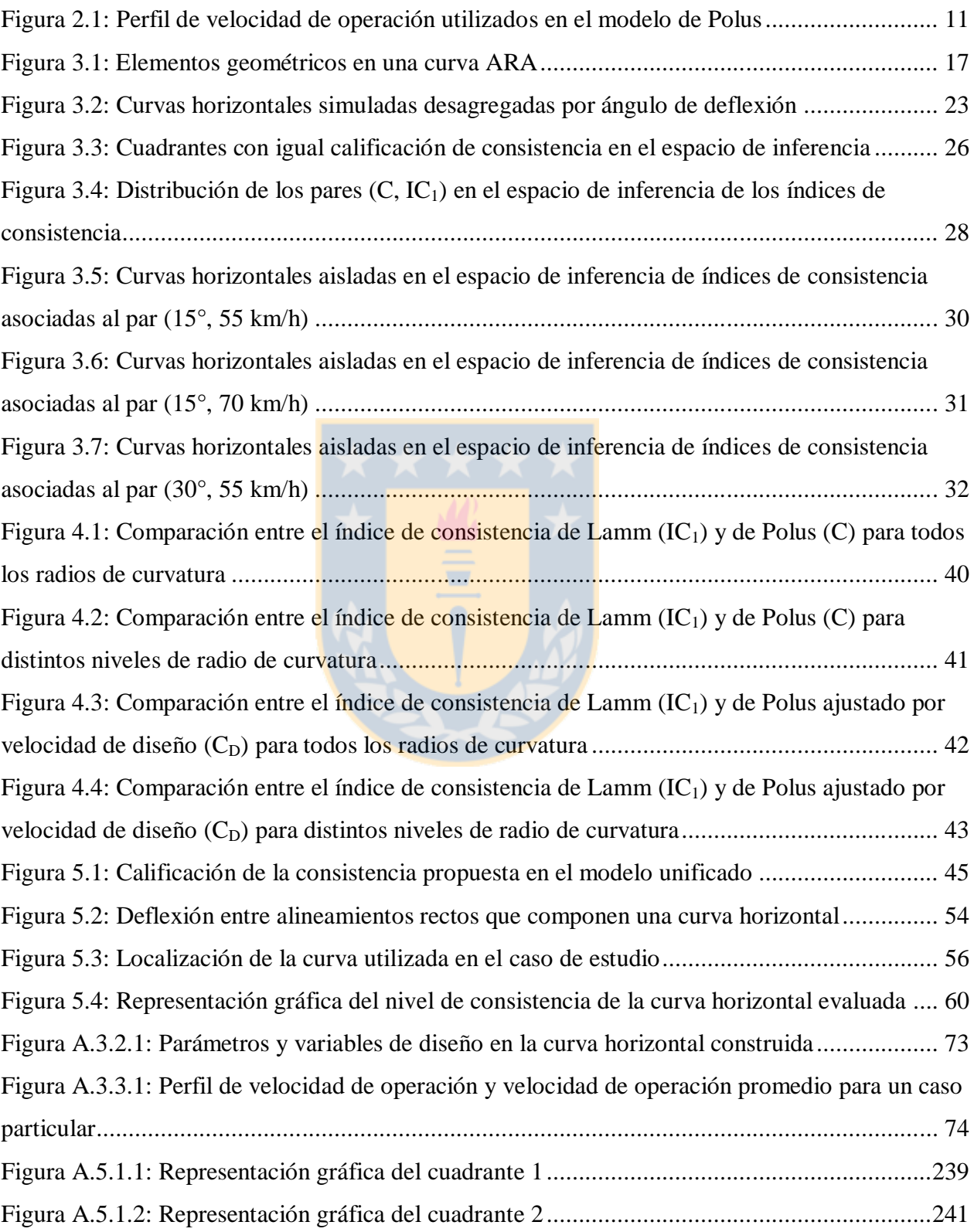

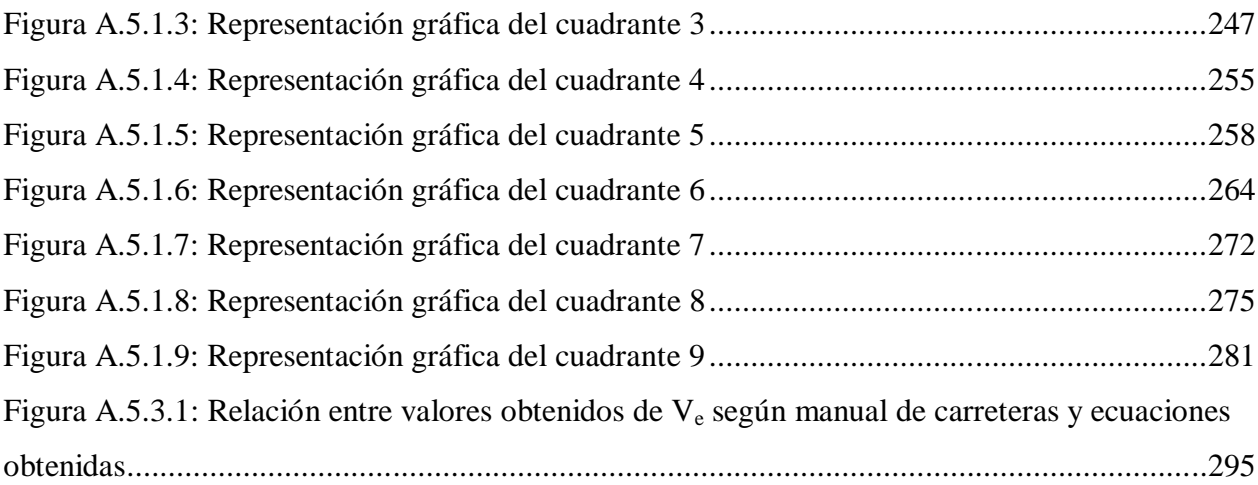

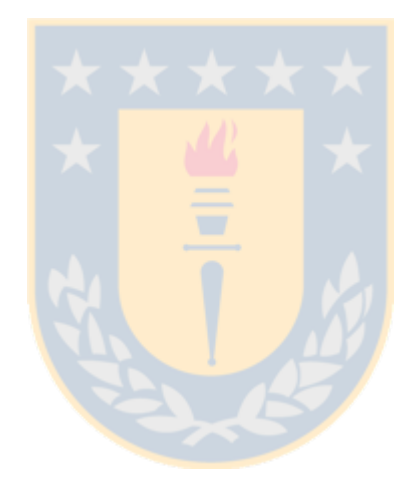

## **CAPÍTULO 1: INTRODUCCIÓN**

#### **1.1 Motivación**

El análisis de consistencia relaciona las expectativas de los conductores con lo que el trazado geométrico le entrega al usuario. Mientras la brecha entre ambos conceptos sea mínima, el diseño será consistente y por ende más seguro. En la ingeniería de caminos conocer el grado de seguridad de la vía es una necesidad que cada vez va tomando una mayor relevancia debido a que con ello se puede trabajar en la reducción del riesgo de ocurrencia de accidentes.

Existen diversos modelos para evaluar la consistencia de una vía. Si bien todos tienen el mismo objetivo, en la literatura se aprecian diferencias en sus aplicaciones y reglas de análisis. Sobresalen dos enfoques por sobre el resto. Uno desagregado, que está orientado a analizar elementos aislados de la vía, tales como curvas horizontales aisladas o curvas de inflexión en "S", y un enfoque agregado, que analiza la consistencia en segmentos largos del trazado.

En curvas horizontales aisladas, el modelo desagregado determina el nivel de consistencia a partir de la diferencia entre la velocidad de diseño y la velocidad de operación estimada en la mitad de la curva. Tiene como supuesto que la velocidad de operación es homogénea en todo el tramo de evaluación. Cabe preguntarse entonces qué ocurre cuando se tienen variaciones significativas en la velocidad de operación al interior de la curva.  $E_s$  aplicable el modelo desagregado en estos casos?

El modelo agregado determina el nivel de consistencia a partir de la variabilidad de la velocidad de operación con respecto a la velocidad de operación promedio del tramo evaluado. Por tal motivo, surge la necesidad de determinar si los niveles de consistencia obtenidos en curvas horizontales aisladas usando ambos enfoques son equivalentes entre sí. O bien si las decisiones tomadas en beneficio de la seguridad del trazado se ven influenciadas por la utilización de uno u otro modelo.

Conocer la compatibilidad de ambos enfoques permite establecer si la aplicación en forma independiente de estos dos modelos de análisis es suficiente para determinar el nivel de consistencia de una curva horizontal aislada.

### **1.2 Hipótesis**

La consistencia en una curva horizontal aislada está explicada por la velocidad de diseño, la velocidad de operación y la variabilidad de la velocidad espacial a lo largo de la curva.

## **1.3 Objetivos**

El objetivo general de esta investigación es analizar el comportamiento de los modelos de análisis de consistencia de Lamm y Polus aplicados a curvas horizontales aisladas.

Los objetivos específicos son:

a) Analizar el fenómeno de consistencia, junto a los modelos que determinan los distintos niveles de evaluación.

b) Comparar los modelos de Lamm y Polus a partir de un conjunto de configuraciones geométricas simuladas.

c) Comparar los modelos de Lamm y Polus a partir de datos de velocidad y geometría tomados en terreno.

d) Proponer un nuevo modelo de análisis que relacione las variables significativas presentes en el estudio de la consistencia de una curva horizontal aislada.

## **1.4 Metodología de trabajo**

La metodología de trabajo consideró cinco etapas, con sus correspondientes tareas y resultados de cumplimiento: estudio del fenómeno de consistencia y modelos de análisis, comparación de los modelos de Lamm y Polus a través de simulaciones, comparación de los modelos de Lamm y Polus a partir de datos tomados en terreno, proposición de una nueva regla de análisis y redacción del documento.

*a) Etapa 1: Estudio del fenómeno de consistencia y modelos de análisis*

Se recopilaron y revisaron los distintos estudios que hacen referencia al análisis de consistencia, trabajos que muestran variados enfoques al momento de evaluar un trazado, modelos que orientan sus estudios a elementos aislados del camino y otras a segmentos largos de la carretera y las referencias asociadas al análisis de consistencia existente en los manuales de diseño utilizados en Chile.

El resultado esta etapa fue la caracterización de cada uno de los modelos de análisis de consistencia, lo cual permitió establecer los antecedentes de base para la investigación.

*b) Etapa 2: Análisis de los modelos de Lamm y Polus a partir de geometrías simuladas*

En esta etapa se simularon 289 curvas horizontales aisladas utilizando la normativa respectiva. A cada configuración geométrica se le determinó por separado el nivel de consistencia de Lamm y el de Polus.

El resultado de esta etapa fue la diferenciación entre los dos modelos. Se pudo establecer la compatibilidad de ambos enfoques al evaluar un mismo elemento geométrico y se determinaron las variables significativas presentes en el análisis de consistencia.

#### *c) Etapa 3: Análisis de los modelos de Lamm y Polus a partir de datos tomados en terreno*

En esta etapa se trabajó con datos medidos en terreno de velocidad y geometría correspondientes a 34 curvas horizontales aisladas. Al igual que en la Etapa 2, a cada configuración se le aplicó por separado los modelos de Lamm y Polus.

Se obtuvo como resultado un complemento y refuerzo a lo obtenido en la Etapa 2. Es decir, tanto para geometrías simuladas como para curvas existentes los dos modelos de análisis presentaron diferencias significativas al estimar el nivel de consistencia de un mismo elemento.

#### *d) Etapa 4: Formulación de un nuevo modelo de análisis*

En esta etapa se formuló un nuevo modelo para evaluar el grado de consistencia del diseño de curvas horizontales aisladas. Se basó en los resultados obtenidos en las Etapas 2 y 3.

El resultado de esta etapa fue la proposición de un nuevo modelo de análisis de consistencia para la evaluación de caminos existentes y diseños proyectados.

## *c) Etapa 5: Redacción del documento*

Corresponde a la etapa culmine del trabajo, la cual es la redacción del documento de tesis y la elaboración del artículo de investigación que será enviado a una revista especializada.

#### **1.5 Alcances y limitaciones**

La presente investigación se orienta a curvas horizontales aisladas situadas en caminos rurales pavimentados, bidireccionales y de una pista por sentido, con velocidades de proyecto inferior a 100 km/h y pendientes longitudinales menores al 4 %. En el caso de curvas horizontales simuladas, para cada elemento geométrico se utilizó un radio menor a 350 m y para las curvas medidas en terreno se utilizó un radio de hasta 687 m. En ambos casos, se utilizó una tangente de aproximación igual o superior a 200 m.

### **1.6 Estructura del trabajo de investigación**

La tesis se estructura en seis capítulos. En el Capítulo 1 se describe la problemática a resolver en la investigación. En el Capítulo 2 se revisa el estado de la experiencia internacional en relación al análisis de consistencia. Se estudian los comienzos de este nuevo enfoque en seguridad vial y se desarrollan los dos modelos de análisis que sobresalen: Lamm y Polus, uno orientado a elementos aislados del trazado y el otro a segmentos largos. En el Capítulo 3 se realiza un análisis de los modelos de Lamm y Polus utilizando un conjunto de geometrías simuladas a partir de las directrices que entrega el Manual de Carreteras de Chile. De este análisis se obtiene una caracterización de ambos enfoques y las principales diferencias en su aplicación a una curva horizontal aislada. En el Capítulo 4 se analizan los modelos de Lamm y Polus utilizando datos de velocidad y geometría medidos en terreno correspondientes a 34 curvas horizontales aisladas. De este análisis empírico se obtienen y se caracterizan las principales diferencias entre ambos modelos de evaluación, las cuales complementan las obtenidas en el Capítulo 3 de esta investigación. En el Capítulo 5 se formula un nuevo modelo de análisis de consistencia a partir de lo obtenido en los Capítulos 3 y 4. Además, se muestra una aplicación para un caso particular de un camino existente. En el Capítulo 6 se muestran las principales conclusiones obtenidas y las recomendaciones para futuras líneas de investigación.

## **CAPÍTULO 2: CONCEPTOS GENERALES DEL ANÁLISIS DE CONSISTENCIA**

## **2.1 Introducción**

En este capítulo se aborda el concepto análisis de consistencia. Se abarcan los dos modelos que bajo el enfoque de la velocidad han sido mayormente referenciadas en la literatura internacional: el modelo de Lamm y el modelo de Polus. Por último, se discute sobre la presencia del análisis de consistencia en la guía de diseño vigente en Chile.

## **2.2 El análisis de consistencia**

A través de los años con recurrencia se ha planteado que si el diseño geométrico está acorde con la normativa vigente, el trazado es seguro. Premisa que puede ser rebatida, pues las normas de diseño están basadas en modelos que representan una simplificación del comportamiento real de los conductores, razón por la cual la ausencia de accidentes no está del todo garantizada. Treat *et al* (1979) afirmaron que en la ocurrencia de accidentes interactúan tres factores: el conductor, el vehículo y el trazado.

Ante esto, surge como opción adoptar medidas que intervengan en el trazado con la finalidad de disminuir el riesgo de accidentes. En los últimos treinta años distintos investigadores alrededor del mundo han estado trabajando en una corriente del diseño que permita evaluar el grado de seguridad de un camino: el análisis de consistencia.

Glennon y Harwood (1978) postularon que un diseño consistente es aquel que no altera las capacidades del conductor para guiar y mantener el control del vehículo. A esta definición se puede agregar la de Irizarry y Krammes (1998), quienes definen diseño consistente como aquel en el cual su geometría se encuentra acorde con las expectativas del conductor.

Echaveguren y Sáez (2001a) plantearon que existe la probabilidad cierta de que los conductores ejecuten maniobras "incorrectas" producto de distorsiones en el proceso percepción – decisión – acción, por lo cual se vuelve fundamental reforzar las expectativas del conductor de modo de minimizar la posibilidad de error en el proceso de conducción. Lo anterior se sustenta en las hipótesis planteadas por Messer (1980) y McLean (1981).

Messer (1980) postuló que la consistencia está relacionada directamente con la tarea de conducción. Planteó que cuando la vía proporciona más información de la que el conductor utiliza en el proceso de conducción, el diseño en general impone un nivel de tensión que afecta el nivel de atención del conductor, lo que se traduce en una disminución de su capacidad de respuesta. En relación a esta hipótesis, Messer propuso la carga mental como un indicador que describe la consistencia del trazado. Fitzpatrick *et al* (2000) definen carga mental como una medida del esfuerzo aplicado por un operador humano en la realización de una cierta tarea.

La relación entre carga mental y variables geométricas representa el esfuerzo que debe ejecutar el conductor en el proceso de conducción, dadas las características del trazado, tráfico y ambiente (Echaveguren y Sáez, 2001a). En relación a la seguridad del trazado, se establece que diseños inconsistentes aumentan la carga mental del conductor, lo que se traduce en una reducción de la eficiencia de su desempeño, aumentando el riesgo de accidentes.

McLean (1981) postuló que las inconsistencias en el diseño se deben a la brecha que existe entre la velocidad de diseño y la velocidad de operación (o circulación). Mientras mayor sea la brecha entre velocidades, mayor será la inconsistencia del camino.

Se ha planteado con regularidad que la velocidad de diseño describe en forma adecuada el comportamiento del conductor y que nunca será sobrepasada por la velocidad de operación. Sin embargo, esta hipótesis no es del todo cierta, pues trabajos realizados por McLean (1981) en Australia, Krammes *et al* (1995) en Estados Unidos y Echaveguren y Sáez (2001b) en Chile entre otros autores, han verificado empíricamente que en vías bidireccionales de una pista por sentido con velocidad de diseño entre 50 y 100 km/h, la velocidad de operación medida en terreno es superior a la velocidad de diseño.

Lo anterior muestra que en los caminos bidireccionales se presenta con frecuencia el fenómeno de inconsistencia, situación que hace relevante contar con herramientas que permitan anticiparse a este tipo de problemas otorgando diseños que entreguen una mayor seguridad a los usuarios.

En los últimos veinte años se han desarrollado distintos modelos que permiten evaluar la consistencia bajo el enfoque de la velocidad. De acuerdo a Echaveguren *et al* (2009), éstos se clasifican en agregados y desagregados. La diferencia entre ambos radica en el campo de

aplicación de cada uno. Mientras los modelos desagregados permiten analizar la consistencia de elementos aislados del trazado como curvas horizontales aisladas o curvas de inflexión en "S", los modelos agregados por su parte, permiten analizar segmentos largos del trazado. Entre los primeros destaca por sobre el resto, el modelo propuesto por Lamm *et al* (1988a) y entre los segundos el propuesto por Polus y Mattar-Habib (2004).

## **2.3 El modelo de Lamm**

El modelo de Lamm evalúa la consistencia de curvas horizontales aisladas y curvas de inflexión en "S". Lamm *et al* (2002) determinaron que los accidentes en la red vial tienden a agruparse en curvas horizontales y en mayor cantidad en las que son cerradas. Por lo tanto, asumen como supuesto que la consistencia de un camino queda determinada por el comportamiento del conductor en estos elementos geométricos.

Los autores postularon que existía una correlación positiva entre la ocurrencia de accidentes y el grado de curvatura. Además, sobre esta hipótesis determinaron que los conductores seleccionan una velocidad de operación en función de la percepción de la curvatura, la cual no necesariamente correspondía a la velocidad de diseño (Lamm *et al*, 1988a). A partir de estas diferencias entre velocidades es que los autores propusieron dos indicadores para cuantificar la consistencia, uno para curvas horizontales aisladas y otro para curvas de inflexión en "S".

## **2.3.1 Indicadores de consistencia en el modelo de Lamm**

Lamm *et al* (2002) definieron dos indicadores basados en diferencias de velocidades. Uno para elementos aislados y otro para elementos sucesivos de cualquier trazado geométrico.

El indicador de consistencia para curvas aisladas queda determinado por la diferencia en valor absoluto entre la velocidad de diseño y la velocidad de operación del elemento geométrico. En caminos existentes la velocidad de operación usualmente se mide en la mitad de la curva, para posteriormente estimar el percentil 85 de la distribución de velocidades ( $V_{85}$ ) como indicador. A nivel de diseño, la velocidad de operación se calcula mediante la correlación directa entre la velocidad de percentil 85 y los elementos geométricos de la curva, tales como curvatura, peralte, longitud y ancho de pista (Echaveguren *et al*, 2009). La Ecuación 2.1 muestra la expresión que se utiliza para estimar el indicador de consistencia para curvas horizontales aisladas ( $IC<sub>1</sub>$  en km/h):

$$
IC_1 = |V_D - V_{op}| \tag{2.1}
$$

Donde V<sub>D</sub> corresponde a la velocidad de diseño de la curva horizontal aislada, expresada en km/h y Vop a la velocidad de operación expresada en km/h. Esta última, se representa mediante el percentil 85 ( $V_{85}$ ) de la distribución de probabilidades de una muestra. Echaveguren y Sáez (2001b) explican cómo obtener el valor de  $V_{85}$ , ya sea con mediciones en terreno o mediante modelación matemática.

El análisis en curvas compuestas separadas por una tangente común se define como consistencia en la velocidad de operación (Lamm *et al*, 2007). En este tipo de elemento geométrico el indicador que representa la armonía entre el trazado y las expectativas del conductor depende de la brecha que existe entre las velocidades de operación en ambas curvas. La Ecuación 2.2 muestra la expresión que se utiliza para estimar este indicador  $(IC_2$  en km/h):

$$
IC_2 = |V_{85}(i) - V_{85}(i + 1)| \tag{2.2}
$$

Donde  $V_{85}(i)$  corresponde a la velocidad de operación en la primera curva del elemento geométrico, expresada en km/h y  $V_{85}(i+1)$  corresponde a la velocidad de operación en la curva siguiente, también expresada en km/h. Ambas velocidades representadas como el percentil 85 de la distribución de probabilidades de una muestra. Es importante señalar que la Ecuación 2.2 es aplicable solo cuando la tangente común a ambas curvas posea una longitud tal que impida acelerar al conductor. Con esto se busca que las velocidades de operación estén condicionadas por ambas curvas. Lamm *et al* (1988b) describen cómo una tangente puede identificarse como un elemento geométrico independiente.

### **2.3.2 Umbrales de consistencia en el modelo de Lamm**

En base a estudios de correlación entre la tasa de ocurrencia de accidentes, la tasa de cambio de curvatura (TCC) y la velocidad de operación, los autores propusieron umbrales que permiten calificar el diseño de acuerdo a su grado de consistencia.

La proposición de estos umbrales fue construida a partir de estudios de campo en Nueva York y Alemania (Lamm *et al*, 2007). Mediante un análisis *test* t de igualdad de medias para la tasa de ocurrencia de accidentes, los autores agruparon las distintas clases de tasa de cambio de curvatura. Este estudio les permitió definir los siguientes intervalos de TCC asociados a riesgo de ocurrencia de accidentes:

 $\bullet$  TCC  $\leq$  180 grad/km: en este intervalo los autores obtuvieron la tasa media de accidentes más baja.

- $\bullet$  180 < TCC  $\leq$  360 grad/km: aquí se obtuvo una tasa media de accidentes entre 2 y 3 veces mayor que en el intervalo anterior.
- $\bullet$  360 < TCC < 550 grad/km: aquí se obtuvo una tasa media de accidentes entre 4 y 5 veces mayor que en el primer intervalo.

Finalmente, con modelos que correlacionan velocidad de operación con TCC (Lamm *et al,* 2007), los investigadores propusieron los umbrales y criterios de diseño que se muestran en la Tabla 2.1.

| Criterio       | Elemento<br>geométrico             | Intervalo de tasa de cambio<br>de curvatura $(\triangle TCC)$ | Criterio de<br>consistencia           | Calificación<br>del diseño |
|----------------|------------------------------------|---------------------------------------------------------------|---------------------------------------|----------------------------|
| 1              | Curvas<br>horizontales<br>aisladas | $\Delta TCC \leq 180$ grad/km                                 | $IC_1 \leq 10$ km/h                   | Bueno                      |
|                |                                    | $180 < \Delta TCC \leq 360$ grad/km                           | $10 <$ IC <sub>1</sub> $\leq$ 20 km/h | Regular                    |
|                |                                    | $\Delta TCC > 360$ grad/km                                    | $IC_1 > 20$ km/h                      | Malo                       |
| $\overline{2}$ | Curvas de<br>inflexión en "S"      | $\Delta TCC \leq 180$ grad/km                                 | $IC_2 \leq 10$ km/h                   | <b>Bueno</b>               |
|                |                                    | $180 < \Delta TCC \leq 360$ grad/km                           | $10 < IC_2 \leq 20$ km/h              | Regular                    |
|                |                                    | $\Delta TCC > 360 \text{ grad/km}$                            | $IC_2 > 20$ km/h                      | Malo                       |

**Tabla 2.1:** Criterios de consistencia del modelo de Lamm (Lamm *et al.*, 2007)

## **2.4 El modelo de Polus**

El modelo agregado de Polus evalúa el grado de consistencia en segmentos largos del trazado (Polus y Mattar-Habib, 2004). Los investigadores plantean que cuando la sección de estudio presenta elementos con características geométricas similares, los conductores obtienen una mínima variación en el desarrollo de su velocidad.

En cambio, cuando el conductor se enfrenta a secciones con una mayor variabilidad en las características geométricas del trazado, se observan variaciones significativas en la velocidad de operación. Si se presenta el primer caso, el usuario se beneficia con mejoras en la calidad del proceso de conducción y un menor riesgo de ocurrencia de accidente.

Polus y Mattar-Habib (2004) postularon que la consistencia del trazado queda determinada por la variación entre la velocidad de operación estimada en cada elemento geométrico y la velocidad de operación promedio correspondiente a todo el segmento de estudio. En segmentos homogéneos, mientras mayor es la diferencia entre ambas velocidades, mayor es la inconsistencia del trazado. Un segmento homogéneo es aquel donde los cambios bruscos en la velocidad de operación no son causados por las características geométricas del camino.

El perfil de velocidad de operación, que representa gráficamente la variación de  $V_{op}$  a lo largo del trazado, permite conocer el nivel de consistencia de un camino por medio de la aplicación del modelo de Polus.

A partir de los conceptos mostrados anteriormente, los autores propusieron un indicador que permite cuantificar el grado de consistencia de un segmento del trazado geométrico. Concluyeron que la inconsistencia aumentará en forma exponencial en relación a la diferencia de las velocidades antes mencionadas.

## **2.4.1 Indicador de consistencia en el modelo de Polus**

Polus y Mattar-Habib (2004) basaron su propuesta en dos conceptos que se ejemplifican en la Figura 2.1: a) la diferencia entre la velocidad de operación respecto de la velocidad de operación media del segmento de estudio (ver Ecuación 2.3); b) la desviación estándar de la velocidad de operación a lo largo del tramo de estudio (ver Ecuación 2.4).

$$
R_a = \frac{\sum |a_i|}{L} \tag{2.3}
$$

En la Ecuación 2.3, R<sup>a</sup> (en m/s) representa el área relativa normalizada (por unidad de longitud) limitada entre el perfil de velocidad de operación y la velocidad de operación promedio. El término  $\sum |a_i|$  representa la suma de las áreas (en valor absoluto) limitadas entre el perfil de

velocidad de operación y la velocidad de operación promedio, expresado en m $\frac{2}{s}$ . La variable L corresponde a la longitud del segmento en estudio, en m.

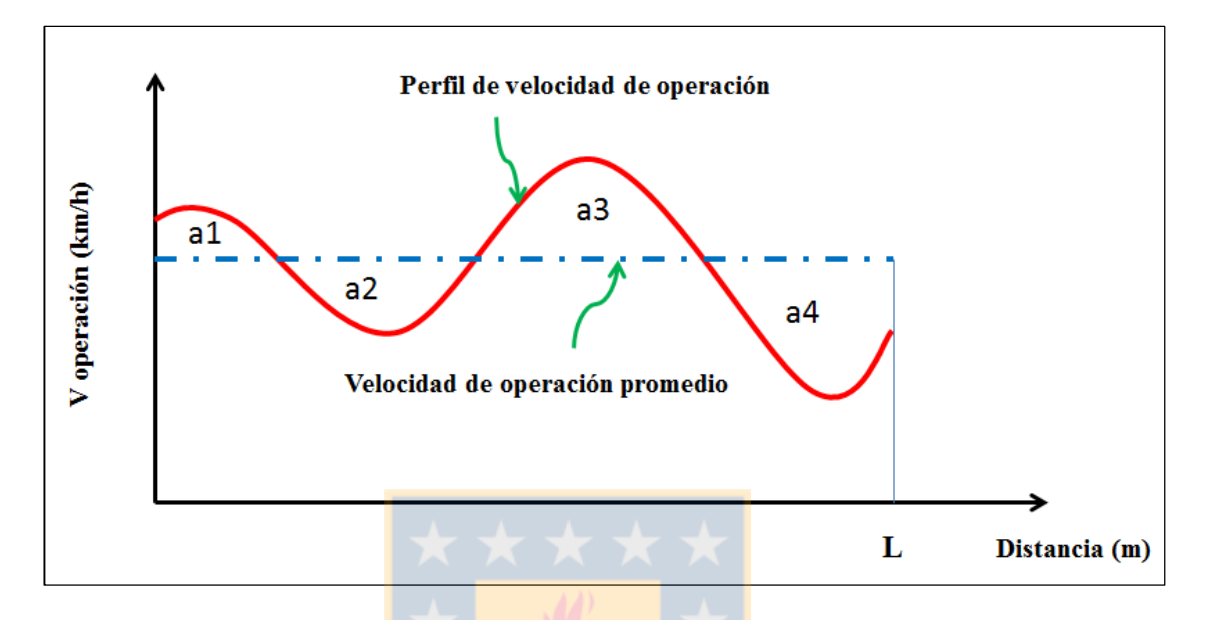

**Figura 2.1:** Perfil de velocidad de operación utilizados en el modelo de Polus (Adaptado de Polus y Mattar-Habib, 2004)

La Ecuación 2.4 representa la desviación estándar de la velocidad de operación con respecto a la velocidad de operación promedio en el tramo de estudio, expresada en km/h. El término  $V_i$ corresponde a la velocidad de operación a lo largo del elemento geométrico i expresada en km/h. V<sub>avg</sub> es la velocidad de operación promedio a lo largo del segmento de estudio en km/h y n es el número de elementos geométricos presentes en el segmento a analizar.

$$
\sigma = \sqrt{\frac{(V_i - V_{avg})^2}{n}},
$$
\n(2.4)

Polus y Mattar-Habib (2004) integraron los términos  $R_a$  y  $\sigma$  y propusieron un indicador de consistencia que combine ambos conceptos. La Ecuación 2.5 muestra el indicador C que refleja la variabilidad y diferencia de la velocidad de operación a lo largo de un segmento del trazado, aplicable tanto para la etapa del diseño como en caminos existentes.

$$
C = 2.808 e^{\left[-0.278 R_a \left(\frac{\sigma}{3.6}\right)\right]},\tag{2.5}
$$

## **2.4.2 Umbrales de consistencia en el modelo de Polus**

Para definir el valor de los coeficientes de la Ecuación 2.5, nueve tramos de estudio localizados en Israel fueron analizados por un jurado de ingenieros expertos en el área vial. A partir de sus observaciones se les pidió calificarlos como diseños buenos, regulares o malos. Con esta información, Polus y Mattar-Habib (2004) definieron los valores de dichos coeficientes y mediante un análisis estadístico obtuvieron la función que mejor relaciona el índice C con los términos R<sup>a</sup> y σ.

Posteriormente los autores de este método aplicaron la Ecuación 2.5 en los segmentos previamente calificados por expertos y obtuvieron los siguientes umbrales de consistencia:

- $\bullet$  Diseño Bueno:  $C \geq 2.0$  m/s
- Diseño Regular:  $1.0 \leq C \leq 2.0$  m/s
- $\bullet$  Diseño Malo:  $C < 1.0$  m/s

#### **2.5 Otros modelos de análisis de consistencia**

En el transcurso de los años distintos investigadores han ido desarrollando otros modelos de análisis de consistencia, pero siempre basados en los principios que se señalaron en las Secciones 2.3 y 2.4.

Para la evaluación de elementos aislados del trazado, McFadden y Eleftediarou (2000) elaboraron un indicador que permite estimar la diferencia entre la velocidad de operación en la tangente de aproximación y la velocidad de operación en el punto medio de la curva. Denominaron este indicador como 85MSR (*Maximum Speed Reduction)* que considera además la relación entre estas velocidades a través de su covarianza.

Misaghi y Hassan (2004) propusieron utilizar el indicador  $\Delta_{85}$ V para el análisis de consistencia de elementos aislados. Éste representa el percentil 85 de la diferencia en velocidades de operación entre la tangente de aproximación y la mitad de la curva.

Siguiendo esta misma línea de evaluación, García *et al* (2013) propusieron un indicador de consistencia, en base a la diferencia entre la velocidad de operación inercial ( $V_{85}$  inercial) y la velocidad de operación en cada punto  $(V_{85})$ . El primero de los componentes lo obtienen como la velocidad de operación media del último kilómetro de carretera recorrido. Los autores plantean que esta velocidad supone una aproximación a la velocidad esperada por los conductores. Así, el criterio que proponen busca representar la diferencia entre las expectativas de los conductores (V<sub>85 inercial</sub>) y la velocidad impuesta por el trazado de la vía (V<sub>85</sub>).

Polus *et al* (2005) agregaron al modelo desarrollado en la Sección 2.4 el comportamiento de vehículos pesados en la evaluación del grado de seguridad de la vía. Así, para determinar el índice de consistencia en el tramo de estudio, los autores incluyeron un término que depende del área limitada entre el perfil de velocidad de operación de vehículos livianos y el correspondiente a vehículos pesados. Con esta modificación, Polus *et al* (2005) incluyen en la evaluación de la consistencia el tránsito de vehículos pesados en terrenos con todo tipo de pendientes y longitudes.

### **2.6 El análisis de consistencia en Chile**

En Chile, la guía de diseño geométrico es el Manual de Carreteras. Si bien este documento no hace una alusión directa al concepto de consistencia, en esta Sección se discuten los aspectos relativos a seguridad en curvas horizontales aisladas que se destacan en los volúmenes 3 (MOP, 2013a) y 6 (MOP, 2013b).

El volumen 3, denominado "Instrucciones y Criterios de Diseño", entrega recomendaciones acerca de los parámetros de diseño en curvas horizontales asociados a la velocidad específica (Ve), definida como la máxima velocidad a la cual se puede recorrer una curva horizontal de radio y peralte dado, haciendo uso del máximo roce transversal especificado para dicha velocidad, en condiciones de pavimento húmedo, neumáticos en razonable buen estado y condiciones de flujo libre (MOP, 2013a).

El criterio de seguridad en la elección de parámetros de diseño, que determinan la geometría de una curva horizontal, está asociado a la velocidad de percentil 85 ( $V_{85}$ ) de la tangente de aproximación al elemento geométrico en cuestión. MOP (2013a) define  $V_{85}$  como aquella velocidad no superada por el 85% de los usuarios en un tramo de características homogéneas, bajo las condiciones de tránsito prevalecientes, estado del pavimento, meteorológica y grado de relación de este con otras vías y con la propiedad adyacente.

En tangentes de aproximación con una determinada velocidad de proyecto  $(V_p)$ , definida como la máxima velocidad a la cual se puede circular por un elemento del trazado, MOP (2013a) reconoce que el valor de  $V_{85}$  tiende a ser superior al de  $V_p$ . Por esta razón, el criterio de seguridad que recomienda es que la geometría de la curva horizontal aislada debe ser la asociada a una  $V_e$ cuyo valor es mayor o igual al de  $V_{85}$  correspondiente a la tangente de aproximación.

En el volumen 6, denominado "Seguridad Vial", describen buenas prácticas en el proceso de diseño y construcción de curvas horizontales aisladas. MOP (2013b) reconoce que estos elementos geométricos demandan una mayor atención de los usuarios, razón por la cual se establecen ciertas directrices con el objetivo de evitar la ocurrencia de accidentes.

El volumen 6 señala que uno de los principales factores que afecta la seguridad de la vía es la elección del radio (R) en elementos curvos, sobre todo en valores de R menores a 500 m. Prácticas como proyectar curvas horizontales de radio pequeño precedente de una recta larga deben evitarse, según plantea este documento.

#### **2.7 Conclusiones**

En este capítulo se abordó el concepto del análisis de consistencia y su relación con la seguridad vial. Se mostraron los dos principales enfoques en los cuales se puede basar la evaluación del grado de consistencia del trazado: carga mental y velocidad. La presente investigación se enmarcó en el segundo.

El modelo desagregado de Lamm, que en curvas horizontales aisladas estima el nivel de consistencia a partir de la diferencia entre la velocidad de operación en la mitad de la curva y la velocidad de diseño, no permite conocer qué ocurre aguas arriba y aguas abajo del elemento geométrico. Por lo tanto, este modelo no permite conocer el grado de seguridad de un segmento del trazado al enfocarse solo en elementos aislados.

El modelo agregado de Polus evalúa la consistencia en tramos largos del trazado a partir de la diferencia entre la velocidad de operación y la velocidad de operación promedio del segmento de estudio. Este modelo no entrega las pautas necesarias para realizar una correcta segmentación del tramo a evaluar, por lo cual surge la posibilidad de estimar en forma errónea el nivel de consistencia en un camino determinado.

En Chile, la guía de diseño geométrico no considera el análisis de consistencia como un enfoque a utilizar para reducir el riesgo de accidentes. Por esta razón es relevante realizar estudios en el país orientados a esta área de le seguridad vial. El desarrollo de este tipo de modelos contribuye a la construcción de caminos más seguros.

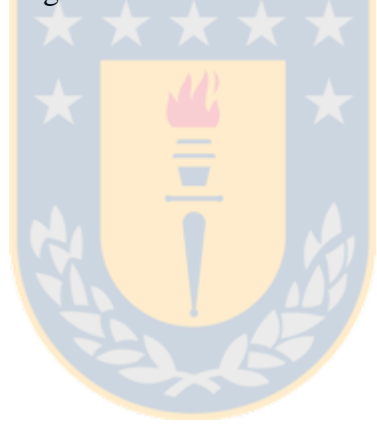

# **CAPÍTULO 3: ANÁLISIS DE LOS MODELOS DE LAMM Y POLUS USANDO GEOMETRÍAS SIMULADAS**

## **3.1 Introducción**

En este capítulo se presenta el análisis de los modelos de Lamm y Polus aplicado a curvas horizontales aisladas simuladas. El capítulo comienza con la descripción del procedimiento de análisis. Luego, se muestra la determinación de las geometrías de estudio y la construcción de los perfiles de velocidad de operación. Finalmente, se calculan los índices de consistencia de Lamm y Polus y se analizan los resultados obtenidos.

## **3.2 Procedimiento de análisis**

El procedimiento para analizar los modelos de Lamm y Polus utilizando geometrías simuladas se dividió en cuatro etapas: 1) definición de la geometría base de estudio; 2) estimación de perfiles de velocidad; 3) cálculo de los índices de consistencia y 4) análisis de los modelos.

En la primera etapa se describe el procedimiento llevado a cabo para la definición de la configuración geométrica base (curva horizontal aislada). En la segunda etapa se construyen los perfiles de velocidad de operación utilizando modelos encontrados en el estado del arte. En la tercera etapa se calculan los índices de consistencia de Lamm y Polus para todas las configuraciones geométricas simuladas y finalmente, en la última etapa, se analiza en detalle los resultados obtenidos de la aplicación de estos dos enfoques.

## **3.3 Geometría base del estudio**

La configuración geométrica que se utilizó en este estudio fue una curva horizontal aislada compuesta por una tangente de entrada, una clotoide de entrada, un sector circular y una clotoide de salida (ver Figura 3.1). Esta configuración se denominó curva ARA. Se definieron cada una de las variables y parámetros de diseño que se utilizaron como datos de entrada en la construcción de las geometrías y se determinó la ubicación de cada uno de los puntos característicos asociados a cada elemento de la curva.

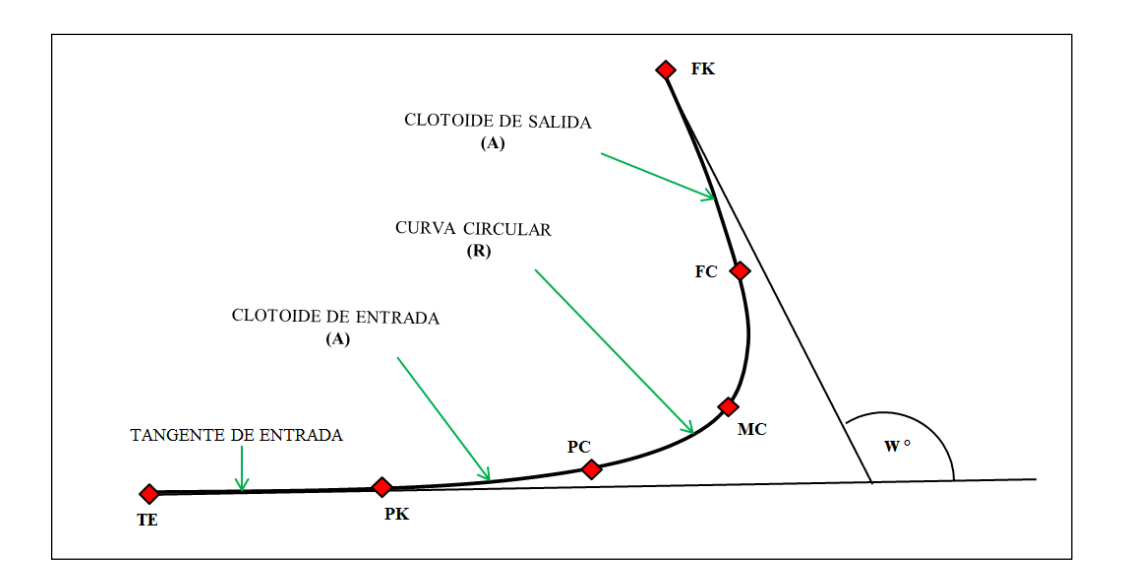

**Figura 3.1:** Elementos geométricos en una curva ARA

En la Figura 3.1 se distinguen los siguientes elementos geométricos y puntos característicos correspondientes a una curva ARA:

- w : Deflexión angular entre las alineaciones consideradas, en °.
- R : Radio de la curva circular, en m.
- A : Parámetro de la clotoide, en m.
- TE : Inicio de la tangente de entrada.
- PK : Principio de clotoide.
- PC : Principio de curva circular.
- MC : Mitad de curva circular.
- FC : Fin de curva circular.
- FK : Fin de clotoide.

Es importante señalar que cada curva horizontal aislada se construyó utilizando los criterios y recomendaciones de diseño que entrega el manual de carreteras MOP (1994). Lo anterior con el objetivo de lograr una homogeneidad con los modelos utilizados en la estimación de perfiles de velocidad de operación (Sección 3.3).

## **3.3.1 Elementos de diseño**

Para construir la base de datos con las distintas geometrías se pre definieron valores para los elementos de diseño: ángulo de deflexión, velocidad de diseño, radio, peralte y parámetro de clotoide. Lo anterior con el objetivo de abarcar la mayor cantidad de curvas horizontales posibles.

## *a) Ángulo de deflexión*

El ángulo de deflexión (w, en °) se define como el ángulo que se forma entre dos rasantes que se cortan (MOP, 2013a). De acuerdo al Manual de Carreteras, para  $w \le 9^{\circ}$  se recomienda proyectar sólo curvas circulares, sin clotoides que conecten la curva circular con las tangentes de entrada y salida. Es por esto que el valor mínimo que se adoptó fue  $w = 15^{\circ}$  y a partir de él se definieron valores de 23, 30, 45 y 60°.

## *b) Velocidad de diseño*

Es la velocidad empleada para definir las características geométricas de la carretera en el diseño (MOP, 1994). Debido a que la evidencia empírica muestra que el problema de inconsistencia se acentúa en geometrías con velocidad de diseño  $(V_d)$  entre 50 y 90 km/h, se adoptaron valores de  $V_d$  entre 40 y 90 km/h con un intervalo de  $\frac{5 \text{ km/h}}{2}$ .

#### *c) Radio*

El radio (R, en m) es la variable que define el elemento circular en la curva ARA. Se adoptaron valores de R entre 60 y 350 m, pues es en este rango donde se obtienen velocidades de diseño inferiores a 90 km/h. La Ecuación 3.1, obtenida de MOP (1994), muestra la relación entre el radio (m), la velocidad de diseño (km/h) y el peralte (%) que existe en cada uno de los elementos circulares proyectados.

$$
R = \frac{V_d^2}{3.81p} \tag{3.1}
$$

#### *d) Peralte*

El peralte (p) es el valor máximo de la inclinación transversal de la calzada, asociado al diseño de la curva (MOP, 2013a). Se expresa en porcentaje (%). En la Tabla 3.1 se muestran los radios mínimos ( $R_{min}$ , en m) asociados a una velocidad de diseño, donde para cada combinación ( $V_d$ ,  $R_{min}$ ) se tiene un peralte máximo ( $p_{max}$ , en %).

Para cada uno de los valores de  $V_d$  se utilizaron valores de R mayores o iguales a R<sub>min</sub>. El límite superior se definió como  $R = 350$  m, o en su defecto el radio asociado a un peralte mínimo igual al 2 %.

| $V_d$ (km/h) | $R_{\text{min}}$ (m) | $p_{max}$ (%) |
|--------------|----------------------|---------------|
| 30           | 30                   | 8.0           |
| 40           | 55                   | 8.0           |
| 50           | 80                   | 8.0           |
| 60           | 125                  | 7.5           |
| 70           | 170                  | 7.5           |
| 80           | 240                  | 7.0           |
| 90           | 330                  | 6.5           |
| 100          | 400                  | 6.5           |
| 110          | 530                  | 6.0           |
| 120          | 700                  | 5.5           |

**Tabla 3.1:** Radios mínimos absolutos en curvas circulares (MOP, 1994)

## *e) Parámetro de la Clotoide*

La clotoide es una espiral utilizada para unir una curva circular con sus respectivas tangentes (entrada y salida). El parámetro de la clotoide (A) define su magnitud, y depende del radio de la curva a la cual se enlaza (R, en m) y de su longitud (L, en m). La Ecuación 3.2 muestra cómo se relacionan estos parámetros.

$$
A^2 = R L \tag{3.2}
$$

El parámetro A es un dato de entrada que está limitado por un valor mínimo y un máximo. Ambos definidos en la Tabla 3.2.

|                      | Parámetro A mínimo                               | Parámetro A máximo          |                                       |  |
|----------------------|--------------------------------------------------|-----------------------------|---------------------------------------|--|
| Criterio             | Ecuación                                         | Criterio                    | Ecuación                              |  |
| Estabilidad Dinámica | $A_{\min} = 0.12 \left  \frac{V_d^2}{I} \right $ | Estética o Guiado<br>Óptico | $A_{\text{max}}$<br>3.81 <sub>p</sub> |  |

**Tabla 3.2:** Valores mínimo y máximo del parámetro de la clotoide (MOP, 1994)

En la Tabla 3.2 y para el cálculo de  $A_{min}$ , J corresponde a la tasa de distribución de la aceleración transversal no compensada por el peralte, en m $\frac{3}{s}$ . Para V<sub>d</sub> < 80 km/h se utilizó J = 0.5 m $\frac{3}{s}$  y para  $V_d \ge 80$  km/h se utilizó J =  $0.4$  m<sup>3</sup>/s.

## **3.3.2 Longitud del elemento geométrico**

I

Con los parámetros de diseño ya definidos se determinaron las longitudes de cada uno de los elementos geométricos que componen una curva horizontal aislada: longitud de la tangente de entrada, desarrollo de la clotoide y desarrollo circular.

## *a) Longitud de la tangente de entrada*

Para cada una de las geometrías simuladas se adoptó una longitud de tangente de entrada (Lte) igual a 200 m, distancia suficiente para que el conductor perciba el cambio de curvatura y adecúe su velocidad con respecto al elemento geométrico que tiene en frente (McFadden y Eleftediarou, 2000; Figueroa y Tarko, 2007).

## *b) Desarrollo de la clotoide*

El valor L en la Ecuación 3.2 representa la longitud de la clotoide, tanto para el segmento comprendido entre la tangente de entrada y el sector circular de la curva como para el que está entre el sector circular y la tangente de salida. El valor del desarrollo de clotoide ( $D_k$ , en m) queda determinado como dos veces el valor de L.

#### *c) Desarrollo circular*

El desarrollo circular  $(D_c)$  de la curva horizontal aislada es el segmento comprendido entre las clotoides de entrada y salida. Este valor depende del ángulo de deflexión (expresado en radianes), del radio (en m) y de la longitud de clotoide (en m). La Ecuación 3.3 determina el valor de D<sub>c</sub>, en m.

$$
Dc = R \left( w - \frac{L}{R} \right),\tag{3.3}
$$

## *d) Desarrollo total de la curva*

El desarrollo total de la curva  $(D_t, en m)$  se determina a partir de la Ecuación 3.4.

$$
D_t = D_c + D_k \tag{3.4}
$$

## **3.3.3 Ubicación de puntos característicos**

A partir de las longitudes de los elementos que componen una curva horizontal aislada, se determinó la ubicación de los tres puntos característicos: principio de clotoide (PK), mitad de curva circular (MC) y fin de clotoide (FK). Además se determinó la posición del inicio de la tangente de entrada (TE)

#### *a) Inicio de la tangente de entrada*

El inicio de la tangente de entrada (TE) se definió en la posición 0.00 m. A partir de este valor se determinó la ubicación de los otros tres puntos característicos.

#### *b) Principio de clotoide*

El principio de clotoide (PK) se ubicó en la posición 200.0 m. Este punto se determinó a partir de Lte, cuyo valor es igual a 200 m para todas las curvas horizontales aisladas simuladas.

#### *c) Mitad de curva circular*

La mitad de curva circular (MC) corresponde al punto medio entre el principio y fin de clotide. Su localización se obtiene usando la Ecuación 3.5.

$$
MC = 200 + \frac{Dt}{2}
$$
 (3.5)

#### *d) Fin de clotoide (FK)*

La ubicación del fin de clotoide (FK) se determinó según la Ecuación 3.6.

$$
FK = 200 + Dt
$$
 (3.6)

#### **3.3.4 Construcción de geometrías de estudio**

El procedimiento que se llevó a cabo en la construcción de cada una de las 289 geometrías simuladas fue el siguiente:

a) El primer paso fue determinar todas las combinaciones para el par  $(w, V_d)$  a partir de lo definido en las letras a) y b) de la Sección 3.2.1. Se obtuvieron 55 pares de datos (w,  $V_d$ ).

b) Para cada una de los pares  $(w, V_d)$  se utilizó una serie de valores de R < 350 m. Con el valor de R se obtuvo el peralte de la curva con la Ecuación 3.1. Para cada combinación (w,  $V_d$ , R) el valor de p cumple con el rango definido entre  $p_{max}$  (Tabla 3.1) y  $p_{min} = 2$  %.

c) El tercer paso fue obtener el parámetro A de la clotoide. El valor de A cumple con los mínimos y máximos establecidos en la Tabla 3.2.

Es importante señalar que para cada combinación (w,  $V_d$ , R, p) se utilizó un solo valor de A. En el Anexo 3.1 se aprecia que distintos valores de A no entregan diferencias significativas en el cálculo de los índices de consitencia.

d) El último paso fue calcular el desarrollo de clotoide y el desarrollo circular. Con estos valores se identificó la ubicación de cada uno de los puntos característicos de la curva horizontal aislada (TE, PK, MC y FK).

En el Anexo 3.2 se muestra un ejemplo donde se obtienen los elementos de una curva horizontal aislada según el procedimiento señalado anteriormente.

La Figura 3.2 muestra una representación gráfica del total de curvas horizontales simuladas. Cada elemento geométrico se representó en función del radio (R), el parámetro de la clotoide (A) y la longitud de la clotoide (L). Para cada ángulo de deflexión se graficaron los pares (R, A/L). Cada par ordenado corresponde a una curva horizontal aislada.

En el eje de la abscisa se observan los rangos en que se obtuvieron los valores de R para cada ángulo de deflexión y en el eje de la ordenada se aprecia que los valores de A/L tienden a distribuirse en forma uniforme, lo cual permite establecer que las curvas simuladas presentan variabilidad en sus diseños.

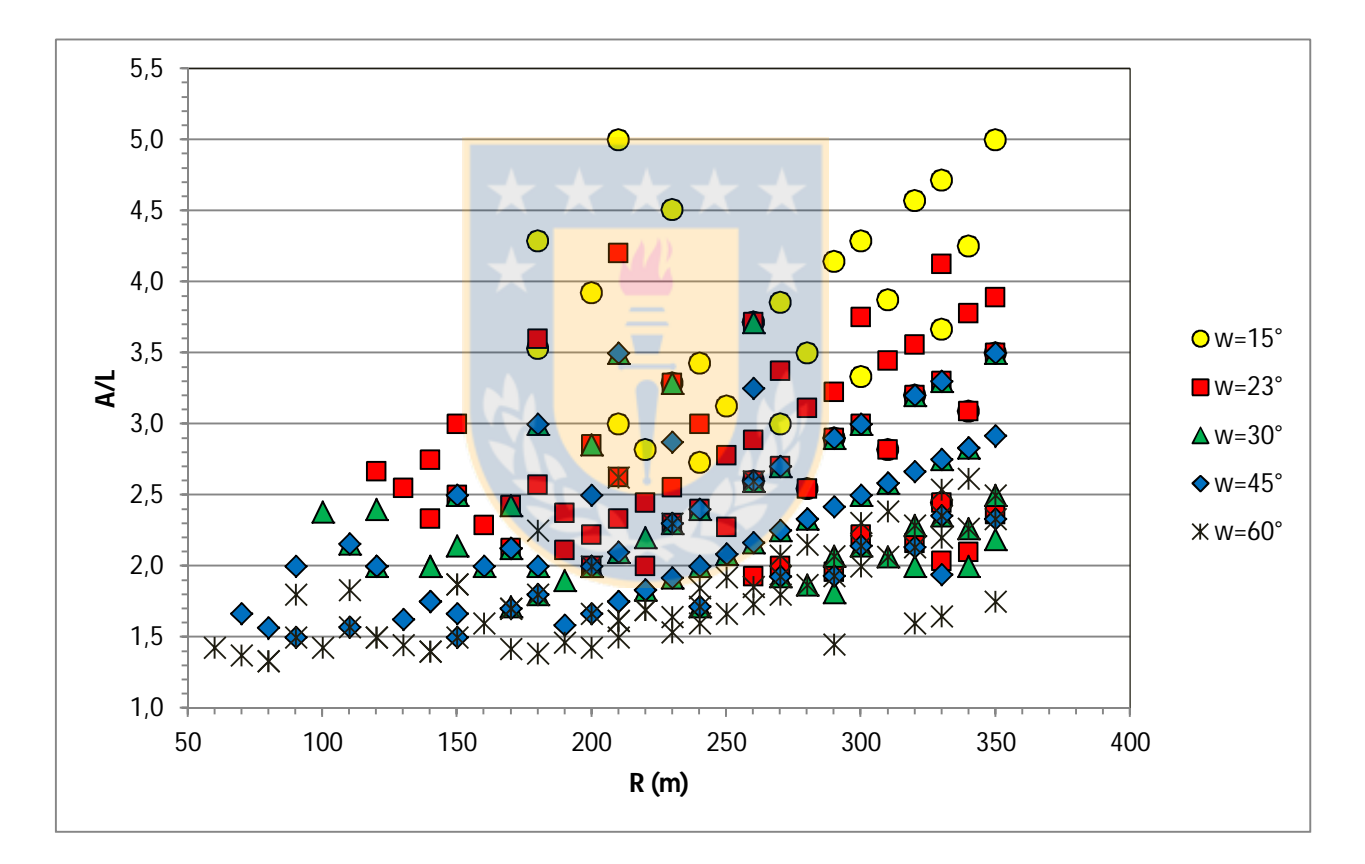

**Figura 3.2:** Curvas horizontales simuladas desagregadas por ángulo de deflexión

## **3.4 Estimación de perfiles de velocidad de operación**

Los perfiles de velocidad representan los valores de la velocidad de operación  $(V_{85})$  a lo largo del trazado. Estos valores se determinaron en los cuatro puntos característicos ya definidos (TE, PK, MC y FK) utilizando los modelos de Echaveguren y Díaz (2013).

$$
V_{85-PK} = 51.31 + 0.524V_{85-TE} - \frac{1811.9}{R}
$$
\n(3.7)

$$
V_{85-MC} = V_{85-PK} - 61.31 \frac{1}{\sqrt{R}} \tag{3.8}
$$

$$
V_{85-FK} = 1.05V_{85-MC} + 0.103\sqrt{R} \tag{3.9}
$$

Donde:

V85-TE: Velocidad de operación en la tangente de entrada, en km/h.

V85-PK: Velocidad de operación en el principio de curva, en km/h.

V85-MC: Velocidad de operación en la mitad de curva, en km/h.

V85-FK: Velocidad de operación en el fin de curva, en km/h.

R: Radio de la curva circular, en m.

Las Ecuaciones 3.7, 3.8 y 3.9 muestran que el valor de  $V_{85}$  en cada punto característico está directamente relacionado con el radio de la curva horizontal y con la velocidad de operación en el punto inmediatamente anterior.

En la Ecuación 3.7 se aprecia que la velocidad en PK está relacionada con el radio de la curva y con la velocidad en TE. Este último valor no es posible determinarlo con los modelos de velocidad, por lo cual corresponde a un dato de entrada para elaborar los perfiles de velocidad de operación.

Se definieron 15 valores de velocidad de operación en TE, comprendidos entre los 50 y 120 km/h con un intervalo de 5 km/h. Es decir, para cada geometría simulada se construyeron 15 perfiles de velocidad de operación, cada uno asociado a la velocidad en TE. Obteniéndose así los 4335 perfiles con los que se analizaron los modelos de Lamm y Polus.

## **3.5 Cálculo de los índices de consistencia de Lamm y Polus**

Los índices de consistencia se calcularon usando directamente los datos de los perfiles de velocidad de operación.

## *a) Cálculo del índice de consistencia de Lamm*

Para el cálculo del índice de consistencia de Lamm se aplicó la Ecuación 2.1. En este modelo, se consideró como velocidad de operación representativa de la curva la estimada en MC (Lamm *et al*, 1988a). La velocidad de diseño es la que se determinó para construir cada una de las 289 geometrías.

## *b) Cálculo del índice de consistencia de Polus*

Para el cálculo del índice de consistencia de Polus se utilizaron las Ecuaciones 2.3, 2.4 y 2.5. Los perfiles de velocidad de operación se construyeron a partir de las Ecuaciones 3.7, 3.8 y 3.9 y de la Sección 3.2.3.

Estos dos modelos se aplicaron a los 4335 perfiles de velocidad obtenidos. Se obtuvieron para cada geometría simulada 15 índices de consistencia de Lamm y 15 índices de Polus. En el Anexo 3.3 se muestra un ejemplo de cálculo de los índices de consistencia.

La base de datos con la información detallada asociada cada una de las 289 geometrías simuladas se presenta en el Anexo 3.4.

## **3.6 Análisis aplicado a los modelos de Lamm y Polus**

Se analizaron los resultados obtenidos de la aplicación de los modelos de Lamm y Polus a cada una de las curvas horizontales aisladas simuladas.

Se construyó un gráfico en el que se ubicó el índice C de Polus en la abscisa y el índice  $IC_1$  de Lamm en la ordenada. Luego, se definió un espacio de inferencia a partir de los umbrales de consistencia de ambos modelos. El modelo de Polus delimitó el eje de la abscisa con los valores 1.0, 2.0 y 3.0 m/s y el modelo de Lamm delimitó el eje de la ordenada con los valores 10, 20 y 30 km/h.

En este análisis se estudió la equivalencia entre los dos modelos a partir de la evaluación de consistencia de un mismo elemento geométrico. Luego, se determinaron las variables significativas presentes en el análisis de consistencia según el comportamiento de cada curva horizontal en el espacio de inferencia definido en el párrafo anterior.

#### **3.6.1 Equivalencia entre los modelos de Lamm y Polus**

El espacio de inferencia de los índices de consistencia se muestra en la Figura 3.2. Se observan 9 cuadrantes formados a partir de los umbrales de consistencia de los modelos de Lamm y Polus.

Bajo el modelo de Lamm, los cuadrantes 1, 2 y 3 representan niveles de consistencia "MALO", los cuadrantes 4, 5 y 6 representan un nivel de consistencia "REGULAR" y los cuadrantes 7, 8 y 9 un nivel de consistencia "BUENO". Bajo el modelo de Polus, los cuadrantes 1, 4 y 7 representan niveles de consistencia "MALO", los cuadrantes 2, 5 y 8 representan un nivel "REGULAR" y los cuadrantes 3, 6 y 9 un nivel "BUENO".

Si ambos modelos presentan un grado de equivalencia al momento de evaluar un mismo elemento geométrico, las curvas ARA que tengan una calificación "MALO" tanto por Lamm como por Polus se localizarán en el cuadrante 1 de la Figura 3.3. Si tienen una calificación "REGULAR" en el cuadrante 5 y en el cuadrante 9 si la calificación es "BUENO".

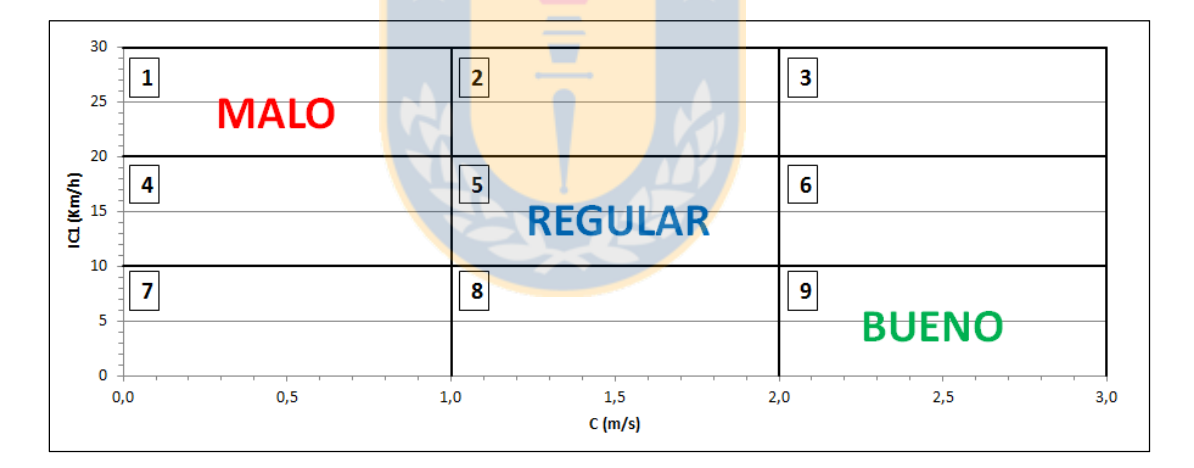

**Figura 3.3:** Cuadrantes con igual calificación de consistencia en el espacio de inferencia

Sin embargo, como se muestra en la Figura 3.4, los pares  $(C, IC<sub>1</sub>)$  asociados a cada configuración geométrica ocuparon de manera uniforme los nueve cuadrantes del espacio de inferencia. De los 2880 pares  $(C, IC_1)$  registrados en la Figura 3.4, solo en 782 existe equivalencia en el grado de consistencia. Es decir, en más de dos tercios de los casos, los modelos de Lamm y Polus presentan diferencias al momento de evaluar la consistencia de un mismo elemento geométrico.

La equivalencia entre los modelos analizados se presentó en los siguientes casos:

• Cuadrante 1: Se registraron 31 pares  $(C, IC_1)$ . Aquí los diseños poseen una calificación "MALO" tanto por el modelo de Lamm como por el de Polus.

• Cuadrante 5: Se registraron 320 pares  $(C, IC_1)$ . En este caso tanto por el modelo de Lamm como por el de Polus, los diseños poseen una calificación "REGULAR".

• Cuadrante 9: Se registraron 431 pares  $(C, IC_1)$ . Lamm y Polus califican los diseños de este cuadrante como "BUENO".

En contraste a lo anterior, en 2098 pares  $(C, IC<sub>1</sub>)$  los diseños poseen calificaciones dispares dependiendo del modelo de análisis de consistencia. Estas diferencias se aprecian en los pares (C,  $IC<sub>1</sub>$ ) correspondientes a los cuadrantes 2, 3, 4, 6, 7 y 8 de la Figura 3.4. Las causas de las diferencias observadas en la evaluación de la consistencia son las siguientes:

• Los pares  $(C, IC_1)$  localizadas en los cuadrantes 3 y 6 exhiben valores de  $IC_1$  entre 10 y 30 km/h. Esto quiere decir que bajo el modelo de Lamm la consistencia de las curvas varía entre la calificación "REGULAR" y "MALO".

Para las curvas asociadas a los pares  $(C, IC_1)$  localizados en los cuadrantes 3 y 6, los perfiles de velocidad de operación son relativamente uniformes, es decir, presentan una baja variabilidad en torno a la velocidad de operación promedio de la curva. Esto quiere decir que tanto el valor de R<sup>a</sup> como el de σ son bajos y por lo tanto el indicador C de consistencia de Polus es superior a 2.0 m/s (calificación "BUENO").

Cuando los perfiles de velocidad de operación al interior de la curva son uniformes, el modelo de Polus estima un nivel de consistencia "BUENO", pero puede darse que bajo el modelo de Lamm la consistencia sea "REGULAR" o "MALA" dependiendo de la diferencia entre la velocidad de operación y de diseño. Un 44.7% (1288 pares  $(C, IC<sub>1</sub>)$ ) de los casos analizados presentaron estas diferencias, debidas a que el modelo de Polus no considera la velocidad de diseño en su análisis.

• Los pares  $(C, IC_1)$  localizadas en los cuadrantes 7 y 8 exhiben valores de  $IC_1$  inferiores a 10 km/h, lo cual entrega un nivel "BUENO" bajo el modelo de Lamm. Dado que los perfiles de velocidad de estas curvas no son uniformes, los valores de  $R_a$  y  $\sigma$  tienden a ser elevados, con lo que el valor de C disminuye (inferior a 2.0 m/s) y el nivel de consistencia según Polus también.
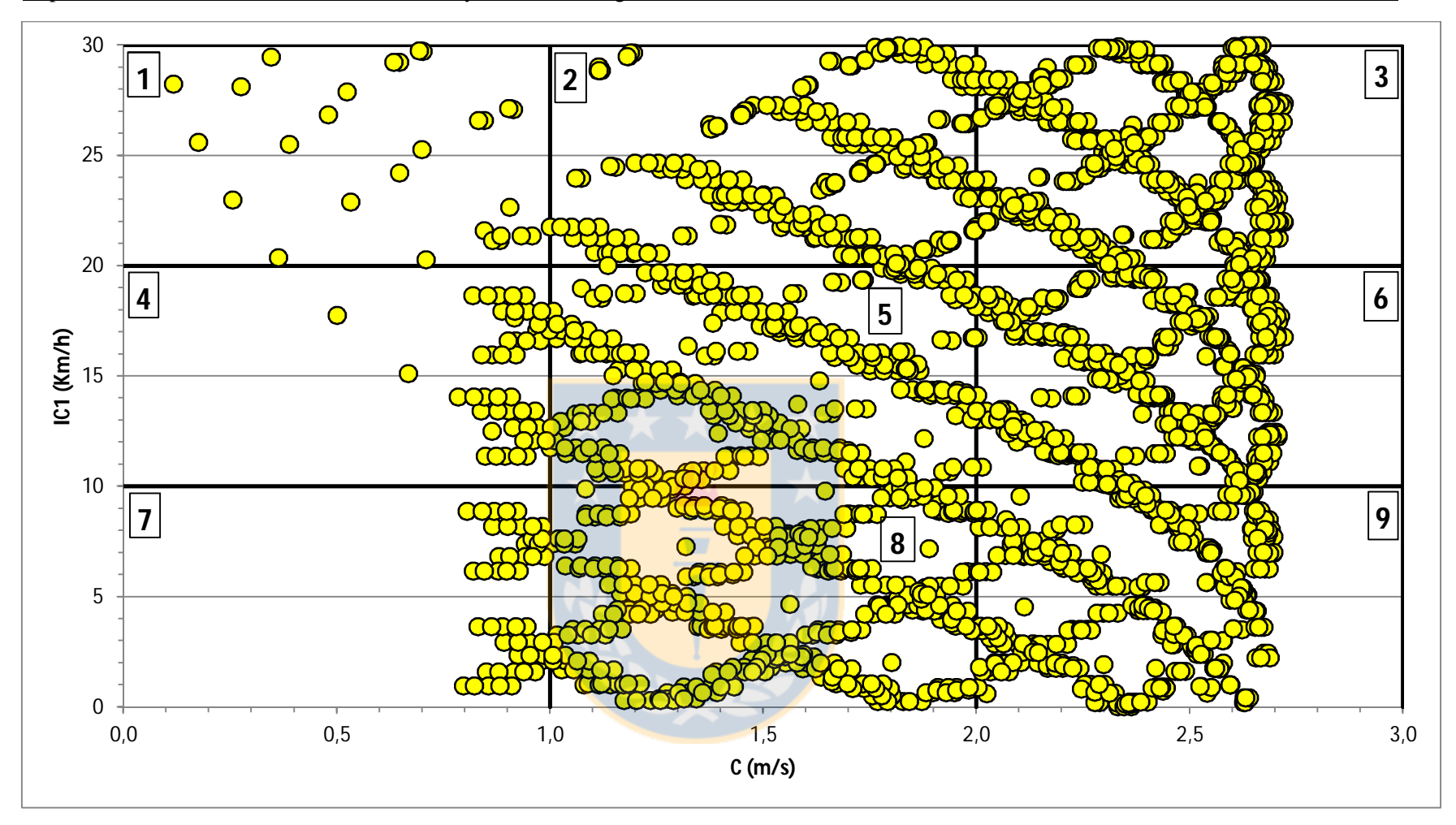

**Figura 3.4:** Distribución de los pares (C, IC<sub>1</sub>) en el espacio de inferencia de los índices de consistencia

Este comportamiento es propio de las curvas horizontales donde existen marcados cambios en la velocidad de operación desde la tangente de aproximación hacia el interior de la curva, con lo cual la oscilación de la velocidad en torno a su promedio aumenta, independiente de la velocidad de diseño. En 459 pares (C, IC<sub>1</sub>), equivalente al 15.9%, pudieron apreciarse estas diferencias.

• En los cuadrantes 2 (303 pares  $(C, IC_1)$ ) y 4 (48 pares  $(C, IC_1)$ ) se aprecian diferencias similares a las expresadas anteriormente. El cuadrante 2 muestra valores de  $IC_1$  entre 20 y 30 km/h (nivel "MALO" según el modelo de Lamm) y valores de C entre 1.0 y 2.0 m/s (nivel "REGULAR" según el modelo de Polus). El cuadrante 4 muestra valores de  $IC_1$  entre 10 y 20 km/h (nivel "REGULAR" según el modelo de Lamm) y valores de C menores a 1.0 m/s (nivel "MALO" según el modelo de Polus).

De lo anterior se aprecia que las diferencias obtenidas entre los modelos, en estos casos se limitan solo a dos niveles ("REGULAR" y "MALO").

Además de las diferencias presentadas por los modelos de Lamm y Polus, en la Figura 3.4 se observa que el grupo de datos en el espacio de inferencia está limitado en el extremo derecho por una frontera dada por el índice C de Polus. Para valores grandes de C, los términos R<sub>a</sub> (Ecuación 2.3) y σ (Ecuación 2.4) son pequeños, así el valor del exponente de la Ecuación 2.5 tiende a cero, y el valor de C se aproxima al valor 2.808.

## **3.6.2 Variables significativas en el análisis de consistencia**

Para conocer las variables significativas presentes en el análisis de consistencia se estudió el comportamiento de cada curva en el área definida en la Figura 3.4. Se graficó en el espacio de inferencia de los índices de consistencia el total de curvas horizontales asociadas a cada par (w,  $V<sub>d</sub>$ ). Se incluyeron los valores de velocidad de operación en la tangente de entrada ( $V<sub>85-TE</sub>$ ) para cada elemento geométrico.

Se estudiaron los siguientes casos: a) Ángulo de deflexión fijo y velocidad de diseño variable y b) Velocidad de diseño fija y ángulo de deflexión variable.

## *a) Ángulo de deflexión fijo y velocidad de diseño variable*

Se utilizó un ángulo de deflexión igual a 15° y velocidades de diseño de 55 y 70 km/h. Es decir, los pares (w,  $V_d$ ) utilizados para este caso son (15°, 55 km/h) y (15°, 70 km/h). Las curvas horizontales aisladas asociadas al primer par de datos se observan en la Figura 3.5 y las asociadas al segundo en la Figura 3.6.

En la Figura 3.5 se observan cinco curvas que unen las calificaciones de consistencia de cinco curvas horizontales aisladas con distintas velocidades de operación en la tangente de entrada. Cada curva horizontal está identificada por el radio con el cual fue diseñada. En este caso: R=350 m; R=320 m; R=290 m; R=260 m y R=230 m.

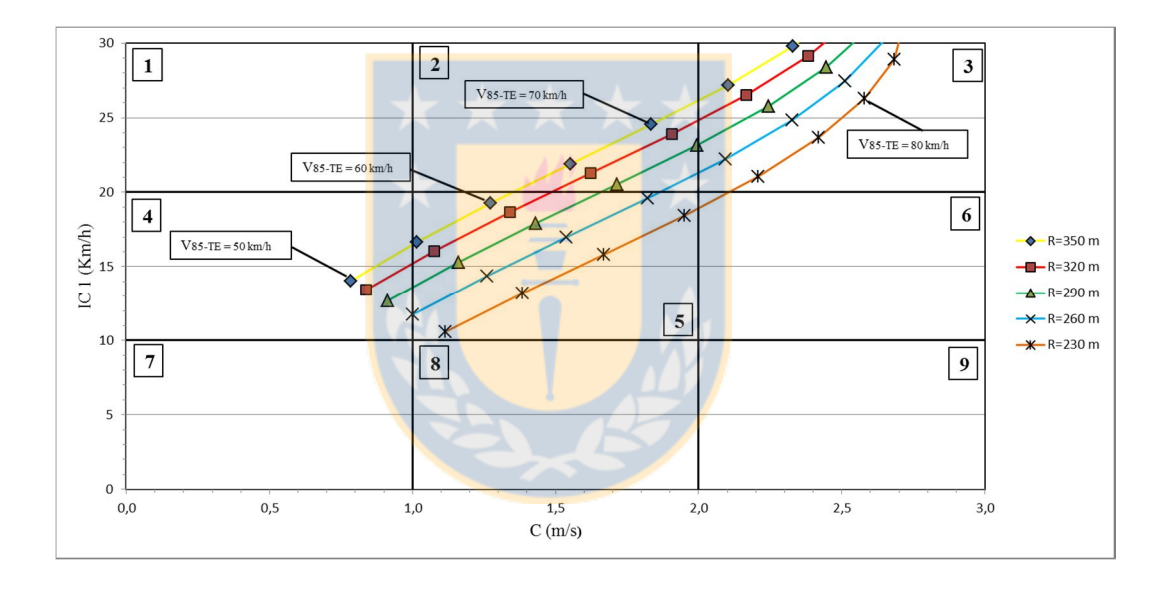

**Figura 3.5:** Curvas horizontales aisladas en el espacio de inferencia de índices de consistencia asociadas al par (15°, 55 km/h)

Cada punto de una misma curva horizontal corresponde al valor de la velocidad de operación en la tangente de entrada. Por ejemplo, para la curva de radio R=350 m se observan siete puntos en el espacio de inferencia de los índices de consistencia. Comienzan en el extremo inferior izquierdo (cuadrante 4) con el valor  $V_{85-TE} = 50$  km/h y finaliza en el cuadrante 3 con un valor de  $V_{85-TE} = 80$  km/h.

En la Figura 3.6 se observa que al mantener fijo w en  $15^{\circ}$  y al aumentar  $V_d$  de 55 a 70 km/h el número de curvas disminuye en comparación con la Figura 3.5. En este caso, son solo cuatro las curvas que unen las calificaciones de consistencia de cuatro curvas horizontales aisladas.

Para  $V_d = 70$  km/h el diseño no permite incluir la curva de radio  $R = 230$  m. Esto se explica por efecto del peralte máximo. Es decir, si se aumenta la velocidad de diseño, las curvas de radio pequeño necesitan un mayor peralte para su desarrollo circular. Según la Tabla 3.1, para este diseño se permite un peralte máximo de un 8 %, criterio que no cumple la curva de radio igual a 230 m.

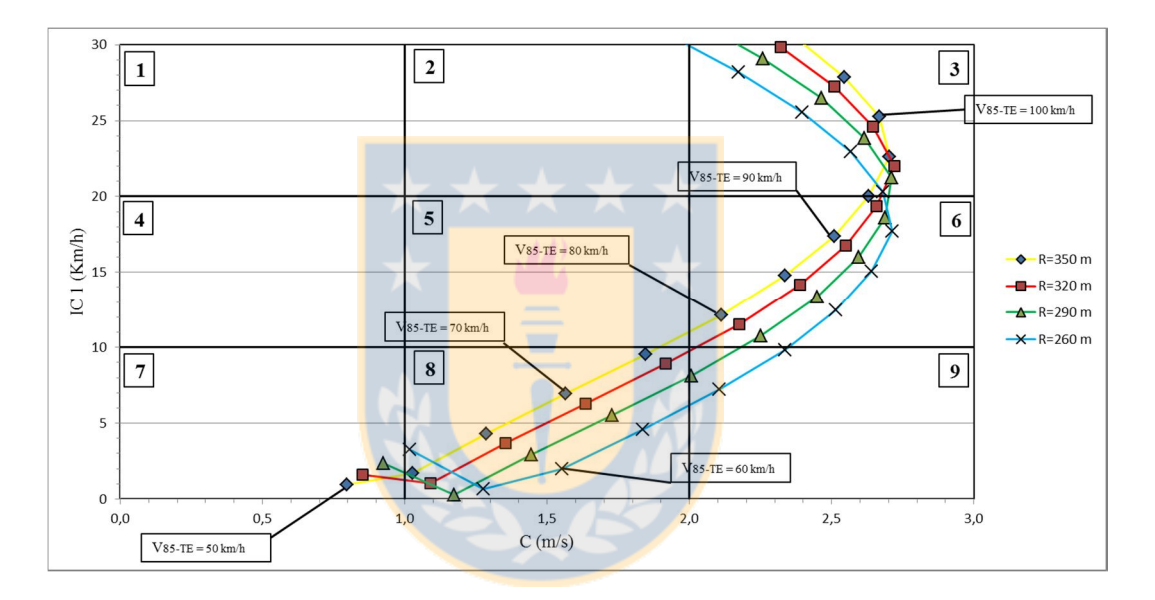

**Figura 3.6:** Curvas horizontales aisladas en el espacio de inferencia de índices de consistencia asociadas al par (15°, 70 km/h)

Al comparar las Figuras 3.5 y 3.6 se observa una traslación hacia el extremo inferior derecho del espacio de inferencia del grupo de curvas horizontales diseñadas. Es decir, al aumentar la velocidad de diseño se produce un cambio de cuadrante, y con ello una variación en el nivel de consistencia de cada curva horizontal.

Por ejemplo, la curva de radio  $R = 350$  m en la Figura 3.5 se localiza en los cuadrantes 3, 4 y 5 del espacio de inferencia, mientras que si se utiliza  $V_d = 70$  km/h (Figura 3.5), la misma curva ahora se localiza en los cuadrantes 3, 6, 7 y 8. Esto permite afirmar que en el análisis de

consistencia la velocidad de diseño es una variable significativa, puesto que variaciones en ella permiten obtener diferencias de al menos un nivel de consistencia en la calificación del diseño.

También se observa que al aumentar la velocidad de diseño (de 55 a 70 km/h) se obtiene un mayor número de pares  $(C, IC_1)$  en el espacio de inferencia para cada una de las curvas diseñadas. Por ejemplo, para una curva horizontal de radio  $R = 350$  m, en la Figura 3.5 se tienen siete pares  $(C, IC_1)$ , mientras que en la Figura 3.6 se observan doce pares  $(C, IC_1)$ .

El número de pares  $(C, IC_1)$  en el espacio de inferencia se asocia a la velocidad de operación en la tangente de entrada. En la Figura 3.5 y para una curva de radio  $R = 350$  m se tienen valores de V85-TE entre 50 y 80 km/h, mientras que en la Figura 3.6 para la misma curva se tienen valores de  $V_{85-TE}$  entre 50 y 105 km/h.

# *b) Velocidad de diseño fija y ángulo de deflexión variable*

Se utilizó una velocidad de diseño igual a 55 km/h y ángulos de deflexión de 15° y 30°. Es decir, los pares (w, V<sub>d</sub>) utilizados para este caso son  $(15^\circ, 55 \text{ km/h})$  y (30°, 55 km/h). La distribución de las curvas horizontales en el espacio de inferencia asociadas al primer par de datos se observan en la Figura 3.5 y las asociadas al segundo en la Figura 3.7.

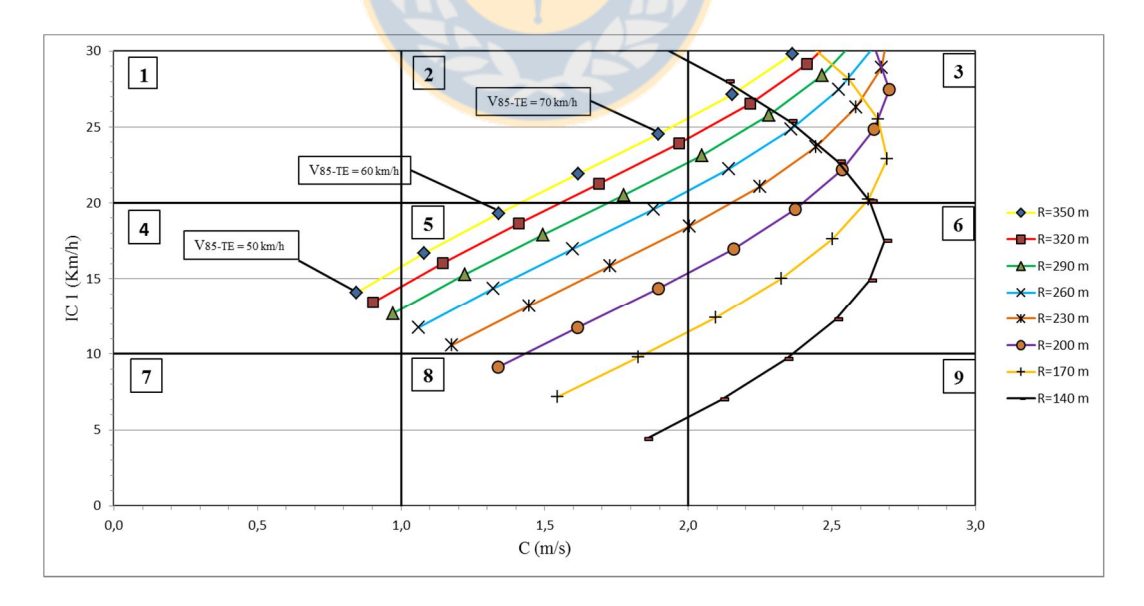

**Figura 3.7:** Curvas horizontales aisladas en el espacio de inferencia de índices de consistencia asociadas al par (30°, 55 km/h)

Al comparar las Figuras 3.5 y 3.7 se aprecia que al aumentar el ángulo de deflexión (de 15° a 30°) se obtienen diseños con radios menores. En este caso se agregan las curvas con radios iguales a 200, 170 y 140 m. Esta tendencia se observó siempre que se aumentó el ángulo de deflexión y mantuvo fija la velocidad de diseño.

Se observó que para un mismo radio y velocidad de diseño, un aumento en el ángulo de deflexión no garantiza mejoras en los niveles de consistencia. Las únicas variaciones que se obtuvieron son en el índice C de Polus y solo a nivel decimal. Estas variaciones no influyeron en la calificación de un determinado diseño.

En algunos casos se analizaron estas variaciones, particularmente cuando se obtuvo un valor de C cercano a los umbrales 1.0 y 2.0 m/s. La Tabla 3.3 muestra que si se tienen iguales valores de  $V_d$ , R y p, para valores elevados de  $w$  (45° y 60°) los pares (C,  $IC_1$ ) se localizan en el cuadrante 9 (C  $\geq$  2.0 m/s). Mientras que para valores de w bajos (15°, 23° y 30°) en el cuadrante 8 (C < 2.0 m/s).

Lo anterior se debe a que: a) al **aumentar el ángulo de** deflexión se obtienen mayores desarrollos de curvatura; y b) el modelo de Polus pondera la velocidad de operación en cada segmento según su longitud. Es decir, mientras mayor es el desarrollo de la curva, el término  $R_a$  de la Ecuación 2.5 tiende a disminuir y con ello aumenta el valor de C.

| ٬ο<br>W | $V_d$ (km/h) | R(m) | (% )<br>D. | $IC_1(km/h)$ | C(m/s) |
|---------|--------------|------|------------|--------------|--------|
| 15      | 65           | 240  | 4.6        | 8.9          | 1.91   |
| 23      | 65           | 240  | 4.6        | 8.9          | 1.94   |
| 30      | 65           | 240  | 4.6        | 8.9          | 1.97   |
| 45      | 65           | 240  | 4.6        | 8.9          | 2.00   |
| 60      | 65           | 240  | 4.6        | 8.9          | 2.02   |

**Tabla 3.3:** Índices de consistencia para un ángulo de deflexión variable

En las Figuras 3.5, 3.6 y 3.7 se aprecia que para cada curva horizontal aislada se tienen diferentes calificaciones de consistencia. Es decir, al mantener fijo los valores de w,  $V_d$  y R, el índice de consistencia queda determinado por el valor de V<sub>85-TE</sub>.

Por ejemplo, en la Figura 3.5 para una curva con parámetros  $R = 350$  m,  $w = 30^{\circ}$  y  $V_d = 55$  km/h, se tiene que según el valor de  $V_{85-TE}$ , el elemento geométrico puede localizarse en los cuadrantes 2, 3, 4 o 5. Esto implica que la velocidad de operación en la tangente de entrada también es una variable importante que tiene que ser considerada en el análisis de consistencia.

#### **3.7 Conclusiones**

Este capítulo discutió el comportamiento de los modelos de análisis de consistencia de Lamm y Polus aplicados a curvas horizontales aisladas. Para ello se simularon 289 diseños geométricos obtenidos aplicando la versión 1994 del Manual de Carreteras de Chile.

Del total de 4335 pares (C, IC1), 2880 se distribuyeron en los nueve cuadrantes del espacio de inferencia de los índices de consistencia. Los otros 1880 superaron el umbral de la ordenada  $IC<sub>1</sub>$ = 30 km/h y no formaron parte de este análisis.

La distribución de los pares  $(C, IC_1)$  en el espacio de inferencia (nueve cuadrantes limitados por los umbrales de los modelos de Lamm y Polus) se vio influenciada por el comportamiento de cuatro variables: velocidad de diseño, velocidad de operación en la tangente de entrada, radio y en menor medida por el ángulo de deflexión.

Al observar cada grupo de curvas horizontales asociadas a un par  $(w, V_d)$ , la variable que permite diferenciar cada uno de los diseños es el radio. Es decir, la localización de cada curva horizontal en el espacio de inferencia de los índices de consistencia depende también del valor del radio escogido.

En el análisis de consistencia no solo es relevante la diferencia entre la velocidad de diseño y de operación en una curva horizontal aislada, sino que también la variabilidad de la velocidad de operación a lo largo de todo el segmento de estudio. Por un lado es importante controlar la geometría de la curva horizontal y por otro lado la velocidad de operación con la que el usuario ingresa a la curva.

En el eje del espacio de inferencia donde se ingresaron los valores del índice C de Polus se pudo apreciar que el límite mayor quedó condicionado por las geometrías que presentaron la menor variabilidad de la velocidad de operación en torno a su promedio. Para estas configuraciones geométricas los términos  $R_a$  y σ de la Ecuación 2.5 tienden a al valor cero, por lo cual C se aproximó al valor 2.808 m/s.

# **CAPÍTULO 4: ANÁLISIS DE LOS MODELOS DE LAMM Y POLUS USANDO DATOS EMPÍRICOS**

## **4.1 Introducción**

En este capítulo se presenta el análisis de los modelos de Lamm y Polus utilizando datos empíricos tomados en curvas horizontales aisladas existentes. El capítulo comienza con la descripción del procedimiento de análisis. Luego, se muestra el trabajo hecho con los datos procesados en la estimación de los perfiles de velocidad de diseño y operación. Finalmente, se calculan los índices de consistencia de Lamm y Polus y se discuten los resultados obtenidos.

#### **4.2 Procedimiento de análisis**

El procedimiento para analizar los modelos de Lamm y Polus utilizando datos empíricos se dividió en tres etapas: 1) toma de datos en terreno; 2) estimación de perfiles de velocidad y 3) análisis de los índices de consistencia.

La primera etapa se refiere al proceso que se llevó a cabo para definir el número de curvas horizontales aisladas a estudiar. En la segunda etapa se construyen los perfiles de velocidad de diseño y operación utilizados para el cálculo de los índices de consistencia de Lamm y Polus. Finalmente, en la tercera etapa se realiza un análisis detallado a los resultados de la aplicación en conjunta de los modelos de Lamm y Polus a las 34 curvas horizontales aisladas medidas en terreno.

## **4.3 Toma de datos en terreno**

El trabajo de toma de datos en terreno fue realizado por Díaz (2013). El autor dividió esta tarea en tres etapas: selección de tramos de medición, medición de terreno y procesamiento de datos de azimut y velocidad.

De los 67 sitios de medición que utilizó Díaz (2013), se seleccionaron 34 curvas horizontales aisladas para analizar los modelos de consistencia de Lamm y Polus. A cada geometría se le determinó el perfil de velocidad de operación y el perfil de velocidad de diseño.

#### **4.4 Estimación de perfiles de velocidad**

Los perfiles de velocidad representan los valores de velocidad de diseño y operación a lo largo de la trayectoria. Para determinarlos se requiere vincular las velocidades con la geometría del trazado en los cuatro puntos característicos: inicio de tangente de entrada (TE), principio de curva (PK), mitad de curva (MC) y fin de curva (FK). Estos puntos se obtuvieron a partir de los perfiles geo-referenciados de azimut de la trayectoria con respecto a la distancia medidos en terreno.

#### **4.4.1 Estimación de perfiles de velocidad de operación**

La velocidad de operación se estimó en cada uno de los puntos característicos (TE, PK, MC y FK) de las curvas horizontales aisladas. Alrededor de cada uno de ellos se tomaron los 40 datos vecinos, obteniendo así un tamaño muestral de entre 820 y 1230 datos de velocidad, dependiendo de la cantidad de vehículos medidos. Posteriormente se estimó el percentil 85 de la distribución de frecuencia de velocidad medida en terreno en TE, PK, MC y FK. El perfil de velocidad de operación quedó determinado por la unión de los pares ordenados (posición, velocidad de operación) ubicados en TE, PK, MC y FK.

# **4.4.2 Estimación de perfiles de velocidad de diseño**

La velocidad de diseño de cada curva se estimó de acuerdo a los criterios de diseño de curvas horizontales establecidos usando la Ecuación 4.1 (MOP, 1994). En dicha ecuación,  $V_D$ corresponde a la velocidad de diseño, en km/h, R corresponde al radio medio de curvatura, en m y f corresponde al coeficiente de fricción máximo de acuerdo a MOP (1994), en decimal.

$$
V_{\rm p} = \sqrt{190.5fR} \tag{4.1}
$$

Cabe resaltar que si bien la normativa de diseño geométrico de curvas horizontales ha sido actualizada, los tramos de medición están proyectados usando la normativa de 1994, por lo cual se consideró válido utilizar dichos criterios para estimar la velocidad de diseño.

La velocidad de diseño se calculó asumiendo que ésta es la misma en cada uno de los puntos característicos de las curvas horizontales utilizadas. Por tanto, se obtuvo un valor único de  $V_D$  en cada curva analizada.

#### **4.4.3 Resumen de base de datos para el cálculo de indicadores**

La Tabla 4.1 muestra un resumen de los datos relevantes para el análisis en cada una de las curvas medidas en terreno: el radio geométrico (R, en m), la velocidad de diseño (V<sub>D</sub>, en km/h) y la velocidad de operación ( $V_{85}$ , en km/h) en cada uno de los puntos característicos.

Curva R (m)  $V_D$  (km/h)  $\frac{V_{85}$  (km/h)  $V_{85}$  (km/h) TE | PK | MC | FK 4 - I | 457 | 104.4 | 108.5 | 99.1 | 94.7 | 106.4 4 - II | 457 | 104.4 | 118.2 | 106.8 | 109.7 | 113.2 7 - I 457 104.4 114.8 110.1 100.8 108.6 7 - II 457 104.4 115.0 113.4 106.9 106.7 11 - I 627 | 115.7 | 110.7 | 110.4 | 107.6 | 112.9 11 - II | 509 | 108.4 | 120.6 | 112.0 | 108.8 | 110.8 12 - I 509 108.4 106.2 102.8 100.7 107.0 12 - II | 627 | 115.7 | 112.6 | 108.5 | 105.6 | 105.0 19 - I 455 104.3 09.5 09.60 92.7 93.5 19 - II 222 | 77.4 | 106.3 | 96.6 | 92.4 | 98.0 20 - I 222 | 77.4 | 73.8 | 89.5 | 90.8 | 98.4 20 - II | 455 | 104.3 | 105.3 | 95.1 | 93.5 | 97.3 21 - I 488 106.8 109.0 105.3 105.4 106.2 21 - II | 466 | 105.1 | 106.3 | 103.7 | 98.5 | 98.2 22 - I | 466 | 105.1 | 107.6 | 104.1 | 102.5 | 105.2 22 - II | 488 | 106.8 | 114.6 | 108.3 | 102.5 | 107.1 37 - I | 340 | 91.5 | 104.6 | 95.3 | 91.8 | 95.7 41 - I | 312 | 88.0 | 108.5 | 102.0 | 93.1 | 96.0 44 - I | 223 | 77.5 | 99.8 | 91.4 | 83.3 | 88.3 46 - I | 330 | 90.0 | 83.9 | 84.4 | 79.4 | 77.2 47 - I | 193 | 73.3 | 95.1 | 84.9 | 82.9 | 80.7 50 - I 190 72.9 84.2 78.0 72.3 74.6 52 - I | 190 | 72.9 | 100.4 | 94.8 | 89.2 | 87.7 54 - I 687 119.2 102.1 104.9 106.0 106.5

**Tabla 4.1**: Resumen de datos de radio, velocidad de diseño y de operación utilizados para evaluar los modelos de análisis de consistencia

| Curva            | R(m) | $V_D$ (km/h) | $V_{85}$ (km/h) |           |           |           |  |
|------------------|------|--------------|-----------------|-----------|-----------|-----------|--|
|                  |      |              | TE              | <b>PK</b> | <b>MC</b> | <b>FK</b> |  |
| $55 - I$         | 687  | 119.2        | 108.4           | 107.2     | 107.2     | 110.9     |  |
| $55 - \text{II}$ | 687  | 119.2        | 109.5           | 107.4     | 108.9     | 105.3     |  |
| $60 - I$         | 517  | 109.0        | 117.5           | 111.3     | 103.7     | 102.5     |  |
| $60 - II$        | 676  | 118.6        | 104.0           | 103.6     | 101.9     | 102.3     |  |
| $61 - I$         | 327  | 89.7         | 91.3            | 100.2     | 103.3     | 109.3     |  |
| $62 - I$         | 402  | 100.1        | 110.4           | 104.5     | 98.8      | 103.3     |  |
| $63 - I$         | 253  | 81.4         | 114.8           | 104.4     | 96.6      | 97.4      |  |
| $65 - I$         | 296  | 86.2         | 93.6            | 93.7      | 90.9      | 92.0      |  |
| $66 - I$         | 355  | 93.6         | 101.8           | 101.5     | 99.1      | 100.9     |  |
| $67 - I$         | 192  | 73.2         | 95.2            | 94.3      | 88.3      | 93.3      |  |

**Tabla 4.1**: Resumen de datos de radio, velocidad de diseño y de operación utilizados para evaluar los modelos de análisis de consistencia (continuación)

# **4.5 Análisis de los índices de consistencia de Lamm y Polus**

#### **4.5.1 Cálculo de índices de consistencia**

Los índices de consistencia se calcularon usando directamente los datos del perfil de velocidad de operación. Para calcular el índice de consistencia de Lamm, se consideró como velocidad de operación representativa la estimada en la mitad de la curva (MC). Para el cálculo del índice consistencia de Polus, en cambio, se consideraron 2 escenarios. En el primer escenario el valor de σ (Ecuación 2.4), y por tanto de C, queda definido en términos de la velocidad de operación y de la velocidad de operación promedio, tal cual lo propone el modelo original. En el segundo escenario en la expresión de cálculo de  $\sigma$  (Ecuación 2.4), se sustituye la velocidad de operación media ( $V_{avg}$ ) por la velocidad de diseño ( $V_D$ , en km/h), quedando la Ecuación 2.4 de la siguiente manera.

$$
\sigma_{\rm D} = \sqrt{\frac{(V_{\rm i} - V_{\rm D})^2}{n}}\tag{4.2}
$$

Posteriormente se aplica la Ecuación 2.5 para estimar el índice de consistencia de Polus de acuerdo a la Ecuación 4.3. En ambos casos, las unidades de medida de las ecuaciones se mantienen.

$$
C_{\rm D} = 2.808 \mathrm{e}^{\left[-0.278 \mathrm{R_a} \left(\frac{\sigma_{\rm D}}{3.6}\right)\right]} \,,\tag{4.3}
$$

El término R<sup>a</sup> de la Ecuación 4.3 se aplica de acuerdo a la Ecuación 2.3, pero en este caso la expresión  $\Sigma |a_i|$  queda determinada por la suma de las áreas (en valor absoluto) limitadas entre el perfil de velocidad de operación y la velocidad de diseño del tramo respectivo.

## **4.5.2 Análisis comparativo de los indicadores de consistencia**

Posteriormente, con los datos estimados de acuerdo a lo descrito en la sección 4.4.1, se realizaron los siguientes análisis:

- Comparación entre el índice de consistencia de Lamm, para todos los radios de curvatura, respecto del índice de consistencia de Polus como función de la velocidad de operación promedio (Figura 4.1).
- Comparación entre el índice de consistencia de Lamm, segregado en 3 niveles de radio de curvatura, respecto del índice de consistencia de Polus como función de la velocidad de operación promedio (Figura 4.2).
- Comparación entre el índice de consistencia de Lamm, para todos los radios de curvatura, respecto del índice de consistencia de Polus como función de la velocidad de diseño de las curvas (Figura 4.3).

● Comparación entre el índice de consistencia de Lamm, segregado en 3 niveles de radio de curvatura, respecto del índice de consistencia de Polus como función de la velocidad de diseño de las curvas (Figura 4.4).

En las Figuras 4.1 y 4.2, los cuadrantes 1, 2 y 3 representan niveles de consistencia "REGULAR" bajo el criterio de Lamm y los cuadrantes 4, 5 y 6 un nivel de consistencia "BUENO" también bajo el criterio de Lamm. Asimismo, los cuadrantes 1 y 4 representan un nivel de consistencia "MALO" bajo el criterio de Polus, los cuadrantes 2 y 5 representan un nivel de consistencia "REGULAR" y los cuadrantes 3 y 6 un nivel de consistencia "BUENO", también bajo el criterio

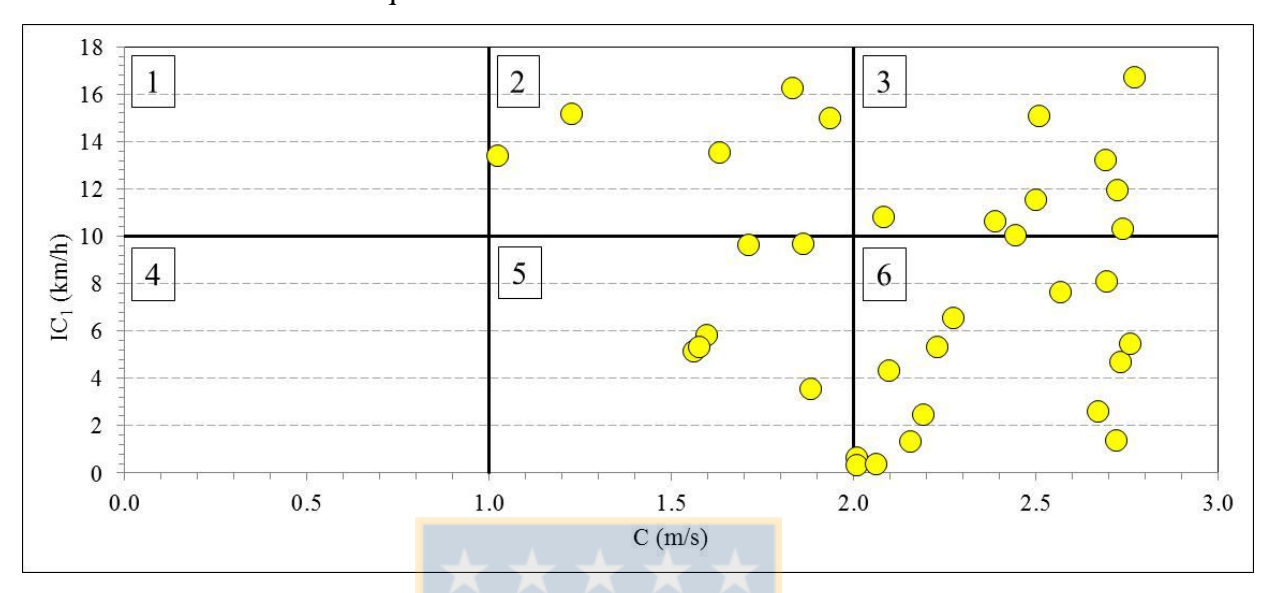

de Polus. De este modo, los cuadrantes 2 y 6 corresponden a aquellos en que los dos modelos de análisis de consistencia son equivalentes.

**Figura 4.1**: Comparación entre el índice de consistencia de Lamm  $(IC_1)$  y de Polus  $(C)$  para todos los radios de curvatura

En la Figura 4.1 se puede apreciar que de las 34 curvas analizadas 19 (56 %) se encuentran en los cuadrantes equivalentes de ambos modelos de análisis de consistencia. Esto es, el diseño de 5 curvas poseen un nivel de consistencia "REGULAR", identificado por ambos modelos, y 14 curvas poseen un nivel de diseño "BUENO" detectado también por ambos modelos. En contraste, 15 curvas (44 %) poseen calificaciones dispares y que dependen del modelo utilizado. Estas corresponden a las curvas localizadas en los cuadrantes 3 y 5 de calificación de consistencia. Esta evidencia muestra que efectivamente hay casos en que el nivel de consistencia depende del modeloo. Las causas de estas diferencias son las siguientes:

● Las curvas localizadas en el cuadrante 3 exhiben diferencias entre la velocidad de operación y de diseño superior a 10 km/h. Puesto que los perfiles de velocidad de dichas curvas son relativamente uniformes, la variabilidad alrededor de la velocidad promedio dentro de la curva es baja. En consecuencia, tanto el valor de R<sub>a</sub> como σ son bajos y por lo tanto el indicador C de consistencia de Polus es alto y superior a 2.0 m/s. Esto implica que cuando los perfiles de velocidad al interior de la curva son uniformes, el modelo de Polus estima niveles altos de

consistencia, pero puede darse que según el modelo de Lamm la consistencia sea "REGULAR" o "MALO" dependiendo de la diferencia entre la velocidad de operación y de diseño.

● Las curvas localizadas en el cuadrante 5 exhiben un nivel de consistencia "BUENO" bajo el esquema de Lamm dado que la diferencia entre la velocidad de operación y de diseño es inferior a 10 km/h. Dado que los perfiles de velocidad de estas curvas son no uniformes, los valores de R<sup>a</sup> y σ tienden a ser elevados, con lo cual el valor de C disminuye y el nivel de consistencia según Polus también. Este comportamiento es propio de las curvas horizontales en donde existen marcados cambios de velocidad de operación desde la tangente de aproximación y al interior de la curva, con lo cual la oscilación de la velocidad en torno a su promedio aumenta, independientemente de la velocidad de diseño.

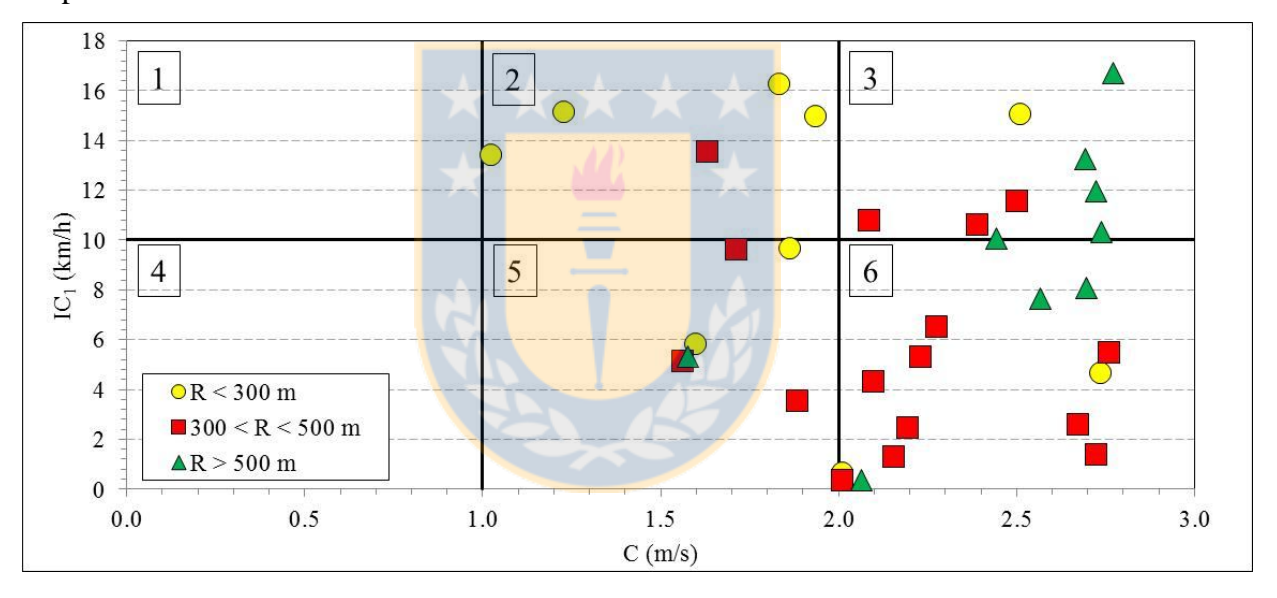

**Figura 4.2**: Comparación entre el índice de consistencia de Lamm  $(IC_1)$  y de Polus (C) para distintos niveles de radio de curvatura

Al desagregar los radios de curvatura en 3 niveles (Figura 4.2) se pueden obtener conclusiones adicionales a las obtenidas del análisis del conjunto de radios. En curvas con radios inferiores a los 300 m los niveles de consistencia obtenidos con ambos modelos tienden a resultados similares. Para radios entre 300 y 500 m comienza a aparecer el efecto de la variabilidad en la velocidad de operación a lo largo de la curva dado que un grupo de valores se localizan en el cuadrante 5 y en el cuadrante 3 pero cercanos al cuadrante 6. Para radios superiores a los 500 m,

la mayor parte de las curvas califican como "BUENO" según el modelo de Polus, pero tienden a calificar como regulares según el modelo de Lamm.

Esto último se debe a que para radios grandes el perfil de velocidad tiende a ser uniforme a lo largo de la curva, lo cual explica el valor elevado del índice de consistencia de Polus. Pero en contraparte, los conductores tienden a seleccionar velocidades de operación superiores a la de diseño, lo cual explica el valor más elevado del índice de Lamm.

Los resultados obtenidos evidencian que la equivalencia de ambos modelos descansa esencialmente en la diferencia de velocidades de diseño y operación, asumiendo que la velocidad de operación desde la tangente de entrada a la curva hasta la salida de la curva es uniforme. Las mediciones obtenidas en terreno muestran que este supuesto depende del radio de curvatura, por lo cual los modelos de análisis de consistencia de Lamm y Polus no son equivalentes para estudiar la consistencia del diseño de curvas horizontales aisladas.

Las Figuras 4.3 y 4.4 muestran los índices de consistencia de Lamm y Polus. En este último índice se sustituyó la velocidad promedio por la velocidad de diseño de acuerdo a las Ecuaciones 4.2 y 4.3.

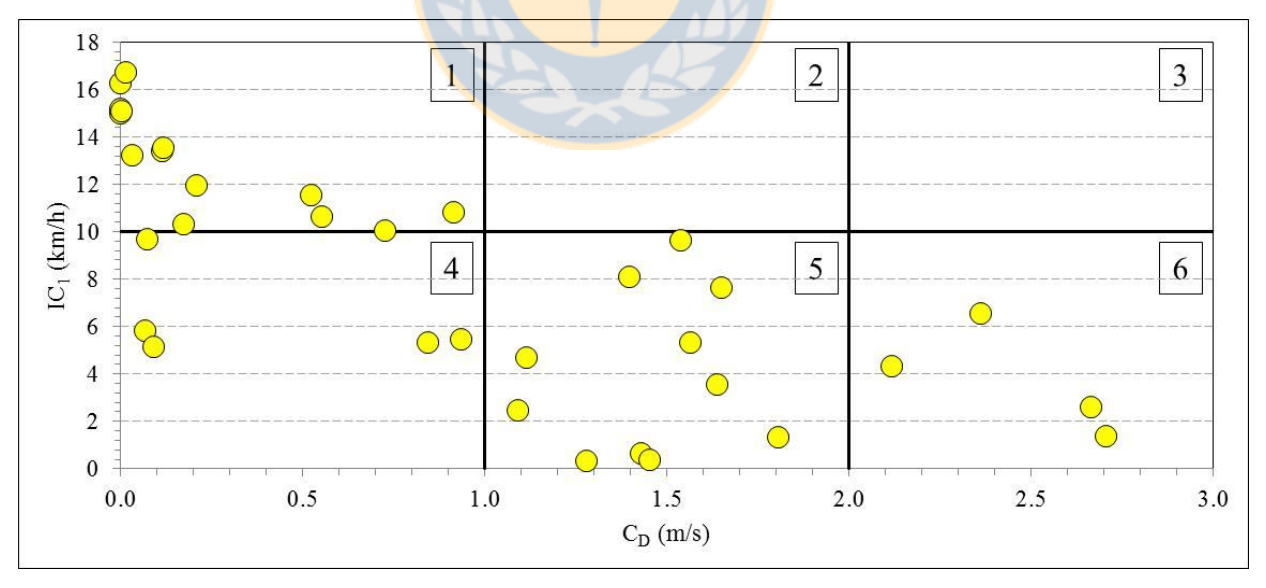

**Figura 4.3**: Comparación entre el índice de consistencia de Lamm (IC<sub>1</sub>) y de Polus ajustado por velocidad de diseño  $(C_D)$  para todos los radios de curvatura

Al igual que en el caso anterior, primero se analizan todos los radios y luego segmentando los radios en 3 grupos.

Las Figuras 4.3 y 4.4 muestran un patrón de comportamiento distinto al de las Figuras 4.1 y 4.2, toda vez que existe una ligera correlación entre los 2 indicadores de consistencia. Al incluirse la velocidad de diseño en el indicador de consistencia de Polus, se establece un medio para vincular tanto la variabilidad a lo largo de las curvas como alrededor de la velocidad de diseño, parámetro relevante para el diseño geométrico. A partir de las Figuras 4.3 y 4.4 se puede concluir lo siguiente:

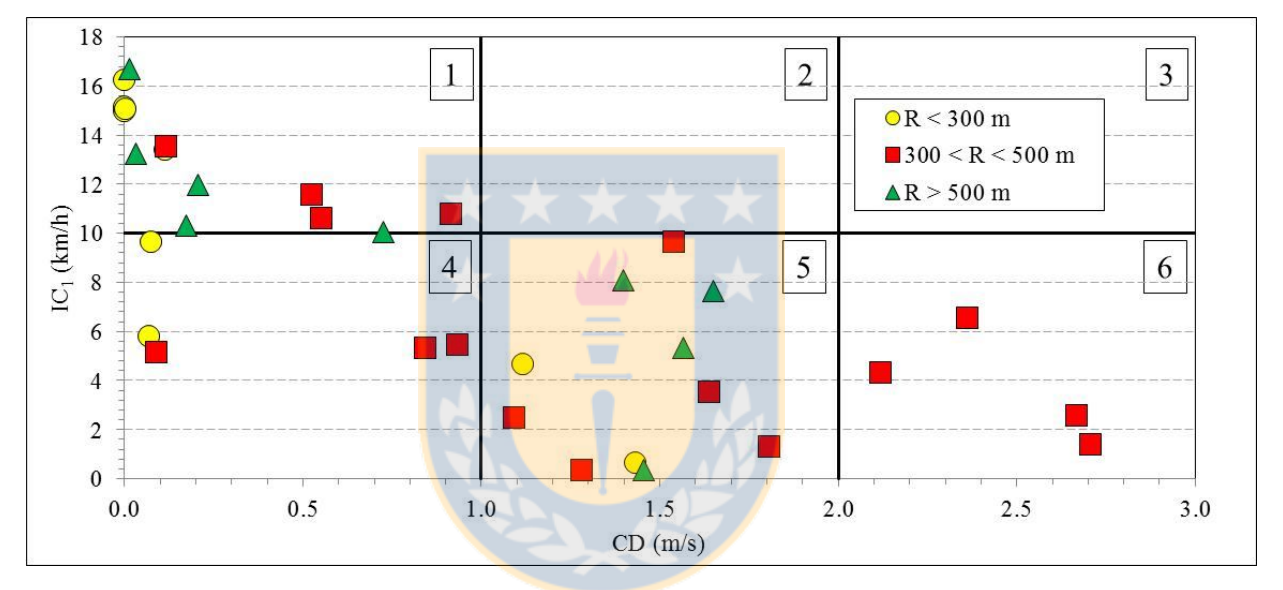

**Figura 4.4**: Comparación entre el índice de consistencia de Lamm (IC<sub>1</sub>) y de Polus ajustado por velocidad de diseño  $(C_D)$  para distintos niveles de radio de curvatura

Del total de las curvas analizadas, el 62 % (21 curvas), se localiza en los cuadrantes 4, 5, y 6 (Figura 4.3). Esto implica que para una variación de hasta 10 km/h entre la velocidad de diseño y de operación, existe una variabilidad en todo el rango del índice de Polus que depende de la variabilidad del perfil de velocidad de operación a lo largo de la velocidad de diseño. Se puede apreciar también que el resto de curvas (38 %) se localiza en cuadrante 1, lo cual indica que estas curvas tienen una amplia variabilidad en la velocidad al interior de la curva y a la vez una diferencia entre velocidad de diseño y de operación superior a los 10 km/h.

La Figura 4.4 no muestra una tendencia clara de la variabilidad de los modelos respecto de la clasificación de radios de curvatura, básicamente debido al tamaño de la muestra obtenida en terreno. Se puede apreciar que en general los indicadores asociados a radios inferiores a 300 m (correspondiente a  $V_D = 85$  km/h) tiende a localizarse en los cuadrantes 1 y 4, lo cual indica que los perfiles de velocidad de operación se alejan de la velocidad de diseño y al mismo tiempo poseen variabilidad a lo largo de la curva, lo cual evidencia inestabilidad en la velocidad de circulación. Este efecto se diluye para radios de curvatura superiores a 500 m (correspondientes a  $V_D = a$  105 km/h), en donde la estabilidad del perfil de velocidad está influida más por la velocidad de entrada a la curva que por el radio geométrico mismo.

#### **4.6 Conclusiones**

El modelo de Lamm aplicado a curvas horizontales simples compara la diferencia entre la velocidad de operación en la mitad de la curva y la velocidad de diseño. Por tanto no detecta inconsistencias debido a la variación espacial de la velocidad de operación desde la tangente de entrada a la curva hasta la mitad de la misma. En contraparte, el modelo de Polus sí detecta estas oscilaciones pero al no incluir la velocidad de diseño en su formulación no detecta las diferencias entre velocidad de diseño y operación.

Los resultados obtenidos muestran que para el análisis de consistencia no sólo es relevante la diferencia entre la velocidad de operación y de diseño en una curva, sino que también la variabilidad de las velocidades a lo largo de la curva. Si el perfil de velocidad de operación es uniforme pero muy diferente de la velocidad de diseño, se obtendrá una calificación "REGULAR" o eventualmente "MALA" del diseño según el indicador de Lamm y una calificación "BUENA" según el criterio de Polus.

# **CAPÍTULO 5: MODELO UNIFICADO DE ANÁLISIS DE CONSISTENCIA**

## **5.1 Introducción**

En este capítulo se propone un nuevo modelo de análisis de consistencia para curvas horizontales aisladas. Se comienza desarrollando la base teórica del modelo propuesto, para luego definir los pasos del análisis tanto para caminos existentes como para diseños nuevos. Finalmente, se muestra su aplicación a un caso práctico.

### **5.2 Formulación conceptual del modelo unificado de análisis de consistencia**

El modelo propuesto está basado en el análisis realizado en los Capítulos 3 y 4. Su objetivo es resolver las limitaciones que se identificaron en los modelos de Lamm y Polus. En el caso del primero, no considerar la variabilidad de la velocidad de operación en el interior de la curva. Y en el caso del segundo, no considerar diferencias entre las velocidades de diseño y operación. Es por lo anterior que se decidió denominar el nuevo modelo como "UNIFICADO".

El modelo unificado evalúa un diseño con las mismas calificaciones "BUENO", "REGULAR" y "MALO" que los enfoques de Lamm y Polus. La Figura 5.1 muestra el espacio de inferencia donde a cada uno de los nueve cuadrantes se le otorgó una calificación de consistencia. Esto significa que para determinar el grado de consistencia de una curva horizontal aislada, basta con conocer el cuadrante en que se localizan los indicadores de consistencia asociados al diseño de dicha curva.

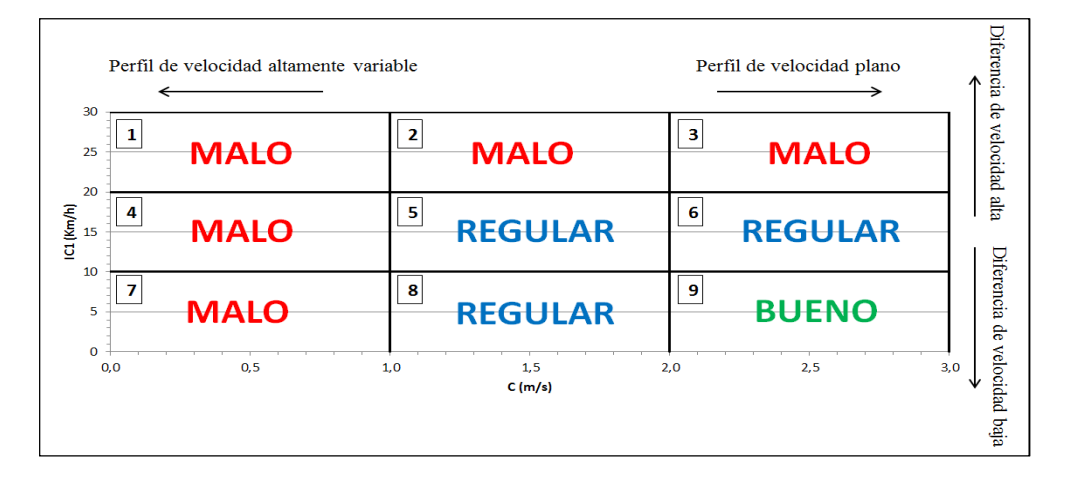

**Figura 5.1:** Calificación de la consistencia propuesta en el modelo unificado

El criterio utilizado para calificar cada uno de los nueve cuadrantes que forman el espacio de inferencia de la Figura 5.1 fue el siguiente:

● Calificación "MALO": Si bajo los modelos de Lamm y/o Polus un cuadrante posee la calificación "MALO", todos los diseños asociados a los pares (C, IC1) localizados en estas zonas del espacio de inferencia también serán calificadas con este adjetivo. En este caso, los cuadrantes 1, 2, 3, 4 y 7 poseen esta categoría. Se abarcan los diseños que por un lado presentan una alta variabilidad en la velocidad de operación a lo largo del segmento de estudio (cuadrantes 1, 4 y 7), y por otro lado grandes diferencias entre velocidades de diseño y operación (cuadrantes 1, 2 y 3).

● Calificación "REGULAR": Utilizando el mismo criterio anterior, si bajo los modelos de Lamm y/o Polus un cuadrante posee la calificación "REGULAR", todos los diseños asociados a los pares (C, IC1) localizados en estas zonas del espacio de inferencia también serán calificados con este adjetivo. En los cuadrantes 5, 6 y 8 se aprecia esta situación. En este caso el elemento geométrico evaluado posee falencias que deben ser corregidas para otorgarles una mayor seguridad a los usuarios.

Calificación "BUENO": Bajo el modelo unificado de análisis de consistencia, las curvas horizontales aisladas asociadas a los pares  $(C, IC<sub>1</sub>)$  localizados en el cuadrante 9 del espacio de inferencia son las únicas que se califican como diseños "BUENOS" y no requieren medidas de mitigación. Los diseños consistentes son todos aquellos en los que tanto Lamm como Polus califican como "BUENO".

En resumen, el modelo unificado consiste en determinar el cuadrante donde la curva horizontal evaluada se localiza. Para ello se identificó el total de elementos geométricos asociados a cada par (C, IC1) graficados en el espacio de inferencia de los índices de consistencia.

El detalle de las curvas horizontales aisladas correspondientes a cada cuadrante del espacio de inferencia se distribuyó en nueve tablas. La información asociada a cada elemento geométrico se desagregó por ángulo de deflexión, velocidad de diseño, radio, peralte y velocidad de operación en la tangente de entrada. El total de curvas horizontales para cada cuadrante se encuentra en el Anexo 5.1.

El modelo unificado de análisis de consistencia se formuló orientado a dos etapas: para caminos existentes y para diseños nuevos. Cada una de ellas con su respectivo procedimiento de aplicación.

#### **5.3 Modelo unificado de análisis de consistencia para caminos existentes**

La evaluación de la consistencia en caminos existentes tiene directa relación con la etapa de rehabilitación y mantenimiento de la infraestructura vial. Conocer el grado de seguridad de los elementos geométricos de la red, particularmente de curvas horizontales aisladas, posibilita a los organismos pertinentes tomar medidas orientadas a reducir el riesgo de accidentes en estos puntos específicos del trazado.

El procedimiento para la aplicación del modelo consta de siete etapas: 1) identificación del trazado a evaluar; 2) identificación del número de curvas horizontales aisladas a evaluar; 3) restitución geométrica; 4) definición de las variables de diseño; 5) definición de la velocidad de operación, 6) evaluación de consistencia y 7) proposición de medidas de mitigación.

El detalle de cada uno de los pasos del procedimiento propuesto se describe a continuación.

#### **5.3.1 Identificación del trazado**

En esta etapa se define el segmento del trazado donde se realizará el análisis de consistencia. Para ello se determina la ruta y los kilómetros de inicio y fin en donde se aplicará la evaluación.

## **5.3.2 Número de curvas horizontales aisladas**

Definido el segmento de estudio, la siguiente etapa es identificar las curvas horizontales aisladas a las cuales se aplicará el modelo unificado de análisis de consistencia. El criterio a seguir es el que se indica en MOP (2013a), el cual señala que las curvas separadas por una tangente con longitud igual o superior a 400 m se consideran como elementos aislados.

#### **5.3.3 Restitución geométrica**

La tercera etapa es definir la geometría que posee cada curva horizontal aislada que será parte del análisis. El objetivo de esta actividad es conocer la ubicación en el eje de los puntos característicos (TE, PK, MC y FK) y el ángulo de deflexión (w) entre los alineamientos rectos del elemento geométrico. Conociendo estos parámetros se determina el radio (R) de la curva circular. Higueras (2005) propone un método para restituir variables de diseño geométrico. En dicho estudio se pueden apreciar aplicaciones tanto para curvas circulares como para curvas ARA.

## **5.3.4 Variables de diseño**

Con la geometría de la curva ya definida, se obtiene el peralte (%) y la velocidad de diseño (km/h), que junto al radio (m) y al ángulo de deflexión (°) son datos de entrada en el modelo unificado de análisis de consistencia.

#### *a) Peralte*

En caminos existentes, el peralte, en %, se obtiene a partir de mediciones en terreno. Una opción es la utilización del equipo *Ball Bank* apoyándolo directamente en la superficie de la carpeta de rodado (García, 2012). O también a partir de una ecuación que relaciona el valor del peralte con el ancho de calzada y las cotas de los puntos que se ubican en la mitad del desarrollo circular (Higueras, 2005).

Debido al deterioro que con el tiempo afecta a la carpeta de rodado, el peralte medido en terreno difiere del peralte de diseño, el cual cumple con lo establecido en la Tabla 3.1 y en la Ecuación 3.1.

### *b) Velocidad de diseño*

En caminos existentes la velocidad de diseño de una curva horizontal aislada depende del radio y del peralte medido en terreno. Es por lo anterior que el valor de  $V_d$  será diferente al utilizado en el proyecto de ingeniería.

La velocidad de diseño se calcula utilizando la Ecuación 3.1 ingresando el radio de la curva horizontal y el peralte medido en terreno según lo establecido en el punto a) de esta Sección.

# **5.3.5 Velocidad de operación**

El siguiente paso es definir la velocidad de operación con la que los conductores ingresan a la tangente de entrada ( $V_{85-TE}$ ) de la curva horizontal evaluada. Esto es, 200 m antes del principio de la curva (PK).

 $V_{85-TE}$  se obtiene a partir de mediciones en terreno de velocidad de operación. En AASHTO (2009) se describen distintos métodos que permiten obtener la velocidad de operación en puntos específicos del trazado. Figueroa y Tarko (2007), Echaveguren y Basualto (2003) y Echaveguren y Sáez (2001b) explican cómo obtener valores de velocidad en puntos característicos de un elemento geométrico usando pistola láser.

Otra forma de obtener  $V_{85-TE}$  es a través de mediciones continuas de velocidad utilizando un equipo GPS. Echaveguren y Cárdenas (2013) explican cómo obtener  $V_{85}$  con esta tecnología.

#### **5.3.6 Evaluación de consistencia**

Obtenidas las variables de entrada: ángulo de deflexión (w), radio (R), peralte (p), velocidad de diseño ( $V_d$ ) y velocidad de operación en la tangente de entrada ( $V_{85-TE}$ ), el siguiente paso consiste en determinar el grado de consistencia de la curva horizontal aislada. Para ello se utilizan las Tablas A.5.1.1 hasta la A.5.1.9 del Anexo 5.1.

Las nueve Tablas del Anexo 5.1 muestran diversas geometrías cuyo nivel de consistencia las localiza en alguno de los cuadrantes que forman el espacio de inferencia de la Figura 5.1.

Cada curva horizontal aislada definida por los valores de w, R, p, V<sub>d</sub> y V<sub>85-TE</sub> posee su respectiva calificación de consistencia "BUENO", "REGULAR" o "MALO" determinada por el cuadrante que le corresponde en la Figura 5.1.

A partir de los valores de w, R, p, V<sub>d</sub> y V<sub>85-TE</sub>, las nueve Tablas presentes en el Anexo 5.1 se utilizan de la siguiente forma:

a) El primer paso es considerar todas las Tablas (cuadrantes) que cumplen con la combinación de las cuatro variables de diseño (w,  $V_d$ , R y p).

b) El segundo paso es incluir a la combinación de variables de la etapa anterior el valor de la velocidad de operación en la tangente de entrada  $(V_{85-TE})$ . El cuadrante correspondiente a la curva horizontal aislada lo define el valor de  $V_{85-TE}$ .

A cada configuración geométrica le puede corresponder uno o más cuadrantes para sus variables de diseño (w,  $V_d$ , R y p), pero al incluir el valor de  $V_{85\text{-TE}}$  siempre será un único cuadrante el que queda asociado a la combinación de estos cinco valores.

c) El tercer paso es determinar la consistencia de la curva horizontal aislada. Si a cada cuadrante del espacio de inferencia se le asocia un nivel de consistencia, el elemento geométrico de estudio adopta la calificación del cuadrante que le corresponde.

Mediante un ejemplo se ilustra el procedimiento antes enunciado para la determinación de la evaluación de consistencia de una curva horizontal aislada. Para una configuración geométrica con las siguientes variables de diseño y operación: w =  $35^{\circ}$ ; V<sub>d</sub> = 75 km/h; R = 260 m; p = 5.7 % y  $V_{85-TE}$  = 60 km/h, el análisis de consistencia utilizando el modelo unificado se detalla a continuación.

A partir de los valores de  $(w, V_d, R, y, p)$  se determinan los cuadrantes que contienen estas variables de diseño.

Se observa en la Tabla 5.1 que los cuadrantes 3, 6 y 8 admiten valores de ángulo de deflexión entre 30 y 45°. Esto significa que el ángulo propuesto en el ejemplo (w = 35°) también pertenece a estos tres cuadrantes.

En la misma Tabla se observa que para  $V_d = 75$  km/h los cuadrantes 3, 6 y 8 admiten este valor de velocidad de diseño.

Al observar la columna del radio en los tres cuadrantes, se aprecia que para los valores  $w = 35^\circ$  y  $V_d = 75$  km/h se admiten curvas horizontales con radio R entre 250 y 280 m. Por lo tanto, la curva con  $R = 260$  m también pertenece a los cuadrantes 3, 6 y 8.

Asumiendo que el valor de R corresponde al radio mínimo, aplicando la Ecuación 3.1 con  $V_d$  = 75 km/h y R = 260 m, se tiene p = 5.7 %. Por lo tanto, los cuadrantes 3, 6 y 8 permiten este valor de p en sus diseños.

En resumen, los cuadrantes 3, 6 y 8 del espacio de inferencia admiten curvas horizontales con valores de w =  $35^{\circ}$ ; V<sub>d</sub> = 75 km/h; R = 260 m y p = 5.7 %.

| Cuadrante 3<br>Calificación: "MALO" |              |      |                         |      |  |
|-------------------------------------|--------------|------|-------------------------|------|--|
| W <sup>o</sup>                      | $V_d$ (km/h) | R(m) | $V_{85-TE}$ (km/h)      | p(%) |  |
| 30                                  | 65           | 240  | $90 - 105$              | 4.6  |  |
|                                     |              | 270  | $85 - 100$              | 4.1  |  |
|                                     | 75           | 250  | $105 - 110$             | 5.9  |  |
|                                     |              | 280  | $105 - 110$             | 5.3  |  |
|                                     | 65           | 240  | $90 - 105$              | 4.6  |  |
| 45                                  |              | 270  | $85 - 100$              | 4.1  |  |
|                                     | 75           | 250  | $105 - 110$             | 5.9  |  |
|                                     |              | 280  | $105 - 110$             | 5.3  |  |
|                                     | Cuadrante 6  |      | Calificación: "REGULAR" |      |  |
| $\mathbf{w}$ ( $\circ$ )            | $V_d$ (km/h) | R(m) | $V_{85-TE}$ (km/h)      | p(%) |  |
|                                     | 65           | 240  | $70 - 85$               | 4.6  |  |
| 30                                  |              | 270  | $70 - 80$               | 4.1  |  |
|                                     | 75           | 250  | $90 - 100$              | 5.9  |  |
|                                     |              | 280  | $85 - 100$              | 5.3  |  |
|                                     | 65           | 240  | $70 - 85$               | 4.6  |  |
| 45                                  |              | 270  | $70 - 80$               | 4.1  |  |
|                                     | 75           | 250  | $90 - 100$              | 5.9  |  |
|                                     |              | 280  | $85 - 100$              | 5.3  |  |
|                                     | Cuadrante 8  |      | Calificación: "REGULAR" |      |  |
| W <sup>o</sup>                      | $V_d$ (Km/h) | R(m) | $V_{85-TE}$ (km/h)      | p(%) |  |
| 30                                  | 65           | 240  | $50 - 65$               | 4.6  |  |
|                                     |              | 270  | $50 - 65$               | 4.1  |  |
|                                     | 75           | 250  | $50 - 65$               | 5.9  |  |
|                                     |              | 280  | $50 - 65$               | 5.3  |  |
| 45                                  | 65           | 240  | $50 - 65$               | 4.6  |  |
|                                     |              | 270  | $50 - 65$               | 4.1  |  |
|                                     |              | 250  | $50 - 65$               | 5.9  |  |
|                                     | 75           | 280  | $50 - 65$               | 5.3  |  |

**Tabla 5.1:** Configuraciones geométricas correspondientes a los cuadrantes 3, 6 y 8

El siguiente paso es incluir a la combinación de variables de diseño el valor de la velocidad de operación en la tangente de entrada. En este caso,  $V_{85-TE} = 60$  km/h. Se observa en la Tabla 5.1 que el cuadrante 8 para las curvas con R entre 250 y 280 m se admiten valores de  $V_{85-TE}$  entre 50 y 65 km/h. Por lo tanto, se concluye que de acuerdo a las variables de diseño y operación, la curva horizontal aislada pertenece al cuadrante 8 de la Figura 5.1.

Finalmente, el nivel de consistencia es el que está asociado al cuadrante 8. Es decir, la curva horizontal evaluada posee una calificación "REGULAR".

## **5.3.7 Proposición de medidas de mitigación**

Cuando se esté en presencia de diseños inconsistentes (cuadrantes 1 hasta el 8), se requieren medidas de mitigación para mejorar el nivel de consistencia del elemento geométrico evaluado.

Las medidas de mitigación buscan un solo objetivo: que al reevaluar la curva, ésta posea un nivel de consistencia "BUENO". Variaciones en  $V_{85-TE}$ ,  $V_d$ , R y w alteran la calificación de consistencia del elemento geométrico. Entonces, las modificaciones en estos parámetros y variables estarán orientadas a elevar el grado de seguridad de la curva horizontal.

Las principales medidas de mitigación que permiten mejorar el nivel de consistencia de una curva horizontal aislada son la señalización y el rediseño.

● La señalización: Se refiere a las señales informativas instaladas en la vía. Indican al usuario la velocidad de ingreso a la curva. Esta medida es aplicable cuando según la evaluación realizada, el solo hecho de variar el valor de  $V_{85-TE}$  permita obtener diseños con un nivel de consistencia "BUENO".

● Rediseño del elemento geométrico: Se refiere a las modificaciones en la velocidad de diseño, radio y/o ángulo de deflexión de la curva horizontal aislada, necesarias para mejorar la consistencia del elemento geométrico.

Es importante considerar que las curvas que requieran rediseño deben calcularse utilizando el Manual de Carreteras vigente (MOP, 2013a). Puesto que la mayoría de las curvas horizontales de caminos existentes se han diseñado usando la versión de 1994 del Manual de Carreteras, se debe utilizar la Tabla de conversión A.5.2 del Anexo 5.2, que muestra diseños consistentes (calificación "BUENO") relacionando en forma directa las variables de diseño de ambos manuales.

En la Tabla A.5.2 del Anexo 5.2 se observa que para cada curva con un grado de consistencia "BUENO" diseñada con el manual MOP (1994), existe un elemento geométrico con igual grado de consistencia calculado con los requerimientos que exige el manual de carreteras MOP (2013a).

En resumen, para el rediseño de una curva horizontal de un camino existente, primero se busca un diseño consistente con los valores de los parámetros y variables de la Tabla A.5.1.9 y luego se realiza la conversión al Manual de Carreteras vigente usando la Tabla A.5.2.

### **5.4 Modelo unificado de análisis de consistencia para diseños nuevos**

El procedimiento para evaluar la consistencia en diseños nuevos se divide en cuatro etapas: 1) identificación de curvas horizontales aisladas; 2) obtención del ángulo de deflexión; 3) definición de las variables de diseño y operación y 4) verificación de la curva como elemento aislado.

# **5.4.1 Identificación de curvas horizontales aisladas**

A partir del alineamiento horizontal presentado en el proyecto de ingeniería, se identifican las curvas a evaluar. El manual de carreteras vigente establece que curvas horizontales separadas por una tangente mayor o igual a 400 m se pueden definir como elementos geométricos aislados del trazado.

#### **5.4.2 Obtención del ángulo de deflexión**

El siguiente paso es obtener el ángulo de deflexión entre los alineamientos rectos para cada curva horizontal aislada identificada en 5.4.1.

En el análisis de consistencia para diseños nuevos, el ángulo de deflexión es la variable de entrada para determinar la configuración geométrica con calificación "BUENO".

El valor de w viene incluido en el proyecto de ingeniería. También puede obtenerse utilizando cualquier *software* de diseño geométrico que permita estimar el ángulo de deflexión mostrado en la Figura 5.2.

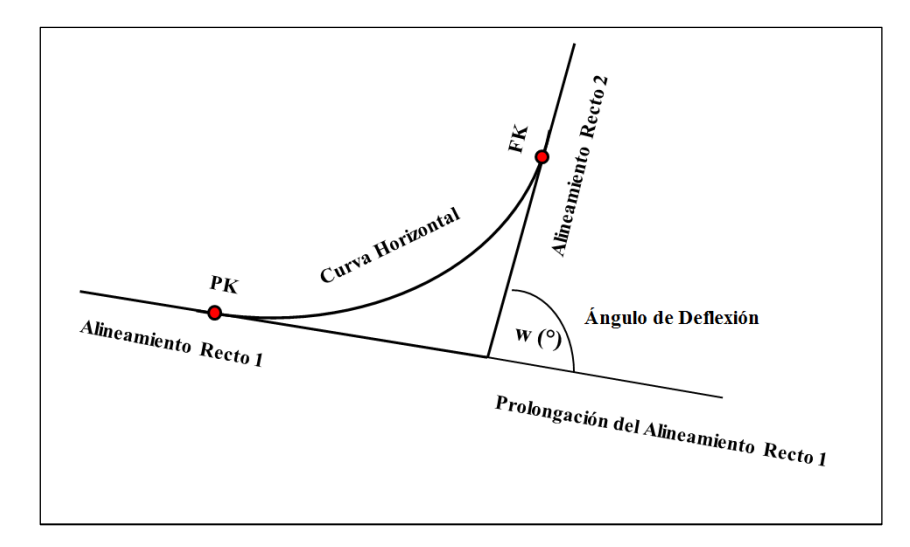

**Figura 5.2:** Deflexión entre alineamientos rectos que componen una curva horizontal

## **5.4.3 Definición de las variables de diseño y operación**

Para definir los valores de las variables de diseño (velocidad específica, el radio y el peralte) y la variable de operación (velocidad de operación en la tangente de entrada) se utiliza la Tabla A.5.2 (Anexo 5.2) y se adoptan los valores asociados al ángulo de deflexión del elemento geométrico respectivo. Esta tabla posee solo diseños con un nivel de consistencia "BUENO".

A continuación se muestra cómo utilizar la Tabla A.5.2 del Anexo 5.2. Para ello, en la Tabla 5.2 se muestra una variedad de diseños con una calificación de consistencia "BUENO" que pertenecen a la Tabla A.5.2.

En la Tabla 5.2, w es el ángulo de deflexión, en  $\degree$ ; V<sub>d</sub> es la velocidad de diseño de la curva asociada al manual MOP (1994), en km/h; Ve es la velocidad específica asociada al manual de carreteras vigente, en km/h; R es el radio de la curva, en m;  $V_{85-TE}$  es la velocidad de operación en la tangente de entrada, en km/h; p es el peralte asociado al manual MOP (1994); en % y p\* es el valor del peralte de acuerdo al manual de carreteras vigente, en %.

Usando la Tabla 5.2, la selección de un elemento geométrico con un nivel de consistencia "BUENO" se realiza de la siguiente manera: A partir del valor de w, se adoptan los valores de  $V_e$ , R, V<sub>85-TE</sub> y p<sup>\*</sup> asociados a dicho ángulo de deflexión. Las variables de diseño w, V<sub>e</sub>, R y p<sup>\*</sup>

cumplen con los criterios establecidos en el manual de carreteras vigente para el diseño de una curva horizontal aislada.

| Calificación del diseño: "BUENO" |              |              |      |                    |      |           |  |  |
|----------------------------------|--------------|--------------|------|--------------------|------|-----------|--|--|
| W <sup>o</sup>                   | $V_d$ (km/h) | $V_e$ (km/h) | R(m) | $V_{85-TE}$ (km/h) | p(%) | $p^*(% )$ |  |  |
| 23                               | 60           | 69           | 170  | $60 - 65$          | 5.6  | 7.0       |  |  |
|                                  |              |              |      |                    |      |           |  |  |
|                                  |              | 81           | 260  | $70 - 90$          | 6.5  | 7.0       |  |  |
|                                  |              | 82           | 270  | $70 - 90$          | 6.2  | 7.0       |  |  |
| 23<br>80                         |              | 86           | 300  | $70 - 90$          | 5.6  | 7.0       |  |  |
|                                  |              | 89           | 330  | $75 - 90$          | 5.1  | 7.0       |  |  |
|                                  |              |              |      |                    |      |           |  |  |
| 45                               | 60           | 62           | 130  | $50 - 70$          | 7.3  | 7.0       |  |  |
|                                  |              | 67           | 160  | $60 - 65$          | 5.9  | 7.0       |  |  |
| <b>A</b>                         |              |              |      |                    |      |           |  |  |
| 45                               |              | 79           | 240  | $70 - 95$          | 7.0  | 7.0       |  |  |
|                                  | 80           | 82           | 270  | $70 - 90$          | 6.2  | 7.0       |  |  |
|                                  |              | 86           | 300  | $70 - 90$          | 5.6  | 7.0       |  |  |
|                                  |              | 89           | 330  | $75 - 90$          | 5.1  | 7.0       |  |  |

**Tabla 5.2:** Opciones de curvas consistentes para distintas variables de diseño y operación

El diseño consistente de la curva lo completa la velocidad de operación en la tangente de entrada. Se recomienda señalizar en el ingreso de la curva con el valor de  $V_{85-TE}$ , el cual informará a los usuarios qué velocidad deben adoptar para obtener un mayor grado de seguridad al recorrer la curva horizontal.

**VOITE** 

El procedimiento que se llevó a cabo para encontrar la relación entre las variables de diseño de los manuales MOP (1994) y MOP (2013a) se encuentra en el Anexo 5.3.

# **5.4.4 Verificación de la curva horizontal como elemento aislado**

Finalmente, una vez puesta en planta la curva horizontal aislada con todos sus elementos según los requerimientos que se indican en MOP (2013a), se recomienda verificar que la tangente entre curvas sucesivas no sea inferior a 400 m.

En el caso de obtener curvas compuestas el modelo propuesto no es aplicable, debido a que la evaluación de consistencia para este tipo de configuración geométrica está fuera del alcance de este trabajo.

# **5.5 Aplicación del modelo unificado de análisis de consistencia a un camino existente**

En este apartado se ilustra la aplicación del modelo unificado de análisis de consistencia a una curva horizontal aislada ubicada en la ruta P-22 entre las localidades de Arauco y Caleta Llico, comuna de Arauco, región del Biobío, Chile (ver Figura 5.3).

En la Figura 5.3, L corresponde a la longitud de la tangente de entrada a la curva horizontal, en m; R es el radio de la curva circular, en m; w el ángulo de deflexión entre los alineamientos rectos, en °; y las cuatro flechas bajo el alineamiento indican el sentido del análisis aplicado.

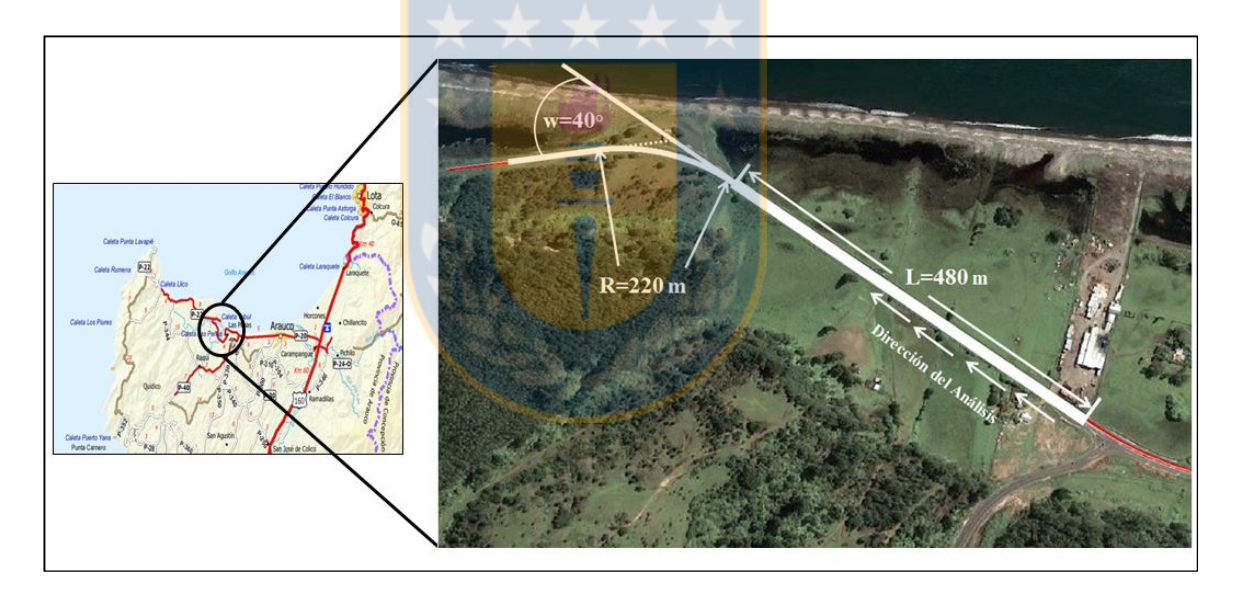

**Figura 5.3:** Localización de la curva utilizada en el caso de estudio

A continuación se detalla el procedimiento para determinar el nivel de consistencia de la curva de acuerdo a lo descrito en la Sección 5.3.

# **5.5.1 Identificación del trazado**

La curva horizontal a evaluar se encuentra emplazada en la ruta P-22 entre las localidades de Arauco y Caleta Llico, comuna de Arauco.

#### **5.5.2 Número de curvas horizontales aisladas**

Para el trazado identificado se realiza la evaluación de consistencia a una curva horizontal. Se tiene una tangente intermedia de longitud  $L = 480$  m, lo cual implica que es un elemento aislado.

#### **5.5.3 Restitución geométrica**

Díaz (2013) hizo la restitución geométrica de la curva horizontal que se está evaluando y obtuvo los siguientes valores:  $R = 220$  m y w =  $40^{\circ}$ .

#### **5.5.4 Variables de diseño**

El siguiente paso corresponde a definir el peralte y la velocidad de diseño a partir del valor del radio obtenido con la restitución geométrica.

Se asumió que la curva horizontal aislada fue diseñada con un radio mínimo. Según la Tabla 3.1 y la Ecuación 3.1 el valor del peralte es  $p = 6.7$  % y el valor de la velocidad de diseño es V<sub>d</sub> = 75 km/h.

### **5.5.5 Velocidad de operación**

Después de determinar los elementos de diseño, el siguiente paso consiste estimar la velocidad de operación en la tangente de entrada  $(V_{85-TE})$ . De acuerdo al procedimiento señalado en el Anexo 5.4, el valor de  $V_{85-TE}$  en la curva de estudio es 106.3 km/h.

Es importante considerar que el valor  $V_{85-TE} = 106.3$  km/h corresponde a los conductores que se aproximan a la curva por la ruta P-22. En la Figura 5.3 se observa que existe una ruta secundaria para acceder a la curva horizontal evaluada. Los usuarios que utilicen está vía probablemente tengan una velocidad de operación igual a 20 o 30 km/h.

#### **5.5.6 Evaluación de consistencia**

La siguiente etapa es definir el grado de consistencia de la curva horizontal aislada. Para ello se utilizan las Tablas del Anexo 5.1. Con la información obtenida en las Secciones 5.5.3, 5.5.4 y 5.5.5 se siguen los tres pasos detallados en la Sección 5.3.6.

#### **a) Paso 1: Determinación de los cuadrantes para las variables de diseño**

Para los valores w = 40°;  $V_d = 75$  km/h; R = 220 m y p = 6.7 % se identificaron los cuadrantes de la Figura 5.1 en donde se localizan los índices de consistencia asociados a la geometría de la curva en estudio.

La Tabla 5.3 muestra distintas configuraciones geométricas pertenecientes a los cuadrantes 2, 6, 8 y 9 del espacio de inferencia de los índices de consistencia. Se construyó a partir de las nueve Tablas que se encuentran en el Anexo 5.1. Se escogieron geometrías con variables de diseño similares a los de la curva horizontal aislada en evaluación. Por ejemplo, se muestran solo curvas con  $V_d = 75$  km/h.

Todos los cuadrantes de la Tabla 5.3 admiten curvas horizontales aisladas con ángulos de deflexión entre 30° y 45°. Lo anterior debido a que para ambos valores de w se tienen idénticas configuraciones geométricas. Esto significa que el ángulo del caso de estudio ( $w = 40^{\circ}$ ) también pertenece a estos cuatro cuadrantes del espacio de inferencia.

Para  $V_d = 75$  km/h se observa también que los cuatro cuadrantes admiten este valor de velocidad de diseño.

Al observar la columna del radio en los cuatro cuadrantes, se aprecia que para los ángulos de deflexión comprendidos entre 30° y 45° y para  $V_d = 75$  km/h se admiten curvas horizontales con R entre 220 y 250 m. Por lo tanto, la curva en evaluación de radio R = 220 m, también pertenece a los cuadrantes 2, 6, 8 y 9 del espacio de inferencia de la Figura 5.1.

R,  $V_d$  y p están relacionados a través de la Ecuación 3.1, por lo tanto los cuatro cuadrantes permiten valores de  $p = 6.7$  %.

En resumen, los cuatro cuadrantes de la Tabla 5.3 admiten curvas horizontales aisladas con valores de w =  $40^{\circ}$ ; V<sub>d</sub> = 75 km/h; R = 220 m y p = 6.7 %.

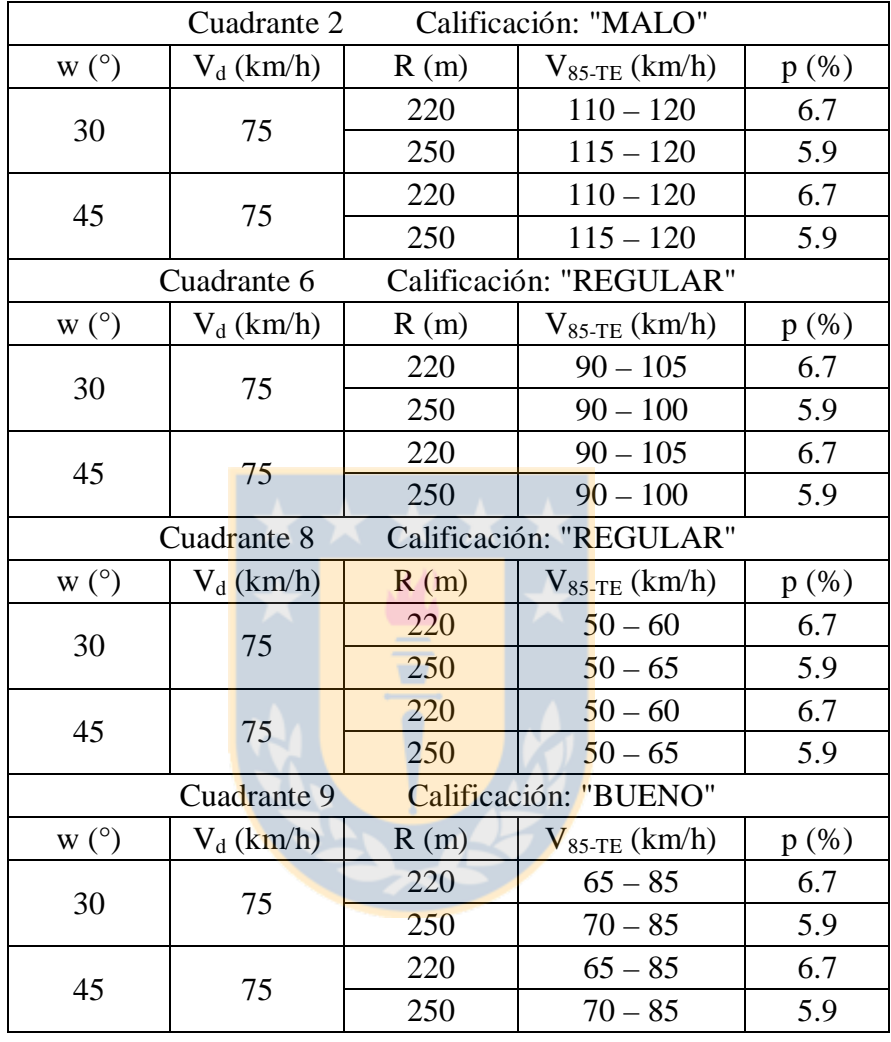

**Tabla 5.3:** Grupos de configuraciones geométricas pertenecientes a los cuadrantes 2, 6, 8 y 9 del espacio de inferencia

#### **b) Paso 2: Determinación del cuadrante correspondiente a la curva**

El siguiente paso es incluir a la combinación de variables de diseño el valor de la velocidad de operación en la tangente de entrada. En este caso, V<sub>85-TE</sub> = 106.8 km/h. Se observa en la Tabla 5.3 que para curvas con radio  $R = 220$  m las geometrías del cuadrante 2 admiten valores de V<sub>85-TE</sub> entre 110 y 120 km/h y las del cuadrante 6 entre 90 y 105 km/h.

Cuando el valor de  $V_{85\text{-TE}}$  se encuentra entre el límite superior de un cuadrante (105 km/h para el cuadrante 6) y el límite inferior de otro (110 km/h para el cuadrante 2), se recomienda localizar la curva horizontal en el cuadrante que entrega el nivel más bajo de consistencia.

Por lo tanto, se concluye que de acuerdo al valor de  $V_{85-TE} = 106.8$  km/h, la curva horizontal del caso de estudio pertenece al cuadrante 2 del espacio de inferencia. Situación representada en la Figura 5.4.

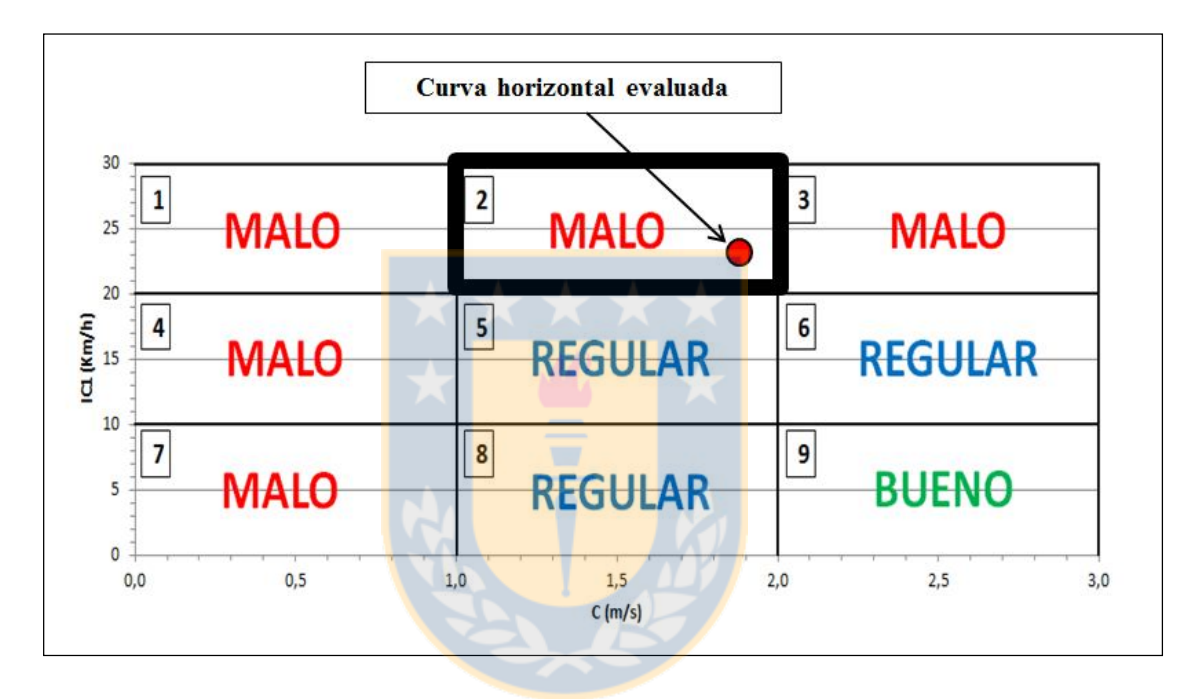

**Figura 5.4:** Representación gráfica del nivel de consistencia de la curva horizontal evaluada

## **c) Paso 3: Determinación del nivel de consistencia de la curva horizontal**

Finalmente, se define el nivel de consistencia de la curva horizontal del caso de estudio. Si a cada cuadrante del espacio de inferencia se le asocia se respectiva calificación, a partir de la Figura 5.4 se concluye que la curva de estudio posee un nivel "MALO" de consistencia.

# **5.5.7 Proposición de medidas de mitigación**

De acuerdo a la evaluación de consistencia de la curva del caso de estudio, es necesario aplicar alguna medida de mitigación que permita pasar de un nivel de consistencia "MALO" a uno "BUENO".

Según la Sección 5.3.7, hay dos opciones para mejorar la consistencia de una curva horizontal aislada: señalización y rediseño. En este caso se utilizó la primera opción.

Los diseños con un nivel de consistencia "BUENO" (cuadrante 9) se presentan en la Tabla A.5.1.9 del Anexo 5.1. La Tabla 5.4 muestra cuatro configuraciones geométricas pertenecientes al cuadrante 9 del espacio de inferencia.

| Calificación: "BUENO"<br>Cuadrante 9 |              |      |                    |      |  |
|--------------------------------------|--------------|------|--------------------|------|--|
| W <sup>o</sup>                       | $V_d$ (km/h) | R(m) | $V_{85-TE}$ (km/h) | p(%) |  |
| 30                                   |              | 220  | $65 - 85$          | 6.7  |  |
|                                      | 75           | 250  | $70 - 85$          | 5.9  |  |
| 45                                   |              | 220  | $65 - 85$          | 6.7  |  |
|                                      |              | 250  | $70 - 85$          | 5.9  |  |

**Tabla 5.4:** Diseños consistentes utilizados en la aplicación de medidas de mitigación

Utilizando la Tabla 5.4 se tiene que para una curva de radio  $R = 220$  m el valor de  $V_{85-TE}$  está comprendido entre 65 km/h y 85 km/h.

Por lo tanto, para asegurar una calificación de consistencia "BUENO" en la curva horizontal se recomienda señalizar en la tangente de entrada informando a los usuarios una velocidad de operación entre los 65 y 85 km/h. Por comodidad en caminos rurales se utilizan velocidades aproximadas a la decena, por lo cual se sugiere señalizar una velocidad máxima antes de ingresar a la curva de 70 km/h.

## **5.6 Conclusiones**

En este capítulo se desarrolló un nuevo modelo de análisis de consistencia. Además, se ilustró su aplicación con un ejemplo orientado a un camino existente de la región del Biobío, Chile.

El modelo unificado de análisis de consistencia se elaboró para ser utilizado tanto en caminos existentes como en diseños nuevos. En ambos casos, la propuesta está fundada en el comportamiento del total de geometrías construidas y ubicadas en los nueve cuadrantes del espacio de inferencia delimitado por los umbrales de Lamm (ordenada) y Polus (abscisa). Se calificó cada zona con los adjetivos "BUENO", "REGULAR" y "MALO".

En el modelo propuesto, las curvas horizontales aisladas con una calificación "BUENO", son geometrías que presentan un alto nivel de consistencia por los dos modelos analizados en esta investigación: Lamm y Polus.

Esta nueva propuesta se utiliza bajo el supuesto de que el comportamiento del conductor en el interior de la curva está condicionado por los modelos que estiman la velocidad de operación del usuario en cada uno de los puntos característicos del elemento geométrico.

Se aplicó el modelo unificado de análisis de consistencia a una curva horizontal aislada ubicada en la comuna de Arauco, región del Biobío, Chile. Se obtuvo una calificación "MALO" para dicho elemento geométrico. Ante esto, se adoptaron medidas de mitigación para mejorar el nivel de consistencia de la curva. Se decidió incluir señalización vial en la tangente de entrada y así informar al conductor sobre la velocidad de operación a adoptar antes de ingresar a la curva.

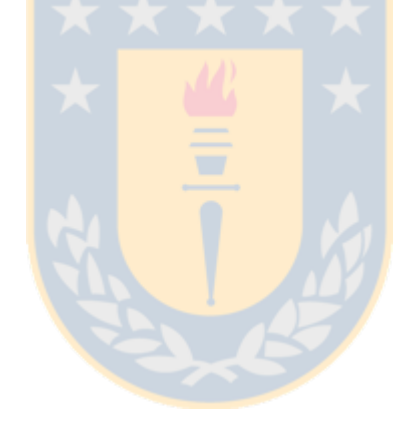

# **CAPÍTULO 6: CONCLUSIONES Y RECOMENDACIONES**

En este trabajo se estudió la compatibilidad de los modelos de Lamm y Polus cuando son aplicados a una misma configuración geométrica. Se definieron dos escenarios. En el primero, el estudio fue aplicado a 289 configuraciones geométricas simuladas utilizando la normativa vigente en el momento del diseño y en el segundo, el estudio se aplicó a 34 curvas horizontales aisladas cuyos datos de velocidad y geometría fueron medidos en caminos de la región del Biobío de Chile.

Se determinaron las limitaciones de ambos enfoques. Por un lado el modelo de Lamm no detecta inconsistencias producto de la variación de la velocidad de operación desde la tangente de entrada hacia el interior de la curva. Por otra parte, al aplicar el modelo de Polus no se permiten conocer diferencias con respecto a la velocidad de diseño del tramo evaluado.

A partir del análisis realizado al comportamiento de cada curva horizontal en el espacio de inferencia de los índices de consistencia, se encontraron distintos patrones que permitieron determinar las variables significativas presentes en el análisis de consistencia. Se determinó que el radio (R), la velocidad de diseño (V<sub>d</sub>), la velocidad de operación en la tangente de entrada (V<sub>85-</sub>  $_{TE}$ ) y en menor medida el ángulo de deflexión (w) y el peralte (p) son las variables que definen el nivel de consistencia de un determinado elemento geométrico. No considerar cualquiera de estas variables en la evaluación trae consigo estimaciones erradas del nivel de consistencia de una curva horizontal aislada.

Se verificó que el valor del parámetro "A" de la clotoide no tiene influencia en la evaluación de consistencia de una curva horizontal aislada. Es decir, para un mismo elemento geométrico, la variación de los valores de "A" no está asociada a diferentes niveles de consistencia.

Se encontraron diferencias entre los dos modelos al estimar el nivel de consistencia de un mismo elemento geométrico. Del total de configuraciones simuladas, solo en un 27.2% del total de geometrías, los dos modelos entregaron una misma calificación de consistencia. Es decir, en más de 2/3 del total de curvas horizontales aisladas, Lamm y Polus difieren en la evaluación del grado de consistencia.
En el estudio hecho a curvas horizontales medidas en terreno, también se observaron diferencias en la aplicación de ambos enfoques. Del total de configuraciones medidas, en un 56% de ellas los modelos de Lamm y Polus entregaron una misma calificación de consistencia. Se aprecia una proporción mayor de compatibilidad en comparación con las curvas simuladas. Lo anterior debido a que en las simulaciones se consideraron todas las posibilidades, incluyendo diseños con bajo grado de seguridad, situación que en terreno es menos probable encontrar.

Por lo tanto, del análisis realizado a curvas simuladas y a curvas existentes se puede inferir que los modelos de análisis de consistencia de Lamm y Polus son complementarios y no equivalentes, por lo cual deben utilizarse en conjunto o bien integrarse en un sólo modelo de análisis de consistencia.

El modelo propuesto aporta significativamente en el ámbito del análisis de consistencia. A nivel nacional, es un estudio precursor en el tema e internacionalmente complementa los numerosos trabajos que se han desarrollado en los últimos años.

Este nuevo modelo desarrollado para evaluar la consistencia en curvas horizontales aisladas resolvió las limitaciones de los enfoques de Lamm y Polus al integrar y unificar en un solo modelo los conceptos y criterios de los dos esquemas antes mencionados.

Se aplicó el modelo unificado de análisis de consistencia a una curva horizontal existente obteniéndose una calificación "MALO" asociada al elemento geométrico. Por tanto, se propusieron medidas de mitigación para mejorar hasta un nivel de consistencia "BUENO".

En la determinación de las variables de diseño, particularmente el peralte, el modelo propuesto presenta un cierto grado de dificultad. Debido al ciclo de vida de cualquier infraestructura y a las deformaciones producidas en la calzada, el peralte medido en terreno difiere del valor del peralte definido en la etapa de proyecto. Por esta razón la velocidad de diseño queda definida a partir del radio de la curva y del peralte medido en terreno.

El trabajo realizado permite sugerir las siguientes líneas de investigación:

● Ampliar el campo de aplicación del modelo a las curvas de inflexión en "S".

● Validar los umbrales de consistencia de los modelos de Lamm y Polus a nivel local. Uno de los supuestos de esta investigación fue que dichos umbrales (elaborados a partir del comportamiento de conductores en países como Estados Unidos, Alemania e Israel) aplican también para los conductores chilenos.

● Estudiar si las curvas horizontales diseñadas con el manual de carreteras vigente aumentan la consistencia con respecto a las diseñadas con el manual antiguo.

● Estudiar las variaciones del peralte en el tiempo sobre caminos existentes. A partir de modelos de deterioro se puede conocer el valor del peralte de diseño, variable de entrada en la aplicación del modelo unificado de análisis de consistencia para caminos existentes.

● Desarrollar ábacos de diseño que resuman las extensas Tablas construidas en la proposición del modelo unificado de análisis de consistencia.

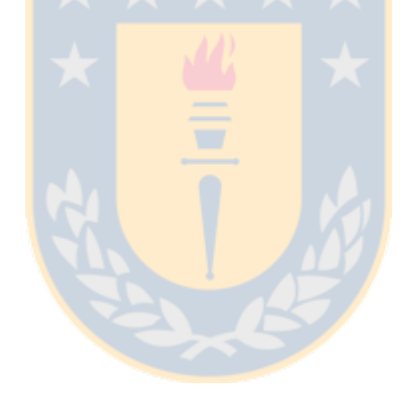

#### **REFERENCIAS**

AASHTO. (2009). Guidelines for Traffic Data Programs. American Association of State Highway and Transportation Officials. Washington, D.C. Estados Unidos.

Díaz, A. (2013). Modelación de Perfiles de Velocidad de Operación en Alineamientos Horizontales Compuestos. Tesis para optar al grado de Magíster en Ciencias de la Ingeniería. Universidad de Concepción, Concepción, Chile.

Echaveguren, T. y Basualto, J. (2003). El Análisis de Aceleraciones en la Consistencia de Elementos Simples de Alineamientos Horizontales. XI Congreso Chileno de Ingeniería de Transporte, 391 - 402, Santiago, Chile.

Echaveguren, T. y Cárdenas, E. (2013). Comparación de Métodos de Análisis de Consistencia de Curvas Horizontales Aisladas Usando Datos Empíricos. XVI Congreso Chileno de Ingeniería de Transporte, Universidad de Chile, Santiago. Chile.

Echaveguren, T. y Díaz, A. (2013). Perfiles de Velocidad de Operación en Curvas Horizontales Aisladas. XVI Congreso Chileno de Ingeniería de Transporte. Universidad de Chile, Santiago, Chile.

Echaveguren, T. y Sáez, J. (2001a). Indicadores de Consistencia en el Diseño Geométrico de Carreteras. X Congreso Chileno de Ingeniería de Transporte, 315 – 327, Universidad de Concepción, Concepción, Chile.

Echaveguren, T. y Sáez, J. (2001b). Estudio de Relaciones Velocidad – Geometría Horizontal en Vías de la VIII Región. X Congreso Chileno de Ingeniería de Transporte, 341 – 350, Universidad de Concepción, Concepción, Chile.

Echaveguren, T.; Altamira, A.; Vargas-Tejeda, S. y Riveros, D. (2009). Criterios para el Análisis de Consistencia del Diseño Geométrico: Velocidad, Fricción, Visibilidad y Criterios Agregados. XV Congreso Argentino de Vialidad y Tránsito. Artículo A – 059, Mar del Plata, Argentina.

Figueroa, A. y Tarko, A. (2007). Speed Changes in the Vicinity of Horizontal Curves on Two – Lane Rural Roads. Journal of Transportation Engineering, 133(4), 215 – 222.

Fitzpatrick, K.; Elefteriadou, L.; Harwood, D.; Collins, J.; McFadden, J.; Anderson, I.; Krammes, R.; Irizarry, N.; Parma, K.; Bauer, K. y Passetti, K. (2000). Alternative Design Consistency Rating Methods for Two – Lane Rural Highways. Publication FHWA – RD – 99 – 172. US Department of Transportation, Federal Highway Administration. Washington D.C., Estados Unidos.

García, C. (2012). Determinación de Velocidades Límite en Curvas Horizontales Usando el Equipo Ball Bank. Memoria para optar al título de Ingeniero Civil. Universidad de Concepción, Concepción, Chile.

García, A.; Llopis, D.; Camacho, F. y Pérez, A. (2013). New Consistency Index Based on Inertial Operating Speed. Transportation Research Record, 2391(2), 105 – 112.

Glennon, J. y Harwood, D. (1978). Highway Design Consistency and Systematic Design Related to Highway Safety. Transportation Research Record, 681, 77 – 88.

Higueras, R. (2005). Procedimiento de Restitución de Parámetros de Diseño Geométrico para Trazados Existentes. Memoria para optar al título de Ingeniero Civil. Universidad de Concepción, Concepción, Chile.

Irizarry, N. y Krammes, R. (1998). Linear Regression Models for Estimating Operating Speeds of Passenger Vehicles on Rural Two – Lane Highways. X Congreso Panamericano de Transporte. Artículo N° 12, 651 – 658, Santander, España.

Krammes, R.; Rao, K. y Oh, H. (1995). Highway Geometric Design Consistency Software. Transportation Research Record, 1500, 19 – 24.

Lamm, R.; Choueiri, E.; Hayward, J. y Paluri, A. (1988a). Posible Design Procedure to Promote Design Consistency in Highway Geometric Design on Two – Lane Rural Roads. Transportation Research Record, 1195, 111 – 122.

Lamm, R.; Choueri, E. y Hayward, J. (1988b). Tangent as an Independent Design Element. Transportation Research Record, 1195, 123 – 131.

Lamm, R.; Psarianos, B. y Cafiso, S. (2002). Safety Evaluation Process for Two – Lane Rural Roads, A 10 – Year Review. Transportation Research Record, 1796, 51 – 59.

Lamm, R.; Beck, A.; Ruscher, T.; Mailaender, T.; Cafiso, S. y La Cava, G. (2007). How to Make Two – Lane Rural Roads Safer, Scientific Background and Guide for Practical Application. 1<sup>st</sup> Edition, WIT Press, Gran Bretaña.

McLean, J. (1981). Driver Speed Behavior and Rural Road Alignment Design. Traffic Engineering  $&$  Control, 4, 208 – 211.

McFadden, J. y Elefteriadou, L. (2000). Evaluationg Horizontal Alignment Design Consistency of Two – Lane Rural Highways. Transportation Research Record, 1737, 9 -17.

Messer, C. (1980). Methodology for Evaluating Geometric Design Consistency. Transportation Research Record,  $757$ ,  $7 - 14$ .

Misaghi, O. y Hassan, Y. (2004). Modeling Operating Speed and Speed Differential on Two – Lane Rural Roads. Journal of Transportation Engineering, 131(6), 408 – 418.

MOP. (1994). Manual de Carreteras Volumen  $N^{\circ}$  3: Instrucciones y Criterios de Diseño. Dirección de Vialidad. Ministerio de Obras Públicas. Chile.

MOP. (2013a). Manual de Carreteras Volumen N° 3: Instrucciones y Criterios de Diseño. Dirección de Vialidad. Ministerio de Obras Públicas. Chile.

MOP. (2013b). Manual de Carreteras Volumen N° 6: Seguridad Vial. Dirección de Vialidad. Ministerio de Obras Públicas. Chile.

Polus, A. y Mattar – Habib, C. (2004). New Consistency Model for Rural Highways and its Relationship to Safety. Journal of Transportation Engineering, 130(3), 286 – 293.

Polus, A.; Pollatschek, M.; Mattar – Habib, C. y Jarroush, J. (2005). An Enhanced, Integrated Design – Consistency Model for both Level and Mountainous Highways and its Relationship to Safety. Road & Transport Research, 14(4), 13 – 26.

Treat, J.; Tumbas, N.; McDonald, S.; Dhinar, D.; Hume, R.; Mayer, R.; R. Stansifer, R. y Castellan, N. (1979). Tri – Level Study of the Causes of Traffic Crashes: Final Report – Executive Summary. Report  $N^{\circ}$  DOT – HS – 034 – 3 – 535 – 79 – TAC(S). Institute for Research in Public Safety. Bloomington, IN. Estados Unidos.

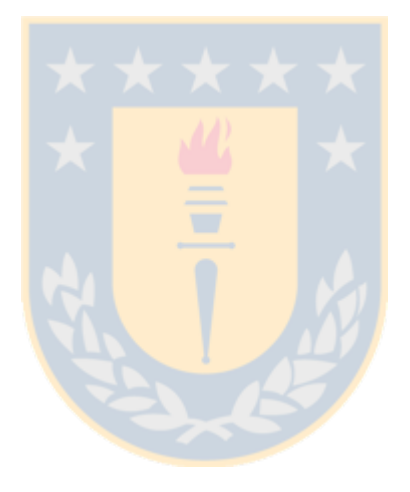

## **ANEXOS**

ANEXO 3.1: Influencia del parámetro de clotoide en el análisis de consistencia

ANEXO 3.2: Aplicación del procedimiento para obtener la geometría de una curva horizontal aislada

ANEXO 3.3: Cálculo de los índices de consistencia de Lamm y Polus para un caso particular

ANEXO 3.4: Base de datos utilizada para el análisis de los modelos de Lamm y Polus

ANEXO 5.1: Geometrías correspondientes a los nueve cuadrantes del espacio de inferencia

ANEXO 5.2: Análisis de consistencia en nuevos diseños

ANEXO 5.3: Relación entre V<sub>d</sub>, V<sub>e</sub>, p y p<sup>\*</sup>

ANEXO 5.4: Estimación de V $_{85\text{-TE}}$  en la curva horizontal aislada en estudio

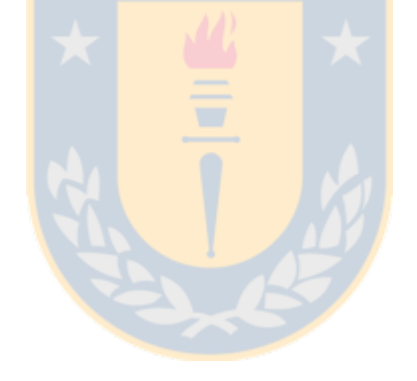

### **ANEXO 3.1: Influencia del parámetro de la clotoide en el análisis de consistencia**

En el diseño de cada una de las curvas horizontales aisladas que fueron parte de esta investigación se utilizó un solo valor del parámetro "A" de la clotoide. Si bien en cada uno de los casos era posible utilizar valores comprendidos entre el mínimo y máximo establecido en la Tabla 3.2, se verificó que el parámetro A no influye significativamente en el cálculo de los indicadores de consistencia.

En la Tabla A.3.1.1 se aprecian cuatro configuraciones geométricas. En cada una se utilizaron tres valores del parámetro "A" de la clotoide. Se observa que para distintos valores de "A" no se altera el índice de consistencia de Lamm  $(IC_1)$  y solo se aprecian variaciones a nivel centesimal en el índice de consistencia de Polus (C). Ante eso, en cada curva horizontal simulada se utilizó un solo valor del parámetro "A".

| Geometría      | W <sup>o</sup> | $V_d$ (km/h) | R(m) | p(%) | A(m) | $IC_1(km/h)$ | C(m/s) |
|----------------|----------------|--------------|------|------|------|--------------|--------|
|                | 15             | 60           | 350  | 4.3  | 80   | 19.5         | 1.8    |
| 1              | 15             | 60           | 350  | 4.3  | 100  | 19.5         | 1.8    |
|                | 15             | 60           | 350  | 4.3  | 120  | 19.5         | 1.9    |
|                | 23             | 55           | 250  | 3.2  | 70   | 21.9         | 2.1    |
| $\overline{2}$ | 23             | 55           | 250  | 3.2  | 100  | 21.9         | 2.2    |
|                | 23             | 55           | 250  | 3.2  | 130  | 21.9         | 2.2    |
|                | 30             | 60           | 280  | 3.4  | 90   | 17.9         | 2.1    |
| 3              | 30             | 60           | 280  | 3.4  | 120  | 17.9         | 2.1    |
|                | 30             | 60           | 280  | 3.4  | 150  | 17.9         | 2.1    |
|                | 45             | 70           | 200  | 6.4  | 100  | 4.6          | 2.4    |
| $\overline{4}$ | 45             | 70           | 200  | 6.4  | 130  | 4.6          | 2.4    |
|                | 45             | 70           | 200  | 6.4  | 160  | 4.6          | 2.4    |

**Tabla A.3.1.1:** Parámetro de la clotoide en indicadores de consistencia

# **ANEXO 3.2: Aplicación del procedimiento para obtener la geometría de una curva horizontal aislada**

En este anexo se muestra el procedimiento a seguir para obtener las variables de diseño (w,  $V<sub>d</sub>$ , R, p y A) de una curva horizontal aislada. Además, se obtienen la longitud de la clotoide (L), el desarrollo de clotoide  $(D_k)$ , el desarrollo circular  $(D_c)$ , el desarrollo total  $(D_t)$  y la posición de los cuatro puntos característicos (TE, PK, MC, FK).

a) El primer par de datos para el ángulo de deflexión y la velocidad de diseño son: 15° y 40 km/h.

b) Aplicando la Ecuación 3.1 se calculó el peralte para el mayor radio de diseño posible: 350 m. Con este valor de radio se obtuvo:

$$
p = \frac{40^2}{(3.81)(350)} = 1.2\%
$$
 (A.3.2.1)

En este caso se obtuvo un peralte inferior al mínimo ( $p = 2.0$  %). Para esta situación se recalculó el radio de diseño con un peralte de 2.0 % aplicando la Ecuación 3.1. Así se obtuvo:

$$
R = \frac{40^2}{(3.81)(2)} = 210 \text{ m}
$$
 (A.3.2.2)

Los valores de radio y peralte son: 210 m y 2.0 %

c) De acuerdo a la Tabla 3.2 el valor del parámetro "A" de la clotoide debe estar comprendido entre 42 m y 210 m. Como ya se discutió anteriormente, el parámetro de clotoide no tiene influencia en el análisis de consistencia. Por esta razón, se adoptó un valor  $A = 42$  m.

Para el desarrollo de clotoide, primero se calculó el valor de L con la Ecuación 3.2:

$$
L = \frac{42^2}{210} = 8.4 \text{ m} \tag{A.3.2.3}
$$

Aproximando al entero se tiene un valor de  $L = 8$  m, que corresponde a la longitud de la clotoide de entrada y a la de salida. Con esto, el valor obtenido para el desarrollo total de la clotoide es:

$$
D_k = (2)(8) = 16 \text{ m} \tag{A.3.2.4}
$$

Para el desarrollo circular, se utilizó la Ecuación 3.3:

$$
D_c = 210 \left( \frac{15\pi}{180} - \frac{8}{210} \right) = 47 \text{ m}
$$
 (A.3.2.5)

Así, para el desarrollo total de la curva horizontal se obtuvo:

$$
D_t = 47 + 16 = 63 \text{ m} \tag{A.3.2.6}
$$

Finalmente, se definió la posición de cada uno de los puntos característicos de acuerdo a lo expresado en la Sección 3.2.3.

$$
TE = 0.0 \, \text{m}
$$
 (A.3.2.7)

$$
PK = 200.0 \text{ m} \tag{A.3.2.8}
$$

$$
MC = 200 + \frac{63}{2} = 231.5 \text{ m}
$$
 (A.3.2.9)

$$
FK = 200 + 63 = 263 m \tag{A.3.2.10}
$$

La Figura A.3.2.1 muestra los valores de las variables y parámetros obtenidos para la curva horizontal aislada que se construyó. Este procedimiento se repitió para las 289 geometrías que se simularon.

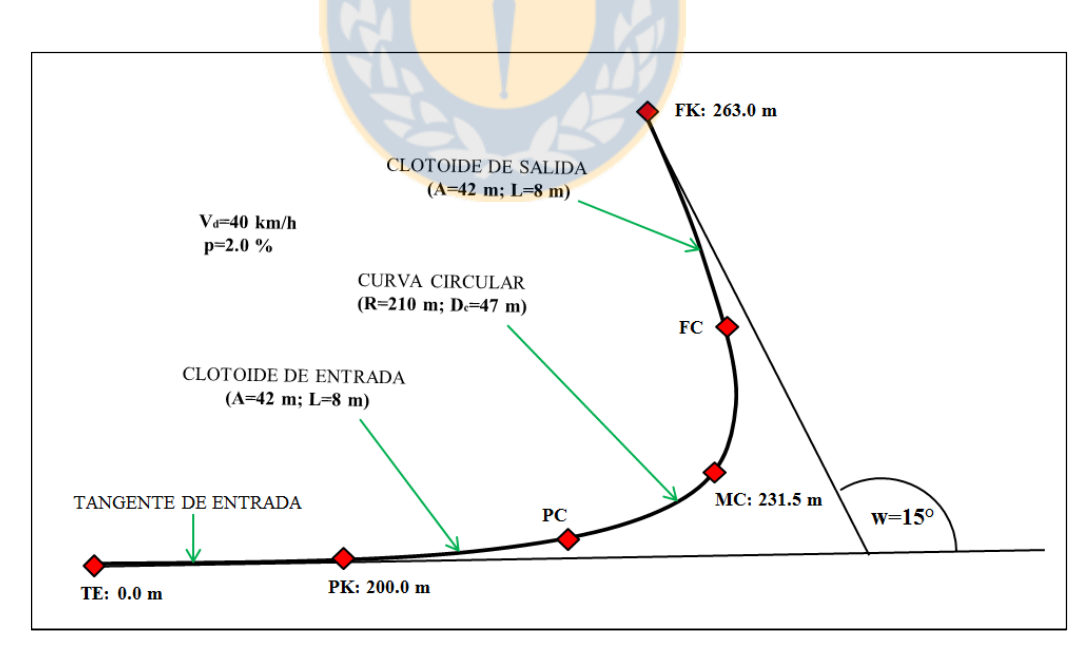

 **Figura A.3.2.1:** Parámetros y variables de diseño en la curva horizontal construida

# **ANEXO 3.3: Cálculo de los índices de consistencia de Lamm y Polus para un caso particular**

En este anexo se muestra el cálculo de los índices de consistencia de Lamm y Polus para la configuración geométrica definida en el Anexo 3.2 y con una velocidad de operación en la tangente de entrada igual a 50 km/h.

La Figura A.3.3.1 grafica el perfil de velocidad de operación obtenido y su promedio, donde en el eje de la abscisa se representa la posición de los puntos característicos de la curva horizontal aislada y en el eje de la ordenada la velocidad de operación asociada a cada punto característico. TE corresponde al principio de la tangente de entrada, PK al principio de curva, MC a la mitad de curva y FK al final de curva.

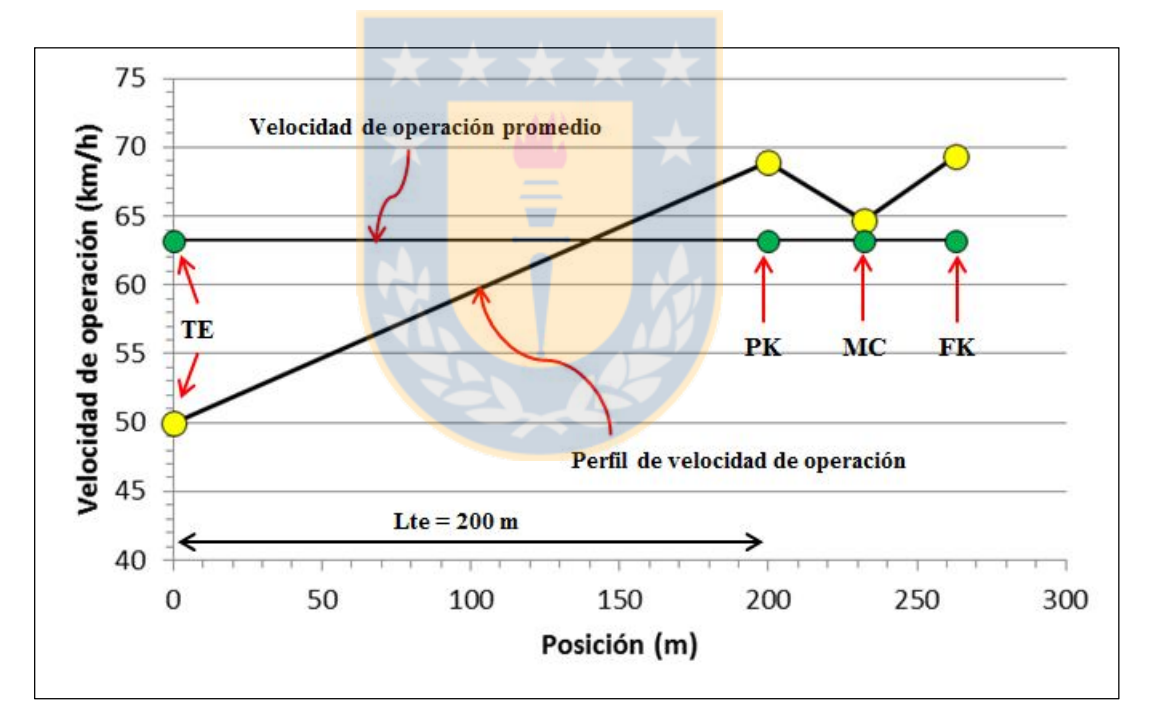

**Figura A.3.3.1:** Perfil de velocidad de operación y velocidad de operación promedio para un caso particular

### **a) Cálculo del índice de consistencia de Lamm**

El índice de Lamm se calcula como la diferencia en valor absoluto entre la velocidad de diseño del elemento geométrico y la velocidad de operación de la curva horizontal representada por la obtenida en la mitad de la curva. Para la curva horizontal obtenida en el Anexo 3.2, la velocidad de diseño es 40 km/h. La velocidad de operación se obtiene aplicando las Ecuaciones 3.7 y 3.8.

 $\bullet$  Velocidad de operación en principio de curva (V<sub>85-PK</sub>)

El valor de  $V_{85-PK}$  depende del radio de la curva horizontal y de la velocidad de operación en la tangente de entrada (V<sub>85-TE</sub>). El valor del radio es R = 210 m y se consideró V<sub>85-TE</sub> = 50 km/h. Aplicando la Ecuación 3.7, se tiene:

$$
V_{85-PK} = 51.31 + (0.524)(50) - \frac{1811.9}{210} = 68.9 \text{ km/h}
$$
 (A.3.3.1)

 $\bullet$  Velocidad de operación en mitad de curva (V<sub>85-MC</sub>)

Luego, reemplazando el valor de  $V_{85-PK}$  en la Ecuación 3.8, se obtiene:

$$
V_{85-MC} = 68.9 - 61.31 \frac{1}{\sqrt{210}} = 64.7 \frac{\text{km/h}}{\text{km/h}}
$$
 (A.3.3.2)

Con los valores de velocidad de diseño y velocidad de operación en mitad de curva, se ingresa a la Ecuación 2.1 para así obtener el índice de consistencia de Lamm.

$$
|C_1| = |40.0 - 64.7| = 24.7 \text{ km/h}
$$
 (A.3.3.3)

### **b) Cálculo del índice de consistencia de Polus**

El cálculo del índice C de Polus para esta configuración geométrica se obtuvo a partir de la Figura A.3.3.1. Se construyó una planilla electrónica (ver Anexo digital 3.4) para obtener los valores de R<sub>a</sub> (Ecuación 2.3) y σ (Ecuación 2.4), los cuales dependen de la diferencia entre el perfil de velocidad de operación y de la velocidad de operación promedio. Con los valores obtenidos se aplica la Ecuación 2.5 y se obtiene el índice de consistencia de Polus.

Para el perfil de velocidad de operación de la Figura A.3.3.1 se obtuvo para R<sup>a</sup> y σ los valores de 1.4 m/s y 7.9 km/h respectivamente. Al reemplazar en la Ecuación 2.5 se obtiene:

$$
C = 2.808 \exp^{-(0.278)(1.4)(\frac{7.9}{3.6})} = 1.2 \text{ m/s}
$$
 (A.3.3.4)

## **c) Calificación del diseño**

Bajo el modelo de Lamm y de acuerdo a la Tabla 2.1, para  $IC_1$  igual a 24.7 km/h al elemento analizado le corresponde el tercer intervalo  $(IC_1 > 20 \text{ km/h})$ , lo cual significa que la geometría de estudio posee un diseño "MALO".

Según el modelo de Polus y de acuerdo a lo señalado en la Sección 2.4.2, para C igual a 1.2 m/s el elemento analizado cae en el segundo intervalo ( $1 < C \le 2$  m/s), lo cual significa que la geometría de estudio posee un diseño "REGULAR".

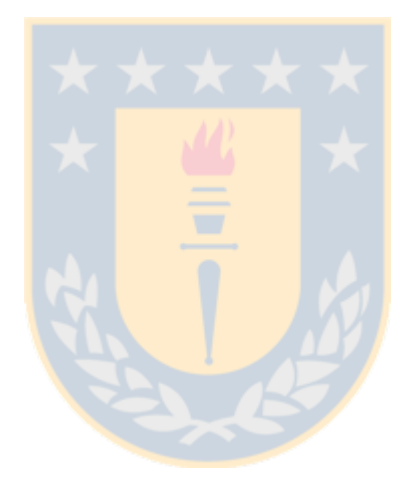

#### **ANEXO 3.4: Base de datos utilizada para el análisis de los modelos de Lamm y Polus**

En este anexo se presenta la base de datos con los valores correspondientes a las 289 curvas horizontales aisladas que fueron simuladas y utilizadas en el Capítulo 3 de la presente investigación.

En la Tabla A.3.4.1 w corresponde al ángulo de deflexión, en  $\degree$ ; V<sub>d</sub> es la velocidad de diseño, en km/h; R es el radio de la curva, en m; p es el peralte, en %; A representa el parámetro de la clotoide, en m; L es la longitud de la clotoide, en m;  $D_c$  corresponde al desarrollo del sector circular de la curva, en m;  $D_t$  es el desarrollo total de la curva horizontal, en m;  $V_{85-TE}$ corresponde a la velocidad de operación en la tangente de entrada, en  $km/h$ ;  $V_{85-PK}$  corresponde a la velocidad de operación en el principio de curva, en km/h;  $V_{85-MC}$  es la velocidad de operación en la mitad de la curva, en km/h;  $V_{85-FK}$  es la velocidad de operación en el final de la curva, en km/h; TE corresponde a la posición en el inicio de la tangente de entrada, en m; PK es la posición en el inicio de la curva, en m; MC es la posición en la mitad de la curva, en m; FK corresponde a la posición en el final de la curva, en  $m$ ; IC<sub>1</sub> corresponde al valor del índice de consistencia de Lamm, en km/h y C es el valor del índice de consistencia de Polus, expresado en m/s.

La información de la Tabla A.3.4.1 fue utilizada como base para el análisis de los modelos de Lamm y Polus expuesto en el Capítulo 3 de este trabajo.

| Geometría      | W <sup>o</sup> | $V_d$  | $\mathbb{R}$ | p    | A   | L              | $D_c$ | $D_t$ | $V_{85-TE}$ | $V_{\rm 85\text{-}PK}$ | $V_{85\text{-MC}}$ | $V_{\rm 85\text{-}FK}$ | TE               | PK  | MC  | <b>FK</b> | IC <sub>1</sub> | $\mathbf C$ |
|----------------|----------------|--------|--------------|------|-----|----------------|-------|-------|-------------|------------------------|--------------------|------------------------|------------------|-----|-----|-----------|-----------------|-------------|
|                |                | (km/h) | (m)          | (% ) | (m) | (m)            | (m)   | (m)   | (km/h)      | (km/h)                 | (km/h)             | (km/h)                 | (m)              | (m) | (m) | (m)       | (km/h)          | (m/s)       |
|                | 15             | 40     | 210          | 2.0  | 42  | 8              | 47    | 63    | 50          | 68.9                   | 64.7               | 69.4                   | $\Omega$         | 200 | 232 | 263       | 24.7            | 1.20        |
|                | 15             | 40     | 210          | 2.0  | 42  | 8              | 47    | 63    | 55          | 71.5                   | 67.3               | 72.1                   | $\Omega$         | 200 | 232 | 263       | 27.3            | 1.48        |
|                | 15             | 40     | 210          | 2.0  | 42  | 8              | 47    | 63    | 60          | 74.1                   | 69.9               | 74.9                   | $\overline{0}$   | 200 | 232 | 263       | 29.9            | 1.76        |
|                | 15             | 40     | 210          | 2.0  | 42  | 8              | 47    | 63    | 65          | 76.7                   | 72.5               | 77.6                   | $\mathbf{0}$     | 200 | 232 | 263       | 32.5            | 2.04        |
|                | 15             | 40     | 210          | 2.0  | 42  | $8\,$          | 47    | 63    | 70          | 79.4                   | 75.1               | 80.4                   | $\Omega$         | 200 | 232 | 263       | 35.1            | 2.29        |
|                | 15             | 40     | 210          | 2.0  | 42  | 8              | 47    | 63    | 75          | 82.0                   | 77.8               | 83.1                   | $\overline{0}$   | 200 | 232 | 263       | 37.8            | 2.48        |
|                | 15             | 40     | 210          | 2.0  | 42  | 8              | 47    | 63    | 80          | 84.6                   | 80.4               | 85.9                   | $\Omega$         | 200 | 232 | 263       | 40.4            | 2.63        |
| 1              | 15             | 40     | 210          | 2.0  | 42  | 8              | 47    | 63    | 85          | 87.2                   | 83.0               | 88.6                   | $\mathbf{0}$     | 200 | 232 | 263       | 43.0            | 2.71        |
|                | 15             | 40     | 210          | 2.0  | 42  | 8              | 47    | 63    | 90          | 89.8                   | 85.6               | 91.4                   | $\overline{0}$   | 200 | 232 | 263       | 45.6            | 2.69        |
|                | 15             | 40     | 210          | 2.0  | 42  | $\overline{8}$ | 47    | 63    | 95          | 92.5                   | 88.2               | 94.1                   | $\theta$         | 200 | 232 | 263       | 48.2            | 2.59        |
|                | 15             | 40     | 210          | 2.0  | 42  | 8              | 47    | 63    | 100         | 95.1                   | 90.9               | 96.9                   | $\theta$         | 200 | 232 | 263       | 50.9            | 2.43        |
|                | 15             | 40     | 210          | 2.0  | 42  | 8              | 47    | 63    | 105         | 97.7                   | 93.5               | 99.6                   | $\overline{0}$   | 200 | 232 | 263       | 53.5            | 2.21        |
|                | 15             | 40     | 210          | 2.0  | 42  | 8              | 47    | 63    | 110         | 100.3                  | 96.1               | 102.4                  | $\mathbf{0}$     | 200 | 232 | 263       | 56.1            | 1.95        |
|                | 15             | 40     | 210          | 2.0  | 42  | 8              | 47    | 63    | 115         | 102.9                  | 98.7               | 105.1                  | $\mathbf{0}$     | 200 | 232 | 263       | 58.7            | 1.67        |
|                | 15             | 40     | 210          | 2.0  | 42  | 8              | 47    | 63    | 120         | 105.6                  | 101.3              | 107.9                  | $\theta$         | 200 | 232 | 263       | 61.3            | 1.38        |
|                | 15             | 40     | 180          | 2.3  | 42  | 10             | 37    | 57    | 50          | 67.4                   | 62.9               | 67.4                   | $\boldsymbol{0}$ | 200 | 228 | 257       | 22.9            | 1.40        |
|                | 15             | 40     | 180          | 2.3  | 42  | 10             | 37    | 57    | 55          | 70.1                   | 65.5               | 70.2                   | $\overline{0}$   | 200 | 228 | 257       | 25.5            | 1.68        |
|                | 15             | 40     | 180          | 2.3  | 42  | 10             | 37    | 57    | 60          | 72.7                   | 68.1               | 72.9                   | $\Omega$         | 200 | 228 | 257       | 28.1            | 1.97        |
|                | 15             | 40     | 180          | 2.3  | 42  | 10             | 37    | 57    | 65          | 75.3                   | 70.7               | 75.7                   | $\overline{0}$   | 200 | 228 | 257       | 30.7            | 2.22        |
|                | 15             | 40     | 180          | 2.3  | 42  | 10             | 37    | 57    | 70          | 77.9                   | 73.4               | 78.4                   | $\overline{0}$   | 200 | 228 | 257       | 33.4            | 2.43        |
| $\overline{2}$ | 15             | 40     | 180          | 2.3  | 42  | 10             | 37    | 57    | 75          | 80.5                   | 76.0               | 81.2                   | $\mathbf{0}$     | 200 | 228 | 257       | 36.0            | 2.59        |
|                | 15             | 40     | 180          | 2.3  | 42  | 10             | 37    | 57    | 80          | 83.2                   | 78.6               | 83.9                   | $\Omega$         | 200 | 228 | 257       | 38.6            | 2.69        |
|                | 15             | 40     | 180          | 2.3  | 42  | 10             | 37    | 57    | 85          | 85.8                   | 81.2               | 86.7                   | $\overline{0}$   | 200 | 228 | 257       | 41.2            | 2.70        |
|                | 15             | 40     | 180          | 2.3  | 42  | 10             | 37    | 57    | 90          | 88.4                   | 83.8               | 89.4                   | $\theta$         | 200 | 228 | 257       | 43.8            | 2.61        |
|                | 15             | 40     | 180          | 2.3  | 42  | 10             | 37    | 57    | 95          | 91.0                   | 86.5               | 92.2                   | $\mathbf{0}$     | 200 | 228 | 257       | 46.5            | 2.47        |
|                | 15             | 40     | 180          | 2.3  | 42  | 10             | 37    | 57    | 100         | 93.6                   | 89.1               | 94.9                   | $\Omega$         | 200 | 228 | 257       | 49.1            | 2.27        |
|                | 15             | 40     | 180          | 2.3  | 42  | 10             | 37    | 57    | 105         | 96.3                   | 91.7               | 97.7                   | 0                | 200 | 228 | 257       | 51.7            | 2.02        |

**Tabla A.3.4.1:** Base de datos asociada a las 289 geometrías simuladas

| Geometría      | W <sup>o</sup> | $V_d$  | $\mathbf R$ | $\mathbf{p}$ | $\mathbf{A}$ | L   | $D_c$ | $D_t$ | $V_{85-TE}$ | $\mathbf{V}_{\text{85-PK}}$ | $V_{\rm 85\text{-}MC}$ | $V_{\rm 85\text{-}FK}$ | TE               | PK  | MC  | FK  | IC <sub>1</sub> | $\mathsf{C}$ |
|----------------|----------------|--------|-------------|--------------|--------------|-----|-------|-------|-------------|-----------------------------|------------------------|------------------------|------------------|-----|-----|-----|-----------------|--------------|
|                |                | (km/h) | (m)         | (%)          | (m)          | (m) | (m)   | (m)   | (km/h)      | (km/h)                      | (km/h)                 | (km/h)                 | (m)              | (m) | (m) | (m) | (km/h)          | (m/s)        |
|                | 15             | 40     | 180         | 2.3          | 42           | 10  | 37    | 57    | 110         | 98.9                        | 94.3                   | 100.4                  | $\overline{0}$   | 200 | 228 | 257 | 54.3            | 1.74         |
| $\overline{2}$ | 15             | 40     | 180         | 2.3          | 42           | 10  | 37    | 57    | 115         | 101.5                       | 96.9                   | 103.2                  | $\overline{0}$   | 200 | 228 | 257 | 56.9            | 1.46         |
|                | 15             | 40     | 180         | 2.3          | 42           | 10  | 37    | 57    | 120         | 104.1                       | 99.6                   | 105.9                  | $\overline{0}$   | 200 | 228 | 257 | 59.6            | 1.18         |
|                | 15             | 45     | 260         | 2.0          | 70           | 19  | 49    | 87    | 50          | 70.5                        | 66.7                   | 71.7                   | $\overline{0}$   | 200 | 243 | 287 | 21.7            | 1.00         |
|                | 15             | 45     | 260         | 2.0          | 70           | 19  | 49    | 87    | 55          | 73.2                        | 69.4                   | 74.5                   | $\Omega$         | 200 | 243 | 287 | 24.4            | 1.26         |
|                | 15             | 45     | 260         | 2.0          | 70           | 19  | 49    | 87    | 60          | 75.8                        | 72.0                   | 77.2                   | $\overline{0}$   | 200 | 243 | 287 | 27.0            | 1.54         |
|                | 15             | 45     | 260         | 2.0          | 70           | 19  | 49    | 87    | 65          | 78.4                        | 74.6                   | 80.0                   | $\overline{0}$   | 200 | 243 | 287 | 29.6            | 1.82         |
|                | 15             | 45     | 260         | 2.0          | 70           | 19  | 49    | 87    | 70          | 81.0                        | 77.2                   | 82.7                   | $\boldsymbol{0}$ | 200 | 243 | 287 | 32.2            | 2.09         |
|                | 15             | 45     | 260         | 2.0          | 70           | 19  | 49    | 87    | 75          | 83.6                        | 79.8                   | 85.5                   | $\overline{0}$   | 200 | 243 | 287 | 34.8            | 2.33         |
|                | 15             | 45     | 260         | 2.0          | 70           | 19  | 49    | 87    | 80          | 86.3                        | 82.5                   | 88.2                   | $\Omega$         | 200 | 243 | 287 | 37.5            | 2.51         |
| 3              | 15             | 45     | 260         | 2.0          | 70           | 19  | 49    | 87    | 85          | 88.9                        | 85.1                   | 91.0                   | $\overline{0}$   | 200 | 243 | 287 | 40.1            | 2.64         |
|                | 15             | 45     | 260         | 2.0          | 70           | 19  | 49    | 87    | 90          | 91.5                        | 87.7                   | 93.7                   | 0                | 200 | 243 | 287 | 42.7            | 2.72         |
|                | 15             | 45     | 260         | 2.0          | 70           | 19  | 49    | 87    | 95          | 94.1                        | 90.3                   | 96.5                   | $\overline{0}$   | 200 | 243 | 287 | 45.3            | 2.69         |
|                | 15             | 45     | 260         | 2.0          | 70           | 19  | 49    | 87    | 100         | 96.7                        | 92.9                   | 99.2                   | $\overline{0}$   | 200 | 243 | 287 | 47.9            | 2.57         |
|                | 15             | 45     | 260         | 2.0          | 70           | 19  | 49    | 87    | 105         | 99.4                        | 95.6                   | 102.0                  | $\Omega$         | 200 | 243 | 287 | 50.6            | 2.40         |
|                | 15             | 45     | 260         | 2.0          | 70           | 19  | 49    | 87    | 110         | 102.0                       | 98.2                   | 104.7                  | $\overline{0}$   | 200 | 243 | 287 | 53.2            | 2.18         |
|                | 15             | 45     | 260         | 2.0          | 70           | 19  | 49    | 87    | 115         | 104.6                       | 100.8                  | 107.5                  | $\overline{0}$   | 200 | 243 | 287 | 55.8            | 1.92         |
|                | 15             | 45     | 260         | 2.0          | 70           | 19  | 49    | 87    | 120         | 107.2                       | 103.4                  | 110.3                  | $\boldsymbol{0}$ | 200 | 243 | 287 | 58.4            | 1.64         |
|                | 15             | 45     | 230         | 2.3          | 51           | 11  | 49    | 72    | 50          | 69.6                        | 65.6                   | 70.4                   | $\overline{0}$   | 200 | 236 | 272 | 20.6            | 1.10         |
|                | 15             | 45     | 230         | 2.3          | 51           | 11  | 49    | 72    | 55          | 72.3                        | 68.2                   | 73.2                   | 0                | 200 | 236 | 272 | 23.2            | 1.37         |
|                | 15             | 45     | 230         | 2.3          | 51           | 11  | 49    | 72    | 60          | 74.9                        | 70.8                   | 75.9                   | $\theta$         | 200 | 236 | 272 | 25.8            | 1.66         |
|                | 15             | 45     | 230         | 2.3          | 51           | 11  | 49    | 72    | 65          | 77.5                        | 73.4                   | 78.7                   | $\Omega$         | 200 | 236 | 272 | 28.4            | 1.94         |
| 4              | 15             | 45     | 230         | 2.3          | 51           | 11  | 49    | 72    | 70          | 80.1                        | 76.1                   | 81.4                   | $\overline{0}$   | 200 | 236 | 272 | 31.1            | 2.20         |
|                | 15             | 45     | 230         | 2.3          | 51           | 11  | 49    | 72    | 75          | 82.7                        | 78.7                   | 84.2                   | $\overline{0}$   | 200 | 236 | 272 | 33.7            | 2.42         |
|                | 15             | 45     | 230         | 2.3          | 51           | 11  | 49    | 72    | 80          | 85.4                        | 81.3                   | 86.9                   | $\overline{0}$   | 200 | 236 | 272 | 36.3            | 2.58         |
|                | 15             | 45     | 230         | 2.3          | 51           | 11  | 49    | 72    | 85          | 88.0                        | 83.9                   | 89.7                   | $\overline{0}$   | 200 | 236 | 272 | 38.9            | 2.69         |
|                | 15             | 45     | 230         | 2.3          | 51           | 11  | 49    | 72    | 90          | 90.6                        | 86.5                   | 92.4                   | 0                | 200 | 236 | 272 | 41.5            | 2.72         |

**Tabla A.3.4.1:** Base de datos asociada a las 289 geometrías simuladas (continuación)

| Geometría | W <sup>o</sup> | $V_d$  | $\mathbb{R}$ | p    | $\mathbf{A}$ | L   | $D_c$ | $D_t$ | $V_{85-TE}$ | $V_{85-PK}$ | $V_{85-MC}$ | $V_{85-FK}$ | TE             | PK  | MC  | <b>FK</b> | IC <sub>1</sub> | $\mathbf C$ |
|-----------|----------------|--------|--------------|------|--------------|-----|-------|-------|-------------|-------------|-------------|-------------|----------------|-----|-----|-----------|-----------------|-------------|
|           |                | (km/h) | (m)          | (% ) | (m)          | (m) | (m)   | (m)   | (km/h)      | (km/h)      | (km/h)      | (km/h)      | (m)            | (m) | (m) | (m)       | (km/h)          | (m/s)       |
|           | 15             | 45     | 230          | 2.3  | 51           | 11  | 49    | 72    | 95          | 93.2        | 89.2        | 95.2        | $\Omega$       | 200 | 236 | 272       | 44.2            | 2.64        |
|           | 15             | 45     | 230          | 2.3  | 51           | 11  | 49    | 72    | 100         | 95.8        | 91.8        | 97.9        | 0              | 200 | 236 | 272       | 46.8            | 2.50        |
| 4         | 15             | 45     | 230          | 2.3  | 51           | 11  | 49    | 72    | 105         | 98.5        | 94.4        | 100.7       | $\Omega$       | 200 | 236 | 272       | 49.4            | 2.30        |
|           | 15             | 45     | 230          | 2.3  | 51           | 11  | 49    | 72    | 110         | 101.1       | 97.0        | 103.4       | $\Omega$       | 200 | 236 | 272       | 52.0            | 2.06        |
|           | 15             | 45     | 230          | 2.3  | 51           | 11  | 49    | 72    | 115         | 103.7       | 99.6        | 106.2       | 0              | 200 | 236 | 272       | 54.6            | 1.78        |
|           | 15             | 45     | 230          | 2.3  | 51           | 11  | 49    | 72    | 120         | 106.3       | 102.3       | 108.9       | $\overline{0}$ | 200 | 236 | 272       | 57.3            | 1.50        |
|           | 15             | 45     | 200          | 2.7  | 51           | 13  | 39    | 65    | 50          | 68.5        | 64.1        | 68.8        | 0              | 200 | 233 | 265       | 19.1            | 1.26        |
|           | 15             | 45     | 200          | 2.7  | 51           | 13  | 39    | 65    | 55          | 71.1        | 66.7        | 71.5        | 0              | 200 | 233 | 265       | 21.7            | 1.54        |
|           | 15             | 45     | 200          | 2.7  | 51           | 13  | 39    | 65    | 60          | 73.7        | 69.4        | 74.3        | $\overline{0}$ | 200 | 233 | 265       | 24.4            | 1.83        |
|           | 15             | 45     | 200          | 2.7  | 51           | 13  | 39    | 65    | 65          | 76.3        | 72.0        | 77.0        | 0              | 200 | 233 | 265       | 27.0            | 2.10        |
|           | 15             | 45     | 200          | 2.7  | 51           | 13  | 39    | 65    | 70          | 78.9        | 74.6        | 79.8        | 0              | 200 | 233 | 265       | 29.6            | 2.33        |
|           | 15             | 45     | 200          | 2.7  | 51           | 13  | 39    | 65    | 75          | 81.6        | 77.2        | 82.5        | $\Omega$       | 200 | 233 | 265       | 32.2            | 2.52        |
|           | 15             | 45     | 200          | 2.7  | 51           | 13  | 39    | 65    | 80          | 84.2        | 79.8        | 85.3        | 0              | 200 | 233 | 265       | 34.8            | 2.65        |
| 5         | 15             | 45     | 200          | 2.7  | 51           | 13  | 39    | 65    | 85          | 86.8        | 82.5        | 88.0        | 0              | 200 | 233 | 265       | 37.5            | 2.72        |
|           | 15             | 45     | 200          | 2.7  | 51           | 13  | 39    | 65    | 90          | 89.4        | 85.1        | 90.8        | 0              | 200 | 233 | 265       | 40.1            | 2.67        |
|           | 15             | 45     | 200          | 2.7  | 51           | 13  | 39    | 65    | 95          | 92.0        | 87.7        | 93.5        | 0              | 200 | 233 | 265       | 42.7            | 2.56        |
|           | 15             | 45     | 200          | 2.7  | 51           | 13  | 39    | 65    | 100         | 94.7        | 90.3        | 96.3        | 0              | 200 | 233 | 265       | 45.3            | 2.38        |
|           | 15             | 45     | 200          | 2.7  | 51           | 13  | 39    | 65    | 105         | 97.3        | 92.9        | 99.0        | $\Omega$       | 200 | 233 | 265       | 47.9            | 2.15        |
|           | 15             | 45     | 200          | 2.7  | 51           | 13  | 39    | 65    | 110         | 99.9        | 95.6        | 101.8       | $\overline{0}$ | 200 | 233 | 265       | 50.6            | 1.89        |
|           | 15             | 45     | 200          | 2.7  | 51           | 13  | 39    | 65    | 115         | 102.5       | 98.2        | 104.5       | 0              | 200 | 233 | 265       | 53.2            | 1.60        |
|           | 15             | 45     | 200          | 2.7  | 51           | 13  | 39    | 65    | 120         | 105.1       | 100.8       | 107.3       | 0              | 200 | 233 | 265       | 55.8            | 1.32        |
|           | 15             | 45     | 180          | 3.0  | 51           | 14  | 33    | 62    | 50          | 67.4        | 62.9        | 67.4        | $\Omega$       | 200 | 231 | 262       | 17.9            | 1.40        |
|           | 15             | 45     | 180          | 3.0  | 51           | 14  | 33    | 62    | 55          | 70.1        | 65.5        | 70.2        | $\Omega$       | 200 | 231 | 262       | 20.5            | 1.69        |
| 6         | 15             | 45     | 180          | 3.0  | 51           | 14  | 33    | 62    | 60          | 72.7        | 68.1        | 72.9        | $\Omega$       | 200 | 231 | 262       | 23.1            | 1.97        |
|           | 15             | 45     | 180          | 3.0  | 51           | 14  | 33    | 62    | 65          | 75.3        | 70.7        | 75.7        | 0              | 200 | 231 | 262       | 25.7            | 2.22        |
|           | 15             | 45     | 180          | 3.0  | 51           | 14  | 33    | 62    | 70          | 77.9        | 73.4        | 78.4        | $\Omega$       | 200 | 231 | 262       | 28.4            | 2.43        |
|           | 15             | 45     | 180          | 3.0  | 51           | 14  | 33    | 62    | 75          | 80.5        | 76.0        | 81.2        | 0              | 200 | 231 | 262       | 31.0            | 2.59        |

**Tabla A.3.4.1:** Base de datos asociada a las 289 geometrías simuladas (continuación)

| Geometría | W <sup>o</sup> | $V_d$  | $\mathbb{R}$ | p    | $\mathbf{A}$ | L   | $D_c$ | $D_t$ | $V_{85-TE}$ | $\mathbf{V}_{\text{85-PK}}$ | $V_{\rm 85-MC}$ | $V_{85-FK}$ | TE               | PK  | MC  | <b>FK</b> | IC <sub>1</sub> | $\mathbf C$ |
|-----------|----------------|--------|--------------|------|--------------|-----|-------|-------|-------------|-----------------------------|-----------------|-------------|------------------|-----|-----|-----------|-----------------|-------------|
|           |                | (km/h) | (m)          | (% ) | (m)          | (m) | (m)   | (m)   | (km/h)      | (km/h)                      | (km/h)          | (km/h)      | (m)              | (m) | (m) | (m)       | (km/h)          | (m/s)       |
|           | 15             | 45     | 180          | 3.0  | 51           | 14  | 33    | 62    | 80          | 83.2                        | 78.6            | 83.9        | $\Omega$         | 200 | 231 | 262       | 33.6            | 2.69        |
|           | 15             | 45     | 180          | 3.0  | 51           | 14  | 33    | 62    | 85          | 85.8                        | 81.2            | 86.7        | $\Omega$         | 200 | 231 | 262       | 36.2            | 2.70        |
|           | 15             | 45     | 180          | 3.0  | 51           | 14  | 33    | 62    | 90          | 88.4                        | 83.8            | 89.4        | $\overline{0}$   | 200 | 231 | 262       | 38.8            | 2.61        |
|           | 15             | 45     | 180          | 3.0  | 51           | 14  | 33    | 62    | 95          | 91.0                        | 86.5            | 92.2        | $\theta$         | 200 | 231 | 262       | 41.5            | 2.47        |
| 6         | 15             | 45     | 180          | 3.0  | 51           | 14  | 33    | 62    | 100         | 93.6                        | 89.1            | 94.9        | 0                | 200 | 231 | 262       | 44.1            | 2.27        |
|           | 15             | 45     | 180          | 3.0  | 51           | 14  | 33    | 62    | 105         | 96.3                        | 91.7            | 97.7        | $\Omega$         | 200 | 231 | 262       | 46.7            | 2.02        |
|           | 15             | 45     | 180          | 3.0  | 51           | 14  | 33    | 62    | <b>110</b>  | 98.9                        | 94.3            | 100.4       | $\Omega$         | 200 | 231 | 262       | 49.3            | 1.74        |
|           | 15             | 45     | 180          | 3.0  | 51           | 14  | 33    | 62    | 115         | 101.5                       | 96.9            | 103.2       | $\mathbf{0}$     | 200 | 231 | 262       | 51.9            | 1.45        |
|           | 15             | 45     | 180          | 3.0  | 51           | 14  | 33    | 62    | 120         | 104.1                       | 99.6            | 105.9       | $\overline{0}$   | 200 | 231 | 262       | 54.6            | 1.18        |
|           | 15             | 50     | 330          | 2.0  | 70           | 15  | 72    | 101   | 50          | 72.0                        | 68.6            | 73.9        | $\theta$         | 200 | 251 | 301       | 18.6            | 0.82        |
|           | 15             | 50     | 330          | 2.0  | 70           | 15  | 72    | 101   | 55          | 74.6                        | 71.3            | 76.7        | $\mathbf{0}$     | 200 | 251 | 301       | 21.3            | 1.05        |
|           | 15             | 50     | 330          | 2.0  | 70           | 15  | 72    | 101   | 60          | 77.3                        | 73.9            | 79.4        | $\Omega$         | 200 | 251 | 301       | 23.9            | 1.32        |
|           | 15             | 50     | 330          | 2.0  | 70           | 15  | 72    | 101   | 65          | 79.9                        | 76.5            | 82.2        | $\mathbf{0}$     | 200 | 251 | 301       | 26.5            | 1.60        |
|           | 15             | 50     | 330          | 2.0  | 70           | 15  | 72    | 101   | 70          | 82.5                        | 79.1            | 85.0        | $\overline{0}$   | 200 | 251 | 301       | 29.1            | 1.88        |
|           | 15             | 50     | 330          | 2.0  | 70           | 15  | 72    | 101   | 75          | 85.1                        | 81.7            | 87.7        | $\Omega$         | 200 | 251 | 301       | 31.7            | 2.14        |
|           | 15             | 50     | 330          | 2.0  | 70           | 15  | 72    | 101   | 80          | 87.7                        | 84.4            | 90.5        | $\mathbf{0}$     | 200 | 251 | 301       | 34.4            | 2.36        |
| 7         | 15             | 50     | 330          | 2.0  | 70           | 15  | 72    | 101   | 85          | 90.4                        | 87.0            | 93.2        | $\Omega$         | 200 | 251 | 301       | 37.0            | 2.53        |
|           | 15             | 50     | 330          | 2.0  | 70           | 15  | 72    | 101   | 90          | 93.0                        | 89.6            | 96.0        | $\mathbf{0}$     | 200 | 251 | 301       | 39.6            | 2.65        |
|           | 15             | 50     | 330          | 2.0  | 70           | 15  | 72    | 101   | 95          | 95.6                        | 92.2            | 98.7        | $\mathbf{0}$     | 200 | 251 | 301       | 42.2            | 2.72        |
|           | 15             | 50     | 330          | 2.0  | 70           | 15  | 72    | 101   | 100         | 98.2                        | 94.8            | 101.5       | $\Omega$         | 200 | 251 | 301       | 44.8            | 2.66        |
|           | 15             | 50     | 330          | 2.0  | 70           | 15  | 72    | 101   | 105         | 100.8                       | 97.5            | 104.2       | $\theta$         | 200 | 251 | 301       | 47.5            | 2.53        |
|           | 15             | 50     | 330          | 2.0  | 70           | 15  | 72    | 101   | 110         | 103.5                       | 100.1           | 107.0       | $\Omega$         | 200 | 251 | 301       | 50.1            | 2.34        |
|           | 15             | 50     | 330          | 2.0  | 70           | 15  | 72    | 101   | 115         | 106.1                       | 102.7           | 109.7       | $\overline{0}$   | 200 | 251 | 301       | 52.7            | 2.11        |
|           | 15             | 50     | 330          | 2.0  | 70           | 15  | 72    | 101   | 120         | 108.7                       | 105.3           | 112.5       | $\mathbf{0}$     | 200 | 251 | 301       | 55.3            | 1.85        |
|           | 15             | 50     | 300          | 2.2  | 70           | 16  | 62    | 95    | 50          | 71.5                        | 67.9            | 73.1        | $\boldsymbol{0}$ | 200 | 247 | 295       | 17.9            | 0.89        |
| 8         | 15             | 50     | 300          | 2.2  | 70           | 16  | 62    | 95    | 55          | 74.1                        | 70.6            | 75.9        | $\Omega$         | 200 | 247 | 295       | 20.6            | 1.13        |
|           | 15             | 50     | 300          | 2.2  | 70           | 16  | 62    | 95    | 60          | 76.7                        | 73.2            | 78.6        | 0                | 200 | 247 | 295       | 23.2            | 1.40        |

**Tabla A.3.4.1:** Base de datos asociada a las 289 geometrías simuladas (continuación)

| Geometría | W <sup>o</sup> | $V_d$  | $\mathbb{R}$ | p   | $\mathbf{A}$ | L   | $D_c$ | $D_t$ | $V_{85-TE}$ | $V_{\rm 85\text{-}PK}$ | $V_{85-MC}$ | $V_{85-FK}$ | TE             | PK  | MC  | <b>FK</b> | $IC_1$ | $\mathcal{C}$ |
|-----------|----------------|--------|--------------|-----|--------------|-----|-------|-------|-------------|------------------------|-------------|-------------|----------------|-----|-----|-----------|--------|---------------|
|           |                | (km/h) | (m)          | (%) | (m)          | (m) | (m)   | (m)   | (km/h)      | (km/h)                 | (km/h)      | (km/h)      | (m)            | (m) | (m) | (m)       | (km/h) | (m/s)         |
|           | 15             | 50     | 300          | 2.2 | 70           | 16  | 62    | 95    | 65          | 79.3                   | 75.8        | 81.4        | 0              | 200 | 247 | 295       | 25.8   | 1.68          |
|           | 15             | 50     | 300          | 2.2 | 70           | 16  | 62    | 95    | 70          | 82.0                   | 78.4        | 84.1        | $\mathbf{0}$   | 200 | 247 | 295       | 28.4   | 1.97          |
|           | 15             | 50     | 300          | 2.2 | 70           | 16  | 62    | 95    | 75          | 84.6                   | 81.0        | 86.9        | $\Omega$       | 200 | 247 | 295       | 31.0   | 2.22          |
|           | 15             | 50     | 300          | 2.2 | 70           | 16  | 62    | 95    | 80          | 87.2                   | 83.7        | 89.6        | 0              | 200 | 247 | 295       | 33.7   | 2.43          |
|           | 15             | 50     | 300          | 2.2 | 70           | 16  | 62    | 95    | 85          | 89.8                   | 86.3        | 92.4        | 0              | 200 | 247 | 295       | 36.3   | 2.58          |
| 8         | 15             | 50     | 300          | 2.2 | 70           | 16  | 62    | 95    | 90          | 92.4                   | 88.9        | 95.1        | $\Omega$       | 200 | 247 | 295       | 38.9   | 2.68          |
|           | 15             | 50     | 300          | 2.2 | 70           | 16  | 62    | 95    | 95          | 95.1                   | 91.5        | 97.9        | $\overline{0}$ | 200 | 247 | 295       | 41.5   | 2.73          |
|           | 15             | 50     | 300          | 2.2 | 70           | 16  | 62    | 95    | 100         | 97.7                   | 94.1        | 100.6       | 0              | 200 | 247 | 295       | 44.1   | 2.63          |
|           | 15             | 50     | 300          | 2.2 | 70           | 16  | 62    | 95    | 105         | 100.3                  | 96.8        | 103.4       | $\overline{0}$ | 200 | 247 | 295       | 46.8   | 2.49          |
|           | 15             | 50     | 300          | 2.2 | 70           | 16  | 62    | 95    | 110         | 102.9                  | 99.4        | 106.1       | 0              | 200 | 247 | 295       | 49.4   | 2.29          |
|           | 15             | 50     | 300          | 2.2 | 70           | 16  | 62    | 95    | 115         | 105.5                  | 102.0       | 108.9       | $\overline{0}$ | 200 | 247 | 295       | 52.0   | 2.04          |
|           | 15             | 50     | 300          | 2.2 | 70           | 16  | 62    | 95    | 120         | 108.2                  | 104.6       | 111.6       | $\overline{0}$ | 200 | 247 | 295       | 54.6   | 1.77          |
|           | 15             | 50     | 270          | 2.4 | 70           | 18  | 53    | 89    | 50          | 70.8                   | 67.1        | 72.1        | 0              | 200 | 244 | 289       | 17.1   | 0.97          |
|           | 15             | 50     | 270          | 2.4 | 70           | 18  | 53    | 89    | 55          | 73.4                   | 69.7        | 74.9        | $\overline{0}$ | 200 | 244 | 289       | 19.7   | 1.22          |
|           | 15             | 50     | 270          | 2.4 | 70           | 18  | 53    | 89    | 60          | 76.0                   | 72.3        | 77.6        | 0              | 200 | 244 | 289       | 22.3   | 1.50          |
|           | 15             | 50     | 270          | 2.4 | 70           | 18  | 53    | 89    | 65          | 78.7                   | 74.9        | 80.4        | $\overline{0}$ | 200 | 244 | 289       | 24.9   | 1.78          |
|           | 15             | 50     | 270          | 2.4 | 70           | 18  | 53    | 89    | 70          | 81.3                   | 77.5        | 83.1        | 0              | 200 | 244 | 289       | 27.5   | 2.06          |
|           | 15             | 50     | 270          | 2.4 | 70           | 18  | 53    | 89    | 75          | 83.9                   | 80.2        | 85.9        | 0              | 200 | 244 | 289       | 30.2   | 2.30          |
|           | 15             | 50     | 270          | 2.4 | 70           | 18  | 53    | 89    | 80          | 86.5                   | 82.8        | 88.6        | 0              | 200 | 244 | 289       | 32.8   | 2.49          |
| 9         | 15             | 50     | 270          | 2.4 | 70           | 18  | 53    | 89    | 85          | 89.1                   | 85.4        | 91.4        | $\Omega$       | 200 | 244 | 289       | 35.4   | 2.63          |
|           | 15             | 50     | 270          | 2.4 | 70           | 18  | 53    | 89    | 90          | 91.8                   | 88.0        | 94.1        | 0              | 200 | 244 | 289       | 38.0   | 2.71          |
|           | 15             | 50     | 270          | 2.4 | 70           | 18  | 53    | 89    | 95          | 94.4                   | 90.6        | 96.9        | $\Omega$       | 200 | 244 | 289       | 40.6   | 2.70          |
|           | 15             | 50     | 270          | 2.4 | 70           | 18  | 53    | 89    | 100         | 97.0                   | 93.3        | 99.6        | $\Omega$       | 200 | 244 | 289       | 43.3   | 2.59          |
|           | 15             | 50     | 270          | 2.4 | 70           | 18  | 53    | 89    | 105         | 99.6                   | 95.9        | 102.4       | $\overline{0}$ | 200 | 244 | 289       | 45.9   | 2.43          |
|           | 15             | 50     | 270          | 2.4 | 70           | 18  | 53    | 89    | 110         | 102.2                  | 98.5        | 105.1       | $\Omega$       | 200 | 244 | 289       | 48.5   | 2.21          |
|           | 15             | 50     | 270          | 2.4 | 70           | 18  | 53    | 89    | 115         | 104.9                  | 101.1       | 107.9       | $\Omega$       | 200 | 244 | 289       | 51.1   | 1.95          |
|           | 15             | 50     | 270          | 2.4 | 70           | 18  | 53    | 89    | 120         | 107.5                  | 103.7       | 110.6       | 0              | 200 | 244 | 289       | 53.7   | 1.67          |

**Tabla A.3.4.1:** Base de datos asociada a las 289 geometrías simuladas (continuación)

| Geometría | W <sup>o</sup> | $V_d$  | $\mathbb{R}$ | $\mathbf{p}$ | $\mathbf{A}$ | L   | $D_c$ | $D_t$ | $\mathrm{V}_{\text{85-TE}}$ | $V_{\rm 85-PK}$ ! | $V_{\rm 85-MC}$ | $V_{\rm 85\text{-}FK}$ | TE               | PK  | MC  | <b>FK</b> | $IC_1$ | $\mathcal{C}$ |
|-----------|----------------|--------|--------------|--------------|--------------|-----|-------|-------|-----------------------------|-------------------|-----------------|------------------------|------------------|-----|-----|-----------|--------|---------------|
|           |                | (km/h) | (m)          | (% )         | (m)          | (m) | (m)   | (m)   | (km/h)                      | (km/h)            | (km/h)          | (km/h)                 | (m)              | (m) | (m) | (m)       | (km/h) | (m/s)         |
|           | 15             | 50     | 240          | 2.7          | 70           | 20  | 42    | 83    | 50                          | 70.0              | 66.0            | 70.9                   | $\Omega$         | 200 | 242 | 283       | 16.0   | 1.07          |
|           | 15             | 50     | 240          | 2.7          | 70           | 20  | 42    | 83    | 55                          | 72.6              | 68.6            | 73.6                   | $\mathbf{0}$     | 200 | 242 | 283       | 18.6   | 1.34          |
|           | 15             | 50     | 240          | 2.7          | 70           | 20  | 42    | 83    | 60                          | 75.2              | 71.2            | 76.4                   | $\overline{0}$   | 200 | 242 | 283       | 21.2   | 1.62          |
|           | 15             | 50     | 240          | 2.7          | 70           | 20  | 42    | 83    | 65                          | 77.8              | 73.9            | 79.2                   | $\mathbf{0}$     | 200 | 242 | 283       | 23.9   | 1.90          |
|           | 15             | 50     | 240          | 2.7          | 70           | 20  | 42    | 83    | 70                          | 80.4              | 76.5            | 81.9                   | 0                | 200 | 242 | 283       | 26.5   | 2.17          |
|           | 15             | 50     | 240          | 2.7          | 70           | 20  | 42    | 83    | 75                          | 83.1              | 79.1            | 84.7                   | $\overline{0}$   | 200 | 242 | 283       | 29.1   | 2.39          |
|           | 15             | 50     | 240          | 2.7          | 70           | 20  | 42    | 83    | 80                          | 85.7              | 81.7            | 87.4                   | $\theta$         | 200 | 242 | 283       | 31.7   | 2.56          |
| 10        | 15             | 50     | 240          | 2.7          | 70           | 20  | 42    | 83    | 85                          | 88.3              | 84.3            | 90.2                   | $\boldsymbol{0}$ | 200 | 242 | 283       | 34.3   | 2.67          |
|           | 15             | 50     | 240          | 2.7          | 70           | 20  | 42    | 83    | 90                          | 90.9              | 87.0            | 92.9                   | $\overline{0}$   | 200 | 242 | 283       | 37.0   | 2.73          |
|           | 15             | 50     | 240          | 2.7          | 70           | 20  | 42    | 83    | 95                          | 93.5              | 89.6            | 95.7                   | $\theta$         | 200 | 242 | 283       | 39.6   | 2.66          |
|           | 15             | 50     | 240          | 2.7          | 70           | 20  | 42    | 83    | 100                         | 96.2              | 92.2            | 98.4                   | $\overline{0}$   | 200 | 242 | 283       | 42.2   | 2.53          |
|           | 15             | 50     | 240          | 2.7          | 70           | 20  | 42    | 83    | 105                         | 98.8              | 94.8            | 101.2                  | $\overline{0}$   | 200 | 242 | 283       | 44.8   | 2.34          |
|           | 15             | 50     | 240          | 2.7          | 70           | 20  | 42    | 83    | 110                         | 101.4             | 97.4            | 103.9                  | $\mathbf{0}$     | 200 | 242 | 283       | 47.4   | 2.10          |
|           | 15             | 50     | 240          | 2.7          | 70           | 20  | 42    | 83    | 115                         | 104.0             | 100.1           | 106.7                  | $\overline{0}$   | 200 | 242 | 283       | 50.1   | 1.83          |
|           | 15             | 50     | 240          | 2.7          | 70           | 20  | 42    | 83    | 120                         | 106.6             | 102.7           | 109.4                  | 0                | 200 | 242 | 283       | 52.7   | 1.55          |
|           | 15             | 50     | 210          | 3.1          | 70           | 23  | 32    | 78    | 50                          | 68.9              | 64.7            | 69.4                   | $\overline{0}$   | 200 | 239 | 278       | 14.7   | 1.22          |
|           | 15             | 50     | 210          | 3.1          | 70           | 23  | 32    | 78    | 55                          | 71.5              | 67.3            | 72.1                   | $\Omega$         | 200 | 239 | 278       | 17.3   | 1.49          |
|           | 15             | 50     | 210          | 3.1          | 70           | 23  | 32    | 78    | 60                          | 74.1              | 69.9            | 74.9                   | $\mathbf{0}$     | 200 | 239 | 278       | 19.9   | 1.78          |
|           | 15             | 50     | 210          | 3.1          | 70           | 23  | 32    | 78    | 65                          | 76.7              | 72.5            | 77.6                   | $\mathbf{0}$     | 200 | 239 | 278       | 22.5   | 2.05          |
|           | 15             | 50     | 210          | 3.1          | 70           | 23  | 32    | 78    | 70                          | 79.4              | 75.1            | 80.4                   | $\theta$         | 200 | 239 | 278       | 25.1   | 2.30          |
| 11        | 15             | 50     | 210          | 3.1          | 70           | 23  | 32    | 78    | 75                          | 82.0              | 77.8            | 83.1                   | $\mathbf{0}$     | 200 | 239 | 278       | 27.8   | 2.49          |
|           | 15             | 50     | 210          | 3.1          | 70           | 23  | 32    | 78    | 80                          | 84.6              | 80.4            | 85.9                   | $\mathbf{0}$     | 200 | 239 | 278       | 30.4   | 2.63          |
|           | 15             | 50     | 210          | 3.1          | 70           | 23  | 32    | 78    | 85                          | 87.2              | 83.0            | 88.6                   | $\overline{0}$   | 200 | 239 | 278       | 33.0   | 2.71          |
|           | 15             | 50     | 210          | 3.1          | 70           | 23  | 32    | 78    | 90                          | 89.8              | 85.6            | 91.4                   | $\overline{0}$   | 200 | 239 | 278       | 35.6   | 2.69          |
|           | 15             | 50     | 210          | 3.1          | 70           | 23  | 32    | 78    | 95                          | 92.5              | 88.2            | 94.1                   | $\theta$         | 200 | 239 | 278       | 38.2   | 2.59          |
|           | 15             | 50     | 210          | 3.1          | 70           | 23  | 32    | 78    | 100                         | 95.1              | 90.9            | 96.9                   | $\theta$         | 200 | 239 | 278       | 40.9   | 2.43          |
|           | 15             | 50     | 210          | 3.1          | 70           | 23  | 32    | 78    | 105                         | 97.7              | 93.5            | 99.6                   | 0                | 200 | 239 | 278       | 43.5   | 2.21          |

**Tabla A.3.4.1:** Base de datos asociada a las 289 geometrías simuladas (continuación)

| Geometría | W <sup>o</sup> | $V_d$  | $\mathbf R$ | p    | $\mathbf{A}$ | L   | $D_c$ | $D_t$ | $V_{85-TE}$ | $V_{\text{85-PK}}$ | $V_{85-MC}$ | $\rm V_{85\text{-}FK}$ | TE               | PK  | MC  | FK  | IC <sub>1</sub> | $\mathcal{C}$ |
|-----------|----------------|--------|-------------|------|--------------|-----|-------|-------|-------------|--------------------|-------------|------------------------|------------------|-----|-----|-----|-----------------|---------------|
|           |                | (km/h) | (m)         | (% ) | (m)          | (m) | (m)   | (m)   | (km/h)      | (km/h)             | (km/h)      | (km/h)                 | (m)              | (m) | (m) | (m) | (km/h)          | (m/s)         |
|           | 15             | 50     | 210         | 3.1  | 70           | 23  | 32    | 78    | 110         | 100.3              | 96.1        | 102.4                  | $\overline{0}$   | 200 | 239 | 278 | 46.1            | 1.95          |
| 11        | 15             | 50     | 210         | 3.1  | 70           | 23  | 32    | 78    | 115         | 102.9              | 98.7        | 105.1                  | $\mathbf{0}$     | 200 | 239 | 278 | 48.7            | 1.67          |
|           | 15             | 50     | 210         | 3.1  | 70           | 23  | 32    | 78    | 120         | 105.6              | 101.3       | 107.9                  | $\mathbf{0}$     | 200 | 239 | 278 | 51.3            | 1.39          |
|           | 15             | 55     | 350         | 2.3  | 70           | 14  | 78    | 106   | 50          | 72.3               | 69.1        | 74.4                   | $\mathbf{0}$     | 200 | 253 | 306 | 14.1            | 0.79          |
|           | 15             | 55     | 350         | 2.3  | 70           | 14  | 78    | 106   | 55          | 75.0               | 71.7        | 77.2                   | $\Omega$         | 200 | 253 | 306 | 16.7            | 1.02          |
|           | 15             | 55     | 350         | 2.3  | 70           | 14  | 78    | 106   | 60          | 77.6               | 74.3        | 79.9                   | $\mathbf{0}$     | 200 | 253 | 306 | 19.3            | 1.27          |
|           | 15             | 55     | 350         | 2.3  | 70           | 14  | 78    | 106   | 65          | 80.2               | 76.9        | 82.7                   | $\mathbf{0}$     | 200 | 253 | 306 | 21.9            | 1.55          |
|           | 15             | 55     | 350         | 2.3  | 70           | 14  | 78    | 106   | 70          | 82.8               | 79.5        | 85.4                   | $\mathbf{0}$     | 200 | 253 | 306 | 24.5            | 1.83          |
|           | 15             | 55     | 350         | 2.3  | 70           | 14  | 78    | 106   | 75          | 85.4               | 82.2        | 88.2                   | $\overline{0}$   | 200 | 253 | 306 | 27.2            | 2.10          |
|           | 15             | 55     | 350         | 2.3  | 70           | 14  | 78    | 106   | 80          | 88.1               | 84.8        | 90.9                   | $\boldsymbol{0}$ | 200 | 253 | 306 | 29.8            | 2.33          |
| 12        | 15             | 55     | 350         | 2.3  | 70           | 14  | 78    | 106   | 85          | 90.7               | 87.4        | 93.7                   | $\overline{0}$   | 200 | 253 | 306 | 32.4            | 2.51          |
|           | 15             | 55     | 350         | 2.3  | 70           | 14  | 78    | 106   | 90          | 93.3               | 90.0        | 96.4                   | $\mathbf{0}$     | 200 | 253 | 306 | 35.0            | 2.63          |
|           | 15             | 55     | 350         | 2.3  | 70           | 14  | 78    | 106   | 95          | 95.9               | 92.6        | 99.2                   | $\overline{0}$   | 200 | 253 | 306 | 37.6            | 2.71          |
|           | 15             | 55     | 350         | 2.3  | 70           | 14  | 78    | 106   | 100         | 98.5               | 95.3        | 101.9                  | $\boldsymbol{0}$ | 200 | 253 | 306 | 40.3            | 2.67          |
|           | 15             | 55     | 350         | 2.3  | 70           | 14  | 78    | 106   | 105         | 101.2              | 97.9        | 104.7                  | $\overline{0}$   | 200 | 253 | 306 | 42.9            | 2.55          |
|           | 15             | 55     | 350         | 2.3  | 70           | 14  | 78    | 106   | 110         | 103.8              | 100.5       | 107.4                  | $\mathbf{0}$     | 200 | 253 | 306 | 45.5            | 2.37          |
|           | 15             | 55     | 350         | 2.3  | 70           | 14  | 78    | 106   | 115         | 106.4              | 103.1       | 110.2                  | $\Omega$         | 200 | 253 | 306 | 48.1            | 2.15          |
|           | 15             | 55     | 350         | 2.3  | 70           | 14  | 78    | 106   | 120         | 109.0              | 105.7       | 112.9                  | $\mathbf{0}$     | 200 | 253 | 306 | 50.7            | 1.89          |
|           | 15             | 55     | 320         | 2.5  | 70           | 15  | 68    | 99    | 50          | 71.8               | 68.4        | 73.7                   | $\mathbf{0}$     | 200 | 250 | 299 | 13.4            | 0.84          |
|           | 15             | 55     | 320         | 2.5  | 70           | 15  | 68    | 99    | 55          | 74.5               | 71.0        | 76.4                   | $\overline{0}$   | 200 | 250 | 299 | 16.0            | 1.08          |
|           | 15             | 55     | 320         | 2.5  | 70           | 15  | 68    | 99    | 60          | 77.1               | 73.7        | 79.2                   | $\mathbf{0}$     | 200 | 250 | 299 | 18.7            | 1.34          |
|           | 15             | 55     | 320         | 2.5  | 70           | 15  | 68    | 99    | 65          | 79.7               | 76.3        | 81.9                   | $\Omega$         | 200 | 250 | 299 | 21.3            | 1.62          |
| 13        | 15             | 55     | 320         | 2.5  | 70           | 15  | 68    | 99    | 70          | 82.3               | 78.9        | 84.7                   | $\mathbf{0}$     | 200 | 250 | 299 | 23.9            | 1.91          |
|           | 15             | 55     | 320         | 2.5  | 70           | 15  | 68    | 99    | 75          | 84.9               | 81.5        | 87.4                   | $\overline{0}$   | 200 | 250 | 299 | 26.5            | 2.17          |
|           | 15             | 55     | 320         | 2.5  | 70           | 15  | 68    | 99    | 80          | 87.6               | 84.1        | 90.2                   | $\mathbf{0}$     | 200 | 250 | 299 | 29.1            | 2.38          |
|           | 15             | 55     | 320         | 2.5  | 70           | 15  | 68    | 99    | 85          | 90.2               | 86.8        | 92.9                   | $\overline{0}$   | 200 | 250 | 299 | 31.8            | 2.55          |
|           | 15             | 55     | 320         | 2.5  | 70           | 15  | 68    | 99    | 90          | 92.8               | 89.4        | 95.7                   | $\Omega$         | 200 | 250 | 299 | 34.4            | 2.66          |

**Tabla A.3.4.1:** Base de datos asociada a las 289 geometrías simuladas (continuación)

| Geometría | W <sup>o</sup> | $V_d$  | $\mathbf R$ | p    | A   | L   | $D_c$ | $D_t$ | $V_{85-TE}$ | $V_{85-PK}$ | $V_{\rm 85-MC}$ | $V_{85-FK}$ | TE               | PK  | MC  | <b>FK</b> | IC <sub>1</sub> | $\mathbf C$ |
|-----------|----------------|--------|-------------|------|-----|-----|-------|-------|-------------|-------------|-----------------|-------------|------------------|-----|-----|-----------|-----------------|-------------|
|           |                | (km/h) | (m)         | (% ) | (m) | (m) | (m)   | (m)   | (km/h)      | (km/h)      | (km/h)          | (km/h)      | (m)              | (m) | (m) | (m)       | (km/h)          | (m/s)       |
|           | 15             | 55     | 320         | 2.5  | 70  | 15  | 68    | 99    | 95          | 95.4        | 92.0            | 98.4        | $\mathbf{0}$     | 200 | 250 | 299       | 37.0            | 2.73        |
|           | 15             | 55     | 320         | 2.5  | 70  | 15  | 68    | 99    | 100         | 98.0        | 94.6            | 101.2       | $\overline{0}$   | 200 | 250 | 299       | 39.6            | 2.65        |
| 13        | 15             | 55     | 320         | 2.5  | 70  | 15  | 68    | 99    | 105         | 100.7       | 97.2            | 103.9       | $\mathbf{0}$     | 200 | 250 | 299       | 42.2            | 2.51        |
|           | 15             | 55     | 320         | 2.5  | 70  | 15  | 68    | 99    | 110         | 103.3       | 99.9            | 106.7       | $\boldsymbol{0}$ | 200 | 250 | 299       | 44.9            | 2.32        |
|           | 15             | 55     | 320         | 2.5  | 70  | 15  | 68    | 99    | 115         | 105.9       | 102.5           | 109.4       | $\Omega$         | 200 | 250 | 299       | 47.5            | 2.09        |
|           | 15             | 55     | 320         | 2.5  | 70  | 15  | 68    | 99    | 120         | 108.5       | 105.1           | 112.2       | $\overline{0}$   | 200 | 250 | 299       | 50.1            | 1.82        |
|           | 15             | 55     | 290         | 2.7  | 70  | 17  | 59    | 93    | 50          | 71.3        | 67.7            | 72.8        | $\mathbf{0}$     | 200 | 246 | 293       | 12.7            | 0.91        |
|           | 15             | 55     | 290         | 2.7  | 70  | 17  | 59    | 93    | 55          | 73.9        | 70.3            | 75.5        | $\boldsymbol{0}$ | 200 | 246 | 293       | 15.3            | 1.16        |
|           | 15             | 55     | 290         | 2.7  | 70  | 17  | 59    | 93    | 60          | 76.5        | 72.9            | 78.3        | $\boldsymbol{0}$ | 200 | 246 | 293       | 17.9            | 1.43        |
|           | 15             | 55     | 290         | 2.7  | 70  | 17  | 59    | 93    | 65          | 79.1        | 75.5            | 81.1        | $\mathbf{0}$     | 200 | 246 | 293       | 20.5            | 1.72        |
|           | 15             | 55     | 290         | 2.7  | 70  | 17  | 59    | 93    | 70          | 81.7        | 78.1            | 83.8        | $\overline{0}$   | 200 | 246 | 293       | 23.1            | 1.99        |
|           | 15             | 55     | 290         | 2.7  | 70  | 17  | 59    | 93    | 75          | 84.4        | 80.8            | 86.6        | $\boldsymbol{0}$ | 200 | 246 | 293       | 25.8            | 2.24        |
|           | 15             | 55     | 290         | 2.7  | 70  | 17  | 59    | 93    | 80          | 87.0        | 83.4            | 89.3        | $\mathbf{0}$     | 200 | 246 | 293       | 28.4            | 2.45        |
| 14        | 15             | 55     | 290         | 2.7  | 70  | 17  | 59    | 93    | 85          | 89.6        | 86.0            | 92.1        | $\mathbf{0}$     | 200 | 246 | 293       | 31.0            | 2.60        |
|           | 15             | 55     | 290         | 2.7  | 70  | 17  | 59    | 93    | 90          | 92.2        | 88.6            | 94.8        | $\overline{0}$   | 200 | 246 | 293       | 33.6            | 2.69        |
|           | 15             | 55     | 290         | 2.7  | 70  | 17  | 59    | 93    | 95          | 94.8        | 91.2            | 97.6        | $\mathbf{0}$     | 200 | 246 | 293       | 36.2            | 2.72        |
|           | 15             | 55     | 290         | 2.7  | 70  | 17  | 59    | 93    | 100         | 97.5        | 93.9            | 100.3       | $\overline{0}$   | 200 | 246 | 293       | 38.9            | 2.62        |
|           | 15             | 55     | 290         | 2.7  | 70  | 17  | 59    | 93    | 105         | 100.1       | 96.5            | 103.1       | $\mathbf{0}$     | 200 | 246 | 293       | 41.5            | 2.47        |
|           | 15             | 55     | 290         | 2.7  | 70  | 17  | 59    | 93    | 110         | 102.7       | 99.1            | 105.8       | $\overline{0}$   | 200 | 246 | 293       | 44.1            | 2.26        |
|           | 15             | 55     | 290         | 2.7  | 70  | 17  | 59    | 93    | 115         | 105.3       | 101.7           | 108.6       | $\mathbf{0}$     | 200 | 246 | 293       | 46.7            | 2.02        |
|           | 15             | 55     | 290         | 2.7  | 70  | 17  | 59    | 93    | 120         | 107.9       | 104.3           | 111.3       | $\mathbf{0}$     | 200 | 246 | 293       | 49.3            | 1.74        |
|           | 15             | 55     | 260         | 3.1  | 70  | 19  | 49    | 87    | 50          | 70.5        | 66.7            | 71.7        | $\Omega$         | 200 | 243 | 287       | 11.7            | 1.00        |
|           | 15             | 55     | 260         | 3.1  | 70  | 19  | 49    | 87    | 55          | 73.2        | 69.4            | 74.5        | $\mathbf{0}$     | 200 | 243 | 287       | 14.4            | 1.26        |
|           | 15             | 55     | 260         | 3.1  | 70  | 19  | 49    | 87    | 60          | 75.8        | 72.0            | 77.2        | $\mathbf{0}$     | 200 | 243 | 287       | 17.0            | 1.54        |
| 15        | 15             | 55     | 260         | 3.1  | 70  | 19  | 49    | 87    | 65          | 78.4        | 74.6            | 80.0        | $\mathbf{0}$     | 200 | 243 | 287       | 19.6            | 1.82        |
|           | 15             | 55     | 260         | 3.1  | 70  | 19  | 49    | 87    | 70          | 81.0        | 77.2            | 82.7        | $\mathbf{0}$     | 200 | 243 | 287       | 22.2            | 2.09        |
|           | 15             | 55     | 260         | 3.1  | 70  | 19  | 49    | 87    | 75          | 83.6        | 79.8            | 85.5        | 0                | 200 | 243 | 287       | 24.8            | 2.33        |

**Tabla A.3.4.1:** Base de datos asociada a las 289 geometrías simuladas (continuación)

| Geometría | W <sup>o</sup> | $V_d$  | $\mathbb{R}$ | p    | $\mathbf{A}$ | L               | $D_c$ | $D_t$ | $\rm V_{85-TE}$ | $V_{\rm 85-PK}$ | $V_{\rm 85-MC}$ | $V_{85-FK}$ | TE             | PK  | MC  | <b>FK</b> | IC <sub>1</sub> | $\mathcal{C}$ |
|-----------|----------------|--------|--------------|------|--------------|-----------------|-------|-------|-----------------|-----------------|-----------------|-------------|----------------|-----|-----|-----------|-----------------|---------------|
|           |                | (km/h) | (m)          | (% ) | (m)          | (m)             | (m)   | (m)   | (km/h)          | (km/h)          | (km/h)          | (km/h)      | (m)            | (m) | (m) | (m)       | (km/h)          | (m/s)         |
|           | 15             | 55     | 260          | 3.1  | 70           | 19              | 49    | 87    | 80              | 86.3            | 82.5            | 88.2        | $\Omega$       | 200 | 243 | 287       | 27.5            | 2.51          |
|           | 15             | 55     | 260          | 3.1  | 70           | 19              | 49    | 87    | 85              | 88.9            | 85.1            | 91.0        | $\overline{0}$ | 200 | 243 | 287       | 30.1            | 2.64          |
|           | 15             | 55     | 260          | 3.1  | 70           | 19              | 49    | 87    | 90              | 91.5            | 87.7            | 93.7        | $\mathbf{0}$   | 200 | 243 | 287       | 32.7            | 2.72          |
|           | 15             | 55     | 260          | 3.1  | 70           | 19              | 49    | 87    | 95              | 94.1            | 90.3            | 96.5        | $\overline{0}$ | 200 | 243 | 287       | 35.3            | 2.69          |
| 15        | 15             | 55     | 260          | 3.1  | 70           | 19              | 49    | 87    | 100             | 96.7            | 92.9            | 99.2        | $\Omega$       | 200 | 243 | 287       | 37.9            | 2.57          |
|           | 15             | 55     | 260          | 3.1  | 70           | 19              | 49    | 87    | 105             | 99.4            | 95.6            | 102.0       | $\overline{0}$ | 200 | 243 | 287       | 40.6            | 2.40          |
|           | 15             | 55     | 260          | 3.1  | 70           | 19              | 49    | 87    | <b>110</b>      | 102.0           | 98.2            | 104.7       | $\overline{0}$ | 200 | 243 | 287       | 43.2            | 2.18          |
|           | 15             | 55     | 260          | 3.1  | 70           | 19              | 49    | 87    | 115             | 104.6           | 100.8           | 107.5       | $\theta$       | 200 | 243 | 287       | 45.8            | 1.92          |
|           | 15             | 55     | 260          | 3.1  | 70           | 19              | 49    | 87    | 120             | 107.2           | 103.4           | 110.3       | $\mathbf{0}$   | 200 | 243 | 287       | 48.4            | 1.64          |
|           | 15             | 55     | 230          | 3.5  | 70           | $\overline{21}$ | 39    | 82    | 50              | 69.6            | 65.6            | 70.4        | $\Omega$       | 200 | 241 | 282       | 10.6            | 1.11          |
|           | 15             | 55     | 230          | 3.5  | 70           | $\overline{21}$ | 39    | 82    | 55              | 72.3            | 68.2            | 73.2        | $\overline{0}$ | 200 | 241 | 282       | 13.2            | 1.38          |
|           | 15             | 55     | 230          | 3.5  | 70           | $\overline{21}$ | 39    | 82    | 60              | 74.9            | 70.8            | 75.9        | $\overline{0}$ | 200 | 241 | 282       | 15.8            | 1.67          |
|           | 15             | 55     | 230          | 3.5  | 70           | $\overline{21}$ | 39    | 82    | 65              | 77.5            | 73.4            | 78.7        | $\mathbf{0}$   | 200 | 241 | 282       | 18.4            | 1.95          |
|           | 15             | 55     | 230          | 3.5  | 70           | $\overline{21}$ | 39    | 82    | 70              | 80.1            | 76.1            | 81.4        | $\overline{0}$ | 200 | 241 | 282       | 21.1            | 2.21          |
|           | 15             | 55     | 230          | 3.5  | 70           | 21              | 39    | 82    | 75              | 82.7            | 78.7            | 84.2        | $\overline{0}$ | 200 | 241 | 282       | 23.7            | 2.42          |
|           | 15             | 55     | 230          | 3.5  | 70           | 21              | 39    | 82    | 80              | 85.4            | 81.3            | 86.9        | $\Omega$       | 200 | 241 | 282       | 26.3            | 2.58          |
| 16        | 15             | 55     | 230          | 3.5  | 70           | 21              | 39    | 82    | 85              | 88.0            | 83.9            | 89.7        | $\Omega$       | 200 | 241 | 282       | 28.9            | 2.68          |
|           | 15             | 55     | 230          | 3.5  | 70           | 21              | 39    | 82    | 90              | 90.6            | 86.5            | 92.4        | $\overline{0}$ | 200 | 241 | 282       | 31.5            | 2.72          |
|           | 15             | 55     | 230          | 3.5  | 70           | 21              | 39    | 82    | 95              | 93.2            | 89.2            | 95.2        | $\mathbf{0}$   | 200 | 241 | 282       | 34.2            | 2.64          |
|           | 15             | 55     | 230          | 3.5  | 70           | 21              | 39    | 82    | 100             | 95.8            | 91.8            | 97.9        | $\Omega$       | 200 | 241 | 282       | 36.8            | 2.50          |
|           | 15             | 55     | 230          | 3.5  | 70           | 21              | 39    | 82    | 105             | 98.5            | 94.4            | 100.7       | $\Omega$       | 200 | 241 | 282       | 39.4            | 2.30          |
|           | 15             | 55     | 230          | 3.5  | 70           | 21              | 39    | 82    | 110             | 101.1           | 97.0            | 103.4       | $\Omega$       | 200 | 241 | 282       | 42.0            | 2.05          |
|           | 15             | 55     | 230          | 3.5  | 70           | 21              | 39    | 82    | 115             | 103.7           | 99.6            | 106.2       | $\overline{0}$ | 200 | 241 | 282       | 44.6            | 1.78          |
|           | 15             | 55     | 230          | 3.5  | 70           | 21              | 39    | 82    | 120             | 106.3           | 102.3           | 108.9       | $\Omega$       | 200 | 241 | 282       | 47.3            | 1.50          |
|           | 15             | 60     | 340          | 2.8  | 80           | 19              | 70    | 108   | 50              | 72.2            | 68.9            | 74.2        | $\overline{0}$ | 200 | 254 | 308       | 8.9             | 0.81          |
| 17        | 15             | 60     | 340          | 2.8  | 80           | 19              | 70    | 108   | 55              | 74.8            | 71.5            | 76.9        | $\Omega$       | 200 | 254 | 308       | 11.5            | 1.04          |
|           | 15             | 60     | 340          | 2.8  | 80           | 19              | 70    | 108   | 60              | 77.4            | 74.1            | 79.7        | 0              | 200 | 254 | 308       | 14.1            | 1.30          |

**Tabla A.3.4.1:** Base de datos asociada a las 289 geometrías simuladas (continuación)

| Geometría | W <sup>o</sup> | $V_d$  | $\mathbf R$ | $\mathbf{p}$ | $\mathbf{A}$ | L               | $D_c$ | $D_t$ | $V_{85-TE}$ | $\mathbf{V}_{\text{85-PK}}$ | $V_{85-MC}$ | $V_{\rm 85\text{-}FK}$ | TE               | PK  | MC  | <b>FK</b> | IC <sub>1</sub> | $\mathbf C$ |
|-----------|----------------|--------|-------------|--------------|--------------|-----------------|-------|-------|-------------|-----------------------------|-------------|------------------------|------------------|-----|-----|-----------|-----------------|-------------|
|           |                | (km/h) | (m)         | (% )         | (m)          | (m)             | (m)   | (m)   | (km/h)      | (km/h)                      | (km/h)      | (km/h)                 | (m)              | (m) | (m) | (m)       | (km/h)          | (m/s)       |
|           | 15             | 60     | 340         | 2.8          | 80           | 19              | 70    | 108   | 65          | 80.0                        | 76.7        | 82.5                   | $\Omega$         | 200 | 254 | 308       | 16.7            | 1.58        |
|           | 15             | 60     | 340         | 2.8          | 80           | 19              | 70    | 108   | 70          | 82.7                        | 79.3        | 85.2                   | $\overline{0}$   | 200 | 254 | 308       | 19.3            | 1.86        |
|           | 15             | 60     | 340         | 2.8          | 80           | 19              | 70    | 108   | 75          | 85.3                        | 82.0        | 88.0                   | $\Omega$         | 200 | 254 | 308       | 22.0            | 2.13        |
|           | 15             | 60     | 340         | 2.8          | 80           | 19              | 70    | 108   | 80          | 87.9                        | 84.6        | 90.7                   | $\theta$         | 200 | 254 | 308       | 24.6            | 2.35        |
|           | 15             | 60     | 340         | 2.8          | 80           | 19              | 70    | 108   | 85          | 90.5                        | 87.2        | 93.5                   | $\Omega$         | 200 | 254 | 308       | 27.2            | 2.52        |
| 17        | 15             | 60     | 340         | 2.8          | 80           | 19              | 70    | 108   | 90          | 93.1                        | 89.8        | 96.2                   | $\Omega$         | 200 | 254 | 308       | 29.8            | 2.64        |
|           | 15             | 60     | 340         | 2.8          | 80           | 19              | 70    | 108   | 95          | 95.8                        | 92.4        | 99.0                   | $\overline{0}$   | 200 | 254 | 308       | 32.4            | 2.71        |
|           | 15             | 60     | 340         | 2.8          | 80           | 19              | 70    | 108   | 100         | 98.4                        | 95.1        | 101.7                  | $\overline{0}$   | 200 | 254 | 308       | 35.1            | 2.67        |
|           | 15             | 60     | 340         | 2.8          | 80           | 19              | 70    | 108   | 105         | 101.0                       | 97.7        | 104.5                  | $\theta$         | 200 | 254 | 308       | 37.7            | 2.54        |
|           | 15             | 60     | 340         | 2.8          | 80           | 19              | 70    | 108   | 110         | 103.6                       | 100.3       | 107.2                  | $\mathbf{0}$     | 200 | 254 | 308       | 40.3            | 2.36        |
|           | 15             | 60     | 340         | 2.8          | 80           | 19              | 70    | 108   | 115         | 106.2                       | 102.9       | 110.0                  | $\Omega$         | 200 | 254 | 308       | 42.9            | 2.13        |
|           | 15             | 60     | 340         | 2.8          | 80           | 19              | 70    | 108   | 120         | 108.9                       | 105.5       | 112.7                  | $\overline{0}$   | 200 | 254 | 308       | 45.5            | 1.87        |
|           | 15             | 60     | 310         | 3.0          | 80           | $\overline{21}$ | 61    | 102   | 50          | 71.7                        | 68.2        | 73.4                   | $\overline{0}$   | 200 | 251 | 302       | 8.2             | 0.87        |
|           | 15             | 60     | 310         | 3.0          | 80           | $\overline{21}$ | 61    | 102   | 55          | 74.3                        | 70.8        | 76.2                   | $\theta$         | 200 | 251 | 302       | 10.8            | 1.11        |
|           | 15             | 60     | 310         | 3.0          | 80           | 21              | 61    | 102   | 60          | 76.9                        | 73.4        | 78.9                   | $\theta$         | 200 | 251 | 302       | 13.4            | 1.37        |
|           | 15             | 60     | 310         | 3.0          | 80           | 21              | 61    | 102   | 65          | 79.5                        | 76.0        | 81.7                   | $\overline{0}$   | 200 | 251 | 302       | 16.0            | 1.66        |
|           | 15             | 60     | 310         | 3.0          | 80           | 21              | 61    | 102   | 70          | 82.1                        | 78.7        | 84.4                   | $\Omega$         | 200 | 251 | 302       | 18.7            | 1.94        |
|           | 15             | 60     | 310         | 3.0          | 80           | 21              | 61    | 102   | 75          | 84.8                        | 81.3        | 87.2                   | $\boldsymbol{0}$ | 200 | 251 | 302       | 21.3            | 2.19        |
|           | 15             | 60     | 310         | 3.0          | 80           | 21              | 61    | 102   | 80          | 87.4                        | 83.9        | 89.9                   | $\overline{0}$   | 200 | 251 | 302       | 23.9            | 2.41        |
| 18        | 15             | 60     | 310         | 3.0          | 80           | 21              | 61    | 102   | 85          | 90.0                        | 86.5        | 92.7                   | $\theta$         | 200 | 251 | 302       | 26.5            | 2.56        |
|           | 15             | 60     | 310         | 3.0          | 80           | 21              | 61    | 102   | 90          | 92.6                        | 89.1        | 95.4                   | $\overline{0}$   | 200 | 251 | 302       | 29.1            | 2.67        |
|           | 15             | 60     | 310         | 3.0          | 80           | 21              | 61    | 102   | 95          | 95.2                        | 91.8        | 98.2                   | $\Omega$         | 200 | 251 | 302       | 31.8            | 2.73        |
|           | 15             | 60     | 310         | 3.0          | 80           | 21              | 61    | 102   | 100         | 97.9                        | 94.4        | 100.9                  | $\mathbf{0}$     | 200 | 251 | 302       | 34.4            | 2.64        |
|           | 15             | 60     | 310         | 3.0          | 80           | 21              | 61    | 102   | 105         | 100.5                       | 97.0        | 103.7                  | $\theta$         | 200 | 251 | 302       | 37.0            | 2.50        |
|           | 15             | 60     | 310         | 3.0          | 80           | 21              | 61    | 102   | 110         | 103.1                       | 99.6        | 106.4                  | 0                | 200 | 251 | 302       | 39.6            | 2.31        |
|           | 15             | 60     | 310         | 3.0          | 80           | 21              | 61    | 102   | 115         | 105.7                       | 102.2       | 109.2                  | $\overline{0}$   | 200 | 251 | 302       | 42.2            | 2.07        |
|           | 15             | 60     | 310         | 3.0          | 80           | 21              | 61    | 102   | 120         | 108.3                       | 104.9       | 111.9                  | 0                | 200 | 251 | 302       | 44.9            | 1.80        |

**Tabla A.3.4.1:** Base de datos asociada a las 289 geometrías simuladas (continuación)

| Geometría | W <sup>o</sup> | $V_d$  | $\mathbf R$ | p   | A   | L   | $D_c$ | $D_t$ | $V_{85-TE}$ | $V_{\rm 85\text{-}PK}$ | $V_{\rm 85\text{-}MC}$ | $V_{\rm 85\text{-}FK}$ | TE               | PK  | <b>MC</b> | <b>FK</b> | IC <sub>1</sub> | $\mathbf C$ |
|-----------|----------------|--------|-------------|-----|-----|-----|-------|-------|-------------|------------------------|------------------------|------------------------|------------------|-----|-----------|-----------|-----------------|-------------|
|           |                | (km/h) | (m)         | (%) | (m) | (m) | (m)   | (m)   | (km/h)      | (km/h)                 | (km/h)                 | (km/h)                 | (m)              | (m) | (m)       | (m)       | (km/h)          | (m/s)       |
|           | 15             | 60     | 280         | 3.4 | 80  | 23  | 50    | 96    | 50          | 71.0                   | 67.4                   | 72.5                   | $\overline{0}$   | 200 | 248       | 296       | 7.4             | 0.94        |
|           | 15             | 60     | 280         | 3.4 | 80  | 23  | 50    | 96    | 55          | 73.7                   | 70.0                   | 75.2                   | $\overline{0}$   | 200 | 248       | 296       | 10.0            | 1.19        |
|           | 15             | 60     | 280         | 3.4 | 80  | 23  | 50    | 96    | 60          | 76.3                   | 72.6                   | 78.0                   | $\boldsymbol{0}$ | 200 | 248       | 296       | 12.6            | 1.47        |
|           | 15             | 60     | 280         | 3.4 | 80  | 23  | 50    | 96    | 65          | 78.9                   | 75.2                   | 80.7                   | $\overline{0}$   | 200 | 248       | 296       | 15.2            | 1.75        |
|           | 15             | 60     | 280         | 3.4 | 80  | 23  | 50    | 96    | 70          | 81.5                   | 77.9                   | 83.5                   | $\overline{0}$   | 200 | 248       | 296       | 17.9            | 2.03        |
|           | 15             | 60     | 280         | 3.4 | 80  | 23  | 50    | 96    | 75          | 84.1                   | 80.5                   | 86.2                   | $\overline{0}$   | 200 | 248       | 296       | 20.5            | 2.27        |
|           | 15             | 60     | 280         | 3.4 | 80  | 23  | 50    | 96    | 80          | 86.8                   | 83.1                   | 89.0                   | $\boldsymbol{0}$ | 200 | 248       | 296       | 23.1            | 2.47        |
| 19        | 15             | 60     | 280         | 3.4 | 80  | 23  | 50    | 96    | 85          | 89.4                   | 85.7                   | 91.7                   | $\overline{0}$   | 200 | 248       | 296       | 25.7            | 2.61        |
|           | 15             | 60     | 280         | 3.4 | 80  | 23  | 50    | 96    | 90          | 92.0                   | 88.3                   | 94.5                   | $\overline{0}$   | 200 | 248       | 296       | 28.3            | 2.70        |
|           | 15             | 60     | 280         | 3.4 | 80  | 23  | 50    | 96    | 95          | 94.6                   | 91.0                   | 97.2                   | $\boldsymbol{0}$ | 200 | 248       | 296       | 31.0            | 2.71        |
|           | 15             | 60     | 280         | 3.4 | 80  | 23  | 50    | 96    | 100         | 97.2                   | 93.6                   | 100.0                  | $\overline{0}$   | 200 | 248       | 296       | 33.6            | 2.61        |
|           | 15             | 60     | 280         | 3.4 | 80  | 23  | 50    | 96    | 105         | 99.9                   | 96.2                   | 102.7                  | $\boldsymbol{0}$ | 200 | 248       | 296       | 36.2            | 2.45        |
|           | 15             | 60     | 280         | 3.4 | 80  | 23  | 50    | 96    | 110         | 102.5                  | 98.8                   | 105.5                  | $\overline{0}$   | 200 | 248       | 296       | 38.8            | 2.24        |
|           | 15             | 60     | 280         | 3.4 | 80  | 23  | 50    | 96    | 115         | 105.1                  | 101.4                  | 108.2                  | $\boldsymbol{0}$ | 200 | 248       | 296       | 41.4            | 1.98        |
|           | 15             | 60     | 280         | 3.4 | 80  | 23  | 50    | 96    | 120         | 107.7                  | 104.1                  | 111.0                  | $\boldsymbol{0}$ | 200 | 248       | 296       | 44.1            | 1.71        |
|           | 15             | 60     | 250         | 3.8 | 80  | 26  | 40    | 91    | 50          | 70.3                   | 66.4                   | 71.3                   | $\overline{0}$   | 200 | 246       | 291       | 6.4             | 1.04        |
|           | 15             | 60     | 250         | 3.8 | 80  | 26  | 40    | 91    | 55          | 72.9                   | 69.0                   | 74.1                   | $\theta$         | 200 | 246       | 291       | 9.0             | 1.30        |
|           | 15             | 60     | 250         | 3.8 | 80  | 26  | 40    | 91    | 60          | 75.5                   | 71.6                   | 76.8                   | $\boldsymbol{0}$ | 200 | 246       | 291       | 11.6            | 1.58        |
|           | 15             | 60     | 250         | 3.8 | 80  | 26  | 40    | 91    | 65          | 78.1                   | 74.2                   | 79.6                   | $\mathbf{0}$     | 200 | 246       | 291       | 14.2            | 1.86        |
|           | 15             | 60     | 250         | 3.8 | 80  | 26  | 40    | 91    | 70          | 80.7                   | 76.9                   | 82.3                   | $\overline{0}$   | 200 | 246       | 291       | 16.9            | 2.13        |
| 20        | 15             | 60     | 250         | 3.8 | 80  | 26  | 40    | 91    | 75          | 83.4                   | 79.5                   | 85.1                   | $\boldsymbol{0}$ | 200 | 246       | 291       | 19.5            | 2.36        |
|           | 15             | 60     | 250         | 3.8 | 80  | 26  | 40    | 91    | 80          | 86.0                   | 82.1                   | 87.8                   | $\overline{0}$   | 200 | 246       | 291       | 22.1            | 2.53        |
|           | 15             | 60     | 250         | 3.8 | 80  | 26  | 40    | 91    | 85          | 88.6                   | 84.7                   | 90.6                   | $\mathbf{0}$     | 200 | 246       | 291       | 24.7            | 2.65        |
|           | 15             | 60     | 250         | 3.8 | 80  | 26  | 40    | 91    | 90          | 91.2                   | 87.3                   | 93.3                   | $\theta$         | 200 | 246       | 291       | 27.3            | 2.72        |
|           | 15             | 60     | 250         | 3.8 | 80  | 26  | 40    | 91    | 95          | 93.8                   | 90.0                   | 96.1                   | $\boldsymbol{0}$ | 200 | 246       | 291       | 30.0            | 2.67        |
|           | 15             | 60     | 250         | 3.8 | 80  | 26  | 40    | 91    | 100         | 96.5                   | 92.6                   | 98.8                   | $\boldsymbol{0}$ | 200 | 246       | 291       | 32.6            | 2.55        |
|           | 15             | 60     | 250         | 3.8 | 80  | 26  | 40    | 91    | 105         | 99.1                   | 95.2                   | 101.6                  | 0                | 200 | 246       | 291       | 35.2            | 2.37        |

**Tabla A.3.4.1:** Base de datos asociada a las 289 geometrías simuladas (continuación)

| Geometría | W <sup>o</sup> | $V_d$  | $\mathbf R$ | p    | $\mathbf{A}$ | L   | $D_c$ | $D_t$ | $V_{85-TE}$ | $\mathrm{V_{85\text{-}PK}}$ | $V_{\rm 85-MC}$ | $V_{85-FK}$ | TE               | PK  | MC  | <b>FK</b> | IC <sub>1</sub> | $\mathcal{C}$ |
|-----------|----------------|--------|-------------|------|--------------|-----|-------|-------|-------------|-----------------------------|-----------------|-------------|------------------|-----|-----|-----------|-----------------|---------------|
|           |                | (km/h) | (m)         | (% ) | (m)          | (m) | (m)   | (m)   | (km/h)      | (km/h)                      | (km/h)          | (km/h)      | (m)              | (m) | (m) | (m)       | (km/h)          | (m/s)         |
|           | 15             | 60     | 250         | 3.8  | 80           | 26  | 40    | 91    | 110         | 101.7                       | 97.8            | 104.3       | $\overline{0}$   | 200 | 246 | 291       | 37.8            | 2.14          |
| 20        | 15             | 60     | 250         | 3.8  | 80           | 26  | 40    | 91    | 115         | 104.3                       | 100.4           | 107.1       | $\overline{0}$   | 200 | 246 | 291       | 40.4            | 1.87          |
|           | 15             | 60     | 250         | 3.8  | 80           | 26  | 40    | 91    | 120         | 106.9                       | 103.1           | 109.8       | $\overline{0}$   | 200 | 246 | 291       | 43.1            | 1.59          |
|           | 15             | 60     | 220         | 4.3  | 78           | 28  | 30    | 85    | 50          | 69.3                        | 65.1            | 69.9        | $\boldsymbol{0}$ | 200 | 243 | 285       | 5.1             | 1.17          |
|           | 15             | 60     | 220         | 4.3  | 78           | 28  | 30    | 85    | 55          | 71.9                        | 67.8            | 72.7        | $\boldsymbol{0}$ | 200 | 243 | 285       | 7.8             | 1.44          |
|           | 15             | 60     | 220         | 4.3  | 78           | 28  | 30    | 85    | 60          | 74.5                        | 70.4            | 75.4        | $\mathbf{0}$     | 200 | 243 | 285       | 10.4            | 1.72          |
|           | 15             | 60     | 220         | 4.3  | 78           | 28  | 30    | 85    | 65          | 77.1                        | 73.0            | 78.2        | $\overline{0}$   | 200 | 243 | 285       | 13.0            | 2.00          |
|           | 15             | 60     | 220         | 4.3  | 78           | 28  | 30    | 85    | 70          | 79.8                        | 75.6            | 80.9        | $\boldsymbol{0}$ | 200 | 243 | 285       | 15.6            | 2.25          |
|           | 15             | 60     | 220         | 4.3  | 78           | 28  | 30    | 85    | 75          | 82.4                        | 78.2            | 83.7        | $\overline{0}$   | 200 | 243 | 285       | 18.2            | 2.46          |
|           | 15             | 60     | 220         | 4.3  | 78           | 28  | 30    | 85    | 80          | 85.0                        | 80.9            | 86.4        | $\boldsymbol{0}$ | 200 | 243 | 285       | 20.9            | 2.60          |
| 21        | 15             | 60     | 220         | 4.3  | 78           | 28  | 30    | 85    | 85          | 87.6                        | 83.5            | 89.2        | $\overline{0}$   | 200 | 243 | 285       | 23.5            | 2.70          |
|           | 15             | 60     | 220         | 4.3  | 78           | 28  | 30    | 85    | 90          | 90.2                        | 86.1            | 91.9        | $\overline{0}$   | 200 | 243 | 285       | 26.1            | 2.70          |
|           | 15             | 60     | 220         | 4.3  | 78           | 28  | 30    | 85    | 95          | 92.9                        | 88.7            | 94.7        | $\boldsymbol{0}$ | 200 | 243 | 285       | 28.7            | 2.61          |
|           | 15             | 60     | 220         | 4.3  | 78           | 28  | 30    | 85    | 100         | 95.5                        | 91.3            | 97.4        | $\overline{0}$   | 200 | 243 | 285       | 31.3            | 2.46          |
|           | 15             | 60     | 220         | 4.3  | 78           | 28  | 30    | 85    | 105         | 98.1                        | 94.0            | 100.2       | $\theta$         | 200 | 243 | 285       | 34.0            | 2.26          |
|           | 15             | 60     | 220         | 4.3  | 78           | 28  | 30    | 85    | 110         | 100.7                       | 96.6            | 102.9       | $\overline{0}$   | 200 | 243 | 285       | 36.6            | 2.00          |
|           | 15             | 60     | 220         | 4.3  | 78           | 28  | 30    | 85    | 115         | 103.3                       | 99.2            | 105.7       | $\overline{0}$   | 200 | 243 | 285       | 39.2            | 1.73          |
|           | 15             | 60     | 220         | 4.3  | 78           | 28  | 30    | 85    | 120         | 106.0                       | 101.8           | 108.4       | $\overline{0}$   | 200 | 243 | 285       | 41.8            | 1.44          |
|           | 15             | 65     | 330         | 3.4  | 90           | 25  | 62    | 111   | 50          | 72.0                        | 68.6            | 73.9        | $\mathbf{0}$     | 200 | 255 | 311       | 3.6             | 0.83          |
|           | 15             | 65     | 330         | 3.4  | 90           | 25  | 62    | 111   | 55          | 74.6                        | 71.3            | 76.7        | $\overline{0}$   | 200 | 255 | 311       | 6.3             | 1.07          |
|           | 15             | 65     | 330         | 3.4  | 90           | 25  | 62    | 111   | 60          | 77.3                        | 73.9            | 79.4        | $\boldsymbol{0}$ | 200 | 255 | 311       | 8.9             | 1.33          |
|           | 15             | 65     | 330         | 3.4  | 90           | 25  | 62    | 111   | 65          | 79.9                        | 76.5            | 82.2        | $\boldsymbol{0}$ | 200 | 255 | 311       | 11.5            | 1.61          |
| 22        | 15             | 65     | 330         | 3.4  | 90           | 25  | 62    | 111   | 70          | 82.5                        | 79.1            | 85.0        | $\mathbf{0}$     | 200 | 255 | 311       | 14.1            | 1.89          |
|           | 15             | 65     | 330         | 3.4  | 90           | 25  | 62    | 111   | 75          | 85.1                        | 81.7            | 87.7        | $\boldsymbol{0}$ | 200 | 255 | 311       | 16.7            | 2.15          |
|           | 15             | 65     | 330         | 3.4  | 90           | 25  | 62    | 111   | 80          | 87.7                        | 84.4            | 90.5        | $\mathbf{0}$     | 200 | 255 | 311       | 19.4            | 2.37          |
|           | 15             | 65     | 330         | 3.4  | 90           | 25  | 62    | 111   | 85          | 90.4                        | 87.0            | 93.2        | $\mathbf{0}$     | 200 | 255 | 311       | 22.0            | 2.54          |
|           | 15             | 65     | 330         | 3.4  | 90           | 25  | 62    | 111   | 90          | 93.0                        | 89.6            | 96.0        | 0                | 200 | 255 | 311       | 24.6            | 2.65          |

**Tabla A.3.4.1:** Base de datos asociada a las 289 geometrías simuladas (continuación)

| Geometría | W <sup>o</sup> | $V_d$  | $\mathbb{R}$ | p    | A   | L   | $D_c$ | $D_t$ | $V_{85-TE}$ | $V_{85-PK}$ | $V_{\rm 85-MC}$ | $V_{85-FK}$ | TE               | PK  | MC  | <b>FK</b> | IC <sub>1</sub> | $\mathbf C$ |
|-----------|----------------|--------|--------------|------|-----|-----|-------|-------|-------------|-------------|-----------------|-------------|------------------|-----|-----|-----------|-----------------|-------------|
|           |                | (km/h) | (m)          | (% ) | (m) | (m) | (m)   | (m)   | (km/h)      | (km/h)      | (km/h)          | (km/h)      | (m)              | (m) | (m) | (m)       | (km/h)          | (m/s)       |
|           | 15             | 65     | 330          | 3.4  | 90  | 25  | 62    | 111   | 95          | 95.6        | 92.2            | 98.7        | $\Omega$         | 200 | 255 | 311       | 27.2            | 2.72        |
|           | 15             | 65     | 330          | 3.4  | 90  | 25  | 62    | 111   | 100         | 98.2        | 94.8            | 101.5       | $\Omega$         | 200 | 255 | 311       | 29.8            | 2.66        |
| 22        | 15             | 65     | 330          | 3.4  | 90  | 25  | 62    | 111   | 105         | 100.8       | 97.5            | 104.2       | $\mathbf{0}$     | 200 | 255 | 311       | 32.5            | 2.53        |
|           | 15             | 65     | 330          | 3.4  | 90  | 25  | 62    | 111   | 110         | 103.5       | 100.1           | 107.0       | $\mathbf{0}$     | 200 | 255 | 311       | 35.1            | 2.34        |
|           | 15             | 65     | 330          | 3.4  | 90  | 25  | 62    | 111   | 115         | 106.1       | 102.7           | 109.7       | $\Omega$         | 200 | 255 | 311       | 37.7            | 2.11        |
|           | 15             | 65     | 330          | 3.4  | 90  | 25  | 62    | 111   | 120         | 108.7       | 105.3           | 112.5       | $\overline{0}$   | 200 | 255 | 311       | 40.3            | 1.85        |
|           | 15             | 65     | 300          | 3.7  | 90  | 27  | 52    | 106   | 50          | 71.5        | 67.9            | 73.1        | 0                | 200 | 253 | 306       | 2.9             | 0.89        |
|           | 15             | 65     | 300          | 3.7  | 90  | 27  | 52    | 106   | 55          | 74.1        | 70.6            | 75.9        | 0                | 200 | 253 | 306       | 5.6             | 1.14        |
|           | 15             | 65     | 300          | 3.7  | 90  | 27  | 52    | 106   | 60          | 76.7        | 73.2            | 78.6        | $\boldsymbol{0}$ | 200 | 253 | 306       | 8.2             | 1.41        |
|           | 15             | 65     | 300          | 3.7  | 90  | 27  | 52    | 106   | 65          | 79.3        | 75.8            | 81.4        | 0                | 200 | 253 | 306       | 10.8            | 1.69        |
|           | 15             | 65     | 300          | 3.7  | 90  | 27  | 52    | 106   | 70          | 82.0        | 78.4            | 84.1        | $\overline{0}$   | 200 | 253 | 306       | 13.4            | 1.97        |
|           | 15             | 65     | 300          | 3.7  | 90  | 27  | 52    | 106   | 75          | 84.6        | 81.0            | 86.9        | $\Omega$         | 200 | 253 | 306       | 16.0            | 2.22        |
|           | 15             | 65     | 300          | 3.7  | 90  | 27  | 52    | 106   | 80          | 87.2        | 83.7            | 89.6        | $\Omega$         | 200 | 253 | 306       | 18.7            | 2.43        |
| 23        | 15             | 65     | 300          | 3.7  | 90  | 27  | 52    | 106   | 85          | 89.8        | 86.3            | 92.4        | $\mathbf{0}$     | 200 | 253 | 306       | 21.3            | 2.58        |
|           | 15             | 65     | 300          | 3.7  | 90  | 27  | 52    | 106   | 90          | 92.4        | 88.9            | 95.1        | 0                | 200 | 253 | 306       | 23.9            | 2.68        |
|           | 15             | 65     | 300          | 3.7  | 90  | 27  | 52    | 106   | 95          | 95.1        | 91.5            | 97.9        | $\overline{0}$   | 200 | 253 | 306       | 26.5            | 2.72        |
|           | 15             | 65     | 300          | 3.7  | 90  | 27  | 52    | 106   | 100         | 97.7        | 94.1            | 100.6       | 0                | 200 | 253 | 306       | 29.1            | 2.63        |
|           | 15             | 65     | 300          | 3.7  | 90  | 27  | 52    | 106   | 105         | 100.3       | 96.8            | 103.4       | 0                | 200 | 253 | 306       | 31.8            | 2.48        |
|           | 15             | 65     | 300          | 3.7  | 90  | 27  | 52    | 106   | 110         | 102.9       | 99.4            | 106.1       | $\Omega$         | 200 | 253 | 306       | 34.4            | 2.28        |
|           | 15             | 65     | 300          | 3.7  | 90  | 27  | 52    | 106   | 115         | 105.5       | 102.0           | 108.9       | $\Omega$         | 200 | 253 | 306       | 37.0            | 2.04        |
|           | 15             | 65     | 300          | 3.7  | 90  | 27  | 52    | 106   | 120         | 108.2       | 104.6           | 111.6       | $\boldsymbol{0}$ | 200 | 253 | 306       | 39.6            | 1.77        |
|           | 15             | 65     | 270          | 4.1  | 90  | 30  | 41    | 101   | 50          | 70.8        | 67.1            | 72.1        | 0                | 200 | 250 | 301       | 2.1             | 0.98        |
|           | 15             | 65     | 270          | 4.1  | 90  | 30  | 41    | 101   | 55          | 73.4        | 69.7            | 74.9        | $\Omega$         | 200 | 250 | 301       | 4.7             | 1.23        |
| 24        | 15             | 65     | 270          | 4.1  | 90  | 30  | 41    | 101   | 60          | 76.0        | 72.3            | 77.6        | $\Omega$         | 200 | 250 | 301       | 7.3             | 1.51        |
|           | 15             | 65     | 270          | 4.1  | 90  | 30  | 41    | 101   | 65          | 78.7        | 74.9            | 80.4        | $\mathbf{0}$     | 200 | 250 | 301       | 9.9             | 1.79        |
|           | 15             | 65     | 270          | 4.1  | 90  | 30  | 41    | 101   | 70          | 81.3        | 77.5            | 83.1        | $\Omega$         | 200 | 250 | 301       | 12.5            | 2.07        |
|           | 15             | 65     | 270          | 4.1  | 90  | 30  | 41    | 101   | 75          | 83.9        | 80.2            | 85.9        | 0                | 200 | 250 | 301       | 15.2            | 2.30        |

**Tabla A.3.4.1:** Base de datos asociada a las 289 geometrías simuladas (continuación)

| Geometría | W <sup>o</sup> | $V_d$  | $\mathbf R$ | p    | $\mathbf{A}$ | L   | $D_c$ | $D_t$ | $V_{85-TE}$ | $V_{\rm 85\text{-}PK}$ | $V_{\rm 85\text{-}MC}$ | $V_{\rm 85\text{-}FK}$ | TE               | PK  | MC  | <b>FK</b> | IC <sub>1</sub> | $\mathcal{C}$ |
|-----------|----------------|--------|-------------|------|--------------|-----|-------|-------|-------------|------------------------|------------------------|------------------------|------------------|-----|-----|-----------|-----------------|---------------|
|           |                | (km/h) | (m)         | (% ) | (m)          | (m) | (m)   | (m)   | (km/h)      | (km/h)                 | (km/h)                 | (km/h)                 | (m)              | (m) | (m) | (m)       | (km/h)          | (m/s)         |
|           | 15             | 65     | 270         | 4.1  | 90           | 30  | 41    | 101   | 80          | 86.5                   | 82.8                   | 88.6                   | $\overline{0}$   | 200 | 250 | 301       | 17.8            | 2.49          |
|           | 15             | 65     | 270         | 4.1  | 90           | 30  | 41    | 101   | 85          | 89.1                   | 85.4                   | 91.4                   | $\mathbf{0}$     | 200 | 250 | 301       | 20.4            | 2.63          |
|           | 15             | 65     | 270         | 4.1  | 90           | 30  | 41    | 101   | 90          | 91.8                   | 88.0                   | 94.1                   | $\boldsymbol{0}$ | 200 | 250 | 301       | 23.0            | 2.71          |
|           | 15             | 65     | 270         | 4.1  | 90           | 30  | 41    | 101   | 95          | 94.4                   | 90.6                   | 96.9                   | $\mathbf{0}$     | 200 | 250 | 301       | 25.6            | 2.69          |
| 24        | 15             | 65     | 270         | 4.1  | 90           | 30  | 41    | 101   | 100         | 97.0                   | 93.3                   | 99.6                   | $\theta$         | 200 | 250 | 301       | 28.3            | 2.59          |
|           | 15             | 65     | 270         | 4.1  | 90           | 30  | 41    | 101   | 105         | 99.6                   | 95.9                   | 102.4                  | $\overline{0}$   | 200 | 250 | 301       | 30.9            | 2.42          |
|           | 15             | 65     | 270         | 4.1  | 90           | 30  | 41    | 101   | <b>110</b>  | 102.2                  | 98.5                   | 105.1                  | $\mathbf{0}$     | 200 | 250 | 301       | 33.5            | 2.21          |
|           | 15             | 65     | 270         | 4.1  | 90           | 30  | 41    | 101   | 115         | 104.9                  | 101.1                  | 107.9                  | $\mathbf{0}$     | 200 | 250 | 301       | 36.1            | 1.95          |
|           | 15             | 65     | 270         | 4.1  | 90           | 30  | 41    | 101   | 120         | 107.5                  | 103.7                  | 110.6                  | $\boldsymbol{0}$ | 200 | 250 | 301       | 38.7            | 1.67          |
|           | 15             | 65     | 240         | 4.6  | 88           | 32  | 31    | 95    | 50          | 70.0                   | 66.0                   | 70.9                   | $\theta$         | 200 | 248 | 295       | 1.0             | 1.08          |
|           | 15             | 65     | 240         | 4.6  | 88           | 32  | 31    | 95    | 55          | 72.6                   | 68.6                   | 73.6                   | $\mathbf{0}$     | 200 | 248 | 295       | 3.6             | 1.35          |
|           | 15             | 65     | 240         | 4.6  | 88           | 32  | 31    | 95    | 60          | 75.2                   | 71.2                   | 76.4                   | $\mathbf{0}$     | 200 | 248 | 295       | 6.2             | 1.63          |
|           | 15             | 65     | 240         | 4.6  | 88           | 32  | 31    | 95    | 65          | 77.8                   | 73.9                   | 79.2                   | $\mathbf{0}$     | 200 | 248 | 295       | 8.9             | 1.91          |
|           | 15             | 65     | 240         | 4.6  | 88           | 32  | 31    | 95    | 70          | 80.4                   | 76.5                   | 81.9                   | $\boldsymbol{0}$ | 200 | 248 | 295       | 11.5            | 2.17          |
|           | 15             | 65     | 240         | 4.6  | 88           | 32  | 31    | 95    | 75          | 83.1                   | 79.1                   | 84.7                   | $\theta$         | 200 | 248 | 295       | 14.1            | 2.39          |
|           | 15             | 65     | 240         | 4.6  | 88           | 32  | 31    | 95    | 80          | 85.7                   | 81.7                   | 87.4                   | $\mathbf{0}$     | 200 | 248 | 295       | 16.7            | 2.56          |
| 25        | 15             | 65     | 240         | 4.6  | 88           | 32  | 31    | 95    | 85          | 88.3                   | 84.3                   | 90.2                   | $\overline{0}$   | 200 | 248 | 295       | 19.3            | 2.67          |
|           | 15             | 65     | 240         | 4.6  | 88           | 32  | 31    | 95    | 90          | 90.9                   | 87.0                   | 92.9                   | $\mathbf{0}$     | 200 | 248 | 295       | 22.0            | 2.72          |
|           | 15             | 65     | 240         | 4.6  | 88           | 32  | 31    | 95    | 95          | 93.5                   | 89.6                   | 95.7                   | $\mathbf{0}$     | 200 | 248 | 295       | 24.6            | 2.65          |
|           | 15             | 65     | 240         | 4.6  | 88           | 32  | 31    | 95    | 100         | 96.2                   | 92.2                   | 98.4                   | $\mathbf{0}$     | 200 | 248 | 295       | 27.2            | 2.52          |
|           | 15             | 65     | 240         | 4.6  | 88           | 32  | 31    | 95    | 105         | 98.8                   | 94.8                   | 101.2                  | $\mathbf{0}$     | 200 | 248 | 295       | 29.8            | 2.33          |
|           | 15             | 65     | 240         | 4.6  | 88           | 32  | 31    | 95    | 110         | 101.4                  | 97.4                   | 103.9                  | $\Omega$         | 200 | 248 | 295       | 32.4            | 2.10          |
|           | 15             | 65     | 240         | 4.6  | 88           | 32  | 31    | 95    | 115         | 104.0                  | 100.1                  | 106.7                  | $\overline{0}$   | 200 | 248 | 295       | 35.1            | 1.83          |
|           | 15             | 65     | 240         | 4.6  | 88           | 32  | 31    | 95    | 120         | 106.6                  | 102.7                  | 109.4                  | $\mathbf{0}$     | 200 | 248 | 295       | 37.7            | 1.54          |
|           | 15             | 70     | 350         | 3.7  | 100          | 29  | 63    | 120   | 50          | 72.3                   | 69.1                   | 74.4                   | $\mathbf{0}$     | 200 | 260 | 320       | 0.9             | 0.80          |
| 26        | 15             | 70     | 350         | 3.7  | 100          | 29  | 63    | 120   | 55          | 75.0                   | 71.7                   | 77.2                   | $\overline{0}$   | 200 | 260 | 320       | 1.7             | 1.03          |
|           | 15             | 70     | 350         | 3.7  | 100          | 29  | 63    | 120   | 60          | 77.6                   | 74.3                   | 79.9                   | 0                | 200 | 260 | 320       | 4.3             | 1.29          |

**Tabla A.3.4.1:** Base de datos asociada a las 289 geometrías simuladas (continuación)

| Geometría | W <sup>o</sup> | $V_d$  | $\mathbf R$ | p   | $\mathbf{A}$ | L   | $D_c$ | $D_t$ | $\mathrm{V}_{\mathrm{85-TE}}$ | $V_{85-PK}$ | $V_{85-MC}$ | $V_{\rm 85\text{-}FK}$ | TE               | PK  | <b>MC</b> | <b>FK</b> | IC <sub>1</sub> | $\mathbf C$ |
|-----------|----------------|--------|-------------|-----|--------------|-----|-------|-------|-------------------------------|-------------|-------------|------------------------|------------------|-----|-----------|-----------|-----------------|-------------|
|           |                | (km/h) | (m)         | (%) | (m)          | (m) | (m)   | (m)   | (km/h)                        | (km/h)      | (km/h)      | (km/h)                 | (m)              | (m) | (m)       | (m)       | (km/h)          | (m/s)       |
|           | 15             | 70     | 350         | 3.7 | 100          | 29  | 63    | 120   | 65                            | 80.2        | 76.9        | 82.7                   | $\overline{0}$   | 200 | 260       | 320       | 6.9             | 1.56        |
|           | 15             | 70     | 350         | 3.7 | 100          | 29  | 63    | 120   | 70                            | 82.8        | 79.5        | 85.4                   | $\overline{0}$   | 200 | 260       | 320       | 9.5             | 1.85        |
|           | 15             | 70     | 350         | 3.7 | 100          | 29  | 63    | 120   | 75                            | 85.4        | 82.2        | 88.2                   | $\mathbf{0}$     | 200 | 260       | 320       | 12.2            | 2.11        |
|           | 15             | 70     | 350         | 3.7 | 100          | 29  | 63    | 120   | 80                            | 88.1        | 84.8        | 90.9                   | $\boldsymbol{0}$ | 200 | 260       | 320       | 14.8            | 2.34        |
|           | 15             | 70     | 350         | 3.7 | 100          | 29  | 63    | 120   | 85                            | 90.7        | 87.4        | 93.7                   | $\Omega$         | 200 | 260       | 320       | 17.4            | 2.51        |
| 26        | 15             | 70     | 350         | 3.7 | 100          | 29  | 63    | 120   | 90                            | 93.3        | 90.0        | 96.4                   | $\boldsymbol{0}$ | 200 | 260       | 320       | 20.0            | 2.63        |
|           | 15             | 70     | 350         | 3.7 | 100          | 29  | 63    | 120   | 95                            | 95.9        | 92.6        | 99.2                   | $\mathbf{0}$     | 200 | 260       | 320       | 22.6            | 2.70        |
|           | 15             | 70     | 350         | 3.7 | 100          | 29  | 63    | 120   | 100                           | 98.5        | 95.3        | 101.9                  | $\boldsymbol{0}$ | 200 | 260       | 320       | 25.3            | 2.67        |
|           | 15             | 70     | 350         | 3.7 | 100          | 29  | 63    | 120   | 105                           | 101.2       | 97.9        | 104.7                  | $\boldsymbol{0}$ | 200 | 260       | 320       | 27.9            | 2.55        |
|           | 15             | 70     | 350         | 3.7 | 100          | 29  | 63    | 120   | 110                           | 103.8       | 100.5       | 107.4                  | $\overline{0}$   | 200 | 260       | 320       | 30.5            | 2.37        |
|           | 15             | 70     | 350         | 3.7 | 100          | 29  | 63    | 120   | 115                           | 106.4       | 103.1       | 110.2                  | $\boldsymbol{0}$ | 200 | 260       | 320       | 33.1            | 2.15        |
|           | 15             | 70     | 350         | 3.7 | 100          | 29  | 63    | 120   | 120                           | 109.0       | 105.7       | 112.9                  | $\overline{0}$   | 200 | 260       | 320       | 35.7            | 1.89        |
|           | 15             | 70     | 320         | 4.0 | 100          | 31  | 53    | 115   | 50                            | 71.8        | 68.4        | 73.7                   | $\overline{0}$   | 200 | 258       | 315       | 1.6             | 0.85        |
|           | 15             | 70     | 320         | 4.0 | 100          | 31  | 53    | 115   | 55                            | 74.5        | 71.0        | 76.4                   | $\mathbf{0}$     | 200 | 258       | 315       | 1.0             | 1.09        |
|           | 15             | 70     | 320         | 4.0 | 100          | 31  | 53    | 115   | 60                            | 77.1        | 73.7        | 79.2                   | $\overline{0}$   | 200 | 258       | 315       | 3.7             | 1.35        |
|           | 15             | 70     | 320         | 4.0 | 100          | 31  | 53    | 115   | 65                            | 79.7        | 76.3        | 81.9                   | $\overline{0}$   | 200 | 258       | 315       | 6.3             | 1.64        |
|           | 15             | 70     | 320         | 4.0 | 100          | 31  | 53    | 115   | 70                            | 82.3        | 78.9        | 84.7                   | $\overline{0}$   | 200 | 258       | 315       | 8.9             | 1.92        |
|           | 15             | 70     | 320         | 4.0 | 100          | 31  | 53    | 115   | 75                            | 84.9        | 81.5        | 87.4                   | $\boldsymbol{0}$ | 200 | 258       | 315       | 11.5            | 2.17        |
|           | 15             | 70     | 320         | 4.0 | 100          | 31  | 53    | 115   | 80                            | 87.6        | 84.1        | 90.2                   | $\mathbf{0}$     | 200 | 258       | 315       | 14.1            | 2.39        |
| 27        | 15             | 70     | 320         | 4.0 | 100          | 31  | 53    | 115   | 85                            | 90.2        | 86.8        | 92.9                   | $\overline{0}$   | 200 | 258       | 315       | 16.8            | 2.55        |
|           | 15             | 70     | 320         | 4.0 | 100          | 31  | 53    | 115   | 90                            | 92.8        | 89.4        | 95.7                   | $\boldsymbol{0}$ | 200 | 258       | 315       | 19.4            | 2.66        |
|           | 15             | 70     | 320         | 4.0 | 100          | 31  | 53    | 115   | 95                            | 95.4        | 92.0        | 98.4                   | $\overline{0}$   | 200 | 258       | 315       | 22.0            | 2.72        |
|           | 15             | 70     | 320         | 4.0 | 100          | 31  | 53    | 115   | 100                           | 98.0        | 94.6        | 101.2                  | $\mathbf{0}$     | 200 | 258       | 315       | 24.6            | 2.65        |
|           | 15             | 70     | 320         | 4.0 | 100          | 31  | 53    | 115   | 105                           | 100.7       | 97.2        | 103.9                  | $\boldsymbol{0}$ | 200 | 258       | 315       | 27.2            | 2.51        |
|           | 15             | 70     | 320         | 4.0 | 100          | 31  | 53    | 115   | 110                           | 103.3       | 99.9        | 106.7                  | $\boldsymbol{0}$ | 200 | 258       | 315       | 29.9            | 2.32        |
|           | 15             | 70     | 320         | 4.0 | 100          | 31  | 53    | 115   | 115                           | 105.9       | 102.5       | 109.4                  | $\overline{0}$   | 200 | 258       | 315       | 32.5            | 2.09        |
|           | 15             | 70     | 320         | 4.0 | 100          | 31  | 53    | 115   | 120                           | 108.5       | 105.1       | 112.2                  | 0                | 200 | 258       | 315       | 35.1            | 1.82        |

**Tabla A.3.4.1:** Base de datos asociada a las 289 geometrías simuladas (continuación)

| Geometría | W <sup>o</sup> | $V_d$  | $\mathbb{R}$ | p    | A   | L   | $D_c$ | $D_t$      | $V_{85-TE}$ | $V_{\rm 85\text{-}PK}$ | $V_{85\text{-MC}}$ | $V_{85-FK}$ | TE             | PK  | MC  | <b>FK</b> | IC <sub>1</sub> | $\mathbf C$ |
|-----------|----------------|--------|--------------|------|-----|-----|-------|------------|-------------|------------------------|--------------------|-------------|----------------|-----|-----|-----------|-----------------|-------------|
|           |                | (km/h) | (m)          | (% ) | (m) | (m) | (m)   | (m)        | (km/h)      | (km/h)                 | (km/h)             | (km/h)      | (m)            | (m) | (m) | (m)       | (km/h)          | (m/s)       |
|           | 15             | 70     | 290          | 4.4  | 100 | 34  | 41    | 110        | 50          | 71.3                   | 67.7               | 72.8        | $\Omega$       | 200 | 255 | 310       | 2.3             | 0.93        |
|           | 15             | 70     | 290          | 4.4  | 100 | 34  | 41    | 110        | 55          | 73.9                   | 70.3               | 75.5        | $\Omega$       | 200 | 255 | 310       | 0.3             | 1.17        |
|           | 15             | 70     | 290          | 4.4  | 100 | 34  | 41    | 110        | 60          | 76.5                   | 72.9               | 78.3        | $\mathbf{0}$   | 200 | 255 | 310       | 2.9             | 1.45        |
|           | 15             | 70     | 290          | 4.4  | 100 | 34  | 41    | 110        | 65          | 79.1                   | 75.5               | 81.1        | $\mathbf{0}$   | 200 | 255 | 310       | 5.5             | 1.73        |
|           | 15             | 70     | 290          | 4.4  | 100 | 34  | 41    | 110        | 70          | 81.7                   | 78.1               | 83.8        | $\Omega$       | 200 | 255 | 310       | 8.1             | 2.01        |
|           | 15             | 70     | 290          | 4.4  | 100 | 34  | 41    | 110        | 75          | 84.4                   | 80.8               | 86.6        | $\overline{0}$ | 200 | 255 | 310       | 10.8            | 2.25        |
|           | 15             | 70     | 290          | 4.4  | 100 | 34  | 41    | <b>110</b> | 80          | 87.0                   | 83.4               | 89.3        | $\overline{0}$ | 200 | 255 | 310       | 13.4            | 2.45        |
| 28        | 15             | 70     | 290          | 4.4  | 100 | 34  | 41    | 110        | 85          | 89.6                   | 86.0               | 92.1        | $\mathbf{0}$   | 200 | 255 | 310       | 16.0            | 2.60        |
|           | 15             | 70     | 290          | 4.4  | 100 | 34  | 41    | 110        | 90          | 92.2                   | 88.6               | 94.8        | $\overline{0}$ | 200 | 255 | 310       | 18.6            | 2.69        |
|           | 15             | 70     | 290          | 4.4  | 100 | 34  | 41    | 110        | 95          | 94.8                   | 91.2               | 97.6        | $\overline{0}$ | 200 | 255 | 310       | 21.2            | 2.71        |
|           | 15             | 70     | 290          | 4.4  | 100 | 34  | 41    | 110        | 100         | 97.5                   | 93.9               | 100.3       | $\mathbf{0}$   | 200 | 255 | 310       | 23.9            | 2.62        |
|           | 15             | 70     | 290          | 4.4  | 100 | 34  | 41    | 110        | 105         | 100.1                  | 96.5               | 103.1       | $\Omega$       | 200 | 255 | 310       | 26.5            | 2.46        |
|           | 15             | 70     | 290          | 4.4  | 100 | 34  | 41    | 110        | 110         | 102.7                  | 99.1               | 105.8       | $\overline{0}$ | 200 | 255 | 310       | 29.1            | 2.26        |
|           | 15             | 70     | 290          | 4.4  | 100 | 34  | 41    | 110        | 115         | 105.3                  | 101.7              | 108.6       | $\mathbf{0}$   | 200 | 255 | 310       | 31.7            | 2.01        |
|           | 15             | 70     | 290          | 4.4  | 100 | 34  | 41    | 110        | 120         | 107.9                  | 104.3              | 111.3       | $\mathbf{0}$   | 200 | 255 | 310       | 34.3            | 1.74        |
|           | 15             | 70     | 260          | 4.9  | 100 | 38  | 30    | 107        | 50          | 70.5                   | 66.7               | 71.7        | $\theta$       | 200 | 253 | 307       | 3.3             | 1.02        |
|           | 15             | 70     | 260          | 4.9  | 100 | 38  | 30    | 107        | 55          | 73.2                   | 69.4               | 74.5        | $\Omega$       | 200 | 253 | 307       | 0.6             | 1.28        |
|           | 15             | 70     | 260          | 4.9  | 100 | 38  | 30    | 107        | 60          | 75.8                   | 72.0               | 77.2        | $\mathbf{0}$   | 200 | 253 | 307       | 2.0             | 1.55        |
|           | 15             | 70     | 260          | 4.9  | 100 | 38  | 30    | 107        | 65          | 78.4                   | 74.6               | 80.0        | $\Omega$       | 200 | 253 | 307       | 4.6             | 1.84        |
|           | 15             | 70     | 260          | 4.9  | 100 | 38  | 30    | 107        | 70          | 81.0                   | 77.2               | 82.7        | $\mathbf{0}$   | 200 | 253 | 307       | 7.2             | 2.11        |
| 29        | 15             | 70     | 260          | 4.9  | 100 | 38  | 30    | 107        | 75          | 83.6                   | 79.8               | 85.5        | $\theta$       | 200 | 253 | 307       | 9.8             | 2.34        |
|           | 15             | 70     | 260          | 4.9  | 100 | 38  | 30    | 107        | 80          | 86.3                   | 82.5               | 88.2        | 0              | 200 | 253 | 307       | 12.5            | 2.52        |
|           | 15             | 70     | 260          | 4.9  | 100 | 38  | 30    | 107        | 85          | 88.9                   | 85.1               | 91.0        | $\Omega$       | 200 | 253 | 307       | 15.1            | 2.64        |
|           | 15             | 70     | 260          | 4.9  | 100 | 38  | 30    | 107        | 90          | 91.5                   | 87.7               | 93.7        | $\Omega$       | 200 | 253 | 307       | 17.7            | 2.71        |
|           | 15             | 70     | 260          | 4.9  | 100 | 38  | 30    | 107        | 95          | 94.1                   | 90.3               | 96.5        | $\mathbf{0}$   | 200 | 253 | 307       | 20.3            | 2.68        |
|           | 15             | 70     | 260          | 4.9  | 100 | 38  | 30    | 107        | 100         | 96.7                   | 92.9               | 99.2        | $\theta$       | 200 | 253 | 307       | 22.9            | 2.57        |
|           | 15             | 70     | 260          | 4.9  | 100 | 38  | 30    | 107        | 105         | 99.4                   | 95.6               | 102.0       | 0              | 200 | 253 | 307       | 25.6            | 2.40        |

**Tabla A.3.4.1:** Base de datos asociada a las 289 geometrías simuladas (continuación)

| Geometría | W <sup>o</sup> | $V_d$  | $\mathbf R$ | p    | A   | L   | $D_c$ | $D_t$ | $\rm V_{85-TE}$ | $V_{\rm 85-PK}$ | $V_{85\text{-MC}}$ | $V_{85-FK}$ | TE             | PK  | MC  | <b>FK</b> | IC <sub>1</sub> | $\mathbf C$ |
|-----------|----------------|--------|-------------|------|-----|-----|-------|-------|-----------------|-----------------|--------------------|-------------|----------------|-----|-----|-----------|-----------------|-------------|
|           |                | (km/h) | (m)         | (% ) | (m) | (m) | (m)   | (m)   | (km/h)          | (km/h)          | (km/h)             | (km/h)      | (m)            | (m) | (m) | (m)       | (km/h)          | (m/s)       |
|           | 15             | 70     | 260         | 4.9  | 100 | 38  | 30    | 107   | 110             | 102.0           | 98.2               | 104.7       | $\overline{0}$ | 200 | 253 | 307       | 28.2            | 2.17        |
| 29        | 15             | 70     | 260         | 4.9  | 100 | 38  | 30    | 107   | 115             | 104.6           | 100.8              | 107.5       | $\Omega$       | 200 | 253 | 307       | 30.8            | 1.91        |
|           | 15             | 70     | 260         | 4.9  | 100 | 38  | 30    | 107   | 120             | 107.2           | 103.4              | 110.3       | $\overline{0}$ | 200 | 253 | 307       | 33.4            | 1.63        |
|           | 15             | 75     | 340         | 4.3  | 110 | 36  | 53    | 125   | 50              | 72.2            | 68.9               | 74.2        | $\mathbf{0}$   | 200 | 262 | 325       | 6.1             | 0.82        |
|           | 15             | 75     | 340         | 4.3  | 110 | 36  | 53    | 125   | 55              | 74.8            | 71.5               | 76.9        | $\Omega$       | 200 | 262 | 325       | 3.5             | 1.05        |
|           | 15             | 75     | 340         | 4.3  | 110 | 36  | 53    | 125   | 60              | 77.4            | 74.1               | 79.7        | $\overline{0}$ | 200 | 262 | 325       | 0.9             | 1.31        |
|           | 15             | 75     | 340         | 4.3  | 110 | 36  | 53    | 125   | 65              | 80.0            | 76.7               | 82.5        | $\Omega$       | 200 | 262 | 325       | 1.7             | 1.59        |
|           | 15             | 75     | 340         | 4.3  | 110 | 36  | 53    | 125   | 70              | 82.7            | 79.3               | 85.2        | $\mathbf{0}$   | 200 | 262 | 325       | 4.3             | 1.88        |
|           | 15             | 75     | 340         | 4.3  | 110 | 36  | 53    | 125   | 75              | 85.3            | 82.0               | 88.0        | $\mathbf{0}$   | 200 | 262 | 325       | 7.0             | 2.14        |
|           | 15             | 75     | 340         | 4.3  | 110 | 36  | 53    | 125   | 80              | 87.9            | 84.6               | 90.7        | $\Omega$       | 200 | 262 | 325       | 9.6             | 2.36        |
| 30        | 15             | 75     | 340         | 4.3  | 110 | 36  | 53    | 125   | 85              | 90.5            | 87.2               | 93.5        | $\theta$       | 200 | 262 | 325       | 12.2            | 2.52        |
|           | 15             | 75     | 340         | 4.3  | 110 | 36  | 53    | 125   | 90              | 93.1            | 89.8               | 96.2        | $\overline{0}$ | 200 | 262 | 325       | 14.8            | 2.64        |
|           | 15             | 75     | 340         | 4.3  | 110 | 36  | 53    | 125   | 95              | 95.8            | 92.4               | 99.0        | $\mathbf{0}$   | 200 | 262 | 325       | 17.4            | 2.71        |
|           | 15             | 75     | 340         | 4.3  | 110 | 36  | 53    | 125   | 100             | 98.4            | 95.1               | 101.7       | $\mathbf{0}$   | 200 | 262 | 325       | 20.1            | 2.66        |
|           | 15             | 75     | 340         | 4.3  | 110 | 36  | 53    | 125   | 105             | 101.0           | 97.7               | 104.5       | $\Omega$       | 200 | 262 | 325       | 22.7            | 2.53        |
|           | 15             | 75     | 340         | 4.3  | 110 | 36  | 53    | 125   | 110             | 103.6           | 100.3              | 107.2       | $\overline{0}$ | 200 | 262 | 325       | 25.3            | 2.36        |
|           | 15             | 75     | 340         | 4.3  | 110 | 36  | 53    | 125   | 115             | 106.2           | 102.9              | 110.0       | 0              | 200 | 262 | 325       | 27.9            | 2.13        |
|           | 15             | 75     | 340         | 4.3  | 110 | 36  | 53    | 125   | 120             | 108.9           | 105.5              | 112.7       | $\Omega$       | 200 | 262 | 325       | 30.5            | 1.87        |
|           | 15             | 75     | 310         | 4.8  | 110 | 39  | 42    | 120   | 50              | 71.7            | 68.2               | 73.4        | $\mathbf{0}$   | 200 | 260 | 320       | 6.8             | 0.88        |
|           | 15             | 75     | 310         | 4.8  | 110 | 39  | 42    | 120   | 55              | 74.3            | 70.8               | 76.2        | $\overline{0}$ | 200 | 260 | 320       | 4.2             | 1.12        |
|           | 15             | 75     | 310         | 4.8  | 110 | 39  | 42    | 120   | 60              | 76.9            | 73.4               | 78.9        | $\mathbf{0}$   | 200 | 260 | 320       | 1.6             | 1.39        |
|           | 15             | 75     | 310         | 4.8  | 110 | 39  | 42    | 120   | 65              | 79.5            | 76.0               | 81.7        | $\Omega$       | 200 | 260 | 320       | 1.0             | 1.67        |
| 31        | 15             | 75     | 310         | 4.8  | 110 | 39  | 42    | 120   | 70              | 82.1            | 78.7               | 84.4        | $\overline{0}$ | 200 | 260 | 320       | 3.7             | 1.95        |
|           | 15             | 75     | 310         | 4.8  | 110 | 39  | 42    | 120   | 75              | 84.8            | 81.3               | 87.2        | $\theta$       | 200 | 260 | 320       | 6.3             | 2.20        |
|           | 15             | 75     | 310         | 4.8  | 110 | 39  | 42    | 120   | 80              | 87.4            | 83.9               | 89.9        | $\mathbf{0}$   | 200 | 260 | 320       | 8.9             | 2.41        |
|           | 15             | 75     | 310         | 4.8  | 110 | 39  | 42    | 120   | 85              | 90.0            | 86.5               | 92.7        | $\Omega$       | 200 | 260 | 320       | 11.5            | 2.57        |
|           | 15             | 75     | 310         | 4.8  | 110 | 39  | 42    | 120   | 90              | 92.6            | 89.1               | 95.4        | 0              | 200 | 260 | 320       | 14.1            | 2.67        |

**Tabla A.3.4.1:** Base de datos asociada a las 289 geometrías simuladas (continuación)

| Geometría | W <sup>o</sup> | $V_d$  | $\mathbf R$ | p    | $\mathbf{A}$ | L   | $D_c$ | $D_t$ | $\rm V_{85-TE}$ | $V_{85-PK}$ | $V_{\rm 85\text{-}MC}$ | $V_{85-FK}$ | TE             | PK  | MC  | <b>FK</b> | IC <sub>1</sub> | $\mathbf C$ |
|-----------|----------------|--------|-------------|------|--------------|-----|-------|-------|-----------------|-------------|------------------------|-------------|----------------|-----|-----|-----------|-----------------|-------------|
|           |                | (km/h) | (m)         | (% ) | (m)          | (m) | (m)   | (m)   | (km/h)          | (km/h)      | (km/h)                 | (km/h)      | (m)            | (m) | (m) | (m)       | (km/h)          | (m/s)       |
|           | 15             | 75     | 310         | 4.8  | 110          | 39  | 42    | 120   | 95              | 95.2        | 91.8                   | 98.2        | 0              | 200 | 260 | 320       | 16.8            | 2.72        |
|           | 15             | 75     | 310         | 4.8  | 110          | 39  | 42    | 120   | 100             | 97.9        | 94.4                   | 100.9       | 0              | 200 | 260 | 320       | 19.4            | 2.64        |
| 31        | 15             | 75     | 310         | 4.8  | 110          | 39  | 42    | 120   | 105             | 100.5       | 97.0                   | 103.7       | 0              | 200 | 260 | 320       | 22.0            | 2.50        |
|           | 15             | 75     | 310         | 4.8  | 110          | 39  | 42    | 120   | 110             | 103.1       | 99.6                   | 106.4       | 0              | 200 | 260 | 320       | 24.6            | 2.30        |
|           | 15             | 75     | 310         | 4.8  | 110          | 39  | 42    | 120   | 115             | 105.7       | 102.2                  | 109.2       | $\Omega$       | 200 | 260 | 320       | 27.2            | 2.06        |
|           | 15             | 75     | 310         | 4.8  | 110          | 39  | 42    | 120   | 120             | 108.3       | 104.9                  | 111.9       | $\overline{0}$ | 200 | 260 | 320       | 29.9            | 1.80        |
|           | 15             | 75     | 280         | 5.3  | 110          | 43  | 30    | 117   | 50              | 71.0        | 67.4                   | 72.5        | $\Omega$       | 200 | 258 | 317       | 7.6             | 0.96        |
|           | 15             | 75     | 280         | 5.3  | 110          | 43  | 30    | 117   | 55              | 73.7        | 70.0                   | 75.2        | 0              | 200 | 258 | 317       | 5.0             | 1.21        |
|           | 15             | 75     | 280         | 5.3  | 110          | 43  | 30    | 117   | 60              | 76.3        | 72.6                   | 78.0        | 0              | 200 | 258 | 317       | 2.4             | 1.48        |
|           | 15             | 75     | 280         | 5.3  | 110          | 43  | 30    | 117   | 65              | 78.9        | 75.2                   | 80.7        | $\Omega$       | 200 | 258 | 317       | 0.2             | 1.77        |
|           | 15             | 75     | 280         | 5.3  | 110          | 43  | 30    | 117   | 70              | 81.5        | 77.9                   | 83.5        | $\overline{0}$ | 200 | 258 | 317       | 2.9             | 2.04        |
|           | 15             | 75     | 280         | 5.3  | 110          | 43  | 30    | 117   | 75              | 84.1        | 80.5                   | 86.2        | 0              | 200 | 258 | 317       | 5.5             | 2.28        |
|           | 15             | 75     | 280         | 5.3  | 110          | 43  | 30    | 117   | 80              | 86.8        | 83.1                   | 89.0        | 0              | 200 | 258 | 317       | 8.1             | 2.47        |
| 32        | 15             | 75     | 280         | 5.3  | 110          | 43  | 30    | 117   | 85              | 89.4        | 85.7                   | 91.7        | 0              | 200 | 258 | 317       | 10.7            | 2.61        |
|           | 15             | 75     | 280         | 5.3  | 110          | 43  | 30    | 117   | 90              | 92.0        | 88.3                   | 94.5        | $\Omega$       | 200 | 258 | 317       | 13.3            | 2.70        |
|           | 15             | 75     | 280         | 5.3  | 110          | 43  | 30    | 117   | 95              | 94.6        | 91.0                   | 97.2        | $\overline{0}$ | 200 | 258 | 317       | 16.0            | 2.70        |
|           | 15             | 75     | 280         | 5.3  | 110          | 43  | 30    | 117   | 100             | 97.2        | 93.6                   | 100.0       | 0              | 200 | 258 | 317       | 18.6            | 2.60        |
|           | 15             | 75     | 280         | 5.3  | 110          | 43  | 30    | 117   | 105             | 99.9        | 96.2                   | 102.7       | $\Omega$       | 200 | 258 | 317       | 21.2            | 2.44        |
|           | 15             | 75     | 280         | 5.3  | 110          | 43  | 30    | 117   | 110             | 102.5       | 98.8                   | 105.5       | 0              | 200 | 258 | 317       | 23.8            | 2.23        |
|           | 15             | 75     | 280         | 5.3  | 110          | 43  | 30    | 117   | 115             | 105.1       | 101.4                  | 108.2       | $\Omega$       | 200 | 258 | 317       | 26.4            | 1.98        |
|           | 15             | 75     | 280         | 5.3  | 110          | 43  | 30    | 117   | 120             | 107.7       | 104.1                  | 111.0       | 0              | 200 | 258 | 317       | 29.1            | 1.71        |
|           | 15             | 80     | 330         | 5.1  | 135          | 55  | 31    | 142   | 50              | 72.0        | 68.6                   | 73.9        | 0              | 200 | 271 | 342       | 11.4            | 0.85        |
|           | 15             | 80     | 330         | 5.1  | 135          | 55  | 31    | 142   | 55              | 74.6        | 71.3                   | 76.7        | $\Omega$       | 200 | 271 | 342       | 8.7             | 1.09        |
|           | 15             | 80     | 330         | 5.1  | 135          | 55  | 31    | 142   | 60              | 77.3        | 73.9                   | 79.4        | $\Omega$       | 200 | 271 | 342       | 6.1             | 1.35        |
| 33        | 15             | 80     | 330         | 5.1  | 135          | 55  | 31    | 142   | 65              | 79.9        | 76.5                   | 82.2        | 0              | 200 | 271 | 342       | 3.5             | 1.63        |
|           | 15             | 80     | 330         | 5.1  | 135          | 55  | 31    | 142   | 70              | 82.5        | 79.1                   | 85.0        | $\Omega$       | 200 | 271 | 342       | 0.9             | 1.91        |
|           | 15             | 80     | 330         | 5.1  | 135          | 55  | 31    | 142   | 75              | 85.1        | 81.7                   | 87.7        | 0              | 200 | 271 | 342       | 1.7             | 2.17        |

**Tabla A.3.4.1:** Base de datos asociada a las 289 geometrías simuladas (continuación)

| Geometría | W <sup>o</sup> | $V_d$  | $\mathbf R$ | p    | A   | L   | $D_c$ | $D_t$ | $\rm V_{85-TE}$ | $V_{\rm 85\text{-}PK}$ | $V_{85\text{-MC}}$ | $V_{\rm 85\text{-}FK}$ | TE               | PK  | MC  | <b>FK</b> | IC <sub>1</sub> | $\mathbf C$ |
|-----------|----------------|--------|-------------|------|-----|-----|-------|-------|-----------------|------------------------|--------------------|------------------------|------------------|-----|-----|-----------|-----------------|-------------|
|           |                | (km/h) | (m)         | (% ) | (m) | (m) | (m)   | (m)   | (km/h)          | (km/h)                 | (km/h)             | (km/h)                 | (m)              | (m) | (m) | (m)       | (km/h)          | (m/s)       |
|           | 15             | 80     | 330         | 5.1  | 135 | 55  | 31    | 142   | 80              | 87.7                   | 84.4               | 90.5                   | $\Omega$         | 200 | 271 | 342       | 4.4             | 2.38        |
|           | 15             | 80     | 330         | 5.1  | 135 | 55  | 31    | 142   | 85              | 90.4                   | 87.0               | 93.2                   | $\Omega$         | 200 | 271 | 342       | 7.0             | 2.54        |
|           | 15             | 80     | 330         | 5.1  | 135 | 55  | 31    | 142   | 90              | 93.0                   | 89.6               | 96.0                   | $\mathbf{0}$     | 200 | 271 | 342       | 9.6             | 2.65        |
|           | 15             | 80     | 330         | 5.1  | 135 | 55  | 31    | 142   | 95              | 95.6                   | 92.2               | 98.7                   | $\boldsymbol{0}$ | 200 | 271 | 342       | 12.2            | 2.71        |
| 33        | 15             | 80     | 330         | 5.1  | 135 | 55  | 31    | 142   | 100             | 98.2                   | 94.8               | 101.5                  | $\Omega$         | 200 | 271 | 342       | 14.8            | 2.65        |
|           | 15             | 80     | 330         | 5.1  | 135 | 55  | 31    | 142   | 105             | 100.8                  | 97.5               | 104.2                  | $\overline{0}$   | 200 | 271 | 342       | 17.5            | 2.52        |
|           | 15             | 80     | 330         | 5.1  | 135 | 55  | 31    | 142   | <b>110</b>      | 103.5                  | 100.1              | 107.0                  | $\overline{0}$   | 200 | 271 | 342       | 20.1            | 2.33        |
|           | 15             | 80     | 330         | 5.1  | 135 | 55  | 31    | 142   | 115             | 106.1                  | 102.7              | 109.7                  | $\mathbf{0}$     | 200 | 271 | 342       | 22.7            | 2.11        |
|           | 15             | 80     | 330         | 5.1  | 135 | 55  | 31    | 142   | 120             | 108.7                  | 105.3              | 112.5                  | $\overline{0}$   | 200 | 271 | 342       | 25.3            | 1.85        |
|           | 30             | 40     | 210         | 2.0  | 60  | 17  | 93    | 127   | 50              | 68.9                   | 64.7               | 69.4                   | $\Omega$         | 200 | 264 | 327       | 24.7            | 1.25        |
|           | 30             | 40     | 210         | 2.0  | 60  | 17  | 93    | 127   | 55              | 71.5                   | 67.3               | 72.1                   | $\mathbf{0}$     | 200 | 264 | 327       | 27.3            | 1.53        |
|           | 30             | 40     | 210         | 2.0  | 60  | 17  | 93    | 127   | 60              | 74.1                   | 69.9               | 74.9                   | $\Omega$         | 200 | 264 | 327       | 29.9            | 1.81        |
|           | 30             | 40     | 210         | 2.0  | 60  | 17  | 93    | 127   | 65              | 76.7                   | 72.5               | 77.6                   | $\Omega$         | 200 | 264 | 327       | 32.5            | 2.09        |
|           | 30             | 40     | 210         | 2.0  | 60  | 17  | 93    | 127   | 70              | 79.4                   | 75.1               | 80.4                   | $\mathbf{0}$     | 200 | 264 | 327       | 35.1            | 2.32        |
|           | 30             | 40     | 210         | 2.0  | 60  | 17  | 93    | 127   | 75              | 82.0                   | 77.8               | 83.1                   | $\mathbf{0}$     | 200 | 264 | 327       | 37.8            | 2.50        |
|           | 30             | 40     | 210         | 2.0  | 60  | 17  | 93    | 127   | 80              | 84.6                   | 80.4               | 85.9                   | $\overline{0}$   | 200 | 264 | 327       | 40.4            | 2.63        |
| 34        | 30             | 40     | 210         | 2.0  | 60  | 17  | 93    | 127   | 85              | 87.2                   | 83.0               | 88.6                   | $\Omega$         | 200 | 264 | 327       | 43.0            | 2.70        |
|           | 30             | 40     | 210         | 2.0  | 60  | 17  | 93    | 127   | 90              | 89.8                   | 85.6               | 91.4                   | $\mathbf{0}$     | 200 | 264 | 327       | 45.6            | 2.67        |
|           | 30             | 40     | 210         | 2.0  | 60  | 17  | 93    | 127   | 95              | 92.5                   | 88.2               | 94.1                   | $\Omega$         | 200 | 264 | 327       | 48.2            | 2.58        |
|           | 30             | 40     | 210         | 2.0  | 60  | 17  | 93    | 127   | 100             | 95.1                   | 90.9               | 96.9                   | $\Omega$         | 200 | 264 | 327       | 50.9            | 2.42        |
|           | 30             | 40     | 210         | 2.0  | 60  | 17  | 93    | 127   | 105             | 97.7                   | 93.5               | 99.6                   | $\theta$         | 200 | 264 | 327       | 53.5            | 2.20        |
|           | 30             | 40     | 210         | 2.0  | 60  | 17  | 93    | 127   | 110             | 100.3                  | 96.1               | 102.4                  | 0                | 200 | 264 | 327       | 56.1            | 1.95        |
|           | 30             | 40     | 210         | 2.0  | 60  | 17  | 93    | 127   | 115             | 102.9                  | 98.7               | 105.1                  | $\overline{0}$   | 200 | 264 | 327       | 58.7            | 1.67        |
|           | 30             | 40     | 210         | 2.0  | 60  | 17  | 93    | 127   | 120             | 105.6                  | 101.3              | 107.9                  | $\Omega$         | 200 | 264 | 327       | 61.3            | 1.39        |
|           | 30             | 40     | 180         | 2.3  | 60  | 20  | 74    | 114   | 50              | 67.4                   | 62.9               | 67.4                   | $\mathbf{0}$     | 200 | 257 | 314       | 22.9            | 1.45        |
| 35        | 30             | 40     | 180         | 2.3  | 60  | 20  | 74    | 114   | 55              | 70.1                   | 65.5               | 70.2                   | $\Omega$         | 200 | 257 | 314       | 25.5            | 1.73        |
|           | 30             | 40     | 180         | 2.3  | 60  | 20  | 74    | 114   | 60              | 72.7                   | 68.1               | 72.9                   | 0                | 200 | 257 | 314       | 28.1            | 2.01        |

**Tabla A.3.4.1:** Base de datos asociada a las 289 geometrías simuladas (continuación)

| Geometría | W <sup>o</sup> | $V_d$  | $\mathbf R$ | $\mathbf{p}$ | $\mathbf{A}$ | L   | $D_c$ | $D_t$ | $V_{85-TE}$ | $V_{85-PK}$ | $V_{85-MC}$ | $V_{\rm 85\text{-}FK}$ | TE               | PK  | MC  | <b>FK</b> | IC <sub>1</sub> | $\mathcal{C}$ |
|-----------|----------------|--------|-------------|--------------|--------------|-----|-------|-------|-------------|-------------|-------------|------------------------|------------------|-----|-----|-----------|-----------------|---------------|
|           |                | (km/h) | (m)         | (% )         | (m)          | (m) | (m)   | (m)   | (km/h)      | (km/h)      | (km/h)      | (km/h)                 | (m)              | (m) | (m) | (m)       | (km/h)          | (m/s)         |
|           | 30             | 40     | 180         | 2.3          | 60           | 20  | 74    | 114   | 65          | 75.3        | 70.7        | 75.7                   | $\overline{0}$   | 200 | 257 | 314       | 30.7            | 2.26          |
|           | 30             | 40     | 180         | 2.3          | 60           | 20  | 74    | 114   | 70          | 77.9        | 73.4        | 78.4                   | $\boldsymbol{0}$ | 200 | 257 | 314       | 33.4            | 2.45          |
|           | 30             | 40     | 180         | 2.3          | 60           | 20  | 74    | 114   | 75          | 80.5        | 76.0        | 81.2                   | $\mathbf{0}$     | 200 | 257 | 314       | 36.0            | 2.60          |
|           | 30             | 40     | 180         | 2.3          | 60           | 20  | 74    | 114   | 80          | 83.2        | 78.6        | 83.9                   | $\mathbf{0}$     | 200 | 257 | 314       | 38.6            | 2.68          |
|           | 30             | 40     | 180         | 2.3          | 60           | 20  | 74    | 114   | 85          | 85.8        | 81.2        | 86.7                   | $\overline{0}$   | 200 | 257 | 314       | 41.2            | 2.69          |
| 35        | 30             | 40     | 180         | 2.3          | 60           | 20  | 74    | 114   | 90          | 88.4        | 83.8        | 89.4                   | $\mathbf{0}$     | 200 | 257 | 314       | 43.8            | 2.60          |
|           | 30             | 40     | 180         | 2.3          | 60           | 20  | 74    | 114   | 95          | 91.0        | 86.5        | 92.2                   | $\mathbf{0}$     | 200 | 257 | 314       | 46.5            | 2.46          |
|           | 30             | 40     | 180         | 2.3          | 60           | 20  | 74    | 114   | 100         | 93.6        | 89.1        | 94.9                   | $\boldsymbol{0}$ | 200 | 257 | 314       | 49.1            | 2.26          |
|           | 30             | 40     | 180         | 2.3          | 60           | 20  | 74    | 114   | 105         | 96.3        | 91.7        | 97.7                   | $\mathbf{0}$     | 200 | 257 | 314       | 51.7            | 2.01          |
|           | 30             | 40     | 180         | 2.3          | 60           | 20  | 74    | 114   | 110         | 98.9        | 94.3        | 100.4                  | $\overline{0}$   | 200 | 257 | 314       | 54.3            | 1.74          |
|           | 30             | 40     | 180         | 2.3          | 60           | 20  | 74    | 114   | 115         | 101.5       | 96.9        | 103.2                  | $\mathbf{0}$     | 200 | 257 | 314       | 56.9            | 1.46          |
|           | 30             | 40     | 180         | 2.3          | 60           | 20  | 74    | 114   | 120         | 104.1       | 99.6        | 105.9                  | $\overline{0}$   | 200 | 257 | 314       | 59.6            | 1.19          |
|           | 30             | 40     | 150         | 2.8          | 60           | 24  | 55    | 103   | 50          | 65.4        | 60.4        | 64.7                   | $\boldsymbol{0}$ | 200 | 251 | 303       | 20.4            | 1.73          |
|           | 30             | 40     | 150         | 2.8          | 60           | 24  | 55    | 103   | 55          | 68.1        | 63.0        | 67.5                   | $\boldsymbol{0}$ | 200 | 251 | 303       | 23.0            | 2.00          |
|           | 30             | 40     | 150         | 2.8          | 60           | 24  | 55    | 103   | 60          | 70.7        | 65.7        | 70.2                   | $\Omega$         | 200 | 251 | 303       | 25.7            | 2.25          |
|           | 30             | 40     | 150         | 2.8          | 60           | 24  | 55    | 103   | 65          | 73.3        | 68.3        | 73.0                   | $\mathbf{0}$     | 200 | 251 | 303       | 28.3            | 2.45          |
|           | 30             | 40     | 150         | 2.8          | 60           | 24  | 55    | 103   | 70          | 75.9        | 70.9        | 75.7                   | $\overline{0}$   | 200 | 251 | 303       | 30.9            | 2.59          |
|           | 30             | 40     | 150         | 2.8          | 60           | 24  | 55    | 103   | 75          | 78.5        | 73.5        | 78.5                   | $\boldsymbol{0}$ | 200 | 251 | 303       | 33.5            | 2.67          |
|           | 30             | 40     | 150         | 2.8          | 60           | 24  | 55    | 103   | 80          | 81.2        | 76.1        | 81.2                   | $\mathbf{0}$     | 200 | 251 | 303       | 36.1            | 2.67          |
| 36        | 30             | 40     | 150         | 2.8          | 60           | 24  | 55    | 103   | 85          | 83.8        | 78.8        | 84.0                   | $\overline{0}$   | 200 | 251 | 303       | 38.8            | 2.59          |
|           | 30             | 40     | 150         | 2.8          | 60           | 24  | 55    | 103   | 90          | 86.4        | 81.4        | 86.7                   | $\boldsymbol{0}$ | 200 | 251 | 303       | 41.4            | 2.44          |
|           | 30             | 40     | 150         | 2.8          | 60           | 24  | 55    | 103   | 95          | 89.0        | 84.0        | 89.5                   | $\overline{0}$   | 200 | 251 | 303       | 44.0            | 2.24          |
|           | 30             | 40     | 150         | 2.8          | 60           | 24  | 55    | 103   | 100         | 91.6        | 86.6        | 92.2                   | $\mathbf{0}$     | 200 | 251 | 303       | 46.6            | 2.00          |
|           | 30             | 40     | 150         | 2.8          | 60           | 24  | 55    | 103   | 105         | 94.3        | 89.2        | 95.0                   | $\mathbf{0}$     | 200 | 251 | 303       | 49.2            | 1.73          |
|           | 30             | 40     | 150         | 2.8          | 60           | 24  | 55    | 103   | 110         | 96.9        | 91.9        | 97.7                   | $\overline{0}$   | 200 | 251 | 303       | 51.9            | 1.45          |
|           | 30             | 40     | 150         | 2.8          | 60           | 24  | 55    | 103   | 115         | 99.5        | 94.5        | 100.5                  | $\mathbf{0}$     | 200 | 251 | 303       | 54.5            | 1.18          |
|           | 30             | 40     | 150         | 2.8          | 60           | 24  | 55    | 103   | 120         | 102.1       | 97.1        | 103.2                  | $\Omega$         | 200 | 251 | 303       | 57.1            | 0.93          |

**Tabla A.3.4.1:** Base de datos asociada a las 289 geometrías simuladas (continuación)

| Geometría | W <sup>o</sup> | $V_d$  | $\mathbf R$ | p    | A   | L               | $D_c$ | $D_t$ | $V_{\rm 85-TE}$ | $V_{\rm 85\text{-}PK}$ | $V_{\rm 85\text{-}MC}$ | $V_{\rm 85\text{-}FK}$ | TE               | PK  | <b>MC</b> | <b>FK</b> | IC <sub>1</sub> | $\mathbf C$ |
|-----------|----------------|--------|-------------|------|-----|-----------------|-------|-------|-----------------|------------------------|------------------------|------------------------|------------------|-----|-----------|-----------|-----------------|-------------|
|           |                | (km/h) | (m)         | (% ) | (m) | (m)             | (m)   | (m)   | (km/h)          | (km/h)                 | (km/h)                 | (km/h)                 | (m)              | (m) | (m)       | (m)       | (km/h)          | (m/s)       |
|           | 30             | 40     | 120         | 3.5  | 50  | 21              | 42    | 84    | 50              | 62.4                   | 56.8                   | 60.8                   | $\overline{0}$   | 200 | 242       | 284       | 16.8            | 2.10        |
|           | 30             | 40     | 120         | 3.5  | 50  | 21              | 42    | 84    | 55              | 65.0                   | 59.4                   | 63.5                   | $\overline{0}$   | 200 | 242       | 284       | 19.4            | 2.33        |
|           | 30             | 40     | 120         | 3.5  | 50  | 21              | 42    | 84    | 60              | 67.7                   | 62.1                   | 66.3                   | $\overline{0}$   | 200 | 242       | 284       | 22.1            | 2.50        |
|           | 30             | 40     | 120         | 3.5  | 50  | 21              | 42    | 84    | 65              | 70.3                   | 64.7                   | 69.0                   | $\mathbf{0}$     | 200 | 242       | 284       | 24.7            | 2.62        |
|           | 30             | 40     | 120         | 3.5  | 50  | 21              | 42    | 84    | 70              | 72.9                   | 67.3                   | 71.8                   | $\overline{0}$   | 200 | 242       | 284       | 27.3            | 2.67        |
|           | 30             | 40     | 120         | 3.5  | 50  | 21              | 42    | 84    | 75              | 75.5                   | 69.9                   | 74.5                   | $\mathbf{0}$     | 200 | 242       | 284       | 29.9            | 2.61        |
|           | 30             | 40     | 120         | 3.5  | 50  | 21              | 42    | 84    | 80              | 78.1                   | 72.5                   | 77.3                   | $\overline{0}$   | 200 | 242       | 284       | 32.5            | 2.49        |
| 37        | 30             | 40     | 120         | 3.5  | 50  | $\overline{21}$ | 42    | 84    | 85              | 80.8                   | 75.2                   | 80.0                   | $\boldsymbol{0}$ | 200 | 242       | 284       | 35.2            | 2.31        |
|           | 30             | 40     | 120         | 3.5  | 50  | $\overline{21}$ | 42    | 84    | 90              | 83.4                   | 77.8                   | 82.8                   | $\overline{0}$   | 200 | 242       | 284       | 37.8            | 2.09        |
|           | 30             | 40     | 120         | 3.5  | 50  | $\overline{21}$ | 42    | 84    | 95              | 86.0                   | 80.4                   | 85.5                   | $\overline{0}$   | 200 | 242       | 284       | 40.4            | 1.83        |
|           | 30             | 40     | 120         | 3.5  | 50  | $\overline{21}$ | 42    | 84    | 100             | 88.6                   | 83.0                   | 88.3                   | $\boldsymbol{0}$ | 200 | 242       | 284       | 43.0            | 1.56        |
|           | 30             | 40     | 120         | 3.5  | 50  | $\overline{21}$ | 42    | 84    | 105             | 91.2                   | 85.6                   | 91.0                   | $\overline{0}$   | 200 | 242       | 284       | 45.6            | 1.29        |
|           | 30             | 40     | 120         | 3.5  | 50  | $\overline{21}$ | 42    | 84    | 110             | 93.9                   | 88.3                   | 93.8                   | $\mathbf{0}$     | 200 | 242       | 284       | 48.3            | 1.03        |
|           | 30             | 40     | 120         | 3.5  | 50  | $\overline{21}$ | 42    | 84    | 115             | 96.5                   | 90.9                   | 96.5                   | $\boldsymbol{0}$ | 200 | 242       | 284       | 50.9            | 0.80        |
|           | 30             | 40     | 120         | 3.5  | 50  | 21              | 42    | 84    | 120             | 99.1                   | 93.5                   | 99.3                   | $\overline{0}$   | 200 | 242       | 284       | 53.5            | 0.60        |
|           | 30             | 40     | 100         | 4.2  | 42  | 18              | 35    | 70    | 50              | 59.4                   | 53.3                   | 57.0                   | $\overline{0}$   | 200 | 235       | 270       | 13.3            | 2.39        |
|           | 30             | 40     | 100         | 4.2  | 42  | 18              | 35    | 70    | 55              | 62.0                   | 55.9                   | 59.7                   | $\mathbf{0}$     | 200 | 235       | 270       | 15.9            | 2.54        |
|           | 30             | 40     | 100         | 4.2  | 42  | 18              | 35    | 70    | 60              | 64.6                   | 58.5                   | 62.5                   | $\overline{0}$   | 200 | 235       | 270       | 18.5            | 2.62        |
|           | 30             | 40     | 100         | 4.2  | 42  | 18              | 35    | 70    | 65              | 67.3                   | 61.1                   | 65.2                   | $\overline{0}$   | 200 | 235       | 270       | 21.1            | 2.61        |
|           | 30             | 40     | 100         | 4.2  | 42  | 18              | 35    | 70    | 70              | 69.9                   | 63.7                   | 68.0                   | $\overline{0}$   | 200 | 235       | 270       | 23.7            | 2.52        |
| 38        | 30             | 40     | 100         | 4.2  | 42  | 18              | 35    | 70    | 75              | 72.5                   | 66.4                   | 70.7                   | $\mathbf{0}$     | 200 | 235       | 270       | 26.4            | 2.37        |
|           | 30             | 40     | 100         | 4.2  | 42  | 18              | 35    | 70    | 80              | 75.1                   | 69.0                   | 73.5                   | $\overline{0}$   | 200 | 235       | 270       | 29.0            | 2.17        |
|           | 30             | 40     | 100         | 4.2  | 42  | 18              | 35    | 70    | 85              | 77.7                   | 71.6                   | 76.2                   | $\mathbf{0}$     | 200 | 235       | 270       | 31.6            | 1.93        |
|           | 30             | 40     | 100         | 4.2  | 42  | 18              | 35    | 70    | 90              | 80.4                   | 74.2                   | 79.0                   | $\mathbf{0}$     | 200 | 235       | 270       | 34.2            | 1.67        |
|           | 30             | 40     | 100         | 4.2  | 42  | 18              | 35    | 70    | 95              | 83.0                   | 76.8                   | 81.7                   | $\boldsymbol{0}$ | 200 | 235       | 270       | 36.8            | 1.40        |
|           | 30             | 40     | 100         | 4.2  | 42  | 18              | 35    | 70    | 100             | 85.6                   | 79.5                   | 84.5                   | $\overline{0}$   | 200 | 235       | 270       | 39.5            | 1.14        |
|           | 30             | 40     | 100         | 4.2  | 42  | 18              | 35    | 70    | 105             | 88.2                   | 82.1                   | 87.2                   | 0                | 200 | 235       | 270       | 42.1            | 0.90        |

**Tabla A.3.4.1:** Base de datos asociada a las 289 geometrías simuladas (continuación)

| Geometría | W <sup>o</sup> | $V_d$  | $\mathbf R$ | $\mathbf{p}$ | $\mathbf{A}$ | L   | $D_c$ | $D_t$ | $V_{85-TE}$ | $\rm V_{85\text{-PK}}$ | $V_{85-MC}$ | $V_{\rm 85\text{-}FK}$ | TE               | PK  | MC  | <b>FK</b> | IC <sub>1</sub> | $\mathcal{C}$ |
|-----------|----------------|--------|-------------|--------------|--------------|-----|-------|-------|-------------|------------------------|-------------|------------------------|------------------|-----|-----|-----------|-----------------|---------------|
|           |                | (km/h) | (m)         | (% )         | (m)          | (m) | (m)   | (m)   | (km/h)      | (km/h)                 | (km/h)      | (km/h)                 | (m)              | (m) | (m) | (m)       | (km/h)          | (m/s)         |
|           | 30             | 40     | 100         | 4.2          | 42           | 18  | 35    | 70    | 110         | 90.8                   | 84.7        | 90.0                   | $\overline{0}$   | 200 | 235 | 270       | 44.7            | 0.69          |
| 38        | 30             | 40     | 100         | 4.2          | 42           | 18  | 35    | 70    | 115         | 93.5                   | 87.3        | 92.7                   | $\mathbf{0}$     | 200 | 235 | 270       | 47.3            | 0.51          |
|           | 30             | 40     | 100         | 4.2          | 42           | 18  | 35    | 70    | 120         | 96.1                   | 89.9        | 95.5                   | $\mathbf{0}$     | 200 | 235 | 270       | 49.9            | 0.37          |
|           | 30             | 45     | 260         | 2.0          | 70           | 19  | 117   | 155   | 50          | 70.5                   | 66.7        | 71.7                   | $\mathbf{0}$     | 200 | 277 | 355       | 21.7            | 1.05          |
|           | 30             | 45     | 260         | 2.0          | 70           | 19  | 117   | 155   | 55          | 73.2                   | 69.4        | 74.5                   | $\overline{0}$   | 200 | 277 | 355       | 24.4            | 1.31          |
|           | 30             | 45     | 260         | 2.0          | 70           | 19  | 117   | 155   | 60          | 75.8                   | 72.0        | 77.2                   | $\mathbf{0}$     | 200 | 277 | 355       | 27.0            | 1.59          |
|           | 30             | 45     | 260         | 2.0          | 70           | 19  | 117   | 155   | 65          | 78.4                   | 74.6        | 80.0                   | $\mathbf{0}$     | 200 | 277 | 355       | 29.6            | 1.87          |
|           | 30             | 45     | 260         | 2.0          | 70           | 19  | 117   | 155   | 70          | 81.0                   | 77.2        | 82.7                   | $\boldsymbol{0}$ | 200 | 277 | 355       | 32.2            | 2.13          |
|           | 30             | 45     | 260         | 2.0          | 70           | 19  | 117   | 155   | 75          | 83.6                   | 79.8        | 85.5                   | $\mathbf{0}$     | 200 | 277 | 355       | 34.8            | 2.35          |
|           | 30             | 45     | 260         | 2.0          | 70           | 19  | 117   | 155   | 80          | 86.3                   | 82.5        | 88.2                   | $\overline{0}$   | 200 | 277 | 355       | 37.5            | 2.52          |
| 39        | 30             | 45     | 260         | 2.0          | 70           | 19  | 117   | 155   | 85          | 88.9                   | 85.1        | 91.0                   | $\mathbf{0}$     | 200 | 277 | 355       | 40.1            | 2.64          |
|           | 30             | 45     | 260         | 2.0          | 70           | 19  | 117   | 155   | 90          | 91.5                   | 87.7        | 93.7                   | $\mathbf{0}$     | 200 | 277 | 355       | 42.7            | 2.70          |
|           | 30             | 45     | 260         | 2.0          | 70           | 19  | 117   | 155   | 95          | 94.1                   | 90.3        | 96.5                   | $\boldsymbol{0}$ | 200 | 277 | 355       | 45.3            | 2.67          |
|           | 30             | 45     | 260         | 2.0          | 70           | 19  | 117   | 155   | 100         | 96.7                   | 92.9        | 99.2                   | $\mathbf{0}$     | 200 | 277 | 355       | 47.9            | 2.56          |
|           | 30             | 45     | 260         | 2.0          | 70           | 19  | 117   | 155   | 105         | 99.4                   | 95.6        | 102.0                  | $\Omega$         | 200 | 277 | 355       | 50.6            | 2.39          |
|           | 30             | 45     | 260         | 2.0          | 70           | 19  | 117   | 155   | 110         | 102.0                  | 98.2        | 104.7                  | $\overline{0}$   | 200 | 277 | 355       | 53.2            | 2.17          |
|           | 30             | 45     | 260         | 2.0          | 70           | 19  | 117   | 155   | 115         | 104.6                  | 100.8       | 107.5                  | $\mathbf{0}$     | 200 | 277 | 355       | 55.8            | 1.91          |
|           | 30             | 45     | 260         | 2.0          | 70           | 19  | 117   | 155   | 120         | 107.2                  | 103.4       | 110.3                  | $\mathbf{0}$     | 200 | 277 | 355       | 58.4            | 1.63          |
|           | 30             | 45     | 230         | 2.3          | 70           | 21  | 99    | 142   | 50          | 69.6                   | 65.6        | 70.4                   | $\mathbf{0}$     | 200 | 271 | 342       | 20.6            | 1.16          |
|           | 30             | 45     | 230         | 2.3          | 70           | 21  | 99    | 142   | 55          | 72.3                   | 68.2        | 73.2                   | $\overline{0}$   | 200 | 271 | 342       | 23.2            | 1.43          |
|           | 30             | 45     | 230         | 2.3          | 70           | 21  | 99    | 142   | 60          | 74.9                   | 70.8        | 75.9                   | $\boldsymbol{0}$ | 200 | 271 | 342       | 25.8            | 1.71          |
|           | 30             | 45     | 230         | 2.3          | 70           | 21  | 99    | 142   | 65          | 77.5                   | 73.4        | 78.7                   | $\overline{0}$   | 200 | 271 | 342       | 28.4            | 1.99          |
| 40        | 30             | 45     | 230         | 2.3          | 70           | 21  | 99    | 142   | 70          | 80.1                   | 76.1        | 81.4                   | $\mathbf{0}$     | 200 | 271 | 342       | 31.1            | 2.24          |
|           | 30             | 45     | 230         | 2.3          | 70           | 21  | 99    | 142   | 75          | 82.7                   | 78.7        | 84.2                   | $\mathbf{0}$     | 200 | 271 | 342       | 33.7            | 2.44          |
|           | 30             | 45     | 230         | 2.3          | 70           | 21  | 99    | 142   | 80          | 85.4                   | 81.3        | 86.9                   | $\overline{0}$   | 200 | 271 | 342       | 36.3            | 2.58          |
|           | 30             | 45     | 230         | 2.3          | 70           | 21  | 99    | 142   | 85          | 88.0                   | 83.9        | 89.7                   | $\mathbf{0}$     | 200 | 271 | 342       | 38.9            | 2.68          |
|           | 30             | 45     | 230         | 2.3          | 70           | 21  | 99    | 142   | 90          | 90.6                   | 86.5        | 92.4                   | $\Omega$         | 200 | 271 | 342       | 41.5            | 2.70          |

**Tabla A.3.4.1:** Base de datos asociada a las 289 geometrías simuladas (continuación)
| Geometría | W <sup>o</sup> | $V_d$  | $\mathbf R$ | p    | A   | L   | $D_c$ | $D_t$ | $V_{\rm 85-TE}$ | $\rm V_{85\text{-PK}}$ | $V_{\rm 85-MC}$ | $V_{85-FK}$ | TE               | PK  | <b>MC</b> | FK  | IC <sub>1</sub> | $\mathcal{C}$ |
|-----------|----------------|--------|-------------|------|-----|-----|-------|-------|-----------------|------------------------|-----------------|-------------|------------------|-----|-----------|-----|-----------------|---------------|
|           |                | (km/h) | (m)         | (% ) | (m) | (m) | (m)   | (m)   | (km/h)          | (km/h)                 | (km/h)          | (km/h)      | (m)              | (m) | (m)       | (m) | (km/h)          | (m/s)         |
|           | 30             | 45     | 230         | 2.3  | 70  | 21  | 99    | 142   | 95              | 93.2                   | 89.2            | 95.2        | $\overline{0}$   | 200 | 271       | 342 | 44.2            | 2.62          |
|           | 30             | 45     | 230         | 2.3  | 70  | 21  | 99    | 142   | 100             | 95.8                   | 91.8            | 97.9        | $\overline{0}$   | 200 | 271       | 342 | 46.8            | 2.49          |
| 40        | 30             | 45     | 230         | 2.3  | 70  | 21  | 99    | 142   | 105             | 98.5                   | 94.4            | 100.7       | $\overline{0}$   | 200 | 271       | 342 | 49.4            | 2.29          |
|           | 30             | 45     | 230         | 2.3  | 70  | 21  | 99    | 142   | 110             | 101.1                  | 97.0            | 103.4       | $\mathbf{0}$     | 200 | 271       | 342 | 52.0            | 2.05          |
|           | 30             | 45     | 230         | 2.3  | 70  | 21  | 99    | 142   | 115             | 103.7                  | 99.6            | 106.2       | $\overline{0}$   | 200 | 271       | 342 | 54.6            | 1.78          |
|           | 30             | 45     | 230         | 2.3  | 70  | 21  | 99    | 142   | 120             | 106.3                  | 102.3           | 108.9       | $\mathbf{0}$     | 200 | 271       | 342 | 57.3            | 1.50          |
|           | 30             | 45     | 200         | 2.7  | 70  | 25  | 80    | 129   | 50              | 68.5                   | 64.1            | 68.8        | $\mathbf{0}$     | 200 | 265       | 329 | 19.1            | 1.32          |
|           | 30             | 45     | 200         | 2.7  | 70  | 25  | 80    | 129   | 55              | 71.1                   | 66.7            | 71.5        | $\boldsymbol{0}$ | 200 | 265       | 329 | 21.7            | 1.60          |
|           | 30             | 45     | 200         | 2.7  | 70  | 25  | 80    | 129   | 60              | 73.7                   | 69.4            | 74.3        | $\overline{0}$   | 200 | 265       | 329 | 24.4            | 1.88          |
|           | 30             | 45     | 200         | 2.7  | 70  | 25  | 80    | 129   | 65              | 76.3                   | 72.0            | 77.0        | $\overline{0}$   | 200 | 265       | 329 | 27.0            | 2.14          |
|           | 30             | 45     | 200         | 2.7  | 70  | 25  | 80    | 129   | 70              | 78.9                   | 74.6            | 79.8        | $\mathbf{0}$     | 200 | 265       | 329 | 29.6            | 2.36          |
|           | 30             | 45     | 200         | 2.7  | 70  | 25  | 80    | 129   | 75              | 81.6                   | 77.2            | 82.5        | $\overline{0}$   | 200 | 265       | 329 | 32.2            | 2.53          |
|           | 30             | 45     | 200         | 2.7  | 70  | 25  | 80    | 129   | 80              | 84.2                   | 79.8            | 85.3        | $\mathbf{0}$     | 200 | 265       | 329 | 34.8            | 2.65          |
| 41        | 30             | 45     | 200         | 2.7  | 70  | 25  | 80    | 129   | 85              | 86.8                   | 82.5            | 88.0        | $\mathbf{0}$     | 200 | 265       | 329 | 37.5            | 2.70          |
|           | 30             | 45     | 200         | 2.7  | 70  | 25  | 80    | 129   | 90              | 89.4                   | 85.1            | 90.8        | $\overline{0}$   | 200 | 265       | 329 | 40.1            | 2.66          |
|           | 30             | 45     | 200         | 2.7  | 70  | 25  | 80    | 129   | 95              | 92.0                   | 87.7            | 93.5        | $\mathbf{0}$     | 200 | 265       | 329 | 42.7            | 2.55          |
|           | 30             | 45     | 200         | 2.7  | 70  | 25  | 80    | 129   | 100             | 94.7                   | 90.3            | 96.3        | $\overline{0}$   | 200 | 265       | 329 | 45.3            | 2.37          |
|           | 30             | 45     | 200         | 2.7  | 70  | 25  | 80    | 129   | 105             | 97.3                   | 92.9            | 99.0        | $\mathbf{0}$     | 200 | 265       | 329 | 47.9            | 2.15          |
|           | 30             | 45     | 200         | 2.7  | 70  | 25  | 80    | 129   | 110             | 99.9                   | 95.6            | 101.8       | $\boldsymbol{0}$ | 200 | 265       | 329 | 50.6            | 1.88          |
|           | 30             | 45     | 200         | 2.7  | 70  | 25  | 80    | 129   | 115             | 102.5                  | 98.2            | 104.5       | $\overline{0}$   | 200 | 265       | 329 | 53.2            | 1.60          |
|           | 30             | 45     | 200         | 2.7  | 70  | 25  | 80    | 129   | 120             | 105.1                  | 100.8           | 107.3       | $\boldsymbol{0}$ | 200 | 265       | 329 | 55.8            | 1.33          |
|           | 30             | 45     | 170         | 3.1  | 70  | 29  | 60    | 118   | 50              | 66.9                   | 62.1            | 66.6        | $\Omega$         | 200 | 259       | 318 | 17.1            | 1.54          |
|           | 30             | 45     | 170         | 3.1  | 70  | 29  | 60    | 118   | 55              | 69.5                   | 64.8            | 69.4        | $\boldsymbol{0}$ | 200 | 259       | 318 | 19.8            | 1.82          |
| 42        | 30             | 45     | 170         | 3.1  | 70  | 29  | 60    | 118   | 60              | 72.1                   | 67.4            | 72.1        | $\boldsymbol{0}$ | 200 | 259       | 318 | 22.4            | 2.09          |
|           | 30             | 45     | 170         | 3.1  | 70  | 29  | 60    | 118   | 65              | 74.7                   | 70.0            | 74.9        | $\overline{0}$   | 200 | 259       | 318 | 25.0            | 2.32          |
|           | 30             | 45     | 170         | 3.1  | 70  | 29  | 60    | 118   | 70              | 77.3                   | 72.6            | 77.6        | $\mathbf{0}$     | 200 | 259       | 318 | 27.6            | 2.50          |
|           | 30             | 45     | 170         | 3.1  | 70  | 29  | 60    | 118   | 75              | 80.0                   | 75.2            | 80.4        | 0                | 200 | 259       | 318 | 30.2            | 2.63          |

**Tabla A.3.4.1:** Base de datos asociada a las 289 geometrías simuladas (continuación)

| Geometría | W <sup>o</sup> | $V_d$  | $\mathbf R$ | p    | A   | L               | $D_c$ | $D_t$ | $\rm V_{85-TE}$ | $V_{85-PK}$ | $V_{85-MC}$ | $\rm V_{85\text{-}FK}$ | TE               | PK  | <b>MC</b> | <b>FK</b> | IC <sub>1</sub> | $\mathcal{C}$ |
|-----------|----------------|--------|-------------|------|-----|-----------------|-------|-------|-----------------|-------------|-------------|------------------------|------------------|-----|-----------|-----------|-----------------|---------------|
|           |                | (km/h) | (m)         | (% ) | (m) | (m)             | (m)   | (m)   | (km/h)          | (km/h)      | (km/h)      | (km/h)                 | (m)              | (m) | (m)       | (m)       | (km/h)          | (m/s)         |
|           | 30             | 45     | 170         | 3.1  | 70  | 29              | 60    | 118   | 80              | 82.6        | 77.9        | 83.1                   | $\mathbf{0}$     | 200 | 259       | 318       | 32.9            | 2.69          |
|           | 30             | 45     | 170         | 3.1  | 70  | 29              | 60    | 118   | 85              | 85.2        | 80.5        | 85.9                   | $\Omega$         | 200 | 259       | 318       | 35.5            | 2.66          |
|           | 30             | 45     | 170         | 3.1  | 70  | 29              | 60    | 118   | 90              | 87.8        | 83.1        | 88.6                   | $\mathbf{0}$     | 200 | 259       | 318       | 38.1            | 2.56          |
|           | 30             | 45     | 170         | 3.1  | 70  | 29              | 60    | 118   | 95              | 90.4        | 85.7        | 91.4                   | $\overline{0}$   | 200 | 259       | 318       | 40.7            | 2.40          |
| 42        | 30             | 45     | 170         | 3.1  | 70  | 29              | 60    | 118   | 100             | 93.1        | 88.3        | 94.1                   | $\Omega$         | 200 | 259       | 318       | 43.3            | 2.19          |
|           | 30             | 45     | 170         | 3.1  | 70  | 29              | 60    | 118   | 105             | 95.7        | 91.0        | 96.9                   | $\mathbf{0}$     | 200 | 259       | 318       | 46.0            | 1.93          |
|           | 30             | 45     | 170         | 3.1  | 70  | 29              | 60    | 118   | <b>110</b>      | 98.3        | 93.6        | 99.6                   | $\Omega$         | 200 | 259       | 318       | 48.6            | 1.65          |
|           | 30             | 45     | 170         | 3.1  | 70  | 29              | 60    | 118   | 115             | 100.9       | 96.2        | 102.4                  | $\mathbf{0}$     | 200 | 259       | 318       | 51.2            | 1.37          |
|           | 30             | 45     | 170         | 3.1  | 70  | 29              | 60    | 118   | 120             | 103.5       | 98.8        | 105.1                  | $\overline{0}$   | 200 | 259       | 318       | 53.8            | 1.11          |
|           | 30             | 45     | 140         | 3.8  | 70  | 35 <sub>5</sub> | 38    | 108   | 50              | 64.6        | 59.4        | 63.6                   | $\overline{0}$   | 200 | 254       | 308       | 14.4            | 1.85          |
|           | 30             | 45     | 140         | 3.8  | 70  | 35              | 38    | 108   | 55              | 67.2        | 62.0        | 66.3                   | $\Omega$         | 200 | 254       | 308       | 17.0            | 2.11          |
|           | 30             | 45     | 140         | 3.8  | 70  | 35              | 38    | 108   | 60              | 69.8        | 64.6        | 69.1                   | $\mathbf{0}$     | 200 | 254       | 308       | 19.6            | 2.34          |
|           | 30             | 45     | 140         | 3.8  | 70  | 35              | 38    | 108   | 65              | 72.4        | 67.2        | 71.8                   | $\mathbf{0}$     | 200 | 254       | 308       | 22.2            | 2.51          |
|           | 30             | 45     | 140         | 3.8  | 70  | 35              | 38    | 108   | 70              | 75.0        | 69.9        | 74.6                   | $\overline{0}$   | 200 | 254       | 308       | 24.9            | 2.63          |
|           | 30             | 45     | 140         | 3.8  | 70  | 35 <sup>5</sup> | 38    | 108   | 75              | 77.7        | 72.5        | 77.3                   | $\Omega$         | 200 | 254       | 308       | 27.5            | 2.68          |
|           | 30             | 45     | 140         | 3.8  | 70  | 35              | 38    | 108   | 80              | 80.3        | 75.1        | 80.1                   | $\overline{0}$   | 200 | 254       | 308       | 30.1            | 2.63          |
| 43        | 30             | 45     | 140         | 3.8  | 70  | 35              | 38    | 108   | 85              | 82.9        | 77.7        | 82.8                   | $\Omega$         | 200 | 254       | 308       | 32.7            | 2.52          |
|           | 30             | 45     | 140         | 3.8  | 70  | 35              | 38    | 108   | 90              | 85.5        | 80.3        | 85.6                   | $\mathbf{0}$     | 200 | 254       | 308       | 35.3            | 2.35          |
|           | 30             | 45     | 140         | 3.8  | 70  | 35              | 38    | 108   | 95              | 88.1        | 83.0        | 88.3                   | $\mathbf{0}$     | 200 | 254       | 308       | 38.0            | 2.13          |
|           | 30             | 45     | 140         | 3.8  | 70  | 35              | 38    | 108   | 100             | 90.8        | 85.6        | 91.1                   | $\Omega$         | 200 | 254       | 308       | 40.6            | 1.88          |
|           | 30             | 45     | 140         | 3.8  | 70  | 35              | 38    | 108   | 105             | 93.4        | 88.2        | 93.8                   | $\boldsymbol{0}$ | 200 | 254       | 308       | 43.2            | 1.60          |
|           | 30             | 45     | 140         | 3.8  | 70  | 35              | 38    | 108   | 110             | 96.0        | 90.8        | 96.6                   | $\overline{0}$   | 200 | 254       | 308       | 45.8            | 1.32          |
|           | 30             | 45     | 140         | 3.8  | 70  | 35              | 38    | 108   | 115             | 98.6        | 93.4        | 99.3                   | $\overline{0}$   | 200 | 254       | 308       | 48.4            | 1.06          |
|           | 30             | 45     | 140         | 3.8  | 70  | 35              | 38    | 108   | 120             | 101.2       | 96.1        | 102.1                  | $\mathbf{0}$     | 200 | 254       | 308       | 51.1            | 0.83          |
|           | 30             | 45     | 110         | 4.8  | 51  | 24              | 34    | 81    | 50              | 61.0        | 55.2        | 59.0                   | $\Omega$         | 200 | 241       | 281       | 10.2            | 2.25          |
| 44        | 30             | 45     | 110         | 4.8  | 51  | 24              | 34    | 81    | 55              | 63.7        | 57.8        | 61.8                   | $\theta$         | 200 | 241       | 281       | 12.8            | 2.44          |
|           | 30             | 45     | 110         | 4.8  | 51  | 24              | 34    | 81    | 60              | 66.3        | 60.4        | 64.5                   | 0                | 200 | 241       | 281       | 15.4            | 2.58          |

**Tabla A.3.4.1:** Base de datos asociada a las 289 geometrías simuladas (continuación)

| Geometría | W <sup>o</sup> | $V_d$  | $\mathbb{R}$ | p    | A   | L               | $D_c$ | $D_t$ | $\rm V_{85-TE}$ | $V_{85-PK}$ | $V_{85-MC}$ | $V_{85-FK}$ | TE               | PK  | MC  | FK  | IC <sub>1</sub> | $\mathcal{C}$ |
|-----------|----------------|--------|--------------|------|-----|-----------------|-------|-------|-----------------|-------------|-------------|-------------|------------------|-----|-----|-----|-----------------|---------------|
|           |                | (km/h) | (m)          | (% ) | (m) | (m)             | (m)   | (m)   | (km/h)          | (km/h)      | (km/h)      | (km/h)      | (m)              | (m) | (m) | (m) | (km/h)          | (m/s)         |
|           | 30             | 45     | 110          | 4.8  | 51  | 24              | 34    | 81    | 65              | 68.9        | 63.1        | 67.3        | $\overline{0}$   | 200 | 241 | 281 | 18.1            | 2.65          |
|           | 30             | 45     | 110          | 4.8  | 51  | 24              | 34    | 81    | 70              | 71.5        | 65.7        | 70.0        | $\mathbf{0}$     | 200 | 241 | 281 | 20.7            | 2.62          |
|           | 30             | 45     | 110          | 4.8  | 51  | 24              | 34    | 81    | 75              | 74.1        | 68.3        | 72.8        | $\overline{0}$   | 200 | 241 | 281 | 23.3            | 2.52          |
|           | 30             | 45     | 110          | 4.8  | 51  | 24              | 34    | 81    | 80              | 76.8        | 70.9        | 75.5        | $\overline{0}$   | 200 | 241 | 281 | 25.9            | 2.35          |
|           | 30             | 45     | 110          | 4.8  | 51  | 24              | 34    | 81    | 85              | 79.4        | 73.5        | 78.3        | $\overline{0}$   | 200 | 241 | 281 | 28.5            | 2.15          |
| 44        | 30             | 45     | 110          | 4.8  | 51  | 24              | 34    | 81    | 90              | 82.0        | 76.2        | 81.0        | $\overline{0}$   | 200 | 241 | 281 | 31.2            | 1.90          |
|           | 30             | 45     | 110          | 4.8  | 51  | 24              | 34    | 81    | 95              | 84.6        | 78.8        | 83.8        | $\overline{0}$   | 200 | 241 | 281 | 33.8            | 1.63          |
|           | 30             | 45     | 110          | 4.8  | 51  | 24              | 34    | 81    | 100             | 87.2        | 81.4        | 86.5        | $\overline{0}$   | 200 | 241 | 281 | 36.4            | 1.36          |
|           | 30             | 45     | 110          | 4.8  | 51  | 24              | 34    | 81    | 105             | 89.9        | 84.0        | 89.3        | $\overline{0}$   | 200 | 241 | 281 | 39.0            | 1.10          |
|           | 30             | 45     | 110          | 4.8  | 51  | 24              | 34    | 81    | 110             | 92.5        | 86.6        | 92.0        | $\overline{0}$   | 200 | 241 | 281 | 41.6            | 0.86          |
|           | 30             | 45     | 110          | 4.8  | 51  | 24              | 34    | 81    | 115             | 95.1        | 89.3        | 94.8        | $\boldsymbol{0}$ | 200 | 241 | 281 | 44.3            | 0.66          |
|           | 30             | 45     | 110          | 4.8  | 51  | 24              | 34    | 81    | 120             | 97.7        | 91.9        | 97.5        | $\overline{0}$   | 200 | 241 | 281 | 46.9            | 0.48          |
|           | 30             | 50     | 330          | 2.0  | 100 | 30              | 142   | 203   | 50              | 72.0        | 68.6        | 73.9        | $\overline{0}$   | 200 | 302 | 403 | 18.6            | 0.88          |
|           | 30             | 50     | 330          | 2.0  | 100 | 30              | 142   | 203   | 55              | 74.6        | 71.3        | 76.7        | $\overline{0}$   | 200 | 302 | 403 | 21.3            | 1.12          |
|           | 30             | 50     | 330          | 2.0  | 100 | 30 <sup>°</sup> | 142   | 203   | 60              | 77.3        | 73.9        | 79.4        | $\overline{0}$   | 200 | 302 | 403 | 23.9            | 1.38          |
|           | 30             | 50     | 330          | 2.0  | 100 | 30              | 142   | 203   | 65              | 79.9        | 76.5        | 82.2        | $\overline{0}$   | 200 | 302 | 403 | 26.5            | 1.66          |
|           | 30             | 50     | 330          | 2.0  | 100 | 30              | 142   | 203   | 70              | 82.5        | 79.1        | 85.0        | $\mathbf{0}$     | 200 | 302 | 403 | 29.1            | 1.94          |
|           | 30             | 50     | 330          | 2.0  | 100 | 30              | 142   | 203   | 75              | 85.1        | 81.7        | 87.7        | $\overline{0}$   | 200 | 302 | 403 | 31.7            | 2.19          |
|           | 30             | 50     | 330          | 2.0  | 100 | 30              | 142   | 203   | 80              | 87.7        | 84.4        | 90.5        | $\overline{0}$   | 200 | 302 | 403 | 34.4            | 2.39          |
| 45        | 30             | 50     | 330          | 2.0  | 100 | 30              | 142   | 203   | 85              | 90.4        | 87.0        | 93.2        | $\overline{0}$   | 200 | 302 | 403 | 37.0            | 2.54          |
|           | 30             | 50     | 330          | 2.0  | 100 | 30              | 142   | 203   | 90              | 93.0        | 89.6        | 96.0        | $\boldsymbol{0}$ | 200 | 302 | 403 | 39.6            | 2.64          |
|           | 30             | 50     | 330          | 2.0  | 100 | 30              | 142   | 203   | 95              | 95.6        | 92.2        | 98.7        | $\overline{0}$   | 200 | 302 | 403 | 42.2            | 2.69          |
|           | 30             | 50     | 330          | 2.0  | 100 | 30              | 142   | 203   | 100             | 98.2        | 94.8        | 101.5       | $\overline{0}$   | 200 | 302 | 403 | 44.8            | 2.63          |
|           | 30             | 50     | 330          | 2.0  | 100 | 30              | 142   | 203   | 105             | 100.8       | 97.5        | 104.2       | $\overline{0}$   | 200 | 302 | 403 | 47.5            | 2.50          |
|           | 30             | 50     | 330          | 2.0  | 100 | 30              | 142   | 203   | 110             | 103.5       | 100.1       | 107.0       | $\Omega$         | 200 | 302 | 403 | 50.1            | 2.32          |
|           | 30             | 50     | 330          | 2.0  | 100 | 30              | 142   | 203   | 115             | 106.1       | 102.7       | 109.7       | $\overline{0}$   | 200 | 302 | 403 | 52.7            | 2.10          |
|           | 30             | 50     | 330          | 2.0  | 100 | 30              | 142   | 203   | 120             | 108.7       | 105.3       | 112.5       | $\Omega$         | 200 | 302 | 403 | 55.3            | 1.84          |

**Tabla A.3.4.1:** Base de datos asociada a las 289 geometrías simuladas (continuación)

| Geometría | W <sup>o</sup> | $V_d$  | $\mathbf R$ | p   | $\mathbf{A}$ | L   | $D_c$ | $D_t$ | $\rm V_{85-TE}$ | $V_{85-PK}$ | $\rm V_{85\text{-}MC}$ | $\rm V_{85\text{-}FK}$ | TE               | PK  | MC  | <b>FK</b> | IC <sub>1</sub> | $\mathbf C$ |
|-----------|----------------|--------|-------------|-----|--------------|-----|-------|-------|-----------------|-------------|------------------------|------------------------|------------------|-----|-----|-----------|-----------------|-------------|
|           |                | (km/h) | (m)         | (%) | (m)          | (m) | (m)   | (m)   | (km/h)          | (km/h)      | (km/h)                 | (km/h)                 | (m)              | (m) | (m) | (m)       | (km/h)          | (m/s)       |
|           | 30             | 50     | 300         | 2.2 | 100          | 33  | 124   | 190   | 50              | 71.5        | 67.9                   | 73.1                   | $\mathbf{0}$     | 200 | 295 | 390       | 17.9            | 0.95        |
|           | 30             | 50     | 300         | 2.2 | 100          | 33  | 124   | 190   | 55              | 74.1        | 70.6                   | 75.9                   | $\Omega$         | 200 | 295 | 390       | 20.6            | 1.19        |
|           | 30             | 50     | 300         | 2.2 | 100          | 33  | 124   | 190   | 60              | 76.7        | 73.2                   | 78.6                   | $\Omega$         | 200 | 295 | 390       | 23.2            | 1.46        |
|           | 30             | 50     | 300         | 2.2 | 100          | 33  | 124   | 190   | 65              | 79.3        | 75.8                   | 81.4                   | $\overline{0}$   | 200 | 295 | 390       | 25.8            | 1.74        |
|           | 30             | 50     | 300         | 2.2 | 100          | 33  | 124   | 190   | 70              | 82.0        | 78.4                   | 84.1                   | $\overline{0}$   | 200 | 295 | 390       | 28.4            | 2.02        |
|           | 30             | 50     | 300         | 2.2 | 100          | 33  | 124   | 190   | 75              | 84.6        | 81.0                   | 86.9                   | $\theta$         | 200 | 295 | 390       | 31.0            | 2.26        |
|           | 30             | 50     | 300         | 2.2 | 100          | 33  | 124   | 190   | 80              | 87.2        | 83.7                   | 89.6                   | $\mathbf{0}$     | 200 | 295 | 390       | 33.7            | 2.45        |
| 46        | 30             | 50     | 300         | 2.2 | 100          | 33  | 124   | 190   | 85              | 89.8        | 86.3                   | 92.4                   | $\mathbf{0}$     | 200 | 295 | 390       | 36.3            | 2.58        |
|           | 30             | 50     | 300         | 2.2 | 100          | 33  | 124   | 190   | 90              | 92.4        | 88.9                   | 95.1                   | $\mathbf{0}$     | 200 | 295 | 390       | 38.9            | 2.67        |
|           | 30             | 50     | 300         | 2.2 | 100          | 33  | 124   | 190   | 95              | 95.1        | 91.5                   | 97.9                   | $\Omega$         | 200 | 295 | 390       | 41.5            | 2.69        |
|           | 30             | 50     | 300         | 2.2 | 100          | 33  | 124   | 190   | 100             | 97.7        | 94.1                   | 100.6                  | $\mathbf{0}$     | 200 | 295 | 390       | 44.1            | 2.61        |
|           | 30             | 50     | 300         | 2.2 | 100          | 33  | 124   | 190   | 105             | 100.3       | 96.8                   | 103.4                  | $\Omega$         | 200 | 295 | 390       | 46.8            | 2.46        |
|           | 30             | 50     | 300         | 2.2 | 100          | 33  | 124   | 190   | 110             | 102.9       | 99.4                   | 106.1                  | $\overline{0}$   | 200 | 295 | 390       | 49.4            | 2.27        |
|           | 30             | 50     | 300         | 2.2 | 100          | 33  | 124   | 190   | 115             | 105.5       | 102.0                  | 108.9                  | $\overline{0}$   | 200 | 295 | 390       | 52.0            | 2.03        |
|           | 30             | 50     | 300         | 2.2 | 100          | 33  | 124   | 190   | 120             | 108.2       | 104.6                  | 111.6                  | $\mathbf{0}$     | 200 | 295 | 390       | 54.6            | 1.77        |
|           | 30             | 50     | 270         | 2.4 | 100          | 37  | 104   | 178   | 50              | 70.8        | 67.1                   | 72.1                   | $\mathbf{0}$     | 200 | 289 | 378       | 17.1            | 1.03        |
|           | 30             | 50     | 270         | 2.4 | 100          | 37  | 104   | 178   | 55              | 73.4        | 69.7                   | 74.9                   | 0                | 200 | 289 | 378       | 19.7            | 1.28        |
|           | 30             | 50     | 270         | 2.4 | 100          | 37  | 104   | 178   | 60              | 76.0        | 72.3                   | 77.6                   | $\mathbf{0}$     | 200 | 289 | 378       | 22.3            | 1.56        |
|           | 30             | 50     | 270         | 2.4 | 100          | 37  | 104   | 178   | 65              | 78.7        | 74.9                   | 80.4                   | $\mathbf{0}$     | 200 | 289 | 378       | 24.9            | 1.84        |
|           | 30             | 50     | 270         | 2.4 | 100          | 37  | 104   | 178   | 70              | 81.3        | 77.5                   | 83.1                   | $\overline{0}$   | 200 | 289 | 378       | 27.5            | 2.11        |
| 47        | 30             | 50     | 270         | 2.4 | 100          | 37  | 104   | 178   | 75              | 83.9        | 80.2                   | 85.9                   | $\boldsymbol{0}$ | 200 | 289 | 378       | 30.2            | 2.33        |
|           | 30             | 50     | 270         | 2.4 | 100          | 37  | 104   | 178   | 80              | 86.5        | 82.8                   | 88.6                   | $\Omega$         | 200 | 289 | 378       | 32.8            | 2.50        |
|           | 30             | 50     | 270         | 2.4 | 100          | 37  | 104   | 178   | 85              | 89.1        | 85.4                   | 91.4                   | $\mathbf{0}$     | 200 | 289 | 378       | 35.4            | 2.62        |
|           | 30             | 50     | 270         | 2.4 | 100          | 37  | 104   | 178   | 90              | 91.8        | 88.0                   | 94.1                   | $\mathbf{0}$     | 200 | 289 | 378       | 38.0            | 2.69        |
|           | 30             | 50     | 270         | 2.4 | 100          | 37  | 104   | 178   | 95              | 94.4        | 90.6                   | 96.9                   | $\Omega$         | 200 | 289 | 378       | 40.6            | 2.67        |
|           | 30             | 50     | 270         | 2.4 | 100          | 37  | 104   | 178   | 100             | 97.0        | 93.3                   | 99.6                   | $\theta$         | 200 | 289 | 378       | 43.3            | 2.57        |
|           | 30             | 50     | 270         | 2.4 | 100          | 37  | 104   | 178   | 105             | 99.6        | 95.9                   | 102.4                  | 0                | 200 | 289 | 378       | 45.9            | 2.41        |

**Tabla A.3.4.1:** Base de datos asociada a las 289 geometrías simuladas (continuación)

| Geometría | W <sup>o</sup> | $V_d$  | $\mathbf R$ | p   | $\mathbf{A}$ | L   | $D_c$ | $D_t$ | $\rm V_{85-TE}$ | $V_{\rm 85-PK}$ | $V_{\rm 85\text{-}MC}$ | $\rm V_{85\text{-}FK}$ | TE             | PK  | MC  | <b>FK</b> | IC <sub>1</sub> | $\mathcal{C}$ |
|-----------|----------------|--------|-------------|-----|--------------|-----|-------|-------|-----------------|-----------------|------------------------|------------------------|----------------|-----|-----|-----------|-----------------|---------------|
|           |                | (km/h) | (m)         | (%) | (m)          | (m) | (m)   | (m)   | (km/h)          | (km/h)          | (km/h)                 | (km/h)                 | (m)            | (m) | (m) | (m)       | (km/h)          | (m/s)         |
|           | 30             | 50     | 270         | 2.4 | 100          | 37  | 104   | 178   | 110             | 102.2           | 98.5                   | 105.1                  | $\overline{0}$ | 200 | 289 | 378       | 48.5            | 2.19          |
| 47        | 30             | 50     | 270         | 2.4 | 100          | 37  | 104   | 178   | 115             | 104.9           | 101.1                  | 107.9                  | 0              | 200 | 289 | 378       | 51.1            | 1.94          |
|           | 30             | 50     | 270         | 2.4 | 100          | 37  | 104   | 178   | 120             | 107.5           | 103.7                  | 110.6                  | $\Omega$       | 200 | 289 | 378       | 53.7            | 1.67          |
|           | 30             | 50     | 240         | 2.7 | 100          | 42  | 84    | 167   | 50              | 70.0            | 66.0                   | 70.9                   | $\Omega$       | 200 | 284 | 367       | 16.0            | 1.13          |
|           | 30             | 50     | 240         | 2.7 | 100          | 42  | 84    | 167   | 55              | 72.6            | 68.6                   | 73.6                   | $\mathbf{0}$   | 200 | 284 | 367       | 18.6            | 1.40          |
|           | 30             | 50     | 240         | 2.7 | 100          | 42  | 84    | 167   | 60              | 75.2            | 71.2                   | 76.4                   | $\overline{0}$ | 200 | 284 | 367       | 21.2            | 1.68          |
|           | 30             | 50     | 240         | 2.7 | 100          | 42  | 84    | 167   | 65              | 77.8            | 73.9                   | 79.2                   | $\Omega$       | 200 | 284 | 367       | 23.9            | 1.96          |
|           | 30             | 50     | 240         | 2.7 | 100          | 42  | 84    | 167   | 70              | 80.4            | 76.5                   | 81.9                   | $\overline{0}$ | 200 | 284 | 367       | 26.5            | 2.21          |
|           | 30             | 50     | 240         | 2.7 | 100          | 42  | 84    | 167   | 75              | 83.1            | 79.1                   | 84.7                   | $\overline{0}$ | 200 | 284 | 367       | 29.1            | 2.41          |
|           | 30             | 50     | 240         | 2.7 | 100          | 42  | 84    | 167   | 80              | 85.7            | 81.7                   | 87.4                   | $\mathbf{0}$   | 200 | 284 | 367       | 31.7            | 2.56          |
| 48        | 30             | 50     | 240         | 2.7 | 100          | 42  | 84    | 167   | 85              | 88.3            | 84.3                   | 90.2                   | $\mathbf{0}$   | 200 | 284 | 367       | 34.3            | 2.66          |
|           | 30             | 50     | 240         | 2.7 | 100          | 42  | 84    | 167   | 90              | 90.9            | 87.0                   | 92.9                   | 0              | 200 | 284 | 367       | 37.0            | 2.70          |
|           | 30             | 50     | 240         | 2.7 | 100          | 42  | 84    | 167   | 95              | 93.5            | 89.6                   | 95.7                   | $\Omega$       | 200 | 284 | 367       | 39.6            | 2.64          |
|           | 30             | 50     | 240         | 2.7 | 100          | 42  | 84    | 167   | 100             | 96.2            | 92.2                   | 98.4                   | $\mathbf{0}$   | 200 | 284 | 367       | 42.2            | 2.51          |
|           | 30             | 50     | 240         | 2.7 | 100          | 42  | 84    | 167   | 105             | 98.8            | 94.8                   | 101.2                  | $\mathbf{0}$   | 200 | 284 | 367       | 44.8            | 2.32          |
|           | 30             | 50     | 240         | 2.7 | 100          | 42  | 84    | 167   | 110             | 101.4           | 97.4                   | 103.9                  | $\overline{0}$ | 200 | 284 | 367       | 47.4            | 2.09          |
|           | 30             | 50     | 240         | 2.7 | 100          | 42  | 84    | 167   | 115             | 104.0           | 100.1                  | 106.7                  | $\Omega$       | 200 | 284 | 367       | 50.1            | 1.82          |
|           | 30             | 50     | 240         | 2.7 | 100          | 42  | 84    | 167   | 120             | 106.6           | 102.7                  | 109.4                  | $\Omega$       | 200 | 284 | 367       | 52.7            | 1.55          |
|           | 30             | 50     | 210         | 3.1 | 100          | 48  | 62    | 158   | 50              | 68.9            | 64.7                   | 69.4                   | $\mathbf{0}$   | 200 | 279 | 358       | 14.7            | 1.28          |
|           | 30             | 50     | 210         | 3.1 | 100          | 48  | 62    | 158   | 55              | 71.5            | 67.3                   | 72.1                   | $\theta$       | 200 | 279 | 358       | 17.3            | 1.55          |
|           | 30             | 50     | 210         | 3.1 | 100          | 48  | 62    | 158   | 60              | 74.1            | 69.9                   | 74.9                   | $\mathbf{0}$   | 200 | 279 | 358       | 19.9            | 1.83          |
|           | 30             | 50     | 210         | 3.1 | 100          | 48  | 62    | 158   | 65              | 76.7            | 72.5                   | 77.6                   | 0              | 200 | 279 | 358       | 22.5            | 2.10          |
| 49        | 30             | 50     | 210         | 3.1 | 100          | 48  | 62    | 158   | 70              | 79.4            | 75.1                   | 80.4                   | $\mathbf{0}$   | 200 | 279 | 358       | 25.1            | 2.33          |
|           | 30             | 50     | 210         | 3.1 | 100          | 48  | 62    | 158   | 75              | 82.0            | 77.8                   | 83.1                   | $\mathbf{0}$   | 200 | 279 | 358       | 27.8            | 2.50          |
|           | 30             | 50     | 210         | 3.1 | 100          | 48  | 62    | 158   | 80              | 84.6            | 80.4                   | 85.9                   | $\Omega$       | 200 | 279 | 358       | 30.4            | 2.63          |
|           | 30             | 50     | 210         | 3.1 | 100          | 48  | 62    | 158   | 85              | 87.2            | 83.0                   | 88.6                   | $\theta$       | 200 | 279 | 358       | 33.0            | 2.69          |
|           | 30             | 50     | 210         | 3.1 | 100          | 48  | 62    | 158   | 90              | 89.8            | 85.6                   | 91.4                   | 0              | 200 | 279 | 358       | 35.6            | 2.67          |

**Tabla A.3.4.1:** Base de datos asociada a las 289 geometrías simuladas (continuación)

| Geometría | W <sup>o</sup> | $V_d$  | ${\bf R}$ | p    | $\mathbf{A}$ | L   | $D_c$ | $D_t$ | $V_{\rm 85-TE}$ | $V_{\rm 85-PK}$ | $V_{\rm 85-MC}$ | $\rm V_{85\text{-}FK}$ | TE               | PK  | MC  | <b>FK</b> | IC <sub>1</sub> | $\mathbf C$ |
|-----------|----------------|--------|-----------|------|--------------|-----|-------|-------|-----------------|-----------------|-----------------|------------------------|------------------|-----|-----|-----------|-----------------|-------------|
|           |                | (km/h) | (m)       | (% ) | (m)          | (m) | (m)   | (m)   | (km/h)          | (km/h)          | (km/h)          | (km/h)                 | (m)              | (m) | (m) | (m)       | (km/h)          | (m/s)       |
|           | 30             | 50     | 210       | 3.1  | 100          | 48  | 62    | 158   | 95              | 92.5            | 88.2            | 94.1                   | $\mathbf{0}$     | 200 | 279 | 358       | 38.2            | 2.57        |
|           | 30             | 50     | 210       | 3.1  | 100          | 48  | 62    | 158   | 100             | 95.1            | 90.9            | 96.9                   | 0                | 200 | 279 | 358       | 40.9            | 2.41        |
| 49        | 30             | 50     | 210       | 3.1  | 100          | 48  | 62    | 158   | 105             | 97.7            | 93.5            | 99.6                   | $\mathbf{0}$     | 200 | 279 | 358       | 43.5            | 2.20        |
|           | 30             | 50     | 210       | 3.1  | 100          | 48  | 62    | 158   | 110             | 100.3           | 96.1            | 102.4                  | $\mathbf{0}$     | 200 | 279 | 358       | 46.1            | 1.94        |
|           | 30             | 50     | 210       | 3.1  | 100          | 48  | 62    | 158   | 115             | 102.9           | 98.7            | 105.1                  | $\Omega$         | 200 | 279 | 358       | 48.7            | 1.67        |
|           | 30             | 50     | 210       | 3.1  | 100          | 48  | 62    | 158   | 120             | 105.6           | 101.3           | 107.9                  | $\Omega$         | 200 | 279 | 358       | 51.3            | 1.39        |
|           | 30             | 50     | 180       | 3.6  | 90           | 45  | 49    | 139   | 50              | 67.4            | 62.9            | 67.4                   | $\mathbf{0}$     | 200 | 270 | 339       | 12.9            | 1.47        |
|           | 30             | 50     | 180       | 3.6  | 90           | 45  | 49    | 139   | 55              | 70.1            | 65.5            | 70.2                   | $\Omega$         | 200 | 270 | 339       | 15.5            | 1.75        |
|           | 30             | 50     | 180       | 3.6  | 90           | 45  | 49    | 139   | 60              | 72.7            | 68.1            | 72.9                   | $\overline{0}$   | 200 | 270 | 339       | 18.1            | 2.02        |
|           | 30             | 50     | 180       | 3.6  | 90           | 45  | 49    | 139   | 65              | 75.3            | 70.7            | 75.7                   | $\mathbf{0}$     | 200 | 270 | 339       | 20.7            | 2.27        |
|           | 30             | 50     | 180       | 3.6  | 90           | 45  | 49    | 139   | 70              | 77.9            | 73.4            | 78.4                   | 0                | 200 | 270 | 339       | 23.4            | 2.46        |
|           | 30             | 50     | 180       | 3.6  | 90           | 45  | 49    | 139   | 75              | 80.5            | 76.0            | 81.2                   | $\overline{0}$   | 200 | 270 | 339       | 26.0            | 2.60        |
|           | 30             | 50     | 180       | 3.6  | 90           | 45  | 49    | 139   | 80              | 83.2            | 78.6            | 83.9                   | $\overline{0}$   | 200 | 270 | 339       | 28.6            | 2.68        |
| 50        | 30             | 50     | 180       | 3.6  | 90           | 45  | 49    | 139   | 85              | 85.8            | 81.2            | 86.7                   | $\mathbf{0}$     | 200 | 270 | 339       | 31.2            | 2.68        |
|           | 30             | 50     | 180       | 3.6  | 90           | 45  | 49    | 139   | 90              | 88.4            | 83.8            | 89.4                   | 0                | 200 | 270 | 339       | 33.8            | 2.60        |
|           | 30             | 50     | 180       | 3.6  | 90           | 45  | 49    | 139   | 95              | 91.0            | 86.5            | 92.2                   | $\mathbf{0}$     | 200 | 270 | 339       | 36.5            | 2.46        |
|           | 30             | 50     | 180       | 3.6  | 90           | 45  | 49    | 139   | 100             | 93.6            | 89.1            | 94.9                   | 0                | 200 | 270 | 339       | 39.1            | 2.26        |
|           | 30             | 50     | 180       | 3.6  | 90           | 45  | 49    | 139   | 105             | 96.3            | 91.7            | 97.7                   | $\Omega$         | 200 | 270 | 339       | 41.7            | 2.01        |
|           | 30             | 50     | 180       | 3.6  | 90           | 45  | 49    | 139   | 110             | 98.9            | 94.3            | 100.4                  | $\overline{0}$   | 200 | 270 | 339       | 44.3            | 1.74        |
|           | 30             | 50     | 180       | 3.6  | 90           | 45  | 49    | 139   | 115             | 101.5           | 96.9            | 103.2                  | 0                | 200 | 270 | 339       | 46.9            | 1.46        |
|           | 30             | 50     | 180       | 3.6  | 90           | 45  | 49    | 139   | 120             | 104.1           | 99.6            | 105.9                  | $\boldsymbol{0}$ | 200 | 270 | 339       | 49.6            | 1.19        |
|           | 30             | 50     | 150       | 4.4  | 70           | 33  | 46    | 111   | 50              | 65.4            | 60.4            | 64.7                   | $\mathbf{0}$     | 200 | 256 | 311       | 10.4            | 1.73        |
|           | 30             | 50     | 150       | 4.4  | 70           | 33  | 46    | 111   | 55              | 68.1            | 63.0            | 67.5                   | $\overline{0}$   | 200 | 256 | 311       | 13.0            | 2.01        |
| 51        | 30             | 50     | 150       | 4.4  | 70           | 33  | 46    | 111   | 60              | 70.7            | 65.7            | 70.2                   | $\mathbf{0}$     | 200 | 256 | 311       | 15.7            | 2.25        |
|           | 30             | 50     | 150       | 4.4  | 70           | 33  | 46    | 111   | 65              | 73.3            | 68.3            | 73.0                   | 0                | 200 | 256 | 311       | 18.3            | 2.45        |
|           | 30             | 50     | 150       | 4.4  | 70           | 33  | 46    | 111   | 70              | 75.9            | 70.9            | 75.7                   | $\overline{0}$   | 200 | 256 | 311       | 20.9            | 2.59        |
|           | 30             | 50     | 150       | 4.4  | 70           | 33  | 46    | 111   | 75              | 78.5            | 73.5            | 78.5                   | 0                | 200 | 256 | 311       | 23.5            | 2.67        |

**Tabla A.3.4.1:** Base de datos asociada a las 289 geometrías simuladas (continuación)

| Geometría | W <sup>o</sup> | $V_d$  | $\mathbf R$ | p    | $\mathbf{A}$ | L               | $D_c$ | $D_t$ | $\rm V_{85-TE}$ | $V_{\text{85-PK}}$ | $\rm V_{85\text{-}MC}$ | $\rm V_{85\text{-}FK}$ | TE             | PK  | <b>MC</b> | <b>FK</b> | IC <sub>1</sub> | $\mathsf{C}$ |
|-----------|----------------|--------|-------------|------|--------------|-----------------|-------|-------|-----------------|--------------------|------------------------|------------------------|----------------|-----|-----------|-----------|-----------------|--------------|
|           |                | (km/h) | (m)         | (% ) | (m)          | (m)             | (m)   | (m)   | (km/h)          | (km/h)             | (km/h)                 | $(km/h)$ (m)           |                | (m) | (m)       | (m)       | (km/h)          | (m/s)        |
|           | 30             | 50     | 150         | 4.4  | 70           | 33              | 46    | 111   | 80              | 81.2               | 76.1                   | 81.2                   | $\theta$       | 200 | 256       | 311       | 26.1            | 2.67         |
|           | 30             | 50     | 150         | 4.4  | 70           | 33              | 46    | 111   | 85              | 83.8               | 78.8                   | 84.0                   | 0              | 200 | 256       | 311       | 28.8            | 2.58         |
|           | 30             | 50     | 150         | 4.4  | 70           | 33              | 46    | 111   | 90              | 86.4               | 81.4                   | 86.7                   | $\overline{0}$ | 200 | 256       | 311       | 31.4            | 2.44         |
|           | 30             | 50     | 150         | 4.4  | 70           | 33              | 46    | 111   | 95              | 89.0               | 84.0                   | 89.5                   | $\overline{0}$ | 200 | 256       | 311       | 34.0            | 2.24         |
| 51        | 30             | 50     | 150         | 4.4  | 70           | 33              | 46    | 111   | 100             | 91.6               | 86.6                   | 92.2                   | $\Omega$       | 200 | 256       | 311       | 36.6            | 1.99         |
|           | 30             | 50     | 150         | 4.4  | 70           | 33              | 46    | 111   | 105             | 94.3               | 89.2                   | 95.0                   | 0              | 200 | 256       | 311       | 39.2            | 1.72         |
|           | 30             | 50     | 150         | 4.4  | 70           | 33              | 46    | 111   | <b>110</b>      | 96.9               | 91.9                   | 97.7                   | 0              | 200 | 256       | 311       | 41.9            | 1.44         |
|           | 30             | 50     | 150         | 4.4  | 70           | 33              | 46    | 111   | 115             | 99.5               | 94.5                   | 100.5                  | 0              | 200 | 256       | 311       | 44.5            | 1.17         |
|           | 30             | 50     | 150         | 4.4  | 70           | 33              | 46    | 111   | 120             | 102.1              | 97.1                   | 103.2                  | $\overline{0}$ | 200 | 256       | 311       | 47.1            | 0.93         |
|           | 30             | 50     | 120         | 5.5  | 60           | 30              | 33    | 93    | 50              | 62.4               | 56.8                   | 60.8                   | 0              | 200 | 246       | 293       | 6.8             | 2.11         |
|           | 30             | 50     | 120         | 5.5  | 60           | 30              | 33    | 93    | 55              | 65.0               | 59.4                   | 63.5                   | $\overline{0}$ | 200 | 246       | 293       | 9.4             | 2.33         |
|           | 30             | 50     | 120         | 5.5  | 60           | 30              | 33    | 93    | 60              | 67.7               | 62.1                   | 66.3                   | 0              | 200 | 246       | 293       | 12.1            | 2.51         |
|           | 30             | 50     | 120         | 5.5  | 60           | 30              | 33    | 93    | 65              | 70.3               | 64.7                   | 69.0                   | 0              | 200 | 246       | 293       | 14.7            | 2.62         |
|           | 30             | 50     | 120         | 5.5  | 60           | 30              | 33    | 93    | 70              | 72.9               | 67.3                   | 71.8                   | $\overline{0}$ | 200 | 246       | 293       | 17.3            | 2.67         |
|           | 30             | 50     | 120         | 5.5  | 60           | 30 <sup>°</sup> | 33    | 93    | 75              | 75.5               | 69.9                   | 74.5                   | $\Omega$       | 200 | 246       | 293       | 19.9            | 2.61         |
|           | 30             | 50     | 120         | 5.5  | 60           | 30              | 33    | 93    | 80              | 78.1               | 72.5                   | 77.3                   | $\overline{0}$ | 200 | 246       | 293       | 22.5            | 2.49         |
| 52        | 30             | 50     | 120         | 5.5  | 60           | 30              | 33    | 93    | 85              | 80.8               | 75.2                   | 80.0                   | $\Omega$       | 200 | 246       | 293       | 25.2            | 2.31         |
|           | 30             | 50     | 120         | 5.5  | 60           | 30              | 33    | 93    | 90              | 83.4               | 77.8                   | 82.8                   | $\mathbf{0}$   | 200 | 246       | 293       | 27.8            | 2.09         |
|           | 30             | 50     | 120         | 5.5  | 60           | 30              | 33    | 93    | 95              | 86.0               | 80.4                   | 85.5                   | 0              | 200 | 246       | 293       | 30.4            | 1.84         |
|           | 30             | 50     | 120         | 5.5  | 60           | 30              | 33    | 93    | 100             | 88.6               | 83.0                   | 88.3                   | $\Omega$       | 200 | 246       | 293       | 33.0            | 1.56         |
|           | 30             | 50     | 120         | 5.5  | 60           | 30              | 33    | 93    | 105             | 91.2               | 85.6                   | 91.0                   | $\mathbf{0}$   | 200 | 246       | 293       | 35.6            | 1.29         |
|           | 30             | 50     | 120         | 5.5  | 60           | 30              | 33    | 93    | 110             | 93.9               | 88.3                   | 93.8                   | $\overline{0}$ | 200 | 246       | 293       | 38.3            | 1.03         |
|           | 30             | 50     | 120         | 5.5  | 60           | 30              | 33    | 93    | 115             | 96.5               | 90.9                   | 96.5                   | $\overline{0}$ | 200 | 246       | 293       | 40.9            | 0.80         |
|           | 30             | 50     | 120         | 5.5  | 60           | 30              | 33    | 93    | 120             | 99.1               | 93.5                   | 99.3                   | 0              | 200 | 246       | 293       | 43.5            | 0.61         |
|           | 30             | 55     | 350         | 2.3  | 100          | 29              | 155   | 212   | 50              | 72.3               | 69.1                   | 74.4                   | $\Omega$       | 200 | 306       | 412       | 14.1            | 0.85         |
| 53        | 30             | 55     | 350         | 2.3  | 100          | 29              | 155   | 212   | 55              | 75.0               | 71.7                   | 77.2                   | $\Omega$       | 200 | 306       | 412       | 16.7            | 1.08         |
|           | 30             | 55     | 350         | 2.3  | 100          | 29              | 155   | 212   | 60              | 77.6               | 74.3                   | 79.9                   | 0              | 200 | 306       | 412       | 19.3            | 1.34         |

**Tabla A.3.4.1:** Base de datos asociada a las 289 geometrías simuladas (continuación)

| Geometría | W <sup>o</sup> | $V_d$  | $\mathbb{R}$ | p    | $\mathbf{A}$ | L   | $D_c$ | $D_t$ | $\rm V_{85-TE}$ | $V_{\rm 85-PK}$ | $\rm V_{85\text{-}MC}$ | $\rm V_{85\text{-}FK}$ | TE             | PK  | MC  | <b>FK</b> | IC <sub>1</sub> | $\mathbf C$ |
|-----------|----------------|--------|--------------|------|--------------|-----|-------|-------|-----------------|-----------------|------------------------|------------------------|----------------|-----|-----|-----------|-----------------|-------------|
|           |                | (km/h) | (m)          | (% ) | (m)          | (m) | (m)   | (m)   | (km/h)          | (km/h)          | (km/h)                 | $(km/h)$ (m)           |                | (m) | (m) | (m)       | (km/h)          | (m/s)       |
|           | 30             | 55     | 350          | 2.3  | 100          | 29  | 155   | 212   | 65              | 80.2            | 76.9                   | 82.7                   | $\overline{0}$ | 200 | 306 | 412       | 21.9            | 1.62        |
|           | 30             | 55     | 350          | 2.3  | 100          | 29  | 155   | 212   | 70              | 82.8            | 79.5                   | 85.4                   | 0              | 200 | 306 | 412       | 24.5            | 1.90        |
|           | 30             | 55     | 350          | 2.3  | 100          | 29  | 155   | 212   | 75              | 85.4            | 82.2                   | 88.2                   | $\Omega$       | 200 | 306 | 412       | 27.2            | 2.15        |
|           | 30             | 55     | 350          | 2.3  | 100          | 29  | 155   | 212   | 80              | 88.1            | 84.8                   | 90.9                   | 0              | 200 | 306 | 412       | 29.8            | 2.36        |
|           | 30             | 55     | 350          | 2.3  | 100          | 29  | 155   | 212   | 85              | 90.7            | 87.4                   | 93.7                   | 0              | 200 | 306 | 412       | 32.4            | 2.52        |
| 53        | 30             | 55     | 350          | 2.3  | 100          | 29  | 155   | 212   | 90              | 93.3            | 90.0                   | 96.4                   | $\overline{0}$ | 200 | 306 | 412       | 35.0            | 2.62        |
|           | 30             | 55     | 350          | 2.3  | 100          | 29  | 155   | 212   | 95              | 95.9            | 92.6                   | 99.2                   | 0              | 200 | 306 | 412       | 37.6            | 2.68        |
|           | 30             | 55     | 350          | 2.3  | 100          | 29  | 155   | 212   | 100             | 98.5            | 95.3                   | 101.9                  | $\Omega$       | 200 | 306 | 412       | 40.3            | 2.64        |
|           | 30             | 55     | 350          | 2.3  | 100          | 29  | 155   | 212   | 105             | 101.2           | 97.9                   | 104.7                  | 0              | 200 | 306 | 412       | 42.9            | 2.52        |
|           | 30             | 55     | 350          | 2.3  | 100          | 29  | 155   | 212   | 110             | 103.8           | 100.5                  | 107.4                  | $\Omega$       | 200 | 306 | 412       | 45.5            | 2.35        |
|           | 30             | 55     | 350          | 2.3  | 100          | 29  | 155   | 212   | 115             | 106.4           | 103.1                  | 110.2                  | $\Omega$       | 200 | 306 | 412       | 48.1            | 2.13        |
|           | 30             | 55     | 350          | 2.3  | 100          | 29  | 155   | 212   | 120             | 109.0           | 105.7                  | 112.9                  | 0              | 200 | 306 | 412       | 50.7            | 1.88        |
|           | 30             | 55     | 320          | 2.5  | 100          | 31  | 136   | 199   | 50              | 71.8            | 68.4                   | 73.7                   | $\overline{0}$ | 200 | 299 | 399       | 13.4            | 0.90        |
|           | 30             | 55     | 320          | 2.5  | 100          | 31  | 136   | 199   | 55              | 74.5            | 71.0                   | 76.4                   | 0              | 200 | 299 | 399       | 16.0            | 1.15        |
|           | 30             | 55     | 320          | 2.5  | 100          | 31  | 136   | 199   | 60              | 77.1            | 73.7                   | 79.2                   | $\Omega$       | 200 | 299 | 399       | 18.7            | 1.41        |
|           | 30             | 55     | 320          | 2.5  | 100          | 31  | 136   | 199   | 65              | 79.7            | 76.3                   | 81.9                   | $\Omega$       | 200 | 299 | 399       | 21.3            | 1.69        |
|           | 30             | 55     | 320          | 2.5  | 100          | 31  | 136   | 199   | 70              | 82.3            | 78.9                   | 84.7                   | 0              | 200 | 299 | 399       | 23.9            | 1.97        |
|           | 30             | 55     | 320          | 2.5  | 100          | 31  | 136   | 199   | 75              | 84.9            | 81.5                   | 87.4                   | 0              | 200 | 299 | 399       | 26.5            | 2.22        |
|           | 30             | 55     | 320          | 2.5  | 100          | 31  | 136   | 199   | 80              | 87.6            | 84.1                   | 90.2                   | 0              | 200 | 299 | 399       | 29.1            | 2.41        |
| 54        | 30             | 55     | 320          | 2.5  | 100          | 31  | 136   | 199   | 85              | 90.2            | 86.8                   | 92.9                   | 0              | 200 | 299 | 399       | 31.8            | 2.56        |
|           | 30             | 55     | 320          | 2.5  | 100          | 31  | 136   | 199   | 90              | 92.8            | 89.4                   | 95.7                   | 0              | 200 | 299 | 399       | 34.4            | 2.65        |
|           | 30             | 55     | 320          | 2.5  | 100          | 31  | 136   | 199   | 95              | 95.4            | 92.0                   | 98.4                   | 0              | 200 | 299 | 399       | 37.0            | 2.70        |
|           | 30             | 55     | 320          | 2.5  | 100          | 31  | 136   | 199   | 100             | 98.0            | 94.6                   | 101.2                  | 0              | 200 | 299 | 399       | 39.6            | 2.62        |
|           | 30             | 55     | 320          | 2.5  | 100          | 31  | 136   | 199   | 105             | 100.7           | 97.2                   | 103.9                  | 0              | 200 | 299 | 399       | 42.2            | 2.49        |
|           | 30             | 55     | 320          | 2.5  | 100          | 31  | 136   | 199   | 110             | 103.3           | 99.9                   | 106.7                  | $\Omega$       | 200 | 299 | 399       | 44.9            | 2.31        |
|           | 30             | 55     | 320          | 2.5  | 100          | 31  | 136   | 199   | 115             | 105.9           | 102.5                  | 109.4                  | $\overline{0}$ | 200 | 299 | 399       | 47.5            | 2.08        |
|           | 30             | 55     | 320          | 2.5  | 100          | 31  | 136   | 199   | 120             | 108.5           | 105.1                  | 112.2                  | 0              | 200 | 299 | 399       | 50.1            | 1.82        |

**Tabla A.3.4.1:** Base de datos asociada a las 289 geometrías simuladas (continuación)

| Geometría | W <sup>o</sup> | $V_d$  | $\mathbb{R}$ | p    | $\mathbf{A}$ | L   | $D_c$ | $D_t$ | $\rm V_{85-TE}$ | $V_{85-PK}$ | $\rm V_{85\text{-}MC}$ | $\rm V_{85\text{-}FK}$ | TE               | PK  | MC  | <b>FK</b> | IC <sub>1</sub> | $\mathcal{C}$ |
|-----------|----------------|--------|--------------|------|--------------|-----|-------|-------|-----------------|-------------|------------------------|------------------------|------------------|-----|-----|-----------|-----------------|---------------|
|           |                | (km/h) | (m)          | (% ) | (m)          | (m) | (m)   | (m)   | (km/h)          | (km/h)      | (km/h)                 | (km/h)                 | (m)              | (m) | (m) | (m)       | (km/h)          | (m/s)         |
|           | 30             | 55     | 290          | 2.7  | 100          | 34  | 117   | 186   | 50              | 71.3        | 67.7                   | 72.8                   | $\mathbf{0}$     | 200 | 293 | 386       | 12.7            | 0.97          |
|           | 30             | 55     | 290          | 2.7  | 100          | 34  | 117   | 186   | 55              | 73.9        | 70.3                   | 75.5                   | $\overline{0}$   | 200 | 293 | 386       | 15.3            | 1.22          |
|           | 30             | 55     | 290          | 2.7  | 100          | 34  | 117   | 186   | 60              | 76.5        | 72.9                   | 78.3                   | $\mathbf{0}$     | 200 | 293 | 386       | 17.9            | 1.49          |
|           | 30             | 55     | 290          | 2.7  | 100          | 34  | 117   | 186   | 65              | 79.1        | 75.5                   | 81.1                   | $\mathbf{0}$     | 200 | 293 | 386       | 20.5            | 1.77          |
|           | 30             | 55     | 290          | 2.7  | 100          | 34  | 117   | 186   | 70              | 81.7        | 78.1                   | 83.8                   | $\mathbf{0}$     | 200 | 293 | 386       | 23.1            | 2.05          |
|           | 30             | 55     | 290          | 2.7  | 100          | 34  | 117   | 186   | 75              | 84.4        | 80.8                   | 86.6                   | $\boldsymbol{0}$ | 200 | 293 | 386       | 25.8            | 2.28          |
|           | 30             | 55     | 290          | 2.7  | 100          | 34  | 117   | 186   | 80              | 87.0        | 83.4                   | 89.3                   | $\overline{0}$   | 200 | 293 | 386       | 28.4            | 2.47          |
| 55        | 30             | 55     | 290          | 2.7  | 100          | 34  | 117   | 186   | 85              | 89.6        | 86.0                   | 92.1                   | $\boldsymbol{0}$ | 200 | 293 | 386       | 31.0            | 2.60          |
|           | 30             | 55     | 290          | 2.7  | 100          | 34  | 117   | 186   | 90              | 92.2        | 88.6                   | 94.8                   | $\boldsymbol{0}$ | 200 | 293 | 386       | 33.6            | 2.68          |
|           | 30             | 55     | 290          | 2.7  | 100          | 34  | 117   | 186   | 95              | 94.8        | 91.2                   | 97.6                   | $\overline{0}$   | 200 | 293 | 386       | 36.2            | 2.69          |
|           | 30             | 55     | 290          | 2.7  | 100          | 34  | 117   | 186   | 100             | 97.5        | 93.9                   | 100.3                  | $\boldsymbol{0}$ | 200 | 293 | 386       | 38.9            | 2.60          |
|           | 30             | 55     | 290          | 2.7  | 100          | 34  | 117   | 186   | 105             | 100.1       | 96.5                   | 103.1                  | $\overline{0}$   | 200 | 293 | 386       | 41.5            | 2.45          |
|           | 30             | 55     | 290          | 2.7  | 100          | 34  | 117   | 186   | 110             | 102.7       | 99.1                   | 105.8                  | $\mathbf{0}$     | 200 | 293 | 386       | 44.1            | 2.25          |
|           | 30             | 55     | 290          | 2.7  | 100          | 34  | 117   | 186   | 115             | 105.3       | 101.7                  | 108.6                  | $\overline{0}$   | 200 | 293 | 386       | 46.7            | 2.00          |
|           | 30             | 55     | 290          | 2.7  | 100          | 34  | 117   | 186   | 120             | 107.9       | 104.3                  | 111.3                  | $\boldsymbol{0}$ | 200 | 293 | 386       | 49.3            | 1.74          |
|           | 30             | 55     | 260          | 3.1  | 100          | 38  | 98    | 175   | 50              | 70.5        | 66.7                   | 71.7                   | $\overline{0}$   | 200 | 287 | 375       | 11.7            | 1.06          |
|           | 30             | 55     | 260          | 3.1  | 100          | 38  | 98    | 175   | 55              | 73.2        | 69.4                   | 74.5                   | $\overline{0}$   | 200 | 287 | 375       | 14.4            | 1.32          |
|           | 30             | 55     | 260          | 3.1  | 100          | 38  | 98    | 175   | 60              | 75.8        | 72.0                   | 77.2                   | $\overline{0}$   | 200 | 287 | 375       | 17.0            | 1.60          |
|           | 30             | 55     | 260          | 3.1  | 100          | 38  | 98    | 175   | 65              | 78.4        | 74.6                   | 80.0                   | $\mathbf{0}$     | 200 | 287 | 375       | 19.6            | 1.88          |
|           | 30             | 55     | 260          | 3.1  | 100          | 38  | 98    | 175   | 70              | 81.0        | 77.2                   | 82.7                   | $\boldsymbol{0}$ | 200 | 287 | 375       | 22.2            | 2.14          |
| 56        | 30             | 55     | 260          | 3.1  | 100          | 38  | 98    | 175   | 75              | 83.6        | 79.8                   | 85.5                   | $\overline{0}$   | 200 | 287 | 375       | 24.8            | 2.36          |
|           | 30             | 55     | 260          | 3.1  | 100          | 38  | 98    | 175   | 80              | 86.3        | 82.5                   | 88.2                   | $\overline{0}$   | 200 | 287 | 375       | 27.5            | 2.52          |
|           | 30             | 55     | 260          | 3.1  | 100          | 38  | 98    | 175   | 85              | 88.9        | 85.1                   | 91.0                   | $\boldsymbol{0}$ | 200 | 287 | 375       | 30.1            | 2.64          |
|           | 30             | 55     | 260          | 3.1  | 100          | 38  | 98    | 175   | 90              | 91.5        | 87.7                   | 93.7                   | $\boldsymbol{0}$ | 200 | 287 | 375       | 32.7            | 2.70          |
|           | 30             | 55     | 260          | 3.1  | 100          | 38  | 98    | 175   | 95              | 94.1        | 90.3                   | 96.5                   | $\overline{0}$   | 200 | 287 | 375       | 35.3            | 2.66          |
|           | 30             | 55     | 260          | 3.1  | 100          | 38  | 98    | 175   | 100             | 96.7        | 92.9                   | 99.2                   | $\overline{0}$   | 200 | 287 | 375       | 37.9            | 2.55          |
|           | 30             | 55     | 260          | 3.1  | 100          | 38  | 98    | 175   | 105             | 99.4        | 95.6                   | 102.0                  | 0                | 200 | 287 | 375       | 40.6            | 2.38          |

**Tabla A.3.4.1:** Base de datos asociada a las 289 geometrías simuladas (continuación)

| Geometría | W <sup>o</sup> | $V_d$  | $\mathbf R$ | p   | $\mathbf{A}$ | L   | $D_c$ | $D_t$ | $\rm V_{85-TE}$ | $V_{85-PK}$ | $\rm V_{85\text{-}MC}$ | $\rm V_{85\text{-}FK}$ | TE             | PK  | MC  | <b>FK</b> | IC <sub>1</sub> | $\mathcal{C}$ |
|-----------|----------------|--------|-------------|-----|--------------|-----|-------|-------|-----------------|-------------|------------------------|------------------------|----------------|-----|-----|-----------|-----------------|---------------|
|           |                | (km/h) | (m)         | (%) | (m)          | (m) | (m)   | (m)   | (km/h)          | (km/h)      | (km/h)                 | (km/h)                 | (m)            | (m) | (m) | (m)       | (km/h)          | (m/s)         |
|           | 30             | 55     | 260         | 3.1 | 100          | 38  | 98    | 175   | 110             | 102.0       | 98.2                   | 104.7                  | $\mathbf{0}$   | 200 | 287 | 375       | 43.2            | 2.16          |
| 56        | 30             | 55     | 260         | 3.1 | 100          | 38  | 98    | 175   | 115             | 104.6       | 100.8                  | 107.5                  | $\theta$       | 200 | 287 | 375       | 45.8            | 1.91          |
|           | 30             | 55     | 260         | 3.1 | 100          | 38  | 98    | 175   | 120             | 107.2       | 103.4                  | 110.3                  | $\Omega$       | 200 | 287 | 375       | 48.4            | 1.63          |
|           | 30             | 55     | 230         | 3.5 | 100          | 43  | 77    | 164   | 50              | 69.6        | 65.6                   | 70.4                   | $\Omega$       | 200 | 282 | 364       | 10.6            | 1.18          |
|           | 30             | 55     | 230         | 3.5 | 100          | 43  | 77    | 164   | 55              | 72.3        | 68.2                   | 73.2                   | $\mathbf{0}$   | 200 | 282 | 364       | 13.2            | 1.45          |
|           | 30             | 55     | 230         | 3.5 | 100          | 43  | 77    | 164   | 60              | 74.9        | 70.8                   | 75.9                   | $\overline{0}$ | 200 | 282 | 364       | 15.8            | 1.73          |
|           | 30             | 55     | 230         | 3.5 | 100          | 43  | 77    | 164   | 65              | 77.5        | 73.4                   | 78.7                   | $\overline{0}$ | 200 | 282 | 364       | 18.4            | 2.01          |
|           | 30             | 55     | 230         | 3.5 | 100          | 43  | 77    | 164   | 70              | 80.1        | 76.1                   | 81.4                   | $\overline{0}$ | 200 | 282 | 364       | 21.1            | 2.25          |
|           | 30             | 55     | 230         | 3.5 | 100          | 43  | 77    | 164   | 75              | 82.7        | 78.7                   | 84.2                   | $\Omega$       | 200 | 282 | 364       | 23.7            | 2.44          |
|           | 30             | 55     | 230         | 3.5 | 100          | 43  | 77    | 164   | 80              | 85.4        | 81.3                   | 86.9                   | $\Omega$       | 200 | 282 | 364       | 26.3            | 2.59          |
| 57        | 30             | 55     | 230         | 3.5 | 100          | 43  | 77    | 164   | 85              | 88.0        | 83.9                   | 89.7                   | $\overline{0}$ | 200 | 282 | 364       | 28.9            | 2.67          |
|           | 30             | 55     | 230         | 3.5 | 100          | 43  | 77    | 164   | 90              | 90.6        | 86.5                   | 92.4                   | $\Omega$       | 200 | 282 | 364       | 31.5            | 2.70          |
|           | 30             | 55     | 230         | 3.5 | 100          | 43  | 77    | 164   | 95              | 93.2        | 89.2                   | 95.2                   | $\Omega$       | 200 | 282 | 364       | 34.2            | 2.62          |
|           | 30             | 55     | 230         | 3.5 | 100          | 43  | 77    | 164   | 100             | 95.8        | 91.8                   | 97.9                   | $\Omega$       | 200 | 282 | 364       | 36.8            | 2.48          |
|           | 30             | 55     | 230         | 3.5 | 100          | 43  | 77    | 164   | 105             | 98.5        | 94.4                   | 100.7                  | $\overline{0}$ | 200 | 282 | 364       | 39.4            | 2.29          |
|           | 30             | 55     | 230         | 3.5 | 100          | 43  | 77    | 164   | 110             | 101.1       | 97.0                   | 103.4                  | $\Omega$       | 200 | 282 | 364       | 42.0            | 2.05          |
|           | 30             | 55     | 230         | 3.5 | 100          | 43  | 77    | 164   | 115             | 103.7       | 99.6                   | 106.2                  | 0              | 200 | 282 | 364       | 44.6            | 1.78          |
|           | 30             | 55     | 230         | 3.5 | 100          | 43  | 77    | 164   | 120             | 106.3       | 102.3                  | 108.9                  | $\mathbf{0}$   | 200 | 282 | 364       | 47.3            | 1.50          |
|           | 30             | 55     | 200         | 4.0 | 100          | 50  | 55    | 155   | 50              | 68.5        | 64.1                   | 68.8                   | $\mathbf{0}$   | 200 | 277 | 355       | 9.1             | 1.34          |
|           | 30             | 55     | 200         | 4.0 | 100          | 50  | 55    | 155   | 55              | 71.1        | 66.7                   | 71.5                   | $\mathbf{0}$   | 200 | 277 | 355       | 11.7            | 1.62          |
|           | 30             | 55     | 200         | 4.0 | 100          | 50  | 55    | 155   | 60              | 73.7        | 69.4                   | 74.3                   | $\mathbf{0}$   | 200 | 277 | 355       | 14.4            | 1.90          |
|           | 30             | 55     | 200         | 4.0 | 100          | 50  | 55    | 155   | 65              | 76.3        | 72.0                   | 77.0                   | $\Omega$       | 200 | 277 | 355       | 17.0            | 2.16          |
| 58        | 30             | 55     | 200         | 4.0 | 100          | 50  | 55    | 155   | 70              | 78.9        | 74.6                   | 79.8                   | $\Omega$       | 200 | 277 | 355       | 19.6            | 2.37          |
|           | 30             | 55     | 200         | 4.0 | 100          | 50  | 55    | 155   | 75              | 81.6        | 77.2                   | 82.5                   | $\mathbf{0}$   | 200 | 277 | 355       | 22.2            | 2.54          |
|           | 30             | 55     | 200         | 4.0 | 100          | 50  | 55    | 155   | 80              | 84.2        | 79.8                   | 85.3                   | $\Omega$       | 200 | 277 | 355       | 24.8            | 2.65          |
|           | 30             | 55     | 200         | 4.0 | 100          | 50  | 55    | 155   | 85              | 86.8        | 82.5                   | 88.0                   | $\theta$       | 200 | 277 | 355       | 27.5            | 2.70          |
|           | 30             | 55     | 200         | 4.0 | 100          | 50  | 55    | 155   | 90              | 89.4        | 85.1                   | 90.8                   | 0              | 200 | 277 | 355       | 30.1            | 2.65          |

**Tabla A.3.4.1:** Base de datos asociada a las 289 geometrías simuladas (continuación)

| Geometría | W <sup>o</sup> | $V_d$  | $\mathbf R$ | $\mathbf{p}$ | $\mathbf{A}$ | L   | $D_c$ | $D_t$ | $\rm V_{85-TE}$ | $V_{\rm 85-PK}$ | $V_{85-MC}$ | $V_{\rm 85\text{-}FK}$ | TE             | PK  | MC  | <b>FK</b> | IC <sub>1</sub> | $\mathcal{C}$ |
|-----------|----------------|--------|-------------|--------------|--------------|-----|-------|-------|-----------------|-----------------|-------------|------------------------|----------------|-----|-----|-----------|-----------------|---------------|
|           |                | (km/h) | (m)         | (% )         | (m)          | (m) | (m)   | (m)   | (km/h)          | (km/h)          | (km/h)      | (km/h)                 | (m)            | (m) | (m) | (m)       | (km/h)          | (m/s)         |
|           | 30             | 55     | 200         | 4.0          | 100          | 50  | 55    | 155   | 95              | 92.0            | 87.7        | 93.5                   | $\mathbf{0}$   | 200 | 277 | 355       | 32.7            | 2.54          |
|           | 30             | 55     | 200         | 4.0          | 100          | 50  | 55    | 155   | 100             | 94.7            | 90.3        | 96.3                   | 0              | 200 | 277 | 355       | 35.3            | 2.37          |
| 58        | 30             | 55     | 200         | 4.0          | 100          | 50  | 55    | 155   | 105             | 97.3            | 92.9        | 99.0                   | $\Omega$       | 200 | 277 | 355       | 37.9            | 2.15          |
|           | 30             | 55     | 200         | 4.0          | 100          | 50  | 55    | 155   | 110             | 99.9            | 95.6        | 101.8                  | $\mathbf{0}$   | 200 | 277 | 355       | 40.6            | 1.89          |
|           | 30             | 55     | 200         | 4.0          | 100          | 50  | 55    | 155   | 115             | 102.5           | 98.2        | 104.5                  | $\Omega$       | 200 | 277 | 355       | 43.2            | 1.61          |
|           | 30             | 55     | 200         | 4.0          | 100          | 50  | 55    | 155   | 120             | 105.1           | 100.8       | 107.3                  | $\overline{0}$ | 200 | 277 | 355       | 45.8            | 1.33          |
|           | 30             | 55     | 170         | 4.7          | 80           | 38  | 51    | 127   | 50              | 66.9            | 62.1        | 66.6                   | $\Omega$       | 200 | 263 | 327       | 7.1             | 1.54          |
|           | 30             | 55     | 170         | 4.7          | 80           | 38  | 51    | 127   | 55              | 69.5            | 64.8        | 69.4                   | $\overline{0}$ | 200 | 263 | 327       | 9.8             | 1.83          |
|           | 30             | 55     | 170         | 4.7          | 80           | 38  | 51    | 127   | 60              | 72.1            | 67.4        | 72.1                   | $\Omega$       | 200 | 263 | 327       | 12.4            | 2.10          |
|           | 30             | 55     | 170         | 4.7          | 80           | 38  | 51    | 127   | 65              | 74.7            | 70.0        | 74.9                   | $\mathbf{0}$   | 200 | 263 | 327       | 15.0            | 2.32          |
|           | 30             | 55     | 170         | 4.7          | 80           | 38  | 51    | 127   | 70              | 77.3            | 72.6        | 77.6                   | $\overline{0}$ | 200 | 263 | 327       | 17.6            | 2.50          |
|           | 30             | 55     | 170         | 4.7          | 80           | 38  | 51    | 127   | 75              | 80.0            | 75.2        | 80.4                   | 0              | 200 | 263 | 327       | 20.2            | 2.63          |
|           | 30             | 55     | 170         | 4.7          | 80           | 38  | 51    | 127   | 80              | 82.6            | 77.9        | 83.1                   | $\mathbf{0}$   | 200 | 263 | 327       | 22.9            | 2.69          |
| 59        | 30             | 55     | 170         | 4.7          | 80           | 38  | 51    | 127   | 85              | 85.2            | 80.5        | 85.9                   | $\mathbf{0}$   | 200 | 263 | 327       | 25.5            | 2.66          |
|           | 30             | 55     | 170         | 4.7          | 80           | 38  | 51    | 127   | 90              | 87.8            | 83.1        | 88.6                   | $\mathbf{0}$   | 200 | 263 | 327       | 28.1            | 2.56          |
|           | 30             | 55     | 170         | 4.7          | 80           | 38  | 51    | 127   | 95              | 90.4            | 85.7        | 91.4                   | $\overline{0}$ | 200 | 263 | 327       | 30.7            | 2.40          |
|           | 30             | 55     | 170         | 4.7          | 80           | 38  | 51    | 127   | 100             | 93.1            | 88.3        | 94.1                   | $\mathbf{0}$   | 200 | 263 | 327       | 33.3            | 2.19          |
|           | 30             | 55     | 170         | 4.7          | 80           | 38  | 51    | 127   | 105             | 95.7            | 91.0        | 96.9                   | $\Omega$       | 200 | 263 | 327       | 36.0            | 1.93          |
|           | 30             | 55     | 170         | 4.7          | 80           | 38  | 51    | 127   | 110             | 98.3            | 93.6        | 99.6                   | $\mathbf{0}$   | 200 | 263 | 327       | 38.6            | 1.65          |
|           | 30             | 55     | 170         | 4.7          | 80           | 38  | 51    | 127   | 115             | 100.9           | 96.2        | 102.4                  | $\Omega$       | 200 | 263 | 327       | 41.2            | 1.38          |
|           | 30             | 55     | 170         | 4.7          | 80           | 38  | 51    | 127   | 120             | 103.5           | 98.8        | 105.1                  | $\mathbf{0}$   | 200 | 263 | 327       | 43.8            | 1.11          |
|           | 30             | 55     | 140         | 5.7          | 70           | 35  | 38    | 108   | 50              | 64.6            | 59.4        | 63.6                   | 0              | 200 | 254 | 308       | 4.4             | 1.85          |
|           | 30             | 55     | 140         | 5.7          | 70           | 35  | 38    | 108   | 55              | 67.2            | 62.0        | 66.3                   | $\mathbf{0}$   | 200 | 254 | 308       | 7.0             | 2.11          |
| 60        | 30             | 55     | 140         | 5.7          | 70           | 35  | 38    | 108   | 60              | 69.8            | 64.6        | 69.1                   | $\theta$       | 200 | 254 | 308       | 9.6             | 2.34          |
|           | 30             | 55     | 140         | 5.7          | 70           | 35  | 38    | 108   | 65              | 72.4            | 67.2        | 71.8                   | $\mathbf{0}$   | 200 | 254 | 308       | 12.2            | 2.51          |
|           | 30             | 55     | 140         | 5.7          | 70           | 35  | 38    | 108   | 70              | 75.0            | 69.9        | 74.6                   | $\Omega$       | 200 | 254 | 308       | 14.9            | 2.63          |
|           | 30             | 55     | 140         | 5.7          | 70           | 35  | 38    | 108   | 75              | 77.7            | 72.5        | 77.3                   | 0              | 200 | 254 | 308       | 17.5            | 2.68          |

**Tabla A.3.4.1:** Base de datos asociada a las 289 geometrías simuladas (continuación)

| Geometría | W <sup>o</sup> | $V_d$  | $\mathbf R$ | p    | A   | L               | $D_c$ | $D_t$ | $\rm V_{85-TE}$ | $V_{\rm 85-PK}$ | $\rm V_{85\text{-}MC}$ | $\rm V_{85\text{-}FK}$ | TE               | PK  | <b>MC</b> | <b>FK</b> | IC <sub>1</sub> | $\mathsf{C}$ |
|-----------|----------------|--------|-------------|------|-----|-----------------|-------|-------|-----------------|-----------------|------------------------|------------------------|------------------|-----|-----------|-----------|-----------------|--------------|
|           |                | (km/h) | (m)         | (% ) | (m) | (m)             | (m)   | (m)   | (km/h)          | (km/h)          | (km/h)                 | (km/h)                 | (m)              | (m) | (m)       | (m)       | (km/h)          | (m/s)        |
|           | 30             | 55     | 140         | 5.7  | 70  | 35              | 38    | 108   | 80              | 80.3            | 75.1                   | 80.1                   | $\mathbf{0}$     | 200 | 254       | 308       | 20.1            | 2.63         |
|           | 30             | 55     | 140         | 5.7  | 70  | 35              | 38    | 108   | 85              | 82.9            | 77.7                   | 82.8                   | $\Omega$         | 200 | 254       | 308       | 22.7            | 2.52         |
|           | 30             | 55     | 140         | 5.7  | 70  | 35              | 38    | 108   | 90              | 85.5            | 80.3                   | 85.6                   | $\overline{0}$   | 200 | 254       | 308       | 25.3            | 2.35         |
|           | 30             | 55     | 140         | 5.7  | 70  | 35              | 38    | 108   | 95              | 88.1            | 83.0                   | 88.3                   | $\overline{0}$   | 200 | 254       | 308       | 28.0            | 2.13         |
| 60        | 30             | 55     | 140         | 5.7  | 70  | 35              | 38    | 108   | 100             | 90.8            | 85.6                   | 91.1                   | $\Omega$         | 200 | 254       | 308       | 30.6            | 1.88         |
|           | 30             | 55     | 140         | 5.7  | 70  | 35              | 38    | 108   | 105             | 93.4            | 88.2                   | 93.8                   | $\mathbf{0}$     | 200 | 254       | 308       | 33.2            | 1.60         |
|           | 30             | 55     | 140         | 5.7  | 70  | 35              | 38    | 108   | <b>110</b>      | 96.0            | 90.8                   | 96.6                   | $\mathbf{0}$     | 200 | 254       | 308       | 35.8            | 1.32         |
|           | 30             | 55     | 140         | 5.7  | 70  | 35 <sub>5</sub> | 38    | 108   | 115             | 98.6            | 93.4                   | 99.3                   | $\mathbf{0}$     | 200 | 254       | 308       | 38.4            | 1.06         |
|           | 30             | 55     | 140         | 5.7  | 70  | 35              | 38    | 108   | 120             | 101.2           | 96.1                   | 102.1                  | $\overline{0}$   | 200 | 254       | 308       | 41.1            | 0.83         |
|           | 30             | 60     | 340         | 2.8  | 120 | 42              | 136   | 220   | 50              | 72.2            | 68.9                   | 74.2                   | $\theta$         | 200 | 310       | 420       | 8.9             | 0.87         |
|           | 30             | 60     | 340         | 2.8  | 120 | 42              | 136   | 220   | 55              | 74.8            | 71.5                   | 76.9                   | $\Omega$         | 200 | 310       | 420       | 11.5            | 1.11         |
|           | 30             | 60     | 340         | 2.8  | 120 | 42              | 136   | 220   | 60              | 77.4            | 74.1                   | 79.7                   | $\mathbf{0}$     | 200 | 310       | 420       | 14.1            | 1.37         |
|           | 30             | 60     | 340         | 2.8  | 120 | 42              | 136   | 220   | 65              | 80.0            | 76.7                   | 82.5                   | $\mathbf{0}$     | 200 | 310       | 420       | 16.7            | 1.65         |
|           | 30             | 60     | 340         | 2.8  | 120 | 42              | 136   | 220   | 70              | 82.7            | 79.3                   | 85.2                   | $\overline{0}$   | 200 | 310       | 420       | 19.3            | 1.92         |
|           | 30             | 60     | 340         | 2.8  | 120 | 42              | 136   | 220   | 75              | 85.3            | 82.0                   | 88.0                   | $\overline{0}$   | 200 | 310       | 420       | 22.0            | 2.18         |
|           | 30             | 60     | 340         | 2.8  | 120 | 42              | 136   | 220   | 80              | 87.9            | 84.6                   | 90.7                   | $\overline{0}$   | 200 | 310       | 420       | 24.6            | 2.38         |
| 61        | 30             | 60     | 340         | 2.8  | 120 | 42              | 136   | 220   | 85              | 90.5            | 87.2                   | 93.5                   | $\Omega$         | 200 | 310       | 420       | 27.2            | 2.53         |
|           | 30             | 60     | 340         | 2.8  | 120 | 42              | 136   | 220   | 90              | 93.1            | 89.8                   | 96.2                   | $\mathbf{0}$     | 200 | 310       | 420       | 29.8            | 2.63         |
|           | 30             | 60     | 340         | 2.8  | 120 | 42              | 136   | 220   | 95              | 95.8            | 92.4                   | 99.0                   | $\mathbf{0}$     | 200 | 310       | 420       | 32.4            | 2.68         |
|           | 30             | 60     | 340         | 2.8  | 120 | 42              | 136   | 220   | 100             | 98.4            | 95.1                   | 101.7                  | $\Omega$         | 200 | 310       | 420       | 35.1            | 2.63         |
|           | 30             | 60     | 340         | 2.8  | 120 | 42              | 136   | 220   | 105             | 101.0           | 97.7                   | 104.5                  | $\boldsymbol{0}$ | 200 | 310       | 420       | 37.7            | 2.51         |
|           | 30             | 60     | 340         | 2.8  | 120 | 42              | 136   | 220   | 110             | 103.6           | 100.3                  | 107.2                  | $\overline{0}$   | 200 | 310       | 420       | 40.3            | 2.34         |
|           | 30             | 60     | 340         | 2.8  | 120 | 42              | 136   | 220   | 115             | 106.2           | 102.9                  | 110.0                  | $\overline{0}$   | 200 | 310       | 420       | 42.9            | 2.12         |
|           | 30             | 60     | 340         | 2.8  | 120 | 42              | 136   | 220   | 120             | 108.9           | 105.5                  | 112.7                  | $\mathbf{0}$     | 200 | 310       | 420       | 45.5            | 1.86         |
|           | 30             | 60     | 310         | 3.0  | 120 | 46              | 116   | 209   | 50              | 71.7            | 68.2                   | 73.4                   | $\Omega$         | 200 | 304       | 409       | 8.2             | 0.93         |
| 62        | 30             | 60     | 310         | 3.0  | 120 | 46              | 116   | 209   | 55              | 74.3            | 70.8                   | 76.2                   | $\theta$         | 200 | 304       | 409       | 10.8            | 1.18         |
|           | 30             | 60     | 310         | 3.0  | 120 | 46              | 116   | 209   | 60              | 76.9            | 73.4                   | 78.9                   | 0                | 200 | 304       | 409       | 13.4            | 1.44         |

**Tabla A.3.4.1:** Base de datos asociada a las 289 geometrías simuladas (continuación)

| Geometría | W <sup>o</sup> | $V_d$  | $\mathbf R$ | p   | $\mathbf{A}$ | L   | $D_c$ | $D_t$ | $\rm V_{85-TE}$ | $V_{85-PK}$ | $\rm V_{85\text{-}MC}$ | $\rm V_{85\text{-}FK}$ | TE               | PK  | MC  | <b>FK</b> | IC <sub>1</sub> | $\mathbf C$ |
|-----------|----------------|--------|-------------|-----|--------------|-----|-------|-------|-----------------|-------------|------------------------|------------------------|------------------|-----|-----|-----------|-----------------|-------------|
|           |                | (km/h) | (m)         | (%) | (m)          | (m) | (m)   | (m)   | (km/h)          | (km/h)      | (km/h)                 | (km/h)                 | (m)              | (m) | (m) | (m)       | (km/h)          | (m/s)       |
|           | 30             | 60     | 310         | 3.0 | 120          | 46  | 116   | 209   | 65              | 79.5        | 76.0                   | 81.7                   | $\overline{0}$   | 200 | 304 | 409       | 16.0            | 1.72        |
|           | 30             | 60     | 310         | 3.0 | 120          | 46  | 116   | 209   | 70              | 82.1        | 78.7                   | 84.4                   | $\Omega$         | 200 | 304 | 409       | 18.7            | 2.00        |
|           | 30             | 60     | 310         | 3.0 | 120          | 46  | 116   | 209   | 75              | 84.8        | 81.3                   | 87.2                   | $\overline{0}$   | 200 | 304 | 409       | 21.3            | 2.24        |
|           | 30             | 60     | 310         | 3.0 | 120          | 46  | 116   | 209   | 80              | 87.4        | 83.9                   | 89.9                   | $\overline{0}$   | 200 | 304 | 409       | 23.9            | 2.43        |
|           | 30             | 60     | 310         | 3.0 | 120          | 46  | 116   | 209   | 85              | 90.0        | 86.5                   | 92.7                   | $\theta$         | 200 | 304 | 409       | 26.5            | 2.57        |
| 62        | 30             | 60     | 310         | 3.0 | 120          | 46  | 116   | 209   | 90              | 92.6        | 89.1                   | 95.4                   | $\theta$         | 200 | 304 | 409       | 29.1            | 2.66        |
|           | 30             | 60     | 310         | 3.0 | 120          | 46  | 116   | 209   | 95              | 95.2        | 91.8                   | 98.2                   | $\overline{0}$   | 200 | 304 | 409       | 31.8            | 2.70        |
|           | 30             | 60     | 310         | 3.0 | 120          | 46  | 116   | 209   | 100             | 97.9        | 94.4                   | 100.9                  | $\Omega$         | 200 | 304 | 409       | 34.4            | 2.61        |
|           | 30             | 60     | 310         | 3.0 | 120          | 46  | 116   | 209   | 105             | 100.5       | 97.0                   | 103.7                  | $\mathbf{0}$     | 200 | 304 | 409       | 37.0            | 2.48        |
|           | 30             | 60     | 310         | 3.0 | 120          | 46  | 116   | 209   | 110             | 103.1       | 99.6                   | 106.4                  | $\Omega$         | 200 | 304 | 409       | 39.6            | 2.29        |
|           | 30             | 60     | 310         | 3.0 | 120          | 46  | 116   | 209   | 115             | 105.7       | 102.2                  | 109.2                  | $\mathbf{0}$     | 200 | 304 | 409       | 42.2            | 2.06        |
|           | 30             | 60     | 310         | 3.0 | 120          | 46  | 116   | 209   | 120             | 108.3       | 104.9                  | 111.9                  | $\Omega$         | 200 | 304 | 409       | 44.9            | 1.79        |
|           | 30             | 60     | 280         | 3.4 | 120          | 51  | 95    | 198   | 50              | 71.0        | 67.4                   | 72.5                   | $\overline{0}$   | 200 | 299 | 398       | 7.4             | 1.01        |
|           | 30             | 60     | 280         | 3.4 | 120          | 51  | 95    | 198   | 55              | 73.7        | 70.0                   | 75.2                   | $\overline{0}$   | 200 | 299 | 398       | 10.0            | 1.26        |
|           | 30             | 60     | 280         | 3.4 | 120          | 51  | 95    | 198   | 60              | 76.3        | 72.6                   | 78.0                   | $\mathbf{0}$     | 200 | 299 | 398       | 12.6            | 1.53        |
|           | 30             | 60     | 280         | 3.4 | 120          | 51  | 95    | 198   | 65              | 78.9        | 75.2                   | 80.7                   | $\mathbf{0}$     | 200 | 299 | 398       | 15.2            | 1.81        |
|           | 30             | 60     | 280         | 3.4 | 120          | 51  | 95    | 198   | 70              | 81.5        | 77.9                   | 83.5                   | 0                | 200 | 299 | 398       | 17.9            | 2.08        |
|           | 30             | 60     | 280         | 3.4 | 120          | 51  | 95    | 198   | 75              | 84.1        | 80.5                   | 86.2                   | $\mathbf{0}$     | 200 | 299 | 398       | 20.5            | 2.31        |
|           | 30             | 60     | 280         | 3.4 | 120          | 51  | 95    | 198   | 80              | 86.8        | 83.1                   | 89.0                   | $\mathbf{0}$     | 200 | 299 | 398       | 23.1            | 2.49        |
| 63        | 30             | 60     | 280         | 3.4 | 120          | 51  | 95    | 198   | 85              | 89.4        | 85.7                   | 91.7                   | $\overline{0}$   | 200 | 299 | 398       | 25.7            | 2.61        |
|           | 30             | 60     | 280         | 3.4 | 120          | 51  | 95    | 198   | 90              | 92.0        | 88.3                   | 94.5                   | $\boldsymbol{0}$ | 200 | 299 | 398       | 28.3            | 2.68        |
|           | 30             | 60     | 280         | 3.4 | 120          | 51  | 95    | 198   | 95              | 94.6        | 91.0                   | 97.2                   | $\overline{0}$   | 200 | 299 | 398       | 31.0            | 2.68        |
|           | 30             | 60     | 280         | 3.4 | 120          | 51  | 95    | 198   | 100             | 97.2        | 93.6                   | 100.0                  | $\mathbf{0}$     | 200 | 299 | 398       | 33.6            | 2.58        |
|           | 30             | 60     | 280         | 3.4 | 120          | 51  | 95    | 198   | 105             | 99.9        | 96.2                   | 102.7                  | $\mathbf{0}$     | 200 | 299 | 398       | 36.2            | 2.42        |
|           | 30             | 60     | 280         | 3.4 | 120          | 51  | 95    | 198   | 110             | 102.5       | 98.8                   | 105.5                  | $\Omega$         | 200 | 299 | 398       | 38.8            | 2.22        |
|           | 30             | 60     | 280         | 3.4 | 120          | 51  | 95    | 198   | 115             | 105.1       | 101.4                  | 108.2                  | $\Omega$         | 200 | 299 | 398       | 41.4            | 1.97        |
|           | 30             | 60     | 280         | 3.4 | 120          | 51  | 95    | 198   | 120             | 107.7       | 104.1                  | 111.0                  | 0                | 200 | 299 | 398       | 44.1            | 1.70        |

**Tabla A.3.4.1:** Base de datos asociada a las 289 geometrías simuladas (continuación)

| Geometría | W <sup>o</sup> | $V_d$  | $\mathbf R$ | p   | $\mathbf{A}$ | L   | $D_c$ | $D_t$ | $\rm V_{85-TE}$ | $V_{85-PK}$ | $V_{\rm 85-MC}$ | $\rm V_{85\text{-}FK}$ | TE               | PK  | MC  | <b>FK</b> | IC <sub>1</sub> | $\mathbf C$ |
|-----------|----------------|--------|-------------|-----|--------------|-----|-------|-------|-----------------|-------------|-----------------|------------------------|------------------|-----|-----|-----------|-----------------|-------------|
|           |                | (km/h) | (m)         | (%) | (m)          | (m) | (m)   | (m)   | (km/h)          | (km/h)      | (km/h)          | (km/h)                 | (m)              | (m) | (m) | (m)       | (km/h)          | (m/s)       |
|           | 30             | 60     | 250         | 3.8 | 120          | 58  | 73    | 188   | 50              | 70.3        | 66.4            | 71.3                   | $\overline{0}$   | 200 | 294 | 388       | 6.4             | 1.11        |
|           | 30             | 60     | 250         | 3.8 | 120          | 58  | 73    | 188   | 55              | 72.9        | 69.0            | 74.1                   | $\Omega$         | 200 | 294 | 388       | 9.0             | 1.37        |
|           | 30             | 60     | 250         | 3.8 | 120          | 58  | 73    | 188   | 60              | 75.5        | 71.6            | 76.8                   | $\overline{0}$   | 200 | 294 | 388       | 11.6            | 1.65        |
|           | 30             | 60     | 250         | 3.8 | 120          | 58  | 73    | 188   | 65              | 78.1        | 74.2            | 79.6                   | $\overline{0}$   | 200 | 294 | 388       | 14.2            | 1.93        |
|           | 30             | 60     | 250         | 3.8 | 120          | 58  | 73    | 188   | 70              | 80.7        | 76.9            | 82.3                   | $\overline{0}$   | 200 | 294 | 388       | 16.9            | 2.18        |
|           | 30             | 60     | 250         | 3.8 | 120          | 58  | 73    | 188   | 75              | 83.4        | 79.5            | 85.1                   | $\theta$         | 200 | 294 | 388       | 19.5            | 2.39        |
|           | 30             | 60     | 250         | 3.8 | 120          | 58  | 73    | 188   | 80              | 86.0        | 82.1            | 87.8                   | $\overline{0}$   | 200 | 294 | 388       | 22.1            | 2.55        |
| 64        | 30             | 60     | 250         | 3.8 | 120          | 58  | 73    | 188   | 85              | 88.6        | 84.7            | 90.6                   | $\mathbf{0}$     | 200 | 294 | 388       | 24.7            | 2.65        |
|           | 30             | 60     | 250         | 3.8 | 120          | 58  | 73    | 188   | 90              | 91.2        | 87.3            | 93.3                   | $\mathbf{0}$     | 200 | 294 | 388       | 27.3            | 2.70        |
|           | 30             | 60     | 250         | 3.8 | 120          | 58  | 73    | 188   | 95              | 93.8        | 90.0            | 96.1                   | $\theta$         | 200 | 294 | 388       | 30.0            | 2.65        |
|           | 30             | 60     | 250         | 3.8 | 120          | 58  | 73    | 188   | 100             | 96.5        | 92.6            | 98.8                   | $\mathbf{0}$     | 200 | 294 | 388       | 32.6            | 2.53        |
|           | 30             | 60     | 250         | 3.8 | 120          | 58  | 73    | 188   | 105             | 99.1        | 95.2            | 101.6                  | $\mathbf{0}$     | 200 | 294 | 388       | 35.2            | 2.35        |
|           | 30             | 60     | 250         | 3.8 | 120          | 58  | 73    | 188   | 110             | 101.7       | 97.8            | 104.3                  | $\overline{0}$   | 200 | 294 | 388       | 37.8            | 2.13        |
|           | 30             | 60     | 250         | 3.8 | 120          | 58  | 73    | 188   | 115             | 104.3       | 100.4           | 107.1                  | $\overline{0}$   | 200 | 294 | 388       | 40.4            | 1.87        |
|           | 30             | 60     | 250         | 3.8 | 120          | 58  | 73    | 188   | 120             | 106.9       | 103.1           | 109.8                  | $\mathbf{0}$     | 200 | 294 | 388       | 43.1            | 1.59        |
|           | 30             | 60     | 220         | 4.3 | 100          | 45  | 70    | 161   | 50              | 69.3        | 65.1            | 69.9                   | $\mathbf{0}$     | 200 | 280 | 361       | 5.1             | 1.23        |
|           | 30             | 60     | 220         | 4.3 | 100          | 45  | 70    | 161   | 55              | 71.9        | 67.8            | 72.7                   | 0                | 200 | 280 | 361       | 7.8             | 1.50        |
|           | 30             | 60     | 220         | 4.3 | 100          | 45  | 70    | 161   | 60              | 74.5        | 70.4            | 75.4                   | $\mathbf{0}$     | 200 | 280 | 361       | 10.4            | 1.78        |
|           | 30             | 60     | 220         | 4.3 | 100          | 45  | 70    | 161   | 65              | 77.1        | 73.0            | 78.2                   | $\mathbf{0}$     | 200 | 280 | 361       | 13.0            | 2.05        |
|           | 30             | 60     | 220         | 4.3 | 100          | 45  | 70    | 161   | 70              | 79.8        | 75.6            | 80.9                   | $\Omega$         | 200 | 280 | 361       | 15.6            | 2.29        |
| 65        | 30             | 60     | 220         | 4.3 | 100          | 45  | 70    | 161   | 75              | 82.4        | 78.2            | 83.7                   | $\boldsymbol{0}$ | 200 | 280 | 361       | 18.2            | 2.48        |
|           | 30             | 60     | 220         | 4.3 | 100          | 45  | 70    | 161   | 80              | 85.0        | 80.9            | 86.4                   | $\overline{0}$   | 200 | 280 | 361       | 20.9            | 2.61        |
|           | 30             | 60     | 220         | 4.3 | 100          | 45  | 70    | 161   | 85              | 87.6        | 83.5            | 89.2                   | $\mathbf{0}$     | 200 | 280 | 361       | 23.5            | 2.69        |
|           | 30             | 60     | 220         | 4.3 | 100          | 45  | 70    | 161   | 90              | 90.2        | 86.1            | 91.9                   | $\mathbf{0}$     | 200 | 280 | 361       | 26.1            | 2.69        |
|           | 30             | 60     | 220         | 4.3 | 100          | 45  | 70    | 161   | 95              | 92.9        | 88.7            | 94.7                   | $\Omega$         | 200 | 280 | 361       | 28.7            | 2.60        |
|           | 30             | 60     | 220         | 4.3 | 100          | 45  | 70    | 161   | 100             | 95.5        | 91.3            | 97.4                   | $\theta$         | 200 | 280 | 361       | 31.3            | 2.45        |
|           | 30             | 60     | 220         | 4.3 | 100          | 45  | 70    | 161   | 105             | 98.1        | 94.0            | 100.2                  | 0                | 200 | 280 | 361       | 34.0            | 2.25        |

**Tabla A.3.4.1:** Base de datos asociada a las 289 geometrías simuladas (continuación)

| Geometría | W <sup>o</sup> | $V_d$  | $\mathbf R$ | p    | $\mathbf{A}$ | L   | $D_c$ | $D_t$ | $\rm V_{85-TE}$ | $V_{85-PK}$ | $V_{\rm 85\text{-}MC}$ | $\rm V_{85\text{-}FK}$ | TE             | PK  | MC  | <b>FK</b> | IC <sub>1</sub> | $\mathbf C$ |
|-----------|----------------|--------|-------------|------|--------------|-----|-------|-------|-----------------|-------------|------------------------|------------------------|----------------|-----|-----|-----------|-----------------|-------------|
|           |                | (km/h) | (m)         | (% ) | (m)          | (m) | (m)   | (m)   | (km/h)          | (km/h)      | (km/h)                 | (km/h)                 | (m)            | (m) | (m) | (m)       | (km/h)          | (m/s)       |
|           | 30             | 60     | 220         | 4.3  | 100          | 45  | 70    | 161   | 110             | 100.7       | 96.6                   | 102.9                  | $\overline{0}$ | 200 | 280 | 361       | 36.6            | 2.00        |
| 65        | 30             | 60     | 220         | 4.3  | 100          | 45  | 70    | 161   | 115             | 103.3       | 99.2                   | 105.7                  | $\theta$       | 200 | 280 | 361       | 39.2            | 1.73        |
|           | 30             | 60     | 220         | 4.3  | 100          | 45  | 70    | 161   | 120             | 106.0       | 101.8                  | 108.4                  | $\Omega$       | 200 | 280 | 361       | 41.8            | 1.45        |
|           | 30             | 60     | 190         | 5.0  | 100          | 53  | 47    | 152   | 50              | 68.0        | 63.5                   | 68.1                   | $\Omega$       | 200 | 276 | 352       | 3.5             | 1.40        |
|           | 30             | 60     | 190         | 5.0  | 100          | 53  | 47    | 152   | 55              | 70.6        | 66.1                   | 70.9                   | $\overline{0}$ | 200 | 276 | 352       | 6.1             | 1.68        |
|           | 30             | 60     | 190         | 5.0  | 100          | 53  | 47    | 152   | 60              | 73.2        | 68.8                   | 73.6                   | $\overline{0}$ | 200 | 276 | 352       | 8.8             | 1.96        |
|           | 30             | 60     | 190         | 5.0  | 100          | 53  | 47    | 152   | 65              | 75.8        | 71.4                   | 76.4                   | $\Omega$       | 200 | 276 | 352       | 11.4            | 2.21        |
|           | 30             | 60     | 190         | 5.0  | 100          | 53  | 47    | 152   | 70              | 78.5        | 74.0                   | 79.1                   | $\overline{0}$ | 200 | 276 | 352       | 14.0            | 2.42        |
|           | 30             | 60     | 190         | 5.0  | 100          | 53  | 47    | 152   | 75              | 81.1        | 76.6                   | 81.9                   | $\overline{0}$ | 200 | 276 | 352       | 16.6            | 2.57        |
|           | 30             | 60     | 190         | 5.0  | 100          | 53  | 47    | 152   | 80              | 83.7        | 79.2                   | 84.6                   | $\mathbf{0}$   | 200 | 276 | 352       | 19.2            | 2.66        |
| 66        | 30             | 60     | 190         | 5.0  | 100          | 53  | 47    | 152   | 85              | 86.3        | 81.9                   | 87.4                   | $\mathbf{0}$   | 200 | 276 | 352       | 21.9            | 2.70        |
|           | 30             | 60     | 190         | 5.0  | 100          | 53  | 47    | 152   | 90              | 88.9        | 84.5                   | 90.1                   | $\Omega$       | 200 | 276 | 352       | 24.5            | 2.63        |
|           | 30             | 60     | 190         | 5.0  | 100          | 53  | 47    | 152   | 95              | 91.6        | 87.1                   | 92.9                   | $\overline{0}$ | 200 | 276 | 352       | 27.1            | 2.50        |
|           | 30             | 60     | 190         | 5.0  | 100          | 53  | 47    | 152   | 100             | 94.2        | 89.7                   | 95.6                   | $\mathbf{0}$   | 200 | 276 | 352       | 29.7            | 2.32        |
|           | 30             | 60     | 190         | 5.0  | 100          | 53  | 47    | 152   | 105             | 96.8        | 92.3                   | 98.4                   | $\mathbf{0}$   | 200 | 276 | 352       | 32.3            | 2.08        |
|           | 30             | 60     | 190         | 5.0  | 100          | 53  | 47    | 152   | 110             | 99.4        | 95.0                   | 101.1                  | $\overline{0}$ | 200 | 276 | 352       | 35.0            | 1.82        |
|           | 30             | 60     | 190         | 5.0  | 100          | 53  | 47    | 152   | 115             | 102.0       | 97.6                   | 103.9                  | $\Omega$       | 200 | 276 | 352       | 37.6            | 1.54        |
|           | 30             | 60     | 190         | 5.0  | 100          | 53  | 47    | 152   | 120             | 104.7       | 100.2                  | 106.6                  | $\overline{0}$ | 200 | 276 | 352       | 40.2            | 1.26        |
|           | 30             | 60     | 160         | 5.9  | 80           | 40  | 44    | 124   | 50              | 66.2        | 61.3                   | 65.7                   | $\overline{0}$ | 200 | 262 | 324       | 1.3             | 1.64        |
|           | 30             | 60     | 160         | 5.9  | 80           | 40  | 44    | 124   | 55              | 68.8        | 64.0                   | 68.5                   | $\overline{0}$ | 200 | 262 | 324       | 4.0             | 1.92        |
|           | 30             | 60     | 160         | 5.9  | 80           | 40  | 44    | 124   | 60              | 71.4        | 66.6                   | 71.2                   | $\mathbf{0}$   | 200 | 262 | 324       | 6.6             | 2.17        |
|           | 30             | 60     | 160         | 5.9  | 80           | 40  | 44    | 124   | 65              | 74.0        | 69.2                   | 74.0                   | 0              | 200 | 262 | 324       | 9.2             | 2.39        |
| 67        | 30             | 60     | 160         | 5.9  | 80           | 40  | 44    | 124   | 70              | 76.7        | 71.8                   | 76.7                   | $\mathbf{0}$   | 200 | 262 | 324       | 11.8            | 2.55        |
|           | 30             | 60     | 160         | 5.9  | 80           | 40  | 44    | 124   | 75              | 79.3        | 74.4                   | 79.5                   | $\mathbf{0}$   | 200 | 262 | 324       | 14.4            | 2.65        |
|           | 30             | 60     | 160         | 5.9  | 80           | 40  | 44    | 124   | 80              | 81.9        | 77.1                   | 82.2                   | $\Omega$       | 200 | 262 | 324       | 17.1            | 2.69        |
|           | 30             | 60     | 160         | 5.9  | 80           | 40  | 44    | 124   | 85              | 84.5        | 79.7                   | 85.0                   | $\theta$       | 200 | 262 | 324       | 19.7            | 2.63        |
|           | 30             | 60     | 160         | 5.9  | 80           | 40  | 44    | 124   | 90              | 87.1        | 82.3                   | 87.7                   | 0              | 200 | 262 | 324       | 22.3            | 2.51        |

**Tabla A.3.4.1:** Base de datos asociada a las 289 geometrías simuladas (continuación)

| Geometría | W <sup>o</sup> | $V_d$  | $\mathbf R$ | p    | $\mathbf{A}$ | L   | $D_c$ | $D_t$ | $V_{85-TE}$ | $V_{85-PK}$ | $V_{85-MC}$ | $\rm V_{85\text{-}FK}$ | TE               | PK  | MC  | <b>FK</b> | IC <sub>1</sub> | $\mathcal{C}$ |
|-----------|----------------|--------|-------------|------|--------------|-----|-------|-------|-------------|-------------|-------------|------------------------|------------------|-----|-----|-----------|-----------------|---------------|
|           |                | (km/h) | (m)         | (% ) | (m)          | (m) | (m)   | (m)   | (km/h)      | (km/h)      | (km/h)      | (km/h)                 | (m)              | (m) | (m) | (m)       | (km/h)          | (m/s)         |
|           | 30             | 60     | 160         | 5.9  | 80           | 40  | 44    | 124   | 95          | 89.8        | 84.9        | 90.5                   | $\theta$         | 200 | 262 | 324       | 24.9            | 2.33          |
|           | 30             | 60     | 160         | 5.9  | 80           | 40  | 44    | 124   | 100         | 92.4        | 87.5        | 93.2                   | $\theta$         | 200 | 262 | 324       | 27.5            | 2.10          |
| 67        | 30             | 60     | 160         | 5.9  | 80           | 40  | 44    | 124   | 105         | 95.0        | 90.2        | 96.0                   | $\mathbf{0}$     | 200 | 262 | 324       | 30.2            | 1.83          |
|           | 30             | 60     | 160         | 5.9  | 80           | 40  | 44    | 124   | 110         | 97.6        | 92.8        | 98.7                   | $\Omega$         | 200 | 262 | 324       | 32.8            | 1.55          |
|           | 30             | 60     | 160         | 5.9  | 80           | 40  | 44    | 124   | 115         | 100.2       | 95.4        | 101.5                  | 0                | 200 | 262 | 324       | 35.4            | 1.28          |
|           | 30             | 60     | 160         | 5.9  | 80           | 40  | 44    | 124   | 120         | 102.9       | 98.0        | 104.2                  | $\mathbf{0}$     | 200 | 262 | 324       | 38.0            | 1.02          |
|           | 30             | 65     | 330         | 3.4  | 120          | 44  | 129   | 216   | 50          | 72.0        | 68.6        | 73.9                   | $\overline{0}$   | 200 | 308 | 416       | 3.6             | 0.89          |
|           | 30             | 65     | 330         | 3.4  | 120          | 44  | 129   | 216   | 55          | 74.6        | 71.3        | 76.7                   | $\mathbf{0}$     | 200 | 308 | 416       | 6.3             | 1.13          |
|           | 30             | 65     | 330         | 3.4  | 120          | 44  | 129   | 216   | 60          | 77.3        | 73.9        | 79.4                   | $\boldsymbol{0}$ | 200 | 308 | 416       | 8.9             | 1.39          |
|           | 30             | 65     | 330         | 3.4  | 120          | 44  | 129   | 216   | 65          | 79.9        | 76.5        | 82.2                   | 0                | 200 | 308 | 416       | 11.5            | 1.67          |
|           | 30             | 65     | 330         | 3.4  | 120          | 44  | 129   | 216   | 70          | 82.5        | 79.1        | 85.0                   | $\Omega$         | 200 | 308 | 416       | 14.1            | 1.95          |
|           | 30             | 65     | 330         | 3.4  | 120          | 44  | 129   | 216   | 75          | 85.1        | 81.7        | 87.7                   | $\overline{0}$   | 200 | 308 | 416       | 16.7            | 2.20          |
|           | 30             | 65     | 330         | 3.4  | 120          | 44  | 129   | 216   | 80          | 87.7        | 84.4        | 90.5                   | $\overline{0}$   | 200 | 308 | 416       | 19.4            | 2.40          |
| 68        | 30             | 65     | 330         | 3.4  | 120          | 44  | 129   | 216   | 85          | 90.4        | 87.0        | 93.2                   | $\mathbf{0}$     | 200 | 308 | 416       | 22.0            | 2.54          |
|           | 30             | 65     | 330         | 3.4  | 120          | 44  | 129   | 216   | 90          | 93.0        | 89.6        | 96.0                   | 0                | 200 | 308 | 416       | 24.6            | 2.64          |
|           | 30             | 65     | 330         | 3.4  | 120          | 44  | 129   | 216   | 95          | 95.6        | 92.2        | 98.7                   | $\Omega$         | 200 | 308 | 416       | 27.2            | 2.69          |
|           | 30             | 65     | 330         | 3.4  | 120          | 44  | 129   | 216   | 100         | 98.2        | 94.8        | 101.5                  | $\Omega$         | 200 | 308 | 416       | 29.8            | 2.63          |
|           | 30             | 65     | 330         | 3.4  | 120          | 44  | 129   | 216   | 105         | 100.8       | 97.5        | 104.2                  | $\Omega$         | 200 | 308 | 416       | 32.5            | 2.50          |
|           | 30             | 65     | 330         | 3.4  | 120          | 44  | 129   | 216   | 110         | 103.5       | 100.1       | 107.0                  | $\mathbf{0}$     | 200 | 308 | 416       | 35.1            | 2.32          |
|           | 30             | 65     | 330         | 3.4  | 120          | 44  | 129   | 216   | 115         | 106.1       | 102.7       | 109.7                  | 0                | 200 | 308 | 416       | 37.7            | 2.10          |
|           | 30             | 65     | 330         | 3.4  | 120          | 44  | 129   | 216   | 120         | 108.7       | 105.3       | 112.5                  | $\overline{0}$   | 200 | 308 | 416       | 40.3            | 1.84          |
|           | 30             | 65     | 300         | 3.7  | 120          | 48  | 109   | 205   | 50          | 71.5        | 67.9        | 73.1                   | 0                | 200 | 303 | 405       | 2.9             | 0.95          |
|           | 30             | 65     | 300         | 3.7  | 120          | 48  | 109   | 205   | 55          | 74.1        | 70.6        | 75.9                   | $\Omega$         | 200 | 303 | 405       | 5.6             | 1.20          |
| 69        | 30             | 65     | 300         | 3.7  | 120          | 48  | 109   | 205   | 60          | 76.7        | 73.2        | 78.6                   | $\mathbf{0}$     | 200 | 303 | 405       | 8.2             | 1.47          |
|           | 30             | 65     | 300         | 3.7  | 120          | 48  | 109   | 205   | 65          | 79.3        | 75.8        | 81.4                   | $\theta$         | 200 | 303 | 405       | 10.8            | 1.75          |
|           | 30             | 65     | 300         | 3.7  | 120          | 48  | 109   | 205   | 70          | 82.0        | 78.4        | 84.1                   | $\Omega$         | 200 | 303 | 405       | 13.4            | 2.02          |
|           | 30             | 65     | 300         | 3.7  | 120          | 48  | 109   | 205   | 75          | 84.6        | 81.0        | 86.9                   | 0                | 200 | 303 | 405       | 16.0            | 2.26          |

**Tabla A.3.4.1:** Base de datos asociada a las 289 geometrías simuladas (continuación)

| Geometría | W <sup>o</sup> | $V_d$  | $\mathbf R$ | p   | $\mathbf{A}$ | L   | $D_c$ | $D_t$ | $\rm V_{85-TE}$ | $V_{85-PK}$ | $\rm V_{85\text{-}MC}$ | $\rm V_{85\text{-}FK}$ | TE             | PK  | MC  | <b>FK</b> | IC <sub>1</sub> | $\mathbf C$ |
|-----------|----------------|--------|-------------|-----|--------------|-----|-------|-------|-----------------|-------------|------------------------|------------------------|----------------|-----|-----|-----------|-----------------|-------------|
|           |                | (km/h) | (m)         | (%) | (m)          | (m) | (m)   | (m)   | (km/h)          | (km/h)      | (km/h)                 | (km/h)                 | (m)            | (m) | (m) | (m)       | (km/h)          | (m/s)       |
|           | 30             | 65     | 300         | 3.7 | 120          | 48  | 109   | 205   | 80              | 87.2        | 83.7                   | 89.6                   | $\overline{0}$ | 200 | 303 | 405       | 18.7            | 2.45        |
|           | 30             | 65     | 300         | 3.7 | 120          | 48  | 109   | 205   | 85              | 89.8        | 86.3                   | 92.4                   | $\Omega$       | 200 | 303 | 405       | 21.3            | 2.58        |
|           | 30             | 65     | 300         | 3.7 | 120          | 48  | 109   | 205   | 90              | 92.4        | 88.9                   | 95.1                   | $\overline{0}$ | 200 | 303 | 405       | 23.9            | 2.66        |
|           | 30             | 65     | 300         | 3.7 | 120          | 48  | 109   | 205   | 95              | 95.1        | 91.5                   | 97.9                   | $\mathbf{0}$   | 200 | 303 | 405       | 26.5            | 2.69        |
| 69        | 30             | 65     | 300         | 3.7 | 120          | 48  | 109   | 205   | 100             | 97.7        | 94.1                   | 100.6                  | $\Omega$       | 200 | 303 | 405       | 29.1            | 2.60        |
|           | 30             | 65     | 300         | 3.7 | 120          | 48  | 109   | 205   | 105             | 100.3       | 96.8                   | 103.4                  | $\overline{0}$ | 200 | 303 | 405       | 31.8            | 2.46        |
|           | 30             | 65     | 300         | 3.7 | 120          | 48  | 109   | 205   | 110             | 102.9       | 99.4                   | 106.1                  | $\overline{0}$ | 200 | 303 | 405       | 34.4            | 2.26        |
|           | 30             | 65     | 300         | 3.7 | 120          | 48  | 109   | 205   | 115             | 105.5       | 102.0                  | 108.9                  | $\Omega$       | 200 | 303 | 405       | 37.0            | 2.03        |
|           | 30             | 65     | 300         | 3.7 | 120          | 48  | 109   | 205   | 120             | 108.2       | 104.6                  | 111.6                  | $\mathbf{0}$   | 200 | 303 | 405       | 39.6            | 1.76        |
|           | 30             | 65     | 270         | 4.1 | 120          | 53  | 88    | 195   | 50              | 70.8        | 67.1                   | 72.1                   | $\Omega$       | 200 | 297 | 395       | 2.1             | 1.04        |
|           | 30             | 65     | 270         | 4.1 | 120          | 53  | 88    | 195   | 55              | 73.4        | 69.7                   | 74.9                   | $\mathbf{0}$   | 200 | 297 | 395       | 4.7             | 1.29        |
|           | 30             | 65     | 270         | 4.1 | 120          | 53  | 88    | 195   | 60              | 76.0        | 72.3                   | 77.6                   | $\Omega$       | 200 | 297 | 395       | 7.3             | 1.57        |
|           | 30             | 65     | 270         | 4.1 | 120          | 53  | 88    | 195   | 65              | 78.7        | 74.9                   | 80.4                   | $\overline{0}$ | 200 | 297 | 395       | 9.9             | 1.85        |
|           | 30             | 65     | 270         | 4.1 | 120          | 53  | 88    | 195   | 70              | 81.3        | 77.5                   | 83.1                   | $\theta$       | 200 | 297 | 395       | 12.5            | 2.12        |
|           | 30             | 65     | 270         | 4.1 | 120          | 53  | 88    | 195   | 75              | 83.9        | 80.2                   | 85.9                   | $\mathbf{0}$   | 200 | 297 | 395       | 15.2            | 2.34        |
|           | 30             | 65     | 270         | 4.1 | 120          | 53  | 88    | 195   | 80              | 86.5        | 82.8                   | 88.6                   | $\Omega$       | 200 | 297 | 395       | 17.8            | 2.51        |
| 70        | 30             | 65     | 270         | 4.1 | 120          | 53  | 88    | 195   | 85              | 89.1        | 85.4                   | 91.4                   | $\Omega$       | 200 | 297 | 395       | 20.4            | 2.62        |
|           | 30             | 65     | 270         | 4.1 | 120          | 53  | 88    | 195   | 90              | 91.8        | 88.0                   | 94.1                   | $\overline{0}$ | 200 | 297 | 395       | 23.0            | 2.69        |
|           | 30             | 65     | 270         | 4.1 | 120          | 53  | 88    | 195   | 95              | 94.4        | 90.6                   | 96.9                   | $\overline{0}$ | 200 | 297 | 395       | 25.6            | 2.67        |
|           | 30             | 65     | 270         | 4.1 | 120          | 53  | 88    | 195   | 100             | 97.0        | 93.3                   | 99.6                   | $\overline{0}$ | 200 | 297 | 395       | 28.3            | 2.57        |
|           | 30             | 65     | 270         | 4.1 | 120          | 53  | 88    | 195   | 105             | 99.6        | 95.9                   | 102.4                  | $\mathbf{0}$   | 200 | 297 | 395       | 30.9            | 2.40        |
|           | 30             | 65     | 270         | 4.1 | 120          | 53  | 88    | 195   | 110             | 102.2       | 98.5                   | 105.1                  | $\overline{0}$ | 200 | 297 | 395       | 33.5            | 2.19        |
|           | 30             | 65     | 270         | 4.1 | 120          | 53  | 88    | 195   | 115             | 104.9       | 101.1                  | 107.9                  | $\mathbf{0}$   | 200 | 297 | 395       | 36.1            | 1.94        |
|           | 30             | 65     | 270         | 4.1 | 120          | 53  | 88    | 195   | 120             | 107.5       | 103.7                  | 110.6                  | $\mathbf{0}$   | 200 | 297 | 395       | 38.7            | 1.67        |
|           | 30             | 65     | 240         | 4.6 | 120          | 60  | 66    | 186   | 50              | 70.0        | 66.0                   | 70.9                   | $\Omega$       | 200 | 293 | 386       | 1.0             | 1.14        |
| 71        | 30             | 65     | 240         | 4.6 | 120          | 60  | 66    | 186   | 55              | 72.6        | 68.6                   | 73.6                   | $\theta$       | 200 | 293 | 386       | 3.6             | 1.41        |
|           | 30             | 65     | 240         | 4.6 | 120          | 60  | 66    | 186   | 60              | 75.2        | 71.2                   | 76.4                   | 0              | 200 | 293 | 386       | 6.2             | 1.69        |

**Tabla A.3.4.1:** Base de datos asociada a las 289 geometrías simuladas (continuación)

| Geometría | W <sup>o</sup> | $V_d$  | $\mathbb{R}$ | p    | $\mathbf{A}$ | L   | $D_c$ | $D_t$ | $\rm V_{85-TE}$ | $\rm V_{85\text{-PK}}$ | $V_{\rm 85\text{-}MC}$ | $\rm V_{85\text{-}FK}$ | TE               | PK  | $MC$ | <b>FK</b> | IC <sub>1</sub> | $\mathbf C$ |
|-----------|----------------|--------|--------------|------|--------------|-----|-------|-------|-----------------|------------------------|------------------------|------------------------|------------------|-----|------|-----------|-----------------|-------------|
|           |                | (km/h) | (m)          | (% ) | (m)          | (m) | (m)   | (m)   | (km/h)          | (km/h)                 | (km/h)                 | (km/h)                 | (m)              | (m) | (m)  | (m)       | (km/h)          | (m/s)       |
|           | 30             | 65     | 240          | 4.6  | 120          | 60  | 66    | 186   | 65              | 77.8                   | 73.9                   | 79.2                   | $\mathbf{0}$     | 200 | 293  | 386       | 8.9             | 1.97        |
|           | 30             | 65     | 240          | 4.6  | 120          | 60  | 66    | 186   | 70              | 80.4                   | 76.5                   | 81.9                   | $\mathbf{0}$     | 200 | 293  | 386       | 11.5            | 2.22        |
|           | 30             | 65     | 240          | 4.6  | 120          | 60  | 66    | 186   | 75              | 83.1                   | 79.1                   | 84.7                   | $\mathbf{0}$     | 200 | 293  | 386       | 14.1            | 2.42        |
|           | 30             | 65     | 240          | 4.6  | 120          | 60  | 66    | 186   | 80              | 85.7                   | 81.7                   | 87.4                   | $\boldsymbol{0}$ | 200 | 293  | 386       | 16.7            | 2.57        |
|           | 30             | 65     | 240          | 4.6  | 120          | 60  | 66    | 186   | 85              | 88.3                   | 84.3                   | 90.2                   | $\overline{0}$   | 200 | 293  | 386       | 19.3            | 2.66        |
| 71        | 30             | 65     | 240          | 4.6  | 120          | 60  | 66    | 186   | 90              | 90.9                   | 87.0                   | 92.9                   | $\boldsymbol{0}$ | 200 | 293  | 386       | 22.0            | 2.70        |
|           | 30             | 65     | 240          | 4.6  | 120          | 60  | 66    | 186   | 95              | 93.5                   | 89.6                   | 95.7                   | $\overline{0}$   | 200 | 293  | 386       | 24.6            | 2.63        |
|           | 30             | 65     | 240          | 4.6  | 120          | 60  | 66    | 186   | 100             | 96.2                   | 92.2                   | 98.4                   | $\mathbf{0}$     | 200 | 293  | 386       | 27.2            | 2.51        |
|           | 30             | 65     | 240          | 4.6  | 120          | 60  | 66    | 186   | 105             | 98.8                   | 94.8                   | 101.2                  | $\boldsymbol{0}$ | 200 | 293  | 386       | 29.8            | 2.32        |
|           | 30             | 65     | 240          | 4.6  | 120          | 60  | 66    | 186   | 110             | 101.4                  | 97.4                   | 103.9                  | $\overline{0}$   | 200 | 293  | 386       | 32.4            | 2.09        |
|           | 30             | 65     | 240          | 4.6  | 120          | 60  | 66    | 186   | 115             | 104.0                  | 100.1                  | 106.7                  | $\overline{0}$   | 200 | 293  | 386       | 35.1            | 1.82        |
|           | 30             | 65     | 240          | 4.6  | 120          | 60  | 66    | 186   | 120             | 106.6                  | 102.7                  | 109.4                  | $\overline{0}$   | 200 | 293  | 386       | 37.7            | 1.55        |
|           | 30             | 65     | 210          | 5.3  | 100          | 48  | 62    | 158   | 50              | 68.9                   | 64.7                   | 69.4                   | $\overline{0}$   | 200 | 279  | 358       | 0.3             | 1.28        |
|           | 30             | 65     | 210          | 5.3  | 100          | 48  | 62    | 158   | 55              | 71.5                   | 67.3                   | 72.1                   | $\boldsymbol{0}$ | 200 | 279  | 358       | 2.3             | 1.55        |
|           | 30             | 65     | 210          | 5.3  | 100          | 48  | 62    | 158   | 60              | 74.1                   | 69.9                   | 74.9                   | $\mathbf{0}$     | 200 | 279  | 358       | 4.9             | 1.83        |
|           | 30             | 65     | 210          | 5.3  | 100          | 48  | 62    | 158   | 65              | 76.7                   | 72.5                   | 77.6                   | $\overline{0}$   | 200 | 279  | 358       | 7.5             | 2.10        |
|           | 30             | 65     | 210          | 5.3  | 100          | 48  | 62    | 158   | 70              | 79.4                   | 75.1                   | 80.4                   | $\mathbf{0}$     | 200 | 279  | 358       | 10.1            | 2.33        |
|           | 30             | 65     | 210          | 5.3  | 100          | 48  | 62    | 158   | 75              | 82.0                   | 77.8                   | 83.1                   | $\overline{0}$   | 200 | 279  | 358       | 12.8            | 2.50        |
|           | 30             | 65     | 210          | 5.3  | 100          | 48  | 62    | 158   | 80              | 84.6                   | 80.4                   | 85.9                   | $\overline{0}$   | 200 | 279  | 358       | 15.4            | 2.63        |
| 72        | 30             | 65     | 210          | 5.3  | 100          | 48  | 62    | 158   | 85              | 87.2                   | 83.0                   | 88.6                   | $\overline{0}$   | 200 | 279  | 358       | 18.0            | 2.69        |
|           | 30             | 65     | 210          | 5.3  | 100          | 48  | 62    | 158   | 90              | 89.8                   | 85.6                   | 91.4                   | $\mathbf{0}$     | 200 | 279  | 358       | 20.6            | 2.67        |
|           | 30             | 65     | 210          | 5.3  | 100          | 48  | 62    | 158   | 95              | 92.5                   | 88.2                   | 94.1                   | $\overline{0}$   | 200 | 279  | 358       | 23.2            | 2.57        |
|           | 30             | 65     | 210          | 5.3  | 100          | 48  | 62    | 158   | 100             | 95.1                   | 90.9                   | 96.9                   | $\overline{0}$   | 200 | 279  | 358       | 25.9            | 2.41        |
|           | 30             | 65     | 210          | 5.3  | 100          | 48  | 62    | 158   | 105             | 97.7                   | 93.5                   | 99.6                   | $\boldsymbol{0}$ | 200 | 279  | 358       | 28.5            | 2.20        |
|           | 30             | 65     | 210          | 5.3  | 100          | 48  | 62    | 158   | 110             | 100.3                  | 96.1                   | 102.4                  | $\Omega$         | 200 | 279  | 358       | 31.1            | 1.94        |
|           | 30             | 65     | 210          | 5.3  | 100          | 48  | 62    | 158   | 115             | 102.9                  | 98.7                   | 105.1                  | $\overline{0}$   | 200 | 279  | 358       | 33.7            | 1.67        |
|           | 30             | 65     | 210          | 5.3  | 100          | 48  | 62    | 158   | 120             | 105.6                  | 101.3                  | 107.9                  | 0                | 200 | 279  | 358       | 36.3            | 1.39        |

**Tabla A.3.4.1:** Base de datos asociada a las 289 geometrías simuladas (continuación)

| Geometría | W <sup>o</sup> | $V_d$  | $\mathbf R$ | p    | A   | L   | $D_c$ | $D_t$ | $V_{\rm 85-TE}$ | $V_{85-PK}$ | $V_{\rm 85\text{-}MC}$ | $\rm V_{85\text{-}FK}$ | TE               | PK  | MC  | <b>FK</b> | IC <sub>1</sub> | $\mathbf C$ |
|-----------|----------------|--------|-------------|------|-----|-----|-------|-------|-----------------|-------------|------------------------|------------------------|------------------|-----|-----|-----------|-----------------|-------------|
|           |                | (km/h) | (m)         | (% ) | (m) | (m) | (m)   | (m)   | (km/h)          | (km/h)      | (km/h)                 | (km/h)                 | (m)              | (m) | (m) | (m)       | (km/h)          | (m/s)       |
|           | 30             | 65     | 180         | 6.2  | 100 | 56  | 39    | 150   | 50              | 67.4        | 62.9                   | 67.4                   | $\mathbf{0}$     | 200 | 275 | 350       | 2.1             | 1.47        |
|           | 30             | 65     | 180         | 6.2  | 100 | 56  | 39    | 150   | 55              | 70.1        | 65.5                   | 70.2                   | $\Omega$         | 200 | 275 | 350       | 0.5             | 1.76        |
|           | 30             | 65     | 180         | 6.2  | 100 | 56  | 39    | 150   | 60              | 72.7        | 68.1                   | 72.9                   | $\overline{0}$   | 200 | 275 | 350       | 3.1             | 2.03        |
|           | 30             | 65     | 180         | 6.2  | 100 | 56  | 39    | 150   | 65              | 75.3        | 70.7                   | 75.7                   | $\overline{0}$   | 200 | 275 | 350       | 5.7             | 2.27        |
|           | 30             | 65     | 180         | 6.2  | 100 | 56  | 39    | 150   | 70              | 77.9        | 73.4                   | 78.4                   | $\overline{0}$   | 200 | 275 | 350       | 8.4             | 2.46        |
|           | 30             | 65     | 180         | 6.2  | 100 | 56  | 39    | 150   | 75              | 80.5        | 76.0                   | 81.2                   | $\overline{0}$   | 200 | 275 | 350       | 11.0            | 2.60        |
|           | 30             | 65     | 180         | 6.2  | 100 | 56  | 39    | 150   | 80              | 83.2        | 78.6                   | 83.9                   | $\mathbf{0}$     | 200 | 275 | 350       | 13.6            | 2.68        |
| 73        | 30             | 65     | 180         | 6.2  | 100 | 56  | 39    | 150   | 85              | 85.8        | 81.2                   | 86.7                   | $\mathbf{0}$     | 200 | 275 | 350       | 16.2            | 2.68        |
|           | 30             | 65     | 180         | 6.2  | 100 | 56  | 39    | 150   | 90              | 88.4        | 83.8                   | 89.4                   | $\boldsymbol{0}$ | 200 | 275 | 350       | 18.8            | 2.60        |
|           | 30             | 65     | 180         | 6.2  | 100 | 56  | 39    | 150   | 95              | 91.0        | 86.5                   | 92.2                   | $\overline{0}$   | 200 | 275 | 350       | 21.5            | 2.46        |
|           | 30             | 65     | 180         | 6.2  | 100 | 56  | 39    | 150   | 100             | 93.6        | 89.1                   | 94.9                   | $\overline{0}$   | 200 | 275 | 350       | 24.1            | 2.26        |
|           | 30             | 65     | 180         | 6.2  | 100 | 56  | 39    | 150   | 105             | 96.3        | 91.7                   | 97.7                   | $\overline{0}$   | 200 | 275 | 350       | 26.7            | 2.01        |
|           | 30             | 65     | 180         | 6.2  | 100 | 56  | 39    | 150   | 110             | 98.9        | 94.3                   | 100.4                  | $\mathbf{0}$     | 200 | 275 | 350       | 29.3            | 1.74        |
|           | 30             | 65     | 180         | 6.2  | 100 | 56  | 39    | 150   | 115             | 101.5       | 96.9                   | 103.2                  | $\overline{0}$   | 200 | 275 | 350       | 31.9            | 1.46        |
|           | 30             | 65     | 180         | 6.2  | 100 | 56  | 39    | 150   | 120             | 104.1       | 99.6                   | 105.9                  | $\overline{0}$   | 200 | 275 | 350       | 34.6            | 1.19        |
|           | 30             | 70     | 350         | 3.7  | 140 | 56  | 127   | 239   | 50              | 72.3        | 69.1                   | 74.4                   | $\overline{0}$   | 200 | 320 | 439       | 0.9             | 0.86        |
|           | 30             | 70     | 350         | 3.7  | 140 | 56  | 127   | 239   | 55              | 75.0        | 71.7                   | 77.2                   | $\Omega$         | 200 | 320 | 439       | 1.7             | 1.09        |
|           | 30             | 70     | 350         | 3.7  | 140 | 56  | 127   | 239   | 60              | 77.6        | 74.3                   | 79.9                   | $\overline{0}$   | 200 | 320 | 439       | 4.3             | 1.35        |
|           | 30             | 70     | 350         | 3.7  | 140 | 56  | 127   | 239   | 65              | 80.2        | 76.9                   | 82.7                   | $\overline{0}$   | 200 | 320 | 439       | 6.9             | 1.63        |
|           | 30             | 70     | 350         | 3.7  | 140 | 56  | 127   | 239   | 70              | 82.8        | 79.5                   | 85.4                   | $\overline{0}$   | 200 | 320 | 439       | 9.5             | 1.91        |
| 74        | 30             | 70     | 350         | 3.7  | 140 | 56  | 127   | 239   | 75              | 85.4        | 82.2                   | 88.2                   | $\overline{0}$   | 200 | 320 | 439       | 12.2            | 2.16        |
|           | 30             | 70     | 350         | 3.7  | 140 | 56  | 127   | 239   | 80              | 88.1        | 84.8                   | 90.9                   | $\overline{0}$   | 200 | 320 | 439       | 14.8            | 2.37        |
|           | 30             | 70     | 350         | 3.7  | 140 | 56  | 127   | 239   | 85              | 90.7        | 87.4                   | 93.7                   | $\overline{0}$   | 200 | 320 | 439       | 17.4            | 2.52        |
|           | 30             | 70     | 350         | 3.7  | 140 | 56  | 127   | 239   | 90              | 93.3        | 90.0                   | 96.4                   | $\mathbf{0}$     | 200 | 320 | 439       | 20.0            | 2.62        |
|           | 30             | 70     | 350         | 3.7  | 140 | 56  | 127   | 239   | 95              | 95.9        | 92.6                   | 99.2                   | $\overline{0}$   | 200 | 320 | 439       | 22.6            | 2.67        |
|           | 30             | 70     | 350         | 3.7  | 140 | 56  | 127   | 239   | 100             | 98.5        | 95.3                   | 101.9                  | $\overline{0}$   | 200 | 320 | 439       | 25.3            | 2.63        |
|           | 30             | 70     | 350         | 3.7  | 140 | 56  | 127   | 239   | 105             | 101.2       | 97.9                   | 104.7                  | 0                | 200 | 320 | 439       | 27.9            | 2.52        |

**Tabla A.3.4.1:** Base de datos asociada a las 289 geometrías simuladas (continuación)

| Geometría | W <sup>o</sup> | $V_d$  | $\mathbf R$ | p    | $\mathbf{A}$ | L   | $D_c$ | $D_t$ | $\rm V_{85-TE}$ | $V_{85-PK}$ | $\rm V_{85\text{-}MC}$ | $\rm V_{85\text{-}FK}$ | TE             | PK  | MC  | <b>FK</b> | IC <sub>1</sub> | $\mathsf{C}$ |
|-----------|----------------|--------|-------------|------|--------------|-----|-------|-------|-----------------|-------------|------------------------|------------------------|----------------|-----|-----|-----------|-----------------|--------------|
|           |                | (km/h) | (m)         | (% ) | (m)          | (m) | (m)   | (m)   | (km/h)          | (km/h)      | (km/h)                 | (km/h)                 | (m)            | (m) | (m) | (m)       | (km/h)          | (m/s)        |
|           | 30             | 70     | 350         | 3.7  | 140          | 56  | 127   | 239   | 110             | 103.8       | 100.5                  | 107.4                  | $\overline{0}$ | 200 | 320 | 439       | 30.5            | 2.35         |
| 74        | 30             | 70     | 350         | 3.7  | 140          | 56  | 127   | 239   | 115             | 106.4       | 103.1                  | 110.2                  | 0              | 200 | 320 | 439       | 33.1            | 2.13         |
|           | 30             | 70     | 350         | 3.7  | 140          | 56  | 127   | 239   | 120             | 109.0       | 105.7                  | 112.9                  | $\Omega$       | 200 | 320 | 439       | 35.7            | 1.88         |
|           | 30             | 70     | 320         | 4.0  | 140          | 61  | 106   | 229   | 50              | 71.8        | 68.4                   | 73.7                   | $\Omega$       | 200 | 314 | 429       | 1.6             | 0.92         |
|           | 30             | 70     | 320         | 4.0  | 140          | 61  | 106   | 229   | 55              | 74.5        | 71.0                   | 76.4                   | $\overline{0}$ | 200 | 314 | 429       | 1.0             | 1.16         |
|           | 30             | 70     | 320         | 4.0  | 140          | 61  | 106   | 229   | 60              | 77.1        | 73.7                   | 79.2                   | $\overline{0}$ | 200 | 314 | 429       | 3.7             | 1.43         |
|           | 30             | 70     | 320         | 4.0  | 140          | 61  | 106   | 229   | 65              | 79.7        | 76.3                   | 81.9                   | $\Omega$       | 200 | 314 | 429       | 6.3             | 1.70         |
|           | 30             | 70     | 320         | 4.0  | 140          | 61  | 106   | 229   | 70              | 82.3        | 78.9                   | 84.7                   | $\overline{0}$ | 200 | 314 | 429       | 8.9             | 1.98         |
|           | 30             | 70     | 320         | 4.0  | 140          | 61  | 106   | 229   | 75              | 84.9        | 81.5                   | 87.4                   | $\mathbf{0}$   | 200 | 314 | 429       | 11.5            | 2.22         |
|           | 30             | 70     | 320         | 4.0  | 140          | 61  | 106   | 229   | 80              | 87.6        | 84.1                   | 90.2                   | $\mathbf{0}$   | 200 | 314 | 429       | 14.1            | 2.42         |
| 75        | 30             | 70     | 320         | 4.0  | 140          | 61  | 106   | 229   | 85              | 90.2        | 86.8                   | 92.9                   | $\mathbf{0}$   | 200 | 314 | 429       | 16.8            | 2.56         |
|           | 30             | 70     | 320         | 4.0  | 140          | 61  | 106   | 229   | 90              | 92.8        | 89.4                   | 95.7                   | 0              | 200 | 314 | 429       | 19.4            | 2.65         |
|           | 30             | 70     | 320         | 4.0  | 140          | 61  | 106   | 229   | 95              | 95.4        | 92.0                   | 98.4                   | $\overline{0}$ | 200 | 314 | 429       | 22.0            | 2.69         |
|           | 30             | 70     | 320         | 4.0  | 140          | 61  | 106   | 229   | 100             | 98.0        | 94.6                   | 101.2                  | $\mathbf{0}$   | 200 | 314 | 429       | 24.6            | 2.62         |
|           | 30             | 70     | 320         | 4.0  | 140          | 61  | 106   | 229   | 105             | 100.7       | 97.2                   | 103.9                  | $\mathbf{0}$   | 200 | 314 | 429       | 27.2            | 2.49         |
|           | 30             | 70     | 320         | 4.0  | 140          | 61  | 106   | 229   | 110             | 103.3       | 99.9                   | 106.7                  | $\overline{0}$ | 200 | 314 | 429       | 29.9            | 2.30         |
|           | 30             | 70     | 320         | 4.0  | 140          | 61  | 106   | 229   | 115             | 105.9       | 102.5                  | 109.4                  | $\Omega$       | 200 | 314 | 429       | 32.5            | 2.08         |
|           | 30             | 70     | 320         | 4.0  | 140          | 61  | 106   | 229   | 120             | 108.5       | 105.1                  | 112.2                  | $\overline{0}$ | 200 | 314 | 429       | 35.1            | 1.82         |
|           | 30             | 70     | 290         | 4.4  | 140          | 68  | 84    | 219   | 50              | 71.3        | 67.7                   | 72.8                   | $\Omega$       | 200 | 310 | 419       | 2.3             | 0.98         |
|           | 30             | 70     | 290         | 4.4  | 140          | 68  | 84    | 219   | 55              | 73.9        | 70.3                   | 75.5                   | $\overline{0}$ | 200 | 310 | 419       | 0.3             | 1.24         |
|           | 30             | 70     | 290         | 4.4  | 140          | 68  | 84    | 219   | 60              | 76.5        | 72.9                   | 78.3                   | $\mathbf{0}$   | 200 | 310 | 419       | 2.9             | 1.51         |
|           | 30             | 70     | 290         | 4.4  | 140          | 68  | 84    | 219   | 65              | 79.1        | 75.5                   | 81.1                   | 0              | 200 | 310 | 419       | 5.5             | 1.79         |
| 76        | 30             | 70     | 290         | 4.4  | 140          | 68  | 84    | 219   | 70              | 81.7        | 78.1                   | 83.8                   | $\mathbf{0}$   | 200 | 310 | 419       | 8.1             | 2.06         |
|           | 30             | 70     | 290         | 4.4  | 140          | 68  | 84    | 219   | 75              | 84.4        | 80.8                   | 86.6                   | $\mathbf{0}$   | 200 | 310 | 419       | 10.8            | 2.29         |
|           | 30             | 70     | 290         | 4.4  | 140          | 68  | 84    | 219   | 80              | 87.0        | 83.4                   | 89.3                   | $\Omega$       | 200 | 310 | 419       | 13.4            | 2.47         |
|           | 30             | 70     | 290         | 4.4  | 140          | 68  | 84    | 219   | 85              | 89.6        | 86.0                   | 92.1                   | $\overline{0}$ | 200 | 310 | 419       | 16.0            | 2.59         |
|           | 30             | 70     | 290         | 4.4  | 140          | 68  | 84    | 219   | 90              | 92.2        | 88.6                   | 94.8                   | 0              | 200 | 310 | 419       | 18.6            | 2.67         |

**Tabla A.3.4.1:** Base de datos asociada a las 289 geometrías simuladas (continuación)

| Geometría | W <sup>o</sup> | $V_d$  | $\mathbf R$ | $\mathbf{p}$ | $\mathbf{A}$ | L   | $D_c$ | $D_t$ | $\rm V_{85-TE}$ | $V_{85-PK}$ | $V_{85-MC}$ | $\rm V_{85\text{-}FK}$ | TE               | PK  | MC  | <b>FK</b> | IC <sub>1</sub> | $\mathbf C$ |
|-----------|----------------|--------|-------------|--------------|--------------|-----|-------|-------|-----------------|-------------|-------------|------------------------|------------------|-----|-----|-----------|-----------------|-------------|
|           |                | (km/h) | (m)         | (% )         | (m)          | (m) | (m)   | (m)   | (km/h)          | (km/h)      | (km/h)      | (km/h)                 | (m)              | (m) | (m) | (m)       | (km/h)          | (m/s)       |
|           | 30             | 70     | 290         | 4.4          | 140          | 68  | 84    | 219   | 95              | 94.8        | 91.2        | 97.6                   | $\Omega$         | 200 | 310 | 419       | 21.2            | 2.68        |
|           | 30             | 70     | 290         | 4.4          | 140          | 68  | 84    | 219   | 100             | 97.5        | 93.9        | 100.3                  | $^{(1)}$         | 200 | 310 | 419       | 23.9            | 2.59        |
| 76        | 30             | 70     | 290         | 4.4          | 140          | 68  | 84    | 219   | 105             | 100.1       | 96.5        | 103.1                  | $\Omega$         | 200 | 310 | 419       | 26.5            | 2.44        |
|           | 30             | 70     | 290         | 4.4          | 140          | 68  | 84    | 219   | 110             | 102.7       | 99.1        | 105.8                  | $\mathbf{0}$     | 200 | 310 | 419       | 29.1            | 2.24        |
|           | 30             | 70     | 290         | 4.4          | 140          | 68  | 84    | 219   | 115             | 105.3       | 101.7       | 108.6                  | $\mathbf{0}$     | 200 | 310 | 419       | 31.7            | 2.00        |
|           | 30             | 70     | 290         | 4.4          | 140          | 68  | 84    | 219   | 120             | 107.9       | 104.3       | 111.3                  | $\overline{0}$   | 200 | 310 | 419       | 34.3            | 1.73        |
|           | $30\,$         | 70     | 260         | 4.9          | 120          | 55  | 81    | 192   | 50              | 70.5        | 66.7        | 71.7                   | $\Omega$         | 200 | 296 | 392       | 3.3             | 1.07        |
|           | 30             | 70     | 260         | 4.9          | 120          | 55  | 81    | 192   | 55              | 73.2        | 69.4        | 74.5                   | $\overline{0}$   | 200 | 296 | 392       | 0.6             | 1.33        |
|           | 30             | 70     | 260         | 4.9          | 120          | 55  | 81    | 192   | 60              | 75.8        | 72.0        | 77.2                   | $\Omega$         | 200 | 296 | 392       | 2.0             | 1.61        |
|           | 30             | 70     | 260         | 4.9          | 120          | 55  | 81    | 192   | 65              | 78.4        | 74.6        | 80.0                   | $\mathbf{0}$     | 200 | 296 | 392       | 4.6             | 1.89        |
|           | 30             | 70     | 260         | 4.9          | 120          | 55  | 81    | 192   | 70              | 81.0        | 77.2        | 82.7                   | $\mathbf{0}$     | 200 | 296 | 392       | 7.2             | 2.15        |
|           | 30             | 70     | 260         | 4.9          | 120          | 55  | 81    | 192   | 75              | 83.6        | 79.8        | 85.5                   | 0                | 200 | 296 | 392       | 9.8             | 2.36        |
|           | 30             | 70     | 260         | 4.9          | 120          | 55  | 81    | 192   | 80              | 86.3        | 82.5        | 88.2                   | $\mathbf{0}$     | 200 | 296 | 392       | 12.5            | 2.52        |
| 77        | 30             | 70     | 260         | 4.9          | 120          | 55  | 81    | 192   | 85              | 88.9        | 85.1        | 91.0                   | $\mathbf{0}$     | 200 | 296 | 392       | 15.1            | 2.63        |
|           | 30             | 70     | 260         | 4.9          | 120          | 55  | 81    | 192   | 90              | 91.5        | 87.7        | 93.7                   | $\mathbf{0}$     | 200 | 296 | 392       | 17.7            | 2.69        |
|           | 30             | 70     | 260         | 4.9          | 120          | 55  | 81    | 192   | 95              | 94.1        | 90.3        | 96.5                   | $\overline{0}$   | 200 | 296 | 392       | 20.3            | 2.66        |
|           | 30             | 70     | 260         | 4.9          | 120          | 55  | 81    | 192   | 100             | 96.7        | 92.9        | 99.2                   | 0                | 200 | 296 | 392       | 22.9            | 2.55        |
|           | 30             | 70     | 260         | 4.9          | 120          | 55  | 81    | 192   | 105             | 99.4        | 95.6        | 102.0                  | $\Omega$         | 200 | 296 | 392       | 25.6            | 2.38        |
|           | 30             | 70     | 260         | 4.9          | 120          | 55  | 81    | 192   | 110             | 102.0       | 98.2        | 104.7                  | $\boldsymbol{0}$ | 200 | 296 | 392       | 28.2            | 2.16        |
|           | 30             | 70     | 260         | 4.9          | 120          | 55  | 81    | 192   | 115             | 104.6       | 100.8       | 107.5                  | $\overline{0}$   | 200 | 296 | 392       | 30.8            | 1.91        |
|           | 30             | 70     | 260         | 4.9          | 120          | 55  | 81    | 192   | 120             | 107.2       | 103.4       | 110.3                  | $\mathbf{0}$     | 200 | 296 | 392       | 33.4            | 1.63        |
|           | 30             | 70     | 230         | 5.6          | 120          | 63  | 58    | 183   | 50              | 69.6        | 65.6        | 70.4                   | 0                | 200 | 292 | 383       | 4.4             | 1.18        |
|           | 30             | 70     | 230         | 5.6          | 120          | 63  | 58    | 183   | 55              | 72.3        | 68.2        | 73.2                   | $\overline{0}$   | 200 | 292 | 383       | 1.8             | 1.46        |
| 78        | 30             | 70     | 230         | 5.6          | 120          | 63  | 58    | 183   | 60              | 74.9        | 70.8        | 75.9                   | $\overline{0}$   | 200 | 292 | 383       | 0.8             | 1.74        |
|           | 30             | 70     | 230         | 5.6          | 120          | 63  | 58    | 183   | 65              | 77.5        | 73.4        | 78.7                   | $\Omega$         | 200 | 292 | 383       | 3.4             | 2.01        |
|           | 30             | 70     | 230         | 5.6          | 120          | 63  | 58    | 183   | 70              | 80.1        | 76.1        | 81.4                   | $\Omega$         | 200 | 292 | 383       | 6.1             | 2.25        |
|           | 30             | 70     | 230         | 5.6          | 120          | 63  | 58    | 183   | 75              | 82.7        | 78.7        | 84.2                   | 0                | 200 | 292 | 383       | 8.7             | 2.45        |

**Tabla A.3.4.1:** Base de datos asociada a las 289 geometrías simuladas (continuación)

| Geometría | W <sup>o</sup> | $V_d$  | ${\bf R}$ | p    | $\mathbf{A}$ | L               | $D_c$ | $D_t$ | $V_{\rm 85-TE}$ | $V_{85-PK}$ | $\rm V_{85\text{-}MC}$ | $\rm V_{85\text{-}FK}$ | TE               | PK  | $MC$ | <b>FK</b> | IC <sub>1</sub> | $\mathbf C$ |
|-----------|----------------|--------|-----------|------|--------------|-----------------|-------|-------|-----------------|-------------|------------------------|------------------------|------------------|-----|------|-----------|-----------------|-------------|
|           |                | (km/h) | (m)       | (% ) | (m)          | (m)             | (m)   | (m)   | (km/h)          | (km/h)      | (km/h)                 | (km/h)                 | (m)              | (m) | (m)  | (m)       | (km/h)          | (m/s)       |
|           | 30             | 70     | 230       | 5.6  | 120          | 63              | 58    | 183   | 80              | 85.4        | 81.3                   | 86.9                   | $\mathbf{0}$     | 200 | 292  | 383       | 11.3            | 2.59        |
|           | 30             | 70     | 230       | 5.6  | 120          | 63              | 58    | 183   | 85              | 88.0        | 83.9                   | 89.7                   | $\overline{0}$   | 200 | 292  | 383       | 13.9            | 2.67        |
|           | 30             | 70     | 230       | 5.6  | 120          | 63              | 58    | 183   | 90              | 90.6        | 86.5                   | 92.4                   | $\overline{0}$   | 200 | 292  | 383       | 16.5            | 2.69        |
|           | 30             | 70     | 230       | 5.6  | 120          | 63              | 58    | 183   | 95              | 93.2        | 89.2                   | 95.2                   | $\boldsymbol{0}$ | 200 | 292  | 383       | 19.2            | 2.61        |
| 78        | 30             | 70     | 230       | 5.6  | 120          | 63              | 58    | 183   | 100             | 95.8        | 91.8                   | 97.9                   | $\overline{0}$   | 200 | 292  | 383       | 21.8            | 2.48        |
|           | 30             | 70     | 230       | 5.6  | 120          | 63              | 58    | 183   | 105             | 98.5        | 94.4                   | 100.7                  | $\overline{0}$   | 200 | 292  | 383       | 24.4            | 2.28        |
|           | 30             | 70     | 230       | 5.6  | 120          | 63              | 58    | 183   | <b>110</b>      | 101.1       | 97.0                   | 103.4                  | $\mathbf{0}$     | 200 | 292  | 383       | 27.0            | 2.04        |
|           | 30             | 70     | 230       | 5.6  | 120          | 63              | 58    | 183   | 115             | 103.7       | 99.6                   | 106.2                  | $\mathbf{0}$     | 200 | 292  | 383       | 29.6            | 1.78        |
|           | 30             | 70     | 230       | 5.6  | 120          | 63              | 58    | 183   | 120             | 106.3       | 102.3                  | 108.9                  | $\overline{0}$   | 200 | 292  | 383       | 32.3            | 1.50        |
|           | 30             | 70     | 200       | 6.4  | 100          | 50              | 55    | 155   | 50              | 68.5        | 64.1                   | 68.8                   | $\overline{0}$   | 200 | 277  | 355       | 5.9             | 1.34        |
|           | 30             | 70     | 200       | 6.4  | 100          | 50              | 55    | 155   | 55              | 71.1        | 66.7                   | 71.5                   | $\overline{0}$   | 200 | 277  | 355       | 3.3             | 1.62        |
|           | 30             | 70     | 200       | 6.4  | 100          | 50              | 55    | 155   | 60              | 73.7        | 69.4                   | 74.3                   | $\overline{0}$   | 200 | 277  | 355       | 0.6             | 1.90        |
|           | 30             | 70     | 200       | 6.4  | 100          | 50              | 55    | 155   | 65              | 76.3        | 72.0                   | 77.0                   | $\mathbf{0}$     | 200 | 277  | 355       | 2.0             | 2.16        |
|           | 30             | 70     | 200       | 6.4  | 100          | 50              | 55    | 155   | 70              | 78.9        | 74.6                   | 79.8                   | $\overline{0}$   | 200 | 277  | 355       | 4.6             | 2.37        |
|           | 30             | 70     | 200       | 6.4  | 100          | 50 <sup>°</sup> | 55    | 155   | 75              | 81.6        | 77.2                   | 82.5                   | $\boldsymbol{0}$ | 200 | 277  | 355       | 7.2             | 2.54        |
|           | 30             | 70     | 200       | 6.4  | 100          | 50              | 55    | 155   | 80              | 84.2        | 79.8                   | 85.3                   | $\overline{0}$   | 200 | 277  | 355       | 9.8             | 2.65        |
| 79        | 30             | 70     | 200       | 6.4  | 100          | 50              | 55    | 155   | 85              | 86.8        | 82.5                   | 88.0                   | $\overline{0}$   | 200 | 277  | 355       | 12.5            | 2.70        |
|           | 30             | 70     | 200       | 6.4  | 100          | 50              | 55    | 155   | 90              | 89.4        | 85.1                   | 90.8                   | $\overline{0}$   | 200 | 277  | 355       | 15.1            | 2.65        |
|           | 30             | 70     | 200       | 6.4  | 100          | 50              | 55    | 155   | 95              | 92.0        | 87.7                   | 93.5                   | $\mathbf{0}$     | 200 | 277  | 355       | 17.7            | 2.54        |
|           | 30             | 70     | 200       | 6.4  | 100          | 50              | 55    | 155   | 100             | 94.7        | 90.3                   | 96.3                   | $\overline{0}$   | 200 | 277  | 355       | 20.3            | 2.37        |
|           | 30             | 70     | 200       | 6.4  | 100          | 50              | 55    | 155   | 105             | 97.3        | 92.9                   | 99.0                   | $\overline{0}$   | 200 | 277  | 355       | 22.9            | 2.15        |
|           | 30             | 70     | 200       | 6.4  | 100          | 50              | 55    | 155   | 110             | 99.9        | 95.6                   | 101.8                  | $\overline{0}$   | 200 | 277  | 355       | 25.6            | 1.89        |
|           | 30             | 70     | 200       | 6.4  | 100          | 50              | 55    | 155   | 115             | 102.5       | 98.2                   | 104.5                  | $\overline{0}$   | 200 | 277  | 355       | 28.2            | 1.61        |
|           | 30             | 70     | 200       | 6.4  | 100          | 50              | 55    | 155   | 120             | 105.1       | 100.8                  | 107.3                  | $\mathbf{0}$     | 200 | 277  | 355       | 30.8            | 1.33        |
|           | 30             | 70     | 170       | 7.5  | 99           | 58              | 31    | 147   | 50              | 66.9        | 62.1                   | 66.6                   | $\overline{0}$   | 200 | 273  | 347       | 7.9             | 1.56        |
| 80        | 30             | 70     | 170       | 7.5  | 99           | 58              | 31    | 147   | 55              | 69.5        | 64.8                   | 69.4                   | $\overline{0}$   | 200 | 273  | 347       | 5.2             | 1.84        |
|           | 30             | 70     | 170       | 7.5  | 99           | 58              | 31    | 147   | 60              | 72.1        | 67.4                   | 72.1                   | $\Omega$         | 200 | 273  | 347       | 2.6             | 2.11        |

**Tabla A.3.4.1:** Base de datos asociada a las 289 geometrías simuladas (continuación)

| Geometría | W <sup>o</sup> | $V_d$  | $\mathbb{R}$ | p    | $\mathbf{A}$ | L   | $D_c$ | $D_t$ | $\rm V_{85-TE}$ | $\rm V_{85\text{-PK}}$ | $V_{\rm 85-MC}$ | $\rm V_{85\text{-}FK}$ | TE               | PK  | MC  | <b>FK</b> | IC <sub>1</sub> | $\mathsf{C}$ |
|-----------|----------------|--------|--------------|------|--------------|-----|-------|-------|-----------------|------------------------|-----------------|------------------------|------------------|-----|-----|-----------|-----------------|--------------|
|           |                | (km/h) | (m)          | (% ) | (m)          | (m) | (m)   | (m)   | (km/h)          | (km/h)                 | (km/h)          | (km/h)                 | (m)              | (m) | (m) | (m)       | (km/h)          | (m/s)        |
|           | 30             | 70     | 170          | 7.5  | 99           | 58  | 31    | 147   | 65              | 74.7                   | 70.0            | 74.9                   | $\mathbf{0}$     | 200 | 273 | 347       | 0.0             | 2.33         |
|           | 30             | 70     | 170          | 7.5  | 99           | 58  | 31    | 147   | 70              | 77.3                   | 72.6            | 77.6                   | $\mathbf{0}$     | 200 | 273 | 347       | 2.6             | 2.51         |
|           | 30             | 70     | 170          | 7.5  | 99           | 58  | 31    | 147   | 75              | 80.0                   | 75.2            | 80.4                   | $\mathbf{0}$     | 200 | 273 | 347       | 5.2             | 2.63         |
|           | 30             | 70     | 170          | 7.5  | 99           | 58  | 31    | 147   | 80              | 82.6                   | 77.9            | 83.1                   | $\boldsymbol{0}$ | 200 | 273 | 347       | 7.9             | 2.69         |
|           | 30             | 70     | 170          | 7.5  | 99           | 58  | 31    | 147   | 85              | 85.2                   | 80.5            | 85.9                   | $\overline{0}$   | 200 | 273 | 347       | 10.5            | 2.66         |
| 80        | 30             | 70     | 170          | 7.5  | 99           | 58  | 31    | 147   | 90              | 87.8                   | 83.1            | 88.6                   | $\overline{0}$   | 200 | 273 | 347       | 13.1            | 2.56         |
|           | 30             | 70     | 170          | 7.5  | 99           | 58  | 31    | 147   | 95              | 90.4                   | 85.7            | 91.4                   | $\overline{0}$   | 200 | 273 | 347       | 15.7            | 2.40         |
|           | 30             | 70     | 170          | 7.5  | 99           | 58  | 31    | 147   | 100             | 93.1                   | 88.3            | 94.1                   | $\mathbf{0}$     | 200 | 273 | 347       | 18.3            | 2.19         |
|           | 30             | 70     | 170          | 7.5  | 99           | 58  | 31    | 147   | 105             | 95.7                   | 91.0            | 96.9                   | $\overline{0}$   | 200 | 273 | 347       | 21.0            | 1.93         |
|           | 30             | 70     | 170          | 7.5  | 99           | 58  | 31    | 147   | 110             | 98.3                   | 93.6            | 99.6                   | $\overline{0}$   | 200 | 273 | 347       | 23.6            | 1.65         |
|           | 30             | 70     | 170          | 7.5  | 99           | 58  | 31    | 147   | 115             | 100.9                  | 96.2            | 102.4                  | $\mathbf{0}$     | 200 | 273 | 347       | 26.2            | 1.38         |
|           | 30             | 70     | 170          | 7.5  | 99           | 58  | 31    | 147   | 120             | 103.5                  | 98.8            | 105.1                  | $\overline{0}$   | 200 | 273 | 347       | 28.8            | 1.11         |
|           | 30             | 75     | 340          | 4.3  | 150          | 66  | 112   | 244   | 50              | 72.2                   | 68.9            | 74.2                   | $\overline{0}$   | 200 | 322 | 444       | 6.1             | 0.88         |
|           | 30             | 75     | 340          | 4.3  | 150          | 66  | 112   | 244   | 55              | 74.8                   | 71.5            | 76.9                   | $\overline{0}$   | 200 | 322 | 444       | 3.5             | 1.12         |
|           | 30             | 75     | 340          | 4.3  | 150          | 66  | 112   | 244   | 60              | 77.4                   | 74.1            | 79.7                   | $\mathbf{0}$     | 200 | 322 | 444       | 0.9             | 1.38         |
|           | 30             | 75     | 340          | 4.3  | 150          | 66  | 112   | 244   | 65              | 80.0                   | 76.7            | 82.5                   | $\overline{0}$   | 200 | 322 | 444       | 1.7             | 1.66         |
|           | 30             | 75     | 340          | 4.3  | 150          | 66  | 112   | 244   | 70              | 82.7                   | 79.3            | 85.2                   | $\mathbf{0}$     | 200 | 322 | 444       | 4.3             | 1.93         |
|           | 30             | 75     | 340          | 4.3  | 150          | 66  | 112   | 244   | 75              | 85.3                   | 82.0            | 88.0                   | $\overline{0}$   | 200 | 322 | 444       | 7.0             | 2.19         |
|           | 30             | 75     | 340          | 4.3  | 150          | 66  | 112   | 244   | 80              | 87.9                   | 84.6            | 90.7                   | $\overline{0}$   | 200 | 322 | 444       | 9.6             | 2.39         |
| 81        | 30             | 75     | 340          | 4.3  | 150          | 66  | 112   | 244   | 85              | 90.5                   | 87.2            | 93.5                   | $\overline{0}$   | 200 | 322 | 444       | 12.2            | 2.53         |
|           | 30             | 75     | 340          | 4.3  | 150          | 66  | 112   | 244   | 90              | 93.1                   | 89.8            | 96.2                   | $\overline{0}$   | 200 | 322 | 444       | 14.8            | 2.63         |
|           | 30             | 75     | 340          | 4.3  | 150          | 66  | 112   | 244   | 95              | 95.8                   | 92.4            | 99.0                   | $\overline{0}$   | 200 | 322 | 444       | 17.4            | 2.68         |
|           | 30             | 75     | 340          | 4.3  | 150          | 66  | 112   | 244   | 100             | 98.4                   | 95.1            | 101.7                  | $\overline{0}$   | 200 | 322 | 444       | 20.1            | 2.63         |
|           | 30             | 75     | 340          | 4.3  | 150          | 66  | 112   | 244   | 105             | 101.0                  | 97.7            | 104.5                  | $\overline{0}$   | 200 | 322 | 444       | 22.7            | 2.51         |
|           | 30             | 75     | 340          | 4.3  | 150          | 66  | 112   | 244   | 110             | 103.6                  | 100.3           | 107.2                  | $\Omega$         | 200 | 322 | 444       | 25.3            | 2.33         |
|           | 30             | 75     | 340          | 4.3  | 150          | 66  | 112   | 244   | 115             | 106.2                  | 102.9           | 110.0                  | $\overline{0}$   | 200 | 322 | 444       | 27.9            | 2.11         |
|           | 30             | 75     | 340          | 4.3  | 150          | 66  | 112   | 244   | 120             | 108.9                  | 105.5           | 112.7                  | 0                | 200 | 322 | 444       | 30.5            | 1.86         |

**Tabla A.3.4.1:** Base de datos asociada a las 289 geometrías simuladas (continuación)

| Geometría | W <sup>o</sup> | $V_d$  | $\mathbf R$ | p    | $\mathbf{A}$ | L   | $D_c$ | $D_t$ | $\rm V_{85-TE}$ | $V_{85-PK}$ | $\rm V_{85\text{-}MC}$ | $\rm V_{85\text{-}FK}$ | TE               | PK  | MC  | <b>FK</b> | IC <sub>1</sub> | $\mathcal{C}$ |
|-----------|----------------|--------|-------------|------|--------------|-----|-------|-------|-----------------|-------------|------------------------|------------------------|------------------|-----|-----|-----------|-----------------|---------------|
|           |                | (km/h) | (m)         | (% ) | (m)          | (m) | (m)   | (m)   | (km/h)          | (km/h)      | (km/h)                 | (km/h)                 | (m)              | (m) | (m) | (m)       | (km/h)          | (m/s)         |
|           | 30             | 75     | 310         | 4.8  | 150          | 73  | 90    | 235   | 50              | 71.7        | 68.2                   | 73.4                   | $\mathbf{0}$     | 200 | 317 | 435       | 6.8             | 0.94          |
|           | 30             | 75     | 310         | 4.8  | 150          | 73  | 90    | 235   | 55              | 74.3        | 70.8                   | 76.2                   | $\theta$         | 200 | 317 | 435       | 4.2             | 1.19          |
|           | 30             | 75     | 310         | 4.8  | 150          | 73  | 90    | 235   | 60              | 76.9        | 73.4                   | 78.9                   | $\overline{0}$   | 200 | 317 | 435       | 1.6             | 1.46          |
|           | 30             | 75     | 310         | 4.8  | 150          | 73  | 90    | 235   | 65              | 79.5        | 76.0                   | 81.7                   | $\mathbf{0}$     | 200 | 317 | 435       | 1.0             | 1.74          |
|           | 30             | 75     | 310         | 4.8  | 150          | 73  | 90    | 235   | 70              | 82.1        | 78.7                   | 84.4                   | $\overline{0}$   | 200 | 317 | 435       | 3.7             | 2.01          |
|           | 30             | 75     | 310         | 4.8  | 150          | 73  | 90    | 235   | 75              | 84.8        | 81.3                   | 87.2                   | $\boldsymbol{0}$ | 200 | 317 | 435       | 6.3             | 2.25          |
|           | 30             | 75     | 310         | 4.8  | 150          | 73  | 90    | 235   | 80              | 87.4        | 83.9                   | 89.9                   | $\overline{0}$   | 200 | 317 | 435       | 8.9             | 2.44          |
| 82        | 30             | 75     | 310         | 4.8  | 150          | 73  | 90    | 235   | 85              | 90.0        | 86.5                   | 92.7                   | $\boldsymbol{0}$ | 200 | 317 | 435       | 11.5            | 2.57          |
|           | 30             | 75     | 310         | 4.8  | 150          | 73  | 90    | 235   | 90              | 92.6        | 89.1                   | 95.4                   | $\mathbf{0}$     | 200 | 317 | 435       | 14.1            | 2.65          |
|           | 30             | 75     | 310         | 4.8  | 150          | 73  | 90    | 235   | 95              | 95.2        | 91.8                   | 98.2                   | $\overline{0}$   | 200 | 317 | 435       | 16.8            | 2.69          |
|           | 30             | 75     | 310         | 4.8  | 150          | 73  | 90    | 235   | 100             | 97.9        | 94.4                   | 100.9                  | $\overline{0}$   | 200 | 317 | 435       | 19.4            | 2.61          |
|           | 30             | 75     | 310         | 4.8  | 150          | 73  | 90    | 235   | 105             | 100.5       | 97.0                   | 103.7                  | $\Omega$         | 200 | 317 | 435       | 22.0            | 2.47          |
|           | 30             | 75     | 310         | 4.8  | 150          | 73  | 90    | 235   | 110             | 103.1       | 99.6                   | 106.4                  | $\overline{0}$   | 200 | 317 | 435       | 24.6            | 2.28          |
|           | 30             | 75     | 310         | 4.8  | 150          | 73  | 90    | 235   | 115             | 105.7       | 102.2                  | 109.2                  | $\overline{0}$   | 200 | 317 | 435       | 27.2            | 2.05          |
|           | 30             | 75     | 310         | 4.8  | 150          | 73  | 90    | 235   | 120             | 108.3       | 104.9                  | 111.9                  | $\boldsymbol{0}$ | 200 | 317 | 435       | 29.9            | 1.79          |
|           | 30             | 75     | 280         | 5.3  | 150          | 80  | 66    | 227   | 50              | 71.0        | 67.4                   | 72.5                   | $\overline{0}$   | 200 | 313 | 427       | 7.6             | 1.02          |
|           | 30             | 75     | 280         | 5.3  | 150          | 80  | 66    | 227   | 55              | 73.7        | 70.0                   | 75.2                   | $\overline{0}$   | 200 | 313 | 427       | 5.0             | 1.28          |
|           | 30             | 75     | 280         | 5.3  | 150          | 80  | 66    | 227   | 60              | 76.3        | 72.6                   | 78.0                   | $\overline{0}$   | 200 | 313 | 427       | 2.4             | 1.55          |
|           | 30             | 75     | 280         | 5.3  | 150          | 80  | 66    | 227   | 65              | 78.9        | 75.2                   | 80.7                   | $\mathbf{0}$     | 200 | 313 | 427       | 0.2             | 1.83          |
|           | 30             | 75     | 280         | 5.3  | 150          | 80  | 66    | 227   | 70              | 81.5        | 77.9                   | 83.5                   | $\boldsymbol{0}$ | 200 | 313 | 427       | 2.9             | 2.10          |
| 83        | 30             | 75     | 280         | 5.3  | 150          | 80  | 66    | 227   | 75              | 84.1        | 80.5                   | 86.2                   | $\overline{0}$   | 200 | 313 | 427       | 5.5             | 2.32          |
|           | 30             | 75     | 280         | 5.3  | 150          | 80  | 66    | 227   | 80              | 86.8        | 83.1                   | 89.0                   | $\overline{0}$   | 200 | 313 | 427       | 8.1             | 2.49          |
|           | 30             | 75     | 280         | 5.3  | 150          | 80  | 66    | 227   | 85              | 89.4        | 85.7                   | 91.7                   | $\boldsymbol{0}$ | 200 | 313 | 427       | 10.7            | 2.61          |
|           | 30             | 75     | 280         | 5.3  | 150          | 80  | 66    | 227   | 90              | 92.0        | 88.3                   | 94.5                   | $\boldsymbol{0}$ | 200 | 313 | 427       | 13.3            | 2.68          |
|           | 30             | 75     | 280         | 5.3  | 150          | 80  | 66    | 227   | 95              | 94.6        | 91.0                   | 97.2                   | $\boldsymbol{0}$ | 200 | 313 | 427       | 16.0            | 2.67          |
|           | 30             | 75     | 280         | 5.3  | 150          | 80  | 66    | 227   | 100             | 97.2        | 93.6                   | 100.0                  | $\mathbf{0}$     | 200 | 313 | 427       | 18.6            | 2.58          |
|           | 30             | 75     | 280         | 5.3  | 150          | 80  | 66    | 227   | 105             | 99.9        | 96.2                   | 102.7                  | 0                | 200 | 313 | 427       | 21.2            | 2.42          |

**Tabla A.3.4.1:** Base de datos asociada a las 289 geometrías simuladas (continuación)

| Geometría | W <sup>o</sup> | $V_d$  | $\mathbf R$ | p   | $\mathbf{A}$ | L   | $D_c$ | $D_t$ | $\rm V_{85-TE}$ | $V_{85-PK}$ | $V_{\rm 85\text{-}MC}$ | $\rm V_{85\text{-}FK}$ | TE             | PK  | MC  | <b>FK</b> | IC <sub>1</sub> | $\mathcal{C}$ |
|-----------|----------------|--------|-------------|-----|--------------|-----|-------|-------|-----------------|-------------|------------------------|------------------------|----------------|-----|-----|-----------|-----------------|---------------|
|           |                | (km/h) | (m)         | (%) | (m)          | (m) | (m)   | (m)   | (km/h)          | (km/h)      | (km/h)                 | (km/h)                 | (m)            | (m) | (m) | (m)       | (km/h)          | (m/s)         |
|           | 30             | 75     | 280         | 5.3 | 150          | 80  | 66    | 227   | 110             | 102.5       | 98.8                   | 105.5                  | $\overline{0}$ | 200 | 313 | 427       | 23.8            | 2.22          |
| 83        | 30             | 75     | 280         | 5.3 | 150          | 80  | 66    | 227   | 115             | 105.1       | 101.4                  | 108.2                  | 0              | 200 | 313 | 427       | 26.4            | 1.97          |
|           | 30             | 75     | 280         | 5.3 | 150          | 80  | 66    | 227   | 120             | 107.7       | 104.1                  | 111.0                  | $\Omega$       | 200 | 313 | 427       | 29.1            | 1.71          |
|           | 30             | 75     | 250         | 5.9 | 120          | 58  | 73    | 188   | 50              | 70.3        | 66.4                   | 71.3                   | $\Omega$       | 200 | 294 | 388       | 8.6             | 1.11          |
|           | 30             | 75     | 250         | 5.9 | 120          | 58  | 73    | 188   | 55              | 72.9        | 69.0                   | 74.1                   | $\overline{0}$ | 200 | 294 | 388       | 6.0             | 1.37          |
|           | 30             | 75     | 250         | 5.9 | 120          | 58  | 73    | 188   | 60              | 75.5        | 71.6                   | 76.8                   | $\overline{0}$ | 200 | 294 | 388       | 3.4             | 1.65          |
|           | 30             | 75     | 250         | 5.9 | 120          | 58  | 73    | 188   | 65              | 78.1        | 74.2                   | 79.6                   | $\mathbf{0}$   | 200 | 294 | 388       | 0.8             | 1.93          |
|           | 30             | 75     | 250         | 5.9 | 120          | 58  | 73    | 188   | 70              | 80.7        | 76.9                   | 82.3                   | $\mathbf{0}$   | 200 | 294 | 388       | 1.9             | 2.18          |
|           | 30             | 75     | 250         | 5.9 | 120          | 58  | 73    | 188   | 75              | 83.4        | 79.5                   | 85.1                   | $\mathbf{0}$   | 200 | 294 | 388       | 4.5             | 2.39          |
|           | 30             | 75     | 250         | 5.9 | 120          | 58  | 73    | 188   | 80              | 86.0        | 82.1                   | 87.8                   | $\mathbf{0}$   | 200 | 294 | 388       | 7.1             | 2.55          |
| 84        | 30             | 75     | 250         | 5.9 | 120          | 58  | 73    | 188   | 85              | 88.6        | 84.7                   | 90.6                   | $\overline{0}$ | 200 | 294 | 388       | 9.7             | 2.65          |
|           | 30             | 75     | 250         | 5.9 | 120          | 58  | 73    | 188   | 90              | 91.2        | 87.3                   | 93.3                   | $\Omega$       | 200 | 294 | 388       | 12.3            | 2.70          |
|           | 30             | 75     | 250         | 5.9 | 120          | 58  | 73    | 188   | 95              | 93.8        | 90.0                   | 96.1                   | $\Omega$       | 200 | 294 | 388       | 15.0            | 2.65          |
|           | 30             | 75     | 250         | 5.9 | 120          | 58  | 73    | 188   | 100             | 96.5        | 92.6                   | 98.8                   | $\overline{0}$ | 200 | 294 | 388       | 17.6            | 2.53          |
|           | 30             | 75     | 250         | 5.9 | 120          | 58  | 73    | 188   | 105             | 99.1        | 95.2                   | 101.6                  | $\mathbf{0}$   | 200 | 294 | 388       | 20.2            | 2.35          |
|           | 30             | 75     | 250         | 5.9 | 120          | 58  | 73    | 188   | 110             | 101.7       | 97.8                   | 104.3                  | $\overline{0}$ | 200 | 294 | 388       | 22.8            | 2.13          |
|           | 30             | 75     | 250         | 5.9 | 120          | 58  | 73    | 188   | 115             | 104.3       | 100.4                  | 107.1                  | $\theta$       | 200 | 294 | 388       | 25.4            | 1.87          |
|           | 30             | 75     | 250         | 5.9 | 120          | 58  | 73    | 188   | 120             | 106.9       | 103.1                  | 109.8                  | $\Omega$       | 200 | 294 | 388       | 28.1            | 1.59          |
|           | 30             | 75     | 220         | 6.7 | 120          | 65  | 50    | 181   | 50              | 69.3        | 65.1                   | 69.9                   | $\Omega$       | 200 | 290 | 381       | 9.9             | 1.24          |
|           | 30             | 75     | 220         | 6.7 | 120          | 65  | 50    | 181   | 55              | 71.9        | 67.8                   | 72.7                   | $\mathbf{0}$   | 200 | 290 | 381       | 7.2             | 1.51          |
|           | 30             | 75     | 220         | 6.7 | 120          | 65  | 50    | 181   | 60              | 74.5        | 70.4                   | 75.4                   | $\overline{0}$ | 200 | 290 | 381       | 4.6             | 1.79          |
|           | 30             | 75     | 220         | 6.7 | 120          | 65  | 50    | 181   | 65              | 77.1        | 73.0                   | 78.2                   | $\Omega$       | 200 | 290 | 381       | 2.0             | 2.06          |
| 85        | 30             | 75     | 220         | 6.7 | 120          | 65  | 50    | 181   | 70              | 79.8        | 75.6                   | 80.9                   | $\mathbf{0}$   | 200 | 290 | 381       | 0.6             | 2.30          |
|           | 30             | 75     | 220         | 6.7 | 120          | 65  | 50    | 181   | 75              | 82.4        | 78.2                   | 83.7                   | $\mathbf{0}$   | 200 | 290 | 381       | 3.2             | 2.48          |
|           | 30             | 75     | 220         | 6.7 | 120          | 65  | 50    | 181   | 80              | 85.0        | 80.9                   | 86.4                   | $\mathbf{0}$   | 200 | 290 | 381       | 5.9             | 2.61          |
|           | 30             | 75     | 220         | 6.7 | 120          | 65  | 50    | 181   | 85              | 87.6        | 83.5                   | 89.2                   | $\overline{0}$ | 200 | 290 | 381       | 8.5             | 2.68          |
|           | 30             | 75     | 220         | 6.7 | 120          | 65  | 50    | 181   | 90              | 90.2        | 86.1                   | 91.9                   | 0              | 200 | 290 | 381       | 11.1            | 2.68          |

**Tabla A.3.4.1:** Base de datos asociada a las 289 geometrías simuladas (continuación)

| Geometría | W <sup>o</sup> | $V_d$  | $\mathbf R$ | p    | $\mathbf{A}$ | L   | $D_c$ | $D_t$ | $V_{\rm 85-TE}$ | $V_{\rm 85-PK}$ | $V_{85-MC}$ | $V_{\rm 85\text{-}FK}$ | TE               | PK  | MC  | <b>FK</b> | IC <sub>1</sub> | $\mathcal{C}$ |
|-----------|----------------|--------|-------------|------|--------------|-----|-------|-------|-----------------|-----------------|-------------|------------------------|------------------|-----|-----|-----------|-----------------|---------------|
|           |                | (km/h) | (m)         | (% ) | (m)          | (m) | (m)   | (m)   | (km/h)          | (km/h)          | (km/h)      | (km/h)                 | (m)              | (m) | (m) | (m)       | (km/h)          | (m/s)         |
|           | 30             | 75     | 220         | 6.7  | 120          | 65  | 50    | 181   | 95              | 92.9            | 88.7        | 94.7                   | $\overline{0}$   | 200 | 290 | 381       | 13.7            | 2.60          |
|           | 30             | 75     | 220         | 6.7  | 120          | 65  | 50    | 181   | 100             | 95.5            | 91.3        | 97.4                   | $\mathbf{0}$     | 200 | 290 | 381       | 16.3            | 2.45          |
| 85        | 30             | 75     | 220         | 6.7  | 120          | 65  | 50    | 181   | 105             | 98.1            | 94.0        | 100.2                  | $\mathbf{0}$     | 200 | 290 | 381       | 19.0            | 2.25          |
|           | 30             | 75     | 220         | 6.7  | 120          | 65  | 50    | 181   | 110             | 100.7           | 96.6        | 102.9                  | $\mathbf{0}$     | 200 | 290 | 381       | 21.6            | 2.00          |
|           | 30             | 75     | 220         | 6.7  | 120          | 65  | 50    | 181   | 115             | 103.3           | 99.2        | 105.7                  | $\mathbf{0}$     | 200 | 290 | 381       | 24.2            | 1.73          |
|           | 30             | 75     | 220         | 6.7  | 120          | 65  | 50    | 181   | 120             | 106.0           | 101.8       | 108.4                  | $\mathbf{0}$     | 200 | 290 | 381       | 26.8            | 1.45          |
|           | 30             | 80     | 330         | 5.1  | 140          | 59  | 113   | 232   | 50              | 72.0            | 68.6        | 73.9                   | $\mathbf{0}$     | 200 | 316 | 432       | 11.4            | 0.89          |
|           | 30             | 80     | 330         | 5.1  | 140          | 59  | 113   | 232   | 55              | 74.6            | 71.3        | 76.7                   | $\overline{0}$   | 200 | 316 | 432       | 8.7             | 1.13          |
|           | 30             | 80     | 330         | 5.1  | 140          | 59  | 113   | 232   | 60              | 77.3            | 73.9        | 79.4                   | $\mathbf{0}$     | 200 | 316 | 432       | 6.1             | 1.40          |
|           | 30             | 80     | 330         | 5.1  | 140          | 59  | 113   | 232   | 65              | 79.9            | 76.5        | 82.2                   | $\mathbf{0}$     | 200 | 316 | 432       | 3.5             | 1.68          |
|           | 30             | 80     | 330         | 5.1  | 140          | 59  | 113   | 232   | 70              | 82.5            | 79.1        | 85.0                   | $\boldsymbol{0}$ | 200 | 316 | 432       | 0.9             | 1.95          |
|           | 30             | 80     | 330         | 5.1  | 140          | 59  | 113   | 232   | 75              | 85.1            | 81.7        | 87.7                   | $\overline{0}$   | 200 | 316 | 432       | 1.7             | 2.20          |
|           | 30             | 80     | 330         | 5.1  | 140          | 59  | 113   | 232   | 80              | 87.7            | 84.4        | 90.5                   | $\overline{0}$   | 200 | 316 | 432       | 4.4             | 2.40          |
| 86        | 30             | 80     | 330         | 5.1  | 140          | 59  | 113   | 232   | 85              | 90.4            | 87.0        | 93.2                   | $\mathbf{0}$     | 200 | 316 | 432       | 7.0             | 2.55          |
|           | 30             | 80     | 330         | 5.1  | 140          | 59  | 113   | 232   | 90              | 93.0            | 89.6        | 96.0                   | $\mathbf{0}$     | 200 | 316 | 432       | 9.6             | 2.64          |
|           | 30             | 80     | 330         | 5.1  | 140          | 59  | 113   | 232   | 95              | 95.6            | 92.2        | 98.7                   | $\mathbf{0}$     | 200 | 316 | 432       | 12.2            | 2.68          |
|           | 30             | 80     | 330         | 5.1  | 140          | 59  | 113   | 232   | 100             | 98.2            | 94.8        | 101.5                  | $\boldsymbol{0}$ | 200 | 316 | 432       | 14.8            | 2.62          |
|           | 30             | 80     | 330         | 5.1  | 140          | 59  | 113   | 232   | 105             | 100.8           | 97.5        | 104.2                  | $\mathbf{0}$     | 200 | 316 | 432       | 17.5            | 2.50          |
|           | 30             | 80     | 330         | 5.1  | 140          | 59  | 113   | 232   | 110             | 103.5           | 100.1       | 107.0                  | $\boldsymbol{0}$ | 200 | 316 | 432       | 20.1            | 2.32          |
|           | 30             | 80     | 330         | 5.1  | 140          | 59  | 113   | 232   | 115             | 106.1           | 102.7       | 109.7                  | $\boldsymbol{0}$ | 200 | 316 | 432       | 22.7            | 2.10          |
|           | 30             | 80     | 330         | 5.1  | 140          | 59  | 113   | 232   | 120             | 108.7           | 105.3       | 112.5                  | $\overline{0}$   | 200 | 316 | 432       | 25.3            | 1.84          |
|           | 30             | 80     | 300         | 5.6  | 140          | 65  | 92    | 222   | 50              | 71.5            | 67.9        | 73.1                   | $\mathbf{0}$     | 200 | 311 | 422       | 12.1            | 0.96          |
|           | 30             | 80     | 300         | 5.6  | 140          | 65  | 92    | 222   | 55              | 74.1            | 70.6        | 75.9                   | $\mathbf{0}$     | 200 | 311 | 422       | 9.4             | 1.21          |
| 87        | 30             | 80     | 300         | 5.6  | 140          | 65  | 92    | 222   | 60              | 76.7            | 73.2        | 78.6                   | $\boldsymbol{0}$ | 200 | 311 | 422       | 6.8             | 1.48          |
|           | 30             | 80     | 300         | 5.6  | 140          | 65  | 92    | 222   | 65              | 79.3            | 75.8        | 81.4                   | $\mathbf{0}$     | 200 | 311 | 422       | 4.2             | 1.76          |
|           | 30             | 80     | 300         | 5.6  | 140          | 65  | 92    | 222   | 70              | 82.0            | 78.4        | 84.1                   | $\overline{0}$   | 200 | 311 | 422       | 1.6             | 2.03          |
|           | 30             | 80     | 300         | 5.6  | 140          | 65  | 92    | 222   | 75              | 84.6            | 81.0        | 86.9                   | 0                | 200 | 311 | 422       | 1.0             | 2.27          |

**Tabla A.3.4.1:** Base de datos asociada a las 289 geometrías simuladas (continuación)

| Geometría | W <sup>o</sup> | $V_d$  | $\mathbf R$ | p   | $\mathbf{A}$ | L   | $D_c$ | $D_t$ | $\rm V_{85-TE}$ | $V_{85-PK}$ | $\rm V_{85\text{-}MC}$ | $\rm V_{85\text{-}FK}$ | TE             | PK  | MC  | <b>FK</b> | IC <sub>1</sub> | $\mathbf C$ |
|-----------|----------------|--------|-------------|-----|--------------|-----|-------|-------|-----------------|-------------|------------------------|------------------------|----------------|-----|-----|-----------|-----------------|-------------|
|           |                | (km/h) | (m)         | (%) | (m)          | (m) | (m)   | (m)   | (km/h)          | (km/h)      | (km/h)                 | (km/h)                 | (m)            | (m) | (m) | (m)       | (km/h)          | (m/s)       |
|           | 30             | 80     | 300         | 5.6 | 140          | 65  | 92    | 222   | 80              | 87.2        | 83.7                   | 89.6                   | $\overline{0}$ | 200 | 311 | 422       | 3.7             | 2.45        |
|           | 30             | 80     | 300         | 5.6 | 140          | 65  | 92    | 222   | 85              | 89.8        | 86.3                   | 92.4                   | $\Omega$       | 200 | 311 | 422       | 6.3             | 2.58        |
|           | 30             | 80     | 300         | 5.6 | 140          | 65  | 92    | 222   | 90              | 92.4        | 88.9                   | 95.1                   | $\overline{0}$ | 200 | 311 | 422       | 8.9             | 2.66        |
|           | 30             | 80     | 300         | 5.6 | 140          | 65  | 92    | 222   | 95              | 95.1        | 91.5                   | 97.9                   | $\overline{0}$ | 200 | 311 | 422       | 11.5            | 2.69        |
| 87        | 30             | 80     | 300         | 5.6 | 140          | 65  | 92    | 222   | 100             | 97.7        | 94.1                   | 100.6                  | $\Omega$       | 200 | 311 | 422       | 14.1            | 2.60        |
|           | 30             | 80     | 300         | 5.6 | 140          | 65  | 92    | 222   | 105             | 100.3       | 96.8                   | 103.4                  | $\overline{0}$ | 200 | 311 | 422       | 16.8            | 2.46        |
|           | 30             | 80     | 300         | 5.6 | 140          | 65  | 92    | 222   | 110             | 102.9       | 99.4                   | 106.1                  | $\overline{0}$ | 200 | 311 | 422       | 19.4            | 2.26        |
|           | 30             | 80     | 300         | 5.6 | 140          | 65  | 92    | 222   | 115             | 105.5       | 102.0                  | 108.9                  | $\Omega$       | 200 | 311 | 422       | 22.0            | 2.03        |
|           | 30             | 80     | 300         | 5.6 | 140          | 65  | 92    | 222   | 120             | 108.2       | 104.6                  | 111.6                  | $\mathbf{0}$   | 200 | 311 | 422       | 24.6            | 1.77        |
|           | 30             | 80     | 270         | 6.2 | 140          | 73  | 69    | 214   | 50              | 70.8        | 67.1                   | 72.1                   | $\Omega$       | 200 | 307 | 414       | 12.9            | 1.04        |
|           | 30             | 80     | 270         | 6.2 | 140          | 73  | 69    | 214   | 55              | 73.4        | 69.7                   | 74.9                   | $\Omega$       | 200 | 307 | 414       | 10.3            | 1.30        |
|           | 30             | 80     | 270         | 6.2 | 140          | 73  | 69    | 214   | 60              | 76.0        | 72.3                   | 77.6                   | $\Omega$       | 200 | 307 | 414       | 7.7             | 1.58        |
|           | 30             | 80     | 270         | 6.2 | 140          | 73  | 69    | 214   | 65              | 78.7        | 74.9                   | 80.4                   | $\overline{0}$ | 200 | 307 | 414       | 5.1             | 1.86        |
|           | 30             | 80     | 270         | 6.2 | 140          | 73  | 69    | 214   | 70              | 81.3        | 77.5                   | 83.1                   | $\theta$       | 200 | 307 | 414       | 2.5             | 2.12        |
|           | 30             | 80     | 270         | 6.2 | 140          | 73  | 69    | 214   | 75              | 83.9        | 80.2                   | 85.9                   | $\mathbf{0}$   | 200 | 307 | 414       | 0.2             | 2.34        |
|           | 30             | 80     | 270         | 6.2 | 140          | 73  | 69    | 214   | 80              | 86.5        | 82.8                   | 88.6                   | $\Omega$       | 200 | 307 | 414       | 2.8             | 2.51        |
| 88        | 30             | 80     | 270         | 6.2 | 140          | 73  | 69    | 214   | 85              | 89.1        | 85.4                   | 91.4                   | $\Omega$       | 200 | 307 | 414       | 5.4             | 2.62        |
|           | 30             | 80     | 270         | 6.2 | 140          | 73  | 69    | 214   | 90              | 91.8        | 88.0                   | 94.1                   | $\overline{0}$ | 200 | 307 | 414       | 8.0             | 2.68        |
|           | 30             | 80     | 270         | 6.2 | 140          | 73  | 69    | 214   | 95              | 94.4        | 90.6                   | 96.9                   | $\mathbf{0}$   | 200 | 307 | 414       | 10.6            | 2.66        |
|           | 30             | 80     | 270         | 6.2 | 140          | 73  | 69    | 214   | 100             | 97.0        | 93.3                   | 99.6                   | $\overline{0}$ | 200 | 307 | 414       | 13.3            | 2.56        |
|           | 30             | 80     | 270         | 6.2 | 140          | 73  | 69    | 214   | 105             | 99.6        | 95.9                   | 102.4                  | $\overline{0}$ | 200 | 307 | 414       | 15.9            | 2.40        |
|           | 30             | 80     | 270         | 6.2 | 140          | 73  | 69    | 214   | 110             | 102.2       | 98.5                   | 105.1                  | $\overline{0}$ | 200 | 307 | 414       | 18.5            | 2.19        |
|           | 30             | 80     | 270         | 6.2 | 140          | 73  | 69    | 214   | 115             | 104.9       | 101.1                  | 107.9                  | $\mathbf{0}$   | 200 | 307 | 414       | 21.1            | 1.94        |
|           | 30             | 80     | 270         | 6.2 | 140          | 73  | 69    | 214   | 120             | 107.5       | 103.7                  | 110.6                  | $\mathbf{0}$   | 200 | 307 | 414       | 23.7            | 1.67        |
|           | 30             | 80     | 240         | 7.0 | 140          | 82  | 44    | 207   | 50              | 70.0        | 66.0                   | 70.9                   | $\Omega$       | 200 | 304 | 407       | 14.0            | 1.15        |
| 89        | 30             | 80     | 240         | 7.0 | 140          | 82  | 44    | 207   | 55              | 72.6        | 68.6                   | 73.6                   | $\theta$       | 200 | 304 | 407       | 11.4            | 1.42        |
|           | 30             | 80     | 240         | 7.0 | 140          | 82  | 44    | 207   | 60              | 75.2        | 71.2                   | 76.4                   | 0              | 200 | 304 | 407       | 8.8             | 1.70        |

**Tabla A.3.4.1:** Base de datos asociada a las 289 geometrías simuladas (continuación)

| Geometría | W <sup>o</sup> | $V_d$  | $\mathbf R$ | p   | $\mathbf{A}$ | L   | $D_c$ | $D_t$ | $\rm V_{85-TE}$ | $V_{\rm 85-PK}$ | $V_{\rm 85-MC}$ | $\rm V_{85\text{-}FK}$ | TE               | PK  | MC  | <b>FK</b> | IC <sub>1</sub> | $\mathbf C$ |
|-----------|----------------|--------|-------------|-----|--------------|-----|-------|-------|-----------------|-----------------|-----------------|------------------------|------------------|-----|-----|-----------|-----------------|-------------|
|           |                | (km/h) | (m)         | (%) | (m)          | (m) | (m)   | (m)   | (km/h)          | (km/h)          | (km/h)          | (km/h)                 | (m)              | (m) | (m) | (m)       | (km/h)          | (m/s)       |
|           | 30             | 80     | 240         | 7.0 | 140          | 82  | 44    | 207   | 65              | 77.8            | 73.9            | 79.2                   | $\mathbf{0}$     | 200 | 304 | 407       | 6.1             | 1.98        |
|           | 30             | 80     | 240         | 7.0 | 140          | 82  | 44    | 207   | 70              | 80.4            | 76.5            | 81.9                   | $\Omega$         | 200 | 304 | 407       | 3.5             | 2.22        |
|           | 30             | 80     | 240         | 7.0 | 140          | 82  | 44    | 207   | 75              | 83.1            | 79.1            | 84.7                   | $\mathbf{0}$     | 200 | 304 | 407       | 0.9             | 2.42        |
|           | 30             | 80     | 240         | 7.0 | 140          | 82  | 44    | 207   | 80              | 85.7            | 81.7            | 87.4                   | $\overline{0}$   | 200 | 304 | 407       | 1.7             | 2.57        |
|           | 30             | 80     | 240         | 7.0 | 140          | 82  | 44    | 207   | 85              | 88.3            | 84.3            | 90.2                   | $\overline{0}$   | 200 | 304 | 407       | 4.3             | 2.66        |
| 89        | 30             | 80     | 240         | 7.0 | 140          | 82  | 44    | 207   | 90              | 90.9            | 87.0            | 92.9                   | $\mathbf{0}$     | 200 | 304 | 407       | 7.0             | 2.70        |
|           | 30             | 80     | 240         | 7.0 | 140          | 82  | 44    | 207   | 95              | 93.5            | 89.6            | 95.7                   | $\Omega$         | 200 | 304 | 407       | 9.6             | 2.63        |
|           | 30             | 80     | 240         | 7.0 | 140          | 82  | 44    | 207   | 100             | 96.2            | 92.2            | 98.4                   | $\overline{0}$   | 200 | 304 | 407       | 12.2            | 2.50        |
|           | 30             | 80     | 240         | 7.0 | 140          | 82  | 44    | 207   | 105             | 98.8            | 94.8            | 101.2                  | $\overline{0}$   | 200 | 304 | 407       | 14.8            | 2.32        |
|           | 30             | 80     | 240         | 7.0 | 140          | 82  | 44    | 207   | 110             | 101.4           | 97.4            | 103.9                  | $\overline{0}$   | 200 | 304 | 407       | 17.4            | 2.09        |
|           | 30             | 80     | 240         | 7.0 | 140          | 82  | 44    | 207   | 115             | 104.0           | 100.1           | 106.7                  | $\mathbf{0}$     | 200 | 304 | 407       | 20.1            | 1.82        |
|           | 30             | 80     | 240         | 7.0 | 140          | 82  | 44    | 207   | 120             | 106.6           | 102.7           | 109.4                  | 0                | 200 | 304 | 407       | 22.7            | 1.55        |
|           | 30             | 85     | 350         | 5.4 | 160          | 73  | 110   | 256   | 50              | 72.3            | 69.1            | 74.4                   | $\mathbf{0}$     | 200 | 328 | 456       | 15.9            | 0.86        |
|           | 30             | 85     | 350         | 5.4 | 160          | 73  | 110   | 256   | 55              | 75.0            | 71.7            | 77.2                   | $\overline{0}$   | 200 | 328 | 456       | 13.3            | 1.10        |
|           | 30             | 85     | 350         | 5.4 | 160          | 73  | 110   | 256   | 60              | 77.6            | 74.3            | 79.9                   | 0                | 200 | 328 | 456       | 10.7            | 1.36        |
|           | 30             | 85     | 350         | 5.4 | 160          | 73  | 110   | 256   | 65              | 80.2            | 76.9            | 82.7                   | $\mathbf{0}$     | 200 | 328 | 456       | 8.1             | 1.64        |
|           | 30             | 85     | 350         | 5.4 | 160          | 73  | 110   | 256   | 70              | 82.8            | 79.5            | 85.4                   | $\Omega$         | 200 | 328 | 456       | 5.5             | 1.91        |
|           | 30             | 85     | 350         | 5.4 | 160          | 73  | 110   | 256   | 75              | 85.4            | 82.2            | 88.2                   | $\boldsymbol{0}$ | 200 | 328 | 456       | 2.8             | 2.17        |
|           | 30             | 85     | 350         | 5.4 | 160          | 73  | 110   | 256   | 80              | 88.1            | 84.8            | 90.9                   | $\overline{0}$   | 200 | 328 | 456       | 0.2             | 2.37        |
| 90        | 30             | 85     | 350         | 5.4 | 160          | 73  | 110   | 256   | 85              | 90.7            | 87.4            | 93.7                   | 0                | 200 | 328 | 456       | 2.4             | 2.52        |
|           | 30             | 85     | 350         | 5.4 | 160          | 73  | 110   | 256   | 90              | 93.3            | 90.0            | 96.4                   | $\boldsymbol{0}$ | 200 | 328 | 456       | 5.0             | 2.62        |
|           | 30             | 85     | 350         | 5.4 | 160          | 73  | 110   | 256   | 95              | 95.9            | 92.6            | 99.2                   | $\mathbf{0}$     | 200 | 328 | 456       | 7.6             | 2.67        |
|           | 30             | 85     | 350         | 5.4 | 160          | 73  | 110   | 256   | 100             | 98.5            | 95.3            | 101.9                  | $\mathbf{0}$     | 200 | 328 | 456       | 10.3            | 2.63        |
|           | 30             | 85     | 350         | 5.4 | 160          | 73  | 110   | 256   | 105             | 101.2           | 97.9            | 104.7                  | $\overline{0}$   | 200 | 328 | 456       | 12.9            | 2.51        |
|           | 30             | 85     | 350         | 5.4 | 160          | 73  | 110   | 256   | 110             | 103.8           | 100.5           | 107.4                  | $\Omega$         | 200 | 328 | 456       | 15.5            | 2.35        |
|           | 30             | 85     | 350         | 5.4 | 160          | 73  | 110   | 256   | 115             | 106.4           | 103.1           | 110.2                  | $\overline{0}$   | 200 | 328 | 456       | 18.1            | 2.13        |
|           | 30             | 85     | 350         | 5.4 | 160          | 73  | 110   | 256   | 120             | 109.0           | 105.7           | 112.9                  | 0                | 200 | 328 | 456       | 20.7            | 1.88        |

**Tabla A.3.4.1:** Base de datos asociada a las 289 geometrías simuladas (continuación)

| Geometría | W <sup>o</sup> | $V_d$  | $\mathbb{R}$ | p   | $\mathbf{A}$ | L   | $D_c$ | $D_t$ | $\rm V_{85-TE}$ | $V_{\rm 85-PK}$ | $V_{85-MC}$ | $V_{\rm 85\text{-}FK}$ | TE               | PK  | MC  | <b>FK</b> | IC <sub>1</sub> | $\mathcal{C}$ |
|-----------|----------------|--------|--------------|-----|--------------|-----|-------|-------|-----------------|-----------------|-------------|------------------------|------------------|-----|-----|-----------|-----------------|---------------|
|           |                | (km/h) | (m)          | (%) | (m)          | (m) | (m)   | (m)   | (km/h)          | (km/h)          | (km/h)      | (km/h)                 | (m)              | (m) | (m) | (m)       | (km/h)          | (m/s)         |
|           | 30             | 85     | 320          | 5.9 | 160          | 80  | 88    | 248   | 50              | 71.8            | 68.4        | 73.7                   | $\overline{0}$   | 200 | 324 | 448       | 16.6            | 0.92          |
|           | 30             | 85     | 320          | 5.9 | 160          | 80  | 88    | 248   | 55              | 74.5            | 71.0        | 76.4                   | $\theta$         | 200 | 324 | 448       | 14.0            | 1.16          |
|           | 30             | 85     | 320          | 5.9 | 160          | 80  | 88    | 248   | 60              | 77.1            | 73.7        | 79.2                   | $\mathbf{0}$     | 200 | 324 | 448       | 11.3            | 1.43          |
|           | 30             | 85     | 320          | 5.9 | 160          | 80  | 88    | 248   | 65              | 79.7            | 76.3        | 81.9                   | $\mathbf{0}$     | 200 | 324 | 448       | 8.7             | 1.71          |
|           | 30             | 85     | 320          | 5.9 | 160          | 80  | 88    | 248   | 70              | 82.3            | 78.9        | 84.7                   | $\boldsymbol{0}$ | 200 | 324 | 448       | 6.1             | 1.99          |
|           | 30             | 85     | 320          | 5.9 | 160          | 80  | 88    | 248   | 75              | 84.9            | 81.5        | 87.4                   | $\mathbf{0}$     | 200 | 324 | 448       | 3.5             | 2.23          |
|           | 30             | 85     | 320          | 5.9 | 160          | 80  | 88    | 248   | 80              | 87.6            | 84.1        | 90.2                   | $\mathbf{0}$     | 200 | 324 | 448       | 0.9             | 2.42          |
| 91        | 30             | 85     | 320          | 5.9 | 160          | 80  | 88    | 248   | 85              | 90.2            | 86.8        | 92.9                   | $\overline{0}$   | 200 | 324 | 448       | 1.8             | 2.56          |
|           | 30             | 85     | 320          | 5.9 | 160          | 80  | 88    | 248   | 90              | 92.8            | 89.4        | 95.7                   | $\mathbf{0}$     | 200 | 324 | 448       | 4.4             | 2.64          |
|           | 30             | 85     | 320          | 5.9 | 160          | 80  | 88    | 248   | 95              | 95.4            | 92.0        | 98.4                   | $\mathbf{0}$     | 200 | 324 | 448       | 7.0             | 2.68          |
|           | 30             | 85     | 320          | 5.9 | 160          | 80  | 88    | 248   | 100             | 98.0            | 94.6        | 101.2                  | $\boldsymbol{0}$ | 200 | 324 | 448       | 9.6             | 2.61          |
|           | 30             | 85     | 320          | 5.9 | 160          | 80  | 88    | 248   | 105             | 100.7           | 97.2        | 103.9                  | $\overline{0}$   | 200 | 324 | 448       | 12.2            | 2.48          |
|           | 30             | 85     | 320          | 5.9 | 160          | 80  | 88    | 248   | 110             | 103.3           | 99.9        | 106.7                  | $\mathbf{0}$     | 200 | 324 | 448       | 14.9            | 2.30          |
|           | 30             | 85     | 320          | 5.9 | 160          | 80  | 88    | 248   | 115             | 105.9           | 102.5       | 109.4                  | $\mathbf{0}$     | 200 | 324 | 448       | 17.5            | 2.07          |
|           | 30             | 85     | 320          | 5.9 | 160          | 80  | 88    | 248   | 120             | 108.5           | 105.1       | 112.2                  | $\mathbf{0}$     | 200 | 324 | 448       | 20.1            | 1.82          |
|           | 30             | 85     | 290          | 6.5 | 160          | 88  | 64    | 240   | 50              | 71.3            | 67.7        | 72.8                   | $\mathbf{0}$     | 200 | 320 | 440       | 17.3            | 0.99          |
|           | 30             | 85     | 290          | 6.5 | 160          | 88  | 64    | 240   | 55              | 73.9            | 70.3        | 75.5                   | $\mathbf{0}$     | 200 | 320 | 440       | 14.7            | 1.25          |
|           | 30             | 85     | 290          | 6.5 | 160          | 88  | 64    | 240   | 60              | 76.5            | 72.9        | 78.3                   | $\mathbf{0}$     | 200 | 320 | 440       | 12.1            | 1.52          |
|           | 30             | 85     | 290          | 6.5 | 160          | 88  | 64    | 240   | 65              | 79.1            | 75.5        | 81.1                   | $\mathbf{0}$     | 200 | 320 | 440       | 9.5             | 1.80          |
|           | 30             | 85     | 290          | 6.5 | 160          | 88  | 64    | 240   | 70              | 81.7            | 78.1        | 83.8                   | $\boldsymbol{0}$ | 200 | 320 | 440       | 6.9             | 2.07          |
| 92        | 30             | 85     | 290          | 6.5 | 160          | 88  | 64    | 240   | 75              | 84.4            | 80.8        | 86.6                   | $\mathbf{0}$     | 200 | 320 | 440       | 4.2             | 2.30          |
|           | 30             | 85     | 290          | 6.5 | 160          | 88  | 64    | 240   | 80              | 87.0            | 83.4        | 89.3                   | $\Omega$         | 200 | 320 | 440       | 1.6             | 2.47          |
|           | 30             | 85     | 290          | 6.5 | 160          | 88  | 64    | 240   | 85              | 89.6            | 86.0        | 92.1                   | $\overline{0}$   | 200 | 320 | 440       | 1.0             | 2.60          |
|           | 30             | 85     | 290          | 6.5 | 160          | 88  | 64    | 240   | 90              | 92.2            | 88.6        | 94.8                   | $\overline{0}$   | 200 | 320 | 440       | 3.6             | 2.67          |
|           | 30             | 85     | 290          | 6.5 | 160          | 88  | 64    | 240   | 95              | 94.8            | 91.2        | 97.6                   | $\boldsymbol{0}$ | 200 | 320 | 440       | 6.2             | 2.68          |
|           | 30             | 85     | 290          | 6.5 | 160          | 88  | 64    | 240   | 100             | 97.5            | 93.9        | 100.3                  | $\mathbf{0}$     | 200 | 320 | 440       | 8.9             | 2.59          |
|           | 30             | 85     | 290          | 6.5 | 160          | 88  | 64    | 240   | 105             | 100.1           | 96.5        | 103.1                  | 0                | 200 | 320 | 440       | 11.5            | 2.44          |

**Tabla A.3.4.1:** Base de datos asociada a las 289 geometrías simuladas (continuación)

| Geometría | W <sup>o</sup> | $V_d$  | $\mathbf R$ | p   | $\mathbf{A}$ | L   | $D_c$ | $D_t$ | $\rm V_{85-TE}$ | $V_{85-PK}$ | $\rm V_{85\text{-}MC}$ | $\rm V_{85\text{-}FK}$ | TE             | PK  | MC  | <b>FK</b> | IC <sub>1</sub> | $\mathbf C$ |
|-----------|----------------|--------|-------------|-----|--------------|-----|-------|-------|-----------------|-------------|------------------------|------------------------|----------------|-----|-----|-----------|-----------------|-------------|
|           |                | (km/h) | (m)         | (%) | (m)          | (m) | (m)   | (m)   | (km/h)          | (km/h)      | (km/h)                 | (km/h)                 | (m)            | (m) | (m) | (m)       | (km/h)          | (m/s)       |
|           | 30             | 85     | 290         | 6.5 | 160          | 88  | 64    | 240   | 110             | 102.7       | 99.1                   | 105.8                  | $\overline{0}$ | 200 | 320 | 440       | 14.1            | 2.24        |
| 92        | 30             | 85     | 290         | 6.5 | 160          | 88  | 64    | 240   | 115             | 105.3       | 101.7                  | 108.6                  | $\theta$       | 200 | 320 | 440       | 16.7            | 2.00        |
|           | 30             | 85     | 290         | 6.5 | 160          | 88  | 64    | 240   | 120             | 107.9       | 104.3                  | 111.3                  | $\Omega$       | 200 | 320 | 440       | 19.3            | 1.74        |
|           | 30             | 90     | 340         | 6.3 | 170          | 85  | 93    | 263   | 50              | 72.2        | 68.9                   | 74.2                   | $\overline{0}$ | 200 | 332 | 463       | 21.1            | 0.88        |
|           | 30             | 90     | 340         | 6.3 | 170          | 85  | 93    | 263   | 55              | 74.8        | 71.5                   | 76.9                   | $\Omega$       | 200 | 332 | 463       | 18.5            | 1.12        |
|           | 30             | 90     | 340         | 6.3 | 170          | 85  | 93    | 263   | 60              | 77.4        | 74.1                   | 79.7                   | $\theta$       | 200 | 332 | 463       | 15.9            | 1.38        |
|           | 30             | 90     | 340         | 6.3 | 170          | 85  | 93    | 263   | 65              | 80.0        | 76.7                   | 82.5                   | $\mathbf{0}$   | 200 | 332 | 463       | 13.3            | 1.66        |
|           | 30             | 90     | 340         | 6.3 | 170          | 85  | 93    | 263   | 70              | 82.7        | 79.3                   | 85.2                   | $\Omega$       | 200 | 332 | 463       | 10.7            | 1.94        |
|           | 30             | 90     | 340         | 6.3 | 170          | 85  | 93    | 263   | 75              | 85.3        | 82.0                   | 88.0                   | $\mathbf{0}$   | 200 | 332 | 463       | 8.0             | 2.19        |
|           | 30             | 90     | 340         | 6.3 | 170          | 85  | 93    | 263   | 80              | 87.9        | 84.6                   | 90.7                   | $\Omega$       | 200 | 332 | 463       | 5.4             | 2.39        |
| 93        | 30             | 90     | 340         | 6.3 | 170          | 85  | 93    | 263   | 85              | 90.5        | 87.2                   | 93.5                   | $\mathbf{0}$   | 200 | 332 | 463       | 2.8             | 2.53        |
|           | 30             | 90     | 340         | 6.3 | 170          | 85  | 93    | 263   | 90              | 93.1        | 89.8                   | 96.2                   | $\Omega$       | 200 | 332 | 463       | 0.2             | 2.63        |
|           | 30             | 90     | 340         | 6.3 | 170          | 85  | 93    | 263   | 95              | 95.8        | 92.4                   | 99.0                   | $\overline{0}$ | 200 | 332 | 463       | 2.4             | 2.67        |
|           | 30             | 90     | 340         | 6.3 | 170          | 85  | 93    | 263   | 100             | 98.4        | 95.1                   | 101.7                  | $\overline{0}$ | 200 | 332 | 463       | 5.1             | 2.62        |
|           | 30             | 90     | 340         | 6.3 | 170          | 85  | 93    | 263   | 105             | 101.0       | 97.7                   | 104.5                  | $\mathbf{0}$   | 200 | 332 | 463       | 7.7             | 2.50        |
|           | 30             | 90     | 340         | 6.3 | 170          | 85  | 93    | 263   | 110             | 103.6       | 100.3                  | 107.2                  | $\mathbf{0}$   | 200 | 332 | 463       | 10.3            | 2.33        |
|           | 30             | 90     | 340         | 6.3 | 170          | 85  | 93    | 263   | 115             | 106.2       | 102.9                  | 110.0                  | 0              | 200 | 332 | 463       | 12.9            | 2.11        |
|           | 30             | 90     | 340         | 6.3 | 170          | 85  | 93    | 263   | 120             | 108.9       | 105.5                  | 112.7                  | $\Omega$       | 200 | 332 | 463       | 15.5            | 1.86        |
|           | 60             | 40     | 210         | 2.0 | 80           | 30  | 189   | 250   | 50              | 68.9        | 64.7                   | 69.4                   | $\mathbf{0}$   | 200 | 325 | 450       | 24.7            | 1.32        |
|           | 60             | 40     | 210         | 2.0 | 80           | 30  | 189   | 250   | 55              | 71.5        | 67.3                   | 72.1                   | $\Omega$       | 200 | 325 | 450       | 27.3            | 1.60        |
|           | 60             | 40     | 210         | 2.0 | 80           | 30  | 189   | 250   | 60              | 74.1        | 69.9                   | 74.9                   | $\overline{0}$ | 200 | 325 | 450       | 29.9            | 1.88        |
|           | 60             | 40     | 210         | 2.0 | 80           | 30  | 189   | 250   | 65              | 76.7        | 72.5                   | 77.6                   | $\Omega$       | 200 | 325 | 450       | 32.5            | 2.14        |
| 94        | 60             | 40     | 210         | 2.0 | 80           | 30  | 189   | 250   | 70              | 79.4        | 75.1                   | 80.4                   | $\mathbf{0}$   | 200 | 325 | 450       | 35.1            | 2.36        |
|           | 60             | 40     | 210         | 2.0 | 80           | 30  | 189   | 250   | 75              | 82.0        | 77.8                   | 83.1                   | $\mathbf{0}$   | 200 | 325 | 450       | 37.8            | 2.52        |
|           | 60             | 40     | 210         | 2.0 | 80           | 30  | 189   | 250   | 80              | 84.6        | 80.4                   | 85.9                   | $\Omega$       | 200 | 325 | 450       | 40.4            | 2.63        |
|           | 60             | 40     | 210         | 2.0 | 80           | 30  | 189   | 250   | 85              | 87.2        | 83.0                   | 88.6                   | $\theta$       | 200 | 325 | 450       | 43.0            | 2.68        |
|           | 60             | 40     | 210         | 2.0 | 80           | 30  | 189   | 250   | 90              | 89.8        | 85.6                   | 91.4                   | 0              | 200 | 325 | 450       | 45.6            | 2.66        |

**Tabla A.3.4.1:** Base de datos asociada a las 289 geometrías simuladas (continuación)

| Geometría | W <sup>o</sup> | $V_d$  | $\mathbf R$ | p    | $\mathbf{A}$ | L   | $D_c$ | $D_t$ | $V_{85-TE}$ | $V_{85-PK}$ | $V_{\rm 85\text{-}MC}$ | $V_{85-FK}$ | TE               | PK  | MC  | <b>FK</b> | IC <sub>1</sub> | $\mathbf C$ |
|-----------|----------------|--------|-------------|------|--------------|-----|-------|-------|-------------|-------------|------------------------|-------------|------------------|-----|-----|-----------|-----------------|-------------|
|           |                | (km/h) | (m)         | (% ) | (m)          | (m) | (m)   | (m)   | (km/h)      | (km/h)      | (km/h)                 | (km/h)      | (m)              | (m) | (m) | (m)       | (km/h)          | (m/s)       |
|           | 60             | 40     | 210         | 2.0  | 80           | 30  | 189   | 250   | 95          | 92.5        | 88.2                   | 94.1        | $\mathbf{0}$     | 200 | 325 | 450       | 48.2            | 2.56        |
|           | 60             | 40     | 210         | 2.0  | 80           | 30  | 189   | 250   | 100         | 95.1        | 90.9                   | 96.9        | 0                | 200 | 325 | 450       | 50.9            | 2.40        |
| 94        | 60             | 40     | 210         | 2.0  | 80           | 30  | 189   | 250   | 105         | 97.7        | 93.5                   | 99.6        | $\mathbf{0}$     | 200 | 325 | 450       | 53.5            | 2.19        |
|           | 60             | 40     | 210         | 2.0  | 80           | 30  | 189   | 250   | 110         | 100.3       | 96.1                   | 102.4       | $\mathbf{0}$     | 200 | 325 | 450       | 56.1            | 1.94        |
|           | 60             | 40     | 210         | 2.0  | 80           | 30  | 189   | 250   | 115         | 102.9       | 98.7                   | 105.1       | $\mathbf{0}$     | 200 | 325 | 450       | 58.7            | 1.67        |
|           | 60             | 40     | 210         | 2.0  | 80           | 30  | 189   | 250   | 120         | 105.6       | 101.3                  | 107.9       | $\overline{0}$   | 200 | 325 | 450       | 61.3            | 1.39        |
|           | 60             | 40     | 180         | 2.3  | 80           | 36  | 153   | 224   | 50          | 67.4        | 62.9                   | 67.4        | $\mathbf{0}$     | 200 | 312 | 424       | 22.9            | 1.51        |
|           | 60             | 40     | 180         | 2.3  | 80           | 36  | 153   | 224   | 55          | 70.1        | 65.5                   | 70.2        | $\overline{0}$   | 200 | 312 | 424       | 25.5            | 1.79        |
|           | 60             | 40     | 180         | 2.3  | 80           | 36  | 153   | 224   | 60          | 72.7        | 68.1                   | 72.9        | $\overline{0}$   | 200 | 312 | 424       | 28.1            | 2.07        |
|           | 60             | 40     | 180         | 2.3  | 80           | 36  | 153   | 224   | 65          | 75.3        | 70.7                   | 75.7        | $\boldsymbol{0}$ | 200 | 312 | 424       | 30.7            | 2.30        |
|           | 60             | 40     | 180         | 2.3  | 80           | 36  | 153   | 224   | 70          | 77.9        | 73.4                   | 78.4        | $\mathbf{0}$     | 200 | 312 | 424       | 33.4            | 2.48        |
|           | 60             | 40     | 180         | 2.3  | 80           | 36  | 153   | 224   | 75          | 80.5        | 76.0                   | 81.2        | $\mathbf{0}$     | 200 | 312 | 424       | 36.0            | 2.60        |
|           | 60             | 40     | 180         | 2.3  | 80           | 36  | 153   | 224   | 80          | 83.2        | 78.6                   | 83.9        | $\mathbf{0}$     | 200 | 312 | 424       | 38.6            | 2.67        |
| 95        | 60             | 40     | 180         | 2.3  | 80           | 36  | 153   | 224   | 85          | 85.8        | 81.2                   | 86.7        | $\mathbf{0}$     | 200 | 312 | 424       | 41.2            | 2.67        |
|           | 60             | 40     | 180         | 2.3  | 80           | 36  | 153   | 224   | 90          | 88.4        | 83.8                   | 89.4        | $\mathbf{0}$     | 200 | 312 | 424       | 43.8            | 2.59        |
|           | 60             | 40     | 180         | 2.3  | 80           | 36  | 153   | 224   | 95          | 91.0        | 86.5                   | 92.2        | $\boldsymbol{0}$ | 200 | 312 | 424       | 46.5            | 2.45        |
|           | 60             | 40     | 180         | 2.3  | 80           | 36  | 153   | 224   | 100         | 93.6        | 89.1                   | 94.9        | $\mathbf{0}$     | 200 | 312 | 424       | 49.1            | 2.25        |
|           | 60             | 40     | 180         | 2.3  | 80           | 36  | 153   | 224   | 105         | 96.3        | 91.7                   | 97.7        | $\Omega$         | 200 | 312 | 424       | 51.7            | 2.01        |
|           | 60             | 40     | 180         | 2.3  | 80           | 36  | 153   | 224   | 110         | 98.9        | 94.3                   | 100.4       | $\overline{0}$   | 200 | 312 | 424       | 54.3            | 1.74        |
|           | 60             | 40     | 180         | 2.3  | 80           | 36  | 153   | 224   | 115         | 101.5       | 96.9                   | 103.2       | $\boldsymbol{0}$ | 200 | 312 | 424       | 56.9            | 1.46        |
|           | 60             | 40     | 180         | 2.3  | 80           | 36  | 153   | 224   | 120         | 104.1       | 99.6                   | 105.9       | $\mathbf{0}$     | 200 | 312 | 424       | 59.6            | 1.19        |
|           | 60             | 40     | 150         | 2.8  | 80           | 43  | 114   | 200   | 50          | 65.4        | 60.4                   | 64.7        | $\overline{0}$   | 200 | 300 | 400       | 20.4            | 1.79        |
|           | 60             | 40     | 150         | 2.8  | 80           | 43  | 114   | 200   | 55          | 68.1        | 63.0                   | 67.5        | $\mathbf{0}$     | 200 | 300 | 400       | 23.0            | 2.06        |
| 96        | 60             | 40     | 150         | 2.8  | 80           | 43  | 114   | 200   | 60          | 70.7        | 65.7                   | 70.2        | $\overline{0}$   | 200 | 300 | 400       | 25.7            | 2.29        |
|           | 60             | 40     | 150         | 2.8  | 80           | 43  | 114   | 200   | 65          | 73.3        | 68.3                   | 73.0        | $\mathbf{0}$     | 200 | 300 | 400       | 28.3            | 2.47        |
|           | 60             | 40     | 150         | 2.8  | 80           | 43  | 114   | 200   | 70          | 75.9        | 70.9                   | 75.7        | $\Omega$         | 200 | 300 | 400       | 30.9            | 2.60        |
|           | 60             | 40     | 150         | 2.8  | 80           | 43  | 114   | 200   | 75          | 78.5        | 73.5                   | 78.5        | $\Omega$         | 200 | 300 | 400       | 33.5            | 2.67        |

**Tabla A.3.4.1:** Base de datos asociada a las 289 geometrías simuladas (continuación)

| Geometría | W <sup>o</sup> | $V_d$  | $\mathbf R$ | p    | A   | L   | $D_c$ | $D_t$ | $\rm V_{85-TE}$ | $V_{\text{85-PK}}$ | $V_{85-MC}$ | $\rm V_{85\text{-}FK}$ | TE             | PK  | <b>MC</b> | <b>FK</b> | IC <sub>1</sub> | $\mathcal{C}$ |
|-----------|----------------|--------|-------------|------|-----|-----|-------|-------|-----------------|--------------------|-------------|------------------------|----------------|-----|-----------|-----------|-----------------|---------------|
|           |                | (km/h) | (m)         | (% ) | (m) | (m) | (m)   | (m)   | (km/h)          | (km/h)             | (km/h)      | (km/h)                 | (m)            | (m) | (m)       | (m)       | (km/h)          | (m/s)         |
|           | 60             | 40     | 150         | 2.8  | 80  | 43  | 114   | 200   | 80              | 81.2               | 76.1        | 81.2                   | $\overline{0}$ | 200 | 300       | 400       | 36.1            | 2.66          |
|           | 60             | 40     | 150         | 2.8  | 80  | 43  | 114   | 200   | 85              | 83.8               | 78.8        | 84.0                   | $\Omega$       | 200 | 300       | 400       | 38.8            | 2.58          |
|           | 60             | 40     | 150         | 2.8  | 80  | 43  | 114   | 200   | 90              | 86.4               | 81.4        | 86.7                   | $\mathbf{0}$   | 200 | 300       | 400       | 41.4            | 2.44          |
|           | 60             | 40     | 150         | 2.8  | 80  | 43  | 114   | 200   | 95              | 89.0               | 84.0        | 89.5                   | $\overline{0}$ | 200 | 300       | 400       | 44.0            | 2.24          |
| 96        | 60             | 40     | 150         | 2.8  | 80  | 43  | 114   | 200   | 100             | 91.6               | 86.6        | 92.2                   | $\Omega$       | 200 | 300       | 400       | 46.6            | 2.00          |
|           | 60             | 40     | 150         | 2.8  | 80  | 43  | 114   | 200   | 105             | 94.3               | 89.2        | 95.0                   | $\mathbf{0}$   | 200 | 300       | 400       | 49.2            | 1.73          |
|           | 60             | 40     | 150         | 2.8  | 80  | 43  | 114   | 200   | <b>110</b>      | 96.9               | 91.9        | 97.7                   | $\Omega$       | 200 | 300       | 400       | 51.9            | 1.45          |
|           | 60             | 40     | 150         | 2.8  | 80  | 43  | 114   | 200   | 115             | 99.5               | 94.5        | 100.5                  | $\mathbf{0}$   | 200 | 300       | 400       | 54.5            | 1.18          |
|           | 60             | 40     | 150         | 2.8  | 80  | 43  | 114   | 200   | 120             | 102.1              | 97.1        | 103.2                  | $\overline{0}$ | 200 | 300       | 400       | 57.1            | 0.94          |
|           | 60             | 40     | 120         | 3.5  | 80  | 53  | 72    | 179   | 50              | 62.4               | 56.8        | 60.8                   | $\overline{0}$ | 200 | 289       | 379       | 16.8            | 2.16          |
|           | 60             | 40     | 120         | 3.5  | 80  | 53  | 72    | 179   | 55              | 65.0               | 59.4        | 63.5                   | $\overline{0}$ | 200 | 289       | 379       | 19.4            | 2.37          |
|           | 60             | 40     | 120         | 3.5  | 80  | 53  | 72    | 179   | 60              | 67.7               | 62.1        | 66.3                   | $\mathbf{0}$   | 200 | 289       | 379       | 22.1            | 2.52          |
|           | 60             | 40     | 120         | 3.5  | 80  | 53  | 72    | 179   | 65              | 70.3               | 64.7        | 69.0                   | $\mathbf{0}$   | 200 | 289       | 379       | 24.7            | 2.62          |
|           | 60             | 40     | 120         | 3.5  | 80  | 53  | 72    | 179   | 70              | 72.9               | 67.3        | 71.8                   | $\overline{0}$ | 200 | 289       | 379       | 27.3            | 2.66          |
|           | 60             | 40     | 120         | 3.5  | 80  | 53  | 72    | 179   | 75              | 75.5               | 69.9        | 74.5                   | $\overline{0}$ | 200 | 289       | 379       | 29.9            | 2.61          |
|           | 60             | 40     | 120         | 3.5  | 80  | 53  | 72    | 179   | 80              | 78.1               | 72.5        | 77.3                   | $\Omega$       | 200 | 289       | 379       | 32.5            | 2.49          |
| 97        | 60             | 40     | 120         | 3.5  | 80  | 53  | 72    | 179   | 85              | 80.8               | 75.2        | 80.0                   | $\Omega$       | 200 | 289       | 379       | 35.2            | 2.32          |
|           | 60             | 40     | 120         | 3.5  | 80  | 53  | 72    | 179   | 90              | 83.4               | 77.8        | 82.8                   | $\mathbf{0}$   | 200 | 289       | 379       | 37.8            | 2.10          |
|           | 60             | 40     | 120         | 3.5  | 80  | 53  | 72    | 179   | 95              | 86.0               | 80.4        | 85.5                   | $\mathbf{0}$   | 200 | 289       | 379       | 40.4            | 1.84          |
|           | 60             | 40     | 120         | 3.5  | 80  | 53  | 72    | 179   | 100             | 88.6               | 83.0        | 88.3                   | $\Omega$       | 200 | 289       | 379       | 43.0            | 1.57          |
|           | 60             | 40     | 120         | 3.5  | 80  | 53  | 72    | 179   | 105             | 91.2               | 85.6        | 91.0                   | $\mathbf{0}$   | 200 | 289       | 379       | 45.6            | 1.30          |
|           | 60             | 40     | 120         | 3.5  | 80  | 53  | 72    | 179   | 110             | 93.9               | 88.3        | 93.8                   | $\overline{0}$ | 200 | 289       | 379       | 48.3            | 1.05          |
|           | 60             | 40     | 120         | 3.5  | 80  | 53  | 72    | 179   | 115             | 96.5               | 90.9        | 96.5                   | $\overline{0}$ | 200 | 289       | 379       | 50.9            | 0.82          |
|           | 60             | 40     | 120         | 3.5  | 80  | 53  | 72    | 179   | 120             | 99.1               | 93.5        | 99.3                   | $\mathbf{0}$   | 200 | 289       | 379       | 53.5            | 0.62          |
|           | 60             | 40     | 90          | 4.7  | 50  | 28  | 66    | 122   | 50              | 57.4               | 50.9        | 54.4                   | $\Omega$       | 200 | 261       | 322       | 10.9            | 2.53          |
| 98        | 60             | 40     | 90          | 4.7  | 50  | 28  | 66    | 122   | 55              | 60.0               | 53.5        | 57.2                   | $\theta$       | 200 | 261       | 322       | 13.5            | 2.60          |
|           | 60             | 40     | 90          | 4.7  | 50  | 28  | 66    | 122   | 60              | 62.6               | 56.2        | 59.9                   | 0              | 200 | 261       | 322       | 16.2            | 2.59          |

**Tabla A.3.4.1:** Base de datos asociada a las 289 geometrías simuladas (continuación)

| Geometría | W <sup>o</sup> | $V_d$  | $\mathbf R$ | p    | A   | L   | $D_c$ | $D_t$ | $\rm V_{85-TE}$ | $V_{\rm 85\text{-}PK}$ | $V_{85-MC}$ | $\rm V_{85\text{-}FK}$ | TE               | PK  | <b>MC</b> | <b>FK</b> | IC <sub>1</sub> | $\mathcal{C}$ |
|-----------|----------------|--------|-------------|------|-----|-----|-------|-------|-----------------|------------------------|-------------|------------------------|------------------|-----|-----------|-----------|-----------------|---------------|
|           |                | (km/h) | (m)         | (% ) | (m) | (m) | (m)   | (m)   | (km/h)          | (km/h)                 | (km/h)      | (km/h)                 | (m)              | (m) | (m)       | (m)       | (km/h)          | (m/s)         |
|           | 60             | 40     | 90          | 4.7  | 50  | 28  | 66    | 122   | 65              | 65.2                   | 58.8        | 62.7                   | $\overline{0}$   | 200 | 261       | 322       | 18.8            | 2.50          |
|           | 60             | 40     | 90          | 4.7  | 50  | 28  | 66    | 122   | 70              | 67.9                   | 61.4        | 65.4                   | $\Omega$         | 200 | 261       | 322       | 21.4            | 2.35          |
|           | 60             | 40     | 90          | 4.7  | 50  | 28  | 66    | 122   | 75              | 70.5                   | 64.0        | 68.2                   | $\mathbf{0}$     | 200 | 261       | 322       | 24.0            | 2.15          |
|           | 60             | 40     | 90          | 4.7  | 50  | 28  | 66    | 122   | 80              | 73.1                   | 66.6        | 70.9                   | $\overline{0}$   | 200 | 261       | 322       | 26.6            | 1.92          |
|           | 60             | 40     | 90          | 4.7  | 50  | 28  | 66    | 122   | 85              | 75.7                   | 69.3        | 73.7                   | $\Omega$         | 200 | 261       | 322       | 29.3            | 1.66          |
| 98        | 60             | 40     | 90          | 4.7  | 50  | 28  | 66    | 122   | 90              | 78.3                   | 71.9        | 76.4                   | $\mathbf{0}$     | 200 | 261       | 322       | 31.9            | 1.40          |
|           | 60             | 40     | 90          | 4.7  | 50  | 28  | 66    | 122   | 95              | 81.0                   | 74.5        | 79.2                   | $\mathbf{0}$     | 200 | 261       | 322       | 34.5            | 1.14          |
|           | 60             | 40     | 90          | 4.7  | 50  | 28  | 66    | 122   | 100             | 83.6                   | 77.1        | 81.9                   | $\mathbf{0}$     | 200 | 261       | 322       | 37.1            | 0.90          |
|           | 60             | 40     | 90          | 4.7  | 50  | 28  | 66    | 122   | 105             | 86.2                   | 79.7        | 84.7                   | $\overline{0}$   | 200 | 261       | 322       | 39.7            | 0.69          |
|           | 60             | 40     | 90          | 4.7  | 50  | 28  | 66    | 122   | 110             | 88.8                   | 82.4        | 87.5                   | $\overline{0}$   | 200 | 261       | 322       | 42.4            | 0.52          |
|           | 60             | 40     | 90          | 4.7  | 50  | 28  | 66    | 122   | 115             | 91.4                   | 85.0        | 90.2                   | $\overline{0}$   | 200 | 261       | 322       | 45.0            | 0.37          |
|           | 60             | 40     | 90          | 4.7  | 50  | 28  | 66    | 122   | 120             | 94.1                   | 87.6        | 93.0                   | $\mathbf{0}$     | 200 | 261       | 322       | 47.6            | 0.26          |
|           | 60             | 40     | 60          | 7.0  | 42  | 29  | 33    | 92    | 50              | 47.3                   | 39.4        | 42.2                   | $\mathbf{0}$     | 200 | 246       | 292       | 0.6             | 2.02          |
|           | 60             | 40     | 60          | 7.0  | 42  | 29  | 33    | 92    | 55              | 49.9                   | 42.0        | 44.9                   | $\overline{0}$   | 200 | 246       | 292       | 2.0             | 1.80          |
|           | 60             | 40     | 60          | 7.0  | 42  | 29  | 33    | 92    | 60              | 52.6                   | 44.6        | 47.7                   | $\Omega$         | 200 | 246       | 292       | 4.6             | 1.56          |
|           | 60             | 40     | 60          | 7.0  | 42  | 29  | 33    | 92    | 65              | 55.2                   | 47.3        | 50.4                   | $\mathbf{0}$     | 200 | 246       | 292       | 7.3             | 1.32          |
|           | 60             | 40     | 60          | 7.0  | 42  | 29  | 33    | 92    | 70              | 57.8                   | 49.9        | 53.2                   | $\Omega$         | 200 | 246       | 292       | 9.9             | 1.08          |
|           | 60             | 40     | 60          | 7.0  | 42  | 29  | 33    | 92    | 75              | 60.4                   | 52.5        | 55.9                   | $\mathbf{0}$     | 200 | 246       | 292       | 12.5            | 0.86          |
|           | 60             | 40     | 60          | 7.0  | 42  | 29  | 33    | 92    | 80              | 63.0                   | 55.1        | 58.7                   | $\mathbf{0}$     | 200 | 246       | 292       | 15.1            | 0.67          |
| 99        | 60             | 40     | 60          | 7.0  | 42  | 29  | 33    | 92    | 85              | 65.7                   | 57.7        | 61.4                   | $\Omega$         | 200 | 246       | 292       | 17.7            | 0.50          |
|           | 60             | 40     | 60          | 7.0  | 42  | 29  | 33    | 92    | 90              | 68.3                   | 60.4        | 64.2                   | $\boldsymbol{0}$ | 200 | 246       | 292       | 20.4            | 0.36          |
|           | 60             | 40     | 60          | 7.0  | 42  | 29  | 33    | 92    | 95              | 70.9                   | 63.0        | 66.9                   | $\Omega$         | 200 | 246       | 292       | 23.0            | 0.26          |
|           | 60             | 40     | 60          | 7.0  | 42  | 29  | 33    | 92    | 100             | 73.5                   | 65.6        | 69.7                   | $\overline{0}$   | 200 | 246       | 292       | 25.6            | 0.18          |
|           | 60             | 40     | 60          | 7.0  | 42  | 29  | 33    | 92    | 105             | 76.1                   | 68.2        | 72.4                   | $\mathbf{0}$     | 200 | 246       | 292       | 28.2            | 0.12          |
|           | 60             | 40     | 60          | 7.0  | 42  | 29  | 33    | 92    | 110             | 78.8                   | 70.8        | 75.2                   | $\Omega$         | 200 | 246       | 292       | 30.8            | 0.08          |
|           | 60             | 40     | 60          | 7.0  | 42  | 29  | 33    | 92    | 115             | 81.4                   | 73.5        | 77.9                   | $\theta$         | 200 | 246       | 292       | 33.5            | 0.05          |
|           | 60             | 40     | 60          | 7.0  | 42  | 29  | 33    | 92    | 120             | 84.0                   | 76.1        | 80.7                   | 0                | 200 | 246       | 292       | 36.1            | 0.03          |

**Tabla A.3.4.1:** Base de datos asociada a las 289 geometrías simuladas (continuación)

| Geometría | W <sup>o</sup> | $V_d$  | $\mathbf R$ | p   | $\mathbf{A}$ | L   | $D_c$ | $D_t$ | $\rm V_{85-TE}$ | $V_{\rm 85-PK}$ | $\rm V_{85\text{-}MC}$ | $\rm V_{85\text{-}FK}$ | TE             | PK  | MC  | <b>FK</b> | IC <sub>1</sub> | $\mathbf C$ |
|-----------|----------------|--------|-------------|-----|--------------|-----|-------|-------|-----------------|-----------------|------------------------|------------------------|----------------|-----|-----|-----------|-----------------|-------------|
|           |                | (km/h) | (m)         | (%) | (m)          | (m) | (m)   | (m)   | (km/h)          | (km/h)          | (km/h)                 | (km/h)                 | (m)            | (m) | (m) | (m)       | (km/h)          | (m/s)       |
|           | 60             | 45     | 260         | 2.0 | 100          | 38  | 234   | 311   | 50              | 70.5            | 66.7                   | 71.7                   | $\mathbf{0}$   | 200 | 355 | 511       | 21.7            | 1.12        |
|           | 60             | 45     | 260         | 2.0 | 100          | 38  | 234   | 311   | 55              | 73.2            | 69.4                   | 74.5                   | $\Omega$       | 200 | 355 | 511       | 24.4            | 1.38        |
|           | 60             | 45     | 260         | 2.0 | 100          | 38  | 234   | 311   | 60              | 75.8            | 72.0                   | 77.2                   | $\overline{0}$ | 200 | 355 | 511       | 27.0            | 1.65        |
|           | 60             | 45     | 260         | 2.0 | 100          | 38  | 234   | 311   | 65              | 78.4            | 74.6                   | 80.0                   | $\overline{0}$ | 200 | 355 | 511       | 29.6            | 1.93        |
|           | 60             | 45     | 260         | 2.0 | 100          | 38  | 234   | 311   | 70              | 81.0            | 77.2                   | 82.7                   | $\overline{0}$ | 200 | 355 | 511       | 32.2            | 2.18        |
|           | 60             | 45     | 260         | 2.0 | 100          | 38  | 234   | 311   | 75              | 83.6            | 79.8                   | 85.5                   | $\theta$       | 200 | 355 | 511       | 34.8            | 2.39        |
|           | 60             | 45     | 260         | 2.0 | 100          | 38  | 234   | 311   | 80              | 86.3            | 82.5                   | 88.2                   | $\overline{0}$ | 200 | 355 | 511       | 37.5            | 2.54        |
| 100       | 60             | 45     | 260         | 2.0 | 100          | 38  | 234   | 311   | 85              | 88.9            | 85.1                   | 91.0                   | $\Omega$       | 200 | 355 | 511       | 40.1            | 2.63        |
|           | 60             | 45     | 260         | 2.0 | 100          | 38  | 234   | 311   | 90              | 91.5            | 87.7                   | 93.7                   | $\mathbf{0}$   | 200 | 355 | 511       | 42.7            | 2.68        |
|           | 60             | 45     | 260         | 2.0 | 100          | 38  | 234   | 311   | 95              | 94.1            | 90.3                   | 96.5                   | $\Omega$       | 200 | 355 | 511       | 45.3            | 2.64        |
|           | 60             | 45     | 260         | 2.0 | 100          | 38  | 234   | 311   | 100             | 96.7            | 92.9                   | 99.2                   | $\mathbf{0}$   | 200 | 355 | 511       | 47.9            | 2.53        |
|           | 60             | 45     | 260         | 2.0 | 100          | 38  | 234   | 311   | 105             | 99.4            | 95.6                   | 102.0                  | $\Omega$       | 200 | 355 | 511       | 50.6            | 2.37        |
|           | 60             | 45     | 260         | 2.0 | 100          | 38  | 234   | 311   | 110             | 102.0           | 98.2                   | 104.7                  | $\overline{0}$ | 200 | 355 | 511       | 53.2            | 2.15        |
|           | 60             | 45     | 260         | 2.0 | 100          | 38  | 234   | 311   | 115             | 104.6           | 100.8                  | 107.5                  | $\overline{0}$ | 200 | 355 | 511       | 55.8            | 1.90        |
|           | 60             | 45     | 260         | 2.0 | 100          | 38  | 234   | 311   | 120             | 107.2           | 103.4                  | 110.3                  | 0              | 200 | 355 | 511       | 58.4            | 1.63        |
|           | 60             | 45     | 230         | 2.3 | 100          | 43  | 197   | 284   | 50              | 69.6            | 65.6                   | 70.4                   | $\theta$       | 200 | 342 | 484       | 20.6            | 1.23        |
|           | 60             | 45     | 230         | 2.3 | 100          | 43  | 197   | 284   | 55              | 72.3            | 68.2                   | 73.2                   | 0              | 200 | 342 | 484       | 23.2            | 1.50        |
|           | 60             | 45     | 230         | 2.3 | 100          | 43  | 197   | 284   | 60              | 74.9            | 70.8                   | 75.9                   | $\mathbf{0}$   | 200 | 342 | 484       | 25.8            | 1.78        |
|           | 60             | 45     | 230         | 2.3 | 100          | 43  | 197   | 284   | 65              | 77.5            | 73.4                   | 78.7                   | $\mathbf{0}$   | 200 | 342 | 484       | 28.4            | 2.05        |
|           | 60             | 45     | 230         | 2.3 | 100          | 43  | 197   | 284   | 70              | 80.1            | 76.1                   | 81.4                   | $\Omega$       | 200 | 342 | 484       | 31.1            | 2.28        |
| 101       | 60             | 45     | 230         | 2.3 | 100          | 43  | 197   | 284   | 75              | 82.7            | 78.7                   | 84.2                   | $\theta$       | 200 | 342 | 484       | 33.7            | 2.46        |
|           | 60             | 45     | 230         | 2.3 | 100          | 43  | 197   | 284   | 80              | 85.4            | 81.3                   | 86.9                   | $\overline{0}$ | 200 | 342 | 484       | 36.3            | 2.59        |
|           | 60             | 45     | 230         | 2.3 | 100          | 43  | 197   | 284   | 85              | 88.0            | 83.9                   | 89.7                   | $\mathbf{0}$   | 200 | 342 | 484       | 38.9            | 2.66        |
|           | 60             | 45     | 230         | 2.3 | 100          | 43  | 197   | 284   | 90              | 90.6            | 86.5                   | 92.4                   | $\mathbf{0}$   | 200 | 342 | 484       | 41.5            | 2.68        |
|           | 60             | 45     | 230         | 2.3 | 100          | 43  | 197   | 284   | 95              | 93.2            | 89.2                   | 95.2                   | $\Omega$       | 200 | 342 | 484       | 44.2            | 2.60        |
|           | 60             | 45     | 230         | 2.3 | 100          | 43  | 197   | 284   | 100             | 95.8            | 91.8                   | 97.9                   | $\theta$       | 200 | 342 | 484       | 46.8            | 2.47        |
|           | 60             | 45     | 230         | 2.3 | 100          | 43  | 197   | 284   | 105             | 98.5            | 94.4                   | 100.7                  | 0              | 200 | 342 | 484       | 49.4            | 2.28        |

**Tabla A.3.4.1:** Base de datos asociada a las 289 geometrías simuladas (continuación)

| Geometría | W <sup>o</sup> | $V_d$  | $\mathbf R$ | p    | $\mathbf{A}$ | L               | $D_c$ | $D_t$ | $\rm V_{85-TE}$ | $V_{85-PK}$ | $V_{85-MC}$ | $\rm V_{85\text{-}FK}$ | TE               | PK  | MC  | <b>FK</b> | IC <sub>1</sub> | $\mathbf C$ |
|-----------|----------------|--------|-------------|------|--------------|-----------------|-------|-------|-----------------|-------------|-------------|------------------------|------------------|-----|-----|-----------|-----------------|-------------|
|           |                | (km/h) | (m)         | (% ) | (m)          | (m)             | (m)   | (m)   | (km/h)          | (km/h)      | (km/h)      | (km/h)                 | (m)              | (m) | (m) | (m)       | (km/h)          | (m/s)       |
|           | 60             | 45     | 230         | 2.3  | 100          | 43              | 197   | 284   | 110             | 101.1       | 97.0        | 103.4                  | $\overline{0}$   | 200 | 342 | 484       | 52.0            | 2.04        |
| 101       | 60             | 45     | 230         | 2.3  | 100          | 43              | 197   | 284   | 115             | 103.7       | 99.6        | 106.2                  | 0                | 200 | 342 | 484       | 54.6            | 1.78        |
|           | 60             | 45     | 230         | 2.3  | 100          | 43              | 197   | 284   | 120             | 106.3       | 102.3       | 108.9                  | $\Omega$         | 200 | 342 | 484       | 57.3            | 1.50        |
|           | 60             | 45     | 200         | 2.7  | 100          | 50              | 159   | 259   | 50              | 68.5        | 64.1        | 68.8                   | $\mathbf{0}$     | 200 | 330 | 459       | 19.1            | 1.39        |
|           | 60             | 45     | 200         | 2.7  | 100          | 50              | 159   | 259   | 55              | 71.1        | 66.7        | 71.5                   | $\mathbf{0}$     | 200 | 330 | 459       | 21.7            | 1.66        |
|           | 60             | 45     | 200         | 2.7  | 100          | 50              | 159   | 259   | 60              | 73.7        | 69.4        | 74.3                   | $\overline{0}$   | 200 | 330 | 459       | 24.4            | 1.94        |
|           | 60             | 45     | 200         | 2.7  | 100          | 50              | 159   | 259   | 65              | 76.3        | 72.0        | 77.0                   | $\Omega$         | 200 | 330 | 459       | 27.0            | 2.19        |
|           | 60             | 45     | 200         | 2.7  | 100          | 50              | 159   | 259   | 70              | 78.9        | 74.6        | 79.8                   | $\overline{0}$   | 200 | 330 | 459       | 29.6            | 2.40        |
|           | 60             | 45     | 200         | 2.7  | 100          | 50              | 159   | 259   | 75              | 81.6        | 77.2        | 82.5                   | $\boldsymbol{0}$ | 200 | 330 | 459       | 32.2            | 2.55        |
|           | 60             | 45     | 200         | 2.7  | 100          | 50              | 159   | 259   | 80              | 84.2        | 79.8        | 85.3                   | $\overline{0}$   | 200 | 330 | 459       | 34.8            | 2.64        |
| 102       | 60             | 45     | 200         | 2.7  | 100          | 50              | 159   | 259   | 85              | 86.8        | 82.5        | 88.0                   | $\theta$         | 200 | 330 | 459       | 37.5            | 2.69        |
|           | 60             | 45     | 200         | 2.7  | 100          | 50              | 159   | 259   | 90              | 89.4        | 85.1        | 90.8                   | $\Omega$         | 200 | 330 | 459       | 40.1            | 2.64        |
|           | 60             | 45     | 200         | 2.7  | 100          | 50              | 159   | 259   | 95              | 92.0        | 87.7        | 93.5                   | $\overline{0}$   | 200 | 330 | 459       | 42.7            | 2.53        |
|           | 60             | 45     | 200         | 2.7  | 100          | 50              | 159   | 259   | 100             | 94.7        | 90.3        | 96.3                   | $\overline{0}$   | 200 | 330 | 459       | 45.3            | 2.36        |
|           | 60             | 45     | 200         | 2.7  | 100          | 50 <sup>°</sup> | 159   | 259   | 105             | 97.3        | 92.9        | 99.0                   | $\overline{0}$   | 200 | 330 | 459       | 47.9            | 2.14        |
|           | 60             | 45     | 200         | 2.7  | 100          | 50              | 159   | 259   | 110             | 99.9        | 95.6        | 101.8                  | $\overline{0}$   | 200 | 330 | 459       | 50.6            | 1.88        |
|           | 60             | 45     | 200         | 2.7  | 100          | 50              | 159   | 259   | 115             | 102.5       | 98.2        | 104.5                  | $\Omega$         | 200 | 330 | 459       | 53.2            | 1.61        |
|           | 60             | 45     | 200         | 2.7  | 100          | 50              | 159   | 259   | 120             | 105.1       | 100.8       | 107.3                  | $\mathbf{0}$     | 200 | 330 | 459       | 55.8            | 1.33        |
|           | 60             | 45     | 170         | 3.1  | 100          | 59              | 119   | 237   | 50              | 66.9        | 62.1        | 66.6                   | $\mathbf{0}$     | 200 | 318 | 437       | 17.1            | 1.61        |
|           | 60             | 45     | 170         | 3.1  | 100          | 59              | 119   | 237   | 55              | 69.5        | 64.8        | 69.4                   | $\Omega$         | 200 | 318 | 437       | 19.8            | 1.88        |
|           | 60             | 45     | 170         | 3.1  | 100          | 59              | 119   | 237   | 60              | 72.1        | 67.4        | 72.1                   | $\mathbf{0}$     | 200 | 318 | 437       | 22.4            | 2.14        |
|           | 60             | 45     | 170         | 3.1  | 100          | 59              | 119   | 237   | 65              | 74.7        | 70.0        | 74.9                   | 0                | 200 | 318 | 437       | 25.0            | 2.36        |
| 103       | 60             | 45     | 170         | 3.1  | 100          | 59              | 119   | 237   | 70              | 77.3        | 72.6        | 77.6                   | $\mathbf{0}$     | 200 | 318 | 437       | 27.6            | 2.52        |
|           | 60             | 45     | 170         | 3.1  | 100          | 59              | 119   | 237   | 75              | 80.0        | 75.2        | 80.4                   | $\overline{0}$   | 200 | 318 | 437       | 30.2            | 2.63        |
|           | 60             | 45     | 170         | 3.1  | 100          | 59              | 119   | 237   | 80              | 82.6        | 77.9        | 83.1                   | $\theta$         | 200 | 318 | 437       | 32.9            | 2.68        |
|           | 60             | 45     | 170         | 3.1  | 100          | 59              | 119   | 237   | 85              | 85.2        | 80.5        | 85.9                   | $\overline{0}$   | 200 | 318 | 437       | 35.5            | 2.65        |
|           | 60             | 45     | 170         | 3.1  | 100          | 59              | 119   | 237   | 90              | 87.8        | 83.1        | 88.6                   | 0                | 200 | 318 | 437       | 38.1            | 2.55        |

**Tabla A.3.4.1:** Base de datos asociada a las 289 geometrías simuladas (continuación)

| Geometría | W <sup>o</sup> | $V_d$  | $\mathbb{R}$ | p    | $\mathbf{A}$ | L   | $D_c$ | $D_t$ | $V_{85-TE}$ | $V_{\rm 85-PK}$ | $V_{85-MC}$ | $V_{\rm 85\text{-}FK}$ | TE               | PK  | MC  | <b>FK</b> | IC <sub>1</sub> | $\mathbf C$ |
|-----------|----------------|--------|--------------|------|--------------|-----|-------|-------|-------------|-----------------|-------------|------------------------|------------------|-----|-----|-----------|-----------------|-------------|
|           |                | (km/h) | (m)          | (% ) | (m)          | (m) | (m)   | (m)   | (km/h)      | (km/h)          | (km/h)      | (km/h)                 | (m)              | (m) | (m) | (m)       | (km/h)          | (m/s)       |
|           | 60             | 45     | 170          | 3.1  | 100          | 59  | 119   | 237   | 95          | 90.4            | 85.7        | 91.4                   | $\mathbf{0}$     | 200 | 318 | 437       | 40.7            | 2.40        |
|           | 60             | 45     | 170          | 3.1  | 100          | 59  | 119   | 237   | 100         | 93.1            | 88.3        | 94.1                   | 0                | 200 | 318 | 437       | 43.3            | 2.18        |
| 103       | 60             | 45     | 170          | 3.1  | 100          | 59  | 119   | 237   | 105         | 95.7            | 91.0        | 96.9                   | $\Omega$         | 200 | 318 | 437       | 46.0            | 1.93        |
|           | 60             | 45     | 170          | 3.1  | 100          | 59  | 119   | 237   | 110         | 98.3            | 93.6        | 99.6                   | $\Omega$         | 200 | 318 | 437       | 48.6            | 1.65        |
|           | 60             | 45     | 170          | 3.1  | 100          | 59  | 119   | 237   | 115         | 100.9           | 96.2        | 102.4                  | $\mathbf{0}$     | 200 | 318 | 437       | 51.2            | 1.38        |
|           | 60             | 45     | 170          | 3.1  | 100          | 59  | 119   | 237   | 120         | 103.5           | 98.8        | 105.1                  | $\overline{0}$   | 200 | 318 | 437       | 53.8            | 1.12        |
|           | 60             | 45     | 140          | 3.8  | 100          | 71  | 75    | 218   | 50          | 64.6            | 59.4        | 63.6                   | $\Omega$         | 200 | 309 | 418       | 14.4            | 1.91        |
|           | 60             | 45     | 140          | 3.8  | 100          | 71  | 75    | 218   | 55          | 67.2            | 62.0        | 66.3                   | $\overline{0}$   | 200 | 309 | 418       | 17.0            | 2.17        |
|           | 60             | 45     | 140          | 3.8  | 100          | 71  | 75    | 218   | 60          | 69.8            | 64.6        | 69.1                   | $\overline{0}$   | 200 | 309 | 418       | 19.6            | 2.37        |
|           | 60             | 45     | 140          | 3.8  | 100          | 71  | 75    | 218   | 65          | 72.4            | 67.2        | 71.8                   | $\mathbf{0}$     | 200 | 309 | 418       | 22.2            | 2.53        |
|           | 60             | 45     | 140          | 3.8  | 100          | 71  | 75    | 218   | 70          | 75.0            | 69.9        | 74.6                   | $\overline{0}$   | 200 | 309 | 418       | 24.9            | 2.63        |
|           | 60             | 45     | 140          | 3.8  | 100          | 71  | 75    | 218   | 75          | 77.7            | 72.5        | 77.3                   | 0                | 200 | 309 | 418       | 27.5            | 2.67        |
|           | 60             | 45     | 140          | 3.8  | 100          | 71  | 75    | 218   | 80          | 80.3            | 75.1        | 80.1                   | $\Omega$         | 200 | 309 | 418       | 30.1            | 2.63        |
| 104       | 60             | 45     | 140          | 3.8  | 100          | 71  | 75    | 218   | 85          | 82.9            | 77.7        | 82.8                   | $\overline{0}$   | 200 | 309 | 418       | 32.7            | 2.52        |
|           | 60             | 45     | 140          | 3.8  | 100          | 71  | 75    | 218   | 90          | 85.5            | 80.3        | 85.6                   | $\mathbf{0}$     | 200 | 309 | 418       | 35.3            | 2.35        |
|           | 60             | 45     | 140          | 3.8  | 100          | 71  | 75    | 218   | 95          | 88.1            | 83.0        | 88.3                   | $\overline{0}$   | 200 | 309 | 418       | 38.0            | 2.13        |
|           | 60             | 45     | 140          | 3.8  | 100          | 71  | 75    | 218   | 100         | 90.8            | 85.6        | 91.1                   | 0                | 200 | 309 | 418       | 40.6            | 1.88        |
|           | 60             | 45     | 140          | 3.8  | 100          | 71  | 75    | 218   | 105         | 93.4            | 88.2        | 93.8                   | $\Omega$         | 200 | 309 | 418       | 43.2            | 1.60        |
|           | 60             | 45     | 140          | 3.8  | 100          | 71  | 75    | 218   | 110         | 96.0            | 90.8        | 96.6                   | $\boldsymbol{0}$ | 200 | 309 | 418       | 45.8            | 1.33        |
|           | 60             | 45     | 140          | 3.8  | 100          | 71  | 75    | 218   | 115         | 98.6            | 93.4        | 99.3                   | $\Omega$         | 200 | 309 | 418       | 48.4            | 1.07        |
|           | 60             | 45     | 140          | 3.8  | 100          | 71  | 75    | 218   | 120         | 101.2           | 96.1        | 102.1                  | $\overline{0}$   | 200 | 309 | 418       | 51.1            | 0.84        |
|           | 60             | 45     | 110          | 4.8  | 60           | 33  | 82    | 148   | 50          | 61.0            | 55.2        | 59.0                   | 0                | 200 | 274 | 348       | 10.2            | 2.28        |
|           | 60             | 45     | 110          | 4.8  | 60           | 33  | 82    | 148   | 55          | 63.7            | 57.8        | 61.8                   | $\overline{0}$   | 200 | 274 | 348       | 12.8            | 2.46        |
| 105       | 60             | 45     | 110          | 4.8  | 60           | 33  | 82    | 148   | 60          | 66.3            | 60.4        | 64.5                   | $\theta$         | 200 | 274 | 348       | 15.4            | 2.58        |
|           | 60             | 45     | 110          | 4.8  | 60           | 33  | 82    | 148   | 65          | 68.9            | 63.1        | 67.3                   | $\Omega$         | 200 | 274 | 348       | 18.1            | 2.65        |
|           | 60             | 45     | 110          | 4.8  | 60           | 33  | 82    | 148   | 70          | 71.5            | 65.7        | 70.0                   | $\Omega$         | 200 | 274 | 348       | 20.7            | 2.62        |
|           | 60             | 45     | 110          | 4.8  | 60           | 33  | 82    | 148   | 75          | 74.1            | 68.3        | 72.8                   | 0                | 200 | 274 | 348       | 23.3            | 2.52        |

**Tabla A.3.4.1:** Base de datos asociada a las 289 geometrías simuladas (continuación)
| Geometría | W <sup>o</sup> | $V_d$  | ${\bf R}$ | p    | $\mathbf{A}$ | L   | $D_c$ | $D_t$ | $V_{\rm 85-TE}$ | $V_{\rm 85-PK}$ | $V_{\rm 85\text{-}MC}$ | $\rm V_{85\text{-}FK}$ | TE               | PK  | <b>MC</b> | <b>FK</b> | IC <sub>1</sub> | $\mathbf C$ |
|-----------|----------------|--------|-----------|------|--------------|-----|-------|-------|-----------------|-----------------|------------------------|------------------------|------------------|-----|-----------|-----------|-----------------|-------------|
|           |                | (km/h) | (m)       | (% ) | (m)          | (m) | (m)   | (m)   | (km/h)          | (km/h)          | (km/h)                 | (km/h)                 | (m)              | (m) | (m)       | (m)       | (km/h)          | (m/s)       |
|           | 60             | 45     | 110       | 4.8  | 60           | 33  | 82    | 148   | 80              | 76.8            | 70.9                   | 75.5                   | $\mathbf{0}$     | 200 | 274       | 348       | 25.9            | 2.36        |
|           | 60             | 45     | 110       | 4.8  | 60           | 33  | 82    | 148   | 85              | 79.4            | 73.5                   | 78.3                   | $\overline{0}$   | 200 | 274       | 348       | 28.5            | 2.15        |
|           | 60             | 45     | 110       | 4.8  | 60           | 33  | 82    | 148   | 90              | 82.0            | 76.2                   | 81.0                   | $\mathbf{0}$     | 200 | 274       | 348       | 31.2            | 1.91        |
|           | 60             | 45     | 110       | 4.8  | 60           | 33  | 82    | 148   | 95              | 84.6            | 78.8                   | 83.8                   | $\overline{0}$   | 200 | 274       | 348       | 33.8            | 1.65        |
| 105       | 60             | 45     | 110       | 4.8  | 60           | 33  | 82    | 148   | 100             | 87.2            | 81.4                   | 86.5                   | $\boldsymbol{0}$ | 200 | 274       | 348       | 36.4            | 1.37        |
|           | 60             | 45     | 110       | 4.8  | 60           | 33  | 82    | 148   | 105             | 89.9            | 84.0                   | 89.3                   | $\mathbf{0}$     | 200 | 274       | 348       | 39.0            | 1.11        |
|           | 60             | 45     | 110       | 4.8  | 60           | 33  | 82    | 148   | 110             | 92.5            | 86.6                   | 92.0                   | $\mathbf{0}$     | 200 | 274       | 348       | 41.6            | 0.88        |
|           | 60             | 45     | 110       | 4.8  | 60           | 33  | 82    | 148   | 115             | 95.1            | 89.3                   | 94.8                   | $\mathbf{0}$     | 200 | 274       | 348       | 44.3            | 0.67        |
|           | 60             | 45     | 110       | 4.8  | 60           | 33  | 82    | 148   | 120             | 97.7            | 91.9                   | 97.5                   | $\boldsymbol{0}$ | 200 | 274       | 348       | 46.9            | 0.50        |
|           | 60             | 45     | 80        | 6.6  | 60           | 45  | 39    | 129   | 50              | 54.9            | 48.0                   | 51.3                   | $\boldsymbol{0}$ | 200 | 264       | 329       | 3.0             | 2.58        |
|           | 60             | 45     | 80        | 6.6  | 60           | 45  | 39    | 129   | 55              | 57.5            | 50.6                   | 54.1                   | $\mathbf{0}$     | 200 | 264       | 329       | 5.6             | 2.54        |
|           | 60             | 45     | 80        | 6.6  | 60           | 45  | 39    | 129   | 60              | 60.1            | 53.2                   | 56.8                   | $\mathbf{0}$     | 200 | 264       | 329       | 8.2             | 2.43        |
|           | 60             | 45     | 80        | 6.6  | 60           | 45  | 39    | 129   | 65              | 62.7            | 55.9                   | 59.6                   | $\overline{0}$   | 200 | 264       | 329       | 10.9            | 2.27        |
|           | 60             | 45     | 80        | 6.6  | 60           | 45  | 39    | 129   | 70              | 65.3            | 58.5                   | 62.3                   | $\boldsymbol{0}$ | 200 | 264       | 329       | 13.5            | 2.07        |
|           | 60             | 45     | 80        | 6.6  | 60           | 45  | 39    | 129   | 75              | 68.0            | 61.1                   | 65.1                   | $\boldsymbol{0}$ | 200 | 264       | 329       | 16.1            | 1.83        |
|           | 60             | 45     | 80        | 6.6  | 60           | 45  | 39    | 129   | 80              | 70.6            | 63.7                   | 67.8                   | $\mathbf{0}$     | 200 | 264       | 329       | 18.7            | 1.58        |
| 106       | 60             | 45     | 80        | 6.6  | 60           | 45  | 39    | 129   | 85              | 73.2            | 66.3                   | 70.6                   | $\mathbf{0}$     | 200 | 264       | 329       | 21.3            | 1.32        |
|           | 60             | 45     | 80        | 6.6  | 60           | 45  | 39    | 129   | 90              | 75.8            | 69.0                   | 73.3                   | $\mathbf{0}$     | 200 | 264       | 329       | 24.0            | 1.07        |
|           | 60             | 45     | 80        | 6.6  | 60           | 45  | 39    | 129   | 95              | 78.4            | 71.6                   | 76.1                   | $\mathbf{0}$     | 200 | 264       | 329       | 26.6            | 0.85        |
|           | 60             | 45     | 80        | 6.6  | 60           | 45  | 39    | 129   | 100             | 81.1            | 74.2                   | 78.8                   | $\overline{0}$   | 200 | 264       | 329       | 29.2            | 0.65        |
|           | 60             | 45     | 80        | 6.6  | 60           | 45  | 39    | 129   | 105             | 83.7            | 76.8                   | 81.6                   | $\mathbf{0}$     | 200 | 264       | 329       | 31.8            | 0.48        |
|           | 60             | 45     | 80        | 6.6  | 60           | 45  | 39    | 129   | 110             | 86.3            | 79.4                   | 84.3                   | $\mathbf{0}$     | 200 | 264       | 329       | 34.4            | 0.35        |
|           | 60             | 45     | 80        | 6.6  | 60           | 45  | 39    | 129   | 115             | 88.9            | 82.1                   | 87.1                   | $\overline{0}$   | 200 | 264       | 329       | 37.1            | 0.24        |
|           | 60             | 45     | 80        | 6.6  | 60           | 45  | 39    | 129   | 120             | 91.5            | 84.7                   | 89.8                   | $\overline{0}$   | 200 | 264       | 329       | 39.7            | 0.16        |
|           | 60             | 45     | 70        | 7.6  | 51           | 37  | 36    | 110   | 50              | 51.6            | 44.3                   | 47.4                   | $\overline{0}$   | 200 | 255       | 310       | 0.7             | 2.44        |
| 107       | 60             | 45     | 70        | 7.6  | 51           | 37  | 36    | 110   | 55              | 54.2            | 46.9                   | 50.1                   | $\boldsymbol{0}$ | 200 | 255       | 310       | 1.9             | 2.30        |
|           | 60             | 45     | 70        | 7.6  | 51           | 37  | 36    | 110   | 60              | 56.9            | 49.5                   | 52.9                   | $\Omega$         | 200 | 255       | 310       | 4.5             | 2.11        |

**Tabla A.3.4.1:** Base de datos asociada a las 289 geometrías simuladas (continuación)

| Geometría | W <sup>o</sup> | $V_d$  | $\mathbf R$ | p    | $\mathbf{A}$ | L   | $D_c$ | $D_t$      | $\rm V_{85-TE}$ | $V_{85-PK}$ | $V_{\rm 85-MC}$ | $\rm V_{85\text{-}FK}$ | TE               | PK  | MC  | <b>FK</b> | IC <sub>1</sub> | $\mathbf C$ |
|-----------|----------------|--------|-------------|------|--------------|-----|-------|------------|-----------------|-------------|-----------------|------------------------|------------------|-----|-----|-----------|-----------------|-------------|
|           |                | (km/h) | (m)         | (% ) | (m)          | (m) | (m)   | (m)        | (km/h)          | (km/h)      | (km/h)          | (km/h)                 | (m)              | (m) | (m) | (m)       | (km/h)          | (m/s)       |
|           | 60             | 45     | 70          | 7.6  | 51           | 37  | 36    | 110        | 65              | 59.5        | 52.2            | 55.6                   | $\mathbf{0}$     | 200 | 255 | 310       | 7.2             | 1.89        |
|           | 60             | 45     | 70          | 7.6  | 51           | 37  | 36    | 110        | 70              | 62.1        | 54.8            | 58.4                   | $\Omega$         | 200 | 255 | 310       | 9.8             | 1.65        |
|           | 60             | 45     | 70          | 7.6  | 51           | 37  | 36    | 110        | 75              | 64.7        | 57.4            | 61.1                   | $\mathbf{0}$     | 200 | 255 | 310       | 12.4            | 1.39        |
|           | 60             | 45     | 70          | 7.6  | 51           | 37  | 36    | 110        | 80              | 67.3        | 60.0            | 63.9                   | $\boldsymbol{0}$ | 200 | 255 | 310       | 15.0            | 1.15        |
|           | 60             | 45     | 70          | 7.6  | 51           | 37  | 36    | 110        | 85              | 70.0        | 62.6            | 66.6                   | $\Omega$         | 200 | 255 | 310       | 17.6            | 0.92        |
| 107       | 60             | 45     | 70          | 7.6  | 51           | 37  | 36    | 110        | 90              | 72.6        | 65.3            | 69.4                   | $\boldsymbol{0}$ | 200 | 255 | 310       | 20.3            | 0.71        |
|           | 60             | 45     | 70          | 7.6  | 51           | 37  | 36    | <b>110</b> | 95              | 75.2        | 67.9            | 72.1                   | $\Omega$         | 200 | 255 | 310       | 22.9            | 0.53        |
|           | 60             | 45     | 70          | 7.6  | 51           | 37  | 36    | 110        | 100             | 77.8        | 70.5            | 74.9                   | $\overline{0}$   | 200 | 255 | 310       | 25.5            | 0.39        |
|           | 60             | 45     | 70          | 7.6  | 51           | 37  | 36    | 110        | 105             | 80.4        | 73.1            | 77.6                   | $\boldsymbol{0}$ | 200 | 255 | 310       | 28.1            | 0.28        |
|           | 60             | 45     | 70          | 7.6  | 51           | 37  | 36    | 110        | 110             | 83.1        | 75.7            | 80.4                   | $\boldsymbol{0}$ | 200 | 255 | 310       | 30.7            | 0.19        |
|           | 60             | 45     | 70          | 7.6  | 51           | 37  | 36    | 110        | 115             | 85.7        | 78.4            | 83.1                   | $\mathbf{0}$     | 200 | 255 | 310       | 33.4            | 0.13        |
|           | 60             | 45     | 70          | 7.6  | 51           | 37  | 36    | 110        | 120             | 88.3        | 81.0            | 85.9                   | $\mathbf{0}$     | 200 | 255 | 310       | 36.0            | 0.08        |
|           | 60             | 50     | 330         | 2.0  | 130          | 51  | 294   | 397        | 50              | 72.0        | 68.6            | 73.9                   | $\mathbf{0}$     | 200 | 398 | 597       | 18.6            | 0.94        |
|           | 60             | 50     | 330         | 2.0  | 130          | 51  | 294   | 397        | 55              | 74.6        | 71.3            | 76.7                   | $\boldsymbol{0}$ | 200 | 398 | 597       | 21.3            | 1.19        |
|           | 60             | 50     | 330         | 2.0  | 130          | 51  | 294   | 397        | 60              | 77.3        | 73.9            | 79.4                   | $\mathbf{0}$     | 200 | 398 | 597       | 23.9            | 1.45        |
|           | 60             | 50     | 330         | 2.0  | 130          | 51  | 294   | 397        | 65              | 79.9        | 76.5            | 82.2                   | $\overline{0}$   | 200 | 398 | 597       | 26.5            | 1.73        |
|           | 60             | 50     | 330         | 2.0  | 130          | 51  | 294   | 397        | 70              | 82.5        | 79.1            | 85.0                   | $\Omega$         | 200 | 398 | 597       | 29.1            | 2.00        |
|           | 60             | 50     | 330         | 2.0  | 130          | 51  | 294   | 397        | 75              | 85.1        | 81.7            | 87.7                   | $\boldsymbol{0}$ | 200 | 398 | 597       | 31.7            | 2.24        |
|           | 60             | 50     | 330         | 2.0  | 130          | 51  | 294   | 397        | 80              | 87.7        | 84.4            | 90.5                   | $\overline{0}$   | 200 | 398 | 597       | 34.4            | 2.42        |
| 108       | 60             | 50     | 330         | 2.0  | 130          | 51  | 294   | 397        | 85              | 90.4        | 87.0            | 93.2                   | 0                | 200 | 398 | 597       | 37.0            | 2.55        |
|           | 60             | 50     | 330         | 2.0  | 130          | 51  | 294   | 397        | 90              | 93.0        | 89.6            | 96.0                   | $\boldsymbol{0}$ | 200 | 398 | 597       | 39.6            | 2.63        |
|           | 60             | 50     | 330         | 2.0  | 130          | 51  | 294   | 397        | 95              | 95.6        | 92.2            | 98.7                   | $\mathbf{0}$     | 200 | 398 | 597       | 42.2            | 2.66        |
|           | 60             | 50     | 330         | 2.0  | 130          | 51  | 294   | 397        | 100             | 98.2        | 94.8            | 101.5                  | $\mathbf{0}$     | 200 | 398 | 597       | 44.8            | 2.60        |
|           | 60             | 50     | 330         | 2.0  | 130          | 51  | 294   | 397        | 105             | 100.8       | 97.5            | 104.2                  | $\overline{0}$   | 200 | 398 | 597       | 47.5            | 2.48        |
|           | 60             | 50     | 330         | 2.0  | 130          | 51  | 294   | 397        | 110             | 103.5       | 100.1           | 107.0                  | $\Omega$         | 200 | 398 | 597       | 50.1            | 2.30        |
|           | 60             | 50     | 330         | 2.0  | 130          | 51  | 294   | 397        | 115             | 106.1       | 102.7           | 109.7                  | $\overline{0}$   | 200 | 398 | 597       | 52.7            | 2.08        |
|           | 60             | 50     | 330         | 2.0  | 130          | 51  | 294   | 397        | 120             | 108.7       | 105.3           | 112.5                  | 0                | 200 | 398 | 597       | 55.3            | 1.83        |

**Tabla A.3.4.1:** Base de datos asociada a las 289 geometrías simuladas (continuación)

| Geometría | W <sup>o</sup> | $V_d$  | $\mathbf R$ | p    | $\mathbf{A}$ | L   | $D_c$ | $D_t$ | $\rm V_{85-TE}$ | $V_{85-PK}$ | $\rm V_{85\text{-}MC}$ | $\rm V_{85\text{-}FK}$ | TE               | PK  | MC  | <b>FK</b> | IC <sub>1</sub> | $\mathbf C$ |
|-----------|----------------|--------|-------------|------|--------------|-----|-------|-------|-----------------|-------------|------------------------|------------------------|------------------|-----|-----|-----------|-----------------|-------------|
|           |                | (km/h) | (m)         | (% ) | (m)          | (m) | (m)   | (m)   | (km/h)          | (km/h)      | (km/h)                 | (km/h)                 | (m)              | (m) | (m) | (m)       | (km/h)          | (m/s)       |
|           | 60             | 50     | 300         | 2.2  | 130          | 56  | 258   | 370   | 50              | 71.5        | 67.9                   | 73.1                   | $\mathbf{0}$     | 200 | 385 | 570       | 17.9            | 1.01        |
|           | 60             | 50     | 300         | 2.2  | 130          | 56  | 258   | 370   | 55              | 74.1        | 70.6                   | 75.9                   | $\Omega$         | 200 | 385 | 570       | 20.6            | 1.26        |
|           | 60             | 50     | 300         | 2.2  | 130          | 56  | 258   | 370   | 60              | 76.7        | 73.2                   | 78.6                   | $\overline{0}$   | 200 | 385 | 570       | 23.2            | 1.53        |
|           | 60             | 50     | 300         | 2.2  | 130          | 56  | 258   | 370   | 65              | 79.3        | 75.8                   | 81.4                   | $\overline{0}$   | 200 | 385 | 570       | 25.8            | 1.81        |
|           | 60             | 50     | 300         | 2.2  | 130          | 56  | 258   | 370   | 70              | 82.0        | 78.4                   | 84.1                   | $\theta$         | 200 | 385 | 570       | 28.4            | 2.08        |
|           | 60             | 50     | 300         | 2.2  | 130          | 56  | 258   | 370   | 75              | 84.6        | 81.0                   | 86.9                   | $\theta$         | 200 | 385 | 570       | 31.0            | 2.30        |
|           | 60             | 50     | 300         | 2.2  | 130          | 56  | 258   | 370   | 80              | 87.2        | 83.7                   | 89.6                   | $\overline{0}$   | 200 | 385 | 570       | 33.7            | 2.47        |
| 109       | 60             | 50     | 300         | 2.2  | 130          | 56  | 258   | 370   | 85              | 89.8        | 86.3                   | 92.4                   | $\mathbf{0}$     | 200 | 385 | 570       | 36.3            | 2.59        |
|           | 60             | 50     | 300         | 2.2  | 130          | 56  | 258   | 370   | 90              | 92.4        | 88.9                   | 95.1                   | $\mathbf{0}$     | 200 | 385 | 570       | 38.9            | 2.65        |
|           | 60             | 50     | 300         | 2.2  | 130          | 56  | 258   | 370   | 95              | 95.1        | 91.5                   | 97.9                   | $\Omega$         | 200 | 385 | 570       | 41.5            | 2.66        |
|           | 60             | 50     | 300         | 2.2  | 130          | 56  | 258   | 370   | 100             | 97.7        | 94.1                   | 100.6                  | $\mathbf{0}$     | 200 | 385 | 570       | 44.1            | 2.58        |
|           | 60             | 50     | 300         | 2.2  | 130          | 56  | 258   | 370   | 105             | 100.3       | 96.8                   | 103.4                  | $\Omega$         | 200 | 385 | 570       | 46.8            | 2.44        |
|           | 60             | 50     | 300         | 2.2  | 130          | 56  | 258   | 370   | 110             | 102.9       | 99.4                   | 106.1                  | $\overline{0}$   | 200 | 385 | 570       | 49.4            | 2.25        |
|           | 60             | 50     | 300         | 2.2  | 130          | 56  | 258   | 370   | 115             | 105.5       | 102.0                  | 108.9                  | $\overline{0}$   | 200 | 385 | 570       | 52.0            | 2.02        |
|           | 60             | 50     | 300         | 2.2  | 130          | 56  | 258   | 370   | 120             | 108.2       | 104.6                  | 111.6                  | $\mathbf{0}$     | 200 | 385 | 570       | 54.6            | 1.76        |
|           | 60             | 50     | 270         | 2.4  | 130          | 63  | 220   | 345   | 50              | 70.8        | 67.1                   | 72.1                   | $\mathbf{0}$     | 200 | 373 | 545       | 17.1            | 1.09        |
|           | 60             | 50     | 270         | 2.4  | 130          | 63  | 220   | 345   | 55              | 73.4        | 69.7                   | 74.9                   | 0                | 200 | 373 | 545       | 19.7            | 1.35        |
|           | 60             | 50     | 270         | 2.4  | 130          | 63  | 220   | 345   | 60              | 76.0        | 72.3                   | 77.6                   | $\mathbf{0}$     | 200 | 373 | 545       | 22.3            | 1.62        |
|           | 60             | 50     | 270         | 2.4  | 130          | 63  | 220   | 345   | 65              | 78.7        | 74.9                   | 80.4                   | $\overline{0}$   | 200 | 373 | 545       | 24.9            | 1.90        |
|           | 60             | 50     | 270         | 2.4  | 130          | 63  | 220   | 345   | 70              | 81.3        | 77.5                   | 83.1                   | $\overline{0}$   | 200 | 373 | 545       | 27.5            | 2.16        |
| 110       | 60             | 50     | 270         | 2.4  | 130          | 63  | 220   | 345   | 75              | 83.9        | 80.2                   | 85.9                   | $\boldsymbol{0}$ | 200 | 373 | 545       | 30.2            | 2.37        |
|           | 60             | 50     | 270         | 2.4  | 130          | 63  | 220   | 345   | 80              | 86.5        | 82.8                   | 88.6                   | $\overline{0}$   | 200 | 373 | 545       | 32.8            | 2.52        |
|           | 60             | 50     | 270         | 2.4  | 130          | 63  | 220   | 345   | 85              | 89.1        | 85.4                   | 91.4                   | $\mathbf{0}$     | 200 | 373 | 545       | 35.4            | 2.62        |
|           | 60             | 50     | 270         | 2.4  | 130          | 63  | 220   | 345   | 90              | 91.8        | 88.0                   | 94.1                   | $\mathbf{0}$     | 200 | 373 | 545       | 38.0            | 2.67        |
|           | 60             | 50     | 270         | 2.4  | 130          | 63  | 220   | 345   | 95              | 94.4        | 90.6                   | 96.9                   | $\Omega$         | 200 | 373 | 545       | 40.6            | 2.65        |
|           | 60             | 50     | 270         | 2.4  | 130          | 63  | 220   | 345   | 100             | 97.0        | 93.3                   | 99.6                   | $\theta$         | 200 | 373 | 545       | 43.3            | 2.55        |
|           | 60             | 50     | 270         | 2.4  | 130          | 63  | 220   | 345   | 105             | 99.6        | 95.9                   | 102.4                  | 0                | 200 | 373 | 545       | 45.9            | 2.39        |

**Tabla A.3.4.1:** Base de datos asociada a las 289 geometrías simuladas (continuación)

| Geometría | W <sup>o</sup> | $V_d$  | $\mathbf R$ | p    | $\mathbf{A}$ | L   | $D_c$ | $D_t$ | $\rm V_{85-TE}$ | $V_{85-PK}$ | $V_{85-MC}$ | $\rm V_{85\text{-}FK}$ | TE             | PK  | MC  | <b>FK</b> | IC <sub>1</sub> | $\mathbf C$ |
|-----------|----------------|--------|-------------|------|--------------|-----|-------|-------|-----------------|-------------|-------------|------------------------|----------------|-----|-----|-----------|-----------------|-------------|
|           |                | (km/h) | (m)         | (% ) | (m)          | (m) | (m)   | (m)   | (km/h)          | (km/h)      | (km/h)      | (km/h)                 | (m)            | (m) | (m) | (m)       | (km/h)          | (m/s)       |
|           | 60             | 50     | 270         | 2.4  | 130          | 63  | 220   | 345   | 110             | 102.2       | 98.5        | 105.1                  | $\overline{0}$ | 200 | 373 | 545       | 48.5            | 2.18        |
| 110       | 60             | 50     | 270         | 2.4  | 130          | 63  | 220   | 345   | 115             | 104.9       | 101.1       | 107.9                  | 0              | 200 | 373 | 545       | 51.1            | 1.93        |
|           | 60             | 50     | 270         | 2.4  | 130          | 63  | 220   | 345   | 120             | 107.5       | 103.7       | 110.6                  | $\Omega$       | 200 | 373 | 545       | 53.7            | 1.67        |
|           | 60             | 50     | 240         | 2.7  | 130          | 70  | 181   | 322   | 50              | 70.0        | 66.0        | 70.9                   | $\Omega$       | 200 | 361 | 522       | 16.0            | 1.20        |
|           | 60             | 50     | 240         | 2.7  | 130          | 70  | 181   | 322   | 55              | 72.6        | 68.6        | 73.6                   | $\mathbf{0}$   | 200 | 361 | 522       | 18.6            | 1.46        |
|           | 60             | 50     | 240         | 2.7  | 130          | 70  | 181   | 322   | 60              | 75.2        | 71.2        | 76.4                   | $\overline{0}$ | 200 | 361 | 522       | 21.2            | 1.74        |
|           | 60             | 50     | 240         | 2.7  | 130          | 70  | 181   | 322   | 65              | 77.8        | 73.9        | 79.2                   | $\Omega$       | 200 | 361 | 522       | 23.9            | 2.02        |
|           | 60             | 50     | 240         | 2.7  | 130          | 70  | 181   | 322   | 70              | 80.4        | 76.5        | 81.9                   | $\overline{0}$ | 200 | 361 | 522       | 26.5            | 2.26        |
|           | 60             | 50     | 240         | 2.7  | 130          | 70  | 181   | 322   | 75              | 83.1        | 79.1        | 84.7                   | $\overline{0}$ | 200 | 361 | 522       | 29.1            | 2.44        |
|           | 60             | 50     | 240         | 2.7  | 130          | 70  | 181   | 322   | 80              | 85.7        | 81.7        | 87.4                   | $\mathbf{0}$   | 200 | 361 | 522       | 31.7            | 2.57        |
| 111       | 60             | 50     | 240         | 2.7  | 130          | 70  | 181   | 322   | 85              | 88.3        | 84.3        | 90.2                   | $\mathbf{0}$   | 200 | 361 | 522       | 34.3            | 2.65        |
|           | 60             | 50     | 240         | 2.7  | 130          | 70  | 181   | 322   | 90              | 90.9        | 87.0        | 92.9                   | 0              | 200 | 361 | 522       | 37.0            | 2.68        |
|           | 60             | 50     | 240         | 2.7  | 130          | 70  | 181   | 322   | 95              | 93.5        | 89.6        | 95.7                   | $\Omega$       | 200 | 361 | 522       | 39.6            | 2.62        |
|           | 60             | 50     | 240         | 2.7  | 130          | 70  | 181   | 322   | 100             | 96.2        | 92.2        | 98.4                   | $\theta$       | 200 | 361 | 522       | 42.2            | 2.49        |
|           | 60             | 50     | 240         | 2.7  | 130          | 70  | 181   | 322   | 105             | 98.8        | 94.8        | 101.2                  | $\mathbf{0}$   | 200 | 361 | 522       | 44.8            | 2.31        |
|           | 60             | 50     | 240         | 2.7  | 130          | 70  | 181   | 322   | 110             | 101.4       | 97.4        | 103.9                  | $\overline{0}$ | 200 | 361 | 522       | 47.4            | 2.08        |
|           | 60             | 50     | 240         | 2.7  | 130          | 70  | 181   | 322   | 115             | 104.0       | 100.1       | 106.7                  | $\Omega$       | 200 | 361 | 522       | 50.1            | 1.82        |
|           | 60             | 50     | 240         | 2.7  | 130          | 70  | 181   | 322   | 120             | 106.6       | 102.7       | 109.4                  | $\overline{0}$ | 200 | 361 | 522       | 52.7            | 1.55        |
|           | 60             | 50     | 210         | 3.1  | 130          | 80  | 139   | 300   | 50              | 68.9        | 64.7        | 69.4                   | $\Omega$       | 200 | 350 | 500       | 14.7            | 1.34        |
|           | 60             | 50     | 210         | 3.1  | 130          | 80  | 139   | 300   | 55              | 71.5        | 67.3        | 72.1                   | $\overline{0}$ | 200 | 350 | 500       | 17.3            | 1.62        |
|           | 60             | 50     | 210         | 3.1  | 130          | 80  | 139   | 300   | 60              | 74.1        | 69.9        | 74.9                   | $\mathbf{0}$   | 200 | 350 | 500       | 19.9            | 1.89        |
|           | 60             | 50     | 210         | 3.1  | 130          | 80  | 139   | 300   | 65              | 76.7        | 72.5        | 77.6                   | 0              | 200 | 350 | 500       | 22.5            | 2.15        |
| 112       | 60             | 50     | 210         | 3.1  | 130          | 80  | 139   | 300   | 70              | 79.4        | 75.1        | 80.4                   | $\Omega$       | 200 | 350 | 500       | 25.1            | 2.36        |
|           | 60             | 50     | 210         | 3.1  | 130          | 80  | 139   | 300   | 75              | 82.0        | 77.8        | 83.1                   | $\mathbf{0}$   | 200 | 350 | 500       | 27.8            | 2.52        |
|           | 60             | 50     | 210         | 3.1  | 130          | 80  | 139   | 300   | 80              | 84.6        | 80.4        | 85.9                   | $\Omega$       | 200 | 350 | 500       | 30.4            | 2.63        |
|           | 60             | 50     | 210         | 3.1  | 130          | 80  | 139   | 300   | 85              | 87.2        | 83.0        | 88.6                   | $\theta$       | 200 | 350 | 500       | 33.0            | 2.68        |
|           | 60             | 50     | 210         | 3.1  | 130          | 80  | 139   | 300   | 90              | 89.8        | 85.6        | 91.4                   | 0              | 200 | 350 | 500       | 35.6            | 2.65        |

**Tabla A.3.4.1:** Base de datos asociada a las 289 geometrías simuladas (continuación)

| Geometría | W <sup>o</sup> | $V_d$  | ${\bf R}$ | p    | $\mathbf{A}$ | L   | $D_c$ | $D_t$ | $V_{\rm 85-TE}$ | $V_{\rm 85-PK}$ | $V_{\rm 85-MC}$ | $\rm V_{85\text{-}FK}$ | TE               | PK  | MC  | <b>FK</b> | IC <sub>1</sub> | $\mathbf C$ |
|-----------|----------------|--------|-----------|------|--------------|-----|-------|-------|-----------------|-----------------|-----------------|------------------------|------------------|-----|-----|-----------|-----------------|-------------|
|           |                | (km/h) | (m)       | (% ) | (m)          | (m) | (m)   | (m)   | (km/h)          | (km/h)          | (km/h)          | (km/h)                 | (m)              | (m) | (m) | (m)       | (km/h)          | (m/s)       |
|           | 60             | 50     | 210       | 3.1  | 130          | 80  | 139   | 300   | 95              | 92.5            | 88.2            | 94.1                   | $\mathbf{0}$     | 200 | 350 | 500       | 38.2            | 2.56        |
|           | 60             | 50     | 210       | 3.1  | 130          | 80  | 139   | 300   | 100             | 95.1            | 90.9            | 96.9                   | 0                | 200 | 350 | 500       | 40.9            | 2.40        |
| 112       | 60             | 50     | 210       | 3.1  | 130          | 80  | 139   | 300   | 105             | 97.7            | 93.5            | 99.6                   | $\mathbf{0}$     | 200 | 350 | 500       | 43.5            | 2.19        |
|           | 60             | 50     | 210       | 3.1  | 130          | 80  | 139   | 300   | 110             | 100.3           | 96.1            | 102.4                  | $\mathbf{0}$     | 200 | 350 | 500       | 46.1            | 1.94        |
|           | 60             | 50     | 210       | 3.1  | 130          | 80  | 139   | 300   | 115             | 102.9           | 98.7            | 105.1                  | 0                | 200 | 350 | 500       | 48.7            | 1.67        |
|           | 60             | 50     | 210       | 3.1  | 130          | 80  | 139   | 300   | 120             | 105.6           | 101.3           | 107.9                  | $\Omega$         | 200 | 350 | 500       | 51.3            | 1.39        |
|           | 60             | 50     | 180       | 3.6  | 130          | 94  | 95    | 282   | 50              | 67.4            | 62.9            | 67.4                   | $\Omega$         | 200 | 341 | 482       | 12.9            | 1.54        |
|           | 60             | 50     | 180       | 3.6  | 130          | 94  | 95    | 282   | 55              | 70.1            | 65.5            | 70.2                   | $\Omega$         | 200 | 341 | 482       | 15.5            | 1.82        |
|           | 60             | 50     | 180       | 3.6  | 130          | 94  | 95    | 282   | 60              | 72.7            | 68.1            | 72.9                   | $\overline{0}$   | 200 | 341 | 482       | 18.1            | 2.09        |
|           | 60             | 50     | 180       | 3.6  | 130          | 94  | 95    | 282   | 65              | 75.3            | 70.7            | 75.7                   | 0                | 200 | 341 | 482       | 20.7            | 2.31        |
|           | 60             | 50     | 180       | 3.6  | 130          | 94  | 95    | 282   | 70              | 77.9            | 73.4            | 78.4                   | $\theta$         | 200 | 341 | 482       | 23.4            | 2.48        |
|           | 60             | 50     | 180       | 3.6  | 130          | 94  | 95    | 282   | 75              | 80.5            | 76.0            | 81.2                   | 0                | 200 | 341 | 482       | 26.0            | 2.60        |
|           | 60             | 50     | 180       | 3.6  | 130          | 94  | 95    | 282   | 80              | 83.2            | 78.6            | 83.9                   | $\overline{0}$   | 200 | 341 | 482       | 28.6            | 2.67        |
| 113       | 60             | 50     | 180       | 3.6  | 130          | 94  | 95    | 282   | 85              | 85.8            | 81.2            | 86.7                   | $\mathbf{0}$     | 200 | 341 | 482       | 31.2            | 2.67        |
|           | 60             | 50     | 180       | 3.6  | 130          | 94  | 95    | 282   | 90              | 88.4            | 83.8            | 89.4                   | 0                | 200 | 341 | 482       | 33.8            | 2.59        |
|           | 60             | 50     | 180       | 3.6  | 130          | 94  | 95    | 282   | 95              | 91.0            | 86.5            | 92.2                   | $\Omega$         | 200 | 341 | 482       | 36.5            | 2.45        |
|           | 60             | 50     | 180       | 3.6  | 130          | 94  | 95    | 282   | 100             | 93.6            | 89.1            | 94.9                   | 0                | 200 | 341 | 482       | 39.1            | 2.25        |
|           | 60             | 50     | 180       | 3.6  | 130          | 94  | 95    | 282   | 105             | 96.3            | 91.7            | 97.7                   | $\Omega$         | 200 | 341 | 482       | 41.7            | 2.01        |
|           | 60             | 50     | 180       | 3.6  | 130          | 94  | 95    | 282   | 110             | 98.9            | 94.3            | 100.4                  | $\overline{0}$   | 200 | 341 | 482       | 44.3            | 1.74        |
|           | 60             | 50     | 180       | 3.6  | 130          | 94  | 95    | 282   | 115             | 101.5           | 96.9            | 103.2                  | 0                | 200 | 341 | 482       | 46.9            | 1.46        |
|           | 60             | 50     | 180       | 3.6  | 130          | 94  | 95    | 282   | 120             | 104.1           | 99.6            | 105.9                  | $\boldsymbol{0}$ | 200 | 341 | 482       | 49.6            | 1.20        |
|           | 60             | 50     | 150       | 4.4  | 80           | 43  | 114   | 200   | 50              | 65.4            | 60.4            | 64.7                   | $\mathbf{0}$     | 200 | 300 | 400       | 10.4            | 1.79        |
|           | 60             | 50     | 150       | 4.4  | 80           | 43  | 114   | 200   | 55              | 68.1            | 63.0            | 67.5                   | $\overline{0}$   | 200 | 300 | 400       | 13.0            | 2.06        |
| 114       | 60             | 50     | 150       | 4.4  | 80           | 43  | 114   | 200   | 60              | 70.7            | 65.7            | 70.2                   | $\boldsymbol{0}$ | 200 | 300 | 400       | 15.7            | 2.29        |
|           | 60             | 50     | 150       | 4.4  | 80           | 43  | 114   | 200   | 65              | 73.3            | 68.3            | 73.0                   | 0                | 200 | 300 | 400       | 18.3            | 2.47        |
|           | 60             | 50     | 150       | 4.4  | 80           | 43  | 114   | 200   | 70              | 75.9            | 70.9            | 75.7                   | $\overline{0}$   | 200 | 300 | 400       | 20.9            | 2.60        |
|           | 60             | 50     | 150       | 4.4  | 80           | 43  | 114   | 200   | 75              | 78.5            | 73.5            | 78.5                   | 0                | 200 | 300 | 400       | 23.5            | 2.67        |

**Tabla A.3.4.1:** Base de datos asociada a las 289 geometrías simuladas (continuación)

| Geometría | W <sup>o</sup> | $V_d$  | $\mathbf R$ | p    | $\mathbf{A}$ | L   | $D_c$ | $D_t$ | $\rm V_{85-TE}$ | $V_{\text{85-PK}}$ | $V_{\rm 85-MC}$ | $\rm V_{85\text{-}FK}$ | TE               | PK  | <b>MC</b> | <b>FK</b> | IC <sub>1</sub> | $\mathsf{C}$ |
|-----------|----------------|--------|-------------|------|--------------|-----|-------|-------|-----------------|--------------------|-----------------|------------------------|------------------|-----|-----------|-----------|-----------------|--------------|
|           |                | (km/h) | (m)         | (% ) | (m)          | (m) | (m)   | (m)   | (km/h)          | (km/h)             | (km/h)          | (km/h)                 | (m)              | (m) | (m)       | (m)       | (km/h)          | (m/s)        |
|           | 60             | 50     | 150         | 4.4  | 80           | 43  | 114   | 200   | 80              | 81.2               | 76.1            | 81.2                   | $\overline{0}$   | 200 | 300       | 400       | 26.1            | 2.66         |
|           | 60             | 50     | 150         | 4.4  | 80           | 43  | 114   | 200   | 85              | 83.8               | 78.8            | 84.0                   | $\Omega$         | 200 | 300       | 400       | 28.8            | 2.58         |
|           | 60             | 50     | 150         | 4.4  | 80           | 43  | 114   | 200   | 90              | 86.4               | 81.4            | 86.7                   | $\overline{0}$   | 200 | 300       | 400       | 31.4            | 2.44         |
|           | 60             | 50     | 150         | 4.4  | 80           | 43  | 114   | 200   | 95              | 89.0               | 84.0            | 89.5                   | $\boldsymbol{0}$ | 200 | 300       | 400       | 34.0            | 2.24         |
| 114       | 60             | 50     | 150         | 4.4  | 80           | 43  | 114   | 200   | 100             | 91.6               | 86.6            | 92.2                   | $\Omega$         | 200 | 300       | 400       | 36.6            | 2.00         |
|           | 60             | 50     | 150         | 4.4  | 80           | 43  | 114   | 200   | 105             | 94.3               | 89.2            | 95.0                   | $\mathbf{0}$     | 200 | 300       | 400       | 39.2            | 1.73         |
|           | 60             | 50     | 150         | 4.4  | 80           | 43  | 114   | 200   | <b>110</b>      | 96.9               | 91.9            | 97.7                   | $\Omega$         | 200 | 300       | 400       | 41.9            | 1.45         |
|           | 60             | 50     | 150         | 4.4  | 80           | 43  | 114   | 200   | 115             | 99.5               | 94.5            | 100.5                  | $\mathbf{0}$     | 200 | 300       | 400       | 44.5            | 1.18         |
|           | 60             | 50     | 150         | 4.4  | 80           | 43  | 114   | 200   | 120             | 102.1              | 97.1            | 103.2                  | $\overline{0}$   | 200 | 300       | 400       | 47.1            | 0.94         |
|           | 60             | 50     | 120         | 5.5  | 80           | 53  | 72    | 179   | 50              | 62.4               | 56.8            | 60.8                   | $\overline{0}$   | 200 | 289       | 379       | 6.8             | 2.16         |
|           | 60             | 50     | 120         | 5.5  | 80           | 53  | 72    | 179   | 55              | 65.0               | 59.4            | 63.5                   | $\overline{0}$   | 200 | 289       | 379       | 9.4             | 2.37         |
|           | 60             | 50     | 120         | 5.5  | 80           | 53  | 72    | 179   | 60              | 67.7               | 62.1            | 66.3                   | $\mathbf{0}$     | 200 | 289       | 379       | 12.1            | 2.52         |
|           | 60             | 50     | 120         | 5.5  | 80           | 53  | 72    | 179   | 65              | 70.3               | 64.7            | 69.0                   | $\mathbf{0}$     | 200 | 289       | 379       | 14.7            | 2.62         |
|           | 60             | 50     | 120         | 5.5  | 80           | 53  | 72    | 179   | 70              | 72.9               | 67.3            | 71.8                   | $\overline{0}$   | 200 | 289       | 379       | 17.3            | 2.66         |
|           | 60             | 50     | 120         | 5.5  | 80           | 53  | 72    | 179   | 75              | 75.5               | 69.9            | 74.5                   | $\overline{0}$   | 200 | 289       | 379       | 19.9            | 2.61         |
|           | 60             | 50     | 120         | 5.5  | 80           | 53  | 72    | 179   | 80              | 78.1               | 72.5            | 77.3                   | $\overline{0}$   | 200 | 289       | 379       | 22.5            | 2.49         |
| 115       | 60             | 50     | 120         | 5.5  | 80           | 53  | 72    | 179   | 85              | 80.8               | 75.2            | 80.0                   | $\overline{0}$   | 200 | 289       | 379       | 25.2            | 2.32         |
|           | 60             | 50     | 120         | 5.5  | 80           | 53  | 72    | 179   | 90              | 83.4               | 77.8            | 82.8                   | $\mathbf{0}$     | 200 | 289       | 379       | 27.8            | 2.10         |
|           | 60             | 50     | 120         | 5.5  | 80           | 53  | 72    | 179   | 95              | 86.0               | 80.4            | 85.5                   | $\overline{0}$   | 200 | 289       | 379       | 30.4            | 1.84         |
|           | 60             | 50     | 120         | 5.5  | 80           | 53  | 72    | 179   | 100             | 88.6               | 83.0            | 88.3                   | $\Omega$         | 200 | 289       | 379       | 33.0            | 1.57         |
|           | 60             | 50     | 120         | 5.5  | 80           | 53  | 72    | 179   | 105             | 91.2               | 85.6            | 91.0                   | $\boldsymbol{0}$ | 200 | 289       | 379       | 35.6            | 1.30         |
|           | 60             | 50     | 120         | 5.5  | 80           | 53  | 72    | 179   | 110             | 93.9               | 88.3            | 93.8                   | $\overline{0}$   | 200 | 289       | 379       | 38.3            | 1.05         |
|           | 60             | 50     | 120         | 5.5  | 80           | 53  | 72    | 179   | 115             | 96.5               | 90.9            | 96.5                   | $\overline{0}$   | 200 | 289       | 379       | 40.9            | 0.82         |
|           | 60             | 50     | 120         | 5.5  | 80           | 53  | 72    | 179   | 120             | 99.1               | 93.5            | 99.3                   | $\mathbf{0}$     | 200 | 289       | 379       | 43.5            | 0.62         |
|           | 60             | 50     | 90          | 7.3  | 60           | 40  | 54    | 134   | 50              | 57.4               | 50.9            | 54.4                   | $\Omega$         | 200 | 267       | 334       | 0.9             | 2.53         |
| 116       | 60             | 50     | 90          | 7.3  | 60           | 40  | 54    | 134   | 55              | 60.0               | 53.5            | 57.2                   | $\theta$         | 200 | 267       | 334       | 3.5             | 2.60         |
|           | 60             | 50     | 90          | 7.3  | 60           | 40  | 54    | 134   | 60              | 62.6               | 56.2            | 59.9                   | 0                | 200 | 267       | 334       | 6.2             | 2.59         |

**Tabla A.3.4.1:** Base de datos asociada a las 289 geometrías simuladas (continuación)

| Geometría | W <sup>o</sup> | $V_d$  | $\mathbf R$ | p    | A   | L   | $D_c$ | $D_t$ | $\rm V_{85-TE}$ | $V_{85-PK}$ | $V_{\rm 85-MC}$ | $\rm V_{85\text{-}FK}$ | TE               | PK  | <b>MC</b> | <b>FK</b> | IC <sub>1</sub> | $\mathcal{C}$ |
|-----------|----------------|--------|-------------|------|-----|-----|-------|-------|-----------------|-------------|-----------------|------------------------|------------------|-----|-----------|-----------|-----------------|---------------|
|           |                | (km/h) | (m)         | (% ) | (m) | (m) | (m)   | (m)   | (km/h)          | (km/h)      | (km/h)          | (km/h)                 | (m)              | (m) | (m)       | (m)       | (km/h)          | (m/s)         |
|           | 60             | 50     | 90          | 7.3  | 60  | 40  | 54    | 134   | 65              | 65.2        | 58.8            | 62.7                   | $\mathbf{0}$     | 200 | 267       | 334       | 8.8             | 2.50          |
|           | 60             | 50     | 90          | 7.3  | 60  | 40  | 54    | 134   | 70              | 67.9        | 61.4            | 65.4                   | $\Omega$         | 200 | 267       | 334       | 11.4            | 2.35          |
|           | 60             | 50     | 90          | 7.3  | 60  | 40  | 54    | 134   | 75              | 70.5        | 64.0            | 68.2                   | $\mathbf{0}$     | 200 | 267       | 334       | 14.0            | 2.15          |
|           | 60             | 50     | 90          | 7.3  | 60  | 40  | 54    | 134   | 80              | 73.1        | 66.6            | 70.9                   | $\overline{0}$   | 200 | 267       | 334       | 16.6            | 1.92          |
|           | 60             | 50     | 90          | 7.3  | 60  | 40  | 54    | 134   | 85              | 75.7        | 69.3            | 73.7                   | $\Omega$         | 200 | 267       | 334       | 19.3            | 1.67          |
| 116       | 60             | 50     | 90          | 7.3  | 60  | 40  | 54    | 134   | 90              | 78.3        | 71.9            | 76.4                   | $\overline{0}$   | 200 | 267       | 334       | 21.9            | 1.40          |
|           | 60             | 50     | 90          | 7.3  | 60  | 40  | 54    | 134   | 95              | 81.0        | 74.5            | 79.2                   | $\overline{0}$   | 200 | 267       | 334       | 24.5            | 1.14          |
|           | 60             | 50     | 90          | 7.3  | 60  | 40  | 54    | 134   | 100             | 83.6        | 77.1            | 81.9                   | $\mathbf{0}$     | 200 | 267       | 334       | 27.1            | 0.91          |
|           | 60             | 50     | 90          | 7.3  | 60  | 40  | 54    | 134   | 105             | 86.2        | 79.7            | 84.7                   | $\overline{0}$   | 200 | 267       | 334       | 29.7            | 0.70          |
|           | 60             | 50     | 90          | 7.3  | 60  | 40  | 54    | 134   | 110             | 88.8        | 82.4            | 87.5                   | $\Omega$         | 200 | 267       | 334       | 32.4            | 0.52          |
|           | 60             | 50     | 90          | 7.3  | 60  | 40  | 54    | 134   | 115             | 91.4        | 85.0            | 90.2                   | $\overline{0}$   | 200 | 267       | 334       | 35.0            | 0.38          |
|           | 60             | 50     | 90          | 7.3  | 60  | 40  | 54    | 134   | 120             | 94.1        | 87.6            | 93.0                   | $\overline{0}$   | 200 | 267       | 334       | 37.6            | 0.27          |
|           | 60             | 50     | 80          | 8.0  | 60  | 45  | 39    | 129   | 50              | 54.9        | 48.0            | 51.3                   | $\boldsymbol{0}$ | 200 | 264       | 329       | 2.0             | 2.58          |
|           | 60             | 50     | 80          | 8.0  | 60  | 45  | 39    | 129   | 55              | 57.5        | 50.6            | 54.1                   | $\overline{0}$   | 200 | 264       | 329       | 0.6             | 2.54          |
|           | 60             | 50     | 80          | 8.0  | 60  | 45  | 39    | 129   | 60              | 60.1        | 53.2            | 56.8                   | 0                | 200 | 264       | 329       | 3.2             | 2.43          |
|           | 60             | 50     | 80          | 8.0  | 60  | 45  | 39    | 129   | 65              | 62.7        | 55.9            | 59.6                   | $\mathbf{0}$     | 200 | 264       | 329       | 5.9             | 2.27          |
|           | 60             | 50     | 80          | 8.0  | 60  | 45  | 39    | 129   | 70              | 65.3        | 58.5            | 62.3                   | $\Omega$         | 200 | 264       | 329       | 8.5             | 2.07          |
|           | 60             | 50     | 80          | 8.0  | 60  | 45  | 39    | 129   | 75              | 68.0        | 61.1            | 65.1                   | $\mathbf{0}$     | 200 | 264       | 329       | 11.1            | 1.83          |
|           | 60             | 50     | 80          | 8.0  | 60  | 45  | 39    | 129   | 80              | 70.6        | 63.7            | 67.8                   | $\overline{0}$   | 200 | 264       | 329       | 13.7            | 1.58          |
| 117       | 60             | 50     | 80          | 8.0  | 60  | 45  | 39    | 129   | 85              | 73.2        | 66.3            | 70.6                   | $\Omega$         | 200 | 264       | 329       | 16.3            | 1.32          |
|           | 60             | 50     | 80          | 8.0  | 60  | 45  | 39    | 129   | 90              | 75.8        | 69.0            | 73.3                   | $\overline{0}$   | 200 | 264       | 329       | 19.0            | 1.07          |
|           | 60             | 50     | 80          | 8.0  | 60  | 45  | 39    | 129   | 95              | 78.4        | 71.6            | 76.1                   | $\overline{0}$   | 200 | 264       | 329       | 21.6            | 0.85          |
|           | 60             | 50     | 80          | 8.0  | 60  | 45  | 39    | 129   | 100             | 81.1        | 74.2            | 78.8                   | $\mathbf{0}$     | 200 | 264       | 329       | 24.2            | 0.65          |
|           | 60             | 50     | 80          | 8.0  | 60  | 45  | 39    | 129   | 105             | 83.7        | 76.8            | 81.6                   | $\boldsymbol{0}$ | 200 | 264       | 329       | 26.8            | 0.48          |
|           | 60             | 50     | 80          | 8.0  | 60  | 45  | 39    | 129   | 110             | 86.3        | 79.4            | 84.3                   | $\theta$         | 200 | 264       | 329       | 29.4            | 0.35          |
|           | 60             | 50     | 80          | 8.0  | 60  | 45  | 39    | 129   | 115             | 88.9        | 82.1            | 87.1                   | $\overline{0}$   | 200 | 264       | 329       | 32.1            | 0.24          |
|           | 60             | 50     | 80          | 8.0  | 60  | 45  | 39    | 129   | 120             | 91.5        | 84.7            | 89.8                   | 0                | 200 | 264       | 329       | 34.7            | 0.16          |

**Tabla A.3.4.1:** Base de datos asociada a las 289 geometrías simuladas (continuación)

| Geometría | W <sup>o</sup> | $V_d$  | $\mathbf R$ | p   | $\mathbf{A}$ | L   | $D_c$ | $D_t$ | $\rm V_{85-TE}$ | $V_{85-PK}$ | $\rm V_{85\text{-}MC}$ | $\rm V_{85\text{-}FK}$ | TE               | PK  | MC  | <b>FK</b> | IC <sub>1</sub> | $\mathbf C$ |
|-----------|----------------|--------|-------------|-----|--------------|-----|-------|-------|-----------------|-------------|------------------------|------------------------|------------------|-----|-----|-----------|-----------------|-------------|
|           |                | (km/h) | (m)         | (%) | (m)          | (m) | (m)   | (m)   | (km/h)          | (km/h)      | (km/h)                 | (km/h)                 | (m)              | (m) | (m) | (m)       | (km/h)          | (m/s)       |
|           | 60             | 55     | 350         | 2.3 | 140          | 56  | 311   | 423   | 50              | 72.3        | 69.1                   | 74.4                   | $\overline{0}$   | 200 | 411 | 623       | 14.1            | 0.91        |
|           | 60             | 55     | 350         | 2.3 | 140          | 56  | 311   | 423   | 55              | 75.0        | 71.7                   | 77.2                   | $\Omega$         | 200 | 411 | 623       | 16.7            | 1.15        |
|           | 60             | 55     | 350         | 2.3 | 140          | 56  | 311   | 423   | 60              | 77.6        | 74.3                   | 79.9                   | $\overline{0}$   | 200 | 411 | 623       | 19.3            | 1.41        |
|           | 60             | 55     | 350         | 2.3 | 140          | 56  | 311   | 423   | 65              | 80.2        | 76.9                   | 82.7                   | $\overline{0}$   | 200 | 411 | 623       | 21.9            | 1.68        |
|           | 60             | 55     | 350         | 2.3 | 140          | 56  | 311   | 423   | 70              | 82.8        | 79.5                   | 85.4                   | $\boldsymbol{0}$ | 200 | 411 | 623       | 24.5            | 1.96        |
|           | 60             | 55     | 350         | 2.3 | 140          | 56  | 311   | 423   | 75              | 85.4        | 82.2                   | 88.2                   | $\mathbf{0}$     | 200 | 411 | 623       | 27.2            | 2.21        |
|           | 60             | 55     | 350         | 2.3 | 140          | 56  | 311   | 423   | 80              | 88.1        | 84.8                   | 90.9                   | $\Omega$         | 200 | 411 | 623       | 29.8            | 2.40        |
| 118       | 60             | 55     | 350         | 2.3 | 140          | 56  | 311   | 423   | 85              | 90.7        | 87.4                   | 93.7                   | $\Omega$         | 200 | 411 | 623       | 32.4            | 2.53        |
|           | 60             | 55     | 350         | 2.3 | 140          | 56  | 311   | 423   | 90              | 93.3        | 90.0                   | 96.4                   | $\boldsymbol{0}$ | 200 | 411 | 623       | 35.0            | 2.61        |
|           | 60             | 55     | 350         | 2.3 | 140          | 56  | 311   | 423   | 95              | 95.9        | 92.6                   | 99.2                   | $\overline{0}$   | 200 | 411 | 623       | 37.6            | 2.65        |
|           | 60             | 55     | 350         | 2.3 | 140          | 56  | 311   | 423   | 100             | 98.5        | 95.3                   | 101.9                  | $\mathbf{0}$     | 200 | 411 | 623       | 40.3            | 2.61        |
|           | 60             | 55     | 350         | 2.3 | 140          | 56  | 311   | 423   | 105             | 101.2       | 97.9                   | 104.7                  | 0                | 200 | 411 | 623       | 42.9            | 2.49        |
|           | 60             | 55     | 350         | 2.3 | 140          | 56  | 311   | 423   | 110             | 103.8       | 100.5                  | 107.4                  | $\Omega$         | 200 | 411 | 623       | 45.5            | 2.33        |
|           | 60             | 55     | 350         | 2.3 | 140          | 56  | 311   | 423   | 115             | 106.4       | 103.1                  | 110.2                  | $\theta$         | 200 | 411 | 623       | 48.1            | 2.12        |
|           | 60             | 55     | 350         | 2.3 | 140          | 56  | 311   | 423   | 120             | 109.0       | 105.7                  | 112.9                  | $\theta$         | 200 | 411 | 623       | 50.7            | 1.87        |
|           | 60             | 55     | 320         | 2.5 | 140          | 61  | 274   | 396   | 50              | 71.8        | 68.4                   | 73.7                   | $\Omega$         | 200 | 398 | 596       | 13.4            | 0.97        |
|           | 60             | 55     | 320         | 2.5 | 140          | 61  | 274   | 396   | 55              | 74.5        | 71.0                   | 76.4                   | $\Omega$         | 200 | 398 | 596       | 16.0            | 1.21        |
|           | 60             | 55     | 320         | 2.5 | 140          | 61  | 274   | 396   | 60              | 77.1        | 73.7                   | 79.2                   | $\mathbf{0}$     | 200 | 398 | 596       | 18.7            | 1.48        |
|           | 60             | 55     | 320         | 2.5 | 140          | 61  | 274   | 396   | 65              | 79.7        | 76.3                   | 81.9                   | $\mathbf{0}$     | 200 | 398 | 596       | 21.3            | 1.75        |
|           | 60             | 55     | 320         | 2.5 | 140          | 61  | 274   | 396   | 70              | 82.3        | 78.9                   | 84.7                   | $\mathbf{0}$     | 200 | 398 | 596       | 23.9            | 2.03        |
| 119       | 60             | 55     | 320         | 2.5 | 140          | 61  | 274   | 396   | 75              | 84.9        | 81.5                   | 87.4                   | $\overline{0}$   | 200 | 398 | 596       | 26.5            | 2.26        |
|           | 60             | 55     | 320         | 2.5 | 140          | 61  | 274   | 396   | 80              | 87.6        | 84.1                   | 90.2                   | 0                | 200 | 398 | 596       | 29.1            | 2.44        |
|           | 60             | 55     | 320         | 2.5 | 140          | 61  | 274   | 396   | 85              | 90.2        | 86.8                   | 92.9                   | $\overline{0}$   | 200 | 398 | 596       | 31.8            | 2.56        |
|           | 60             | 55     | 320         | 2.5 | 140          | 61  | 274   | 396   | 90              | 92.8        | 89.4                   | 95.7                   | $\overline{0}$   | 200 | 398 | 596       | 34.4            | 2.64        |
|           | 60             | 55     | 320         | 2.5 | 140          | 61  | 274   | 396   | 95              | 95.4        | 92.0                   | 98.4                   | $\mathbf{0}$     | 200 | 398 | 596       | 37.0            | 2.66        |
|           | 60             | 55     | 320         | 2.5 | 140          | 61  | 274   | 396   | 100             | 98.0        | 94.6                   | 101.2                  | $\overline{0}$   | 200 | 398 | 596       | 39.6            | 2.59        |
|           | 60             | 55     | 320         | 2.5 | 140          | 61  | 274   | 396   | 105             | 100.7       | 97.2                   | 103.9                  | 0                | 200 | 398 | 596       | 42.2            | 2.47        |

**Tabla A.3.4.1:** Base de datos asociada a las 289 geometrías simuladas (continuación)

| Geometría | W <sup>o</sup> | $V_d$  | $\mathbf R$ | p    | $\mathbf{A}$ | L   | $D_c$ | $D_t$ | $\rm V_{85-TE}$ | $V_{85-PK}$ | $V_{85-MC}$ | $\rm V_{85\text{-}FK}$ | TE             | PK  | MC  | <b>FK</b> | IC <sub>1</sub> | $\mathbf C$ |
|-----------|----------------|--------|-------------|------|--------------|-----|-------|-------|-----------------|-------------|-------------|------------------------|----------------|-----|-----|-----------|-----------------|-------------|
|           |                | (km/h) | (m)         | (% ) | (m)          | (m) | (m)   | (m)   | (km/h)          | (km/h)      | (km/h)      | (km/h)                 | (m)            | (m) | (m) | (m)       | (km/h)          | (m/s)       |
|           | 60             | 55     | 320         | 2.5  | 140          | 61  | 274   | 396   | 110             | 103.3       | 99.9        | 106.7                  | $\overline{0}$ | 200 | 398 | 596       | 44.9            | 2.29        |
| 119       | 60             | 55     | 320         | 2.5  | 140          | 61  | 274   | 396   | 115             | 105.9       | 102.5       | 109.4                  | 0              | 200 | 398 | 596       | 47.5            | 2.06        |
|           | 60             | 55     | 320         | 2.5  | 140          | 61  | 274   | 396   | 120             | 108.5       | 105.1       | 112.2                  | $\Omega$       | 200 | 398 | 596       | 50.1            | 1.81        |
|           | 60             | 55     | 290         | 2.7  | 140          | 68  | 236   | 371   | 50              | 71.3        | 67.7        | 72.8                   | $\theta$       | 200 | 386 | 571       | 12.7            | 1.03        |
|           | 60             | 55     | 290         | 2.7  | 140          | 68  | 236   | 371   | 55              | 73.9        | 70.3        | 75.5                   | $\overline{0}$ | 200 | 386 | 571       | 15.3            | 1.29        |
|           | 60             | 55     | 290         | 2.7  | 140          | 68  | 236   | 371   | 60              | 76.5        | 72.9        | 78.3                   | $\overline{0}$ | 200 | 386 | 571       | 17.9            | 1.56        |
|           | 60             | 55     | 290         | 2.7  | 140          | 68  | 236   | 371   | 65              | 79.1        | 75.5        | 81.1                   | $\Omega$       | 200 | 386 | 571       | 20.5            | 1.84        |
|           | 60             | 55     | 290         | 2.7  | 140          | 68  | 236   | 371   | 70              | 81.7        | 78.1        | 83.8                   | $\overline{0}$ | 200 | 386 | 571       | 23.1            | 2.10        |
|           | 60             | 55     | 290         | 2.7  | 140          | 68  | 236   | 371   | 75              | 84.4        | 80.8        | 86.6                   | $\overline{0}$ | 200 | 386 | 571       | 25.8            | 2.32        |
|           | 60             | 55     | 290         | 2.7  | 140          | 68  | 236   | 371   | 80              | 87.0        | 83.4        | 89.3                   | $\mathbf{0}$   | 200 | 386 | 571       | 28.4            | 2.49        |
| 120       | 60             | 55     | 290         | 2.7  | 140          | 68  | 236   | 371   | 85              | 89.6        | 86.0        | 92.1                   | $\mathbf{0}$   | 200 | 386 | 571       | 31.0            | 2.60        |
|           | 60             | 55     | 290         | 2.7  | 140          | 68  | 236   | 371   | 90              | 92.2        | 88.6        | 94.8                   | 0              | 200 | 386 | 571       | 33.6            | 2.66        |
|           | 60             | 55     | 290         | 2.7  | 140          | 68  | 236   | 371   | 95              | 94.8        | 91.2        | 97.6                   | $\Omega$       | 200 | 386 | 571       | 36.2            | 2.66        |
|           | 60             | 55     | 290         | 2.7  | 140          | 68  | 236   | 371   | 100             | 97.5        | 93.9        | 100.3                  | $\mathbf{0}$   | 200 | 386 | 571       | 38.9            | 2.57        |
|           | 60             | 55     | 290         | 2.7  | 140          | 68  | 236   | 371   | 105             | 100.1       | 96.5        | 103.1                  | $\mathbf{0}$   | 200 | 386 | 571       | 41.5            | 2.42        |
|           | 60             | 55     | 290         | 2.7  | 140          | 68  | 236   | 371   | 110             | 102.7       | 99.1        | 105.8                  | $\overline{0}$ | 200 | 386 | 571       | 44.1            | 2.23        |
|           | 60             | 55     | 290         | 2.7  | 140          | 68  | 236   | 371   | 115             | 105.3       | 101.7       | 108.6                  | $\Omega$       | 200 | 386 | 571       | 46.7            | 1.99        |
|           | 60             | 55     | 290         | 2.7  | 140          | 68  | 236   | 371   | 120             | 107.9       | 104.3       | 111.3                  | $\overline{0}$ | 200 | 386 | 571       | 49.3            | 1.73        |
|           | 60             | 55     | 260         | 3.1  | 140          | 75  | 197   | 348   | 50              | 70.5        | 66.7        | 71.7                   | $\overline{0}$ | 200 | 374 | 548       | 11.7            | 1.13        |
|           | 60             | 55     | 260         | 3.1  | 140          | 75  | 197   | 348   | 55              | 73.2        | 69.4        | 74.5                   | $\overline{0}$ | 200 | 374 | 548       | 14.4            | 1.39        |
|           | 60             | 55     | 260         | 3.1  | 140          | 75  | 197   | 348   | 60              | 75.8        | 72.0        | 77.2                   | $\mathbf{0}$   | 200 | 374 | 548       | 17.0            | 1.66        |
|           | 60             | 55     | 260         | 3.1  | 140          | 75  | 197   | 348   | 65              | 78.4        | 74.6        | 80.0                   | 0              | 200 | 374 | 548       | 19.6            | 1.94        |
| 121       | 60             | 55     | 260         | 3.1  | 140          | 75  | 197   | 348   | 70              | 81.0        | 77.2        | 82.7                   | $\mathbf{0}$   | 200 | 374 | 548       | 22.2            | 2.19        |
|           | 60             | 55     | 260         | 3.1  | 140          | 75  | 197   | 348   | 75              | 83.6        | 79.8        | 85.5                   | $\mathbf{0}$   | 200 | 374 | 548       | 24.8            | 2.39        |
|           | 60             | 55     | 260         | 3.1  | 140          | 75  | 197   | 348   | 80              | 86.3        | 82.5        | 88.2                   | $\Omega$       | 200 | 374 | 548       | 27.5            | 2.54        |
|           | 60             | 55     | 260         | 3.1  | 140          | 75  | 197   | 348   | 85              | 88.9        | 85.1        | 91.0                   | $\theta$       | 200 | 374 | 548       | 30.1            | 2.63        |
|           | 60             | 55     | 260         | 3.1  | 140          | 75  | 197   | 348   | 90              | 91.5        | 87.7        | 93.7                   | 0              | 200 | 374 | 548       | 32.7            | 2.67        |

**Tabla A.3.4.1:** Base de datos asociada a las 289 geometrías simuladas (continuación)

| Geometría | W <sup>o</sup> | $V_d$  | $\mathbf R$ | p    | $\mathbf{A}$ | L   | $D_c$ | $D_t$ | $\rm V_{85-TE}$ | $V_{85-PK}$ | $\rm V_{85\text{-}MC}$ | $V_{\rm 85\text{-}FK}$ | TE             | PK  | MC  | <b>FK</b> | IC <sub>1</sub> | $\mathbf C$ |
|-----------|----------------|--------|-------------|------|--------------|-----|-------|-------|-----------------|-------------|------------------------|------------------------|----------------|-----|-----|-----------|-----------------|-------------|
|           |                | (km/h) | (m)         | (% ) | (m)          | (m) | (m)   | (m)   | (km/h)          | (km/h)      | (km/h)                 | (km/h)                 | (m)            | (m) | (m) | (m)       | (km/h)          | (m/s)       |
|           | 60             | 55     | 260         | 3.1  | 140          | 75  | 197   | 348   | 95              | 94.1        | 90.3                   | 96.5                   | $\Omega$       | 200 | 374 | 548       | 35.3            | 2.64        |
|           | 60             | 55     | 260         | 3.1  | 140          | 75  | 197   | 348   | 100             | 96.7        | 92.9                   | 99.2                   | 0              | 200 | 374 | 548       | 37.9            | 2.53        |
| 121       | 60             | 55     | 260         | 3.1  | 140          | 75  | 197   | 348   | 105             | 99.4        | 95.6                   | 102.0                  | $\Omega$       | 200 | 374 | 548       | 40.6            | 2.36        |
|           | 60             | 55     | 260         | 3.1  | 140          | 75  | 197   | 348   | 110             | 102.0       | 98.2                   | 104.7                  | $\Omega$       | 200 | 374 | 548       | 43.2            | 2.15        |
|           | 60             | 55     | 260         | 3.1  | 140          | 75  | 197   | 348   | 115             | 104.6       | 100.8                  | 107.5                  | $\Omega$       | 200 | 374 | 548       | 45.8            | 1.90        |
|           | 60             | 55     | 260         | 3.1  | 140          | 75  | 197   | 348   | 120             | 107.2       | 103.4                  | 110.3                  | $\overline{0}$ | 200 | 374 | 548       | 48.4            | 1.63        |
|           | 60             | 55     | 230         | 3.5  | 140          | 85  | 156   | 326   | 50              | 69.6        | 65.6                   | 70.4                   | 0              | 200 | 363 | 526       | 10.6            | 1.24        |
|           | 60             | 55     | 230         | 3.5  | 140          | 85  | 156   | 326   | 55              | 72.3        | 68.2                   | 73.2                   | $\overline{0}$ | 200 | 363 | 526       | 13.2            | 1.51        |
|           | 60             | 55     | 230         | 3.5  | 140          | 85  | 156   | 326   | 60              | 74.9        | 70.8                   | 75.9                   | $\Omega$       | 200 | 363 | 526       | 15.8            | 1.79        |
|           | 60             | 55     | 230         | 3.5  | 140          | 85  | 156   | 326   | 65              | 77.5        | 73.4                   | 78.7                   | $\overline{0}$ | 200 | 363 | 526       | 18.4            | 2.06        |
|           | 60             | 55     | 230         | 3.5  | 140          | 85  | 156   | 326   | 70              | 80.1        | 76.1                   | 81.4                   | $\overline{0}$ | 200 | 363 | 526       | 21.1            | 2.29        |
|           | 60             | 55     | 230         | 3.5  | 140          | 85  | 156   | 326   | 75              | 82.7        | 78.7                   | 84.2                   | 0              | 200 | 363 | 526       | 23.7            | 2.47        |
|           | 60             | 55     | 230         | 3.5  | 140          | 85  | 156   | 326   | 80              | 85.4        | 81.3                   | 86.9                   | $\Omega$       | 200 | 363 | 526       | 26.3            | 2.59        |
| 122       | 60             | 55     | 230         | 3.5  | 140          | 85  | 156   | 326   | 85              | 88.0        | 83.9                   | 89.7                   | $\overline{0}$ | 200 | 363 | 526       | 28.9            | 2.66        |
|           | 60             | 55     | 230         | 3.5  | 140          | 85  | 156   | 326   | 90              | 90.6        | 86.5                   | 92.4                   | $\overline{0}$ | 200 | 363 | 526       | 31.5            | 2.67        |
|           | 60             | 55     | 230         | 3.5  | 140          | 85  | 156   | 326   | 95              | 93.2        | 89.2                   | 95.2                   | $\overline{0}$ | 200 | 363 | 526       | 34.2            | 2.60        |
|           | 60             | 55     | 230         | 3.5  | 140          | 85  | 156   | 326   | 100             | 95.8        | 91.8                   | 97.9                   | 0              | 200 | 363 | 526       | 36.8            | 2.46        |
|           | 60             | 55     | 230         | 3.5  | 140          | 85  | 156   | 326   | 105             | 98.5        | 94.4                   | 100.7                  | $\Omega$       | 200 | 363 | 526       | 39.4            | 2.27        |
|           | 60             | 55     | 230         | 3.5  | 140          | 85  | 156   | 326   | 110             | 101.1       | 97.0                   | 103.4                  | $\overline{0}$ | 200 | 363 | 526       | 42.0            | 2.04        |
|           | 60             | 55     | 230         | 3.5  | 140          | 85  | 156   | 326   | 115             | 103.7       | 99.6                   | 106.2                  | 0              | 200 | 363 | 526       | 44.6            | 1.78        |
|           | 60             | 55     | 230         | 3.5  | 140          | 85  | 156   | 326   | 120             | 106.3       | 102.3                  | 108.9                  | $\overline{0}$ | 200 | 363 | 526       | 47.3            | 1.50        |
|           | 60             | 55     | 200         | 4.0  | 140          | 98  | 111   | 307   | 50              | 68.5        | 64.1                   | 68.8                   | 0              | 200 | 354 | 507       | 9.1             | 1.40        |
|           | 60             | 55     | 200         | 4.0  | 140          | 98  | 111   | 307   | 55              | 71.1        | 66.7                   | 71.5                   | $\overline{0}$ | 200 | 354 | 507       | 11.7            | 1.68        |
| 123       | 60             | 55     | 200         | 4.0  | 140          | 98  | 111   | 307   | 60              | 73.7        | 69.4                   | 74.3                   | 0              | 200 | 354 | 507       | 14.4            | 1.96        |
|           | 60             | 55     | 200         | 4.0  | 140          | 98  | 111   | 307   | 65              | 76.3        | 72.0                   | 77.0                   | $\Omega$       | 200 | 354 | 507       | 17.0            | 2.21        |
|           | 60             | 55     | 200         | 4.0  | 140          | 98  | 111   | 307   | 70              | 78.9        | 74.6                   | 79.8                   | $\Omega$       | 200 | 354 | 507       | 19.6            | 2.40        |
|           | 60             | 55     | 200         | 4.0  | 140          | 98  | 111   | 307   | 75              | 81.6        | 77.2                   | 82.5                   | 0              | 200 | 354 | 507       | 22.2            | 2.55        |

**Tabla A.3.4.1:** Base de datos asociada a las 289 geometrías simuladas (continuación)

| Geometría | W <sup>o</sup> | $V_d$  | $\mathbf R$ | p   | $\mathbf{A}$ | L   | $D_c$ | $D_t$ | $\rm V_{85-TE}$ | $V_{85-PK}$ | $V_{\rm 85-MC}$ | $\rm V_{85\text{-}FK}$ | TE             | PK  | MC  | <b>FK</b> | IC <sub>1</sub> | $\mathbf C$ |
|-----------|----------------|--------|-------------|-----|--------------|-----|-------|-------|-----------------|-------------|-----------------|------------------------|----------------|-----|-----|-----------|-----------------|-------------|
|           |                | (km/h) | (m)         | (%) | (m)          | (m) | (m)   | (m)   | (km/h)          | (km/h)      | (km/h)          | (km/h)                 | (m)            | (m) | (m) | (m)       | (km/h)          | (m/s)       |
|           | 60             | 55     | 200         | 4.0 | 140          | 98  | 111   | 307   | 80              | 84.2        | 79.8            | 85.3                   | $\overline{0}$ | 200 | 354 | 507       | 24.8            | 2.64        |
|           | 60             | 55     | 200         | 4.0 | 140          | 98  | 111   | 307   | 85              | 86.8        | 82.5            | 88.0                   | $\Omega$       | 200 | 354 | 507       | 27.5            | 2.68        |
|           | 60             | 55     | 200         | 4.0 | 140          | 98  | 111   | 307   | 90              | 89.4        | 85.1            | 90.8                   | $\overline{0}$ | 200 | 354 | 507       | 30.1            | 2.64        |
|           | 60             | 55     | 200         | 4.0 | 140          | 98  | 111   | 307   | 95              | 92.0        | 87.7            | 93.5                   | $\overline{0}$ | 200 | 354 | 507       | 32.7            | 2.53        |
| 123       | 60             | 55     | 200         | 4.0 | 140          | 98  | 111   | 307   | 100             | 94.7        | 90.3            | 96.3                   | $\overline{0}$ | 200 | 354 | 507       | 35.3            | 2.36        |
|           | 60             | 55     | 200         | 4.0 | 140          | 98  | 111   | 307   | 105             | 97.3        | 92.9            | 99.0                   | $\theta$       | 200 | 354 | 507       | 37.9            | 2.14        |
|           | 60             | 55     | 200         | 4.0 | 140          | 98  | 111   | 307   | 110             | 99.9        | 95.6            | 101.8                  | $\mathbf{0}$   | 200 | 354 | 507       | 40.6            | 1.88        |
|           | 60             | 55     | 200         | 4.0 | 140          | 98  | 111   | 307   | 115             | 102.5       | 98.2            | 104.5                  | $\Omega$       | 200 | 354 | 507       | 43.2            | 1.61        |
|           | 60             | 55     | 200         | 4.0 | 140          | 98  | 111   | 307   | 120             | 105.1       | 100.8           | 107.3                  | $\mathbf{0}$   | 200 | 354 | 507       | 45.8            | 1.33        |
|           | 60             | 55     | 170         | 4.7 | 100          | 59  | 119   | 237   | 50              | 66.9        | 62.1            | 66.6                   | $\Omega$       | 200 | 318 | 437       | 7.1             | 1.61        |
|           | 60             | 55     | 170         | 4.7 | 100          | 59  | 119   | 237   | 55              | 69.5        | 64.8            | 69.4                   | $\mathbf{0}$   | 200 | 318 | 437       | 9.8             | 1.88        |
|           | 60             | 55     | 170         | 4.7 | 100          | 59  | 119   | 237   | 60              | 72.1        | 67.4            | 72.1                   | $\Omega$       | 200 | 318 | 437       | 12.4            | 2.14        |
|           | 60             | 55     | 170         | 4.7 | 100          | 59  | 119   | 237   | 65              | 74.7        | 70.0            | 74.9                   | $\overline{0}$ | 200 | 318 | 437       | 15.0            | 2.36        |
|           | 60             | 55     | 170         | 4.7 | 100          | 59  | 119   | 237   | 70              | 77.3        | 72.6            | 77.6                   | $\theta$       | 200 | 318 | 437       | 17.6            | 2.52        |
|           | 60             | 55     | 170         | 4.7 | 100          | 59  | 119   | 237   | 75              | 80.0        | 75.2            | 80.4                   | $\mathbf{0}$   | 200 | 318 | 437       | 20.2            | 2.63        |
|           | 60             | 55     | 170         | 4.7 | 100          | 59  | 119   | 237   | 80              | 82.6        | 77.9            | 83.1                   | $\theta$       | 200 | 318 | 437       | 22.9            | 2.68        |
| 124       | 60             | 55     | 170         | 4.7 | 100          | 59  | 119   | 237   | 85              | 85.2        | 80.5            | 85.9                   | $\Omega$       | 200 | 318 | 437       | 25.5            | 2.65        |
|           | 60             | 55     | 170         | 4.7 | 100          | 59  | 119   | 237   | 90              | 87.8        | 83.1            | 88.6                   | $\Omega$       | 200 | 318 | 437       | 28.1            | 2.55        |
|           | 60             | 55     | 170         | 4.7 | 100          | 59  | 119   | 237   | 95              | 90.4        | 85.7            | 91.4                   | $\overline{0}$ | 200 | 318 | 437       | 30.7            | 2.40        |
|           | 60             | 55     | 170         | 4.7 | 100          | 59  | 119   | 237   | 100             | 93.1        | 88.3            | 94.1                   | $\overline{0}$ | 200 | 318 | 437       | 33.3            | 2.18        |
|           | 60             | 55     | 170         | 4.7 | 100          | 59  | 119   | 237   | 105             | 95.7        | 91.0            | 96.9                   | $\overline{0}$ | 200 | 318 | 437       | 36.0            | 1.93        |
|           | 60             | 55     | 170         | 4.7 | 100          | 59  | 119   | 237   | 110             | 98.3        | 93.6            | 99.6                   | $\overline{0}$ | 200 | 318 | 437       | 38.6            | 1.65        |
|           | 60             | 55     | 170         | 4.7 | 100          | 59  | 119   | 237   | 115             | 100.9       | 96.2            | 102.4                  | $\mathbf{0}$   | 200 | 318 | 437       | 41.2            | 1.38        |
|           | 60             | 55     | 170         | 4.7 | 100          | 59  | 119   | 237   | 120             | 103.5       | 98.8            | 105.1                  | $\mathbf{0}$   | 200 | 318 | 437       | 43.8            | 1.12        |
|           | 60             | 55     | 140         | 5.7 | 100          | 71  | 75    | 218   | 50              | 64.6        | 59.4            | 63.6                   | $\Omega$       | 200 | 309 | 418       | 4.4             | 1.91        |
| 125       | 60             | 55     | 140         | 5.7 | 100          | 71  | 75    | 218   | 55              | 67.2        | 62.0            | 66.3                   | $\theta$       | 200 | 309 | 418       | 7.0             | 2.17        |
|           | 60             | 55     | 140         | 5.7 | 100          | 71  | 75    | 218   | 60              | 69.8        | 64.6            | 69.1                   | 0              | 200 | 309 | 418       | 9.6             | 2.37        |

**Tabla A.3.4.1:** Base de datos asociada a las 289 geometrías simuladas (continuación)

| Geometría | W <sup>o</sup> | $V_d$  | $\mathbf R$ | p    | $\mathbf{A}$ | L   | $D_c$ | $D_t$ | $\rm V_{85-TE}$ | $V_{85-PK}$ | $V_{\rm 85-MC}$ | $\rm V_{85\text{-}FK}$ | TE               | PK  | MC  | <b>FK</b> | IC <sub>1</sub> | $\mathcal{C}$ |
|-----------|----------------|--------|-------------|------|--------------|-----|-------|-------|-----------------|-------------|-----------------|------------------------|------------------|-----|-----|-----------|-----------------|---------------|
|           |                | (km/h) | (m)         | (% ) | (m)          | (m) | (m)   | (m)   | (km/h)          | (km/h)      | (km/h)          | (km/h)                 | (m)              | (m) | (m) | (m)       | (km/h)          | (m/s)         |
|           | 60             | 55     | 140         | 5.7  | 100          | 71  | 75    | 218   | 65              | 72.4        | 67.2            | 71.8                   | $\overline{0}$   | 200 | 309 | 418       | 12.2            | 2.53          |
|           | 60             | 55     | 140         | 5.7  | 100          | 71  | 75    | 218   | 70              | 75.0        | 69.9            | 74.6                   | $\theta$         | 200 | 309 | 418       | 14.9            | 2.63          |
|           | 60             | 55     | 140         | 5.7  | 100          | 71  | 75    | 218   | 75              | 77.7        | 72.5            | 77.3                   | $\mathbf{0}$     | 200 | 309 | 418       | 17.5            | 2.67          |
|           | 60             | 55     | 140         | 5.7  | 100          | 71  | 75    | 218   | 80              | 80.3        | 75.1            | 80.1                   | $\mathbf{0}$     | 200 | 309 | 418       | 20.1            | 2.63          |
|           | 60             | 55     | 140         | 5.7  | 100          | 71  | 75    | 218   | 85              | 82.9        | 77.7            | 82.8                   | $\mathbf{0}$     | 200 | 309 | 418       | 22.7            | 2.52          |
| 125       | 60             | 55     | 140         | 5.7  | 100          | 71  | 75    | 218   | 90              | 85.5        | 80.3            | 85.6                   | $\overline{0}$   | 200 | 309 | 418       | 25.3            | 2.35          |
|           | 60             | 55     | 140         | 5.7  | 100          | 71  | 75    | 218   | 95              | 88.1        | 83.0            | 88.3                   | $\Omega$         | 200 | 309 | 418       | 28.0            | 2.13          |
|           | 60             | 55     | 140         | 5.7  | 100          | 71  | 75    | 218   | 100             | 90.8        | 85.6            | 91.1                   | $\overline{0}$   | 200 | 309 | 418       | 30.6            | 1.88          |
|           | 60             | 55     | 140         | 5.7  | 100          | 71  | 75    | 218   | 105             | 93.4        | 88.2            | 93.8                   | $\boldsymbol{0}$ | 200 | 309 | 418       | 33.2            | 1.60          |
|           | 60             | 55     | 140         | 5.7  | 100          | 71  | 75    | 218   | 110             | 96.0        | 90.8            | 96.6                   | $\Omega$         | 200 | 309 | 418       | 35.8            | 1.33          |
|           | 60             | 55     | 140         | 5.7  | 100          | 71  | 75    | 218   | 115             | 98.6        | 93.4            | 99.3                   | $\theta$         | 200 | 309 | 418       | 38.4            | 1.07          |
|           | 60             | 55     | 140         | 5.7  | 100          | 71  | 75    | 218   | 120             | 101.2       | 96.1            | 102.1                  | $\Omega$         | 200 | 309 | 418       | 41.1            | 0.84          |
|           | 60             | 55     | 110         | 7.2  | 70           | 45  | 71    | 160   | 50              | 61.0        | 55.2            | 59.0                   | $\overline{0}$   | 200 | 280 | 360       | 0.2             | 2.29          |
|           | 60             | 55     | 110         | 7.2  | 70           | 45  | 71    | 160   | 55              | 63.7        | 57.8            | 61.8                   | $\overline{0}$   | 200 | 280 | 360       | 2.8             | 2.46          |
|           | 60             | 55     | 110         | 7.2  | 70           | 45  | 71    | 160   | 60              | 66.3        | 60.4            | 64.5                   | $\overline{0}$   | 200 | 280 | 360       | 5.4             | 2.58          |
|           | 60             | 55     | 110         | 7.2  | 70           | 45  | 71    | 160   | 65              | 68.9        | 63.1            | 67.3                   | $\overline{0}$   | 200 | 280 | 360       | 8.1             | 2.64          |
|           | 60             | 55     | 110         | 7.2  | 70           | 45  | 71    | 160   | 70              | 71.5        | 65.7            | 70.0                   | 0                | 200 | 280 | 360       | 10.7            | 2.62          |
|           | 60             | 55     | 110         | 7.2  | 70           | 45  | 71    | 160   | 75              | 74.1        | 68.3            | 72.8                   | $\mathbf{0}$     | 200 | 280 | 360       | 13.3            | 2.52          |
|           | 60             | 55     | 110         | 7.2  | 70           | 45  | 71    | 160   | 80              | 76.8        | 70.9            | 75.5                   | $\mathbf{0}$     | 200 | 280 | 360       | 15.9            | 2.36          |
| 126       | 60             | 55     | 110         | 7.2  | 70           | 45  | 71    | 160   | 85              | 79.4        | 73.5            | 78.3                   | $\Omega$         | 200 | 280 | 360       | 18.5            | 2.16          |
|           | 60             | 55     | 110         | 7.2  | 70           | 45  | 71    | 160   | 90              | 82.0        | 76.2            | 81.0                   | $\mathbf{0}$     | 200 | 280 | 360       | 21.2            | 1.91          |
|           | 60             | 55     | 110         | 7.2  | 70           | 45  | 71    | 160   | 95              | 84.6        | 78.8            | 83.8                   | $\mathbf{0}$     | 200 | 280 | 360       | 23.8            | 1.65          |
|           | 60             | 55     | 110         | 7.2  | 70           | 45  | 71    | 160   | 100             | 87.2        | 81.4            | 86.5                   | $\mathbf{0}$     | 200 | 280 | 360       | 26.4            | 1.37          |
|           | 60             | 55     | 110         | 7.2  | 70           | 45  | 71    | 160   | 105             | 89.9        | 84.0            | 89.3                   | $\overline{0}$   | 200 | 280 | 360       | 29.0            | 1.12          |
|           | 60             | 55     | 110         | 7.2  | 70           | 45  | 71    | 160   | 110             | 92.5        | 86.6            | 92.0                   | $\theta$         | 200 | 280 | 360       | 31.6            | 0.88          |
|           | 60             | 55     | 110         | 7.2  | 70           | 45  | 71    | 160   | 115             | 95.1        | 89.3            | 94.8                   | $\overline{0}$   | 200 | 280 | 360       | 34.3            | 0.67          |
|           | 60             | 55     | 110         | 7.2  | 70           | 45  | 71    | 160   | 120             | 97.7        | 91.9            | 97.5                   | 0                | 200 | 280 | 360       | 36.9            | 0.50          |

**Tabla A.3.4.1:** Base de datos asociada a las 289 geometrías simuladas (continuación)

| Geometría | W <sup>o</sup> | $V_d$  | $\mathbf R$ | p    | A   | L   | $D_c$ | $D_t$ | $\rm V_{85-TE}$ | $V_{85-PK}$ | $V_{\rm 85-MC}$ | $\rm V_{85\text{-}FK}$ | TE               | PK  | <b>MC</b> | <b>FK</b> | IC <sub>1</sub> | $\mathcal{C}$ |
|-----------|----------------|--------|-------------|------|-----|-----|-------|-------|-----------------|-------------|-----------------|------------------------|------------------|-----|-----------|-----------|-----------------|---------------|
|           |                | (km/h) | (m)         | (% ) | (m) | (m) | (m)   | (m)   | (km/h)          | (km/h)      | (km/h)          | (km/h)                 | (m)              | (m) | (m)       | (m)       | (km/h)          | (m/s)         |
|           | 60             | 55     | 100         | 7.9  | 70  | 49  | 56    | 154   | 50              | 59.4        | 53,3            | 57.0                   | $\overline{0}$   | 200 | 277       | 354       | 1.7             | 2.42          |
|           | 60             | 55     | 100         | 7.9  | 70  | 49  | 56    | 154   | 55              | 62.0        | 55,9            | 59.7                   | $\Omega$         | 200 | 277       | 354       | 0.9             | 2.55          |
|           | 60             | 55     | 100         | 7.9  | 70  | 49  | 56    | 154   | 60              | 64.6        | 58,5            | 62.5                   | $\boldsymbol{0}$ | 200 | 277       | 354       | 3.5             | 2.62          |
|           | 60             | 55     | 100         | 7.9  | 70  | 49  | 56    | 154   | 65              | 67.3        | 61,1            | 65.2                   | $\overline{0}$   | 200 | 277       | 354       | 6.1             | 2.61          |
|           | 60             | 55     | 100         | 7.9  | 70  | 49  | 56    | 154   | 70              | 69.9        | 63,7            | 68.0                   | $\Omega$         | 200 | 277       | 354       | 8.7             | 2.52          |
|           | 60             | 55     | 100         | 7.9  | 70  | 49  | 56    | 154   | 75              | 72.5        | 66,4            | 70.7                   | $\mathbf{0}$     | 200 | 277       | 354       | 11.4            | 2.37          |
|           | 60             | 55     | 100         | 7.9  | 70  | 49  | 56    | 154   | 80              | 75.1        | 69,0            | 73.5                   | $\mathbf{0}$     | 200 | 277       | 354       | 14.0            | 2.18          |
| 127       | 60             | 55     | 100         | 7.9  | 70  | 49  | 56    | 154   | 85              | 77.7        | 71,6            | 76.2                   | $\mathbf{0}$     | 200 | 277       | 354       | 16.6            | 1.94          |
|           | 60             | 55     | 100         | 7.9  | 70  | 49  | 56    | 154   | 90              | 80.4        | 74,2            | 79.0                   | $\overline{0}$   | 200 | 277       | 354       | 19.2            | 1.68          |
|           | 60             | 55     | 100         | 7.9  | 70  | 49  | 56    | 154   | 95              | 83.0        | 76,8            | 81.7                   | $\overline{0}$   | 200 | 277       | 354       | 21.8            | 1.41          |
|           | 60             | 55     | 100         | 7.9  | 70  | 49  | 56    | 154   | 100             | 85.6        | 79,5            | 84.5                   | $\overline{0}$   | 200 | 277       | 354       | 24.5            | 1.15          |
|           | 60             | 55     | 100         | 7.9  | 70  | 49  | 56    | 154   | 105             | 88.2        | 82,1            | 87.2                   | $\mathbf{0}$     | 200 | 277       | 354       | 27.1            | 0.91          |
|           | 60             | 55     | 100         | 7.9  | 70  | 49  | 56    | 154   | 110             | 90.8        | 84,7            | 90.0                   | $\mathbf{0}$     | 200 | 277       | 354       | 29.7            | 0.70          |
|           | 60             | 55     | 100         | 7.9  | 70  | 49  | 56    | 154   | 115             | 93.5        | 87,3            | 92.7                   | $\overline{0}$   | 200 | 277       | 354       | 32.3            | 0.52          |
|           | 60             | 55     | 100         | 7.9  | 70  | 49  | 56    | 154   | 120             | 96.1        | 89,9            | 95.5                   | $\Omega$         | 200 | 277       | 354       | 34.9            | 0.38          |
|           | 60             | 60     | 340         | 2.8  | 130 | 50  | 306   | 406   | 50              | 72.2        | 68,9            | 74.2                   | $\overline{0}$   | 200 | 403       | 606       | 8.9             | 0.92          |
|           | 60             | 60     | 340         | 2.8  | 130 | 50  | 306   | 406   | 55              | 74.8        | 71,5            | 76.9                   | $\Omega$         | 200 | 403       | 606       | 11.5            | 1.16          |
|           | 60             | 60     | 340         | 2.8  | 130 | 50  | 306   | 406   | 60              | 77.4        | 74,1            | 79.7                   | $\mathbf{0}$     | 200 | 403       | 606       | 14.1            | 1.43          |
|           | 60             | 60     | 340         | 2.8  | 130 | 50  | 306   | 406   | 65              | 80.0        | 76,7            | 82.5                   | $\mathbf{0}$     | 200 | 403       | 606       | 16.7            | 1.70          |
|           | 60             | 60     | 340         | 2.8  | 130 | 50  | 306   | 406   | 70              | 82.7        | 79,3            | 85.2                   | $\Omega$         | 200 | 403       | 606       | 19.3            | 1.98          |
| 128       | 60             | 60     | 340         | 2.8  | 130 | 50  | 306   | 406   | 75              | 85.3        | 82,0            | 88.0                   | $\mathbf{0}$     | 200 | 403       | 606       | 22.0            | 2.22          |
|           | 60             | 60     | 340         | 2.8  | 130 | 50  | 306   | 406   | 80              | 87.9        | 84,6            | 90.7                   | $\overline{0}$   | 200 | 403       | 606       | 24.6            | 2.41          |
|           | 60             | 60     | 340         | 2.8  | 130 | 50  | 306   | 406   | 85              | 90.5        | 87,2            | 93.5                   | $\overline{0}$   | 200 | 403       | 606       | 27.2            | 2.54          |
|           | 60             | 60     | 340         | 2.8  | 130 | 50  | 306   | 406   | 90              | 93.1        | 89,8            | 96.2                   | $\mathbf{0}$     | 200 | 403       | 606       | 29.8            | 2.62          |
|           | 60             | 60     | 340         | 2.8  | 130 | 50  | 306   | 406   | 95              | 95.8        | 92,4            | 99.0                   | $\theta$         | 200 | 403       | 606       | 32.4            | 2.66          |
|           | 60             | 60     | 340         | 2.8  | 130 | 50  | 306   | 406   | 100             | 98.4        | 95,1            | 101.7                  | $\theta$         | 200 | 403       | 606       | 35.1            | 2.60          |
|           | 60             | 60     | 340         | 2.8  | 130 | 50  | 306   | 406   | 105             | 101.0       | 97,7            | 104.5                  | 0                | 200 | 403       | 606       | 37.7            | 2.49          |

**Tabla A.3.4.1:** Base de datos asociada a las 289 geometrías simuladas (continuación)

| Geometría | W <sup>o</sup> | $V_d$  | $\mathbf R$ | p    | $\mathbf{A}$ | L   | $D_c$ | $D_t$ | $\rm V_{85-TE}$ | $V_{85-PK}$ | $V_{\rm 85-MC}$ | $\rm V_{85\text{-}FK}$ | TE             | PK  | MC  | <b>FK</b> | IC <sub>1</sub> | $\mathbf C$ |
|-----------|----------------|--------|-------------|------|--------------|-----|-------|-------|-----------------|-------------|-----------------|------------------------|----------------|-----|-----|-----------|-----------------|-------------|
|           |                | (km/h) | (m)         | (% ) | (m)          | (m) | (m)   | (m)   | (km/h)          | (km/h)      | (km/h)          | (km/h)                 | (m)            | (m) | (m) | (m)       | (km/h)          | (m/s)       |
|           | 60             | 60     | 340         | 2.8  | 130          | 50  | 306   | 406   | 110             | 103.6       | 100.3           | 107.2                  | $\overline{0}$ | 200 | 403 | 606       | 40.3            | 2.32        |
| 128       | 60             | 60     | 340         | 2.8  | 130          | 50  | 306   | 406   | 115             | 106.2       | 102.9           | 110.0                  | 0              | 200 | 403 | 606       | 42.9            | 2.10        |
|           | 60             | 60     | 340         | 2.8  | 130          | 50  | 306   | 406   | 120             | 108.9       | 105.5           | 112.7                  | $\Omega$       | 200 | 403 | 606       | 45.5            | 1.85        |
|           | 60             | 60     | 310         | 3.0  | 130          | 55  | 270   | 379   | 50              | 71.7        | 68.2            | 73.4                   | $\theta$       | 200 | 390 | 579       | 8.2             | 0.98        |
|           | 60             | 60     | 310         | 3.0  | 130          | 55  | 270   | 379   | 55              | 74.3        | 70.8            | 76.2                   | $\overline{0}$ | 200 | 390 | 579       | 10.8            | 1.23        |
|           | 60             | 60     | 310         | 3.0  | 130          | 55  | 270   | 379   | 60              | 76.9        | 73.4            | 78.9                   | $\theta$       | 200 | 390 | 579       | 13.4            | 1.50        |
|           | 60             | 60     | 310         | 3.0  | 130          | 55  | 270   | 379   | 65              | 79.5        | 76.0            | 81.7                   | $\Omega$       | 200 | 390 | 579       | 16.0            | 1.78        |
|           | 60             | 60     | 310         | 3.0  | 130          | 55  | 270   | 379   | 70              | 82.1        | 78.7            | 84.4                   | $\overline{0}$ | 200 | 390 | 579       | 18.7            | 2.05        |
|           | 60             | 60     | 310         | 3.0  | 130          | 55  | 270   | 379   | 75              | 84.8        | 81.3            | 87.2                   | $\overline{0}$ | 200 | 390 | 579       | 21.3            | 2.28        |
|           | 60             | 60     | 310         | 3.0  | 130          | 55  | 270   | 379   | 80              | 87.4        | 83.9            | 89.9                   | $\mathbf{0}$   | 200 | 390 | 579       | 23.9            | 2.45        |
| 129       | 60             | 60     | 310         | 3.0  | 130          | 55  | 270   | 379   | 85              | 90.0        | 86.5            | 92.7                   | $\mathbf{0}$   | 200 | 390 | 579       | 26.5            | 2.57        |
|           | 60             | 60     | 310         | 3.0  | 130          | 55  | 270   | 379   | 90              | 92.6        | 89.1            | 95.4                   | 0              | 200 | 390 | 579       | 29.1            | 2.64        |
|           | 60             | 60     | 310         | 3.0  | 130          | 55  | 270   | 379   | 95              | 95.2        | 91.8            | 98.2                   | $\Omega$       | 200 | 390 | 579       | 31.8            | 2.67        |
|           | 60             | 60     | 310         | 3.0  | 130          | 55  | 270   | 379   | 100             | 97.9        | 94.4            | 100.9                  | $\mathbf{0}$   | 200 | 390 | 579       | 34.4            | 2.59        |
|           | 60             | 60     | 310         | 3.0  | 130          | 55  | 270   | 379   | 105             | 100.5       | 97.0            | 103.7                  | $\mathbf{0}$   | 200 | 390 | 579       | 37.0            | 2.45        |
|           | 60             | 60     | 310         | 3.0  | 130          | 55  | 270   | 379   | 110             | 103.1       | 99.6            | 106.4                  | $\overline{0}$ | 200 | 390 | 579       | 39.6            | 2.27        |
|           | 60             | 60     | 310         | 3.0  | 130          | 55  | 270   | 379   | 115             | 105.7       | 102.2           | 109.2                  | $\Omega$       | 200 | 390 | 579       | 42.2            | 2.04        |
|           | 60             | 60     | 310         | 3.0  | 130          | 55  | 270   | 379   | 120             | 108.3       | 104.9           | 111.9                  | $\Omega$       | 200 | 390 | 579       | 44.9            | 1.79        |
|           | 60             | 60     | 280         | 3.4  | 130          | 60  | 233   | 354   | 50              | 71.0        | 67.4            | 72.5                   | $\overline{0}$ | 200 | 377 | 554       | 7.4             | 1.06        |
|           | 60             | 60     | 280         | 3.4  | 130          | 60  | 233   | 354   | 55              | 73.7        | 70.0            | 75.2                   | $\theta$       | 200 | 377 | 554       | 10.0            | 1.32        |
|           | 60             | 60     | 280         | 3.4  | 130          | 60  | 233   | 354   | 60              | 76.3        | 72.6            | 78.0                   | $\mathbf{0}$   | 200 | 377 | 554       | 12.6            | 1.59        |
|           | 60             | 60     | 280         | 3.4  | 130          | 60  | 233   | 354   | 65              | 78.9        | 75.2            | 80.7                   | 0              | 200 | 377 | 554       | 15.2            | 1.87        |
| 130       | 60             | 60     | 280         | 3.4  | 130          | 60  | 233   | 354   | 70              | 81.5        | 77.9            | 83.5                   | $\mathbf{0}$   | 200 | 377 | 554       | 17.9            | 2.13        |
|           | 60             | 60     | 280         | 3.4  | 130          | 60  | 233   | 354   | 75              | 84.1        | 80.5            | 86.2                   | $\mathbf{0}$   | 200 | 377 | 554       | 20.5            | 2.34        |
|           | 60             | 60     | 280         | 3.4  | 130          | 60  | 233   | 354   | 80              | 86.8        | 83.1            | 89.0                   | $\Omega$       | 200 | 377 | 554       | 23.1            | 2.50        |
|           | 60             | 60     | 280         | 3.4  | 130          | 60  | 233   | 354   | 85              | 89.4        | 85.7            | 91.7                   | $\theta$       | 200 | 377 | 554       | 25.7            | 2.61        |
|           | 60             | 60     | 280         | 3.4  | 130          | 60  | 233   | 354   | 90              | 92.0        | 88.3            | 94.5                   | 0              | 200 | 377 | 554       | 28.3            | 2.66        |

**Tabla A.3.4.1:** Base de datos asociada a las 289 geometrías simuladas (continuación)

| Geometría | W <sup>o</sup> | $V_d$  | $\mathbf R$ | p    | $\mathbf{A}$ | L   | $D_c$ | $D_t$ | $V_{\rm 85-TE}$ | $V_{\rm 85-PK}$ | $V_{\rm 85-MC}$ | $\rm V_{85\text{-}FK}$ | TE               | PK  | MC  | <b>FK</b> | IC <sub>1</sub> | $\mathbf C$ |
|-----------|----------------|--------|-------------|------|--------------|-----|-------|-------|-----------------|-----------------|-----------------|------------------------|------------------|-----|-----|-----------|-----------------|-------------|
|           |                | (km/h) | (m)         | (% ) | (m)          | (m) | (m)   | (m)   | (km/h)          | (km/h)          | (km/h)          | (km/h)                 | (m)              | (m) | (m) | (m)       | (km/h)          | (m/s)       |
|           | 60             | 60     | 280         | 3.4  | 130          | 60  | 233   | 354   | 95              | 94.6            | 91.0            | 97.2                   | $\mathbf{0}$     | 200 | 377 | 554       | 31.0            | 2.65        |
|           | 60             | 60     | 280         | 3.4  | 130          | 60  | 233   | 354   | 100             | 97.2            | 93.6            | 100.0                  | 0                | 200 | 377 | 554       | 33.6            | 2.56        |
| 130       | 60             | 60     | 280         | 3.4  | 130          | 60  | 233   | 354   | 105             | 99.9            | 96.2            | 102.7                  | $\mathbf{0}$     | 200 | 377 | 554       | 36.2            | 2.41        |
|           | 60             | 60     | 280         | 3.4  | 130          | 60  | 233   | 354   | 110             | 102.5           | 98.8            | 105.5                  | $\mathbf{0}$     | 200 | 377 | 554       | 38.8            | 2.21        |
|           | 60             | 60     | 280         | 3.4  | 130          | 60  | 233   | 354   | 115             | 105.1           | 101.4           | 108.2                  | 0                | 200 | 377 | 554       | 41.4            | 1.96        |
|           | 60             | 60     | 280         | 3.4  | 130          | 60  | 233   | 354   | 120             | 107.7           | 104.1           | 111.0                  | $\Omega$         | 200 | 377 | 554       | 44.1            | 1.70        |
|           | 60             | 60     | 250         | 3.8  | 130          | 68  | 194   | 329   | 50              | 70.3            | 66.4            | 71.3                   | $\mathbf{0}$     | 200 | 365 | 529       | 6.4             | 1.16        |
|           | 60             | 60     | 250         | 3.8  | 130          | 68  | 194   | 329   | 55              | 72.9            | 69.0            | 74.1                   | $\Omega$         | 200 | 365 | 529       | 9.0             | 1.42        |
|           | 60             | 60     | 250         | 3.8  | 130          | 68  | 194   | 329   | 60              | 75.5            | 71.6            | 76.8                   | $\overline{0}$   | 200 | 365 | 529       | 11.6            | 1.70        |
|           | 60             | 60     | 250         | 3.8  | 130          | 68  | 194   | 329   | 65              | 78.1            | 74.2            | 79.6                   | $\mathbf{0}$     | 200 | 365 | 529       | 14.2            | 1.98        |
|           | 60             | 60     | 250         | 3.8  | 130          | 68  | 194   | 329   | 70              | 80.7            | 76.9            | 82.3                   | $\overline{0}$   | 200 | 365 | 529       | 16.9            | 2.22        |
|           | 60             | 60     | 250         | 3.8  | 130          | 68  | 194   | 329   | 75              | 83.4            | 79.5            | 85.1                   | 0                | 200 | 365 | 529       | 19.5            | 2.41        |
|           | 60             | 60     | 250         | 3.8  | 130          | 68  | 194   | 329   | 80              | 86.0            | 82.1            | 87.8                   | 0                | 200 | 365 | 529       | 22.1            | 2.55        |
| 131       | 60             | 60     | 250         | 3.8  | 130          | 68  | 194   | 329   | 85              | 88.6            | 84.7            | 90.6                   | $\mathbf{0}$     | 200 | 365 | 529       | 24.7            | 2.64        |
|           | 60             | 60     | 250         | 3.8  | 130          | 68  | 194   | 329   | 90              | 91.2            | 87.3            | 93.3                   | 0                | 200 | 365 | 529       | 27.3            | 2.68        |
|           | 60             | 60     | 250         | 3.8  | 130          | 68  | 194   | 329   | 95              | 93.8            | 90.0            | 96.1                   | $\Omega$         | 200 | 365 | 529       | 30.0            | 2.63        |
|           | 60             | 60     | 250         | 3.8  | 130          | 68  | 194   | 329   | 100             | 96.5            | 92.6            | 98.8                   | $\Omega$         | 200 | 365 | 529       | 32.6            | 2.51        |
|           | 60             | 60     | 250         | 3.8  | 130          | 68  | 194   | 329   | 105             | 99.1            | 95.2            | 101.6                  | $\mathbf{0}$     | 200 | 365 | 529       | 35.2            | 2.34        |
|           | 60             | 60     | 250         | 3.8  | 130          | 68  | 194   | 329   | 110             | 101.7           | 97.8            | 104.3                  | $\overline{0}$   | 200 | 365 | 529       | 37.8            | 2.12        |
|           | 60             | 60     | 250         | 3.8  | 130          | 68  | 194   | 329   | 115             | 104.3           | 100.4           | 107.1                  | $\Omega$         | 200 | 365 | 529       | 40.4            | 1.86        |
|           | 60             | 60     | 250         | 3.8  | 130          | 68  | 194   | 329   | 120             | 106.9           | 103.1           | 109.8                  | $\boldsymbol{0}$ | 200 | 365 | 529       | 43.1            | 1.59        |
|           | 60             | 60     | 220         | 4.3  | 130          | 77  | 154   | 307   | 50              | 69.3            | 65.1            | 69.9                   | 0                | 200 | 354 | 507       | 5.1             | 1.29        |
|           | 60             | 60     | 220         | 4.3  | 130          | 77  | 154   | 307   | 55              | 71.9            | 67.8            | 72.7                   | $\theta$         | 200 | 354 | 507       | 7.8             | 1.56        |
| 132       | 60             | 60     | 220         | 4.3  | 130          | 77  | 154   | 307   | 60              | 74.5            | 70.4            | 75.4                   | $\mathbf{0}$     | 200 | 354 | 507       | 10.4            | 1.84        |
|           | 60             | 60     | 220         | 4.3  | 130          | 77  | 154   | 307   | 65              | 77.1            | 73.0            | 78.2                   | 0                | 200 | 354 | 507       | 13.0            | 2.10        |
|           | 60             | 60     | 220         | 4.3  | 130          | 77  | 154   | 307   | 70              | 79.8            | 75.6            | 80.9                   | $\Omega$         | 200 | 354 | 507       | 15.6            | 2.33        |
|           | 60             | 60     | 220         | 4.3  | 130          | 77  | 154   | 307   | 75              | 82.4            | 78.2            | 83.7                   | 0                | 200 | 354 | 507       | 18.2            | 2.49        |

**Tabla A.3.4.1:** Base de datos asociada a las 289 geometrías simuladas (continuación)

| Geometría | W <sup>o</sup> | $V_d$  | $\mathbf R$ | p    | $\mathbf{A}$ | L   | $D_c$      | $D_t$ | $\rm V_{85-TE}$ | $V_{\text{85-PK}}$ | $V_{\rm 85-MC}$ | $\rm V_{85\text{-}FK}$ | TE               | PK  | <b>MC</b> | <b>FK</b> | IC <sub>1</sub> | $\mathbf C$ |
|-----------|----------------|--------|-------------|------|--------------|-----|------------|-------|-----------------|--------------------|-----------------|------------------------|------------------|-----|-----------|-----------|-----------------|-------------|
|           |                | (km/h) | (m)         | (% ) | (m)          | (m) | (m)        | (m)   | (km/h)          | (km/h)             | (km/h)          | (km/h)                 | (m)              | (m) | (m)       | (m)       | (km/h)          | (m/s)       |
|           | 60             | 60     | 220         | 4.3  | 130          | 77  | 154        | 307   | 80              | 85.0               | 80.9            | 86.4                   | $\mathbf{0}$     | 200 | 354       | 507       | 20.9            | 2.61        |
|           | 60             | 60     | 220         | 4.3  | 130          | 77  | 154        | 307   | 85              | 87.6               | 83.5            | 89.2                   | $\Omega$         | 200 | 354       | 507       | 23.5            | 2.67        |
|           | 60             | 60     | 220         | 4.3  | 130          | 77  | 154        | 307   | 90              | 90.2               | 86.1            | 91.9                   | $\theta$         | 200 | 354       | 507       | 26.1            | 2.67        |
|           | 60             | 60     | 220         | 4.3  | 130          | 77  | 154        | 307   | 95              | 92.9               | 88.7            | 94.7                   | $\boldsymbol{0}$ | 200 | 354       | 507       | 28.7            | 2.58        |
| 132       | 60             | 60     | 220         | 4.3  | 130          | 77  | 154        | 307   | 100             | 95.5               | 91.3            | 97.4                   | $\Omega$         | 200 | 354       | 507       | 31.3            | 2.44        |
|           | 60             | 60     | 220         | 4.3  | 130          | 77  | 154        | 307   | 105             | 98.1               | 94.0            | 100.2                  | $\mathbf{0}$     | 200 | 354       | 507       | 34.0            | 2.23        |
|           | 60             | 60     | 220         | 4.3  | 130          | 77  | 154        | 307   | <b>110</b>      | 100.7              | 96.6            | 102.9                  | $\mathbf{0}$     | 200 | 354       | 507       | 36.6            | 1.99        |
|           | 60             | 60     | 220         | 4.3  | 130          | 77  | 154        | 307   | 115             | 103.3              | 99.2            | 105.7                  | $\mathbf{0}$     | 200 | 354       | 507       | 39.2            | 1.72        |
|           | 60             | 60     | 220         | 4.3  | 130          | 77  | 154        | 307   | 120             | 106.0              | 101.8           | 108.4                  | $\overline{0}$   | 200 | 354       | 507       | 41.8            | 1.45        |
|           | 60             | 60     | 190         | 5.0  | 130          | 89  | 110        | 288   | 50              | 68.0               | 63.5            | 68.1                   | $\theta$         | 200 | 344       | 488       | 3.5             | 1.46        |
|           | 60             | 60     | 190         | 5.0  | 130          | 89  | 110        | 288   | 55              | 70.6               | 66.1            | 70.9                   | $\theta$         | 200 | 344       | 488       | 6.1             | 1.74        |
|           | 60             | 60     | 190         | 5.0  | 130          | 89  | 110        | 288   | 60              | 73.2               | 68.8            | 73.6                   | $\mathbf{0}$     | 200 | 344       | 488       | 8.8             | 2.02        |
|           | 60             | 60     | 190         | 5.0  | 130          | 89  | 110        | 288   | 65              | 75.8               | 71.4            | 76.4                   | $\mathbf{0}$     | 200 | 344       | 488       | 11.4            | 2.26        |
|           | 60             | 60     | 190         | 5.0  | 130          | 89  | 110        | 288   | 70              | 78.5               | 74.0            | 79.1                   | $\overline{0}$   | 200 | 344       | 488       | 14.0            | 2.44        |
|           | 60             | 60     | 190         | 5.0  | 130          | 89  | 110        | 288   | 75              | 81.1               | 76.6            | 81.9                   | $\overline{0}$   | 200 | 344       | 488       | 16.6            | 2.58        |
|           | 60             | 60     | 190         | 5.0  | 130          | 89  | 110        | 288   | 80              | 83.7               | 79.2            | 84.6                   | $\theta$         | 200 | 344       | 488       | 19.2            | 2.66        |
| 133       | 60             | 60     | 190         | 5.0  | 130          | 89  | 110        | 288   | 85              | 86.3               | 81.9            | 87.4                   | 0                | 200 | 344       | 488       | 21.9            | 2.68        |
|           | 60             | 60     | 190         | 5.0  | 130          | 89  | <b>110</b> | 288   | 90              | 88.9               | 84.5            | 90.1                   | $\mathbf{0}$     | 200 | 344       | 488       | 24.5            | 2.62        |
|           | 60             | 60     | 190         | 5.0  | 130          | 89  | 110        | 288   | 95              | 91.6               | 87.1            | 92.9                   | $\mathbf{0}$     | 200 | 344       | 488       | 27.1            | 2.49        |
|           | 60             | 60     | 190         | 5.0  | 130          | 89  | 110        | 288   | 100             | 94.2               | 89.7            | 95.6                   | $\theta$         | 200 | 344       | 488       | 29.7            | 2.31        |
|           | 60             | 60     | 190         | 5.0  | 130          | 89  | 110        | 288   | 105             | 96.8               | 92.3            | 98.4                   | $\boldsymbol{0}$ | 200 | 344       | 488       | 32.3            | 2.08        |
|           | 60             | 60     | 190         | 5.0  | 130          | 89  | 110        | 288   | 110             | 99.4               | 95.0            | 101.1                  | $\overline{0}$   | 200 | 344       | 488       | 35.0            | 1.81        |
|           | 60             | 60     | 190         | 5.0  | 130          | 89  | 110        | 288   | 115             | 102.0              | 97.6            | 103.9                  | $\overline{0}$   | 200 | 344       | 488       | 37.6            | 1.54        |
|           | 60             | 60     | 190         | 5.0  | 130          | 89  | 110        | 288   | 120             | 104.7              | 100.2           | 106.6                  | $\mathbf{0}$     | 200 | 344       | 488       | 40.2            | 1.27        |
|           | 60             | 60     | 160         | 5.9  | 100          | 63  | 105        | 230   | 50              | 66.2               | 61.3            | 65.7                   | $\Omega$         | 200 | 315       | 430       | 1.3             | 1.69        |
| 134       | 60             | 60     | 160         | 5.9  | 100          | 63  | 105        | 230   | 55              | 68.8               | 64.0            | 68.5                   | $\theta$         | 200 | 315       | 430       | 4.0             | 1.97        |
|           | 60             | 60     | 160         | 5.9  | 100          | 63  | 105        | 230   | 60              | 71.4               | 66.6            | 71.2                   | 0                | 200 | 315       | 430       | 6.6             | 2.22        |

**Tabla A.3.4.1:** Base de datos asociada a las 289 geometrías simuladas (continuación)

| Geometría | W <sup>o</sup> | $V_d$  | ${\bf R}$ | p   | $\mathbf{A}$ | L   | $D_c$ | $D_t$ | $\rm V_{85-TE}$ | $V_{85-PK}$ | $V_{\rm 85-MC}$ | $\rm V_{85\text{-}FK}$ | TE               | PK  | MC  | <b>FK</b> | IC <sub>1</sub> | $\mathbf C$ |
|-----------|----------------|--------|-----------|-----|--------------|-----|-------|-------|-----------------|-------------|-----------------|------------------------|------------------|-----|-----|-----------|-----------------|-------------|
|           |                | (km/h) | (m)       | (%) | (m)          | (m) | (m)   | (m)   | (km/h)          | (km/h)      | (km/h)          | (km/h)                 | (m)              | (m) | (m) | (m)       | (km/h)          | (m/s)       |
|           | 60             | 60     | 160       | 5.9 | 100          | 63  | 105   | 230   | 65              | 74.0        | 69.2            | 74.0                   | $\mathbf{0}$     | 200 | 315 | 430       | 9.2             | 2.41        |
|           | 60             | 60     | 160       | 5.9 | 100          | 63  | 105   | 230   | 70              | 76.7        | 71.8            | 76.7                   | $\mathbf{0}$     | 200 | 315 | 430       | 11.8            | 2.56        |
|           | 60             | 60     | 160       | 5.9 | 100          | 63  | 105   | 230   | 75              | 79.3        | 74.4            | 79.5                   | $\mathbf{0}$     | 200 | 315 | 430       | 14.4            | 2.65        |
|           | 60             | 60     | 160       | 5.9 | 100          | 63  | 105   | 230   | 80              | 81.9        | 77.1            | 82.2                   | $\overline{0}$   | 200 | 315 | 430       | 17.1            | 2.68        |
|           | 60             | 60     | 160       | 5.9 | 100          | 63  | 105   | 230   | 85              | 84.5        | 79.7            | 85.0                   | $\theta$         | 200 | 315 | 430       | 19.7            | 2.62        |
| 134       | 60             | 60     | 160       | 5.9 | 100          | 63  | 105   | 230   | 90              | 87.1        | 82.3            | 87.7                   | $\boldsymbol{0}$ | 200 | 315 | 430       | 22.3            | 2.50        |
|           | 60             | 60     | 160       | 5.9 | 100          | 63  | 105   | 230   | 95              | 89.8        | 84.9            | 90.5                   | $\Omega$         | 200 | 315 | 430       | 24.9            | 2.33        |
|           | 60             | 60     | 160       | 5.9 | 100          | 63  | 105   | 230   | 100             | 92.4        | 87.5            | 93.2                   | $\overline{0}$   | 200 | 315 | 430       | 27.5            | 2.10        |
|           | 60             | 60     | 160       | 5.9 | 100          | 63  | 105   | 230   | 105             | 95.0        | 90.2            | 96.0                   | $\theta$         | 200 | 315 | 430       | 30.2            | 1.83        |
|           | 60             | 60     | 160       | 5.9 | 100          | 63  | 105   | 230   | 110             | 97.6        | 92.8            | 98.7                   | $\boldsymbol{0}$ | 200 | 315 | 430       | 32.8            | 1.56        |
|           | 60             | 60     | 160       | 5.9 | 100          | 63  | 105   | 230   | 115             | 100.2       | 95.4            | 101.5                  | $\mathbf{0}$     | 200 | 315 | 430       | 35.4            | 1.29        |
|           | 60             | 60     | 160       | 5.9 | 100          | 63  | 105   | 230   | 120             | 102.9       | 98.0            | 104.2                  | 0                | 200 | 315 | 430       | 38.0            | 1.03        |
|           | 60             | 60     | 130       | 7.3 | 90           | 62  | 74    | 198   | 50              | 63.6        | 58.2            | 62.3                   | $\mathbf{0}$     | 200 | 299 | 398       | 1.8             | 2.03        |
|           | 60             | 60     | 130       | 7.3 | 90           | 62  | 74    | 198   | 55              | 66.2        | 60.8            | 65.0                   | $\overline{0}$   | 200 | 299 | 398       | 0.8             | 2.27        |
|           | 60             | 60     | 130       | 7.3 | 90           | 62  | 74    | 198   | 60              | 68.8        | 63.4            | 67.8                   | $\mathbf{0}$     | 200 | 299 | 398       | 3.4             | 2.45        |
|           | 60             | 60     | 130       | 7.3 | 90           | 62  | 74    | 198   | 65              | 71.4        | 66.1            | 70.5                   | $\mathbf{0}$     | 200 | 299 | 398       | 6.1             | 2.58        |
|           | 60             | 60     | 130       | 7.3 | 90           | 62  | 74    | 198   | 70              | 74.1        | 68.7            | 73.3                   | $\Omega$         | 200 | 299 | 398       | 8.7             | 2.65        |
|           | 60             | 60     | 130       | 7.3 | 90           | 62  | 74    | 198   | 75              | 76.7        | 71.3            | 76.0                   | $\boldsymbol{0}$ | 200 | 299 | 398       | 11.3            | 2.65        |
|           | 60             | 60     | 130       | 7.3 | 90           | 62  | 74    | 198   | 80              | 79.3        | 73.9            | 78.8                   | $\overline{0}$   | 200 | 299 | 398       | 13.9            | 2.57        |
| 135       | 60             | 60     | 130       | 7.3 | 90           | 62  | 74    | 198   | 85              | 81.9        | 76.5            | 81.5                   | $\overline{0}$   | 200 | 299 | 398       | 16.5            | 2.44        |
|           | 60             | 60     | 130       | 7.3 | 90           | 62  | 74    | 198   | 90              | 84.5        | 79.2            | 84.3                   | $\boldsymbol{0}$ | 200 | 299 | 398       | 19.2            | 2.24        |
|           | 60             | 60     | 130       | 7.3 | 90           | 62  | 74    | 198   | 95              | 87.2        | 81.8            | 87.0                   | $\mathbf{0}$     | 200 | 299 | 398       | 21.8            | 2.00        |
|           | 60             | 60     | 130       | 7.3 | 90           | 62  | 74    | 198   | 100             | 89.8        | 84.4            | 89.8                   | $\mathbf{0}$     | 200 | 299 | 398       | 24.4            | 1.74        |
|           | 60             | 60     | 130       | 7.3 | 90           | 62  | 74    | 198   | 105             | 92.4        | 87.0            | 92.5                   | $\boldsymbol{0}$ | 200 | 299 | 398       | 27.0            | 1.46        |
|           | 60             | 60     | 130       | 7.3 | 90           | 62  | 74    | 198   | 110             | 95.0        | 89.6            | 95.3                   | $\Omega$         | 200 | 299 | 398       | 29.6            | 1.20        |
|           | 60             | 60     | 130       | 7.3 | 90           | 62  | 74    | 198   | 115             | 97.6        | 92.3            | 98.0                   | $\overline{0}$   | 200 | 299 | 398       | 32.3            | 0.95        |
|           | 60             | 60     | 130       | 7.3 | 90           | 62  | 74    | 198   | 120             | 100.3       | 94.9            | 100.8                  | 0                | 200 | 299 | 398       | 34.9            | 0.73        |

**Tabla A.3.4.1:** Base de datos asociada a las 289 geometrías simuladas (continuación)

| Geometría | W <sup>o</sup> | $V_d$  | $\mathbf R$ | p   | $\mathbf{A}$ | L   | $D_c$ | $D_t$ | $\rm V_{85-TE}$ | $V_{85-PK}$ | $V_{85-MC}$ | $\rm V_{85\text{-}FK}$ | TE               | PK  | <b>MC</b> | FK  | IC <sub>1</sub> | $\mathcal{C}$ |
|-----------|----------------|--------|-------------|-----|--------------|-----|-------|-------|-----------------|-------------|-------------|------------------------|------------------|-----|-----------|-----|-----------------|---------------|
|           |                | (km/h) | (m)         | (%) | (m)          | (m) | (m)   | (m)   | (km/h)          | (km/h)      | (km/h)      | (km/h)                 | (m)              | (m) | (m)       | (m) | (km/h)          | (m/s)         |
|           | 60             | 65     | 330         | 3.4 | 140          | 59  | 286   | 405   | 50              | 72.0        | 68.6        | 73.9                   | $\mathbf{0}$     | 200 | 402       | 605 | 3.6             | 0.95          |
|           | 60             | 65     | 330         | 3.4 | 140          | 59  | 286   | 405   | 55              | 74.6        | 71.3        | 76.7                   | $\mathbf{0}$     | 200 | 402       | 605 | 6.3             | 1.19          |
|           | 60             | 65     | 330         | 3.4 | 140          | 59  | 286   | 405   | 60              | 77.3        | 73.9        | 79.4                   | $\mathbf{0}$     | 200 | 402       | 605 | 8.9             | 1.45          |
|           | 60             | 65     | 330         | 3.4 | 140          | 59  | 286   | 405   | 65              | 79.9        | 76.5        | 82.2                   | $\mathbf{0}$     | 200 | 402       | 605 | 11.5            | 1.73          |
|           | 60             | 65     | 330         | 3.4 | 140          | 59  | 286   | 405   | 70              | 82.5        | 79.1        | 85.0                   | $\Omega$         | 200 | 402       | 605 | 14.1            | 2.00          |
|           | 60             | 65     | 330         | 3.4 | 140          | 59  | 286   | 405   | 75              | 85.1        | 81.7        | 87.7                   | $\boldsymbol{0}$ | 200 | 402       | 605 | 16.7            | 2.24          |
|           | 60             | 65     | 330         | 3.4 | 140          | 59  | 286   | 405   | 80              | 87.7        | 84.4        | 90.5                   | $\overline{0}$   | 200 | 402       | 605 | 19.4            | 2.43          |
| 136       | 60             | 65     | 330         | 3.4 | 140          | 59  | 286   | 405   | 85              | 90.4        | 87.0        | 93.2                   | $\boldsymbol{0}$ | 200 | 402       | 605 | 22.0            | 2.55          |
|           | 60             | 65     | 330         | 3.4 | 140          | 59  | 286   | 405   | 90              | 93.0        | 89.6        | 96.0                   | $\mathbf{0}$     | 200 | 402       | 605 | 24.6            | 2.63          |
|           | 60             | 65     | 330         | 3.4 | 140          | 59  | 286   | 405   | 95              | 95.6        | 92.2        | 98.7                   | $\boldsymbol{0}$ | 200 | 402       | 605 | 27.2            | 2.66          |
|           | 60             | 65     | 330         | 3.4 | 140          | 59  | 286   | 405   | 100             | 98.2        | 94.8        | 101.5                  | $\mathbf{0}$     | 200 | 402       | 605 | 29.8            | 2.60          |
|           | 60             | 65     | 330         | 3.4 | 140          | 59  | 286   | 405   | 105             | 100.8       | 97.5        | 104.2                  | $\overline{0}$   | 200 | 402       | 605 | 32.5            | 2.48          |
|           | 60             | 65     | 330         | 3.4 | 140          | 59  | 286   | 405   | 110             | 103.5       | 100.1       | 107.0                  | $\boldsymbol{0}$ | 200 | 402       | 605 | 35.1            | 2.30          |
|           | 60             | 65     | 330         | 3.4 | 140          | 59  | 286   | 405   | 115             | 106.1       | 102.7       | 109.7                  | $\mathbf{0}$     | 200 | 402       | 605 | 37.7            | 2.08          |
|           | 60             | 65     | 330         | 3.4 | 140          | 59  | 286   | 405   | 120             | 108.7       | 105.3       | 112.5                  | $\overline{0}$   | 200 | 402       | 605 | 40.3            | 1.83          |
|           | 60             | 65     | 300         | 3.7 | 140          | 65  | 249   | 379   | 50              | 71.5        | 67.9        | 73.1                   | $\mathbf{0}$     | 200 | 390       | 579 | 2.9             | 1.01          |
|           | 60             | 65     | 300         | 3.7 | 140          | 65  | 249   | 379   | 55              | 74.1        | 70.6        | 75.9                   | $\Omega$         | 200 | 390       | 579 | 5.6             | 1.26          |
|           | 60             | 65     | 300         | 3.7 | 140          | 65  | 249   | 379   | 60              | 76.7        | 73.2        | 78.6                   | $\boldsymbol{0}$ | 200 | 390       | 579 | 8.2             | 1.53          |
|           | 60             | 65     | 300         | 3.7 | 140          | 65  | 249   | 379   | 65              | 79.3        | 75.8        | 81.4                   | $\boldsymbol{0}$ | 200 | 390       | 579 | 10.8            | 1.81          |
|           | 60             | 65     | 300         | 3.7 | 140          | 65  | 249   | 379   | 70              | 82.0        | 78.4        | 84.1                   | $\overline{0}$   | 200 | 390       | 579 | 13.4            | 2.08          |
| 137       | 60             | 65     | 300         | 3.7 | 140          | 65  | 249   | 379   | 75              | 84.6        | 81.0        | 86.9                   | $\mathbf{0}$     | 200 | 390       | 579 | 16.0            | 2.30          |
|           | 60             | 65     | 300         | 3.7 | 140          | 65  | 249   | 379   | 80              | 87.2        | 83.7        | 89.6                   | $\overline{0}$   | 200 | 390       | 579 | 18.7            | 2.47          |
|           | 60             | 65     | 300         | 3.7 | 140          | 65  | 249   | 379   | 85              | 89.8        | 86.3        | 92.4                   | $\mathbf{0}$     | 200 | 390       | 579 | 21.3            | 2.58          |
|           | 60             | 65     | 300         | 3.7 | 140          | 65  | 249   | 379   | 90              | 92.4        | 88.9        | 95.1                   | $\boldsymbol{0}$ | 200 | 390       | 579 | 23.9            | 2.65          |
|           | 60             | 65     | 300         | 3.7 | 140          | 65  | 249   | 379   | 95              | 95.1        | 91.5        | 97.9                   | $\boldsymbol{0}$ | 200 | 390       | 579 | 26.5            | 2.66          |
|           | 60             | 65     | 300         | 3.7 | 140          | 65  | 249   | 379   | 100             | 97.7        | 94.1        | 100.6                  | $\overline{0}$   | 200 | 390       | 579 | 29.1            | 2.58          |
|           | 60             | 65     | 300         | 3.7 | 140          | 65  | 249   | 379   | 105             | 100.3       | 96.8        | 103.4                  | $\Omega$         | 200 | 390       | 579 | 31.8            | 2.44          |

**Tabla A.3.4.1:** Base de datos asociada a las 289 geometrías simuladas (continuación)

| Geometría | W <sup>o</sup> | $V_d$  | $\mathbb{R}$ | p    | $\mathbf{A}$ | L   | $D_c$ | $D_t$ | $\rm V_{85-TE}$ | $V_{85-PK}$ | $\rm V_{85\text{-}MC}$ | $\rm V_{85\text{-}FK}$ | TE               | PK  | MC  | <b>FK</b> | IC <sub>1</sub> | $\mathbf C$ |
|-----------|----------------|--------|--------------|------|--------------|-----|-------|-------|-----------------|-------------|------------------------|------------------------|------------------|-----|-----|-----------|-----------------|-------------|
|           |                | (km/h) | (m)          | (% ) | (m)          | (m) | (m)   | (m)   | (km/h)          | (km/h)      | (km/h)                 | (km/h)                 | (m)              | (m) | (m) | (m)       | (km/h)          | (m/s)       |
|           | 60             | 65     | 300          | 3.7  | 140          | 65  | 249   | 379   | 110             | 102.9       | 99.4                   | 106.1                  | $\mathbf{0}$     | 200 | 390 | 579       | 34.4            | 2.25        |
| 137       | 60             | 65     | 300          | 3.7  | 140          | 65  | 249   | 379   | 115             | 105.5       | 102.0                  | 108.9                  | $\theta$         | 200 | 390 | 579       | 37.0            | 2.02        |
|           | 60             | 65     | 300          | 3.7  | 140          | 65  | 249   | 379   | 120             | 108.2       | 104.6                  | 111.6                  | $\overline{0}$   | 200 | 390 | 579       | 39.6            | 1.76        |
|           | 60             | 65     | 270          | 4.1  | 140          | 73  | 210   | 355   | 50              | 70.8        | 67.1                   | 72.1                   | $\overline{0}$   | 200 | 378 | 555       | 2.1             | 1.09        |
|           | 60             | 65     | 270          | 4.1  | 140          | 73  | 210   | 355   | 55              | 73.4        | 69.7                   | 74.9                   | $\overline{0}$   | 200 | 378 | 555       | 4.7             | 1.35        |
|           | 60             | 65     | 270          | 4.1  | 140          | 73  | 210   | 355   | 60              | 76.0        | 72.3                   | 77.6                   | $\boldsymbol{0}$ | 200 | 378 | 555       | 7.3             | 1.63        |
|           | 60             | 65     | 270          | 4.1  | 140          | 73  | 210   | 355   | 65              | 78.7        | 74.9                   | 80.4                   | $\overline{0}$   | 200 | 378 | 555       | 9.9             | 1.90        |
|           | 60             | 65     | 270          | 4.1  | 140          | 73  | 210   | 355   | 70              | 81.3        | 77.5                   | 83.1                   | $\mathbf{0}$     | 200 | 378 | 555       | 12.5            | 2.16        |
|           | 60             | 65     | 270          | 4.1  | 140          | 73  | 210   | 355   | 75              | 83.9        | 80.2                   | 85.9                   | $\mathbf{0}$     | 200 | 378 | 555       | 15.2            | 2.37        |
|           | 60             | 65     | 270          | 4.1  | 140          | 73  | 210   | 355   | 80              | 86.5        | 82.8                   | 88.6                   | $\boldsymbol{0}$ | 200 | 378 | 555       | 17.8            | 2.52        |
| 138       | 60             | 65     | 270          | 4.1  | 140          | 73  | 210   | 355   | 85              | 89.1        | 85.4                   | 91.4                   | $\overline{0}$   | 200 | 378 | 555       | 20.4            | 2.62        |
|           | 60             | 65     | 270          | 4.1  | 140          | 73  | 210   | 355   | 90              | 91.8        | 88.0                   | 94.1                   | $\overline{0}$   | 200 | 378 | 555       | 23.0            | 2.67        |
|           | 60             | 65     | 270          | 4.1  | 140          | 73  | 210   | 355   | 95              | 94.4        | 90.6                   | 96.9                   | $\overline{0}$   | 200 | 378 | 555       | 25.6            | 2.65        |
|           | 60             | 65     | 270          | 4.1  | 140          | 73  | 210   | 355   | 100             | 97.0        | 93.3                   | 99.6                   | $\mathbf{0}$     | 200 | 378 | 555       | 28.3            | 2.54        |
|           | 60             | 65     | 270          | 4.1  | 140          | 73  | 210   | 355   | 105             | 99.6        | 95.9                   | 102.4                  | $\mathbf{0}$     | 200 | 378 | 555       | 30.9            | 2.39        |
|           | 60             | 65     | 270          | 4.1  | 140          | 73  | 210   | 355   | 110             | 102.2       | 98.5                   | 105.1                  | $\overline{0}$   | 200 | 378 | 555       | 33.5            | 2.18        |
|           | 60             | 65     | 270          | 4.1  | 140          | 73  | 210   | 355   | 115             | 104.9       | 101.1                  | 107.9                  | $\overline{0}$   | 200 | 378 | 555       | 36.1            | 1.93        |
|           | 60             | 65     | 270          | 4.1  | 140          | 73  | 210   | 355   | 120             | 107.5       | 103.7                  | 110.6                  | $\overline{0}$   | 200 | 378 | 555       | 38.7            | 1.67        |
|           | 60             | 65     | 240          | 4.6  | 140          | 82  | 170   | 333   | 50              | 70.0        | 66.0                   | 70.9                   | $\overline{0}$   | 200 | 366 | 533       | 1.0             | 1.20        |
|           | 60             | 65     | 240          | 4.6  | 140          | 82  | 170   | 333   | 55              | 72.6        | 68.6                   | 73.6                   | $\overline{0}$   | 200 | 366 | 533       | 3.6             | 1.47        |
|           | 60             | 65     | 240          | 4.6  | 140          | 82  | 170   | 333   | 60              | 75.2        | 71.2                   | 76.4                   | $\overline{0}$   | 200 | 366 | 533       | 6.2             | 1.75        |
|           | 60             | 65     | 240          | 4.6  | 140          | 82  | 170   | 333   | 65              | 77.8        | 73.9                   | 79.2                   | $\overline{0}$   | 200 | 366 | 533       | 8.9             | 2.02        |
| 139       | 60             | 65     | 240          | 4.6  | 140          | 82  | 170   | 333   | 70              | 80.4        | 76.5                   | 81.9                   | $\mathbf{0}$     | 200 | 366 | 533       | 11.5            | 2.26        |
|           | 60             | 65     | 240          | 4.6  | 140          | 82  | 170   | 333   | 75              | 83.1        | 79.1                   | 84.7                   | $\boldsymbol{0}$ | 200 | 366 | 533       | 14.1            | 2.44        |
|           | 60             | 65     | 240          | 4.6  | 140          | 82  | 170   | 333   | 80              | 85.7        | 81.7                   | 87.4                   | $\mathbf{0}$     | 200 | 366 | 533       | 16.7            | 2.57        |
|           | 60             | 65     | 240          | 4.6  | 140          | 82  | 170   | 333   | 85              | 88.3        | 84.3                   | 90.2                   | $\mathbf{0}$     | 200 | 366 | 533       | 19.3            | 2.65        |
|           | 60             | 65     | 240          | 4.6  | 140          | 82  | 170   | 333   | 90              | 90.9        | 87.0                   | 92.9                   | 0                | 200 | 366 | 533       | 22.0            | 2.68        |

**Tabla A.3.4.1:** Base de datos asociada a las 289 geometrías simuladas (continuación)

| Geometría | W <sup>o</sup> | $V_d$  | $\mathbb{R}$ | p    | $\mathbf{A}$ | L   | $D_c$ | $D_t$ | $V_{\rm 85-TE}$ | $V_{\rm 85-PK}$ | $V_{85-MC}$ | $V_{\rm 85\text{-}FK}$ | TE             | PK  | MC  | <b>FK</b> | IC <sub>1</sub> | $\mathbf C$ |
|-----------|----------------|--------|--------------|------|--------------|-----|-------|-------|-----------------|-----------------|-------------|------------------------|----------------|-----|-----|-----------|-----------------|-------------|
|           |                | (km/h) | (m)          | (% ) | (m)          | (m) | (m)   | (m)   | (km/h)          | (km/h)          | (km/h)      | (km/h)                 | (m)            | (m) | (m) | (m)       | (km/h)          | (m/s)       |
|           | 60             | 65     | 240          | 4.6  | 140          | 82  | 170   | 333   | 95              | 93.5            | 89.6        | 95.7                   | $\mathbf{0}$   | 200 | 366 | 533       | 24.6            | 2.62        |
|           | 60             | 65     | 240          | 4.6  | 140          | 82  | 170   | 333   | 100             | 96.2            | 92.2        | 98.4                   | 0              | 200 | 366 | 533       | 27.2            | 2.49        |
| 139       | 60             | 65     | 240          | 4.6  | 140          | 82  | 170   | 333   | 105             | 98.8            | 94.8        | 101.2                  | $\Omega$       | 200 | 366 | 533       | 29.8            | 2.31        |
|           | 60             | 65     | 240          | 4.6  | 140          | 82  | 170   | 333   | 110             | 101.4           | 97.4        | 103.9                  | $\mathbf{0}$   | 200 | 366 | 533       | 32.4            | 2.08        |
|           | 60             | 65     | 240          | 4.6  | 140          | 82  | 170   | 333   | 115             | 104.0           | 100.1       | 106.7                  | 0              | 200 | 366 | 533       | 35.1            | 1.82        |
|           | 60             | 65     | 240          | 4.6  | 140          | 82  | 170   | 333   | 120             | 106.6           | 102.7       | 109.4                  | $\overline{0}$ | 200 | 366 | 533       | 37.7            | 1.55        |
|           | 60             | 65     | 210          | 5.3  | 140          | 93  | 127   | 313   | 50              | 68.9            | 64.7        | 69.4                   | 0              | 200 | 357 | 513       | 0.3             | 1.34        |
|           | 60             | 65     | 210          | 5.3  | 140          | 93  | 127   | 313   | 55              | 71.5            | 67.3        | 72.1                   | $\overline{0}$ | 200 | 357 | 513       | 2.3             | 1.62        |
|           | 60             | 65     | 210          | 5.3  | 140          | 93  | 127   | 313   | 60              | 74.1            | 69.9        | 74.9                   | $\Omega$       | 200 | 357 | 513       | 4.9             | 1.90        |
|           | 60             | 65     | 210          | 5.3  | 140          | 93  | 127   | 313   | 65              | 76.7            | 72.5        | 77.6                   | $\mathbf{0}$   | 200 | 357 | 513       | 7.5             | 2.16        |
|           | 60             | 65     | 210          | 5.3  | 140          | 93  | 127   | 313   | 70              | 79.4            | 75.1        | 80.4                   | 0              | 200 | 357 | 513       | 10.1            | 2.37        |
|           | 60             | 65     | 210          | 5.3  | 140          | 93  | 127   | 313   | 75              | 82.0            | 77.8        | 83.1                   | 0              | 200 | 357 | 513       | 12.8            | 2.52        |
|           | 60             | 65     | 210          | 5.3  | 140          | 93  | 127   | 313   | 80              | 84.6            | 80.4        | 85.9                   | $\mathbf{0}$   | 200 | 357 | 513       | 15.4            | 2.62        |
| 140       | 60             | 65     | 210          | 5.3  | 140          | 93  | 127   | 313   | 85              | 87.2            | 83.0        | 88.6                   | $\mathbf{0}$   | 200 | 357 | 513       | 18.0            | 2.68        |
|           | 60             | 65     | 210          | 5.3  | 140          | 93  | 127   | 313   | 90              | 89.8            | 85.6        | 91.4                   | $\mathbf{0}$   | 200 | 357 | 513       | 20.6            | 2.65        |
|           | 60             | 65     | 210          | 5.3  | 140          | 93  | 127   | 313   | 95              | 92.5            | 88.2        | 94.1                   | $\overline{0}$ | 200 | 357 | 513       | 23.2            | 2.56        |
|           | 60             | 65     | 210          | 5.3  | 140          | 93  | 127   | 313   | 100             | 95.1            | 90.9        | 96.9                   | 0              | 200 | 357 | 513       | 25.9            | 2.40        |
|           | 60             | 65     | 210          | 5.3  | 140          | 93  | 127   | 313   | 105             | 97.7            | 93.5        | 99.6                   | $\Omega$       | 200 | 357 | 513       | 28.5            | 2.19        |
|           | 60             | 65     | 210          | 5.3  | 140          | 93  | 127   | 313   | 110             | 100.3           | 96.1        | 102.4                  | $\mathbf{0}$   | 200 | 357 | 513       | 31.1            | 1.94        |
|           | 60             | 65     | 210          | 5.3  | 140          | 93  | 127   | 313   | 115             | 102.9           | 98.7        | 105.1                  | $\overline{0}$ | 200 | 357 | 513       | 33.7            | 1.67        |
|           | 60             | 65     | 210          | 5.3  | 140          | 93  | 127   | 313   | 120             | 105.6           | 101.3       | 107.9                  | $\overline{0}$ | 200 | 357 | 513       | 36.3            | 1.39        |
|           | 60             | 65     | 180          | 6.2  | 100          | 56  | 133   | 244   | 50              | 67.4            | 62.9        | 67.4                   | 0              | 200 | 322 | 444       | 2.1             | 1.52        |
|           | 60             | 65     | 180          | 6.2  | 100          | 56  | 133   | 244   | 55              | 70.1            | 65.5        | 70.2                   | $\overline{0}$ | 200 | 322 | 444       | 0.5             | 1.80        |
| 141       | 60             | 65     | 180          | 6.2  | 100          | 56  | 133   | 244   | 60              | 72.7            | 68.1        | 72.9                   | $\theta$       | 200 | 322 | 444       | 3.1             | 2.07        |
|           | 60             | 65     | 180          | 6.2  | 100          | 56  | 133   | 244   | 65              | 75.3            | 70.7        | 75.7                   | 0              | 200 | 322 | 444       | 5.7             | 2.30        |
|           | 60             | 65     | 180          | 6.2  | 100          | 56  | 133   | 244   | 70              | 77.9            | 73.4        | 78.4                   | $\Omega$       | 200 | 322 | 444       | 8.4             | 2.48        |
|           | 60             | 65     | 180          | 6.2  | 100          | 56  | 133   | 244   | 75              | 80.5            | 76.0        | 81.2                   | 0              | 200 | 322 | 444       | 11.0            | 2.60        |

**Tabla A.3.4.1:** Base de datos asociada a las 289 geometrías simuladas (continuación)

| Geometría | W <sup>o</sup> | $V_d$  | $\mathbf R$ | p    | A   | L   | $D_c$ | $D_t$ | $\rm V_{85-TE}$ | $V_{\text{85-PK}}$ | $V_{\rm 85-MC}$ | $\rm V_{85\text{-}FK}$ | TE             | PK  | <b>MC</b> | <b>FK</b> | IC <sub>1</sub> | $\mathbf C$ |
|-----------|----------------|--------|-------------|------|-----|-----|-------|-------|-----------------|--------------------|-----------------|------------------------|----------------|-----|-----------|-----------|-----------------|-------------|
|           |                | (km/h) | (m)         | (% ) | (m) | (m) | (m)   | (m)   | (km/h)          | (km/h)             | (km/h)          | (km/h)                 | (m)            | (m) | (m)       | (m)       | (km/h)          | (m/s)       |
|           | 60             | 65     | 180         | 6.2  | 100 | 56  | 133   | 244   | 80              | 83.2               | 78.6            | 83.9                   | $\theta$       | 200 | 322       | 444       | 13.6            | 2.67        |
|           | 60             | 65     | 180         | 6.2  | 100 | 56  | 133   | 244   | 85              | 85.8               | 81.2            | 86.7                   | $\Omega$       | 200 | 322       | 444       | 16.2            | 2.67        |
|           | 60             | 65     | 180         | 6.2  | 100 | 56  | 133   | 244   | 90              | 88.4               | 83.8            | 89.4                   | $\mathbf{0}$   | 200 | 322       | 444       | 18.8            | 2.59        |
|           | 60             | 65     | 180         | 6.2  | 100 | 56  | 133   | 244   | 95              | 91.0               | 86.5            | 92.2                   | $\overline{0}$ | 200 | 322       | 444       | 21.5            | 2.45        |
| 141       | 60             | 65     | 180         | 6.2  | 100 | 56  | 133   | 244   | 100             | 93.6               | 89.1            | 94.9                   | $\Omega$       | 200 | 322       | 444       | 24.1            | 2.25        |
|           | 60             | 65     | 180         | 6.2  | 100 | 56  | 133   | 244   | 105             | 96.3               | 91.7            | 97.7                   | $\mathbf{0}$   | 200 | 322       | 444       | 26.7            | 2.01        |
|           | 60             | 65     | 180         | 6.2  | 100 | 56  | 133   | 244   | <b>110</b>      | 98.9               | 94.3            | 100.4                  | $\Omega$       | 200 | 322       | 444       | 29.3            | 1.74        |
|           | 60             | 65     | 180         | 6.2  | 100 | 56  | 133   | 244   | 115             | 101.5              | 96.9            | 103.2                  | $\mathbf{0}$   | 200 | 322       | 444       | 31.9            | 1.46        |
|           | 60             | 65     | 180         | 6.2  | 100 | 56  | 133   | 244   | 120             | 104.1              | 99.6            | 105.9                  | $\overline{0}$ | 200 | 322       | 444       | 34.6            | 1.20        |
|           | 60             | 65     | 150         | 7.4  | 100 | 67  | 90    | 224   | 50              | 65.4               | 60.4            | 64.7                   | $\theta$       | 200 | 312       | 424       | 4.6             | 1.80        |
|           | 60             | 65     | 150         | 7.4  | 100 | 67  | 90    | 224   | 55              | 68.1               | 63.0            | 67.5                   | $\theta$       | 200 | 312       | 424       | 2.0             | 2.07        |
|           | 60             | 65     | 150         | 7.4  | 100 | 67  | 90    | 224   | 60              | 70.7               | 65.7            | 70.2                   | $\mathbf{0}$   | 200 | 312       | 424       | 0.7             | 2.29        |
|           | 60             | 65     | 150         | 7.4  | 100 | 67  | 90    | 224   | 65              | 73.3               | 68.3            | 73.0                   | $\mathbf{0}$   | 200 | 312       | 424       | 3.3             | 2.47        |
|           | 60             | 65     | 150         | 7.4  | 100 | 67  | 90    | 224   | 70              | 75.9               | 70.9            | 75.7                   | $\overline{0}$ | 200 | 312       | 424       | 5.9             | 2.60        |
|           | 60             | 65     | 150         | 7.4  | 100 | 67  | 90    | 224   | 75              | 78.5               | 73.5            | 78.5                   | $\overline{0}$ | 200 | 312       | 424       | 8.5             | 2.67        |
|           | 60             | 65     | 150         | 7.4  | 100 | 67  | 90    | 224   | 80              | 81.2               | 76.1            | 81.2                   | $\overline{0}$ | 200 | 312       | 424       | 11.1            | 2.66        |
| 142       | 60             | 65     | 150         | 7.4  | 100 | 67  | 90    | 224   | 85              | 83.8               | 78.8            | 84.0                   | $\Omega$       | 200 | 312       | 424       | 13.8            | 2.58        |
|           | 60             | 65     | 150         | 7.4  | 100 | 67  | 90    | 224   | 90              | 86.4               | 81.4            | 86.7                   | $\mathbf{0}$   | 200 | 312       | 424       | 16.4            | 2.44        |
|           | 60             | 65     | 150         | 7.4  | 100 | 67  | 90    | 224   | 95              | 89.0               | 84.0            | 89.5                   | $\mathbf{0}$   | 200 | 312       | 424       | 19.0            | 2.24        |
|           | 60             | 65     | 150         | 7.4  | 100 | 67  | 90    | 224   | 100             | 91.6               | 86.6            | 92.2                   | $\Omega$       | 200 | 312       | 424       | 21.6            | 1.99        |
|           | 60             | 65     | 150         | 7.4  | 100 | 67  | 90    | 224   | 105             | 94.3               | 89.2            | 95.0                   | $\mathbf{0}$   | 200 | 312       | 424       | 24.2            | 1.73        |
|           | 60             | 65     | 150         | 7.4  | 100 | 67  | 90    | 224   | 110             | 96.9               | 91.9            | 97.7                   | $\overline{0}$ | 200 | 312       | 424       | 26.9            | 1.45        |
|           | 60             | 65     | 150         | 7.4  | 100 | 67  | 90    | 224   | 115             | 99.5               | 94.5            | 100.5                  | $\overline{0}$ | 200 | 312       | 424       | 29.5            | 1.18        |
|           | 60             | 65     | 150         | 7.4  | 100 | 67  | 90    | 224   | 120             | 102.1              | 97.1            | 103.2                  | $\mathbf{0}$   | 200 | 312       | 424       | 32.1            | 0.94        |
|           | 60             | 70     | 350         | 3.7  | 150 | 64  | 302   | 431   | 50              | 72.3               | 69.1            | 74.4                   | $\Omega$       | 200 | 415       | 631       | 0.9             | 0.91        |
| 143       | 60             | 70     | 350         | 3.7  | 150 | 64  | 302   | 431   | 55              | 75.0               | 71.7            | 77.2                   | $\theta$       | 200 | 415       | 631       | 1.7             | 1.15        |
|           | 60             | 70     | 350         | 3.7  | 150 | 64  | 302   | 431   | 60              | 77.6               | 74.3            | 79.9                   | 0              | 200 | 415       | 631       | 4.3             | 1.41        |

**Tabla A.3.4.1:** Base de datos asociada a las 289 geometrías simuladas (continuación)

| Geometría | W <sup>o</sup> | $V_d$  | $\mathbf R$ | p    | $\mathbf{A}$ | L   | $D_c$ | $D_t$ | $\rm V_{85-TE}$ | $V_{85-PK}$ | $\rm V_{85\text{-}MC}$ | $\rm V_{85\text{-}FK}$ | TE               | PK  | MC  | <b>FK</b> | IC <sub>1</sub> | $\mathbf C$ |
|-----------|----------------|--------|-------------|------|--------------|-----|-------|-------|-----------------|-------------|------------------------|------------------------|------------------|-----|-----|-----------|-----------------|-------------|
|           |                | (km/h) | (m)         | (% ) | (m)          | (m) | (m)   | (m)   | (km/h)          | (km/h)      | (km/h)                 | (km/h)                 | (m)              | (m) | (m) | (m)       | (km/h)          | (m/s)       |
|           | 60             | 70     | 350         | 3.7  | 150          | 64  | 302   | 431   | 65              | 80.2        | 76.9                   | 82.7                   | $\mathbf{0}$     | 200 | 415 | 631       | 6.9             | 1.69        |
|           | 60             | 70     | 350         | 3.7  | 150          | 64  | 302   | 431   | 70              | 82.8        | 79.5                   | 85.4                   | $\Omega$         | 200 | 415 | 631       | 9.5             | 1.96        |
|           | 60             | 70     | 350         | 3.7  | 150          | 64  | 302   | 431   | 75              | 85.4        | 82.2                   | 88.2                   | $\mathbf{0}$     | 200 | 415 | 631       | 12.2            | 2.21        |
|           | 60             | 70     | 350         | 3.7  | 150          | 64  | 302   | 431   | 80              | 88.1        | 84.8                   | 90.9                   | $\overline{0}$   | 200 | 415 | 631       | 14.8            | 2.40        |
|           | 60             | 70     | 350         | 3.7  | 150          | 64  | 302   | 431   | 85              | 90.7        | 87.4                   | 93.7                   | $\Omega$         | 200 | 415 | 631       | 17.4            | 2.53        |
| 143       | 60             | 70     | 350         | 3.7  | 150          | 64  | 302   | 431   | 90              | 93.3        | 90.0                   | 96.4                   | $\theta$         | 200 | 415 | 631       | 20.0            | 2.61        |
|           | 60             | 70     | 350         | 3.7  | 150          | 64  | 302   | 431   | 95              | 95.9        | 92.6                   | 99.2                   | $\Omega$         | 200 | 415 | 631       | 22.6            | 2.65        |
|           | 60             | 70     | 350         | 3.7  | 150          | 64  | 302   | 431   | 100             | 98.5        | 95.3                   | 101.9                  | $\Omega$         | 200 | 415 | 631       | 25.3            | 2.61        |
|           | 60             | 70     | 350         | 3.7  | 150          | 64  | 302   | 431   | 105             | 101.2       | 97.9                   | 104.7                  | $\overline{0}$   | 200 | 415 | 631       | 27.9            | 2.49        |
|           | 60             | 70     | 350         | 3.7  | 150          | 64  | 302   | 431   | 110             | 103.8       | 100.5                  | 107.4                  | 0                | 200 | 415 | 631       | 30.5            | 2.33        |
|           | 60             | 70     | 350         | 3.7  | 150          | 64  | 302   | 431   | 115             | 106.4       | 103.1                  | 110.2                  | $\mathbf{0}$     | 200 | 415 | 631       | 33.1            | 2.12        |
|           | 60             | 70     | 350         | 3.7  | 150          | 64  | 302   | 431   | 120             | 109.0       | 105.7                  | 112.9                  | 0                | 200 | 415 | 631       | 35.7            | 1.87        |
|           | 60             | 70     | 320         | 4.0  | 150          | 70  | 265   | 405   | 50              | 71.8        | 68.4                   | 73.7                   | $\mathbf{0}$     | 200 | 403 | 605       | 1.6             | 0.97        |
|           | 60             | 70     | 320         | 4.0  | 150          | 70  | 265   | 405   | 55              | 74.5        | 71.0                   | 76.4                   | $\mathbf{0}$     | 200 | 403 | 605       | 1.0             | 1.21        |
|           | 60             | 70     | 320         | 4.0  | 150          | 70  | 265   | 405   | 60              | 77.1        | 73.7                   | 79.2                   | $\Omega$         | 200 | 403 | 605       | 3.7             | 1.48        |
|           | 60             | 70     | 320         | 4.0  | 150          | 70  | 265   | 405   | 65              | 79.7        | 76.3                   | 81.9                   | $\mathbf{0}$     | 200 | 403 | 605       | 6.3             | 1.76        |
|           | 60             | 70     | 320         | 4.0  | 150          | 70  | 265   | 405   | 70              | 82.3        | 78.9                   | 84.7                   | $\Omega$         | 200 | 403 | 605       | 8.9             | 2.03        |
|           | 60             | 70     | 320         | 4.0  | 150          | 70  | 265   | 405   | 75              | 84.9        | 81.5                   | 87.4                   | $\boldsymbol{0}$ | 200 | 403 | 605       | 11.5            | 2.26        |
|           | 60             | 70     | 320         | 4.0  | 150          | 70  | 265   | 405   | 80              | 87.6        | 84.1                   | 90.2                   | $\overline{0}$   | 200 | 403 | 605       | 14.1            | 2.44        |
| 144       | 60             | 70     | 320         | 4.0  | 150          | 70  | 265   | 405   | 85              | 90.2        | 86.8                   | 92.9                   | 0                | 200 | 403 | 605       | 16.8            | 2.56        |
|           | 60             | 70     | 320         | 4.0  | 150          | 70  | 265   | 405   | 90              | 92.8        | 89.4                   | 95.7                   | $\boldsymbol{0}$ | 200 | 403 | 605       | 19.4            | 2.64        |
|           | 60             | 70     | 320         | 4.0  | 150          | 70  | 265   | 405   | 95              | 95.4        | 92.0                   | 98.4                   | $\mathbf{0}$     | 200 | 403 | 605       | 22.0            | 2.66        |
|           | 60             | 70     | 320         | 4.0  | 150          | 70  | 265   | 405   | 100             | 98.0        | 94.6                   | 101.2                  | $\mathbf{0}$     | 200 | 403 | 605       | 24.6            | 2.59        |
|           | 60             | 70     | 320         | 4.0  | 150          | 70  | 265   | 405   | 105             | 100.7       | 97.2                   | 103.9                  | $\mathbf{0}$     | 200 | 403 | 605       | 27.2            | 2.46        |
|           | 60             | 70     | 320         | 4.0  | 150          | 70  | 265   | 405   | 110             | 103.3       | 99.9                   | 106.7                  | $\Omega$         | 200 | 403 | 605       | 29.9            | 2.28        |
|           | 60             | 70     | 320         | 4.0  | 150          | 70  | 265   | 405   | 115             | 105.9       | 102.5                  | 109.4                  | $\overline{0}$   | 200 | 403 | 605       | 32.5            | 2.06        |
|           | 60             | 70     | 320         | 4.0  | 150          | 70  | 265   | 405   | 120             | 108.5       | 105.1                  | 112.2                  | 0                | 200 | 403 | 605       | 35.1            | 1.81        |

**Tabla A.3.4.1:** Base de datos asociada a las 289 geometrías simuladas (continuación)

| Geometría | W <sup>o</sup> | $V_d$  | $\mathbf R$ | p    | $\mathbf{A}$ | L   | $D_c$ | $D_t$ | $\rm V_{85-TE}$ | $V_{85-PK}$ | $V_{\rm 85\text{-}MC}$ | $\rm V_{85\text{-}FK}$ | TE             | PK  | MC  | <b>FK</b> | IC <sub>1</sub> | $\mathcal{C}$ |
|-----------|----------------|--------|-------------|------|--------------|-----|-------|-------|-----------------|-------------|------------------------|------------------------|----------------|-----|-----|-----------|-----------------|---------------|
|           |                | (km/h) | (m)         | (% ) | (m)          | (m) | (m)   | (m)   | (km/h)          | (km/h)      | (km/h)                 | (km/h)                 | (m)            | (m) | (m) | (m)       | (km/h)          | (m/s)         |
|           | 60             | 70     | 290         | 4.4  | 150          | 78  | 226   | 381   | 50              | 71.3        | 67.7                   | 72.8                   | $\overline{0}$ | 200 | 391 | 581       | 2.3             | 1.04          |
|           | 60             | 70     | 290         | 4.4  | 150          | 78  | 226   | 381   | 55              | 73.9        | 70.3                   | 75.5                   | 0              | 200 | 391 | 581       | 0.3             | 1.29          |
|           | 60             | 70     | 290         | 4.4  | 150          | 78  | 226   | 381   | 60              | 76.5        | 72.9                   | 78.3                   | $\Omega$       | 200 | 391 | 581       | 2.9             | 1.56          |
|           | 60             | 70     | 290         | 4.4  | 150          | 78  | 226   | 381   | 65              | 79.1        | 75.5                   | 81.1                   | $\theta$       | 200 | 391 | 581       | 5.5             | 1.84          |
|           | 60             | 70     | 290         | 4.4  | 150          | 78  | 226   | 381   | 70              | 81.7        | 78.1                   | 83.8                   | $\overline{0}$ | 200 | 391 | 581       | 8.1             | 2.10          |
|           | 60             | 70     | 290         | 4.4  | 150          | 78  | 226   | 381   | 75              | 84.4        | 80.8                   | 86.6                   | $\theta$       | 200 | 391 | 581       | 10.8            | 2.32          |
|           | 60             | 70     | 290         | 4.4  | 150          | 78  | 226   | 381   | 80              | 87.0        | 83.4                   | 89.3                   | $\Omega$       | 200 | 391 | 581       | 13.4            | 2.49          |
| 145       | 60             | 70     | 290         | 4.4  | 150          | 78  | 226   | 381   | 85              | 89.6        | 86.0                   | 92.1                   | $\overline{0}$ | 200 | 391 | 581       | 16.0            | 2.60          |
|           | 60             | 70     | 290         | 4.4  | 150          | 78  | 226   | 381   | 90              | 92.2        | 88.6                   | 94.8                   | $\theta$       | 200 | 391 | 581       | 18.6            | 2.66          |
|           | 60             | 70     | 290         | 4.4  | 150          | 78  | 226   | 381   | 95              | 94.8        | 91.2                   | 97.6                   | $\mathbf{0}$   | 200 | 391 | 581       | 21.2            | 2.66          |
|           | 60             | 70     | 290         | 4.4  | 150          | 78  | 226   | 381   | 100             | 97.5        | 93.9                   | 100.3                  | $\mathbf{0}$   | 200 | 391 | 581       | 23.9            | 2.57          |
|           | 60             | 70     | 290         | 4.4  | 150          | 78  | 226   | 381   | 105             | 100.1       | 96.5                   | 103.1                  | 0              | 200 | 391 | 581       | 26.5            | 2.42          |
|           | 60             | 70     | 290         | 4.4  | 150          | 78  | 226   | 381   | 110             | 102.7       | 99.1                   | 105.8                  | $\Omega$       | 200 | 391 | 581       | 29.1            | 2.23          |
|           | 60             | 70     | 290         | 4.4  | 150          | 78  | 226   | 381   | 115             | 105.3       | 101.7                  | 108.6                  | $\mathbf{0}$   | 200 | 391 | 581       | 31.7            | 1.99          |
|           | 60             | 70     | 290         | 4.4  | 150          | 78  | 226   | 381   | 120             | 107.9       | 104.3                  | 111.3                  | $\mathbf{0}$   | 200 | 391 | 581       | 34.3            | 1.73          |
|           | 60             | 70     | 260         | 4.9  | 150          | 87  | 186   | 359   | 50              | 70.5        | 66.7                   | 71.7                   | $\overline{0}$ | 200 | 379 | 559       | 3.3             | 1.13          |
|           | 60             | 70     | 260         | 4.9  | 150          | 87  | 186   | 359   | 55              | 73.2        | 69.4                   | 74.5                   | $\Omega$       | 200 | 379 | 559       | 0.6             | 1.39          |
|           | 60             | 70     | 260         | 4.9  | 150          | 87  | 186   | 359   | 60              | 75.8        | 72.0                   | 77.2                   | $\overline{0}$ | 200 | 379 | 559       | 2.0             | 1.67          |
|           | 60             | 70     | 260         | 4.9  | 150          | 87  | 186   | 359   | 65              | 78.4        | 74.6                   | 80.0                   | $\Omega$       | 200 | 379 | 559       | 4.6             | 1.94          |
|           | 60             | 70     | 260         | 4.9  | 150          | 87  | 186   | 359   | 70              | 81.0        | 77.2                   | 82.7                   | $\theta$       | 200 | 379 | 559       | 7.2             | 2.20          |
| 146       | 60             | 70     | 260         | 4.9  | 150          | 87  | 186   | 359   | 75              | 83.6        | 79.8                   | 85.5                   | $\mathbf{0}$   | 200 | 379 | 559       | 9.8             | 2.39          |
|           | 60             | 70     | 260         | 4.9  | 150          | 87  | 186   | 359   | 80              | 86.3        | 82.5                   | 88.2                   | 0              | 200 | 379 | 559       | 12.5            | 2.54          |
|           | 60             | 70     | 260         | 4.9  | 150          | 87  | 186   | 359   | 85              | 88.9        | 85.1                   | 91.0                   | $\Omega$       | 200 | 379 | 559       | 15.1            | 2.63          |
|           | 60             | 70     | 260         | 4.9  | 150          | 87  | 186   | 359   | 90              | 91.5        | 87.7                   | 93.7                   | $\mathbf{0}$   | 200 | 379 | 559       | 17.7            | 2.67          |
|           | 60             | 70     | 260         | 4.9  | 150          | 87  | 186   | 359   | 95              | 94.1        | 90.3                   | 96.5                   | $\Omega$       | 200 | 379 | 559       | 20.3            | 2.64          |
|           | 60             | 70     | 260         | 4.9  | 150          | 87  | 186   | 359   | 100             | 96.7        | 92.9                   | 99.2                   | $\theta$       | 200 | 379 | 559       | 22.9            | 2.53          |
|           | 60             | 70     | 260         | 4.9  | 150          | 87  | 186   | 359   | 105             | 99.4        | 95.6                   | 102.0                  | 0              | 200 | 379 | 559       | 25.6            | 2.36          |

**Tabla A.3.4.1:** Base de datos asociada a las 289 geometrías simuladas (continuación)

| Geometría | W <sup>o</sup> | $V_d$  | $\mathbb{R}$ | p    | $\mathbf{A}$ | L   | $D_c$ | $D_t$ | $\mathrm{V}_{\mathrm{85-TE}}$ | $V_{85-PK}$ | $\rm V_{85\text{-}MC}$ | $\rm V_{85\text{-}FK}$ | TE               | PK  | MC  | <b>FK</b> | IC <sub>1</sub> | $\mathbf C$ |
|-----------|----------------|--------|--------------|------|--------------|-----|-------|-------|-------------------------------|-------------|------------------------|------------------------|------------------|-----|-----|-----------|-----------------|-------------|
|           |                | (km/h) | (m)          | (% ) | (m)          | (m) | (m)   | (m)   | (km/h)                        | (km/h)      | (km/h)                 | (km/h)                 | (m)              | (m) | (m) | (m)       | (km/h)          | (m/s)       |
|           | 60             | 70     | 260          | 4.9  | 150          | 87  | 186   | 359   | 110                           | 102.0       | 98.2                   | 104.7                  | $\mathbf{0}$     | 200 | 379 | 559       | 28.2            | 2.15        |
| 146       | 60             | 70     | 260          | 4.9  | 150          | 87  | 186   | 359   | 115                           | 104.6       | 100.8                  | 107.5                  | $\theta$         | 200 | 379 | 559       | 30.8            | 1.90        |
|           | 60             | 70     | 260          | 4.9  | 150          | 87  | 186   | 359   | 120                           | 107.2       | 103.4                  | 110.3                  | $\overline{0}$   | 200 | 379 | 559       | 33.4            | 1.63        |
|           | 60             | 70     | 230          | 5.6  | 150          | 98  | 143   | 339   | 50                            | 69.6        | 65.6                   | 70.4                   | $\overline{0}$   | 200 | 369 | 539       | 4.4             | 1.25        |
|           | 60             | 70     | 230          | 5.6  | 150          | 98  | 143   | 339   | 55                            | 72.3        | 68.2                   | 73.2                   | $\overline{0}$   | 200 | 369 | 539       | 1.8             | 1.52        |
|           | 60             | 70     | 230          | 5.6  | 150          | 98  | 143   | 339   | 60                            | 74.9        | 70.8                   | 75.9                   | $\boldsymbol{0}$ | 200 | 369 | 539       | 0.8             | 1.80        |
|           | 60             | 70     | 230          | 5.6  | 150          | 98  | 143   | 339   | 65                            | 77.5        | 73.4                   | 78.7                   | $\overline{0}$   | 200 | 369 | 539       | 3.4             | 2.07        |
|           | 60             | 70     | 230          | 5.6  | 150          | 98  | 143   | 339   | 70                            | 80.1        | 76.1                   | 81.4                   | $\overline{0}$   | 200 | 369 | 539       | 6.1             | 2.30        |
|           | 60             | 70     | 230          | 5.6  | 150          | 98  | 143   | 339   | 75                            | 82.7        | 78.7                   | 84.2                   | $\overline{0}$   | 200 | 369 | 539       | 8.7             | 2.47        |
|           | 60             | 70     | 230          | 5.6  | 150          | 98  | 143   | 339   | 80                            | 85.4        | 81.3                   | 86.9                   | $\boldsymbol{0}$ | 200 | 369 | 539       | 11.3            | 2.59        |
| 147       | 60             | 70     | 230          | 5.6  | 150          | 98  | 143   | 339   | 85                            | 88.0        | 83.9                   | 89.7                   | $\mathbf{0}$     | 200 | 369 | 539       | 13.9            | 2.66        |
|           | 60             | 70     | 230          | 5.6  | 150          | 98  | 143   | 339   | 90                            | 90.6        | 86.5                   | 92.4                   | $\overline{0}$   | 200 | 369 | 539       | 16.5            | 2.67        |
|           | 60             | 70     | 230          | 5.6  | 150          | 98  | 143   | 339   | 95                            | 93.2        | 89.2                   | 95.2                   | $\mathbf{0}$     | 200 | 369 | 539       | 19.2            | 2.60        |
|           | 60             | 70     | 230          | 5.6  | 150          | 98  | 143   | 339   | 100                           | 95.8        | 91.8                   | 97.9                   | $\mathbf{0}$     | 200 | 369 | 539       | 21.8            | 2.46        |
|           | 60             | 70     | 230          | 5.6  | 150          | 98  | 143   | 339   | 105                           | 98.5        | 94.4                   | 100.7                  | $\mathbf{0}$     | 200 | 369 | 539       | 24.4            | 2.27        |
|           | 60             | 70     | 230          | 5.6  | 150          | 98  | 143   | 339   | 110                           | 101.1       | 97.0                   | 103.4                  | $\overline{0}$   | 200 | 369 | 539       | 27.0            | 2.04        |
|           | 60             | 70     | 230          | 5.6  | 150          | 98  | 143   | 339   | 115                           | 103.7       | 99.6                   | 106.2                  | $\overline{0}$   | 200 | 369 | 539       | 29.6            | 1.78        |
|           | 60             | 70     | 230          | 5.6  | 150          | 98  | 143   | 339   | 120                           | 106.3       | 102.3                  | 108.9                  | $\overline{0}$   | 200 | 369 | 539       | 32.3            | 1.50        |
|           | 60             | 70     | 200          | 6.4  | 120          | 72  | 137   | 281   | 50                            | 68.5        | 64.1                   | 68.8                   | $\overline{0}$   | 200 | 341 | 481       | 5.9             | 1.39        |
|           | 60             | 70     | 200          | 6.4  | 120          | 72  | 137   | 281   | 55                            | 71.1        | 66.7                   | 71.5                   | $\boldsymbol{0}$ | 200 | 341 | 481       | 3.3             | 1.67        |
|           | 60             | 70     | 200          | 6.4  | 120          | 72  | 137   | 281   | 60                            | 73.7        | 69.4                   | 74.3                   | $\overline{0}$   | 200 | 341 | 481       | 0.6             | 1.95        |
|           | 60             | 70     | 200          | 6.4  | 120          | 72  | 137   | 281   | 65                            | 76.3        | 72.0                   | 77.0                   | $\overline{0}$   | 200 | 341 | 481       | 2.0             | 2.20        |
| 148       | 60             | 70     | 200          | 6.4  | 120          | 72  | 137   | 281   | 70                            | 78.9        | 74.6                   | 79.8                   | $\mathbf{0}$     | 200 | 341 | 481       | 4.6             | 2.40        |
|           | 60             | 70     | 200          | 6.4  | 120          | 72  | 137   | 281   | 75                            | 81.6        | 77.2                   | 82.5                   | $\boldsymbol{0}$ | 200 | 341 | 481       | 7.2             | 2.55        |
|           | 60             | 70     | 200          | 6.4  | 120          | 72  | 137   | 281   | 80                            | 84.2        | 79.8                   | 85.3                   | $\mathbf{0}$     | 200 | 341 | 481       | 9.8             | 2.64        |
|           | 60             | 70     | 200          | 6.4  | 120          | 72  | 137   | 281   | 85                            | 86.8        | 82.5                   | 88.0                   | $\overline{0}$   | 200 | 341 | 481       | 12.5            | 2.68        |
|           | 60             | 70     | 200          | 6.4  | 120          | 72  | 137   | 281   | 90                            | 89.4        | 85.1                   | 90.8                   | 0                | 200 | 341 | 481       | 15.1            | 2.64        |

**Tabla A.3.4.1:** Base de datos asociada a las 289 geometrías simuladas (continuación)

| Geometría | W <sup>o</sup> | $V_d$  | $\mathbb{R}$ | p    | $\mathbf{A}$ | L   | $D_c$ | $D_t$ | $V_{85-TE}$ | $V_{\rm 85-PK}$ | $\rm V_{85\text{-}MC}$ | $V_{\rm 85\text{-}FK}$ | TE             | PK  | MC  | <b>FK</b> | IC <sub>1</sub> | $\mathbf C$ |
|-----------|----------------|--------|--------------|------|--------------|-----|-------|-------|-------------|-----------------|------------------------|------------------------|----------------|-----|-----|-----------|-----------------|-------------|
|           |                | (km/h) | (m)          | (% ) | (m)          | (m) | (m)   | (m)   | (km/h)      | (km/h)          | (km/h)                 | (km/h)                 | (m)            | (m) | (m) | (m)       | (km/h)          | (m/s)       |
|           | 60             | 70     | 200          | 6.4  | 120          | 72  | 137   | 281   | 95          | 92.0            | 87.7                   | 93.5                   | $\Omega$       | 200 | 341 | 481       | 17.7            | 2.53        |
|           | 60             | 70     | 200          | 6.4  | 120          | 72  | 137   | 281   | 100         | 94.7            | 90.3                   | 96.3                   | 0              | 200 | 341 | 481       | 20.3            | 2.36        |
| 148       | 60             | 70     | 200          | 6.4  | 120          | 72  | 137   | 281   | 105         | 97.3            | 92.9                   | 99.0                   | $\Omega$       | 200 | 341 | 481       | 22.9            | 2.14        |
|           | 60             | 70     | 200          | 6.4  | 120          | 72  | 137   | 281   | 110         | 99.9            | 95.6                   | 101.8                  | $\mathbf{0}$   | 200 | 341 | 481       | 25.6            | 1.88        |
|           | 60             | 70     | 200          | 6.4  | 120          | 72  | 137   | 281   | 115         | 102.5           | 98.2                   | 104.5                  | $\Omega$       | 200 | 341 | 481       | 28.2            | 1.61        |
|           | 60             | 70     | 200          | 6.4  | 120          | 72  | 137   | 281   | 120         | 105.1           | 100.8                  | 107.3                  | $\overline{0}$ | 200 | 341 | 481       | 30.8            | 1.33        |
|           | 60             | 70     | 170          | 7.6  | 120          | 85  | 93    | 263   | 50          | 66.9            | 62.1                   | 66.6                   | $\Omega$       | 200 | 331 | 463       | 7.9             | 1.62        |
|           | 60             | 70     | 170          | 7.6  | 120          | 85  | 93    | 263   | 55          | 69.5            | 64.8                   | 69.4                   | $\overline{0}$ | 200 | 331 | 463       | 5.2             | 1.89        |
|           | 60             | 70     | 170          | 7.6  | 120          | 85  | 93    | 263   | 60          | 72.1            | 67.4                   | 72.1                   | $\Omega$       | 200 | 331 | 463       | 2.6             | 2.15        |
|           | 60             | 70     | 170          | 7.6  | 120          | 85  | 93    | 263   | 65          | 74.7            | 70.0                   | 74.9                   | $\mathbf{0}$   | 200 | 331 | 463       | 0.0             | 2.36        |
|           | 60             | 70     | 170          | 7.6  | 120          | 85  | 93    | 263   | 70          | 77.3            | 72.6                   | 77.6                   | $\theta$       | 200 | 331 | 463       | 2.6             | 2.52        |
|           | 60             | 70     | 170          | 7.6  | 120          | 85  | 93    | 263   | 75          | 80.0            | 75.2                   | 80.4                   | 0              | 200 | 331 | 463       | 5.2             | 2.63        |
|           | 60             | 70     | 170          | 7.6  | 120          | 85  | 93    | 263   | 80          | 82.6            | 77.9                   | 83.1                   | $\overline{0}$ | 200 | 331 | 463       | 7.9             | 2.68        |
| 149       | 60             | 70     | 170          | 7.6  | 120          | 85  | 93    | 263   | 85          | 85.2            | 80.5                   | 85.9                   | $\overline{0}$ | 200 | 331 | 463       | 10.5            | 2.65        |
|           | 60             | 70     | 170          | 7.6  | 120          | 85  | 93    | 263   | 90          | 87.8            | 83.1                   | 88.6                   | $\mathbf{0}$   | 200 | 331 | 463       | 13.1            | 2.55        |
|           | 60             | 70     | 170          | 7.6  | 120          | 85  | 93    | 263   | 95          | 90.4            | 85.7                   | 91.4                   | $\overline{0}$ | 200 | 331 | 463       | 15.7            | 2.40        |
|           | 60             | 70     | 170          | 7.6  | 120          | 85  | 93    | 263   | 100         | 93.1            | 88.3                   | 94.1                   | 0              | 200 | 331 | 463       | 18.3            | 2.18        |
|           | 60             | 70     | 170          | 7.6  | 120          | 85  | 93    | 263   | 105         | 95.7            | 91.0                   | 96.9                   | $\Omega$       | 200 | 331 | 463       | 21.0            | 1.93        |
|           | 60             | 70     | 170          | 7.6  | 120          | 85  | 93    | 263   | 110         | 98.3            | 93.6                   | 99.6                   | $\mathbf{0}$   | 200 | 331 | 463       | 23.6            | 1.65        |
|           | 60             | 70     | 170          | 7.6  | 120          | 85  | 93    | 263   | 115         | 100.9           | 96.2                   | 102.4                  | $\Omega$       | 200 | 331 | 463       | 26.2            | 1.38        |
|           | 60             | 70     | 170          | 7.6  | 120          | 85  | 93    | 263   | 120         | 103.5           | 98.8                   | 105.1                  | $\overline{0}$ | 200 | 331 | 463       | 28.8            | 1.12        |
|           | 60             | 75     | 340          | 4.3  | 150          | 66  | 290   | 422   | 50          | 72.2            | 68.9                   | 74.2                   | 0              | 200 | 411 | 622       | 6.1             | 0.93        |
|           | 60             | 75     | 340          | 4.3  | 150          | 66  | 290   | 422   | 55          | 74.8            | 71.5                   | 76.9                   | $\theta$       | 200 | 411 | 622       | 3.5             | 1.17        |
| 150       | 60             | 75     | 340          | 4.3  | 150          | 66  | 290   | 422   | 60          | 77.4            | 74.1                   | 79.7                   | $\theta$       | 200 | 411 | 622       | 0.9             | 1.43        |
|           | 60             | 75     | 340          | 4.3  | 150          | 66  | 290   | 422   | 65          | 80.0            | 76.7                   | 82.5                   | $\Omega$       | 200 | 411 | 622       | 1.7             | 1.71        |
|           | 60             | 75     | 340          | 4.3  | 150          | 66  | 290   | 422   | 70          | 82.7            | 79.3                   | 85.2                   | $\Omega$       | 200 | 411 | 622       | 4.3             | 1.98        |
|           | 60             | 75     | 340          | 4.3  | 150          | 66  | 290   | 422   | 75          | 85.3            | 82.0                   | 88.0                   | 0              | 200 | 411 | 622       | 7.0             | 2.22        |

**Tabla A.3.4.1:** Base de datos asociada a las 289 geometrías simuladas (continuación)

| Geometría | W <sup>o</sup> | $V_d$  | $\mathbf R$ | p    | A   | L   | $D_c$ | $D_t$ | $\rm V_{85-TE}$ | $V_{\rm 85-PK}$ | $\rm V_{85\text{-}MC}$ | $\rm V_{85\text{-}FK}$ | TE               | PK  | <b>MC</b> | <b>FK</b> | IC <sub>1</sub> | $\mathsf{C}$ |
|-----------|----------------|--------|-------------|------|-----|-----|-------|-------|-----------------|-----------------|------------------------|------------------------|------------------|-----|-----------|-----------|-----------------|--------------|
|           |                | (km/h) | (m)         | (% ) | (m) | (m) | (m)   | (m)   | (km/h)          | (km/h)          | (km/h)                 | (km/h)                 | (m)              | (m) | (m)       | (m)       | (km/h)          | (m/s)        |
|           | 60             | 75     | 340         | 4.3  | 150 | 66  | 290   | 422   | 80              | 87.9            | 84.6                   | 90.7                   | $\Omega$         | 200 | 411       | 622       | 9.6             | 2.41         |
|           | 60             | 75     | 340         | 4.3  | 150 | 66  | 290   | 422   | 85              | 90.5            | 87.2                   | 93.5                   | $\Omega$         | 200 | 411       | 622       | 12.2            | 2.54         |
|           | 60             | 75     | 340         | 4.3  | 150 | 66  | 290   | 422   | 90              | 93.1            | 89.8                   | 96.2                   | $\Omega$         | 200 | 411       | 622       | 14.8            | 2.62         |
|           | 60             | 75     | 340         | 4.3  | 150 | 66  | 290   | 422   | 95              | 95.8            | 92.4                   | 99.0                   | $\overline{0}$   | 200 | 411       | 622       | 17.4            | 2.66         |
| 150       | 60             | 75     | 340         | 4.3  | 150 | 66  | 290   | 422   | 100             | 98.4            | 95.1                   | 101.7                  | $\Omega$         | 200 | 411       | 622       | 20.1            | 2.60         |
|           | 60             | 75     | 340         | 4.3  | 150 | 66  | 290   | 422   | 105             | 101.0           | 97.7                   | 104.5                  | $\mathbf{0}$     | 200 | 411       | 622       | 22.7            | 2.49         |
|           | 60             | 75     | 340         | 4.3  | 150 | 66  | 290   | 422   | <b>110</b>      | 103.6           | 100.3                  | 107.2                  | $\Omega$         | 200 | 411       | 622       | 25.3            | 2.32         |
|           | 60             | 75     | 340         | 4.3  | 150 | 66  | 290   | 422   | 115             | 106.2           | 102.9                  | 110.0                  | $\Omega$         | 200 | 411       | 622       | 27.9            | 2.10         |
|           | 60             | 75     | 340         | 4.3  | 150 | 66  | 290   | 422   | 120             | 108.9           | 105.5                  | 112.7                  | $\overline{0}$   | 200 | 411       | 622       | 30.5            | 1.85         |
|           | 60             | 75     | 310         | 4.8  | 150 | 73  | 252   | 397   | 50              | 71.7            | 68.2                   | 73.4                   | $\theta$         | 200 | 399       | 597       | 6.8             | 0.99         |
|           | 60             | 75     | 310         | 4.8  | 150 | 73  | 252   | 397   | 55              | 74.3            | 70.8                   | 76.2                   | $\theta$         | 200 | 399       | 597       | 4.2             | 1.24         |
|           | 60             | 75     | 310         | 4.8  | 150 | 73  | 252   | 397   | 60              | 76.9            | 73.4                   | 78.9                   | $\mathbf{0}$     | 200 | 399       | 597       | 1.6             | 1.50         |
|           | 60             | 75     | 310         | 4.8  | 150 | 73  | 252   | 397   | 65              | 79.5            | 76.0                   | 81.7                   | $\mathbf{0}$     | 200 | 399       | 597       | 1.0             | 1.78         |
|           | 60             | 75     | 310         | 4.8  | 150 | 73  | 252   | 397   | 70              | 82.1            | 78.7                   | 84.4                   | $\overline{0}$   | 200 | 399       | 597       | 3.7             | 2.05         |
|           | 60             | 75     | 310         | 4.8  | 150 | 73  | 252   | 397   | 75              | 84.8            | 81.3                   | 87.2                   | $\overline{0}$   | 200 | 399       | 597       | 6.3             | 2.28         |
|           | 60             | 75     | 310         | 4.8  | 150 | 73  | 252   | 397   | 80              | 87.4            | 83.9                   | 89.9                   | $\theta$         | 200 | 399       | 597       | 8.9             | 2.45         |
| 151       | 60             | 75     | 310         | 4.8  | 150 | 73  | 252   | 397   | 85              | 90.0            | 86.5                   | 92.7                   | $\Omega$         | 200 | 399       | 597       | 11.5            | 2.57         |
|           | 60             | 75     | 310         | 4.8  | 150 | 73  | 252   | 397   | 90              | 92.6            | 89.1                   | 95.4                   | $\mathbf{0}$     | 200 | 399       | 597       | 14.1            | 2.64         |
|           | 60             | 75     | 310         | 4.8  | 150 | 73  | 252   | 397   | 95              | 95.2            | 91.8                   | 98.2                   | $\boldsymbol{0}$ | 200 | 399       | 597       | 16.8            | 2.66         |
|           | 60             | 75     | 310         | 4.8  | 150 | 73  | 252   | 397   | 100             | 97.9            | 94.4                   | 100.9                  | $\Omega$         | 200 | 399       | 597       | 19.4            | 2.59         |
|           | 60             | 75     | 310         | 4.8  | 150 | 73  | 252   | 397   | 105             | 100.5           | 97.0                   | 103.7                  | $\theta$         | 200 | 399       | 597       | 22.0            | 2.45         |
|           | 60             | 75     | 310         | 4.8  | 150 | 73  | 252   | 397   | 110             | 103.1           | 99.6                   | 106.4                  | $\overline{0}$   | 200 | 399       | 597       | 24.6            | 2.27         |
|           | 60             | 75     | 310         | 4.8  | 150 | 73  | 252   | 397   | 115             | 105.7           | 102.2                  | 109.2                  | $\overline{0}$   | 200 | 399       | 597       | 27.2            | 2.04         |
|           | 60             | 75     | 310         | 4.8  | 150 | 73  | 252   | 397   | 120             | 108.3           | 104.9                  | 111.9                  | $\mathbf{0}$     | 200 | 399       | 597       | 29.9            | 1.79         |
|           | 60             | 75     | 280         | 5.3  | 150 | 80  | 213   | 374   | 50              | 71.0            | 67.4                   | 72.5                   | $\Omega$         | 200 | 387       | 574       | 7.6             | 1.06         |
| 152       | 60             | 75     | 280         | 5.3  | 150 | 80  | 213   | 374   | 55              | 73.7            | 70.0                   | 75.2                   | $\theta$         | 200 | 387       | 574       | 5.0             | 1.32         |
|           | 60             | 75     | 280         | 5.3  | 150 | 80  | 213   | 374   | 60              | 76.3            | 72.6                   | 78.0                   | 0                | 200 | 387       | 574       | 2.4             | 1.59         |

**Tabla A.3.4.1:** Base de datos asociada a las 289 geometrías simuladas (continuación)

| Geometría | W <sup>o</sup> | $V_d$  | $\mathbf R$ | p    | $\mathbf{A}$ | L   | $D_c$ | $D_t$ | $\rm V_{85-TE}$ | $V_{85-PK}$ | $\rm V_{85\text{-}MC}$ | $\rm V_{85\text{-}FK}$ | TE               | PK  | MC  | <b>FK</b> | IC <sub>1</sub> | $\mathcal{C}$ |
|-----------|----------------|--------|-------------|------|--------------|-----|-------|-------|-----------------|-------------|------------------------|------------------------|------------------|-----|-----|-----------|-----------------|---------------|
|           |                | (km/h) | (m)         | (% ) | (m)          | (m) | (m)   | (m)   | (km/h)          | (km/h)      | (km/h)                 | (km/h)                 | (m)              | (m) | (m) | (m)       | (km/h)          | (m/s)         |
|           | 60             | 75     | 280         | 5.3  | 150          | 80  | 213   | 374   | 65              | 78.9        | 75.2                   | 80.7                   | $\mathbf{0}$     | 200 | 387 | 574       | 0.2             | 1.87          |
|           | 60             | 75     | 280         | 5.3  | 150          | 80  | 213   | 374   | 70              | 81.5        | 77.9                   | 83.5                   | $\mathbf{0}$     | 200 | 387 | 574       | 2.9             | 2.13          |
|           | 60             | 75     | 280         | 5.3  | 150          | 80  | 213   | 374   | 75              | 84.1        | 80.5                   | 86.2                   | $\overline{0}$   | 200 | 387 | 574       | 5.5             | 2.35          |
|           | 60             | 75     | 280         | 5.3  | 150          | 80  | 213   | 374   | 80              | 86.8        | 83.1                   | 89.0                   | $\overline{0}$   | 200 | 387 | 574       | 8.1             | 2.50          |
|           | 60             | 75     | 280         | 5.3  | 150          | 80  | 213   | 374   | 85              | 89.4        | 85.7                   | 91.7                   | $\boldsymbol{0}$ | 200 | 387 | 574       | 10.7            | 2.61          |
| 152       | 60             | 75     | 280         | 5.3  | 150          | 80  | 213   | 374   | 90              | 92.0        | 88.3                   | 94.5                   | $\overline{0}$   | 200 | 387 | 574       | 13.3            | 2.66          |
|           | 60             | 75     | 280         | 5.3  | 150          | 80  | 213   | 374   | 95              | 94.6        | 91.0                   | 97.2                   | $\overline{0}$   | 200 | 387 | 574       | 16.0            | 2.65          |
|           | 60             | 75     | 280         | 5.3  | 150          | 80  | 213   | 374   | 100             | 97.2        | 93.6                   | 100.0                  | $\overline{0}$   | 200 | 387 | 574       | 18.6            | 2.56          |
|           | 60             | 75     | 280         | 5.3  | 150          | 80  | 213   | 374   | 105             | 99.9        | 96.2                   | 102.7                  | $\overline{0}$   | 200 | 387 | 574       | 21.2            | 2.41          |
|           | 60             | 75     | 280         | 5.3  | 150          | 80  | 213   | 374   | 110             | 102.5       | 98.8                   | 105.5                  | $\boldsymbol{0}$ | 200 | 387 | 574       | 23.8            | 2.20          |
|           | 60             | 75     | 280         | 5.3  | 150          | 80  | 213   | 374   | 115             | 105.1       | 101.4                  | 108.2                  | $\mathbf{0}$     | 200 | 387 | 574       | 26.4            | 1.96          |
|           | 60             | 75     | 280         | 5.3  | 150          | 80  | 213   | 374   | 120             | 107.7       | 104.1                  | 111.0                  | $\mathbf{0}$     | 200 | 387 | 574       | 29.1            | 1.70          |
|           | 60             | 75     | 250         | 5.9  | 150          | 90  | 172   | 352   | 50              | 70.3        | 66.4                   | 71.3                   | $\overline{0}$   | 200 | 376 | 552       | 8.6             | 1.16          |
|           | 60             | 75     | 250         | 5.9  | 150          | 90  | 172   | 352   | 55              | 72.9        | 69.0                   | 74.1                   | $\overline{0}$   | 200 | 376 | 552       | 6.0             | 1.43          |
|           | 60             | 75     | 250         | 5.9  | 150          | 90  | 172   | 352   | 60              | 75.5        | 71.6                   | 76.8                   | $\overline{0}$   | 200 | 376 | 552       | 3.4             | 1.71          |
|           | 60             | 75     | 250         | 5.9  | 150          | 90  | 172   | 352   | 65              | 78.1        | 74.2                   | 79.6                   | $\boldsymbol{0}$ | 200 | 376 | 552       | 0.8             | 1.98          |
|           | 60             | 75     | 250         | 5.9  | 150          | 90  | 172   | 352   | 70              | 80.7        | 76.9                   | 82.3                   | $\overline{0}$   | 200 | 376 | 552       | 1.9             | 2.23          |
|           | 60             | 75     | 250         | 5.9  | 150          | 90  | 172   | 352   | 75              | 83.4        | 79.5                   | 85.1                   | $\overline{0}$   | 200 | 376 | 552       | 4.5             | 2.42          |
|           | 60             | 75     | 250         | 5.9  | 150          | 90  | 172   | 352   | 80              | 86.0        | 82.1                   | 87.8                   | $\overline{0}$   | 200 | 376 | 552       | 7.1             | 2.56          |
| 153       | 60             | 75     | 250         | 5.9  | 150          | 90  | 172   | 352   | 85              | 88.6        | 84.7                   | 90.6                   | $\boldsymbol{0}$ | 200 | 376 | 552       | 9.7             | 2.64          |
|           | 60             | 75     | 250         | 5.9  | 150          | 90  | 172   | 352   | 90              | 91.2        | 87.3                   | 93.3                   | $\boldsymbol{0}$ | 200 | 376 | 552       | 12.3            | 2.68          |
|           | 60             | 75     | 250         | 5.9  | 150          | 90  | 172   | 352   | 95              | 93.8        | 90.0                   | 96.1                   | $\overline{0}$   | 200 | 376 | 552       | 15.0            | 2.63          |
|           | 60             | 75     | 250         | 5.9  | 150          | 90  | 172   | 352   | 100             | 96.5        | 92.6                   | 98.8                   | $\overline{0}$   | 200 | 376 | 552       | 17.6            | 2.51          |
|           | 60             | 75     | 250         | 5.9  | 150          | 90  | 172   | 352   | 105             | 99.1        | 95.2                   | 101.6                  | $\boldsymbol{0}$ | 200 | 376 | 552       | 20.2            | 2.34          |
|           | 60             | 75     | 250         | 5.9  | 150          | 90  | 172   | 352   | 110             | 101.7       | 97.8                   | 104.3                  | $\overline{0}$   | 200 | 376 | 552       | 22.8            | 2.12          |
|           | 60             | 75     | 250         | 5.9  | 150          | 90  | 172   | 352   | 115             | 104.3       | 100.4                  | 107.1                  | $\overline{0}$   | 200 | 376 | 552       | 25.4            | 1.86          |
|           | 60             | 75     | 250         | 5.9  | 150          | 90  | 172   | 352   | 120             | 106.9       | 103.1                  | 109.8                  | 0                | 200 | 376 | 552       | 28.1            | 1.59          |

**Tabla A.3.4.1:** Base de datos asociada a las 289 geometrías simuladas (continuación)

| Geometría | W <sup>o</sup> | $V_d$  | $\mathbf R$ | p   | $\mathbf{A}$ | L   | $D_c$ | $D_t$ | $\rm V_{85-TE}$ | $V_{85-PK}$ | $\rm V_{85\text{-}MC}$ | $\rm V_{85\text{-}FK}$ | TE               | PK  | MC  | <b>FK</b> | IC <sub>1</sub> | $\mathbf C$ |
|-----------|----------------|--------|-------------|-----|--------------|-----|-------|-------|-----------------|-------------|------------------------|------------------------|------------------|-----|-----|-----------|-----------------|-------------|
|           |                | (km/h) | (m)         | (%) | (m)          | (m) | (m)   | (m)   | (km/h)          | (km/h)      | (km/h)                 | (km/h)                 | (m)              | (m) | (m) | (m)       | (km/h)          | (m/s)       |
|           | 60             | 75     | 220         | 6.7 | 130          | 77  | 154   | 307   | 50              | 69.3        | 65.1                   | 69.9                   | $\mathbf{0}$     | 200 | 354 | 507       | 9.9             | 1.29        |
|           | 60             | 75     | 220         | 6.7 | 130          | 77  | 154   | 307   | 55              | 71.9        | 67.8                   | 72.7                   | $\Omega$         | 200 | 354 | 507       | 7.2             | 1.56        |
|           | 60             | 75     | 220         | 6.7 | 130          | 77  | 154   | 307   | 60              | 74.5        | 70.4                   | 75.4                   | $\Omega$         | 200 | 354 | 507       | 4.6             | 1.84        |
|           | 60             | 75     | 220         | 6.7 | 130          | 77  | 154   | 307   | 65              | 77.1        | 73.0                   | 78.2                   | $\overline{0}$   | 200 | 354 | 507       | 2.0             | 2.10        |
|           | 60             | 75     | 220         | 6.7 | 130          | 77  | 154   | 307   | 70              | 79.8        | 75.6                   | 80.9                   | $\theta$         | 200 | 354 | 507       | 0.6             | 2.33        |
|           | 60             | 75     | 220         | 6.7 | 130          | 77  | 154   | 307   | 75              | 82.4        | 78.2                   | 83.7                   | $\theta$         | 200 | 354 | 507       | 3.2             | 2.49        |
|           | 60             | 75     | 220         | 6.7 | 130          | 77  | 154   | 307   | 80              | 85.0        | 80.9                   | 86.4                   | $\overline{0}$   | 200 | 354 | 507       | 5.9             | 2.61        |
| 154       | 60             | 75     | 220         | 6.7 | 130          | 77  | 154   | 307   | 85              | 87.6        | 83.5                   | 89.2                   | $\mathbf{0}$     | 200 | 354 | 507       | 8.5             | 2.67        |
|           | 60             | 75     | 220         | 6.7 | 130          | 77  | 154   | 307   | 90              | 90.2        | 86.1                   | 91.9                   | $\mathbf{0}$     | 200 | 354 | 507       | 11.1            | 2.67        |
|           | 60             | 75     | 220         | 6.7 | 130          | 77  | 154   | 307   | 95              | 92.9        | 88.7                   | 94.7                   | $\Omega$         | 200 | 354 | 507       | 13.7            | 2.58        |
|           | 60             | 75     | 220         | 6.7 | 130          | 77  | 154   | 307   | 100             | 95.5        | 91.3                   | 97.4                   | $\boldsymbol{0}$ | 200 | 354 | 507       | 16.3            | 2.44        |
|           | 60             | 75     | 220         | 6.7 | 130          | 77  | 154   | 307   | 105             | 98.1        | 94.0                   | 100.2                  | $\Omega$         | 200 | 354 | 507       | 19.0            | 2.23        |
|           | 60             | 75     | 220         | 6.7 | 130          | 77  | 154   | 307   | 110             | 100.7       | 96.6                   | 102.9                  | $\overline{0}$   | 200 | 354 | 507       | 21.6            | 1.99        |
|           | 60             | 75     | 220         | 6.7 | 130          | 77  | 154   | 307   | 115             | 103.3       | 99.2                   | 105.7                  | $\overline{0}$   | 200 | 354 | 507       | 24.2            | 1.72        |
|           | 60             | 75     | 220         | 6.7 | 130          | 77  | 154   | 307   | 120             | 106.0       | 101.8                  | 108.4                  | $\mathbf{0}$     | 200 | 354 | 507       | 26.8            | 1.45        |
|           | 60             | 75     | 210         | 7.0 | 130          | 80  | 139   | 300   | 50              | 68.9        | 64.7                   | 69.4                   | $\mathbf{0}$     | 200 | 350 | 500       | 10.3            | 1.34        |
|           | 60             | 75     | 210         | 7.0 | 130          | 80  | 139   | 300   | 55              | 71.5        | 67.3                   | 72.1                   | $\Omega$         | 200 | 350 | 500       | 7.7             | 1.62        |
|           | 60             | 75     | 210         | 7.0 | 130          | 80  | 139   | 300   | 60              | 74.1        | 69.9                   | 74.9                   | $\Omega$         | 200 | 350 | 500       | 5.1             | 1.89        |
|           | 60             | 75     | 210         | 7.0 | 130          | 80  | 139   | 300   | 65              | 76.7        | 72.5                   | 77.6                   | $\mathbf{0}$     | 200 | 350 | 500       | 2.5             | 2.15        |
|           | 60             | 75     | 210         | 7.0 | 130          | 80  | 139   | 300   | 70              | 79.4        | 75.1                   | 80.4                   | $\Omega$         | 200 | 350 | 500       | 0.1             | 2.36        |
| 155       | 60             | 75     | 210         | 7.0 | 130          | 80  | 139   | 300   | 75              | 82.0        | 77.8                   | 83.1                   | $\boldsymbol{0}$ | 200 | 350 | 500       | 2.8             | 2.52        |
|           | 60             | 75     | 210         | 7.0 | 130          | 80  | 139   | 300   | 80              | 84.6        | 80.4                   | 85.9                   | $\overline{0}$   | 200 | 350 | 500       | 5.4             | 2.63        |
|           | 60             | 75     | 210         | 7.0 | 130          | 80  | 139   | 300   | 85              | 87.2        | 83.0                   | 88.6                   | $\mathbf{0}$     | 200 | 350 | 500       | 8.0             | 2.68        |
|           | 60             | 75     | 210         | 7.0 | 130          | 80  | 139   | 300   | 90              | 89.8        | 85.6                   | 91.4                   | $\mathbf{0}$     | 200 | 350 | 500       | 10.6            | 2.65        |
|           | 60             | 75     | 210         | 7.0 | 130          | 80  | 139   | 300   | 95              | 92.5        | 88.2                   | 94.1                   | $\theta$         | 200 | 350 | 500       | 13.2            | 2.56        |
|           | 60             | 75     | 210         | 7.0 | 130          | 80  | 139   | 300   | 100             | 95.1        | 90.9                   | 96.9                   | $\theta$         | 200 | 350 | 500       | 15.9            | 2.40        |
|           | 60             | 75     | 210         | 7.0 | 130          | 80  | 139   | 300   | 105             | 97.7        | 93.5                   | 99.6                   | 0                | 200 | 350 | 500       | 18.5            | 2.19        |

**Tabla A.3.4.1:** Base de datos asociada a las 289 geometrías simuladas (continuación)

| Geometría | W <sup>o</sup> | $V_d$  | $\mathbf R$ | p   | $\mathbf{A}$ | L   | $D_c$ | $D_t$ | $\rm V_{85-TE}$ | $V_{85-PK}$ | $\rm V_{85\text{-}MC}$ | $\rm V_{85\text{-}FK}$ | TE               | PK  | MC  | <b>FK</b> | IC <sub>1</sub> | $\mathcal{C}$ |
|-----------|----------------|--------|-------------|-----|--------------|-----|-------|-------|-----------------|-------------|------------------------|------------------------|------------------|-----|-----|-----------|-----------------|---------------|
|           |                | (km/h) | (m)         | (%) | (m)          | (m) | (m)   | (m)   | (km/h)          | (km/h)      | (km/h)                 | (km/h)                 | (m)              | (m) | (m) | (m)       | (km/h)          | (m/s)         |
|           | 60             | 75     | 210         | 7.0 | 130          | 80  | 139   | 300   | 110             | 100.3       | 96.1                   | 102.4                  | $\mathbf{0}$     | 200 | 350 | 500       | 21.1            | 1.94          |
| 155       | 60             | 75     | 210         | 7.0 | 130          | 80  | 139   | 300   | 115             | 102.9       | 98.7                   | 105.1                  | $\theta$         | 200 | 350 | 500       | 23.7            | 1.67          |
|           | 60             | 75     | 210         | 7.0 | 130          | 80  | 139   | 300   | 120             | 105.6       | 101.3                  | 107.9                  | $\overline{0}$   | 200 | 350 | 500       | 26.3            | 1.39          |
|           | 60             | 80     | 330         | 5.1 | 150          | 68  | 277   | 414   | 50              | 72.0        | 68.6                   | 73.9                   | $\mathbf{0}$     | 200 | 407 | 614       | 11.4            | 0.95          |
|           | 60             | 80     | 330         | 5.1 | 150          | 68  | 277   | 414   | 55              | 74.6        | 71.3                   | 76.7                   | $\mathbf{0}$     | 200 | 407 | 614       | 8.7             | 1.19          |
|           | 60             | 80     | 330         | 5.1 | 150          | 68  | 277   | 414   | 60              | 77.3        | 73.9                   | 79.4                   | $\overline{0}$   | 200 | 407 | 614       | 6.1             | 1.45          |
|           | 60             | 80     | 330         | 5.1 | 150          | 68  | 277   | 414   | 65              | 79.9        | 76.5                   | 82.2                   | 0                | 200 | 407 | 614       | 3.5             | 1.73          |
|           | 60             | 80     | 330         | 5.1 | 150          | 68  | 277   | 414   | 70              | 82.5        | 79.1                   | 85.0                   | $\overline{0}$   | 200 | 407 | 614       | 0.9             | 2.00          |
|           | 60             | 80     | 330         | 5.1 | 150          | 68  | 277   | 414   | 75              | 85.1        | 81.7                   | 87.7                   | $\mathbf{0}$     | 200 | 407 | 614       | 1.7             | 2.24          |
|           | 60             | 80     | 330         | 5.1 | 150          | 68  | 277   | 414   | 80              | 87.7        | 84.4                   | 90.5                   | $\mathbf{0}$     | 200 | 407 | 614       | 4.4             | 2.42          |
| 156       | 60             | 80     | 330         | 5.1 | 150          | 68  | 277   | 414   | 85              | 90.4        | 87.0                   | 93.2                   | $\boldsymbol{0}$ | 200 | 407 | 614       | 7.0             | 2.55          |
|           | 60             | 80     | 330         | 5.1 | 150          | 68  | 277   | 414   | 90              | 93.0        | 89.6                   | 96.0                   | $\Omega$         | 200 | 407 | 614       | 9.6             | 2.63          |
|           | 60             | 80     | 330         | 5.1 | 150          | 68  | 277   | 414   | 95              | 95.6        | 92.2                   | 98.7                   | $\overline{0}$   | 200 | 407 | 614       | 12.2            | 2.66          |
|           | 60             | 80     | 330         | 5.1 | 150          | 68  | 277   | 414   | 100             | 98.2        | 94.8                   | 101.5                  | $\mathbf{0}$     | 200 | 407 | 614       | 14.8            | 2.60          |
|           | 60             | 80     | 330         | 5.1 | 150          | 68  | 277   | 414   | 105             | 100.8       | 97.5                   | 104.2                  | $\mathbf{0}$     | 200 | 407 | 614       | 17.5            | 2.48          |
|           | 60             | 80     | 330         | 5.1 | 150          | 68  | 277   | 414   | 110             | 103.5       | 100.1                  | 107.0                  | $\overline{0}$   | 200 | 407 | 614       | 20.1            | 2.30          |
|           | 60             | 80     | 330         | 5.1 | 150          | 68  | 277   | 414   | 115             | 106.1       | 102.7                  | 109.7                  | $\Omega$         | 200 | 407 | 614       | 22.7            | 2.08          |
|           | 60             | 80     | 330         | 5.1 | 150          | 68  | 277   | 414   | 120             | 108.7       | 105.3                  | 112.5                  | $\Omega$         | 200 | 407 | 614       | 25.3            | 1.83          |
|           | 60             | 80     | 300         | 5.6 | 150          | 75  | 239   | 389   | 50              | 71.5        | 67.9                   | 73.1                   | $\overline{0}$   | 200 | 395 | 589       | 12.1            | 1.01          |
|           | 60             | 80     | 300         | 5.6 | 150          | 75  | 239   | 389   | 55              | 74.1        | 70.6                   | 75.9                   | $\Omega$         | 200 | 395 | 589       | 9.4             | 1.26          |
|           | 60             | 80     | 300         | 5.6 | 150          | 75  | 239   | 389   | 60              | 76.7        | 73.2                   | 78.6                   | $\mathbf{0}$     | 200 | 395 | 589       | 6.8             | 1.53          |
|           | 60             | 80     | 300         | 5.6 | 150          | 75  | 239   | 389   | 65              | 79.3        | 75.8                   | 81.4                   | $\Omega$         | 200 | 395 | 589       | 4.2             | 1.81          |
| 157       | 60             | 80     | 300         | 5.6 | 150          | 75  | 239   | 389   | 70              | 82.0        | 78.4                   | 84.1                   | $\boldsymbol{0}$ | 200 | 395 | 589       | 1.6             | 2.08          |
|           | 60             | 80     | 300         | 5.6 | 150          | 75  | 239   | 389   | 75              | 84.6        | 81.0                   | 86.9                   | $\overline{0}$   | 200 | 395 | 589       | 1.0             | 2.30          |
|           | 60             | 80     | 300         | 5.6 | 150          | 75  | 239   | 389   | 80              | 87.2        | 83.7                   | 89.6                   | $\Omega$         | 200 | 395 | 589       | 3.7             | 2.47          |
|           | 60             | 80     | 300         | 5.6 | 150          | 75  | 239   | 389   | 85              | 89.8        | 86.3                   | 92.4                   | $\overline{0}$   | 200 | 395 | 589       | 6.3             | 2.58          |
|           | 60             | 80     | 300         | 5.6 | 150          | 75  | 239   | 389   | 90              | 92.4        | 88.9                   | 95.1                   | 0                | 200 | 395 | 589       | 8.9             | 2.65          |

**Tabla A.3.4.1:** Base de datos asociada a las 289 geometrías simuladas (continuación)

| Geometría | W <sup>o</sup> | $V_d$  | $\mathbb{R}$ | p    | $\mathbf{A}$ | L   | $D_c$ | $D_t$ | $V_{85-TE}$ | $V_{85-PK}$ | $V_{\rm 85-MC}$ | $V_{\rm 85\text{-}FK}$ | TE               | PK  | MC  | <b>FK</b> | IC <sub>1</sub> | $\mathbf C$ |
|-----------|----------------|--------|--------------|------|--------------|-----|-------|-------|-------------|-------------|-----------------|------------------------|------------------|-----|-----|-----------|-----------------|-------------|
|           |                | (km/h) | (m)          | (% ) | (m)          | (m) | (m)   | (m)   | (km/h)      | (km/h)      | (km/h)          | (km/h)                 | (m)              | (m) | (m) | (m)       | (km/h)          | (m/s)       |
|           | 60             | 80     | 300          | 5.6  | 150          | 75  | 239   | 389   | 95          | 95.1        | 91.5            | 97.9                   | $\Omega$         | 200 | 395 | 589       | 11.5            | 2.66        |
|           | 60             | 80     | 300          | 5.6  | 150          | 75  | 239   | 389   | 100         | 97.7        | 94.1            | 100.6                  | 0                | 200 | 395 | 589       | 14.1            | 2.58        |
| 157       | 60             | 80     | 300          | 5.6  | 150          | 75  | 239   | 389   | 105         | 100.3       | 96.8            | 103.4                  | $\Omega$         | 200 | 395 | 589       | 16.8            | 2.44        |
|           | 60             | 80     | 300          | 5.6  | 150          | 75  | 239   | 389   | 110         | 102.9       | 99.4            | 106.1                  | $\mathbf{0}$     | 200 | 395 | 589       | 19.4            | 2.25        |
|           | 60             | 80     | 300          | 5.6  | 150          | 75  | 239   | 389   | 115         | 105.5       | 102.0           | 108.9                  | $\mathbf{0}$     | 200 | 395 | 589       | 22.0            | 2.02        |
|           | 60             | 80     | 300          | 5.6  | 150          | 75  | 239   | 389   | 120         | 108.2       | 104.6           | 111.6                  | $\overline{0}$   | 200 | 395 | 589       | 24.6            | 1.76        |
|           | 60             | 80     | 270          | 6.2  | 150          | 83  | 199   | 366   | 50          | 70.8        | 67.1            | 72.1                   | $\Omega$         | 200 | 383 | 566       | 12.9            | 1.10        |
|           | 60             | 80     | 270          | 6.2  | 150          | 83  | 199   | 366   | 55          | 73.4        | 69.7            | 74.9                   | $\overline{0}$   | 200 | 383 | 566       | 10.3            | 1.36        |
|           | 60             | 80     | 270          | 6.2  | 150          | 83  | 199   | 366   | 60          | 76.0        | 72.3            | 77.6                   | $\Omega$         | 200 | 383 | 566       | 7.7             | 1.63        |
|           | 60             | 80     | 270          | 6.2  | 150          | 83  | 199   | 366   | 65          | 78.7        | 74.9            | 80.4                   | $\mathbf{0}$     | 200 | 383 | 566       | 5.1             | 1.91        |
|           | 60             | 80     | 270          | 6.2  | 150          | 83  | 199   | 366   | 70          | 81.3        | 77.5            | 83.1                   | $\mathbf{0}$     | 200 | 383 | 566       | 2.5             | 2.16        |
|           | 60             | 80     | 270          | 6.2  | 150          | 83  | 199   | 366   | 75          | 83.9        | 80.2            | 85.9                   | 0                | 200 | 383 | 566       | 0.2             | 2.37        |
|           | 60             | 80     | 270          | 6.2  | 150          | 83  | 199   | 366   | 80          | 86.5        | 82.8            | 88.6                   | $\mathbf{0}$     | 200 | 383 | 566       | 2.8             | 2.52        |
| 158       | 60             | 80     | 270          | 6.2  | 150          | 83  | 199   | 366   | 85          | 89.1        | 85.4            | 91.4                   | $\overline{0}$   | 200 | 383 | 566       | 5.4             | 2.62        |
|           | 60             | 80     | 270          | 6.2  | 150          | 83  | 199   | 366   | 90          | 91.8        | 88.0            | 94.1                   | $\mathbf{0}$     | 200 | 383 | 566       | 8.0             | 2.67        |
|           | 60             | 80     | 270          | 6.2  | 150          | 83  | 199   | 366   | 95          | 94.4        | 90.6            | 96.9                   | $\overline{0}$   | 200 | 383 | 566       | 10.6            | 2.65        |
|           | 60             | 80     | 270          | 6.2  | 150          | 83  | 199   | 366   | 100         | 97.0        | 93.3            | 99.6                   | 0                | 200 | 383 | 566       | 13.3            | 2.54        |
|           | 60             | 80     | 270          | 6.2  | 150          | 83  | 199   | 366   | 105         | 99.6        | 95.9            | 102.4                  | $\Omega$         | 200 | 383 | 566       | 15.9            | 2.39        |
|           | 60             | 80     | 270          | 6.2  | 150          | 83  | 199   | 366   | 110         | 102.2       | 98.5            | 105.1                  | $\boldsymbol{0}$ | 200 | 383 | 566       | 18.5            | 2.18        |
|           | 60             | 80     | 270          | 6.2  | 150          | 83  | 199   | 366   | 115         | 104.9       | 101.1           | 107.9                  | $\overline{0}$   | 200 | 383 | 566       | 21.1            | 1.93        |
|           | 60             | 80     | 270          | 6.2  | 150          | 83  | 199   | 366   | 120         | 107.5       | 103.7           | 110.6                  | $\overline{0}$   | 200 | 383 | 566       | 23.7            | 1.67        |
|           | 60             | 80     | 240          | 7.0  | 150          | 94  | 158   | 345   | 50          | 70.0        | 66.0            | 70.9                   | 0                | 200 | 373 | 545       | 14.0            | 1.20        |
|           | 60             | 80     | 240          | 7.0  | 150          | 94  | 158   | 345   | 55          | 72.6        | 68.6            | 73.6                   | $\overline{0}$   | 200 | 373 | 545       | 11.4            | 1.47        |
| 159       | 60             | 80     | 240          | 7.0  | 150          | 94  | 158   | 345   | 60          | 75.2        | 71.2            | 76.4                   | 0                | 200 | 373 | 545       | 8.8             | 1.75        |
|           | 60             | 80     | 240          | 7.0  | 150          | 94  | 158   | 345   | 65          | 77.8        | 73.9            | 79.2                   | $\Omega$         | 200 | 373 | 545       | 6.1             | 2.02        |
|           | 60             | 80     | 240          | 7.0  | 150          | 94  | 158   | 345   | 70          | 80.4        | 76.5            | 81.9                   | $\Omega$         | 200 | 373 | 545       | 3.5             | 2.26        |
|           | 60             | 80     | 240          | 7.0  | 150          | 94  | 158   | 345   | 75          | 83.1        | 79.1            | 84.7                   | 0                | 200 | 373 | 545       | 0.9             | 2.44        |

**Tabla A.3.4.1:** Base de datos asociada a las 289 geometrías simuladas (continuación)

| Geometría | W <sup>o</sup> | $V_d$  | $\mathbf R$ | p   | $\mathbf{A}$ | L   | $D_c$ | $D_t$ | $\rm V_{85-TE}$ | $V_{85-PK}$ | $\rm V_{85\text{-}MC}$ | $\rm V_{85\text{-}FK}$ | TE               | PK  | MC  | <b>FK</b> | IC <sub>1</sub> | $\mathbf C$ |
|-----------|----------------|--------|-------------|-----|--------------|-----|-------|-------|-----------------|-------------|------------------------|------------------------|------------------|-----|-----|-----------|-----------------|-------------|
|           |                | (km/h) | (m)         | (%) | (m)          | (m) | (m)   | (m)   | (km/h)          | (km/h)      | (km/h)                 | (km/h)                 | (m)              | (m) | (m) | (m)       | (km/h)          | (m/s)       |
|           | 60             | 80     | 240         | 7.0 | 150          | 94  | 158   | 345   | 80              | 85.7        | 81.7                   | 87.4                   | $\overline{0}$   | 200 | 373 | 545       | 1.7             | 2.57        |
|           | 60             | 80     | 240         | 7.0 | 150          | 94  | 158   | 345   | 85              | 88.3        | 84.3                   | 90.2                   | $\Omega$         | 200 | 373 | 545       | 4.3             | 2.65        |
|           | 60             | 80     | 240         | 7.0 | 150          | 94  | 158   | 345   | 90              | 90.9        | 87.0                   | 92.9                   | $\overline{0}$   | 200 | 373 | 545       | 7.0             | 2.68        |
|           | 60             | 80     | 240         | 7.0 | 150          | 94  | 158   | 345   | 95              | 93.5        | 89.6                   | 95.7                   | $\overline{0}$   | 200 | 373 | 545       | 9.6             | 2.61        |
| 159       | 60             | 80     | 240         | 7.0 | 150          | 94  | 158   | 345   | 100             | 96.2        | 92.2                   | 98.4                   | $\boldsymbol{0}$ | 200 | 373 | 545       | 12.2            | 2.49        |
|           | 60             | 80     | 240         | 7.0 | 150          | 94  | 158   | 345   | 105             | 98.8        | 94.8                   | 101.2                  | $\mathbf{0}$     | 200 | 373 | 545       | 14.8            | 2.31        |
|           | 60             | 80     | 240         | 7.0 | 150          | 94  | 158   | 345   | <b>110</b>      | 101.4       | 97.4                   | 103.9                  | $\Omega$         | 200 | 373 | 545       | 17.4            | 2.08        |
|           | 60             | 80     | 240         | 7.0 | 150          | 94  | 158   | 345   | 115             | 104.0       | 100.1                  | 106.7                  | $\Omega$         | 200 | 373 | 545       | 20.1            | 1.82        |
|           | 60             | 80     | 240         | 7.0 | 150          | 94  | 158   | 345   | 120             | 106.6       | 102.7                  | 109.4                  | $\boldsymbol{0}$ | 200 | 373 | 545       | 22.7            | 1.55        |
|           | 60             | 85     | 350         | 5.4 | 200          | 114 | 252   | 481   | 50              | 72.3        | 69.1                   | 74.4                   | $\theta$         | 200 | 440 | 681       | 15.9            | 0.92        |
|           | 60             | 85     | 350         | 5.4 | 200          | 114 | 252   | 481   | 55              | 75.0        | 71.7                   | 77.2                   | $\boldsymbol{0}$ | 200 | 440 | 681       | 13.3            | 1.16        |
|           | 60             | 85     | 350         | 5.4 | 200          | 114 | 252   | 481   | 60              | 77.6        | 74.3                   | 79.9                   | 0                | 200 | 440 | 681       | 10.7            | 1.42        |
|           | 60             | 85     | 350         | 5.4 | 200          | 114 | 252   | 481   | 65              | 80.2        | 76.9                   | 82.7                   | $\Omega$         | 200 | 440 | 681       | 8.1             | 1.70        |
|           | 60             | 85     | 350         | 5.4 | 200          | 114 | 252   | 481   | 70              | 82.8        | 79.5                   | 85.4                   | $\theta$         | 200 | 440 | 681       | 5.5             | 1.97        |
|           | 60             | 85     | 350         | 5.4 | 200          | 114 | 252   | 481   | 75              | 85.4        | 82.2                   | 88.2                   | $\theta$         | 200 | 440 | 681       | 2.8             | 2.21        |
|           | 60             | 85     | 350         | 5.4 | 200          | 114 | 252   | 481   | 80              | 88.1        | 84.8                   | 90.9                   | $\Omega$         | 200 | 440 | 681       | 0.2             | 2.40        |
| 160       | 60             | 85     | 350         | 5.4 | 200          | 114 | 252   | 481   | 85              | 90.7        | 87.4                   | 93.7                   | $\Omega$         | 200 | 440 | 681       | 2.4             | 2.53        |
|           | 60             | 85     | 350         | 5.4 | 200          | 114 | 252   | 481   | 90              | 93.3        | 90.0                   | 96.4                   | $\mathbf{0}$     | 200 | 440 | 681       | 5.0             | 2.61        |
|           | 60             | 85     | 350         | 5.4 | 200          | 114 | 252   | 481   | 95              | 95.9        | 92.6                   | 99.2                   | $\Omega$         | 200 | 440 | 681       | 7.6             | 2.65        |
|           | 60             | 85     | 350         | 5.4 | 200          | 114 | 252   | 481   | 100             | 98.5        | 95.3                   | 101.9                  | $\mathbf{0}$     | 200 | 440 | 681       | 10.3            | 2.60        |
|           | 60             | 85     | 350         | 5.4 | 200          | 114 | 252   | 481   | 105             | 101.2       | 97.9                   | 104.7                  | $\theta$         | 200 | 440 | 681       | 12.9            | 2.49        |
|           | 60             | 85     | 350         | 5.4 | 200          | 114 | 252   | 481   | 110             | 103.8       | 100.5                  | 107.4                  | 0                | 200 | 440 | 681       | 15.5            | 2.33        |
|           | 60             | 85     | 350         | 5.4 | 200          | 114 | 252   | 481   | 115             | 106.4       | 103.1                  | 110.2                  | $\overline{0}$   | 200 | 440 | 681       | 18.1            | 2.12        |
|           | 60             | 85     | 350         | 5.4 | 200          | 114 | 252   | 481   | 120             | 109.0       | 105.7                  | 112.9                  | $\overline{0}$   | 200 | 440 | 681       | 20.7            | 1.87        |
|           | 60             | 85     | 320         | 5.9 | 200          | 125 | 210   | 460   | 50              | 71.8        | 68.4                   | 73.7                   | $\mathbf{0}$     | 200 | 430 | 660       | 16.6            | 0.98        |
| 161       | 60             | 85     | 320         | 5.9 | 200          | 125 | 210   | 460   | 55              | 74.5        | 71.0                   | 76.4                   | $\theta$         | 200 | 430 | 660       | 14.0            | 1.22        |
|           | 60             | 85     | 320         | 5.9 | 200          | 125 | 210   | 460   | 60              | 77.1        | 73.7                   | 79.2                   | 0                | 200 | 430 | 660       | 11.3            | 1.49        |

**Tabla A.3.4.1:** Base de datos asociada a las 289 geometrías simuladas (continuación)

| Geometría | W <sup>o</sup> | $V_d$  | $\mathbf R$ | p    | $\mathbf{A}$ | L   | $D_c$ | $D_t$ | $\rm V_{85-TE}$ | $V_{85-PK}$ | $V_{\rm 85\text{-}MC}$ | $\rm V_{85\text{-}FK}$ | TE             | PK  | MC  | <b>FK</b> | IC <sub>1</sub> | $\mathbf C$ |
|-----------|----------------|--------|-------------|------|--------------|-----|-------|-------|-----------------|-------------|------------------------|------------------------|----------------|-----|-----|-----------|-----------------|-------------|
|           |                | (km/h) | (m)         | (% ) | (m)          | (m) | (m)   | (m)   | (km/h)          | (km/h)      | (km/h)                 | (km/h)                 | (m)            | (m) | (m) | (m)       | (km/h)          | (m/s)       |
|           | 60             | 85     | 320         | 5.9  | 200          | 125 | 210   | 460   | 65              | 79.7        | 76.3                   | 81.9                   | $\overline{0}$ | 200 | 430 | 660       | 8.7             | 1.77        |
|           | 60             | 85     | 320         | 5.9  | 200          | 125 | 210   | 460   | 70              | 82.3        | 78.9                   | 84.7                   | 0              | 200 | 430 | 660       | 6.1             | 2.04        |
|           | 60             | 85     | 320         | 5.9  | 200          | 125 | 210   | 460   | 75              | 84.9        | 81.5                   | 87.4                   | $\Omega$       | 200 | 430 | 660       | 3.5             | 2.27        |
|           | 60             | 85     | 320         | 5.9  | 200          | 125 | 210   | 460   | 80              | 87.6        | 84.1                   | 90.2                   | $\theta$       | 200 | 430 | 660       | 0.9             | 2.44        |
|           | 60             | 85     | 320         | 5.9  | 200          | 125 | 210   | 460   | 85              | 90.2        | 86.8                   | 92.9                   | $\overline{0}$ | 200 | 430 | 660       | 1.8             | 2.56        |
| 161       | 60             | 85     | 320         | 5.9  | 200          | 125 | 210   | 460   | 90              | 92.8        | 89.4                   | 95.7                   | $\theta$       | 200 | 430 | 660       | 4.4             | 2.63        |
|           | 60             | 85     | 320         | 5.9  | 200          | 125 | 210   | 460   | 95              | 95.4        | 92.0                   | 98.4                   | $\Omega$       | 200 | 430 | 660       | 7.0             | 2.66        |
|           | 60             | 85     | 320         | 5.9  | 200          | 125 | 210   | 460   | 100             | 98.0        | 94.6                   | 101.2                  | $\overline{0}$ | 200 | 430 | 660       | 9.6             | 2.59        |
|           | 60             | 85     | 320         | 5.9  | 200          | 125 | 210   | 460   | 105             | 100.7       | 97.2                   | 103.9                  | $\overline{0}$ | 200 | 430 | 660       | 12.2            | 2.46        |
|           | 60             | 85     | 320         | 5.9  | 200          | 125 | 210   | 460   | 110             | 103.3       | 99.9                   | 106.7                  | $\mathbf{0}$   | 200 | 430 | 660       | 14.9            | 2.28        |
|           | 60             | 85     | 320         | 5.9  | 200          | 125 | 210   | 460   | 115             | 105.9       | 102.5                  | 109.4                  | $\theta$       | 200 | 430 | 660       | 17.5            | 2.06        |
|           | 60             | 85     | 320         | 5.9  | 200          | 125 | 210   | 460   | 120             | 108.5       | 105.1                  | 112.2                  | 0              | 200 | 430 | 660       | 20.1            | 1.81        |
|           | 60             | 85     | 290         | 6.5  | 200          | 138 | 166   | 442   | 50              | 71.3        | 67.7                   | 72.8                   | $\Omega$       | 200 | 421 | 642       | 17.3            | 1.05        |
|           | 60             | 85     | 290         | 6.5  | 200          | 138 | 166   | 442   | 55              | 73.9        | 70.3                   | 75.5                   | $\theta$       | 200 | 421 | 642       | 14.7            | 1.30        |
|           | 60             | 85     | 290         | 6.5  | 200          | 138 | 166   | 442   | 60              | 76.5        | 72.9                   | 78.3                   | $\mathbf{0}$   | 200 | 421 | 642       | 12.1            | 1.58        |
|           | 60             | 85     | 290         | 6.5  | 200          | 138 | 166   | 442   | 65              | 79.1        | 75.5                   | 81.1                   | $\overline{0}$ | 200 | 421 | 642       | 9.5             | 1.85        |
|           | 60             | 85     | 290         | 6.5  | 200          | 138 | 166   | 442   | 70              | 81.7        | 78.1                   | 83.8                   | $\Omega$       | 200 | 421 | 642       | 6.9             | 2.12        |
|           | 60             | 85     | 290         | 6.5  | 200          | 138 | 166   | 442   | 75              | 84.4        | 80.8                   | 86.6                   | $\overline{0}$ | 200 | 421 | 642       | 4.2             | 2.33        |
|           | 60             | 85     | 290         | 6.5  | 200          | 138 | 166   | 442   | 80              | 87.0        | 83.4                   | 89.3                   | $\overline{0}$ | 200 | 421 | 642       | 1.6             | 2.49        |
| 162       | 60             | 85     | 290         | 6.5  | 200          | 138 | 166   | 442   | 85              | 89.6        | 86.0                   | 92.1                   | $\theta$       | 200 | 421 | 642       | 1.0             | 2.60        |
|           | 60             | 85     | 290         | 6.5  | 200          | 138 | 166   | 442   | 90              | 92.2        | 88.6                   | 94.8                   | $\mathbf{0}$   | 200 | 421 | 642       | 3.6             | 2.65        |
|           | 60             | 85     | 290         | 6.5  | 200          | 138 | 166   | 442   | 95              | 94.8        | 91.2                   | 97.6                   | $\Omega$       | 200 | 421 | 642       | 6.2             | 2.65        |
|           | 60             | 85     | 290         | 6.5  | 200          | 138 | 166   | 442   | 100             | 97.5        | 93.9                   | 100.3                  | $\Omega$       | 200 | 421 | 642       | 8.9             | 2.56        |
|           | 60             | 85     | 290         | 6.5  | 200          | 138 | 166   | 442   | 105             | 100.1       | 96.5                   | 103.1                  | $\mathbf{0}$   | 200 | 421 | 642       | 11.5            | 2.42        |
|           | 60             | 85     | 290         | 6.5  | 200          | 138 | 166   | 442   | 110             | 102.7       | 99.1                   | 105.8                  | $\Omega$       | 200 | 421 | 642       | 14.1            | 2.22        |
|           | 60             | 85     | 290         | 6.5  | 200          | 138 | 166   | 442   | 115             | 105.3       | 101.7                  | 108.6                  | $\theta$       | 200 | 421 | 642       | 16.7            | 1.99        |
|           | 60             | 85     | 290         | 6.5  | 200          | 138 | 166   | 442   | 120             | 107.9       | 104.3                  | 111.3                  | 0              | 200 | 421 | 642       | 19.3            | 1.73        |

**Tabla A.3.4.1:** Base de datos asociada a las 289 geometrías simuladas (continuación)

| Geometría | W <sup>o</sup> | $V_d$  | $\mathbb{R}$ | p   | $\mathbf{A}$ | L   | $D_c$ | $D_t$ | $\rm V_{85-TE}$ | $V_{85-PK}$ | $\rm V_{85\text{-}MC}$ | $\rm V_{85\text{-}FK}$ | TE               | PK  | MC  | <b>FK</b> | IC <sub>1</sub> | $\mathbf C$ |
|-----------|----------------|--------|--------------|-----|--------------|-----|-------|-------|-----------------|-------------|------------------------|------------------------|------------------|-----|-----|-----------|-----------------|-------------|
|           |                | (km/h) | (m)          | (%) | (m)          | (m) | (m)   | (m)   | (km/h)          | (km/h)      | (km/h)                 | (km/h)                 | (m)              | (m) | (m) | (m)       | (km/h)          | (m/s)       |
|           | 60             | 90     | 330          | 6.4 | 200          | 121 | 224   | 467   | 50              | 72.0        | 68.6                   | 73.9                   | $\mathbf{0}$     | 200 | 433 | 667       | 21.4            | 0.96        |
|           | 60             | 90     | 330          | 6.4 | 200          | 121 | 224   | 467   | 55              | 74.6        | 71.3                   | 76.7                   | 0                | 200 | 433 | 667       | 18.7            | 1.20        |
|           | 60             | 90     | 330          | 6.4 | 200          | 121 | 224   | 467   | 60              | 77.3        | 73.9                   | 79.4                   | $\mathbf{0}$     | 200 | 433 | 667       | 16.1            | 1.47        |
|           | 60             | 90     | 330          | 6.4 | 200          | 121 | 224   | 467   | 65              | 79.9        | 76.5                   | 82.2                   | $\mathbf{0}$     | 200 | 433 | 667       | 13.5            | 1.74        |
|           | 60             | 90     | 330          | 6.4 | 200          | 121 | 224   | 467   | 70              | 82.5        | 79.1                   | 85.0                   | $\mathbf{0}$     | 200 | 433 | 667       | 10.9            | 2.01        |
|           | 60             | 90     | 330          | 6.4 | 200          | 121 | 224   | 467   | 75              | 85.1        | 81.7                   | 87.7                   | $\boldsymbol{0}$ | 200 | 433 | 667       | 8.3             | 2.25        |
| 163       | 60             | 90     | 330          | 6.4 | 200          | 121 | 224   | 467   | 80              | 87.7        | 84.4                   | 90.5                   | $\overline{0}$   | 200 | 433 | 667       | 5.6             | 2.43        |
|           | 60             | 90     | 330          | 6.4 | 200          | 121 | 224   | 467   | 85              | 90.4        | 87.0                   | 93.2                   | $\overline{0}$   | 200 | 433 | 667       | 3.0             | 2.55        |
|           | 60             | 90     | 330          | 6.4 | 200          | 121 | 224   | 467   | 90              | 93.0        | 89.6                   | 96.0                   | $\overline{0}$   | 200 | 433 | 667       | 0.4             | 2.63        |
|           | 60             | 90     | 330          | 6.4 | 200          | 121 | 224   | 467   | 95              | 95.6        | 92.2                   | 98.7                   | $\boldsymbol{0}$ | 200 | 433 | 667       | 2.2             | 2.66        |
|           | 60             | 90     | 330          | 6.4 | 200          | 121 | 224   | 467   | 100             | 98.2        | 94.8                   | 101.5                  | $\mathbf{0}$     | 200 | 433 | 667       | 4.8             | 2.59        |
|           | 60             | 90     | 330          | 6.4 | 200          | 121 | 224   | 467   | 105             | 100.8       | 97.5                   | 104.2                  | 0                | 200 | 433 | 667       | 7.5             | 2.47        |
|           | 60             | 90     | 330          | 6.4 | 200          | 121 | 224   | 467   | 110             | 103.5       | 100.1                  | 107.0                  | $\overline{0}$   | 200 | 433 | 667       | 10.1            | 2.30        |
|           | 60             | 90     | 330          | 6.4 | 200          | 121 | 224   | 467   | 115             | 106.1       | 102.7                  | 109.7                  | $\mathbf{0}$     | 200 | 433 | 667       | 12.7            | 2.08        |
|           | 60             | 90     | 330          | 6.4 | 200          | 121 | 224   | 467   | 120             | 108.7       | 105.3                  | 112.5                  | $\mathbf{0}$     | 200 | 433 | 667       | 15.3            | 1.83        |
|           | 23             | 40     | 210          | 2.0 | 50           | 12  | 72    | 96    | 50              | 68.9        | 64.7                   | 69.4                   | $\overline{0}$   | 200 | 248 | 296       | 24.7            | 1.23        |
|           | 23             | 40     | 210          | 2.0 | 50           | 12  | 72    | 96    | 55              | 71.5        | 67.3                   | 72.1                   | $\overline{0}$   | 200 | 248 | 296       | 27.3            | 1.51        |
|           | 23             | 40     | 210          | 2.0 | 50           | 12  | 72    | 96    | 60              | 74.1        | 69.9                   | 74.9                   | $\overline{0}$   | 200 | 248 | 296       | 29.9            | 1.79        |
|           | 23             | 40     | 210          | 2.0 | 50           | 12  | 72    | 96    | 65              | 76.7        | 72.5                   | 77.6                   | $\overline{0}$   | 200 | 248 | 296       | 32.5            | 2.07        |
|           | 23             | 40     | 210          | 2.0 | 50           | 12  | 72    | 96    | 70              | 79.4        | 75.1                   | 80.4                   | $\overline{0}$   | 200 | 248 | 296       | 35.1            | 2.31        |
| 164       | 23             | 40     | 210          | 2.0 | 50           | 12  | 72    | 96    | 75              | 82.0        | 77.8                   | 83.1                   | $\mathbf{0}$     | 200 | 248 | 296       | 37.8            | 2.49        |
|           | 23             | 40     | 210          | 2.0 | 50           | 12  | 72    | 96    | 80              | 84.6        | 80.4                   | 85.9                   | $\overline{0}$   | 200 | 248 | 296       | 40.4            | 2.63        |
|           | 23             | 40     | 210          | 2.0 | 50           | 12  | 72    | 96    | 85              | 87.2        | 83.0                   | 88.6                   | $\mathbf{0}$     | 200 | 248 | 296       | 43.0            | 2.71        |
|           | 23             | 40     | 210          | 2.0 | 50           | 12  | 72    | 96    | 90              | 89.8        | 85.6                   | 91.4                   | $\boldsymbol{0}$ | 200 | 248 | 296       | 45.6            | 2.68        |
|           | 23             | 40     | 210          | 2.0 | 50           | 12  | 72    | 96    | 95              | 92.5        | 88.2                   | 94.1                   | $\mathbf{0}$     | 200 | 248 | 296       | 48.2            | 2.58        |
|           | 23             | 40     | 210          | 2.0 | 50           | 12  | 72    | 96    | 100             | 95.1        | 90.9                   | 96.9                   | $\overline{0}$   | 200 | 248 | 296       | 50.9            | 2.42        |
|           | 23             | 40     | 210          | 2.0 | 50           | 12  | 72    | 96    | 105             | 97.7        | 93.5                   | 99.6                   | 0                | 200 | 248 | 296       | 53.5            | 2.21        |

**Tabla A.3.4.1:** Base de datos asociada a las 289 geometrías simuladas (continuación)

| Geometría | W <sup>o</sup> | $V_d$  | $\mathbf R$ | p    | $\mathbf{A}$ | L   | $D_c$ | $D_t$ | $\rm V_{85-TE}$ | $V_{85-PK}$ | $V_{85-MC}$ | $\rm V_{85\text{-}FK}$ | TE             | PK  | MC  | <b>FK</b> | IC <sub>1</sub> | $\mathbf C$ |
|-----------|----------------|--------|-------------|------|--------------|-----|-------|-------|-----------------|-------------|-------------|------------------------|----------------|-----|-----|-----------|-----------------|-------------|
|           |                | (km/h) | (m)         | (% ) | (m)          | (m) | (m)   | (m)   | (km/h)          | (km/h)      | (km/h)      | (km/h)                 | (m)            | (m) | (m) | (m)       | (km/h)          | (m/s)       |
|           | 23             | 40     | 210         | 2.0  | 50           | 12  | 72    | 96    | 110             | 100.3       | 96.1        | 102.4                  | $\overline{0}$ | 200 | 248 | 296       | 56.1            | 1.95        |
| 164       | 23             | 40     | 210         | 2.0  | 50           | 12  | 72    | 96    | 115             | 102.9       | 98.7        | 105.1                  | $\theta$       | 200 | 248 | 296       | 58.7            | 1.67        |
|           | 23             | 40     | 210         | 2.0  | 50           | 12  | 72    | 96    | 120             | 105.6       | 101.3       | 107.9                  | $\overline{0}$ | 200 | 248 | 296       | 61.3            | 1.39        |
|           | 23             | 40     | 180         | 2.3  | 50           | 14  | 58    | 86    | 50              | 67.4        | 62.9        | 67.4                   | $\theta$       | 200 | 243 | 286       | 22.9            | 1.43        |
|           | 23             | 40     | 180         | 2.3  | 50           | 14  | 58    | 86    | 55              | 70.1        | 65.5        | 70.2                   | $\overline{0}$ | 200 | 243 | 286       | 25.5            | 1.71        |
|           | 23             | 40     | 180         | 2.3  | 50           | 14  | 58    | 86    | 60              | 72.7        | 68.1        | 72.9                   | $\overline{0}$ | 200 | 243 | 286       | 28.1            | 1.99        |
|           | 23             | 40     | 180         | 2.3  | 50           | 14  | 58    | 86    | 65              | 75.3        | 70.7        | 75.7                   | $\Omega$       | 200 | 243 | 286       | 30.7            | 2.24        |
|           | 23             | 40     | 180         | 2.3  | 50           | 14  | 58    | 86    | 70              | 77.9        | 73.4        | 78.4                   | $\overline{0}$ | 200 | 243 | 286       | 33.4            | 2.44        |
|           | 23             | 40     | 180         | 2.3  | 50           | 14  | 58    | 86    | 75              | 80.5        | 76.0        | 81.2                   | $\overline{0}$ | 200 | 243 | 286       | 36.0            | 2.59        |
|           | 23             | 40     | 180         | 2.3  | 50           | 14  | 58    | 86    | 80              | 83.2        | 78.6        | 83.9                   | $\mathbf{0}$   | 200 | 243 | 286       | 38.6            | 2.69        |
| 165       | 23             | 40     | 180         | 2.3  | 50           | 14  | 58    | 86    | 85              | 85.8        | 81.2        | 86.7                   | $\mathbf{0}$   | 200 | 243 | 286       | 41.2            | 2.69        |
|           | 23             | 40     | 180         | 2.3  | 50           | 14  | 58    | 86    | 90              | 88.4        | 83.8        | 89.4                   | 0              | 200 | 243 | 286       | 43.8            | 2.61        |
|           | 23             | 40     | 180         | 2.3  | 50           | 14  | 58    | 86    | 95              | 91.0        | 86.5        | 92.2                   | $\Omega$       | 200 | 243 | 286       | 46.5            | 2.47        |
|           | 23             | 40     | 180         | 2.3  | 50           | 14  | 58    | 86    | 100             | 93.6        | 89.1        | 94.9                   | $\theta$       | 200 | 243 | 286       | 49.1            | 2.26        |
|           | 23             | 40     | 180         | 2.3  | 50           | 14  | 58    | 86    | 105             | 96.3        | 91.7        | 97.7                   | $\mathbf{0}$   | 200 | 243 | 286       | 51.7            | 2.02        |
|           | 23             | 40     | 180         | 2.3  | 50           | 14  | 58    | 86    | 110             | 98.9        | 94.3        | 100.4                  | $\overline{0}$ | 200 | 243 | 286       | 54.3            | 1.74        |
|           | 23             | 40     | 180         | 2.3  | 50           | 14  | 58    | 86    | 115             | 101.5       | 96.9        | 103.2                  | $\Omega$       | 200 | 243 | 286       | 56.9            | 1.46        |
|           | 23             | 40     | 180         | 2.3  | 50           | 14  | 58    | 86    | 120             | 104.1       | 99.6        | 105.9                  | $\overline{0}$ | 200 | 243 | 286       | 59.6            | 1.18        |
|           | 23             | 40     | 150         | 2.8  | 50           | 17  | 44    | 77    | 50              | 65.4        | 60.4        | 64.7                   | $\overline{0}$ | 200 | 238 | 277       | 20.4            | 1.70        |
|           | 23             | 40     | 150         | 2.8  | 50           | 17  | 44    | 77    | 55              | 68.1        | 63.0        | 67.5                   | $\theta$       | 200 | 238 | 277       | 23.0            | 1.98        |
|           | 23             | 40     | 150         | 2.8  | 50           | 17  | 44    | 77    | 60              | 70.7        | 65.7        | 70.2                   | $\mathbf{0}$   | 200 | 238 | 277       | 25.7            | 2.23        |
|           | 23             | 40     | 150         | 2.8  | 50           | 17  | 44    | 77    | 65              | 73.3        | 68.3        | 73.0                   | 0              | 200 | 238 | 277       | 28.3            | 2.44        |
| 166       | 23             | 40     | 150         | 2.8  | 50           | 17  | 44    | 77    | 70              | 75.9        | 70.9        | 75.7                   | $\mathbf{0}$   | 200 | 238 | 277       | 30.9            | 2.59        |
|           | 23             | 40     | 150         | 2.8  | 50           | 17  | 44    | 77    | 75              | 78.5        | 73.5        | 78.5                   | $\mathbf{0}$   | 200 | 238 | 277       | 33.5            | 2.68        |
|           | 23             | 40     | 150         | 2.8  | 50           | 17  | 44    | 77    | 80              | 81.2        | 76.1        | 81.2                   | $\Omega$       | 200 | 238 | 277       | 36.1            | 2.68        |
|           | 23             | 40     | 150         | 2.8  | 50           | 17  | 44    | 77    | 85              | 83.8        | 78.8        | 84.0                   | $\theta$       | 200 | 238 | 277       | 38.8            | 2.59        |
|           | 23             | 40     | 150         | 2.8  | 50           | 17  | 44    | 77    | 90              | 86.4        | 81.4        | 86.7                   | 0              | 200 | 238 | 277       | 41.4            | 2.44        |

**Tabla A.3.4.1:** Base de datos asociada a las 289 geometrías simuladas (continuación)

| Geometría | W <sup>o</sup> | $V_d$  | $\mathbf R$ | p    | $\mathbf{A}$ | L   | $D_c$ | $D_t$ | $V_{85-TE}$ | $V_{85-PK}$ | $V_{85-MC}$ | $V_{85-FK}$ | TE               | PK  | MC  | <b>FK</b> | IC <sub>1</sub> | $\mathbf C$ |
|-----------|----------------|--------|-------------|------|--------------|-----|-------|-------|-------------|-------------|-------------|-------------|------------------|-----|-----|-----------|-----------------|-------------|
|           |                | (km/h) | (m)         | (% ) | (m)          | (m) | (m)   | (m)   | (km/h)      | (km/h)      | (km/h)      | (km/h)      | (m)              | (m) | (m) | (m)       | (km/h)          | (m/s)       |
|           | 23             | 40     | 150         | 2.8  | 50           | 17  | 44    | 77    | 95          | 89.0        | 84.0        | 89.5        | $\overline{0}$   | 200 | 238 | 277       | 44.0            | 2.25        |
|           | 23             | 40     | 150         | 2.8  | 50           | 17  | 44    | 77    | 100         | 91.6        | 86.6        | 92.2        | 0                | 200 | 238 | 277       | 46.6            | 2.00        |
| 166       | 23             | 40     | 150         | 2.8  | 50           | 17  | 44    | 77    | 105         | 94.3        | 89.2        | 95.0        | $\overline{0}$   | 200 | 238 | 277       | 49.2            | 1.73        |
|           | 23             | 40     | 150         | 2.8  | 50           | 17  | 44    | 77    | 110         | 96.9        | 91.9        | 97.7        | $\mathbf{0}$     | 200 | 238 | 277       | 51.9            | 1.44        |
|           | 23             | 40     | 150         | 2.8  | 50           | 17  | 44    | 77    | 115         | 99.5        | 94.5        | 100.5       | $\boldsymbol{0}$ | 200 | 238 | 277       | 54.5            | 1.17        |
|           | 23             | 40     | 150         | 2.8  | 50           | 17  | 44    | 77    | 120         | 102.1       | 97.1        | 103.2       | $\overline{0}$   | 200 | 238 | 277       | 57.1            | 0.93        |
|           | 23             | 40     | 120         | 3.5  | 45           | 17  | 31    | 65    | 50          | 62.4        | 56.8        | 60.8        | $\overline{0}$   | 200 | 233 | 265       | 16.8            | 2.09        |
|           | 23             | 40     | 120         | 3.5  | 45           | 17  | 31    | 65    | 55          | 65.0        | 59.4        | 63.5        | $\overline{0}$   | 200 | 233 | 265       | 19.4            | 2.32        |
|           | 23             | 40     | 120         | 3.5  | 45           | 17  | 31    | 65    | 60          | 67.7        | 62.1        | 66.3        | $\overline{0}$   | 200 | 233 | 265       | 22.1            | 2.50        |
|           | 23             | 40     | 120         | 3.5  | 45           | 17  | 31    | 65    | 65          | 70.3        | 64.7        | 69.0        | $\boldsymbol{0}$ | 200 | 233 | 265       | 24.7            | 2.62        |
|           | 23             | 40     | 120         | 3.5  | 45           | 17  | 31    | 65    | 70          | 72.9        | 67.3        | 71.8        | $\overline{0}$   | 200 | 233 | 265       | 27.3            | 2.67        |
|           | 23             | 40     | 120         | 3.5  | 45           | 17  | 31    | 65    | 75          | 75.5        | 69.9        | 74.5        | $\overline{0}$   | 200 | 233 | 265       | 29.9            | 2.61        |
|           | 23             | 40     | 120         | 3.5  | 45           | 17  | 31    | 65    | 80          | 78.1        | 72.5        | 77.3        | $\overline{0}$   | 200 | 233 | 265       | 32.5            | 2.49        |
| 167       | 23             | 40     | 120         | 3.5  | 45           | 17  | 31    | 65    | 85          | 80.8        | 75.2        | 80.0        | $\mathbf{0}$     | 200 | 233 | 265       | 35.2            | 2.31        |
|           | 23             | 40     | 120         | 3.5  | 45           | 17  | 31    | 65    | 90          | 83.4        | 77.8        | 82.8        | $\boldsymbol{0}$ | 200 | 233 | 265       | 37.8            | 2.09        |
|           | 23             | 40     | 120         | 3.5  | 45           | 17  | 31    | 65    | 95          | 86.0        | 80.4        | 85.5        | $\overline{0}$   | 200 | 233 | 265       | 40.4            | 1.83        |
|           | 23             | 40     | 120         | 3.5  | 45           | 17  | 31    | 65    | 100         | 88.6        | 83.0        | 88.3        | $\overline{0}$   | 200 | 233 | 265       | 43.0            | 1.55        |
|           | 23             | 40     | 120         | 3.5  | 45           | 17  | 31    | 65    | 105         | 91.2        | 85.6        | 91.0        | $\overline{0}$   | 200 | 233 | 265       | 45.6            | 1.28        |
|           | 23             | 40     | 120         | 3.5  | 45           | 17  | 31    | 65    | 110         | 93.9        | 88.3        | 93.8        | $\overline{0}$   | 200 | 233 | 265       | 48.3            | 1.02        |
|           | 23             | 40     | 120         | 3.5  | 45           | 17  | 31    | 65    | 115         | 96.5        | 90.9        | 96.5        | $\boldsymbol{0}$ | 200 | 233 | 265       | 50.9            | 0.79        |
|           | 23             | 40     | 120         | 3.5  | 45           | 17  | 31    | 65    | 120         | 99.1        | 93.5        | 99.3        | $\mathbf{0}$     | 200 | 233 | 265       | 53.5            | 0.60        |
|           | 23             | 45     | 260         | 2.0  | 70           | 19  | 86    | 123   | 50          | 70.5        | 66.7        | 71.7        | $\overline{0}$   | 200 | 262 | 323       | 21.7            | 1.03        |
|           | 23             | 45     | 260         | 2.0  | 70           | 19  | 86    | 123   | 55          | 73.2        | 69.4        | 74.5        | $\overline{0}$   | 200 | 262 | 323       | 24.4            | 1.28        |
| 168       | 23             | 45     | 260         | 2.0  | 70           | 19  | 86    | 123   | 60          | 75.8        | 72.0        | 77.2        | $\boldsymbol{0}$ | 200 | 262 | 323       | 27.0            | 1.56        |
|           | 23             | 45     | 260         | 2.0  | 70           | 19  | 86    | 123   | 65          | 78.4        | 74.6        | 80.0        | $\overline{0}$   | 200 | 262 | 323       | 29.6            | 1.85        |
|           | 23             | 45     | 260         | 2.0  | 70           | 19  | 86    | 123   | 70          | 81.0        | 77.2        | 82.7        | $\overline{0}$   | 200 | 262 | 323       | 32.2            | 2.11        |
|           | 23             | 45     | 260         | 2.0  | 70           | 19  | 86    | 123   | 75          | 83.6        | 79.8        | 85.5        | $\Omega$         | 200 | 262 | 323       | 34.8            | 2.34        |

**Tabla A.3.4.1:** Base de datos asociada a las 289 geometrías simuladas (continuación)

| Geometría | W <sup>o</sup> | $V_d$  | $\mathbf R$ | p    | A   | L               | $D_c$ | $D_t$ | $\rm V_{85-TE}$ | $V_{\text{85-PK}}$ | $V_{\rm 85-MC}$ | $\rm V_{85\text{-}FK}$ | TE               | PK  | <b>MC</b> | <b>FK</b> | IC <sub>1</sub> | $\mathcal{C}$ |
|-----------|----------------|--------|-------------|------|-----|-----------------|-------|-------|-----------------|--------------------|-----------------|------------------------|------------------|-----|-----------|-----------|-----------------|---------------|
|           |                | (km/h) | (m)         | (% ) | (m) | (m)             | (m)   | (m)   | (km/h)          | (km/h)             | (km/h)          | (km/h)                 | (m)              | (m) | (m)       | (m)       | (km/h)          | (m/s)         |
|           | 23             | 45     | 260         | 2.0  | 70  | 19              | 86    | 123   | 80              | 86.3               | 82.5            | 88.2                   | $\overline{0}$   | 200 | 262       | 323       | 37.5            | 2.52          |
|           | 23             | 45     | 260         | 2.0  | 70  | 19              | 86    | 123   | 85              | 88.9               | 85.1            | 91.0                   | $\Omega$         | 200 | 262       | 323       | 40.1            | 2.64          |
|           | 23             | 45     | 260         | 2.0  | 70  | 19              | 86    | 123   | 90              | 91.5               | 87.7            | 93.7                   | $\mathbf{0}$     | 200 | 262       | 323       | 42.7            | 2.71          |
|           | 23             | 45     | 260         | 2.0  | 70  | 19              | 86    | 123   | 95              | 94.1               | 90.3            | 96.5                   | $\overline{0}$   | 200 | 262       | 323       | 45.3            | 2.67          |
| 168       | 23             | 45     | 260         | 2.0  | 70  | 19              | 86    | 123   | 100             | 96.7               | 92.9            | 99.2                   | $\Omega$         | 200 | 262       | 323       | 47.9            | 2.56          |
|           | 23             | 45     | 260         | 2.0  | 70  | 19              | 86    | 123   | 105             | 99.4               | 95.6            | 102.0                  | $\mathbf{0}$     | 200 | 262       | 323       | 50.6            | 2.39          |
|           | 23             | 45     | 260         | 2.0  | 70  | 19              | 86    | 123   | <b>110</b>      | 102.0              | 98.2            | 104.7                  | $\Omega$         | 200 | 262       | 323       | 53.2            | 2.17          |
|           | 23             | 45     | 260         | 2.0  | 70  | 19              | 86    | 123   | 115             | 104.6              | 100.8           | 107.5                  | $\Omega$         | 200 | 262       | 323       | 55.8            | 1.91          |
|           | 23             | 45     | 260         | 2.0  | 70  | 19              | 86    | 123   | 120             | 107.2              | 103.4           | 110.3                  | $\overline{0}$   | 200 | 262       | 323       | 58.4            | 1.63          |
|           | 23             | 45     | 230         | 2.3  | 70  | $\overline{21}$ | 71    | 114   | 50              | 69.6               | 65.6            | 70.4                   | $\overline{0}$   | 200 | 257       | 314       | 20.6            | 1.14          |
|           | 23             | 45     | 230         | 2.3  | 70  | $\overline{21}$ | 71    | 114   | 55              | 72.3               | 68.2            | 73.2                   | $\theta$         | 200 | 257       | 314       | 23.2            | 1.41          |
|           | 23             | 45     | 230         | 2.3  | 70  | 21              | 71    | 114   | 60              | 74.9               | 70.8            | 75.9                   | $\mathbf{0}$     | 200 | 257       | 314       | 25.8            | 1.69          |
|           | 23             | 45     | 230         | 2.3  | 70  | $\overline{21}$ | 71    | 114   | 65              | 77.5               | 73.4            | 78.7                   | $\mathbf{0}$     | 200 | 257       | 314       | 28.4            | 1.98          |
|           | 23             | 45     | 230         | 2.3  | 70  | $\overline{21}$ | 71    | 114   | 70              | 80.1               | 76.1            | 81.4                   | $\overline{0}$   | 200 | 257       | 314       | 31.1            | 2.23          |
|           | 23             | 45     | 230         | 2.3  | 70  | 21              | 71    | 114   | 75              | 82.7               | 78.7            | 84.2                   | $\overline{0}$   | 200 | 257       | 314       | 33.7            | 2.43          |
|           | 23             | 45     | 230         | 2.3  | 70  | 21              | 71    | 114   | 80              | 85.4               | 81.3            | 86.9                   | $\overline{0}$   | 200 | 257       | 314       | 36.3            | 2.58          |
| 169       | 23             | 45     | 230         | 2.3  | 70  | 21              | 71    | 114   | 85              | 88.0               | 83.9            | 89.7                   | $\Omega$         | 200 | 257       | 314       | 38.9            | 2.68          |
|           | 23             | 45     | 230         | 2.3  | 70  | 21              | 71    | 114   | 90              | 90.6               | 86.5            | 92.4                   | $\mathbf{0}$     | 200 | 257       | 314       | 41.5            | 2.71          |
|           | 23             | 45     | 230         | 2.3  | 70  | 21              | 71    | 114   | 95              | 93.2               | 89.2            | 95.2                   | $\mathbf{0}$     | 200 | 257       | 314       | 44.2            | 2.63          |
|           | 23             | 45     | 230         | 2.3  | 70  | 21              | 71    | 114   | 100             | 95.8               | 91.8            | 97.9                   | $\Omega$         | 200 | 257       | 314       | 46.8            | 2.49          |
|           | 23             | 45     | 230         | 2.3  | 70  | 21              | 71    | 114   | 105             | 98.5               | 94.4            | 100.7                  | $\boldsymbol{0}$ | 200 | 257       | 314       | 49.4            | 2.29          |
|           | 23             | 45     | 230         | 2.3  | 70  | 21              | 71    | 114   | 110             | 101.1              | 97.0            | 103.4                  | $\Omega$         | 200 | 257       | 314       | 52.0            | 2.05          |
|           | 23             | 45     | 230         | 2.3  | 70  | 21              | 71    | 114   | 115             | 103.7              | 99.6            | 106.2                  | $\overline{0}$   | 200 | 257       | 314       | 54.6            | 1.78          |
|           | 23             | 45     | 230         | 2.3  | 70  | 21              | 71    | 114   | 120             | 106.3              | 102.3           | 108.9                  | $\mathbf{0}$     | 200 | 257       | 314       | 57.3            | 1.50          |
|           | 23             | 45     | 200         | 2.7  | 70  | 25              | 56    | 105   | 50              | 68.5               | 64.1            | 68.8                   | $\Omega$         | 200 | 252       | 305       | 19.1            | 1.30          |
| 170       | 23             | 45     | 200         | 2.7  | 70  | 25              | 56    | 105   | 55              | 71.1               | 66.7            | 71.5                   | $\theta$         | 200 | 252       | 305       | 21.7            | 1.58          |
|           | 23             | 45     | 200         | 2.7  | 70  | 25              | 56    | 105   | 60              | 73.7               | 69.4            | 74.3                   | 0                | 200 | 252       | 305       | 24.4            | 1.86          |

**Tabla A.3.4.1:** Base de datos asociada a las 289 geometrías simuladas (continuación)
| Geometría | W <sup>o</sup> | $V_d$  | $\mathbb{R}$ | p    | $\mathbf{A}$ | L   | $D_c$ | $D_t$ | $\rm V_{85-TE}$ | $V_{\rm 85-PK}$ | $\rm V_{85\text{-}MC}$ | $\rm V_{85\text{-}FK}$ | TE             | PK  | MC  | <b>FK</b> | IC <sub>1</sub> | $\mathcal{C}$ |
|-----------|----------------|--------|--------------|------|--------------|-----|-------|-------|-----------------|-----------------|------------------------|------------------------|----------------|-----|-----|-----------|-----------------|---------------|
|           |                | (km/h) | (m)          | (% ) | (m)          | (m) | (m)   | (m)   | (km/h)          | (km/h)          | (km/h)                 | $(km/h)$ (m)           |                | (m) | (m) | (m)       | (km/h)          | (m/s)         |
|           | 23             | 45     | 200          | 2.7  | 70           | 25  | 56    | 105   | 65              | 76.3            | 72.0                   | 77.0                   | $\overline{0}$ | 200 | 252 | 305       | 27.0            | 2.13          |
|           | 23             | 45     | 200          | 2.7  | 70           | 25  | 56    | 105   | 70              | 78.9            | 74.6                   | 79.8                   | 0              | 200 | 252 | 305       | 29.6            | 2.36          |
|           | 23             | 45     | 200          | 2.7  | 70           | 25  | 56    | 105   | 75              | 81.6            | 77.2                   | 82.5                   | $\overline{0}$ | 200 | 252 | 305       | 32.2            | 2.53          |
|           | 23             | 45     | 200          | 2.7  | 70           | 25  | 56    | 105   | 80              | 84.2            | 79.8                   | 85.3                   | 0              | 200 | 252 | 305       | 34.8            | 2.65          |
|           | 23             | 45     | 200          | 2.7  | 70           | 25  | 56    | 105   | 85              | 86.8            | 82.5                   | 88.0                   | 0              | 200 | 252 | 305       | 37.5            | 2.71          |
| 170       | 23             | 45     | 200          | 2.7  | 70           | 25  | 56    | 105   | 90              | 89.4            | 85.1                   | 90.8                   | $\overline{0}$ | 200 | 252 | 305       | 40.1            | 2.66          |
|           | 23             | 45     | 200          | 2.7  | 70           | 25  | 56    | 105   | 95              | 92.0            | 87.7                   | 93.5                   | $\Omega$       | 200 | 252 | 305       | 42.7            | 2.55          |
|           | 23             | 45     | 200          | 2.7  | 70           | 25  | 56    | 105   | 100             | 94.7            | 90.3                   | 96.3                   | $\overline{0}$ | 200 | 252 | 305       | 45.3            | 2.38          |
|           | 23             | 45     | 200          | 2.7  | 70           | 25  | 56    | 105   | 105             | 97.3            | 92.9                   | 99.0                   | $\overline{0}$ | 200 | 252 | 305       | 47.9            | 2.15          |
|           | 23             | 45     | 200          | 2.7  | 70           | 25  | 56    | 105   | 110             | 99.9            | 95.6                   | 101.8                  | 0              | 200 | 252 | 305       | 50.6            | 1.89          |
|           | 23             | 45     | 200          | 2.7  | 70           | 25  | 56    | 105   | 115             | 102.5           | 98.2                   | 104.5                  | 0              | 200 | 252 | 305       | 53.2            | 1.61          |
|           | 23             | 45     | 200          | 2.7  | 70           | 25  | 56    | 105   | 120             | 105.1           | 100.8                  | 107.3                  | 0              | 200 | 252 | 305       | 55.8            | 1.33          |
|           | 23             | 45     | 170          | 3.1  | 70           | 29  | 39    | 97    | 50              | 66.9            | 62.1                   | 66.6                   | $\Omega$       | 200 | 249 | 297       | 17.1            | 1.52          |
|           | 23             | 45     | 170          | 3.1  | 70           | 29  | 39    | 97    | 55              | 69.5            | 64.8                   | 69.4                   | 0              | 200 | 249 | 297       | 19.8            | 1.80          |
|           | 23             | 45     | 170          | 3.1  | 70           | 29  | 39    | 97    | 60              | 72.1            | 67.4                   | 72.1                   | 0              | 200 | 249 | 297       | 22.4            | 2.07          |
|           | 23             | 45     | 170          | 3.1  | 70           | 29  | 39    | 97    | 65              | 74.7            | 70.0                   | 74.9                   | $\overline{0}$ | 200 | 249 | 297       | 25.0            | 2.31          |
|           | 23             | 45     | 170          | 3.1  | 70           | 29  | 39    | 97    | 70              | 77.3            | 72.6                   | 77.6                   | $\Omega$       | 200 | 249 | 297       | 27.6            | 2.49          |
|           | 23             | 45     | 170          | 3.1  | 70           | 29  | 39    | 97    | 75              | 80.0            | 75.2                   | 80.4                   | $\overline{0}$ | 200 | 249 | 297       | 30.2            | 2.63          |
|           | 23             | 45     | 170          | 3.1  | 70           | 29  | 39    | 97    | 80              | 82.6            | 77.9                   | 83.1                   | $\overline{0}$ | 200 | 249 | 297       | 32.9            | 2.70          |
| 171       | 23             | 45     | 170          | 3.1  | 70           | 29  | 39    | 97    | 85              | 85.2            | 80.5                   | 85.9                   | $\Omega$       | 200 | 249 | 297       | 35.5            | 2.66          |
|           | 23             | 45     | 170          | 3.1  | 70           | 29  | 39    | 97    | 90              | 87.8            | 83.1                   | 88.6                   | 0              | 200 | 249 | 297       | 38.1            | 2.56          |
|           | 23             | 45     | 170          | 3.1  | 70           | 29  | 39    | 97    | 95              | 90.4            | 85.7                   | 91.4                   | 0              | 200 | 249 | 297       | 40.7            | 2.40          |
|           | 23             | 45     | 170          | 3.1  | 70           | 29  | 39    | 97    | 100             | 93.1            | 88.3                   | 94.1                   | $\Omega$       | 200 | 249 | 297       | 43.3            | 2.19          |
|           | 23             | 45     | 170          | 3.1  | 70           | 29  | 39    | 97    | 105             | 95.7            | 91.0                   | 96.9                   | 0              | 200 | 249 | 297       | 46.0            | 1.93          |
|           | 23             | 45     | 170          | 3.1  | 70           | 29  | 39    | 97    | 110             | 98.3            | 93.6                   | 99.6                   | $\Omega$       | 200 | 249 | 297       | 48.6            | 1.65          |
|           | 23             | 45     | 170          | 3.1  | 70           | 29  | 39    | 97    | 115             | 100.9           | 96.2                   | 102.4                  | $\Omega$       | 200 | 249 | 297       | 51.2            | 1.37          |
|           | 23             | 45     | 170          | 3.1  | 70           | 29  | 39    | 97    | 120             | 103.5           | 98.8                   | 105.1                  | 0              | 200 | 249 | 297       | 53.8            | 1.10          |

**Tabla A.3.4.1:** Base de datos asociada a las 289 geometrías simuladas (continuación)

| Geometría | W <sup>o</sup> | $V_d$  | $\mathbb{R}$ | p    | $\mathbf{A}$ | L   | $D_c$ | $D_t$ | $\rm V_{85-TE}$ | $V_{85-PK}$ | $V_{85-MC}$ | $\rm V_{85\text{-}FK}$ | TE               | PK  | MC  | <b>FK</b> | IC <sub>1</sub> | $\mathbf C$ |
|-----------|----------------|--------|--------------|------|--------------|-----|-------|-------|-----------------|-------------|-------------|------------------------|------------------|-----|-----|-----------|-----------------|-------------|
|           |                | (km/h) | (m)          | (% ) | (m)          | (m) | (m)   | (m)   | (km/h)          | (km/h)      | (km/h)      | (km/h)                 | (m)              | (m) | (m) | (m)       | (km/h)          | (m/s)       |
|           | 23             | 45     | 140          | 3.8  | 51           | 19  | 38    | 75    | 50              | 64.6        | 59.4        | 63.6                   | $\mathbf{0}$     | 200 | 237 | 275       | 14.4            | 1.82        |
|           | 23             | 45     | 140          | 3.8  | 51           | 19  | 38    | 75    | 55              | 67.2        | 62.0        | 66.3                   | $\theta$         | 200 | 237 | 275       | 17.0            | 2.09        |
|           | 23             | 45     | 140          | 3.8  | 51           | 19  | 38    | 75    | 60              | 69.8        | 64.6        | 69.1                   | $\overline{0}$   | 200 | 237 | 275       | 19.6            | 2.32        |
|           | 23             | 45     | 140          | 3.8  | 51           | 19  | 38    | 75    | 65              | 72.4        | 67.2        | 71.8                   | $\overline{0}$   | 200 | 237 | 275       | 22.2            | 2.50        |
|           | 23             | 45     | 140          | 3.8  | 51           | 19  | 38    | 75    | 70              | 75.0        | 69.9        | 74.6                   | $\overline{0}$   | 200 | 237 | 275       | 24.9            | 2.63        |
|           | 23             | 45     | 140          | 3.8  | 51           | 19  | 38    | 75    | 75              | 77.7        | 72.5        | 77.3                   | $\boldsymbol{0}$ | 200 | 237 | 275       | 27.5            | 2.69        |
|           | 23             | 45     | 140          | 3.8  | 51           | 19  | 38    | 75    | 80              | 80.3        | 75.1        | 80.1                   | $\mathbf{0}$     | 200 | 237 | 275       | 30.1            | 2.64        |
| 172       | 23             | 45     | 140          | 3.8  | 51           | 19  | 38    | 75    | 85              | 82.9        | 77.7        | 82.8                   | $\mathbf{0}$     | 200 | 237 | 275       | 32.7            | 2.52        |
|           | 23             | 45     | 140          | 3.8  | 51           | 19  | 38    | 75    | 90              | 85.5        | 80.3        | 85.6                   | $\mathbf{0}$     | 200 | 237 | 275       | 35.3            | 2.36        |
|           | 23             | 45     | 140          | 3.8  | 51           | 19  | 38    | 75    | 95              | 88.1        | 83.0        | 88.3                   | $\boldsymbol{0}$ | 200 | 237 | 275       | 38.0            | 2.14        |
|           | 23             | 45     | 140          | 3.8  | 51           | 19  | 38    | 75    | 100             | 90.8        | 85.6        | 91.1                   | $\mathbf{0}$     | 200 | 237 | 275       | 40.6            | 1.88        |
|           | 23             | 45     | 140          | 3.8  | 51           | 19  | 38    | 75    | 105             | 93.4        | 88.2        | 93.8                   | $\overline{0}$   | 200 | 237 | 275       | 43.2            | 1.60        |
|           | 23             | 45     | 140          | 3.8  | 51           | 19  | 38    | 75    | 110             | 96.0        | 90.8        | 96.6                   | $\overline{0}$   | 200 | 237 | 275       | 45.8            | 1.32        |
|           | 23             | 45     | 140          | 3.8  | 51           | 19  | 38    | 75    | 115             | 98.6        | 93.4        | 99.3                   | $\mathbf{0}$     | 200 | 237 | 275       | 48.4            | 1.06        |
|           | 23             | 45     | 140          | 3.8  | 51           | 19  | 38    | 75    | 120             | 101.2       | 96.1        | 102.1                  | $\overline{0}$   | 200 | 237 | 275       | 51.1            | 0.82        |
|           | 23             | 45     | 130          | 4.1  | 51           | 20  | 32    | 72    | 50              | 63.6        | 58.2        | 62.3                   | $\boldsymbol{0}$ | 200 | 236 | 272       | 13.2            | 1.95        |
|           | 23             | 45     | 130          | 4.1  | 51           | 20  | 32    | 72    | 55              | 66.2        | 60.8        | 65.0                   | $\overline{0}$   | 200 | 236 | 272       | 15.8            | 2.20        |
|           | 23             | 45     | 130          | 4.1  | 51           | 20  | 32    | 72    | 60              | 68.8        | 63.4        | 67.8                   | $\overline{0}$   | 200 | 236 | 272       | 18.4            | 2.41        |
|           | 23             | 45     | 130          | 4.1  | 51           | 20  | 32    | 72    | 65              | 71.4        | 66.1        | 70.5                   | $\mathbf{0}$     | 200 | 236 | 272       | 21.1            | 2.57        |
|           | 23             | 45     | 130          | 4.1  | 51           | 20  | 32    | 72    | 70              | 74.1        | 68.7        | 73.3                   | $\overline{0}$   | 200 | 236 | 272       | 23.7            | 2.66        |
| 173       | 23             | 45     | 130          | 4.1  | 51           | 20  | 32    | 72    | 75              | 76.7        | 71.3        | 76.0                   | $\mathbf{0}$     | 200 | 236 | 272       | 26.3            | 2.66        |
|           | 23             | 45     | 130          | 4.1  | 51           | 20  | 32    | 72    | 80              | 79.3        | 73.9        | 78.8                   | $\overline{0}$   | 200 | 236 | 272       | 28.9            | 2.58        |
|           | 23             | 45     | 130          | 4.1  | 51           | 20  | 32    | 72    | 85              | 81.9        | 76.5        | 81.5                   | $\boldsymbol{0}$ | 200 | 236 | 272       | 31.5            | 2.43        |
|           | 23             | 45     | 130          | 4.1  | 51           | 20  | 32    | 72    | 90              | 84.5        | 79.2        | 84.3                   | $\boldsymbol{0}$ | 200 | 236 | 272       | 34.2            | 2.24        |
|           | 23             | 45     | 130          | 4.1  | 51           | 20  | 32    | 72    | 95              | 87.2        | 81.8        | 87.0                   | $\boldsymbol{0}$ | 200 | 236 | 272       | 36.8            | 2.00        |
|           | 23             | 45     | 130          | 4.1  | 51           | 20  | 32    | 72    | 100             | 89.8        | 84.4        | 89.8                   | $\overline{0}$   | 200 | 236 | 272       | 39.4            | 1.73        |
|           | 23             | 45     | 130          | 4.1  | 51           | 20  | 32    | 72    | 105             | 92.4        | 87.0        | 92.5                   | 0                | 200 | 236 | 272       | 42.0            | 1.45        |

**Tabla A.3.4.1:** Base de datos asociada a las 289 geometrías simuladas (continuación)

| Geometría | W <sup>o</sup> | $V_d$  | $\mathbf R$ | p    | $\mathbf{A}$ | L   | $D_c$ | $D_t$ | $\mathrm{V}_{\mathrm{85-TE}}$ | $V_{85-PK}$ | $V_{85-MC}$ | $\rm V_{85\text{-}FK}$ | TE             | PK  | MC  | <b>FK</b> | IC <sub>1</sub> | $\mathbf C$ |
|-----------|----------------|--------|-------------|------|--------------|-----|-------|-------|-------------------------------|-------------|-------------|------------------------|----------------|-----|-----|-----------|-----------------|-------------|
|           |                | (km/h) | (m)         | (% ) | (m)          | (m) | (m)   | (m)   | (km/h)                        | (km/h)      | (km/h)      | (km/h)                 | (m)            | (m) | (m) | (m)       | (km/h)          | (m/s)       |
|           | 23             | 45     | 130         | 4.1  | 51           | 20  | 32    | 72    | 110                           | 95.0        | 89.6        | 95.3                   | $\overline{0}$ | 200 | 236 | 272       | 44.6            | 1.18        |
| 173       | 23             | 45     | 130         | 4.1  | 51           | 20  | 32    | 72    | 115                           | 97.6        | 92.3        | 98.0                   | 0              | 200 | 236 | 272       | 47.3            | 0.93        |
|           | 23             | 45     | 130         | 4.1  | 51           | 20  | 32    | 72    | 120                           | 100.3       | 94.9        | 100.8                  | $\overline{0}$ | 200 | 236 | 272       | 49.9            | 0.71        |
|           | 23             | 50     | 330         | 2.0  | 80           | 19  | 113   | 152   | 50                            | 72.0        | 68.6        | 73.9                   | $\Omega$       | 200 | 276 | 352       | 18.6            | 0.85        |
|           | 23             | 50     | 330         | 2.0  | 80           | 19  | 113   | 152   | 55                            | 74.6        | 71.3        | 76.7                   | $\overline{0}$ | 200 | 276 | 352       | 21.3            | 1.09        |
|           | 23             | 50     | 330         | 2.0  | 80           | 19  | 113   | 152   | 60                            | 77.3        | 73.9        | 79.4                   | $\overline{0}$ | 200 | 276 | 352       | 23.9            | 1.36        |
|           | 23             | 50     | 330         | 2.0  | 80           | 19  | 113   | 152   | 65                            | 79.9        | 76.5        | 82.2                   | $\Omega$       | 200 | 276 | 352       | 26.5            | 1.64        |
|           | 23             | 50     | 330         | 2.0  | 80           | 19  | 113   | 152   | 70                            | 82.5        | 79.1        | 85.0                   | $\overline{0}$ | 200 | 276 | 352       | 29.1            | 1.92        |
|           | 23             | 50     | 330         | 2.0  | 80           | 19  | 113   | 152   | 75                            | 85.1        | 81.7        | 87.7                   | $\mathbf{0}$   | 200 | 276 | 352       | 31.7            | 2.17        |
|           | 23             | 50     | 330         | 2.0  | 80           | 19  | 113   | 152   | 80                            | 87.7        | 84.4        | 90.5                   | $\mathbf{0}$   | 200 | 276 | 352       | 34.4            | 2.38        |
| 174       | 23             | 50     | 330         | 2.0  | 80           | 19  | 113   | 152   | 85                            | 90.4        | 87.0        | 93.2                   | $\mathbf{0}$   | 200 | 276 | 352       | 37.0            | 2.54        |
|           | 23             | 50     | 330         | 2.0  | 80           | 19  | 113   | 152   | 90                            | 93.0        | 89.6        | 96.0                   | $\Omega$       | 200 | 276 | 352       | 39.6            | 2.64        |
|           | 23             | 50     | 330         | 2.0  | 80           | 19  | 113   | 152   | 95                            | 95.6        | 92.2        | 98.7                   | $\overline{0}$ | 200 | 276 | 352       | 42.2            | 2.70        |
|           | 23             | 50     | 330         | 2.0  | 80           | 19  | 113   | 152   | 100                           | 98.2        | 94.8        | 101.5                  | $\mathbf{0}$   | 200 | 276 | 352       | 44.8            | 2.64        |
|           | 23             | 50     | 330         | 2.0  | 80           | 19  | 113   | 152   | 105                           | 100.8       | 97.5        | 104.2                  | $\mathbf{0}$   | 200 | 276 | 352       | 47.5            | 2.51        |
|           | 23             | 50     | 330         | 2.0  | 80           | 19  | 113   | 152   | 110                           | 103.5       | 100.1       | 107.0                  | $\overline{0}$ | 200 | 276 | 352       | 50.1            | 2.33        |
|           | 23             | 50     | 330         | 2.0  | 80           | 19  | 113   | 152   | 115                           | 106.1       | 102.7       | 109.7                  | $\Omega$       | 200 | 276 | 352       | 52.7            | 2.10        |
|           | 23             | 50     | 330         | 2.0  | 80           | 19  | 113   | 152   | 120                           | 108.7       | 105.3       | 112.5                  | $\overline{0}$ | 200 | 276 | 352       | 55.3            | 1.85        |
|           | 23             | 50     | 300         | 2.2  | 80           | 21  | 99    | 142   | 50                            | 71.5        | 67.9        | 73.1                   | $\overline{0}$ | 200 | 271 | 342       | 17.9            | 0.92        |
|           | 23             | 50     | 300         | 2.2  | 80           | 21  | 99    | 142   | 55                            | 74.1        | 70.6        | 75.9                   | $\overline{0}$ | 200 | 271 | 342       | 20.6            | 1.16        |
|           | 23             | 50     | 300         | 2.2  | 80           | 21  | 99    | 142   | 60                            | 76.7        | 73.2        | 78.6                   | $\mathbf{0}$   | 200 | 271 | 342       | 23.2            | 1.43        |
|           | 23             | 50     | 300         | 2.2  | 80           | 21  | 99    | 142   | 65                            | 79.3        | 75.8        | 81.4                   | $\Omega$       | 200 | 271 | 342       | 25.8            | 1.72        |
| 175       | 23             | 50     | 300         | 2.2  | 80           | 21  | 99    | 142   | 70                            | 82.0        | 78.4        | 84.1                   | $\Omega$       | 200 | 271 | 342       | 28.4            | 1.99        |
|           | 23             | 50     | 300         | 2.2  | 80           | 21  | 99    | 142   | 75                            | 84.6        | 81,0        | 86.9                   | $\mathbf{0}$   | 200 | 271 | 342       | 31.0            | 2.24        |
|           | 23             | 50     | 300         | 2.2  | 80           | 21  | 99    | 142   | 80                            | 87.2        | 83.7        | 89.6                   | $\Omega$       | 200 | 271 | 342       | 33.7            | 2.44        |
|           | 23             | 50     | 300         | 2.2  | 80           | 21  | 99    | 142   | 85                            | 89.8        | 86.3        | 92.4                   | $\overline{0}$ | 200 | 271 | 342       | 36.3            | 2.58        |
|           | 23             | 50     | 300         | 2.2  | 80           | 21  | 99    | 142   | 90                            | 92.4        | 88.9        | 95.1                   | 0              | 200 | 271 | 342       | 38.9            | 2.67        |

**Tabla A.3.4.1:** Base de datos asociada a las 289 geometrías simuladas (continuación)

| Geometría | W <sup>o</sup> | $V_d$  | $\mathbf R$ | p    | $\mathbf{A}$ | L   | $D_c$ | $D_t$ | $V_{\rm 85-TE}$ | $V_{85-PK}$ | $V_{\rm 85\text{-}MC}$ | $\rm V_{85\text{-}FK}$ | TE             | PK  | MC  | <b>FK</b> | IC <sub>1</sub> | $\mathbf C$ |
|-----------|----------------|--------|-------------|------|--------------|-----|-------|-------|-----------------|-------------|------------------------|------------------------|----------------|-----|-----|-----------|-----------------|-------------|
|           |                | (km/h) | (m)         | (% ) | (m)          | (m) | (m)   | (m)   | (km/h)          | (km/h)      | (km/h)                 | (km/h)                 | (m)            | (m) | (m) | (m)       | (km/h)          | (m/s)       |
|           | 23             | 50     | 300         | 2.2  | 80           | 21  | 99    | 142   | 95              | 95.1        | 91.5                   | 97.9                   | $\mathbf{0}$   | 200 | 271 | 342       | 41.5            | 2.71        |
|           | 23             | 50     | 300         | 2.2  | 80           | 21  | 99    | 142   | 100             | 97.7        | 94.1                   | 100.6                  | $\Omega$       | 200 | 271 | 342       | 44.1            | 2.62        |
| 175       | 23             | 50     | 300         | 2.2  | 80           | 21  | 99    | 142   | 105             | 100.3       | 96.8                   | 103.4                  | $\overline{0}$ | 200 | 271 | 342       | 46.8            | 2.47        |
|           | 23             | 50     | 300         | 2.2  | 80           | 21  | 99    | 142   | 110             | 102.9       | 99.4                   | 106.1                  | $\overline{0}$ | 200 | 271 | 342       | 49.4            | 2.28        |
|           | 23             | 50     | 300         | 2.2  | 80           | 21  | 99    | 142   | 115             | 105.5       | 102.0                  | 108.9                  | $\Omega$       | 200 | 271 | 342       | 52.0            | 2.04        |
|           | 23             | 50     | 300         | 2.2  | 80           | 21  | 99    | 142   | 120             | 108.2       | 104.6                  | 111.6                  | $\Omega$       | 200 | 271 | 342       | 54.6            | 1.77        |
|           | 23             | 50     | 270         | 2.4  | 80           | 24  | 85    | 132   | 50              | 70.8        | 67.1                   | 72.1                   | $\overline{0}$ | 200 | 266 | 332       | 17.1            | 1.00        |
|           | 23             | 50     | 270         | 2.4  | 80           | 24  | 85    | 132   | 55              | 73.4        | 69.7                   | 74.9                   | $\overline{0}$ | 200 | 266 | 332       | 19.7            | 1.26        |
|           | 23             | 50     | 270         | 2.4  | 80           | 24  | 85    | 132   | 60              | 76.0        | 72.3                   | 77.6                   | $\overline{0}$ | 200 | 266 | 332       | 22.3            | 1.53        |
|           | 23             | 50     | 270         | 2.4  | 80           | 24  | 85    | 132   | 65              | 78.7        | 74.9                   | 80.4                   | $\Omega$       | 200 | 266 | 332       | 24.9            | 1.81        |
|           | 23             | 50     | 270         | 2.4  | 80           | 24  | 85    | 132   | 70              | 81.3        | 77.5                   | 83.1                   | $\overline{0}$ | 200 | 266 | 332       | 27.5            | 2.09        |
|           | 23             | 50     | 270         | 2.4  | 80           | 24  | 85    | 132   | 75              | 83.9        | 80.2                   | 85.9                   | 0              | 200 | 266 | 332       | 30.2            | 2.32        |
|           | 23             | 50     | 270         | 2.4  | 80           | 24  | 85    | 132   | 80              | 86.5        | 82.8                   | 88.6                   | $\Omega$       | 200 | 266 | 332       | 32.8            | 2.50        |
| 176       | 23             | 50     | 270         | 2.4  | 80           | 24  | 85    | 132   | 85              | 89.1        | 85.4                   | 91.4                   | $\overline{0}$ | 200 | 266 | 332       | 35.4            | 2.62        |
|           | 23             | 50     | 270         | 2.4  | 80           | 24  | 85    | 132   | 90              | 91.8        | 88.0                   | 94.1                   | $\overline{0}$ | 200 | 266 | 332       | 38.0            | 2.70        |
|           | 23             | 50     | 270         | 2.4  | 80           | 24  | 85    | 132   | 95              | 94.4        | 90.6                   | 96.9                   | $\overline{0}$ | 200 | 266 | 332       | 40.6            | 2.68        |
|           | 23             | 50     | 270         | 2.4  | 80           | 24  | 85    | 132   | 100             | 97.0        | 93.3                   | 99.6                   | $\overline{0}$ | 200 | 266 | 332       | 43.3            | 2.58        |
|           | 23             | 50     | 270         | 2.4  | 80           | 24  | 85    | 132   | 105             | 99.6        | 95.9                   | 102.4                  | $\Omega$       | 200 | 266 | 332       | 45.9            | 2.41        |
|           | 23             | 50     | 270         | 2.4  | 80           | 24  | 85    | 132   | 110             | 102.2       | 98.5                   | 105.1                  | $\overline{0}$ | 200 | 266 | 332       | 48.5            | 2.20        |
|           | 23             | 50     | 270         | 2.4  | 80           | 24  | 85    | 132   | 115             | 104.9       | 101.1                  | 107.9                  | $\overline{0}$ | 200 | 266 | 332       | 51.1            | 1.95        |
|           | 23             | 50     | 270         | 2.4  | 80           | 24  | 85    | 132   | 120             | 107.5       | 103.7                  | 110.6                  | $\Omega$       | 200 | 266 | 332       | 53.7            | 1.67        |
|           | 23             | 50     | 240         | 2.7  | 80           | 27  | 70    | 123   | 50              | 70.0        | 66.0                   | 70.9                   | 0              | 200 | 262 | 323       | 16.0            | 1.10        |
|           | 23             | 50     | 240         | 2.7  | 80           | 27  | 70    | 123   | 55              | 72.6        | 68.6                   | 73.6                   | $\overline{0}$ | 200 | 262 | 323       | 18.6            | 1.37        |
|           | 23             | 50     | 240         | 2.7  | 80           | 27  | 70    | 123   | 60              | 75.2        | 71.2                   | 76.4                   | $\overline{0}$ | 200 | 262 | 323       | 21.2            | 1.65        |
| 177       | 23             | 50     | 240         | 2.7  | 80           | 27  | 70    | 123   | 65              | 77.8        | 73.9                   | 79.2                   | $\Omega$       | 200 | 262 | 323       | 23.9            | 1.93        |
|           | 23             | 50     | 240         | 2.7  | 80           | 27  | 70    | 123   | 70              | 80.4        | 76.5                   | 81.9                   | $\Omega$       | 200 | 262 | 323       | 26.5            | 2.19        |
|           | 23             | 50     | 240         | 2.7  | 80           | 27  | 70    | 123   | 75              | 83.1        | 79.1                   | 84.7                   | 0              | 200 | 262 | 323       | 29.1            | 2.40        |

**Tabla A.3.4.1:** Base de datos asociada a las 289 geometrías simuladas (continuación)

| Geometría | W <sup>o</sup> | $V_d$  | $\mathbf R$ | p    | A   | L               | $D_c$ | $D_t$ | $\rm V_{85-TE}$ | $V_{\rm 85-PK}$ | $\rm V_{85\text{-}MC}$ | $\rm V_{85\text{-}FK}$ | TE               | PK  | <b>MC</b> | <b>FK</b> | IC <sub>1</sub> | $\mathsf{C}$ |
|-----------|----------------|--------|-------------|------|-----|-----------------|-------|-------|-----------------|-----------------|------------------------|------------------------|------------------|-----|-----------|-----------|-----------------|--------------|
|           |                | (km/h) | (m)         | (% ) | (m) | (m)             | (m)   | (m)   | (km/h)          | (km/h)          | (km/h)                 | (km/h)                 | (m)              | (m) | (m)       | (m)       | (km/h)          | (m/s)        |
|           | 23             | 50     | 240         | 2.7  | 80  | 27              | 70    | 123   | 80              | 85.7            | 81.7                   | 87.4                   | $\mathbf{0}$     | 200 | 262       | 323       | 31.7            | 2.56         |
|           | 23             | 50     | 240         | 2.7  | 80  | 27              | 70    | 123   | 85              | 88.3            | 84.3                   | 90.2                   | $\Omega$         | 200 | 262       | 323       | 34.3            | 2.66         |
|           | 23             | 50     | 240         | 2.7  | 80  | 27              | 70    | 123   | 90              | 90.9            | 87.0                   | 92.9                   | $\overline{0}$   | 200 | 262       | 323       | 37.0            | 2.71         |
|           | 23             | 50     | 240         | 2.7  | 80  | 27              | 70    | 123   | 95              | 93.5            | 89.6                   | 95.7                   | $\overline{0}$   | 200 | 262       | 323       | 39.6            | 2.64         |
| 177       | 23             | 50     | 240         | 2.7  | 80  | 27              | 70    | 123   | 100             | 96.2            | 92.2                   | 98.4                   | $\Omega$         | 200 | 262       | 323       | 42.2            | 2.52         |
|           | 23             | 50     | 240         | 2.7  | 80  | 27              | 70    | 123   | 105             | 98.8            | 94.8                   | 101.2                  | $\mathbf{0}$     | 200 | 262       | 323       | 44.8            | 2.33         |
|           | 23             | 50     | 240         | 2.7  | 80  | 27              | 70    | 123   | <b>110</b>      | 101.4           | 97.4                   | 103.9                  | $\mathbf{0}$     | 200 | 262       | 323       | 47.4            | 2.09         |
|           | 23             | 50     | 240         | 2.7  | 80  | 27              | 70    | 123   | 115             | 104.0           | 100.1                  | 106.7                  | $\Omega$         | 200 | 262       | 323       | 50.1            | 1.83         |
|           | 23             | 50     | 240         | 2.7  | 80  | 27              | 70    | 123   | 120             | 106.6           | 102.7                  | 109.4                  | $\overline{0}$   | 200 | 262       | 323       | 52.7            | 1.54         |
|           | 23             | 50     | 210         | 3.1  | 80  | 30              | 54    | 115   | 50              | 68.9            | 64.7                   | 69.4                   | $\theta$         | 200 | 257       | 315       | 14.7            | 1.25         |
|           | 23             | 50     | 210         | 3.1  | 80  | 30              | 54    | 115   | 55              | 71.5            | 67.3                   | 72.1                   | $\theta$         | 200 | 257       | 315       | 17.3            | 1.53         |
|           | 23             | 50     | 210         | 3.1  | 80  | 30              | 54    | 115   | 60              | 74.1            | 69.9                   | 74.9                   | $\mathbf{0}$     | 200 | 257       | 315       | 19.9            | 1.81         |
|           | 23             | 50     | 210         | 3.1  | 80  | 30              | 54    | 115   | 65              | 76.7            | 72.5                   | 77.6                   | $\mathbf{0}$     | 200 | 257       | 315       | 22.5            | 2.08         |
|           | 23             | 50     | 210         | 3.1  | 80  | 30              | 54    | 115   | 70              | 79.4            | 75.1                   | 80.4                   | $\overline{0}$   | 200 | 257       | 315       | 25.1            | 2.31         |
|           | 23             | 50     | 210         | 3.1  | 80  | 30 <sup>°</sup> | 54    | 115   | 75              | 82.0            | 77.8                   | 83.1                   | $\overline{0}$   | 200 | 257       | 315       | 27.8            | 2.50         |
|           | 23             | 50     | 210         | 3.1  | 80  | 30              | 54    | 115   | 80              | 84.6            | 80.4                   | 85.9                   | $\overline{0}$   | 200 | 257       | 315       | 30.4            | 2.63         |
| 178       | 23             | 50     | 210         | 3.1  | 80  | 30              | 54    | 115   | 85              | 87.2            | 83.0                   | 88.6                   | $\Omega$         | 200 | 257       | 315       | 33.0            | 2.70         |
|           | 23             | 50     | 210         | 3.1  | 80  | 30              | 54    | 115   | 90              | 89.8            | 85.6                   | 91.4                   | $\mathbf{0}$     | 200 | 257       | 315       | 35.6            | 2.68         |
|           | 23             | 50     | 210         | 3.1  | 80  | 30              | 54    | 115   | 95              | 92.5            | 88.2                   | 94.1                   | $\boldsymbol{0}$ | 200 | 257       | 315       | 38.2            | 2.58         |
|           | 23             | 50     | 210         | 3.1  | 80  | 30              | 54    | 115   | 100             | 95.1            | 90.9                   | 96.9                   | $\Omega$         | 200 | 257       | 315       | 40.9            | 2.42         |
|           | 23             | 50     | 210         | 3.1  | 80  | 30              | 54    | 115   | 105             | 97.7            | 93.5                   | 99.6                   | $\boldsymbol{0}$ | 200 | 257       | 315       | 43.5            | 2.21         |
|           | 23             | 50     | 210         | 3.1  | 80  | 30              | 54    | 115   | 110             | 100.3           | 96.1                   | 102.4                  | $\Omega$         | 200 | 257       | 315       | 46.1            | 1.95         |
|           | 23             | 50     | 210         | 3.1  | 80  | 30              | 54    | 115   | 115             | 102.9           | 98.7                   | 105.1                  | $\overline{0}$   | 200 | 257       | 315       | 48.7            | 1.67         |
|           | 23             | 50     | 210         | 3.1  | 80  | 30              | 54    | 115   | 120             | 105.6           | 101.3                  | 107.9                  | $\mathbf{0}$     | 200 | 257       | 315       | 51.3            | 1.39         |
|           | 23             | 50     | 180         | 3.6  | 70  | 27              | 45    | 99    | 50              | 67.4            | 62.9                   | 67.4                   | $\Omega$         | 200 | 250       | 299       | 12.9            | 1.44         |
| 179       | 23             | 50     | 180         | 3.6  | 70  | 27              | 45    | 99    | 55              | 70.1            | 65.5                   | 70.2                   | $\Omega$         | 200 | 250       | 299       | 15.5            | 1.72         |
|           | 23             | 50     | 180         | 3.6  | 70  | 27              | 45    | 99    | 60              | 72.7            | 68.1                   | 72.9                   | 0                | 200 | 250       | 299       | 18.1            | 2.00         |

**Tabla A.3.4.1:** Base de datos asociada a las 289 geometrías simuladas (continuación)

| Geometría | W <sup>o</sup> | $V_d$  | $\mathbf R$ | p    | $\mathbf{A}$ | L   | $D_c$ | $D_t$ | $\rm V_{85-TE}$ | $V_{85-PK}$ | $V_{\rm 85\text{-}MC}$ | $\rm V_{85\text{-}FK}$ | TE               | PK  | MC  | <b>FK</b> | IC <sub>1</sub> | $\mathbf C$ |
|-----------|----------------|--------|-------------|------|--------------|-----|-------|-------|-----------------|-------------|------------------------|------------------------|------------------|-----|-----|-----------|-----------------|-------------|
|           |                | (km/h) | (m)         | (% ) | (m)          | (m) | (m)   | (m)   | (km/h)          | (km/h)      | (km/h)                 | (km/h)                 | (m)              | (m) | (m) | (m)       | (km/h)          | (m/s)       |
|           | 23             | 50     | 180         | 3.6  | 70           | 27  | 45    | 99    | 65              | 75.3        | 70.7                   | 75.7                   | $\mathbf{0}$     | 200 | 250 | 299       | 20.7            | 2.25        |
|           | 23             | 50     | 180         | 3.6  | 70           | 27  | 45    | 99    | 70              | 77.9        | 73.4                   | 78.4                   | $\Omega$         | 200 | 250 | 299       | 23.4            | 2.45        |
|           | 23             | 50     | 180         | 3.6  | 70           | 27  | 45    | 99    | 75              | 80.5        | 76.0                   | 81.2                   | $\overline{0}$   | 200 | 250 | 299       | 26.0            | 2.59        |
|           | 23             | 50     | 180         | 3.6  | 70           | 27  | 45    | 99    | 80              | 83.2        | 78.6                   | 83.9                   | $\overline{0}$   | 200 | 250 | 299       | 28.6            | 2.68        |
|           | 23             | 50     | 180         | 3.6  | 70           | 27  | 45    | 99    | 85              | 85.8        | 81.2                   | 86.7                   | $\overline{0}$   | 200 | 250 | 299       | 31.2            | 2.69        |
| 179       | 23             | 50     | 180         | 3.6  | 70           | 27  | 45    | 99    | 90              | 88.4        | 83.8                   | 89.4                   | $\boldsymbol{0}$ | 200 | 250 | 299       | 33.8            | 2.60        |
|           | 23             | 50     | 180         | 3.6  | 70           | 27  | 45    | 99    | 95              | 91.0        | 86.5                   | 92.2                   | $\Omega$         | 200 | 250 | 299       | 36.5            | 2.46        |
|           | 23             | 50     | 180         | 3.6  | 70           | 27  | 45    | 99    | 100             | 93.6        | 89.1                   | 94.9                   | $\overline{0}$   | 200 | 250 | 299       | 39.1            | 2.26        |
|           | 23             | 50     | 180         | 3.6  | 70           | 27  | 45    | 99    | 105             | 96.3        | 91.7                   | 97.7                   | $\overline{0}$   | 200 | 250 | 299       | 41.7            | 2.01        |
|           | 23             | 50     | 180         | 3.6  | 70           | 27  | 45    | 99    | 110             | 98.9        | 94.3                   | 100.4                  | $\overline{0}$   | 200 | 250 | 299       | 44.3            | 1.74        |
|           | 23             | 50     | 180         | 3.6  | 70           | 27  | 45    | 99    | 115             | 101.5       | 96.9                   | 103.2                  | $\mathbf{0}$     | 200 | 250 | 299       | 46.9            | 1.46        |
|           | 23             | 50     | 180         | 3.6  | 70           | 27  | 45    | 99    | 120             | 104.1       | 99.6                   | 105.9                  | $\mathbf{0}$     | 200 | 250 | 299       | 49.6            | 1.18        |
|           | 23             | 50     | 150         | 4.4  | 60           | 24  | 36    | 84    | 50              | 65.4        | 60.4                   | 64.7                   | $\mathbf{0}$     | 200 | 242 | 284       | 10.4            | 1.71        |
|           | 23             | 50     | 150         | 4.4  | 60           | 24  | 36    | 84    | 55              | 68.1        | 63.0                   | 67.5                   | $\overline{0}$   | 200 | 242 | 284       | 13.0            | 1.99        |
|           | 23             | 50     | 150         | 4.4  | 60           | 24  | 36    | 84    | 60              | 70.7        | 65.7                   | 70.2                   | 0                | 200 | 242 | 284       | 15.7            | 2.24        |
|           | 23             | 50     | 150         | 4.4  | 60           | 24  | 36    | 84    | 65              | 73.3        | 68.3                   | 73.0                   | $\mathbf{0}$     | 200 | 242 | 284       | 18.3            | 2.44        |
|           | 23             | 50     | 150         | 4.4  | 60           | 24  | 36    | 84    | 70              | 75.9        | 70.9                   | 75.7                   | $\Omega$         | 200 | 242 | 284       | 20.9            | 2.59        |
|           | 23             | 50     | 150         | 4.4  | 60           | 24  | 36    | 84    | 75              | 78.5        | 73.5                   | 78.5                   | $\boldsymbol{0}$ | 200 | 242 | 284       | 23.5            | 2.68        |
|           | 23             | 50     | 150         | 4.4  | 60           | 24  | 36    | 84    | 80              | 81.2        | 76.1                   | 81.2                   | $\overline{0}$   | 200 | 242 | 284       | 26.1            | 2.68        |
| 180       | 23             | 50     | 150         | 4.4  | 60           | 24  | 36    | 84    | 85              | 83.8        | 78.8                   | 84.0                   | $\Omega$         | 200 | 242 | 284       | 28.8            | 2.59        |
|           | 23             | 50     | 150         | 4.4  | 60           | 24  | 36    | 84    | 90              | 86.4        | 81.4                   | 86.7                   | $\boldsymbol{0}$ | 200 | 242 | 284       | 31.4            | 2.44        |
|           | 23             | 50     | 150         | 4.4  | 60           | 24  | 36    | 84    | 95              | 89.0        | 84.0                   | 89.5                   | $\mathbf{0}$     | 200 | 242 | 284       | 34.0            | 2.24        |
|           | 23             | 50     | 150         | 4.4  | 60           | 24  | 36    | 84    | 100             | 91.6        | 86.6                   | 92.2                   | $\mathbf{0}$     | 200 | 242 | 284       | 36.6            | 2.00        |
|           | 23             | 50     | 150         | 4.4  | 60           | 24  | 36    | 84    | 105             | 94.3        | 89.2                   | 95.0                   | $\boldsymbol{0}$ | 200 | 242 | 284       | 39.2            | 1.72        |
|           | 23             | 50     | 150         | 4.4  | 60           | 24  | 36    | 84    | 110             | 96.9        | 91.9                   | 97.7                   | $\Omega$         | 200 | 242 | 284       | 41.9            | 1.44        |
|           | 23             | 50     | 150         | 4.4  | 60           | 24  | 36    | 84    | 115             | 99.5        | 94.5                   | 100.5                  | $\overline{0}$   | 200 | 242 | 284       | 44.5            | 1.17        |
|           | 23             | 50     | 150         | 4.4  | 60           | 24  | 36    | 84    | 120             | 102.1       | 97.1                   | 103.2                  | 0                | 200 | 242 | 284       | 47.1            | 0.92        |

**Tabla A.3.4.1:** Base de datos asociada a las 289 geometrías simuladas (continuación)

| Geometría | W <sup>o</sup> | $V_d$  | $\mathbf R$ | p    | A   | L   | $D_c$ | $D_t$ | $\rm V_{85-TE}$ | $V_{\rm 85-PK}$ | $\rm V_{85\text{-}MC}$ | $\rm V_{85\text{-}FK}$ | TE               | PK  | MC  | <b>FK</b> | IC <sub>1</sub> | $\mathcal{C}$ |
|-----------|----------------|--------|-------------|------|-----|-----|-------|-------|-----------------|-----------------|------------------------|------------------------|------------------|-----|-----|-----------|-----------------|---------------|
|           |                | (km/h) | (m)         | (% ) | (m) | (m) | (m)   | (m)   | (km/h)          | (km/h)          | (km/h)                 | (km/h)                 | (m)              | (m) | (m) | (m)       | (km/h)          | (m/s)         |
|           | 23             | 50     | 140         | 4.7  | 60  | 26  | 30    | 82    | 50              | 64.6            | 59.4                   | 63.6                   | $\overline{0}$   | 200 | 241 | 282       | 9.4             | 1.83          |
|           | 23             | 50     | 140         | 4.7  | 60  | 26  | 30    | 82    | 55              | 67.2            | 62.0                   | 66.3                   | $\Omega$         | 200 | 241 | 282       | 12.0            | 2.09          |
|           | 23             | 50     | 140         | 4.7  | 60  | 26  | 30    | 82    | 60              | 69.8            | 64.6                   | 69.1                   | $\overline{0}$   | 200 | 241 | 282       | 14.6            | 2.32          |
|           | 23             | 50     | 140         | 4.7  | 60  | 26  | 30    | 82    | 65              | 72.4            | 67.2                   | 71.8                   | $\boldsymbol{0}$ | 200 | 241 | 282       | 17.2            | 2.51          |
|           | 23             | 50     | 140         | 4.7  | 60  | 26  | 30    | 82    | 70              | 75.0            | 69.9                   | 74.6                   | $\Omega$         | 200 | 241 | 282       | 19.9            | 2.63          |
|           | 23             | 50     | 140         | 4.7  | 60  | 26  | 30    | 82    | 75              | 77.7            | 72.5                   | 77.3                   | $\mathbf{0}$     | 200 | 241 | 282       | 22.5            | 2.69          |
|           | 23             | 50     | 140         | 4.7  | 60  | 26  | 30    | 82    | 80              | 80.3            | 75.1                   | 80.1                   | $\mathbf{0}$     | 200 | 241 | 282       | 25.1            | 2.64          |
| 181       | 23             | 50     | 140         | 4.7  | 60  | 26  | 30    | 82    | 85              | 82.9            | 77.7                   | 82.8                   | $\mathbf{0}$     | 200 | 241 | 282       | 27.7            | 2.52          |
|           | 23             | 50     | 140         | 4.7  | 60  | 26  | 30    | 82    | 90              | 85.5            | 80.3                   | 85.6                   | $\overline{0}$   | 200 | 241 | 282       | 30.3            | 2.35          |
|           | 23             | 50     | 140         | 4.7  | 60  | 26  | 30    | 82    | 95              | 88.1            | 83.0                   | 88.3                   | $\theta$         | 200 | 241 | 282       | 33.0            | 2.13          |
|           | 23             | 50     | 140         | 4.7  | 60  | 26  | 30    | 82    | 100             | 90.8            | 85.6                   | 91.1                   | $\theta$         | 200 | 241 | 282       | 35.6            | 1.87          |
|           | 23             | 50     | 140         | 4.7  | 60  | 26  | 30    | 82    | 105             | 93.4            | 88.2                   | 93.8                   | $\mathbf{0}$     | 200 | 241 | 282       | 38.2            | 1.60          |
|           | 23             | 50     | 140         | 4.7  | 60  | 26  | 30    | 82    | 110             | 96.0            | 90.8                   | 96.6                   | $\mathbf{0}$     | 200 | 241 | 282       | 40.8            | 1.32          |
|           | 23             | 50     | 140         | 4.7  | 60  | 26  | 30    | 82    | 115             | 98.6            | 93.4                   | 99.3                   | $\overline{0}$   | 200 | 241 | 282       | 43.4            | 1.06          |
|           | 23             | 50     | 140         | 4.7  | 60  | 26  | 30    | 82    | 120             | 101.2           | 96.1                   | 102.1                  | $\Omega$         | 200 | 241 | 282       | 46.1            | 0.82          |
|           | 23             | 55     | 350         | 2.3  | 90  | 23  | 117   | 164   | 50              | 72.3            | 69.1                   | 74.4                   | $\theta$         | 200 | 282 | 364       | 14.1            | 0.82          |
|           | 23             | 55     | 350         | 2.3  | 90  | 23  | 117   | 164   | 55              | 75.0            | 71.7                   | 77.2                   | $\Omega$         | 200 | 282 | 364       | 16.7            | 1.05          |
|           | 23             | 55     | 350         | 2.3  | 90  | 23  | 117   | 164   | 60              | 77.6            | 74.3                   | 79.9                   | $\mathbf{0}$     | 200 | 282 | 364       | 19.3            | 1.31          |
|           | 23             | 55     | 350         | 2.3  | 90  | 23  | 117   | 164   | 65              | 80.2            | 76.9                   | 82.7                   | $\mathbf{0}$     | 200 | 282 | 364       | 21.9            | 1.59          |
|           | 23             | 55     | 350         | 2.3  | 90  | 23  | 117   | 164   | 70              | 82.8            | 79.5                   | 85.4                   | $\Omega$         | 200 | 282 | 364       | 24.5            | 1.87          |
| 182       | 23             | 55     | 350         | 2.3  | 90  | 23  | 117   | 164   | 75              | 85.4            | 82.2                   | 88.2                   | $\mathbf{0}$     | 200 | 282 | 364       | 27.2            | 2.13          |
|           | 23             | 55     | 350         | 2.3  | 90  | 23  | 117   | 164   | 80              | 88.1            | 84.8                   | 90.9                   | $\Omega$         | 200 | 282 | 364       | 29.8            | 2.35          |
|           | 23             | 55     | 350         | 2.3  | 90  | 23  | 117   | 164   | 85              | 90.7            | 87.4                   | 93.7                   | $\theta$         | 200 | 282 | 364       | 32.4            | 2.51          |
|           | 23             | 55     | 350         | 2.3  | 90  | 23  | 117   | 164   | 90              | 93.3            | 90.0                   | 96.4                   | $\mathbf{0}$     | 200 | 282 | 364       | 35.0            | 2.63          |
|           | 23             | 55     | 350         | 2.3  | 90  | 23  | 117   | 164   | 95              | 95.9            | 92.6                   | 99.2                   | $\Omega$         | 200 | 282 | 364       | 37.6            | 2.69          |
|           | 23             | 55     | 350         | 2.3  | 90  | 23  | 117   | 164   | 100             | 98.5            | 95.3                   | 101.9                  | $\theta$         | 200 | 282 | 364       | 40.3            | 2.65          |
|           | 23             | 55     | 350         | 2.3  | 90  | 23  | 117   | 164   | 105             | 101.2           | 97.9                   | 104.7                  | 0                | 200 | 282 | 364       | 42.9            | 2.53          |

**Tabla A.3.4.1:** Base de datos asociada a las 289 geometrías simuladas (continuación)

| Geometría | W <sup>o</sup> | $V_d$  | $\mathbb{R}$ | p    | $\mathbf{A}$ | L   | $D_c$ | $D_t$ | $\rm V_{85-TE}$ | $V_{85-PK}$ | $\rm V_{85\text{-}MC}$ | $\rm V_{85\text{-}FK}$ | TE             | PK  | MC  | <b>FK</b> | IC <sub>1</sub> | $\mathbf C$ |
|-----------|----------------|--------|--------------|------|--------------|-----|-------|-------|-----------------|-------------|------------------------|------------------------|----------------|-----|-----|-----------|-----------------|-------------|
|           |                | (km/h) | (m)          | (% ) | (m)          | (m) | (m)   | (m)   | (km/h)          | (km/h)      | (km/h)                 | $(km/h)$ (m)           |                | (m) | (m) | (m)       | (km/h)          | (m/s)       |
|           | 23             | 55     | 350          | 2.3  | 90           | 23  | 117   | 164   | 110             | 103.8       | 100.5                  | 107.4                  | $\overline{0}$ | 200 | 282 | 364       | 45.5            | 2.36        |
| 182       | 23             | 55     | 350          | 2.3  | 90           | 23  | 117   | 164   | 115             | 106.4       | 103.1                  | 110.2                  | 0              | 200 | 282 | 364       | 48.1            | 2.14        |
|           | 23             | 55     | 350          | 2.3  | 90           | 23  | 117   | 164   | 120             | 109.0       | 105.7                  | 112.9                  | $\Omega$       | 200 | 282 | 364       | 50.7            | 1.89        |
|           | 23             | 55     | 320          | 2.5  | 90           | 25  | 103   | 154   | 50              | 71.8        | 68.4                   | 73.7                   | $\Omega$       | 200 | 277 | 354       | 13.4            | 0.88        |
|           | 23             | 55     | 320          | 2.5  | 90           | 25  | 103   | 154   | 55              | 74.5        | 71.0                   | 76.4                   | $\Omega$       | 200 | 277 | 354       | 16.0            | 1.12        |
|           | 23             | 55     | 320          | 2.5  | 90           | 25  | 103   | 154   | 60              | 77.1        | 73.7                   | 79.2                   | $\overline{0}$ | 200 | 277 | 354       | 18.7            | 1.38        |
|           | 23             | 55     | 320          | 2.5  | 90           | 25  | 103   | 154   | 65              | 79.7        | 76.3                   | 81.9                   | $\Omega$       | 200 | 277 | 354       | 21.3            | 1.66        |
|           | 23             | 55     | 320          | 2.5  | 90           | 25  | 103   | 154   | 70              | 82.3        | 78.9                   | 84.7                   | $\overline{0}$ | 200 | 277 | 354       | 23.9            | 1.94        |
|           | 23             | 55     | 320          | 2.5  | 90           | 25  | 103   | 154   | 75              | 84.9        | 81.5                   | 87.4                   | $\overline{0}$ | 200 | 277 | 354       | 26.5            | 2.20        |
|           | 23             | 55     | 320          | 2.5  | 90           | 25  | 103   | 154   | 80              | 87.6        | 84.1                   | 90.2                   | 0              | 200 | 277 | 354       | 29.1            | 2.40        |
| 183       | 23             | 55     | 320          | 2.5  | 90           | 25  | 103   | 154   | 85              | 90.2        | 86.8                   | 92.9                   | 0              | 200 | 277 | 354       | 31.8            | 2.55        |
|           | 23             | 55     | 320          | 2.5  | 90           | 25  | 103   | 154   | 90              | 92.8        | 89.4                   | 95.7                   | 0              | 200 | 277 | 354       | 34.4            | 2.65        |
|           | 23             | 55     | 320          | 2.5  | 90           | 25  | 103   | 154   | 95              | 95.4        | 92.0                   | 98.4                   | 0              | 200 | 277 | 354       | 37.0            | 2.71        |
|           | 23             | 55     | 320          | 2.5  | 90           | 25  | 103   | 154   | 100             | 98.0        | 94.6                   | 101.2                  | 0              | 200 | 277 | 354       | 39.6            | 2.63        |
|           | 23             | 55     | 320          | 2.5  | 90           | 25  | 103   | 154   | 105             | 100.7       | 97.2                   | 103.9                  | $\Omega$       | 200 | 277 | 354       | 42.2            | 2.50        |
|           | 23             | 55     | 320          | 2.5  | 90           | 25  | 103   | 154   | 110             | 103.3       | 99.9                   | 106.7                  | $\overline{0}$ | 200 | 277 | 354       | 44.9            | 2.31        |
|           | 23             | 55     | 320          | 2.5  | 90           | 25  | 103   | 154   | 115             | 105.9       | 102.5                  | 109.4                  | 0              | 200 | 277 | 354       | 47.5            | 2.08        |
|           | 23             | 55     | 320          | 2.5  | 90           | 25  | 103   | 154   | 120             | 108.5       | 105.1                  | 112.2                  | $\overline{0}$ | 200 | 277 | 354       | 50.1            | 1.82        |
|           | 23             | 55     | 290          | 2.7  | 90           | 28  | 88    | 144   | 50              | 71.3        | 67.7                   | 72.8                   | $\Omega$       | 200 | 272 | 344       | 12.7            | 0.95        |
|           | 23             | 55     | 290          | 2.7  | 90           | 28  | 88    | 144   | 55              | 73.9        | 70.3                   | 75.5                   | $\Omega$       | 200 | 272 | 344       | 15.3            | 1.20        |
|           | 23             | 55     | 290          | 2.7  | 90           | 28  | 88    | 144   | 60              | 76.5        | 72.9                   | 78.3                   | 0              | 200 | 272 | 344       | 17.9            | 1.47        |
|           | 23             | 55     | 290          | 2.7  | 90           | 28  | 88    | 144   | 65              | 79.1        | 75.5                   | 81.1                   | 0              | 200 | 272 | 344       | 20.5            | 1.75        |
| 184       | 23             | 55     | 290          | 2.7  | 90           | 28  | 88    | 144   | 70              | 81.7        | 78.1                   | 83.8                   | $\Omega$       | 200 | 272 | 344       | 23.1            | 2.03        |
|           | 23             | 55     | 290          | 2.7  | 90           | 28  | 88    | 144   | 75              | 84.4        | 80.8                   | 86.6                   | 0              | 200 | 272 | 344       | 25.8            | 2.27        |
|           | 23             | 55     | 290          | 2.7  | 90           | 28  | 88    | 144   | 80              | 87.0        | 83.4                   | 89.3                   | $\Omega$       | 200 | 272 | 344       | 28.4            | 2.46        |
|           | 23             | 55     | 290          | 2.7  | 90           | 28  | 88    | 144   | 85              | 89.6        | 86.0                   | 92.1                   | $\Omega$       | 200 | 272 | 344       | 31.0            | 2.60        |
|           | 23             | 55     | 290          | 2.7  | 90           | 28  | 88    | 144   | 90              | 92.2        | 88.6                   | 94.8                   | 0              | 200 | 272 | 344       | 33.6            | 2.68        |

**Tabla A.3.4.1:** Base de datos asociada a las 289 geometrías simuladas (continuación)

| Geometría | W <sup>o</sup> | $V_d$  | $\mathbf R$ | p    | $\mathbf{A}$ | L   | $D_c$ | $D_t$ | $V_{85-TE}$ | $V_{85-PK}$ | $V_{\rm 85-MC}$ | $\rm V_{85\text{-}FK}$ | TE               | PK  | MC  | <b>FK</b> | IC <sub>1</sub> | $\mathbf C$ |
|-----------|----------------|--------|-------------|------|--------------|-----|-------|-------|-------------|-------------|-----------------|------------------------|------------------|-----|-----|-----------|-----------------|-------------|
|           |                | (km/h) | (m)         | (% ) | (m)          | (m) | (m)   | (m)   | (km/h)      | (km/h)      | (km/h)          | (km/h)                 | (m)              | (m) | (m) | (m)       | (km/h)          | (m/s)       |
|           | 23             | 55     | 290         | 2.7  | 90           | 28  | 88    | 144   | 95          | 94.8        | 91.2            | 97.6                   | $\overline{0}$   | 200 | 272 | 344       | 36.2            | 2.70        |
|           | 23             | 55     | 290         | 2.7  | 90           | 28  | 88    | 144   | 100         | 97.5        | 93.9            | 100.3                  | $\overline{0}$   | 200 | 272 | 344       | 38.9            | 2.61        |
| 184       | 23             | 55     | 290         | 2.7  | 90           | 28  | 88    | 144   | 105         | 100.1       | 96.5            | 103.1                  | $\boldsymbol{0}$ | 200 | 272 | 344       | 41.5            | 2.46        |
|           | 23             | 55     | 290         | 2.7  | 90           | 28  | 88    | 144   | 110         | 102.7       | 99.1            | 105.8                  | $\mathbf{0}$     | 200 | 272 | 344       | 44.1            | 2.25        |
|           | 23             | 55     | 290         | 2.7  | 90           | 28  | 88    | 144   | 115         | 105.3       | 101.7           | 108.6                  | $\boldsymbol{0}$ | 200 | 272 | 344       | 46.7            | 2.01        |
|           | 23             | 55     | 290         | 2.7  | 90           | 28  | 88    | 144   | 120         | 107.9       | 104.3           | 111.3                  | $\overline{0}$   | 200 | 272 | 344       | 49.3            | 1.74        |
|           | 23             | 55     | 260         | 3.1  | 90           | 31  | 73    | 136   | 50          | 70.5        | 66.7            | 71.7                   | $\overline{0}$   | 200 | 268 | 336       | 11.7            | 1.03        |
|           | 23             | 55     | 260         | 3.1  | 90           | 31  | 73    | 136   | 55          | 73.2        | 69.4            | 74.5                   | $\overline{0}$   | 200 | 268 | 336       | 14.4            | 1.29        |
|           | 23             | 55     | 260         | 3.1  | 90           | 31  | 73    | 136   | 60          | 75.8        | 72.0            | 77.2                   | $\overline{0}$   | 200 | 268 | 336       | 17.0            | 1.57        |
|           | 23             | 55     | 260         | 3.1  | 90           | 31  | 73    | 136   | 65          | 78.4        | 74.6            | 80.0                   | $\boldsymbol{0}$ | 200 | 268 | 336       | 19.6            | 1.86        |
|           | 23             | 55     | 260         | 3.1  | 90           | 31  | 73    | 136   | 70          | 81.0        | 77.2            | 82.7                   | $\mathbf{0}$     | 200 | 268 | 336       | 22.2            | 2.12        |
|           | 23             | 55     | 260         | 3.1  | 90           | 31  | 73    | 136   | 75          | 83.6        | 79.8            | 85.5                   | $\overline{0}$   | 200 | 268 | 336       | 24.8            | 2.35        |
|           | 23             | 55     | 260         | 3.1  | 90           | 31  | 73    | 136   | 80          | 86.3        | 82.5            | 88.2                   | $\overline{0}$   | 200 | 268 | 336       | 27.5            | 2.52        |
| 185       | 23             | 55     | 260         | 3.1  | 90           | 31  | 73    | 136   | 85          | 88.9        | 85.1            | 91.0                   | $\mathbf{0}$     | 200 | 268 | 336       | 30.1            | 2.64        |
|           | 23             | 55     | 260         | 3.1  | 90           | 31  | 73    | 136   | 90          | 91.5        | 87.7            | 93.7                   | $\overline{0}$   | 200 | 268 | 336       | 32.7            | 2.70        |
|           | 23             | 55     | 260         | 3.1  | 90           | 31  | 73    | 136   | 95          | 94.1        | 90.3            | 96.5                   | $\overline{0}$   | 200 | 268 | 336       | 35.3            | 2.67        |
|           | 23             | 55     | 260         | 3.1  | 90           | 31  | 73    | 136   | 100         | 96.7        | 92.9            | 99.2                   | $\overline{0}$   | 200 | 268 | 336       | 37.9            | 2.56        |
|           | 23             | 55     | 260         | 3.1  | 90           | 31  | 73    | 136   | 105         | 99.4        | 95.6            | 102.0                  | $\Omega$         | 200 | 268 | 336       | 40.6            | 2.39        |
|           | 23             | 55     | 260         | 3.1  | 90           | 31  | 73    | 136   | 110         | 102.0       | 98.2            | 104.7                  | $\overline{0}$   | 200 | 268 | 336       | 43.2            | 2.17        |
|           | 23             | 55     | 260         | 3.1  | 90           | 31  | 73    | 136   | 115         | 104.6       | 100.8           | 107.5                  | $\boldsymbol{0}$ | 200 | 268 | 336       | 45.8            | 1.91        |
|           | 23             | 55     | 260         | 3.1  | 90           | 31  | 73    | 136   | 120         | 107.2       | 103.4           | 110.3                  | $\overline{0}$   | 200 | 268 | 336       | 48.4            | 1.63        |
|           | 23             | 55     | 230         | 3.5  | 90           | 35  | 57    | 128   | 50          | 69.6        | 65.6            | 70.4                   | 0                | 200 | 264 | 328       | 10.6            | 1.15        |
|           | 23             | 55     | 230         | 3.5  | 90           | 35  | 57    | 128   | 55          | 72.3        | 68.2            | 73.2                   | $\overline{0}$   | 200 | 264 | 328       | 13.2            | 1.42        |
| 186       | 23             | 55     | 230         | 3.5  | 90           | 35  | 57    | 128   | 60          | 74.9        | 70.8            | 75.9                   | $\overline{0}$   | 200 | 264 | 328       | 15.8            | 1.70        |
|           | 23             | 55     | 230         | 3.5  | 90           | 35  | 57    | 128   | 65          | 77.5        | 73.4            | 78.7                   | $\overline{0}$   | 200 | 264 | 328       | 18.4            | 1.98        |
|           | 23             | 55     | 230         | 3.5  | 90           | 35  | 57    | 128   | 70          | 80.1        | 76.1            | 81.4                   | $\Omega$         | 200 | 264 | 328       | 21.1            | 2.23        |
|           | 23             | 55     | 230         | 3.5  | 90           | 35  | 57    | 128   | 75          | 82.7        | 78.7            | 84.2                   | $\Omega$         | 200 | 264 | 328       | 23.7            | 2.43        |

**Tabla A.3.4.1:** Base de datos asociada a las 289 geometrías simuladas (continuación)

| Geometría | W <sup>o</sup> | $V_d$  | $\mathbf R$ | p    | A   | L               | $D_c$ | $D_t$ | $\rm V_{85-TE}$ | $V_{\rm 85-PK}$ | $\rm V_{85\text{-}MC}$ | $\rm V_{85\text{-}FK}$ | TE               | PK  | <b>MC</b> | <b>FK</b> | IC <sub>1</sub> | $\mathcal{C}$ |
|-----------|----------------|--------|-------------|------|-----|-----------------|-------|-------|-----------------|-----------------|------------------------|------------------------|------------------|-----|-----------|-----------|-----------------|---------------|
|           |                | (km/h) | (m)         | (% ) | (m) | (m)             | (m)   | (m)   | (km/h)          | (km/h)          | (km/h)                 | (km/h)                 | (m)              | (m) | (m)       | (m)       | (km/h)          | (m/s)         |
|           | 23             | 55     | 230         | 3.5  | 90  | 35              | 57    | 128   | 80              | 85.4            | 81.3                   | 86.9                   | $\Omega$         | 200 | 264       | 328       | 26.3            | 2.58          |
|           | 23             | 55     | 230         | 3.5  | 90  | 35              | 57    | 128   | 85              | 88.0            | 83.9                   | 89.7                   | $\Omega$         | 200 | 264       | 328       | 28.9            | 2.68          |
|           | 23             | 55     | 230         | 3.5  | 90  | 35              | 57    | 128   | 90              | 90.6            | 86.5                   | 92.4                   | $\mathbf{0}$     | 200 | 264       | 328       | 31.5            | 2.70          |
|           | 23             | 55     | 230         | 3.5  | 90  | 35              | 57    | 128   | 95              | 93.2            | 89.2                   | 95.2                   | $\boldsymbol{0}$ | 200 | 264       | 328       | 34.2            | 2.63          |
| 186       | 23             | 55     | 230         | 3.5  | 90  | 35              | 57    | 128   | 100             | 95.8            | 91.8                   | 97.9                   | $\Omega$         | 200 | 264       | 328       | 36.8            | 2.49          |
|           | 23             | 55     | 230         | 3.5  | 90  | 35              | 57    | 128   | 105             | 98.5            | 94.4                   | 100.7                  | $\mathbf{0}$     | 200 | 264       | 328       | 39.4            | 2.29          |
|           | 23             | 55     | 230         | 3.5  | 90  | 35              | 57    | 128   | <b>110</b>      | 101.1           | 97.0                   | 103.4                  | $\Omega$         | 200 | 264       | 328       | 42.0            | 2.05          |
|           | 23             | 55     | 230         | 3.5  | 90  | 35 <sub>5</sub> | 57    | 128   | 115             | 103.7           | 99.6                   | 106.2                  | $\Omega$         | 200 | 264       | 328       | 44.6            | 1.78          |
|           | 23             | 55     | 230         | 3.5  | 90  | 35              | 57    | 128   | 120             | 106.3           | 102.3                  | 108.9                  | $\overline{0}$   | 200 | 264       | 328       | 47.3            | 1.50          |
|           | 23             | 55     | 200         | 4.0  | 90  | 41              | 40    | 121   | 50              | 68.5            | 64.1                   | 68.8                   | $\Omega$         | 200 | 260       | 321       | 9.1             | 1.31          |
|           | 23             | 55     | 200         | 4.0  | 90  | 41              | 40    | 121   | 55              | 71.1            | 66.7                   | 71.5                   | $\theta$         | 200 | 260       | 321       | 11.7            | 1.59          |
|           | 23             | 55     | 200         | 4.0  | 90  | 41              | 40    | 121   | 60              | 73.7            | 69.4                   | 74.3                   | $\mathbf{0}$     | 200 | 260       | 321       | 14.4            | 1.88          |
|           | 23             | 55     | 200         | 4.0  | 90  | 41              | 40    | 121   | 65              | 76.3            | 72.0                   | 77.0                   | $\mathbf{0}$     | 200 | 260       | 321       | 17.0            | 2.14          |
|           | 23             | 55     | 200         | 4.0  | 90  | 41              | 40    | 121   | 70              | 78.9            | 74.6                   | 79.8                   | $\overline{0}$   | 200 | 260       | 321       | 19.6            | 2.36          |
|           | 23             | 55     | 200         | 4.0  | 90  | 41              | 40    | 121   | 75              | 81.6            | 77.2                   | 82.5                   | $\overline{0}$   | 200 | 260       | 321       | 22.2            | 2.53          |
|           | 23             | 55     | 200         | 4.0  | 90  | 41              | 40    | 121   | 80              | 84.2            | 79.8                   | 85.3                   | $\Omega$         | 200 | 260       | 321       | 24.8            | 2.65          |
| 187       | 23             | 55     | 200         | 4.0  | 90  | 41              | 40    | 121   | 85              | 86.8            | 82.5                   | 88.0                   | $\Omega$         | 200 | 260       | 321       | 27.5            | 2.71          |
|           | 23             | 55     | 200         | 4.0  | 90  | 41              | 40    | 121   | 90              | 89.4            | 85.1                   | 90.8                   | $\mathbf{0}$     | 200 | 260       | 321       | 30.1            | 2.66          |
|           | 23             | 55     | 200         | 4.0  | 90  | 41              | 40    | 121   | 95              | 92.0            | 87.7                   | 93.5                   | $\mathbf{0}$     | 200 | 260       | 321       | 32.7            | 2.55          |
|           | 23             | 55     | 200         | 4.0  | 90  | 41              | 40    | 121   | 100             | 94.7            | 90.3                   | 96.3                   | $\Omega$         | 200 | 260       | 321       | 35.3            | 2.38          |
|           | 23             | 55     | 200         | 4.0  | 90  | 41              | 40    | 121   | 105             | 97.3            | 92.9                   | 99.0                   | $\theta$         | 200 | 260       | 321       | 37.9            | 2.15          |
|           | 23             | 55     | 200         | 4.0  | 90  | 41              | 40    | 121   | 110             | 99.9            | 95.6                   | 101.8                  | $\Omega$         | 200 | 260       | 321       | 40.6            | 1.89          |
|           | 23             | 55     | 200         | 4.0  | 90  | 41              | 40    | 121   | 115             | 102.5           | 98.2                   | 104.5                  | $\overline{0}$   | 200 | 260       | 321       | 43.2            | 1.61          |
|           | 23             | 55     | 200         | 4.0  | 90  | 41              | 40    | 121   | 120             | 105.1           | 100.8                  | 107.3                  | $\mathbf{0}$     | 200 | 260       | 321       | 45.8            | 1.33          |
|           | 23             | 55     | 170         | 4.7  | 70  | 29              | 39    | 97    | 50              | 66.9            | 62.1                   | 66.6                   | $\Omega$         | 200 | 249       | 297       | 7.1             | 1.52          |
| 188       | 23             | 55     | 170         | 4.7  | 70  | 29              | 39    | 97    | 55              | 69.5            | 64.8                   | 69.4                   | $\theta$         | 200 | 249       | 297       | 9.8             | 1.80          |
|           | 23             | 55     | 170         | 4.7  | 70  | 29              | 39    | 97    | 60              | 72.1            | 67.4                   | 72.1                   | 0                | 200 | 249       | 297       | 12.4            | 2.07          |

**Tabla A.3.4.1:** Base de datos asociada a las 289 geometrías simuladas (continuación)

| Geometría | W <sup>o</sup> | $V_d$  | ${\bf R}$ | p    | $\mathbf{A}$ | L   | $D_c$ | $D_t$ | $\mathrm{V}_{\text{85-TE}}$ | $V_{85-PK}$ | $\rm V_{85\text{-}MC}$ | $\rm V_{85\text{-}FK}$ | TE             | PK  | MC  | <b>FK</b> | IC <sub>1</sub> | $\mathbf C$ |
|-----------|----------------|--------|-----------|------|--------------|-----|-------|-------|-----------------------------|-------------|------------------------|------------------------|----------------|-----|-----|-----------|-----------------|-------------|
|           |                | (km/h) | (m)       | (% ) | (m)          | (m) | (m)   | (m)   | (km/h)                      | (km/h)      | (km/h)                 | $(km/h)$ (m)           |                | (m) | (m) | (m)       | (km/h)          | (m/s)       |
|           | 23             | 55     | 170       | 4.7  | 70           | 29  | 39    | 97    | 65                          | 74.7        | 70.0                   | 74.9                   | $\Omega$       | 200 | 249 | 297       | 15.0            | 2.31        |
|           | 23             | 55     | 170       | 4.7  | 70           | 29  | 39    | 97    | 70                          | 77.3        | 72.6                   | 77.6                   | $\Omega$       | 200 | 249 | 297       | 17.6            | 2.49        |
|           | 23             | 55     | 170       | 4.7  | 70           | 29  | 39    | 97    | 75                          | 80.0        | 75.2                   | 80.4                   | $\Omega$       | 200 | 249 | 297       | 20.2            | 2.63        |
|           | 23             | 55     | 170       | 4.7  | 70           | 29  | 39    | 97    | 80                          | 82.6        | 77.9                   | 83.1                   | $\overline{0}$ | 200 | 249 | 297       | 22.9            | 2.70        |
|           | 23             | 55     | 170       | 4.7  | 70           | 29  | 39    | 97    | 85                          | 85.2        | 80.5                   | 85.9                   | $\Omega$       | 200 | 249 | 297       | 25.5            | 2.66        |
| 188       | 23             | 55     | 170       | 4.7  | 70           | 29  | 39    | 97    | 90                          | 87.8        | 83.1                   | 88.6                   | $\Omega$       | 200 | 249 | 297       | 28.1            | 2.56        |
|           | 23             | 55     | 170       | 4.7  | 70           | 29  | 39    | 97    | 95                          | 90.4        | 85.7                   | 91.4                   | 0              | 200 | 249 | 297       | 30.7            | 2.40        |
|           | 23             | 55     | 170       | 4.7  | 70           | 29  | 39    | 97    | 100                         | 93.1        | 88.3                   | 94.1                   | 0              | 200 | 249 | 297       | 33.3            | 2.19        |
|           | 23             | 55     | 170       | 4.7  | 70           | 29  | 39    | 97    | 105                         | 95.7        | 91.0                   | 96.9                   | 0              | 200 | 249 | 297       | 36.0            | 1.93        |
|           | 23             | 55     | 170       | 4.7  | 70           | 29  | 39    | 97    | 110                         | 98.3        | 93.6                   | 99.6                   | $\Omega$       | 200 | 249 | 297       | 38.6            | 1.65        |
|           | 23             | 55     | 170       | 4.7  | 70           | 29  | 39    | 97    | 115                         | 100.9       | 96.2                   | 102.4                  | 0              | 200 | 249 | 297       | 41.2            | 1.37        |
|           | 23             | 55     | 170       | 4.7  | 70           | 29  | 39    | 97    | 120                         | 103.5       | 98.8                   | 105.1                  | $\Omega$       | 200 | 249 | 297       | 43.8            | 1.10        |
|           | 23             | 55     | 160       | 5.0  | 70           | 31  | 34    | 95    | 50                          | 66.2        | 61.3                   | 65.7                   | $\overline{0}$ | 200 | 247 | 295       | 6.3             | 1.61        |
|           | 23             | 55     | 160       | 5.0  | 70           | 31  | 34    | 95    | 55                          | 68.8        | 64.0                   | 68.5                   | $\overline{0}$ | 200 | 247 | 295       | 9.0             | 1.90        |
|           | 23             | 55     | 160       | 5.0  | 70           | 31  | 34    | 95    | 60                          | 71.4        | 66.6                   | 71.2                   | 0              | 200 | 247 | 295       | 11.6            | 2.16        |
|           | 23             | 55     | 160       | 5.0  | 70           | 31  | 34    | 95    | 65                          | 74.0        | 69.2                   | 74.0                   | 0              | 200 | 247 | 295       | 14.2            | 2.38        |
|           | 23             | 55     | 160       | 5.0  | 70           | 31  | 34    | 95    | 70                          | 76.7        | 71.8                   | 76.7                   | 0              | 200 | 247 | 295       | 16.8            | 2.54        |
|           | 23             | 55     | 160       | 5.0  | 70           | 31  | 34    | 95    | 75                          | 79.3        | 74.4                   | 79.5                   | $\Omega$       | 200 | 247 | 295       | 19.4            | 2.65        |
|           | 23             | 55     | 160       | 5.0  | 70           | 31  | 34    | 95    | 80                          | 81.9        | 77.1                   | 82.2                   | $\overline{0}$ | 200 | 247 | 295       | 22.1            | 2.70        |
| 189       | 23             | 55     | 160       | 5.0  | 70           | 31  | 34    | 95    | 85                          | 84.5        | 79.7                   | 85.0                   | $\Omega$       | 200 | 247 | 295       | 24.7            | 2.63        |
|           | 23             | 55     | 160       | 5.0  | 70           | 31  | 34    | 95    | 90                          | 87.1        | 82.3                   | 87.7                   | 0              | 200 | 247 | 295       | 27.3            | 2.51        |
|           | 23             | 55     | 160       | 5.0  | 70           | 31  | 34    | 95    | 95                          | 89.8        | 84.9                   | 90.5                   | $\overline{0}$ | 200 | 247 | 295       | 29.9            | 2.33        |
|           | 23             | 55     | 160       | 5.0  | 70           | 31  | 34    | 95    | 100                         | 92.4        | 87.5                   | 93.2                   | 0              | 200 | 247 | 295       | 32.5            | 2.10        |
|           | 23             | 55     | 160       | 5.0  | 70           | 31  | 34    | 95    | 105                         | 95.0        | 90.2                   | 96.0                   | 0              | 200 | 247 | 295       | 35.2            | 1.84        |
|           | 23             | 55     | 160       | 5.0  | 70           | 31  | 34    | 95    | 110                         | 97.6        | 92.8                   | 98.7                   | $\Omega$       | 200 | 247 | 295       | 37.8            | 1.56        |
|           | 23             | 55     | 160       | 5.0  | 70           | 31  | 34    | 95    | 115                         | 100.2       | 95.4                   | 101.5                  | $\Omega$       | 200 | 247 | 295       | 40.4            | 1.28        |
|           | 23             | 55     | 160       | 5.0  | 70           | 31  | 34    | 95    | 120                         | 102.9       | 98.0                   | 104.2                  |                | 200 | 247 | 295       | 43.0            | 1.02        |

**Tabla A.3.4.1:** Base de datos asociada a las 289 geometrías simuladas (continuación)

| Geometría | W <sup>o</sup> | $V_d$  | $\mathbf R$ | p    | $\mathbf{A}$ | L   | $D_c$ | $D_t$ | $\rm V_{85-TE}$ | $V_{85-PK}$ | $V_{\rm 85-MC}$ | $\rm V_{85\text{-}FK}$ | TE               | PK  | MC  | <b>FK</b> | IC <sub>1</sub> | $\mathbf C$ |
|-----------|----------------|--------|-------------|------|--------------|-----|-------|-------|-----------------|-------------|-----------------|------------------------|------------------|-----|-----|-----------|-----------------|-------------|
|           |                | (km/h) | (m)         | (% ) | (m)          | (m) | (m)   | (m)   | (km/h)          | (km/h)      | (km/h)          | (km/h)                 | (m)              | (m) | (m) | (m)       | (km/h)          | (m/s)       |
|           | 23             | 60     | 340         | 2.8  | 90           | 24  | 113   | 160   | 50              | 72.2        | 68.9            | 74.2                   | $\mathbf{0}$     | 200 | 280 | 360       | 8.9             | 0.84        |
|           | 23             | 60     | 340         | 2.8  | 90           | 24  | 113   | 160   | 55              | 74.8        | 71.5            | 76.9                   | $\Omega$         | 200 | 280 | 360       | 11.5            | 1.08        |
|           | 23             | 60     | 340         | 2.8  | 90           | 24  | 113   | 160   | 60              | 77.4        | 74.1            | 79.7                   | $\overline{0}$   | 200 | 280 | 360       | 14.1            | 1.34        |
|           | 23             | 60     | 340         | 2.8  | 90           | 24  | 113   | 160   | 65              | 80.0        | 76.7            | 82.5                   | $\mathbf{0}$     | 200 | 280 | 360       | 16.7            | 1.62        |
|           | 23             | 60     | 340         | 2.8  | 90           | 24  | 113   | 160   | 70              | 82.7        | 79.3            | 85.2                   | $\overline{0}$   | 200 | 280 | 360       | 19.3            | 1.90        |
|           | 23             | 60     | 340         | 2.8  | 90           | 24  | 113   | 160   | 75              | 85.3        | 82.0            | 88.0                   | $\theta$         | 200 | 280 | 360       | 22.0            | 2.15        |
|           | 23             | 60     | 340         | 2.8  | 90           | 24  | 113   | 160   | 80              | 87.9        | 84.6            | 90.7                   | $\overline{0}$   | 200 | 280 | 360       | 24.6            | 2.37        |
| 190       | 23             | 60     | 340         | 2.8  | 90           | 24  | 113   | 160   | 85              | 90.5        | 87.2            | 93.5                   | $\mathbf{0}$     | 200 | 280 | 360       | 27.2            | 2.53        |
|           | 23             | 60     | 340         | 2.8  | 90           | 24  | 113   | 160   | 90              | 93.1        | 89.8            | 96.2                   | $\boldsymbol{0}$ | 200 | 280 | 360       | 29.8            | 2.64        |
|           | 23             | 60     | 340         | 2.8  | 90           | 24  | 113   | 160   | 95              | 95.8        | 92.4            | 99.0                   | $\Omega$         | 200 | 280 | 360       | 32.4            | 2.70        |
|           | 23             | 60     | 340         | 2.8  | 90           | 24  | 113   | 160   | 100             | 98.4        | 95.1            | 101.7                  | $\mathbf{0}$     | 200 | 280 | 360       | 35.1            | 2.65        |
|           | 23             | 60     | 340         | 2.8  | 90           | 24  | 113   | 160   | 105             | 101.0       | 97.7            | 104.5                  | $\Omega$         | 200 | 280 | 360       | 37.7            | 2.52        |
|           | 23             | 60     | 340         | 2.8  | 90           | 24  | 113   | 160   | 110             | 103.6       | 100.3           | 107.2                  | $\overline{0}$   | 200 | 280 | 360       | 40.3            | 2.35        |
|           | 23             | 60     | 340         | 2.8  | 90           | 24  | 113   | 160   | 115             | 106.2       | 102.9           | 110.0                  | $\overline{0}$   | 200 | 280 | 360       | 42.9            | 2.12        |
|           | 23             | 60     | 340         | 2.8  | 90           | 24  | 113   | 160   | 120             | 108.9       | 105.5           | 112.7                  | $\mathbf{0}$     | 200 | 280 | 360       | 45.5            | 1.87        |
|           | 23             | 60     | 310         | 3.0  | 90           | 26  | 98    | 151   | 50              | 71.7        | 68.2            | 73.4                   | $\mathbf{0}$     | 200 | 275 | 351       | 8.2             | 0.90        |
|           | 23             | 60     | 310         | 3.0  | 90           | 26  | 98    | 151   | 55              | 74.3        | 70.8            | 76.2                   | 0                | 200 | 275 | 351       | 10.8            | 1.14        |
|           | 23             | 60     | 310         | 3.0  | 90           | 26  | 98    | 151   | 60              | 76.9        | 73.4            | 78.9                   | $\mathbf{0}$     | 200 | 275 | 351       | 13.4            | 1.41        |
|           | 23             | 60     | 310         | 3.0  | 90           | 26  | 98    | 151   | 65              | 79.5        | 76.0            | 81.7                   | $\mathbf{0}$     | 200 | 275 | 351       | 16.0            | 1.69        |
|           | 23             | 60     | 310         | 3.0  | 90           | 26  | 98    | 151   | 70              | 82.1        | 78.7            | 84.4                   | $\theta$         | 200 | 275 | 351       | 18.7            | 1.97        |
| 191       | 23             | 60     | 310         | 3.0  | 90           | 26  | 98    | 151   | 75              | 84.8        | 81.3            | 87.2                   | $\boldsymbol{0}$ | 200 | 275 | 351       | 21.3            | 2.22        |
|           | 23             | 60     | 310         | 3.0  | 90           | 26  | 98    | 151   | 80              | 87.4        | 83.9            | 89.9                   | $\overline{0}$   | 200 | 275 | 351       | 23.9            | 2.42        |
|           | 23             | 60     | 310         | 3.0  | 90           | 26  | 98    | 151   | 85              | 90.0        | 86.5            | 92.7                   | $\mathbf{0}$     | 200 | 275 | 351       | 26.5            | 2.57        |
|           | 23             | 60     | 310         | 3.0  | 90           | 26  | 98    | 151   | 90              | 92.6        | 89.1            | 95.4                   | $\mathbf{0}$     | 200 | 275 | 351       | 29.1            | 2.66        |
|           | 23             | 60     | 310         | 3.0  | 90           | 26  | 98    | 151   | 95              | 95.2        | 91.8            | 98.2                   | $\Omega$         | 200 | 275 | 351       | 31.8            | 2.71        |
|           | 23             | 60     | 310         | 3.0  | 90           | 26  | 98    | 151   | 100             | 97.9        | 94.4            | 100.9                  | $\theta$         | 200 | 275 | 351       | 34.4            | 2.63        |
|           | 23             | 60     | 310         | 3.0  | 90           | 26  | 98    | 151   | 105             | 100.5       | 97.0            | 103.7                  | 0                | 200 | 275 | 351       | 37.0            | 2.49        |

**Tabla A.3.4.1:** Base de datos asociada a las 289 geometrías simuladas (continuación)

| Geometría | W <sup>o</sup> | $V_d$  | ${\bf R}$ | p    | $\mathbf{A}$ | L   | $D_c$ | $D_t$ | $\rm V_{85-TE}$ | $V_{85-PK}$ | $\rm V_{85\text{-}MC}$ | $\rm V_{85\text{-}FK}$ | TE               | PK  | MC  | <b>FK</b> | IC <sub>1</sub> | $\mathbf C$ |
|-----------|----------------|--------|-----------|------|--------------|-----|-------|-------|-----------------|-------------|------------------------|------------------------|------------------|-----|-----|-----------|-----------------|-------------|
|           |                | (km/h) | (m)       | (% ) | (m)          | (m) | (m)   | (m)   | (km/h)          | (km/h)      | (km/h)                 | (km/h)                 | (m)              | (m) | (m) | (m)       | (km/h)          | (m/s)       |
|           | 23             | 60     | 310       | 3.0  | 90           | 26  | 98    | 151   | 110             | 103.1       | 99.6                   | 106.4                  | $\mathbf{0}$     | 200 | 275 | 351       | 39.6            | 2.30        |
| 191       | 23             | 60     | 310       | 3.0  | 90           | 26  | 98    | 151   | 115             | 105.7       | 102.2                  | 109.2                  | $\Omega$         | 200 | 275 | 351       | 42.2            | 2.06        |
|           | 23             | 60     | 310       | 3.0  | 90           | 26  | 98    | 151   | 120             | 108.3       | 104.9                  | 111.9                  | $\overline{0}$   | 200 | 275 | 351       | 44.9            | 1.80        |
|           | 23             | 60     | 280       | 3.4  | 90           | 29  | 83    | 141   | 50              | 71.0        | 67.4                   | 72.5                   | $\mathbf{0}$     | 200 | 271 | 341       | 7.4             | 0.97        |
|           | 23             | 60     | 280       | 3.4  | 90           | 29  | 83    | 141   | 55              | 73.7        | 70.0                   | 75.2                   | $\overline{0}$   | 200 | 271 | 341       | 10.0            | 1.23        |
|           | 23             | 60     | 280       | 3.4  | 90           | 29  | 83    | 141   | 60              | 76.3        | 72.6                   | 78.0                   | $\theta$         | 200 | 271 | 341       | 12.6            | 1.50        |
|           | 23             | 60     | 280       | 3.4  | 90           | 29  | 83    | 141   | 65              | 78.9        | 75.2                   | 80.7                   | $\overline{0}$   | 200 | 271 | 341       | 15.2            | 1.78        |
|           | 23             | 60     | 280       | 3.4  | 90           | 29  | 83    | 141   | 70              | 81.5        | 77.9                   | 83.5                   | $\mathbf{0}$     | 200 | 271 | 341       | 17.9            | 2.06        |
|           | 23             | 60     | 280       | 3.4  | 90           | 29  | 83    | 141   | 75              | 84.1        | 80.5                   | 86.2                   | $\overline{0}$   | 200 | 271 | 341       | 20.5            | 2.29        |
|           | 23             | 60     | 280       | 3.4  | 90           | 29  | 83    | 141   | 80              | 86.8        | 83.1                   | 89.0                   | $\overline{0}$   | 200 | 271 | 341       | 23.1            | 2.48        |
| 192       | 23             | 60     | 280       | 3.4  | 90           | 29  | 83    | 141   | 85              | 89.4        | 85.7                   | 91.7                   | $\boldsymbol{0}$ | 200 | 271 | 341       | 25.7            | 2.61        |
|           | 23             | 60     | 280       | 3.4  | 90           | 29  | 83    | 141   | 90              | 92.0        | 88.3                   | 94.5                   | $\Omega$         | 200 | 271 | 341       | 28.3            | 2.69        |
|           | 23             | 60     | 280       | 3.4  | 90           | 29  | 83    | 141   | 95              | 94.6        | 91.0                   | 97.2                   | $\overline{0}$   | 200 | 271 | 341       | 31.0            | 2.69        |
|           | 23             | 60     | 280       | 3.4  | 90           | 29  | 83    | 141   | 100             | 97.2        | 93.6                   | 100.0                  | $\overline{0}$   | 200 | 271 | 341       | 33.6            | 2.59        |
|           | 23             | 60     | 280       | 3.4  | 90           | 29  | 83    | 141   | 105             | 99.9        | 96.2                   | 102.7                  | $\mathbf{0}$     | 200 | 271 | 341       | 36.2            | 2.43        |
|           | 23             | 60     | 280       | 3.4  | 90           | 29  | 83    | 141   | 110             | 102.5       | 98.8                   | 105.5                  | $\Omega$         | 200 | 271 | 341       | 38.8            | 2.23        |
|           | 23             | 60     | 280       | 3.4  | 90           | 29  | 83    | 141   | 115             | 105.1       | 101.4                  | 108.2                  | $\Omega$         | 200 | 271 | 341       | 41.4            | 1.98        |
|           | 23             | 60     | 280       | 3.4  | 90           | 29  | 83    | 141   | 120             | 107.7       | 104.1                  | 111.0                  | $\Omega$         | 200 | 271 | 341       | 44.1            | 1.70        |
|           | 23             | 60     | 250       | 3.8  | 90           | 32  | 68    | 133   | 50              | 70.3        | 66.4                   | 71.3                   | $\mathbf{0}$     | 200 | 266 | 333       | 6.4             | 1.07        |
|           | 23             | 60     | 250       | 3.8  | 90           | 32  | 68    | 133   | 55              | 72.9        | 69.0                   | 74.1                   | $\theta$         | 200 | 266 | 333       | 9.0             | 1.34        |
|           | 23             | 60     | 250       | 3.8  | 90           | 32  | 68    | 133   | 60              | 75.5        | 71.6                   | 76.8                   | $\overline{0}$   | 200 | 266 | 333       | 11.6            | 1.62        |
|           | 23             | 60     | 250       | 3.8  | 90           | 32  | 68    | 133   | 65              | 78.1        | 74.2                   | 79.6                   | $\overline{0}$   | 200 | 266 | 333       | 14.2            | 1.90        |
| 193       | 23             | 60     | 250       | 3.8  | 90           | 32  | 68    | 133   | 70              | 80.7        | 76.9                   | 82.3                   | $\mathbf{0}$     | 200 | 266 | 333       | 16.9            | 2.16        |
|           | 23             | 60     | 250       | 3.8  | 90           | 32  | 68    | 133   | 75              | 83.4        | 79.5                   | 85.1                   | $\mathbf{0}$     | 200 | 266 | 333       | 19.5            | 2.38        |
|           | 23             | 60     | 250       | 3.8  | 90           | 32  | 68    | 133   | 80              | 86.0        | 82.1                   | 87.8                   | $\Omega$         | 200 | 266 | 333       | 22.1            | 2.54        |
|           | 23             | 60     | 250       | 3.8  | 90           | 32  | 68    | 133   | 85              | 88.6        | 84.7                   | 90.6                   | $\theta$         | 200 | 266 | 333       | 24.7            | 2.65        |
|           | 23             | 60     | 250       | 3.8  | 90           | 32  | 68    | 133   | 90              | 91.2        | 87.3                   | 93.3                   | 0                | 200 | 266 | 333       | 27.3            | 2.71        |

**Tabla A.3.4.1:** Base de datos asociada a las 289 geometrías simuladas (continuación)

| Geometría | W <sup>o</sup> | $V_d$  | ${\bf R}$ | p    | $\mathbf{A}$ | L   | $D_c$ | $D_t$ | $V_{\rm 85-TE}$ | $V_{\rm 85-PK}$ | $V_{\rm 85-MC}$ | $V_{\rm 85\text{-}FK}$ | TE               | PK  | MC  | ${\rm FK}$ | IC <sub>1</sub> | $\mathbf C$ |
|-----------|----------------|--------|-----------|------|--------------|-----|-------|-------|-----------------|-----------------|-----------------|------------------------|------------------|-----|-----|------------|-----------------|-------------|
|           |                | (km/h) | (m)       | (% ) | (m)          | (m) | (m)   | (m)   | (km/h)          | (km/h)          | (km/h)          | (km/h)                 | (m)              | (m) | (m) | (m)        | (km/h)          | (m/s)       |
|           | 23             | 60     | 250       | 3.8  | 90           | 32  | 68    | 133   | 95              | 93.8            | 90.0            | 96.1                   | $\mathbf{0}$     | 200 | 266 | 333        | 30.0            | 2.66        |
|           | 23             | 60     | 250       | 3.8  | 90           | 32  | 68    | 133   | 100             | 96.5            | 92.6            | 98.8                   | $\Omega$         | 200 | 266 | 333        | 32.6            | 2.54        |
| 193       | 23             | 60     | 250       | 3.8  | 90           | 32  | 68    | 133   | 105             | 99.1            | 95.2            | 101.6                  | $\mathbf{0}$     | 200 | 266 | 333        | 35.2            | 2.36        |
|           | 23             | 60     | 250       | 3.8  | 90           | 32  | 68    | 133   | 110             | 101.7           | 97.8            | 104.3                  | $\overline{0}$   | 200 | 266 | 333        | 37.8            | 2.13        |
|           | 23             | 60     | 250       | 3.8  | 90           | 32  | 68    | 133   | 115             | 104.3           | 100.4           | 107.1                  | $\Omega$         | 200 | 266 | 333        | 40.4            | 1.87        |
|           | 23             | 60     | 250       | 3.8  | 90           | 32  | 68    | 133   | 120             | 106.9           | 103.1           | 109.8                  | $\Omega$         | 200 | 266 | 333        | 43.1            | 1.59        |
|           | 23             | 60     | 220       | 4.3  | 90           | 37  | 51    | 125   | 50              | 69.3            | 65.1            | 69.9                   | $\Omega$         | 200 | 263 | 325        | 5.1             | 1.20        |
|           | 23             | 60     | 220       | 4.3  | 90           | 37  | 51    | 125   | 55              | 71.9            | 67.8            | 72.7                   | $\Omega$         | 200 | 263 | 325        | 7.8             | 1.47        |
|           | 23             | 60     | 220       | 4.3  | 90           | 37  | 51    | 125   | 60              | 74.5            | 70.4            | 75.4                   | $\overline{0}$   | 200 | 263 | 325        | 10.4            | 1.76        |
|           | 23             | 60     | 220       | 4.3  | 90           | 37  | 51    | 125   | 65              | 77.1            | 73.0            | 78.2                   | 0                | 200 | 263 | 325        | 13.0            | 2.03        |
|           | 23             | 60     | 220       | 4.3  | 90           | 37  | 51    | 125   | 70              | 79.8            | 75.6            | 80.9                   | $\overline{0}$   | 200 | 263 | 325        | 15.6            | 2.27        |
|           | 23             | 60     | 220       | 4.3  | 90           | 37  | 51    | 125   | 75              | 82.4            | 78.2            | 83.7                   | $\overline{0}$   | 200 | 263 | 325        | 18.2            | 2.47        |
|           | 23             | 60     | 220       | 4.3  | 90           | 37  | 51    | 125   | 80              | 85.0            | 80.9            | 86.4                   | $\overline{0}$   | 200 | 263 | 325        | 20.9            | 2.60        |
| 194       | 23             | 60     | 220       | 4.3  | 90           | 37  | 51    | 125   | 85              | 87.6            | 83.5            | 89.2                   | $\boldsymbol{0}$ | 200 | 263 | 325        | 23.5            | 2.69        |
|           | 23             | 60     | 220       | 4.3  | 90           | 37  | 51    | 125   | 90              | 90.2            | 86.1            | 91.9                   | 0                | 200 | 263 | 325        | 26.1            | 2.69        |
|           | 23             | 60     | 220       | 4.3  | 90           | 37  | 51    | 125   | 95              | 92.9            | 88.7            | 94.7                   | $\Omega$         | 200 | 263 | 325        | 28.7            | 2.60        |
|           | 23             | 60     | 220       | 4.3  | 90           | 37  | 51    | 125   | 100             | 95.5            | 91.3            | 97.4                   | $\Omega$         | 200 | 263 | 325        | 31.3            | 2.46        |
|           | 23             | 60     | 220       | 4.3  | 90           | 37  | 51    | 125   | 105             | 98.1            | 94.0            | 100.2                  | $\overline{0}$   | 200 | 263 | 325        | 34.0            | 2.25        |
|           | 23             | 60     | 220       | 4.3  | 90           | 37  | 51    | 125   | 110             | 100.7           | 96.6            | 102.9                  | $\overline{0}$   | 200 | 263 | 325        | 36.6            | 2.00        |
|           | 23             | 60     | 220       | 4.3  | 90           | 37  | 51    | 125   | 115             | 103.3           | 99.2            | 105.7                  | $\Omega$         | 200 | 263 | 325        | 39.2            | 1.73        |
|           | 23             | 60     | 220       | 4.3  | 90           | 37  | 51    | 125   | 120             | 106.0           | 101.8           | 108.4                  | $\boldsymbol{0}$ | 200 | 263 | 325        | 41.8            | 1.44        |
|           | 23             | 60     | 190       | 5.0  | 80           | 34  | 43    | 110   | 50              | 68.0            | 63.5            | 68.1                   | $\overline{0}$   | 200 | 255 | 310        | 3.5             | 1.37        |
|           | 23             | 60     | 190       | 5.0  | 80           | 34  | 43    | 110   | 55              | 70.6            | 66.1            | 70.9                   | $\overline{0}$   | 200 | 255 | 310        | 6.1             | 1.65        |
| 195       | 23             | 60     | 190       | 5.0  | 80           | 34  | 43    | 110   | 60              | 73.2            | 68.8            | 73.6                   | $\overline{0}$   | 200 | 255 | 310        | 8.8             | 1.93        |
|           | 23             | 60     | 190       | 5.0  | 80           | 34  | 43    | 110   | 65              | 75.8            | 71.4            | 76.4                   | $\Omega$         | 200 | 255 | 310        | 11.4            | 2.19        |
|           | 23             | 60     | 190       | 5.0  | 80           | 34  | 43    | 110   | 70              | 78.5            | 74.0            | 79.1                   | $\overline{0}$   | 200 | 255 | 310        | 14.0            | 2.40        |
|           | 23             | 60     | 190       | 5.0  | 80           | 34  | 43    | 110   | 75              | 81.1            | 76.6            | 81.9                   | 0                | 200 | 255 | 310        | 16.6            | 2.56        |

**Tabla A.3.4.1:** Base de datos asociada a las 289 geometrías simuladas (continuación)

| Geometría | W <sup>o</sup> | $V_d$  | $\mathbf R$ | p    | $\mathbf{A}$ | L   | $D_c$ | $D_t$      | $\rm V_{85-TE}$ | $V_{\text{85-PK}}$ | $V_{\rm 85\text{-}MC}$ | $\rm V_{85\text{-}FK}$ | TE             | PK  | <b>MC</b> | <b>FK</b> | $IC_1$ | $\mathbf C$ |
|-----------|----------------|--------|-------------|------|--------------|-----|-------|------------|-----------------|--------------------|------------------------|------------------------|----------------|-----|-----------|-----------|--------|-------------|
|           |                | (km/h) | (m)         | (% ) | (m)          | (m) | (m)   | (m)        | (km/h)          | (km/h)             | (km/h)                 | (km/h)                 | (m)            | (m) | (m)       | (m)       | (km/h) | (m/s)       |
|           | 23             | 60     | 190         | 5.0  | 80           | 34  | 43    | 110        | 80              | 83.7               | 79.2                   | 84.6                   | $\overline{0}$ | 200 | 255       | 310       | 19.2   | 2.67        |
|           | 23             | 60     | 190         | 5.0  | 80           | 34  | 43    | 110        | 85              | 86.3               | 81.9                   | 87.4                   | $\Omega$       | 200 | 255       | 310       | 21.9   | 2.71        |
|           | 23             | 60     | 190         | 5.0  | 80           | 34  | 43    | 110        | 90              | 88.9               | 84.5                   | 90.1                   | $\mathbf{0}$   | 200 | 255       | 310       | 24.5   | 2.63        |
|           | 23             | 60     | 190         | 5.0  | 80           | 34  | 43    | 110        | 95              | 91.6               | 87.1                   | 92.9                   | $\overline{0}$ | 200 | 255       | 310       | 27.1   | 2.51        |
| 195       | 23             | 60     | 190         | 5.0  | 80           | 34  | 43    | 110        | 100             | 94.2               | 89.7                   | 95.6                   | $\Omega$       | 200 | 255       | 310       | 29.7   | 2.32        |
|           | 23             | 60     | 190         | 5.0  | 80           | 34  | 43    | 110        | 105             | 96.8               | 92.3                   | 98.4                   | $\mathbf{0}$   | 200 | 255       | 310       | 32.3   | 2.09        |
|           | 23             | 60     | 190         | 5.0  | 80           | 34  | 43    | <b>110</b> | <b>110</b>      | 99.4               | 95.0                   | 101.1                  | $\mathbf{0}$   | 200 | 255       | 310       | 35.0   | 1.82        |
|           | 23             | 60     | 190         | 5.0  | 80           | 34  | 43    | 110        | 115             | 102.0              | 97.6                   | 103.9                  | $\mathbf{0}$   | 200 | 255       | 310       | 37.6   | 1.54        |
|           | 23             | 60     | 190         | 5.0  | 80           | 34  | 43    | 110        | 120             | 104.7              | 100.2                  | 106.6                  | $\mathbf{0}$   | 200 | 255       | 310       | 40.2   | 1.26        |
|           | 23             | 60     | 170         | 5.6  | 80           | 38  | 31    | 106        | 50              | 66.9               | 62.1                   | 66.6                   | $\overline{0}$ | 200 | 253       | 306       | 2.1    | 1.53        |
|           | 23             | 60     | 170         | 5.6  | 80           | 38  | 31    | 106        | 55              | 69.5               | 64.8                   | 69.4                   | $\overline{0}$ | 200 | 253       | 306       | 4.8    | 1.81        |
|           | 23             | 60     | 170         | 5.6  | 80           | 38  | 31    | 106        | 60              | 72.1               | 67.4                   | 72.1                   | $\mathbf{0}$   | 200 | 253       | 306       | 7.4    | 2.08        |
|           | 23             | 60     | 170         | 5.6  | 80           | 38  | 31    | 106        | 65              | 74.7               | 70.0                   | 74.9                   | $\mathbf{0}$   | 200 | 253       | 306       | 10.0   | 2.31        |
|           | 23             | 60     | 170         | 5.6  | 80           | 38  | 31    | 106        | 70              | 77.3               | 72.6                   | 77.6                   | $\mathbf{0}$   | 200 | 253       | 306       | 12.6   | 2.50        |
|           | 23             | 60     | 170         | 5.6  | 80           | 38  | 31    | 106        | 75              | 80.0               | 75.2                   | 80.4                   | $\overline{0}$ | 200 | 253       | 306       | 15.2   | 2.63        |
|           | 23             | 60     | 170         | 5.6  | 80           | 38  | 31    | 106        | 80              | 82.6               | 77.9                   | 83.1                   | $\overline{0}$ | 200 | 253       | 306       | 17.9   | 2.69        |
| 196       | 23             | 60     | 170         | 5.6  | 80           | 38  | 31    | 106        | 85              | 85.2               | 80.5                   | 85.9                   | $\Omega$       | 200 | 253       | 306       | 20.5   | 2.66        |
|           | 23             | 60     | 170         | 5.6  | 80           | 38  | 31    | 106        | 90              | 87.8               | 83.1                   | 88.6                   | $\mathbf{0}$   | 200 | 253       | 306       | 23.1   | 2.56        |
|           | 23             | 60     | 170         | 5.6  | 80           | 38  | 31    | 106        | 95              | 90.4               | 85.7                   | 91.4                   | $\overline{0}$ | 200 | 253       | 306       | 25.7   | 2.40        |
|           | 23             | 60     | 170         | 5.6  | 80           | 38  | 31    | 106        | 100             | 93.1               | 88.3                   | 94.1                   | $\overline{0}$ | 200 | 253       | 306       | 28.3   | 2.19        |
|           | 23             | 60     | 170         | 5.6  | 80           | 38  | 31    | 106        | 105             | 95.7               | 91.0                   | 96.9                   | $\mathbf{0}$   | 200 | 253       | 306       | 31.0   | 1.93        |
|           | 23             | 60     | 170         | 5.6  | 80           | 38  | 31    | 106        | 110             | 98.3               | 93.6                   | 99.6                   | $\overline{0}$ | 200 | 253       | 306       | 33.6   | 1.65        |
|           | 23             | 60     | 170         | 5.6  | 80           | 38  | 31    | 106        | 115             | 100.9              | 96.2                   | 102.4                  | $\overline{0}$ | 200 | 253       | 306       | 36.2   | 1.37        |
|           | 23             | 60     | 170         | 5.6  | 80           | 38  | 31    | 106        | 120             | 103.5              | 98.8                   | 105.1                  | $\mathbf{0}$   | 200 | 253       | 306       | 38.8   | 1.11        |
|           | 23             | 65     | 330         | 3.4  | 100          | 30  | 102   | 163        | 50              | 72.0               | 68.6                   | 73.9                   | $\Omega$       | 200 | 281       | 363       | 3.6    | 0.86        |
| 197       | 23             | 65     | 330         | 3.4  | 100          | 30  | 102   | 163        | 55              | 74.6               | 71.3                   | 76.7                   | $\theta$       | 200 | 281       | 363       | 6.3    | 1.10        |
|           | 23             | 65     | 330         | 3.4  | 100          | 30  | 102   | 163        | 60              | 77.3               | 73.9                   | 79.4                   | 0              | 200 | 281       | 363       | 8.9    | 1.37        |

**Tabla A.3.4.1:** Base de datos asociada a las 289 geometrías simuladas (continuación)

| Geometría | W <sup>o</sup> | $V_d$  | $\mathbb{R}$ | p    | $\mathbf{A}$ | L   | $D_c$ | $D_t$ | $\rm V_{85-TE}$ | $V_{\rm 85-PK}$ | $V_{\rm 85-MC}$ | $\rm V_{85\text{-}FK}$ | TE               | PK  | $MC$ | <b>FK</b> | IC <sub>1</sub> | $\mathbf C$ |
|-----------|----------------|--------|--------------|------|--------------|-----|-------|-------|-----------------|-----------------|-----------------|------------------------|------------------|-----|------|-----------|-----------------|-------------|
|           |                | (km/h) | (m)          | (% ) | (m)          | (m) | (m)   | (m)   | (km/h)          | (km/h)          | (km/h)          | (km/h)                 | (m)              | (m) | (m)  | (m)       | (km/h)          | (m/s)       |
|           | 23             | 65     | 330          | 3.4  | 100          | 30  | 102   | 163   | 65              | 79.9            | 76.5            | 82.2                   | $\mathbf{0}$     | 200 | 281  | 363       | 11.5            | 1.64        |
|           | 23             | 65     | 330          | 3.4  | 100          | 30  | 102   | 163   | 70              | 82.5            | 79.1            | 85.0                   | $\mathbf{0}$     | 200 | 281  | 363       | 14.1            | 1.92        |
|           | 23             | 65     | 330          | 3.4  | 100          | 30  | 102   | 163   | 75              | 85.1            | 81.7            | 87.7                   | $\overline{0}$   | 200 | 281  | 363       | 16.7            | 2.18        |
|           | 23             | 65     | 330          | 3.4  | 100          | 30  | 102   | 163   | 80              | 87.7            | 84.4            | 90.5                   | $\boldsymbol{0}$ | 200 | 281  | 363       | 19.4            | 2.39        |
|           | 23             | 65     | 330          | 3.4  | 100          | 30  | 102   | 163   | 85              | 90.4            | 87.0            | 93.2                   | $\overline{0}$   | 200 | 281  | 363       | 22.0            | 2.54        |
| 197       | 23             | 65     | 330          | 3.4  | 100          | 30  | 102   | 163   | 90              | 93.0            | 89.6            | 96.0                   | $\overline{0}$   | 200 | 281  | 363       | 24.6            | 2.64        |
|           | 23             | 65     | 330          | 3.4  | 100          | 30  | 102   | 163   | 95              | 95.6            | 92.2            | 98.7                   | $\overline{0}$   | 200 | 281  | 363       | 27.2            | 2.70        |
|           | 23             | 65     | 330          | 3.4  | 100          | 30  | 102   | 163   | 100             | 98.2            | 94.8            | 101.5                  | $\mathbf{0}$     | 200 | 281  | 363       | 29.8            | 2.64        |
|           | 23             | 65     | 330          | 3.4  | 100          | 30  | 102   | 163   | 105             | 100.8           | 97.5            | 104.2                  | $\boldsymbol{0}$ | 200 | 281  | 363       | 32.5            | 2.51        |
|           | 23             | 65     | 330          | 3.4  | 100          | 30  | 102   | 163   | 110             | 103.5           | 100.1           | 107.0                  | $\overline{0}$   | 200 | 281  | 363       | 35.1            | 2.33        |
|           | 23             | 65     | 330          | 3.4  | 100          | 30  | 102   | 163   | 115             | 106.1           | 102.7           | 109.7                  | $\boldsymbol{0}$ | 200 | 281  | 363       | 37.7            | 2.10        |
|           | 23             | 65     | 330          | 3.4  | 100          | 30  | 102   | 163   | 120             | 108.7           | 105.3           | 112.5                  | $\mathbf{0}$     | 200 | 281  | 363       | 40.3            | 1.85        |
|           | 23             | 65     | 300          | 3.7  | 100          | 33  | 87    | 154   | 50              | 71.5            | 67.9            | 73.1                   | $\overline{0}$   | 200 | 277  | 354       | 2.9             | 0.93        |
|           | 23             | 65     | 300          | 3.7  | 100          | 33  | 87    | 154   | 55              | 74.1            | 70.6            | 75.9                   | $\boldsymbol{0}$ | 200 | 277  | 354       | 5.6             | 1.17        |
|           | 23             | 65     | 300          | 3.7  | 100          | 33  | 87    | 154   | 60              | 76.7            | 73.2            | 78.6                   | $\overline{0}$   | 200 | 277  | 354       | 8.2             | 1.44        |
|           | 23             | 65     | 300          | 3.7  | 100          | 33  | 87    | 154   | 65              | 79.3            | 75.8            | 81.4                   | $\overline{0}$   | 200 | 277  | 354       | 10.8            | 1.72        |
|           | 23             | 65     | 300          | 3.7  | 100          | 33  | 87    | 154   | 70              | 82.0            | 78.4            | 84.1                   | $\overline{0}$   | 200 | 277  | 354       | 13.4            | 2.00        |
|           | 23             | 65     | 300          | 3.7  | 100          | 33  | 87    | 154   | 75              | 84.6            | 81.0            | 86.9                   | $\boldsymbol{0}$ | 200 | 277  | 354       | 16.0            | 2.24        |
|           | 23             | 65     | 300          | 3.7  | 100          | 33  | 87    | 154   | 80              | 87.2            | 83.7            | 89.6                   | $\boldsymbol{0}$ | 200 | 277  | 354       | 18.7            | 2.44        |
| 198       | 23             | 65     | 300          | 3.7  | 100          | 33  | 87    | 154   | 85              | 89.8            | 86.3            | 92.4                   | $\overline{0}$   | 200 | 277  | 354       | 21.3            | 2.58        |
|           | 23             | 65     | 300          | 3.7  | 100          | 33  | 87    | 154   | 90              | 92.4            | 88.9            | 95.1                   | $\overline{0}$   | 200 | 277  | 354       | 23.9            | 2.67        |
|           | 23             | 65     | 300          | 3.7  | 100          | 33  | 87    | 154   | 95              | 95.1            | 91.5            | 97.9                   | $\mathbf{0}$     | 200 | 277  | 354       | 26.5            | 2.70        |
|           | 23             | 65     | 300          | 3.7  | 100          | 33  | 87    | 154   | 100             | 97.7            | 94.1            | 100.6                  | $\boldsymbol{0}$ | 200 | 277  | 354       | 29.1            | 2.61        |
|           | 23             | 65     | 300          | 3.7  | 100          | 33  | 87    | 154   | 105             | 100.3           | 96.8            | 103.4                  | $\boldsymbol{0}$ | 200 | 277  | 354       | 31.8            | 2.47        |
|           | 23             | 65     | 300          | 3.7  | 100          | 33  | 87    | 154   | 110             | 102.9           | 99.4            | 106.1                  | $\Omega$         | 200 | 277  | 354       | 34.4            | 2.27        |
|           | 23             | 65     | 300          | 3.7  | 100          | 33  | 87    | 154   | 115             | 105.5           | 102.0           | 108.9                  | $\boldsymbol{0}$ | 200 | 277  | 354       | 37.0            | 2.03        |
|           | 23             | 65     | 300          | 3.7  | 100          | 33  | 87    | 154   | 120             | 108.2           | 104.6           | 111.6                  | $\Omega$         | 200 | 277  | 354       | 39.6            | 1.77        |

**Tabla A.3.4.1:** Base de datos asociada a las 289 geometrías simuladas (continuación)

| Geometría | W <sup>o</sup> | $V_d$  | $\mathbf R$ | p    | $\mathbf{A}$ | L   | $D_c$ | $D_t$ | $\rm V_{85-TE}$ | $V_{85-PK}$ | $V_{\rm 85\text{-}MC}$ | $\rm V_{85\text{-}FK}$ | TE             | PK  | MC  | <b>FK</b> | IC <sub>1</sub> | $\mathcal{C}$ |
|-----------|----------------|--------|-------------|------|--------------|-----|-------|-------|-----------------|-------------|------------------------|------------------------|----------------|-----|-----|-----------|-----------------|---------------|
|           |                | (km/h) | (m)         | (% ) | (m)          | (m) | (m)   | (m)   | (km/h)          | (km/h)      | (km/h)                 | (km/h)                 | (m)            | (m) | (m) | (m)       | (km/h)          | (m/s)         |
|           | 23             | 65     | 270         | 4.1  | 100          | 37  | 71    | 145   | 50              | 70.8        | 67.1                   | 72.1                   | $\overline{0}$ | 200 | 273 | 345       | 2.1             | 1.01          |
|           | 23             | 65     | 270         | 4.1  | 100          | 37  | 71    | 145   | 55              | 73.4        | 69.7                   | 74.9                   | 0              | 200 | 273 | 345       | 4.7             | 1.26          |
|           | 23             | 65     | 270         | 4.1  | 100          | 37  | 71    | 145   | 60              | 76.0        | 72.3                   | 77.6                   | $\Omega$       | 200 | 273 | 345       | 7.3             | 1.54          |
|           | 23             | 65     | 270         | 4.1  | 100          | 37  | 71    | 145   | 65              | 78.7        | 74.9                   | 80.4                   | $\Omega$       | 200 | 273 | 345       | 9.9             | 1.82          |
|           | 23             | 65     | 270         | 4.1  | 100          | 37  | 71    | 145   | 70              | 81.3        | 77.5                   | 83.1                   | $\overline{0}$ | 200 | 273 | 345       | 12.5            | 2.09          |
|           | 23             | 65     | 270         | 4.1  | 100          | 37  | 71    | 145   | 75              | 83.9        | 80.2                   | 85.9                   | $\overline{0}$ | 200 | 273 | 345       | 15.2            | 2.32          |
|           | 23             | 65     | 270         | 4.1  | 100          | 37  | 71    | 145   | 80              | 86.5        | 82.8                   | 88.6                   | $\Omega$       | 200 | 273 | 345       | 17.8            | 2.50          |
| 199       | 23             | 65     | 270         | 4.1  | 100          | 37  | 71    | 145   | 85              | 89.1        | 85.4                   | 91.4                   | $\overline{0}$ | 200 | 273 | 345       | 20.4            | 2.62          |
|           | 23             | 65     | 270         | 4.1  | 100          | 37  | 71    | 145   | 90              | 91.8        | 88.0                   | 94.1                   | $\theta$       | 200 | 273 | 345       | 23.0            | 2.70          |
|           | 23             | 65     | 270         | 4.1  | 100          | 37  | 71    | 145   | 95              | 94.4        | 90.6                   | 96.9                   | $\mathbf{0}$   | 200 | 273 | 345       | 25.6            | 2.68          |
|           | 23             | 65     | 270         | 4.1  | 100          | 37  | 71    | 145   | 100             | 97.0        | 93.3                   | 99.6                   | $\mathbf{0}$   | 200 | 273 | 345       | 28.3            | 2.57          |
|           | 23             | 65     | 270         | 4.1  | 100          | 37  | 71    | 145   | 105             | 99.6        | 95.9                   | 102.4                  | 0              | 200 | 273 | 345       | 30.9            | 2.41          |
|           | 23             | 65     | 270         | 4.1  | 100          | 37  | 71    | 145   | 110             | 102.2       | 98.5                   | 105.1                  | $\Omega$       | 200 | 273 | 345       | 33.5            | 2.20          |
|           | 23             | 65     | 270         | 4.1  | 100          | 37  | 71    | 145   | 115             | 104.9       | 101.1                  | 107.9                  | $\mathbf{0}$   | 200 | 273 | 345       | 36.1            | 1.94          |
|           | 23             | 65     | 270         | 4.1  | 100          | 37  | 71    | 145   | 120             | 107.5       | 103.7                  | 110.6                  | $\mathbf{0}$   | 200 | 273 | 345       | 38.7            | 1.67          |
|           | 23             | 65     | 240         | 4.6  | 100          | 42  | 55    | 138   | 50              | 70.0        | 66.0                   | 70.9                   | $\overline{0}$ | 200 | 269 | 338       | 1.0             | 1.12          |
|           | 23             | 65     | 240         | 4.6  | 100          | 42  | 55    | 138   | 55              | 72.6        | 68.6                   | 73.6                   | $\Omega$       | 200 | 269 | 338       | 3.6             | 1.38          |
|           | 23             | 65     | 240         | 4.6  | 100          | 42  | 55    | 138   | 60              | 75.2        | 71.2                   | 76.4                   | $\overline{0}$ | 200 | 269 | 338       | 6.2             | 1.66          |
|           | 23             | 65     | 240         | 4.6  | 100          | 42  | 55    | 138   | 65              | 77.8        | 73.9                   | 79.2                   | $\overline{0}$ | 200 | 269 | 338       | 8.9             | 1.94          |
|           | 23             | 65     | 240         | 4.6  | 100          | 42  | 55    | 138   | 70              | 80.4        | 76.5                   | 81.9                   | $\theta$       | 200 | 269 | 338       | 11.5            | 2.20          |
| 200       | 23             | 65     | 240         | 4.6  | 100          | 42  | 55    | 138   | 75              | 83.1        | 79.1                   | 84.7                   | $\mathbf{0}$   | 200 | 269 | 338       | 14.1            | 2.41          |
|           | 23             | 65     | 240         | 4.6  | 100          | 42  | 55    | 138   | 80              | 85.7        | 81.7                   | 87.4                   | $\Omega$       | 200 | 269 | 338       | 16.7            | 2.56          |
|           | 23             | 65     | 240         | 4.6  | 100          | 42  | 55    | 138   | 85              | 88.3        | 84.3                   | 90.2                   | $\mathbf{0}$   | 200 | 269 | 338       | 19.3            | 2.66          |
|           | 23             | 65     | 240         | 4.6  | 100          | 42  | 55    | 138   | 90              | 90.9        | 87.0                   | 92.9                   | $\mathbf{0}$   | 200 | 269 | 338       | 22.0            | 2.71          |
|           | 23             | 65     | 240         | 4.6  | 100          | 42  | 55    | 138   | 95              | 93.5        | 89.6                   | 95.7                   | $\Omega$       | 200 | 269 | 338       | 24.6            | 2.64          |
|           | 23             | 65     | 240         | 4.6  | 100          | 42  | 55    | 138   | 100             | 96.2        | 92.2                   | 98.4                   | $\theta$       | 200 | 269 | 338       | 27.2            | 2.51          |
|           | 23             | 65     | 240         | 4.6  | 100          | 42  | 55    | 138   | 105             | 98.8        | 94.8                   | 101.2                  | 0              | 200 | 269 | 338       | 29.8            | 2.33          |

**Tabla A.3.4.1:** Base de datos asociada a las 289 geometrías simuladas (continuación)

| Geometría | W <sup>o</sup> | $V_d$  | $\mathbb{R}$ | p    | $\mathbf{A}$ | L   | $D_c$ | $D_t$ | $\rm V_{85-TE}$ | $V_{\rm 85-PK}$ | $V_{85-MC}$ | $\rm V_{85\text{-}FK}$ | TE               | PK  | MC  | <b>FK</b> | IC <sub>1</sub> | $\mathsf{C}$ |
|-----------|----------------|--------|--------------|------|--------------|-----|-------|-------|-----------------|-----------------|-------------|------------------------|------------------|-----|-----|-----------|-----------------|--------------|
|           |                | (km/h) | (m)          | (% ) | (m)          | (m) | (m)   | (m)   | (km/h)          | (km/h)          | (km/h)      | (km/h)                 | (m)              | (m) | (m) | (m)       | (km/h)          | (m/s)        |
|           | 23             | 65     | 240          | 4.6  | 100          | 42  | 55    | 138   | 110             | 101.4           | 97.4        | 103.9                  | $\overline{0}$   | 200 | 269 | 338       | 32.4            | 2.09         |
| 200       | 23             | 65     | 240          | 4.6  | 100          | 42  | 55    | 138   | 115             | 104.0           | 100.1       | 106.7                  | $\theta$         | 200 | 269 | 338       | 35.1            | 1.83         |
|           | 23             | 65     | 240          | 4.6  | 100          | 42  | 55    | 138   | 120             | 106.6           | 102.7       | 109.4                  | $\mathbf{0}$     | 200 | 269 | 338       | 37.7            | 1.55         |
|           | 23             | 65     | 210          | 5.3  | 90           | 39  | 46    | 123   | 50              | 68.9            | 64.7        | 69.4                   | $\mathbf{0}$     | 200 | 261 | 323       | 0.3             | 1.26         |
|           | 23             | 65     | 210          | 5.3  | 90           | 39  | 46    | 123   | 55              | 71.5            | 67.3        | 72.1                   | $\mathbf{0}$     | 200 | 261 | 323       | 2.3             | 1.53         |
|           | 23             | 65     | 210          | 5.3  | 90           | 39  | 46    | 123   | 60              | 74.1            | 69.9        | 74.9                   | $\mathbf{0}$     | 200 | 261 | 323       | 4.9             | 1.82         |
|           | 23             | 65     | 210          | 5.3  | 90           | 39  | 46    | 123   | 65              | 76.7            | 72.5        | 77.6                   | $\theta$         | 200 | 261 | 323       | 7.5             | 2.09         |
|           | 23             | 65     | 210          | 5.3  | 90           | 39  | 46    | 123   | 70              | 79.4            | 75.1        | 80.4                   | $\mathbf{0}$     | 200 | 261 | 323       | 10.1            | 2.32         |
|           | 23             | 65     | 210          | 5.3  | 90           | 39  | 46    | 123   | 75              | 82.0            | 77.8        | 83.1                   | $\mathbf{0}$     | 200 | 261 | 323       | 12.8            | 2.50         |
|           | 23             | 65     | 210          | 5.3  | 90           | 39  | 46    | 123   | 80              | 84.6            | 80.4        | 85.9                   | $\boldsymbol{0}$ | 200 | 261 | 323       | 15.4            | 2.63         |
| 201       | 23             | 65     | 210          | 5.3  | 90           | 39  | 46    | 123   | 85              | 87.2            | 83.0        | 88.6                   | $\boldsymbol{0}$ | 200 | 261 | 323       | 18.0            | 2.70         |
|           | 23             | 65     | 210          | 5.3  | 90           | 39  | 46    | 123   | 90              | 89.8            | 85.6        | 91.4                   | $\mathbf{0}$     | 200 | 261 | 323       | 20.6            | 2.68         |
|           | 23             | 65     | 210          | 5.3  | 90           | 39  | 46    | 123   | 95              | 92.5            | 88.2        | 94.1                   | $\mathbf{0}$     | 200 | 261 | 323       | 23.2            | 2.58         |
|           | 23             | 65     | 210          | 5.3  | 90           | 39  | 46    | 123   | 100             | 95.1            | 90.9        | 96.9                   | $\boldsymbol{0}$ | 200 | 261 | 323       | 25.9            | 2.42         |
|           | 23             | 65     | 210          | 5.3  | 90           | 39  | 46    | 123   | 105             | 97.7            | 93.5        | 99.6                   | $\mathbf{0}$     | 200 | 261 | 323       | 28.5            | 2.20         |
|           | 23             | 65     | 210          | 5.3  | 90           | 39  | 46    | 123   | 110             | 100.3           | 96.1        | 102.4                  | $\mathbf{0}$     | 200 | 261 | 323       | 31.1            | 1.95         |
|           | 23             | 65     | 210          | 5.3  | 90           | 39  | 46    | 123   | 115             | 102.9           | 98.7        | 105.1                  | $\theta$         | 200 | 261 | 323       | 33.7            | 1.67         |
|           | 23             | 65     | 210          | 5.3  | 90           | 39  | 46    | 123   | 120             | 105.6           | 101.3       | 107.9                  | $\overline{0}$   | 200 | 261 | 323       | 36.3            | 1.39         |
|           | 23             | 65     | 190          | 5.8  | 90           | 43  | 34    | 119   | 50              | 68.0            | 63.5        | 68.1                   | $\overline{0}$   | 200 | 259 | 319       | 1.5             | 1.38         |
|           | 23             | 65     | 190          | 5.8  | 90           | 43  | 34    | 119   | 55              | 70.6            | 66.1        | 70.9                   | $\mathbf{0}$     | 200 | 259 | 319       | 1.1             | 1.66         |
|           | 23             | 65     | 190          | 5.8  | 90           | 43  | 34    | 119   | 60              | 73.2            | 68.8        | 73.6                   | $\boldsymbol{0}$ | 200 | 259 | 319       | 3.8             | 1.94         |
|           | 23             | 65     | 190          | 5.8  | 90           | 43  | 34    | 119   | 65              | 75.8            | 71.4        | 76.4                   | $\mathbf{0}$     | 200 | 259 | 319       | 6.4             | 2.20         |
| 202       | 23             | 65     | 190          | 5.8  | 90           | 43  | 34    | 119   | 70              | 78.5            | 74.0        | 79.1                   | $\mathbf{0}$     | 200 | 259 | 319       | 9.0             | 2.41         |
|           | 23             | 65     | 190          | 5.8  | 90           | 43  | 34    | 119   | 75              | 81.1            | 76.6        | 81.9                   | $\boldsymbol{0}$ | 200 | 259 | 319       | 11.6            | 2.57         |
|           | 23             | 65     | 190          | 5.8  | 90           | 43  | 34    | 119   | 80              | 83.7            | 79.2        | 84.6                   | $\mathbf{0}$     | 200 | 259 | 319       | 14.2            | 2.67         |
|           | 23             | 65     | 190          | 5.8  | 90           | 43  | 34    | 119   | 85              | 86.3            | 81.9        | 87.4                   | $\overline{0}$   | 200 | 259 | 319       | 16.9            | 2.70         |
|           | 23             | 65     | 190          | 5.8  | 90           | 43  | 34    | 119   | 90              | 88.9            | 84.5        | 90.1                   | 0                | 200 | 259 | 319       | 19.5            | 2.63         |

**Tabla A.3.4.1:** Base de datos asociada a las 289 geometrías simuladas (continuación)

| Geometría | W <sup>o</sup> | $V_d$  | $\mathbf R$ | p    | $\mathbf{A}$ | L   | $D_c$ | $D_t$ | $V_{\rm 85-TE}$ | $V_{\rm 85-PK}$ | $V_{\rm 85-MC}$ | $\rm V_{85\text{-}FK}$ | TE             | PK  | MC  | <b>FK</b> | IC <sub>1</sub> | $\mathbf C$ |
|-----------|----------------|--------|-------------|------|--------------|-----|-------|-------|-----------------|-----------------|-----------------|------------------------|----------------|-----|-----|-----------|-----------------|-------------|
|           |                | (km/h) | (m)         | (% ) | (m)          | (m) | (m)   | (m)   | (km/h)          | (km/h)          | (km/h)          | (km/h)                 | (m)            | (m) | (m) | (m)       | (km/h)          | (m/s)       |
|           | 23             | 65     | 190         | 5.8  | 90           | 43  | 34    | 119   | 95              | 91.6            | 87.1            | 92.9                   | $\Omega$       | 200 | 259 | 319       | 22.1            | 2.51        |
|           | 23             | 65     | 190         | 5.8  | 90           | 43  | 34    | 119   | 100             | 94.2            | 89.7            | 95.6                   | 0              | 200 | 259 | 319       | 24.7            | 2.32        |
| 202       | 23             | 65     | 190         | 5.8  | 90           | 43  | 34    | 119   | 105             | 96.8            | 92.3            | 98.4                   | $\Omega$       | 200 | 259 | 319       | 27.3            | 2.09        |
|           | 23             | 65     | 190         | 5.8  | 90           | 43  | 34    | 119   | 110             | 99.4            | 95.0            | 101.1                  | $\overline{0}$ | 200 | 259 | 319       | 30.0            | 1.82        |
|           | 23             | 65     | 190         | 5.8  | 90           | 43  | 34    | 119   | 115             | 102.0           | 97.6            | 103.9                  | $\Omega$       | 200 | 259 | 319       | 32.6            | 1.54        |
|           | 23             | 65     | 190         | 5.8  | 90           | 43  | 34    | 119   | 120             | 104.7           | 100.2           | 106.6                  | $\Omega$       | 200 | 259 | 319       | 35.2            | 1.26        |
|           | 23             | 70     | 350         | 3.7  | 100          | 29  | 112   | 169   | 50              | 72.3            | 69.1            | 74.4                   | $\overline{0}$ | 200 | 285 | 369       | 0.9             | 0.82        |
|           | 23             | 70     | 350         | 3.7  | 100          | 29  | 112   | 169   | 55              | 75.0            | 71.7            | 77.2                   | $\overline{0}$ | 200 | 285 | 369       | 1.7             | 1.06        |
|           | 23             | 70     | 350         | 3.7  | 100          | 29  | 112   | 169   | 60              | 77.6            | 74.3            | 79.9                   | $\overline{0}$ | 200 | 285 | 369       | 4.3             | 1.32        |
|           | 23             | 70     | 350         | 3.7  | 100          | 29  | 112   | 169   | 65              | 80.2            | 76.9            | 82.7                   | $\Omega$       | 200 | 285 | 369       | 6.9             | 1.59        |
|           | 23             | 70     | 350         | 3.7  | 100          | 29  | 112   | 169   | 70              | 82.8            | 79.5            | 85.4                   | $\overline{0}$ | 200 | 285 | 369       | 9.5             | 1.87        |
|           | 23             | 70     | 350         | 3.7  | 100          | 29  | 112   | 169   | 75              | 85.4            | 82.2            | 88.2                   | 0              | 200 | 285 | 369       | 12.2            | 2.14        |
|           | 23             | 70     | 350         | 3.7  | 100          | 29  | 112   | 169   | 80              | 88.1            | 84.8            | 90.9                   | $\Omega$       | 200 | 285 | 369       | 14.8            | 2.35        |
| 203       | 23             | 70     | 350         | 3.7  | 100          | 29  | 112   | 169   | 85              | 90.7            | 87.4            | 93.7                   | $\overline{0}$ | 200 | 285 | 369       | 17.4            | 2.51        |
|           | 23             | 70     | 350         | 3.7  | 100          | 29  | 112   | 169   | 90              | 93.3            | 90.0            | 96.4                   | $\overline{0}$ | 200 | 285 | 369       | 20.0            | 2.62        |
|           | 23             | 70     | 350         | 3.7  | 100          | 29  | 112   | 169   | 95              | 95.9            | 92.6            | 99.2                   | $\overline{0}$ | 200 | 285 | 369       | 22.6            | 2.69        |
|           | 23             | 70     | 350         | 3.7  | 100          | 29  | 112   | 169   | 100             | 98.5            | 95.3            | 101.9                  | 0              | 200 | 285 | 369       | 25.3            | 2.65        |
|           | 23             | 70     | 350         | 3.7  | 100          | 29  | 112   | 169   | 105             | 101.2           | 97.9            | 104.7                  | $\Omega$       | 200 | 285 | 369       | 27.9            | 2.53        |
|           | 23             | 70     | 350         | 3.7  | 100          | 29  | 112   | 169   | 110             | 103.8           | 100.5           | 107.4                  | $\overline{0}$ | 200 | 285 | 369       | 30.5            | 2.36        |
|           | 23             | 70     | 350         | 3.7  | 100          | 29  | 112   | 169   | 115             | 106.4           | 103.1           | 110.2                  | 0              | 200 | 285 | 369       | 33.1            | 2.14        |
|           | 23             | 70     | 350         | 3.7  | 100          | 29  | 112   | 169   | 120             | 109.0           | 105.7           | 112.9                  | $\Omega$       | 200 | 285 | 369       | 35.7            | 1.89        |
|           | 23             | 70     | 320         | 4.0  | 100          | 31  | 97    | 160   | 50              | 71.8            | 68.4            | 73.7                   | 0              | 200 | 280 | 360       | 1.6             | 0.88        |
|           | 23             | 70     | 320         | 4.0  | 100          | 31  | 97    | 160   | 55              | 74.5            | 71.0            | 76.4                   | $\theta$       | 200 | 280 | 360       | 1.0             | 1.12        |
| 204       | 23             | 70     | 320         | 4.0  | 100          | 31  | 97    | 160   | 60              | 77.1            | 73.7            | 79.2                   | $\overline{0}$ | 200 | 280 | 360       | 3.7             | 1.39        |
|           | 23             | 70     | 320         | 4.0  | 100          | 31  | 97    | 160   | 65              | 79.7            | 76.3            | 81.9                   | $\Omega$       | 200 | 280 | 360       | 6.3             | 1.67        |
|           | 23             | 70     | 320         | 4.0  | 100          | 31  | 97    | 160   | 70              | 82.3            | 78.9            | 84.7                   | $\Omega$       | 200 | 280 | 360       | 8.9             | 1.95        |
|           | 23             | 70     | 320         | 4.0  | 100          | 31  | 97    | 160   | 75              | 84.9            | 81.5            | 87.4                   | 0              | 200 | 280 | 360       | 11.5            | 2.20        |

**Tabla A.3.4.1:** Base de datos asociada a las 289 geometrías simuladas (continuación)

| Geometría | W <sup>o</sup> | $V_d$  | $\mathbf R$ | p    | A   | L   | $D_c$ | $D_t$ | $\rm V_{85-TE}$ | $V_{\text{85-PK}}$ | $\rm V_{85\text{-}MC}$ | $\rm V_{85\text{-}FK}$ | TE               | PK  | <b>MC</b> | <b>FK</b> | $IC_1$ | $\mathcal{C}$ |
|-----------|----------------|--------|-------------|------|-----|-----|-------|-------|-----------------|--------------------|------------------------|------------------------|------------------|-----|-----------|-----------|--------|---------------|
|           |                | (km/h) | (m)         | (% ) | (m) | (m) | (m)   | (m)   | (km/h)          | (km/h)             | (km/h)                 | (km/h)                 | (m)              | (m) | (m)       | (m)       | (km/h) | (m/s)         |
|           | 23             | 70     | 320         | 4.0  | 100 | 31  | 97    | 160   | 80              | 87.6               | 84.1                   | 90.2                   | $\Omega$         | 200 | 280       | 360       | 14.1   | 2.40          |
|           | 23             | 70     | 320         | 4.0  | 100 | 31  | 97    | 160   | 85              | 90.2               | 86.8                   | 92.9                   | $\Omega$         | 200 | 280       | 360       | 16.8   | 2.55          |
|           | 23             | 70     | 320         | 4.0  | 100 | 31  | 97    | 160   | 90              | 92.8               | 89.4                   | 95.7                   | $\Omega$         | 200 | 280       | 360       | 19.4   | 2.65          |
|           | 23             | 70     | 320         | 4.0  | 100 | 31  | 97    | 160   | 95              | 95.4               | 92.0                   | 98.4                   | $\overline{0}$   | 200 | 280       | 360       | 22.0   | 2.71          |
| 204       | 23             | 70     | 320         | 4.0  | 100 | 31  | 97    | 160   | 100             | 98.0               | 94.6                   | 101.2                  | $\Omega$         | 200 | 280       | 360       | 24.6   | 2.63          |
|           | 23             | 70     | 320         | 4.0  | 100 | 31  | 97    | 160   | 105             | 100.7              | 97.2                   | 103.9                  | $\mathbf{0}$     | 200 | 280       | 360       | 27.2   | 2.50          |
|           | 23             | 70     | 320         | 4.0  | 100 | 31  | 97    | 160   | <b>110</b>      | 103.3              | 99.9                   | 106.7                  | $\Omega$         | 200 | 280       | 360       | 29.9   | 2.31          |
|           | 23             | 70     | 320         | 4.0  | 100 | 31  | 97    | 160   | 115             | 105.9              | 102.5                  | 109.4                  | $\Omega$         | 200 | 280       | 360       | 32.5   | 2.08          |
|           | 23             | 70     | 320         | 4.0  | 100 | 31  | 97    | 160   | 120             | 108.5              | 105.1                  | 112.2                  | $\overline{0}$   | 200 | 280       | 360       | 35.1   | 1.82          |
|           | 23             | 70     | 290         | 4.4  | 100 | 34  | 82    | 151   | 50              | 71.3               | 67.7                   | 72.8                   | $\theta$         | 200 | 275       | 351       | 2.3    | 0.95          |
|           | 23             | 70     | 290         | 4.4  | 100 | 34  | 82    | 151   | 55              | 73.9               | 70.3                   | 75.5                   | $\Omega$         | 200 | 275       | 351       | 0.3    | 1.20          |
|           | 23             | 70     | 290         | 4.4  | 100 | 34  | 82    | 151   | 60              | 76.5               | 72.9                   | 78.3                   | $\mathbf{0}$     | 200 | 275       | 351       | 2.9    | 1.47          |
|           | 23             | 70     | 290         | 4.4  | 100 | 34  | 82    | 151   | 65              | 79.1               | 75.5                   | 81.1                   | $\mathbf{0}$     | 200 | 275       | 351       | 5.5    | 1.76          |
|           | 23             | 70     | 290         | 4.4  | 100 | 34  | 82    | 151   | 70              | 81.7               | 78.1                   | 83.8                   | $\overline{0}$   | 200 | 275       | 351       | 8.1    | 2.03          |
|           | 23             | 70     | 290         | 4.4  | 100 | 34  | 82    | 151   | 75              | 84.4               | 80.8                   | 86.6                   | $\overline{0}$   | 200 | 275       | 351       | 10.8   | 2.27          |
|           | 23             | 70     | 290         | 4.4  | 100 | 34  | 82    | 151   | 80              | 87.0               | 83.4                   | 89.3                   | $\overline{0}$   | 200 | 275       | 351       | 13.4   | 2.46          |
| 205       | 23             | 70     | 290         | 4.4  | 100 | 34  | 82    | 151   | 85              | 89.6               | 86.0                   | 92.1                   | $\Omega$         | 200 | 275       | 351       | 16.0   | 2.60          |
|           | 23             | 70     | 290         | 4.4  | 100 | 34  | 82    | 151   | 90              | 92.2               | 88.6                   | 94.8                   | $\mathbf{0}$     | 200 | 275       | 351       | 18.6   | 2.68          |
|           | 23             | 70     | 290         | 4.4  | 100 | 34  | 82    | 151   | 95              | 94.8               | 91.2                   | 97.6                   | $\mathbf{0}$     | 200 | 275       | 351       | 21.2   | 2.70          |
|           | 23             | 70     | 290         | 4.4  | 100 | 34  | 82    | 151   | 100             | 97.5               | 93.9                   | 100.3                  | $\Omega$         | 200 | 275       | 351       | 23.9   | 2.60          |
|           | 23             | 70     | 290         | 4.4  | 100 | 34  | 82    | 151   | 105             | 100.1              | 96.5                   | 103.1                  | $\boldsymbol{0}$ | 200 | 275       | 351       | 26.5   | 2.45          |
|           | 23             | 70     | 290         | 4.4  | 100 | 34  | 82    | 151   | 110             | 102.7              | 99.1                   | 105.8                  | $\overline{0}$   | 200 | 275       | 351       | 29.1   | 2.25          |
|           | 23             | 70     | 290         | 4.4  | 100 | 34  | 82    | 151   | 115             | 105.3              | 101.7                  | 108.6                  | $\overline{0}$   | 200 | 275       | 351       | 31.7   | 2.01          |
|           | 23             | 70     | 290         | 4.4  | 100 | 34  | 82    | 151   | 120             | 107.9              | 104.3                  | 111.3                  | $\mathbf{0}$     | 200 | 275       | 351       | 34.3   | 1.74          |
|           | 23             | 70     | 260         | 4.9  | 100 | 38  | 66    | 143   | 50              | 70.5               | 66.7                   | 71.7                   | $\Omega$         | 200 | 271       | 343       | 3.3    | 1.04          |
| 206       | 23             | 70     | 260         | 4.9  | 100 | 38  | 66    | 143   | 55              | 73.2               | 69.4                   | 74.5                   | $\theta$         | 200 | 271       | 343       | 0.6    | 1.30          |
|           | 23             | 70     | 260         | 4.9  | 100 | 38  | 66    | 143   | 60              | 75.8               | 72.0                   | 77.2                   | 0                | 200 | 271       | 343       | 2.0    | 1.58          |

**Tabla A.3.4.1:** Base de datos asociada a las 289 geometrías simuladas (continuación)

| Geometría | W <sup>o</sup> | $V_d$  | $\mathbf R$ | p    | $\mathbf{A}$ | L   | $D_c$ | $D_t$ | $\rm V_{85-TE}$ | $V_{\rm 85-PK}$ | $V_{\rm 85\text{-}MC}$ | $\rm V_{85\text{-}FK}$ | TE             | PK  | MC  | <b>FK</b> | IC <sub>1</sub> | $\mathbf C$ |
|-----------|----------------|--------|-------------|------|--------------|-----|-------|-------|-----------------|-----------------|------------------------|------------------------|----------------|-----|-----|-----------|-----------------|-------------|
|           |                | (km/h) | (m)         | (% ) | (m)          | (m) | (m)   | (m)   | (km/h)          | (km/h)          | (km/h)                 | (km/h)                 | (m)            | (m) | (m) | (m)       | (km/h)          | (m/s)       |
|           | 23             | 70     | 260         | 4.9  | 100          | 38  | 66    | 143   | 65              | 78.4            | 74.6                   | 80.0                   | $\overline{0}$ | 200 | 271 | 343       | 4.6             | 1.86        |
|           | 23             | 70     | 260         | 4.9  | 100          | 38  | 66    | 143   | 70              | 81.0            | 77.2                   | 82.7                   | $\theta$       | 200 | 271 | 343       | 7.2             | 2.13        |
|           | 23             | 70     | 260         | 4.9  | 100          | 38  | 66    | 143   | 75              | 83.6            | 79.8                   | 85.5                   | $\Omega$       | 200 | 271 | 343       | 9.8             | 2.35        |
|           | 23             | 70     | 260         | 4.9  | 100          | 38  | 66    | 143   | 80              | 86.3            | 82.5                   | 88.2                   | $\theta$       | 200 | 271 | 343       | 12.5            | 2.52        |
|           | 23             | 70     | 260         | 4.9  | 100          | 38  | 66    | 143   | 85              | 88.9            | 85.1                   | 91.0                   | $\overline{0}$ | 200 | 271 | 343       | 15.1            | 2.64        |
| 206       | 23             | 70     | 260         | 4.9  | 100          | 38  | 66    | 143   | 90              | 91.5            | 87.7                   | 93.7                   | $\overline{0}$ | 200 | 271 | 343       | 17.7            | 2.70        |
|           | 23             | 70     | 260         | 4.9  | 100          | 38  | 66    | 143   | 95              | 94.1            | 90.3                   | 96.5                   | $\Omega$       | 200 | 271 | 343       | 20.3            | 2.67        |
|           | 23             | 70     | 260         | 4.9  | 100          | 38  | 66    | 143   | 100             | 96.7            | 92.9                   | 99.2                   | $\overline{0}$ | 200 | 271 | 343       | 22.9            | 2.56        |
|           | 23             | 70     | 260         | 4.9  | 100          | 38  | 66    | 143   | 105             | 99.4            | 95.6                   | 102.0                  | $\overline{0}$ | 200 | 271 | 343       | 25.6            | 2.39        |
|           | 23             | 70     | 260         | 4.9  | 100          | 38  | 66    | 143   | 110             | 102.0           | 98.2                   | 104.7                  | $\mathbf{0}$   | 200 | 271 | 343       | 28.2            | 2.17        |
|           | 23             | 70     | 260         | 4.9  | 100          | 38  | 66    | 143   | 115             | 104.6           | 100.8                  | 107.5                  | $\mathbf{0}$   | 200 | 271 | 343       | 30.8            | 1.91        |
|           | 23             | 70     | 260         | 4.9  | 100          | 38  | 66    | 143   | 120             | 107.2           | 103.4                  | 110.3                  | 0              | 200 | 271 | 343       | 33.4            | 1.63        |
|           | 23             | 70     | 230         | 5.6  | 100          | 43  | 49    | 136   | 50              | 69.6            | 65.6                   | 70.4                   | $\Omega$       | 200 | 268 | 336       | 4.4             | 1.16        |
|           | 23             | 70     | 230         | 5.6  | 100          | 43  | 49    | 136   | 55              | 72.3            | 68.2                   | 73.2                   | $\mathbf{0}$   | 200 | 268 | 336       | 1.8             | 1.43        |
|           | 23             | 70     | 230         | 5.6  | 100          | 43  | 49    | 136   | 60              | 74.9            | 70.8                   | 75.9                   | $\mathbf{0}$   | 200 | 268 | 336       | 0.8             | 1.71        |
|           | 23             | 70     | 230         | 5.6  | 100          | 43  | 49    | 136   | 65              | 77.5            | 73.4                   | 78.7                   | $\overline{0}$ | 200 | 268 | 336       | 3.4             | 1.99        |
|           | 23             | 70     | 230         | 5.6  | 100          | 43  | 49    | 136   | 70              | 80.1            | 76.1                   | 81.4                   | $\Omega$       | 200 | 268 | 336       | 6.1             | 2.24        |
|           | 23             | 70     | 230         | 5.6  | 100          | 43  | 49    | 136   | 75              | 82.7            | 78.7                   | 84.2                   | $\overline{0}$ | 200 | 268 | 336       | 8.7             | 2.44        |
|           | 23             | 70     | 230         | 5.6  | 100          | 43  | 49    | 136   | 80              | 85.4            | 81.3                   | 86.9                   | $\Omega$       | 200 | 268 | 336       | 11.3            | 2.58        |
| 207       | 23             | 70     | 230         | 5.6  | 100          | 43  | 49    | 136   | 85              | 88.0            | 83.9                   | 89.7                   | $\theta$       | 200 | 268 | 336       | 13.9            | 2.68        |
|           | 23             | 70     | 230         | 5.6  | 100          | 43  | 49    | 136   | 90              | 90.6            | 86.5                   | 92.4                   | $\mathbf{0}$   | 200 | 268 | 336       | 16.5            | 2.70        |
|           | 23             | 70     | 230         | 5.6  | 100          | 43  | 49    | 136   | 95              | 93.2            | 89.2                   | 95.2                   | $\Omega$       | 200 | 268 | 336       | 19.2            | 2.62        |
|           | 23             | 70     | 230         | 5.6  | 100          | 43  | 49    | 136   | 100             | 95.8            | 91.8                   | 97.9                   | $\Omega$       | 200 | 268 | 336       | 21.8            | 2.49        |
|           | 23             | 70     | 230         | 5.6  | 100          | 43  | 49    | 136   | 105             | 98.5            | 94.4                   | 100.7                  | $\mathbf{0}$   | 200 | 268 | 336       | 24.4            | 2.29        |
|           | 23             | 70     | 230         | 5.6  | 100          | 43  | 49    | 136   | 110             | 101.1           | 97.0                   | 103.4                  | $\Omega$       | 200 | 268 | 336       | 27.0            | 2.05        |
|           | 23             | 70     | 230         | 5.6  | 100          | 43  | 49    | 136   | 115             | 103.7           | 99.6                   | 106.2                  | $\theta$       | 200 | 268 | 336       | 29.6            | 1.78        |
|           | 23             | 70     | 230         | 5.6  | 100          | 43  | 49    | 136   | 120             | 106.3           | 102.3                  | 108.9                  | 0              | 200 | 268 | 336       | 32.3            | 1.50        |

**Tabla A.3.4.1:** Base de datos asociada a las 289 geometrías simuladas (continuación)

| Geometría | W <sup>o</sup> | $V_d$  | $\mathbf R$ | p    | $\mathbf{A}$ | L   | $D_c$ | $D_t$ | $\rm V_{85-TE}$ | $V_{85-PK}$ | $\rm V_{85\text{-}MC}$ | $\rm V_{85\text{-}FK}$ | TE               | PK  | MC  | <b>FK</b> | IC <sub>1</sub> | $\mathbf C$ |
|-----------|----------------|--------|-------------|------|--------------|-----|-------|-------|-----------------|-------------|------------------------|------------------------|------------------|-----|-----|-----------|-----------------|-------------|
|           |                | (km/h) | (m)         | (% ) | (m)          | (m) | (m)   | (m)   | (km/h)          | (km/h)      | (km/h)                 | (km/h)                 | (m)              | (m) | (m) | (m)       | (km/h)          | (m/s)       |
|           | 23             | 70     | 200         | 6.4  | 100          | 50  | 30    | 130   | 50              | 68.5        | 64.1                   | 68.8                   | $\overline{0}$   | 200 | 265 | 330       | 5.9             | 1.32        |
|           | 23             | 70     | 200         | 6.4  | 100          | 50  | 30    | 130   | 55              | 71.1        | 66.7                   | 71.5                   | $\Omega$         | 200 | 265 | 330       | 3.3             | 1.60        |
|           | 23             | 70     | 200         | 6.4  | 100          | 50  | 30    | 130   | 60              | 73.7        | 69.4                   | 74.3                   | $\overline{0}$   | 200 | 265 | 330       | 0.6             | 1.88        |
|           | 23             | 70     | 200         | 6.4  | 100          | 50  | 30    | 130   | 65              | 76.3        | 72.0                   | 77.0                   | $\overline{0}$   | 200 | 265 | 330       | 2.0             | 2.14        |
|           | 23             | 70     | 200         | 6.4  | 100          | 50  | 30    | 130   | 70              | 78.9        | 74.6                   | 79.8                   | $\boldsymbol{0}$ | 200 | 265 | 330       | 4.6             | 2.36        |
|           | 23             | 70     | 200         | 6.4  | 100          | 50  | 30    | 130   | 75              | 81.6        | 77.2                   | 82.5                   | $\boldsymbol{0}$ | 200 | 265 | 330       | 7.2             | 2.53        |
|           | 23             | 70     | 200         | 6.4  | 100          | 50  | 30    | 130   | 80              | 84.2        | 79.8                   | 85.3                   | $\Omega$         | 200 | 265 | 330       | 9.8             | 2.65        |
| 208       | 23             | 70     | 200         | 6.4  | 100          | 50  | 30    | 130   | 85              | 86.8        | 82.5                   | 88.0                   | $\overline{0}$   | 200 | 265 | 330       | 12.5            | 2.70        |
|           | 23             | 70     | 200         | 6.4  | 100          | 50  | 30    | 130   | 90              | 89.4        | 85.1                   | 90.8                   | $\boldsymbol{0}$ | 200 | 265 | 330       | 15.1            | 2.66        |
|           | 23             | 70     | 200         | 6.4  | 100          | 50  | 30    | 130   | 95              | 92.0        | 87.7                   | 93.5                   | $\overline{0}$   | 200 | 265 | 330       | 17.7            | 2.55        |
|           | 23             | 70     | 200         | 6.4  | 100          | 50  | 30    | 130   | 100             | 94.7        | 90.3                   | 96.3                   | $\boldsymbol{0}$ | 200 | 265 | 330       | 20.3            | 2.37        |
|           | 23             | 70     | 200         | 6.4  | 100          | 50  | 30    | 130   | 105             | 97.3        | 92.9                   | 99.0                   | 0                | 200 | 265 | 330       | 22.9            | 2.15        |
|           | 23             | 70     | 200         | 6.4  | 100          | 50  | 30    | 130   | 110             | 99.9        | 95.6                   | 101.8                  | $\overline{0}$   | 200 | 265 | 330       | 25.6            | 1.89        |
|           | 23             | 70     | 200         | 6.4  | 100          | 50  | 30    | 130   | 115             | 102.5       | 98.2                   | 104.5                  | $\Omega$         | 200 | 265 | 330       | 28.2            | 1.61        |
|           | 23             | 70     | 200         | 6.4  | 100          | 50  | 30    | 130   | 120             | 105.1       | 100.8                  | 107.3                  | $\theta$         | 200 | 265 | 330       | 30.8            | 1.33        |
|           | 23             | 75     | 340         | 4.3  | 110          | 36  | 101   | 172   | 50              | 72.2        | 68.9                   | 74.2                   | $\Omega$         | 200 | 286 | 372       | 6.1             | 0.85        |
|           | 23             | 75     | 340         | 4.3  | 110          | 36  | 101   | 172   | 55              | 74.8        | 71.5                   | 76.9                   | $\Omega$         | 200 | 286 | 372       | 3.5             | 1.08        |
|           | 23             | 75     | 340         | 4.3  | 110          | 36  | 101   | 172   | 60              | 77.4        | 74.1                   | 79.7                   | $\mathbf{0}$     | 200 | 286 | 372       | 0.9             | 1.34        |
|           | 23             | 75     | 340         | 4.3  | 110          | 36  | 101   | 172   | 65              | 80.0        | 76.7                   | 82.5                   | $\mathbf{0}$     | 200 | 286 | 372       | 1.7             | 1.62        |
|           | 23             | 75     | 340         | 4.3  | 110          | 36  | 101   | 172   | 70              | 82.7        | 79.3                   | 85.2                   | $\overline{0}$   | 200 | 286 | 372       | 4.3             | 1.90        |
| 209       | 23             | 75     | 340         | 4.3  | 110          | 36  | 101   | 172   | 75              | 85.3        | 82.0                   | 88.0                   | $\overline{0}$   | 200 | 286 | 372       | 7.0             | 2.16        |
|           | 23             | 75     | 340         | 4.3  | 110          | 36  | 101   | 172   | 80              | 87.9        | 84.6                   | 90.7                   | $\Omega$         | 200 | 286 | 372       | 9.6             | 2.37        |
|           | 23             | 75     | 340         | 4.3  | 110          | 36  | 101   | 172   | 85              | 90.5        | 87.2                   | 93.5                   | $\overline{0}$   | 200 | 286 | 372       | 12.2            | 2.53        |
|           | 23             | 75     | 340         | 4.3  | 110          | 36  | 101   | 172   | 90              | 93.1        | 89.8                   | 96.2                   | $\overline{0}$   | 200 | 286 | 372       | 14.8            | 2.63        |
|           | 23             | 75     | 340         | 4.3  | 110          | 36  | 101   | 172   | 95              | 95.8        | 92.4                   | 99.0                   | $\mathbf{0}$     | 200 | 286 | 372       | 17.4            | 2.69        |
|           | 23             | 75     | 340         | 4.3  | 110          | 36  | 101   | 172   | 100             | 98.4        | 95.1                   | 101.7                  | $\overline{0}$   | 200 | 286 | 372       | 20.1            | 2.64        |
|           | 23             | 75     | 340         | 4.3  | 110          | 36  | 101   | 172   | 105             | 101.0       | 97.7                   | 104.5                  | 0                | 200 | 286 | 372       | 22.7            | 2.52        |

**Tabla A.3.4.1:** Base de datos asociada a las 289 geometrías simuladas (continuación)

| Geometría | W <sup>o</sup> | $V_d$  | $\mathbf R$ | p   | $\mathbf{A}$ | L   | $D_c$ | $D_t$ | $\mathrm{V}_{\mathrm{85-TE}}$ | $V_{85-PK}$ | $V_{\rm 85-MC}$ | $\rm V_{85\text{-}FK}$ | TE               | PK  | MC  | <b>FK</b> | IC <sub>1</sub> | $\mathbf C$ |
|-----------|----------------|--------|-------------|-----|--------------|-----|-------|-------|-------------------------------|-------------|-----------------|------------------------|------------------|-----|-----|-----------|-----------------|-------------|
|           |                | (km/h) | (m)         | (%) | (m)          | (m) | (m)   | (m)   | (km/h)                        | (km/h)      | (km/h)          | (km/h)                 | (m)              | (m) | (m) | (m)       | (km/h)          | (m/s)       |
|           | 23             | 75     | 340         | 4.3 | 110          | 36  | 101   | 172   | 110                           | 103.6       | 100.3           | 107.2                  | $\mathbf{0}$     | 200 | 286 | 372       | 25.3            | 2.34        |
| 209       | 23             | 75     | 340         | 4.3 | 110          | 36  | 101   | 172   | 115                           | 106.2       | 102.9           | 110.0                  | $\Omega$         | 200 | 286 | 372       | 27.9            | 2.12        |
|           | 23             | 75     | 340         | 4.3 | 110          | 36  | 101   | 172   | 120                           | 108.9       | 105.5           | 112.7                  | $\mathbf{0}$     | 200 | 286 | 372       | 30.5            | 1.87        |
|           | 23             | 75     | 310         | 4.8 | 110          | 39  | 85    | 163   | 50                            | 71.7        | 68.2            | 73.4                   | $\boldsymbol{0}$ | 200 | 282 | 363       | 6.8             | 0.91        |
|           | 23             | 75     | 310         | 4.8 | 110          | 39  | 85    | 163   | 55                            | 74.3        | 70.8            | 76.2                   | $\overline{0}$   | 200 | 282 | 363       | 4.2             | 1.15        |
|           | 23             | 75     | 310         | 4.8 | 110          | 39  | 85    | 163   | 60                            | 76.9        | 73.4            | 78.9                   | $\overline{0}$   | 200 | 282 | 363       | 1.6             | 1.42        |
|           | 23             | 75     | 310         | 4.8 | 110          | 39  | 85    | 163   | 65                            | 79.5        | 76.0            | 81.7                   | $\overline{0}$   | 200 | 282 | 363       | 1.0             | 1.70        |
|           | 23             | 75     | 310         | 4.8 | 110          | 39  | 85    | 163   | 70                            | 82.1        | 78.7            | 84.4                   | $\mathbf{0}$     | 200 | 282 | 363       | 3.7             | 1.98        |
|           | 23             | 75     | 310         | 4.8 | 110          | 39  | 85    | 163   | 75                            | 84.8        | 81.3            | 87.2                   | $\boldsymbol{0}$ | 200 | 282 | 363       | 6.3             | 2.22        |
|           | 23             | 75     | 310         | 4.8 | 110          | 39  | 85    | 163   | 80                            | 87.4        | 83.9            | 89.9                   | $\overline{0}$   | 200 | 282 | 363       | 8.9             | 2.42        |
| 210       | 23             | 75     | 310         | 4.8 | 110          | 39  | 85    | 163   | 85                            | 90.0        | 86.5            | 92.7                   | $\overline{0}$   | 200 | 282 | 363       | 11.5            | 2.57        |
|           | 23             | 75     | 310         | 4.8 | 110          | 39  | 85    | 163   | 90                            | 92.6        | 89.1            | 95.4                   | $\boldsymbol{0}$ | 200 | 282 | 363       | 14.1            | 2.66        |
|           | 23             | 75     | 310         | 4.8 | 110          | 39  | 85    | 163   | 95                            | 95.2        | 91.8            | 98.2                   | $\overline{0}$   | 200 | 282 | 363       | 16.8            | 2.71        |
|           | 23             | 75     | 310         | 4.8 | 110          | 39  | 85    | 163   | 100                           | 97.9        | 94.4            | 100.9                  | $\overline{0}$   | 200 | 282 | 363       | 19.4            | 2.62        |
|           | 23             | 75     | 310         | 4.8 | 110          | 39  | 85    | 163   | 105                           | 100.5       | 97.0            | 103.7                  | $\mathbf{0}$     | 200 | 282 | 363       | 22.0            | 2.48        |
|           | 23             | 75     | 310         | 4.8 | 110          | 39  | 85    | 163   | 110                           | 103.1       | 99.6            | 106.4                  | $\overline{0}$   | 200 | 282 | 363       | 24.6            | 2.29        |
|           | 23             | 75     | 310         | 4.8 | 110          | 39  | 85    | 163   | 115                           | 105.7       | 102.2           | 109.2                  | $\overline{0}$   | 200 | 282 | 363       | 27.2            | 2.06        |
|           | 23             | 75     | 310         | 4.8 | 110          | 39  | 85    | 163   | 120                           | 108.3       | 104.9           | 111.9                  | $\mathbf{0}$     | 200 | 282 | 363       | 29.9            | 1.79        |
|           | 23             | 75     | 280         | 5.3 | 110          | 43  | 69    | 156   | 50                            | 71.0        | 67.4            | 72.5                   | $\overline{0}$   | 200 | 278 | 356       | 7.6             | 0.98        |
|           | 23             | 75     | 280         | 5.3 | 110          | 43  | 69    | 156   | 55                            | 73.7        | 70.0            | 75.2                   | $\overline{0}$   | 200 | 278 | 356       | 5.0             | 1.23        |
|           | 23             | 75     | 280         | 5.3 | 110          | 43  | 69    | 156   | 60                            | 76.3        | 72.6            | 78.0                   | $\overline{0}$   | 200 | 278 | 356       | 2.4             | 1.51        |
|           | 23             | 75     | 280         | 5.3 | 110          | 43  | 69    | 156   | 65                            | 78.9        | 75.2            | 80.7                   | $\overline{0}$   | 200 | 278 | 356       | 0.2             | 1.79        |
| 211       | 23             | 75     | 280         | 5.3 | 110          | 43  | 69    | 156   | 70                            | 81.5        | 77.9            | 83.5                   | $\overline{0}$   | 200 | 278 | 356       | 2.9             | 2.06        |
|           | 23             | 75     | 280         | 5.3 | 110          | 43  | 69    | 156   | 75                            | 84.1        | 80.5            | 86.2                   | $\boldsymbol{0}$ | 200 | 278 | 356       | 5.5             | 2.30        |
|           | 23             | 75     | 280         | 5.3 | 110          | 43  | 69    | 156   | 80                            | 86.8        | 83.1            | 89.0                   | $\mathbf{0}$     | 200 | 278 | 356       | 8.1             | 2.48        |
|           | 23             | 75     | 280         | 5.3 | 110          | 43  | 69    | 156   | 85                            | 89.4        | 85.7            | 91.7                   | $\overline{0}$   | 200 | 278 | 356       | 10.7            | 2.61        |
|           | 23             | 75     | 280         | 5.3 | 110          | 43  | 69    | 156   | 90                            | 92.0        | 88.3            | 94.5                   | 0                | 200 | 278 | 356       | 13.3            | 2.69        |

**Tabla A.3.4.1:** Base de datos asociada a las 289 geometrías simuladas (continuación)

| Geometría | W <sup>o</sup> | $V_d$  | $\mathbf R$ | p    | $\mathbf{A}$ | L   | $D_c$ | $D_t$ | $V_{\rm 85-TE}$ | $V_{85-PK}$ | $\rm V_{85\text{-}MC}$ | $\rm V_{85\text{-}FK}$ | TE               | PK  | MC  | <b>FK</b> | IC <sub>1</sub> | $\mathbf C$ |
|-----------|----------------|--------|-------------|------|--------------|-----|-------|-------|-----------------|-------------|------------------------|------------------------|------------------|-----|-----|-----------|-----------------|-------------|
|           |                | (km/h) | (m)         | (% ) | (m)          | (m) | (m)   | (m)   | (km/h)          | (km/h)      | (km/h)                 | (km/h)                 | (m)              | (m) | (m) | (m)       | (km/h)          | (m/s)       |
|           | 23             | 75     | 280         | 5.3  | 110          | 43  | 69    | 156   | 95              | 94.6        | 91.0                   | 97.2                   | $\mathbf{0}$     | 200 | 278 | 356       | 16.0            | 2.69        |
|           | 23             | 75     | 280         | 5.3  | 110          | 43  | 69    | 156   | 100             | 97.2        | 93.6                   | 100.0                  | 0                | 200 | 278 | 356       | 18.6            | 2.59        |
| 211       | 23             | 75     | 280         | 5.3  | 110          | 43  | 69    | 156   | 105             | 99.9        | 96.2                   | 102.7                  | $\mathbf{0}$     | 200 | 278 | 356       | 21.2            | 2.43        |
|           | 23             | 75     | 280         | 5.3  | 110          | 43  | 69    | 156   | 110             | 102.5       | 98.8                   | 105.5                  | $\mathbf{0}$     | 200 | 278 | 356       | 23.8            | 2.22        |
|           | 23             | 75     | 280         | 5.3  | 110          | 43  | 69    | 156   | 115             | 105.1       | 101.4                  | 108.2                  | 0                | 200 | 278 | 356       | 26.4            | 1.98        |
|           | 23             | 75     | 280         | 5.3  | 110          | 43  | 69    | 156   | 120             | 107.7       | 104.1                  | 111.0                  | $\Omega$         | 200 | 278 | 356       | 29.1            | 1.70        |
|           | 23             | 75     | 250         | 5.9  | 110          | 48  | 52    | 149   | 50              | 70.3        | 66.4                   | 71.3                   | $\Omega$         | 200 | 274 | 349       | 8.6             | 1.08        |
|           | 23             | 75     | 250         | 5.9  | 110          | 48  | 52    | 149   | 55              | 72.9        | 69.0                   | 74.1                   | $\Omega$         | 200 | 274 | 349       | 6.0             | 1.35        |
|           | 23             | 75     | 250         | 5.9  | 110          | 48  | 52    | 149   | 60              | 75.5        | 71.6                   | 76.8                   | $\overline{0}$   | 200 | 274 | 349       | 3.4             | 1.63        |
|           | 23             | 75     | 250         | 5.9  | 110          | 48  | 52    | 149   | 65              | 78.1        | 74.2                   | 79.6                   | $\mathbf{0}$     | 200 | 274 | 349       | 0.8             | 1.91        |
|           | 23             | 75     | 250         | 5.9  | 110          | 48  | 52    | 149   | 70              | 80.7        | 76.9                   | 82.3                   | $\overline{0}$   | 200 | 274 | 349       | 1.9             | 2.17        |
|           | 23             | 75     | 250         | 5.9  | 110          | 48  | 52    | 149   | 75              | 83.4        | 79.5                   | 85.1                   | $\overline{0}$   | 200 | 274 | 349       | 4.5             | 2.38        |
|           | 23             | 75     | 250         | 5.9  | 110          | 48  | 52    | 149   | 80              | 86.0        | 82.1                   | 87.8                   | $\overline{0}$   | 200 | 274 | 349       | 7.1             | 2.54        |
| 212       | 23             | 75     | 250         | 5.9  | 110          | 48  | 52    | 149   | 85              | 88.6        | 84.7                   | 90.6                   | $\mathbf{0}$     | 200 | 274 | 349       | 9.7             | 2.65        |
|           | 23             | 75     | 250         | 5.9  | 110          | 48  | 52    | 149   | 90              | 91.2        | 87.3                   | 93.3                   | 0                | 200 | 274 | 349       | 12.3            | 2.71        |
|           | 23             | 75     | 250         | 5.9  | 110          | 48  | 52    | 149   | 95              | 93.8        | 90.0                   | 96.1                   | $\Omega$         | 200 | 274 | 349       | 15.0            | 2.66        |
|           | 23             | 75     | 250         | 5.9  | 110          | 48  | 52    | 149   | 100             | 96.5        | 92.6                   | 98.8                   | $\Omega$         | 200 | 274 | 349       | 17.6            | 2.54        |
|           | 23             | 75     | 250         | 5.9  | 110          | 48  | 52    | 149   | 105             | 99.1        | 95.2                   | 101.6                  | $\Omega$         | 200 | 274 | 349       | 20.2            | 2.36        |
|           | 23             | 75     | 250         | 5.9  | 110          | 48  | 52    | 149   | 110             | 101.7       | 97.8                   | 104.3                  | $\overline{0}$   | 200 | 274 | 349       | 22.8            | 2.13        |
|           | 23             | 75     | 250         | 5.9  | 110          | 48  | 52    | 149   | 115             | 104.3       | 100.4                  | 107.1                  | $\Omega$         | 200 | 274 | 349       | 25.4            | 1.87        |
|           | 23             | 75     | 250         | 5.9  | 110          | 48  | 52    | 149   | 120             | 106.9       | 103.1                  | 109.8                  | $\boldsymbol{0}$ | 200 | 274 | 349       | 28.1            | 1.59        |
|           | 23             | 75     | 220         | 6.7  | 110          | 55  | 33    | 143   | 50              | 69.3        | 65.1                   | 69.9                   | $\overline{0}$   | 200 | 272 | 343       | 9.9             | 1.21        |
|           | 23             | 75     | 220         | 6.7  | 110          | 55  | 33    | 143   | 55              | 71.9        | 67.8                   | 72.7                   | $\overline{0}$   | 200 | 272 | 343       | 7.2             | 1.48        |
| 213       | 23             | 75     | 220         | 6.7  | 110          | 55  | 33    | 143   | 60              | 74.5        | 70.4                   | 75.4                   | $\mathbf{0}$     | 200 | 272 | 343       | 4.6             | 1.77        |
|           | 23             | 75     | 220         | 6.7  | 110          | 55  | 33    | 143   | 65              | 77.1        | 73.0                   | 78.2                   | 0                | 200 | 272 | 343       | 2.0             | 2.04        |
|           | 23             | 75     | 220         | 6.7  | 110          | 55  | 33    | 143   | 70              | 79.8        | 75.6                   | 80.9                   | $\Omega$         | 200 | 272 | 343       | 0.6             | 2.28        |
|           | 23             | 75     | 220         | 6.7  | 110          | 55  | 33    | 143   | 75              | 82.4        | 78.2                   | 83.7                   | 0                | 200 | 272 | 343       | 3.2             | 2.47        |

**Tabla A.3.4.1:** Base de datos asociada a las 289 geometrías simuladas (continuación)

| Geometría | W <sup>o</sup> | $V_d$  | ${\bf R}$ | p    | $\mathbf{A}$ | L   | $D_c$ | $D_t$ | $\mathrm{V}_{\mathrm{85-TE}}$ | $V_{85-PK}$ | $\rm V_{85\text{-}MC}$ | $\rm V_{85\text{-}FK}$ | TE             | PK  | MC  | <b>FK</b> | IC <sub>1</sub> | $\mathbf C$ |
|-----------|----------------|--------|-----------|------|--------------|-----|-------|-------|-------------------------------|-------------|------------------------|------------------------|----------------|-----|-----|-----------|-----------------|-------------|
|           |                | (km/h) | (m)       | (% ) | (m)          | (m) | (m)   | (m)   | (km/h)                        | (km/h)      | (km/h)                 | (km/h)                 | (m)            | (m) | (m) | (m)       | (km/h)          | (m/s)       |
|           | 23             | 75     | 220       | 6.7  | 110          | 55  | 33    | 143   | 80                            | 85.0        | 80.9                   | 86.4                   | $\overline{0}$ | 200 | 272 | 343       | 5.9             | 2.61        |
|           | 23             | 75     | 220       | 6.7  | 110          | 55  | 33    | 143   | 85                            | 87.6        | 83.5                   | 89.2                   | $\Omega$       | 200 | 272 | 343       | 8.5             | 2.69        |
|           | 23             | 75     | 220       | 6.7  | 110          | 55  | 33    | 143   | 90                            | 90.2        | 86.1                   | 91.9                   | $\overline{0}$ | 200 | 272 | 343       | 11.1            | 2.69        |
|           | 23             | 75     | 220       | 6.7  | 110          | 55  | 33    | 143   | 95                            | 92.9        | 88.7                   | 94.7                   | $\overline{0}$ | 200 | 272 | 343       | 13.7            | 2.60        |
| 213       | 23             | 75     | 220       | 6.7  | 110          | 55  | 33    | 143   | 100                           | 95.5        | 91.3                   | 97.4                   | $\overline{0}$ | 200 | 272 | 343       | 16.3            | 2.45        |
|           | 23             | 75     | 220       | 6.7  | 110          | 55  | 33    | 143   | 105                           | 98.1        | 94.0                   | 100.2                  | $\overline{0}$ | 200 | 272 | 343       | 19.0            | 2.25        |
|           | 23             | 75     | 220       | 6.7  | 110          | 55  | 33    | 143   | 110                           | 100.7       | 96.6                   | 102.9                  | $\overline{0}$ | 200 | 272 | 343       | 21.6            | 2.00        |
|           | 23             | 75     | 220       | 6.7  | 110          | 55  | 33    | 143   | 115                           | 103.3       | 99.2                   | 105.7                  | $\Omega$       | 200 | 272 | 343       | 24.2            | 1.73        |
|           | 23             | 75     | 220       | 6.7  | 110          | 55  | 33    | 143   | 120                           | 106.0       | 101.8                  | 108.4                  | $\mathbf{0}$   | 200 | 272 | 343       | 26.8            | 1.45        |
|           | 23             | 80     | 330       | 5.1  | 135          | 55  | 77    | 188   | 50                            | 72.0        | 68.6                   | 73.9                   | $\Omega$       | 200 | 294 | 388       | 11.4            | 0.87        |
|           | 23             | 80     | 330       | 5.1  | 135          | 55  | 77    | 188   | 55                            | 74.6        | 71.3                   | 76.7                   | $\mathbf{0}$   | 200 | 294 | 388       | 8.7             | 1.11        |
|           | 23             | 80     | 330       | 5.1  | 135          | 55  | 77    | 188   | 60                            | 77.3        | 73.9                   | 79.4                   | $\Omega$       | 200 | 294 | 388       | 6.1             | 1.38        |
|           | 23             | 80     | 330       | 5.1  | 135          | 55  | 77    | 188   | 65                            | 79.9        | 76.5                   | 82.2                   | $\overline{0}$ | 200 | 294 | 388       | 3.5             | 1.66        |
|           | 23             | 80     | 330       | 5.1  | 135          | 55  | 77    | 188   | 70                            | 82.5        | 79.1                   | 85.0                   | $\overline{0}$ | 200 | 294 | 388       | 0.9             | 1.93        |
|           | 23             | 80     | 330       | 5.1  | 135          | 55  | 77    | 188   | 75                            | 85.1        | 81.7                   | 87.7                   | $\mathbf{0}$   | 200 | 294 | 388       | 1.7             | 2.19        |
|           | 23             | 80     | 330       | 5.1  | 135          | 55  | 77    | 188   | 80                            | 87.7        | 84.4                   | 90.5                   | $\Omega$       | 200 | 294 | 388       | 4.4             | 2.39        |
| 214       | 23             | 80     | 330       | 5.1  | 135          | 55  | 77    | 188   | 85                            | 90.4        | 87.0                   | 93.2                   | $\Omega$       | 200 | 294 | 388       | 7.0             | 2.54        |
|           | 23             | 80     | 330       | 5.1  | 135          | 55  | 77    | 188   | 90                            | 93.0        | 89.6                   | 96.0                   | $\Omega$       | 200 | 294 | 388       | 9.6             | 2.64        |
|           | 23             | 80     | 330       | 5.1  | 135          | 55  | 77    | 188   | 95                            | 95.6        | 92.2                   | 98.7                   | $\mathbf{0}$   | 200 | 294 | 388       | 12.2            | 2.69        |
|           | 23             | 80     | 330       | 5.1  | 135          | 55  | 77    | 188   | 100                           | 98.2        | 94.8                   | 101.5                  | $\Omega$       | 200 | 294 | 388       | 14.8            | 2.63        |
|           | 23             | 80     | 330       | 5.1  | 135          | 55  | 77    | 188   | 105                           | 100.8       | 97.5                   | 104.2                  | $\overline{0}$ | 200 | 294 | 388       | 17.5            | 2.51        |
|           | 23             | 80     | 330       | 5.1  | 135          | 55  | 77    | 188   | 110                           | 103.5       | 100.1                  | 107.0                  | $\overline{0}$ | 200 | 294 | 388       | 20.1            | 2.32        |
|           | 23             | 80     | 330       | 5.1  | 135          | 55  | 77    | 188   | 115                           | 106.1       | 102.7                  | 109.7                  | $\mathbf{0}$   | 200 | 294 | 388       | 22.7            | 2.10        |
|           | 23             | 80     | 330       | 5.1  | 135          | 55  | 77    | 188   | 120                           | 108.7       | 105.3                  | 112.5                  | $\mathbf{0}$   | 200 | 294 | 388       | 25.3            | 1.84        |
|           | 23             | 80     | 300       | 5.6  | 135          | 61  | 60    | 181   | 50                            | 71.5        | 67.9                   | 73.1                   | $\Omega$       | 200 | 291 | 381       | 12.1            | 0.94        |
| 215       | 23             | 80     | 300       | 5.6  | 135          | 61  | 60    | 181   | 55                            | 74.1        | 70.6                   | 75.9                   | $\Omega$       | 200 | 291 | 381       | 9.4             | 1.19        |
|           | 23             | 80     | 300       | 5.6  | 135          | 61  | 60    | 181   | 60                            | 76.7        | 73.2                   | 78.6                   | 0              | 200 | 291 | 381       | 6.8             | 1.46        |

**Tabla A.3.4.1:** Base de datos asociada a las 289 geometrías simuladas (continuación)

| Geometría | W <sup>o</sup> | $V_d$  | $\mathbf R$ | p    | $\mathbf{A}$ | L   | $D_c$ | $D_t$ | $\rm V_{85-TE}$ | $V_{85-PK}$ | $V_{\rm 85\text{-}MC}$ | $\rm V_{85\text{-}FK}$ | TE             | PK  | MC  | <b>FK</b> | IC <sub>1</sub> | $\mathbf C$ |
|-----------|----------------|--------|-------------|------|--------------|-----|-------|-------|-----------------|-------------|------------------------|------------------------|----------------|-----|-----|-----------|-----------------|-------------|
|           |                | (km/h) | (m)         | (% ) | (m)          | (m) | (m)   | (m)   | (km/h)          | (km/h)      | (km/h)                 | (km/h)                 | (m)            | (m) | (m) | (m)       | (km/h)          | (m/s)       |
|           | 23             | 80     | 300         | 5.6  | 135          | 61  | 60    | 181   | 65              | 79.3        | 75.8                   | 81.4                   | $\overline{0}$ | 200 | 291 | 381       | 4.2             | 1.74        |
|           | 23             | 80     | 300         | 5.6  | 135          | 61  | 60    | 181   | 70              | 82.0        | 78.4                   | 84.1                   | 0              | 200 | 291 | 381       | 1.6             | 2.01        |
|           | 23             | 80     | 300         | 5.6  | 135          | 61  | 60    | 181   | 75              | 84.6        | 81.0                   | 86.9                   | $\Omega$       | 200 | 291 | 381       | 1.0             | 2.25        |
|           | 23             | 80     | 300         | 5.6  | 135          | 61  | 60    | 181   | 80              | 87.2        | 83.7                   | 89.6                   | $\mathbf{0}$   | 200 | 291 | 381       | 3.7             | 2.44        |
|           | 23             | 80     | 300         | 5.6  | 135          | 61  | 60    | 181   | 85              | 89.8        | 86.3                   | 92.4                   | $\mathbf{0}$   | 200 | 291 | 381       | 6.3             | 2.58        |
| 215       | 23             | 80     | 300         | 5.6  | 135          | 61  | 60    | 181   | 90              | 92.4        | 88.9                   | 95.1                   | $\theta$       | 200 | 291 | 381       | 8.9             | 2.67        |
|           | 23             | 80     | 300         | 5.6  | 135          | 61  | 60    | 181   | 95              | 95.1        | 91.5                   | 97.9                   | $\Omega$       | 200 | 291 | 381       | 11.5            | 2.69        |
|           | 23             | 80     | 300         | 5.6  | 135          | 61  | 60    | 181   | 100             | 97.7        | 94.1                   | 100.6                  | $\Omega$       | 200 | 291 | 381       | 14.1            | 2.61        |
|           | 23             | 80     | 300         | 5.6  | 135          | 61  | 60    | 181   | 105             | 100.3       | 96.8                   | 103.4                  | $\overline{0}$ | 200 | 291 | 381       | 16.8            | 2.46        |
|           | 23             | 80     | 300         | 5.6  | 135          | 61  | 60    | 181   | 110             | 102.9       | 99.4                   | 106.1                  | $\overline{0}$ | 200 | 291 | 381       | 19.4            | 2.27        |
|           | 23             | 80     | 300         | 5.6  | 135          | 61  | 60    | 181   | 115             | 105.5       | 102.0                  | 108.9                  | $\overline{0}$ | 200 | 291 | 381       | 22.0            | 2.03        |
|           | 23             | 80     | 300         | 5.6  | 135          | 61  | 60    | 181   | 120             | 108.2       | 104.6                  | 111.6                  | $\Omega$       | 200 | 291 | 381       | 24.6            | 1.76        |
|           | 23             | 80     | 270         | 6.2  | 135          | 68  | 41    | 176   | 50              | 70.8        | 67.1                   | 72.1                   | $\overline{0}$ | 200 | 288 | 376       | 12.9            | 1.03        |
|           | 23             | 80     | 270         | 6.2  | 135          | 68  | 41    | 176   | 55              | 73.4        | 69.7                   | 74.9                   | $\overline{0}$ | 200 | 288 | 376       | 10.3            | 1.28        |
|           | 23             | 80     | 270         | 6.2  | 135          | 68  | 41    | 176   | 60              | 76.0        | 72.3                   | 77.6                   | $\theta$       | 200 | 288 | 376       | 7.7             | 1.56        |
|           | 23             | 80     | 270         | 6.2  | 135          | 68  | 41    | 176   | 65              | 78.7        | 74.9                   | 80.4                   | $\overline{0}$ | 200 | 288 | 376       | 5.1             | 1.84        |
|           | 23             | 80     | 270         | 6.2  | 135          | 68  | 41    | 176   | 70              | 81.3        | 77.5                   | 83.1                   | 0              | 200 | 288 | 376       | 2.5             | 2.11        |
|           | 23             | 80     | 270         | 6.2  | 135          | 68  | 41    | 176   | 75              | 83.9        | 80.2                   | 85.9                   | $\mathbf{0}$   | 200 | 288 | 376       | 0.2             | 2.33        |
|           | 23             | 80     | 270         | 6.2  | 135          | 68  | 41    | 176   | 80              | 86.5        | 82.8                   | 88.6                   | $\mathbf{0}$   | 200 | 288 | 376       | 2.8             | 2.50        |
| 216       | 23             | 80     | 270         | 6.2  | 135          | 68  | 41    | 176   | 85              | 89.1        | 85.4                   | 91.4                   | $\Omega$       | 200 | 288 | 376       | 5.4             | 2.62        |
|           | 23             | 80     | 270         | 6.2  | 135          | 68  | 41    | 176   | 90              | 91.8        | 88.0                   | 94.1                   | $\mathbf{0}$   | 200 | 288 | 376       | 8.0             | 2.69        |
|           | 23             | 80     | 270         | 6.2  | 135          | 68  | 41    | 176   | 95              | 94.4        | 90.6                   | 96.9                   | $\mathbf{0}$   | 200 | 288 | 376       | 10.6            | 2.67        |
|           | 23             | 80     | 270         | 6.2  | 135          | 68  | 41    | 176   | 100             | 97.0        | 93.3                   | 99.6                   | $\mathbf{0}$   | 200 | 288 | 376       | 13.3            | 2.57        |
|           | 23             | 80     | 270         | 6.2  | 135          | 68  | 41    | 176   | 105             | 99.6        | 95.9                   | 102.4                  | $\overline{0}$ | 200 | 288 | 376       | 15.9            | 2.41        |
|           | 23             | 80     | 270         | 6.2  | 135          | 68  | 41    | 176   | 110             | 102.2       | 98.5                   | 105.1                  | $\Omega$       | 200 | 288 | 376       | 18.5            | 2.19        |
|           | 23             | 80     | 270         | 6.2  | 135          | 68  | 41    | 176   | 115             | 104.9       | 101.1                  | 107.9                  | $\overline{0}$ | 200 | 288 | 376       | 21.1            | 1.94        |
|           | 23             | 80     | 270         | 6.2  | 135          | 68  | 41    | 176   | 120             | 107.5       | 103.7                  | 110.6                  | 0              | 200 | 288 | 376       | 23.7            | 1.67        |

**Tabla A.3.4.1:** Base de datos asociada a las 289 geometrías simuladas (continuación)

| Geometría | W <sup>o</sup> | $V_d$  | $\mathbf R$ | p    | $\mathbf{A}$ | L   | $D_c$ | $D_t$ | $\rm V_{85-TE}$ | $V_{\rm 85-PK}$ | $V_{\rm 85\text{-}MC}$ | $\rm V_{85\text{-}FK}$ | TE             | PK  | MC  | <b>FK</b> | IC <sub>1</sub> | $\mathcal{C}$ |
|-----------|----------------|--------|-------------|------|--------------|-----|-------|-------|-----------------|-----------------|------------------------|------------------------|----------------|-----|-----|-----------|-----------------|---------------|
|           |                | (km/h) | (m)         | (% ) | (m)          | (m) | (m)   | (m)   | (km/h)          | (km/h)          | (km/h)                 | (km/h)                 | (m)            | (m) | (m) | (m)       | (km/h)          | (m/s)         |
|           | 23             | 80     | 260         | 6.5  | 135          | 70  | 34    | 174   | 50              | 70.5            | 66.7                   | 71.7                   | $\overline{0}$ | 200 | 287 | 374       | 13.3            | 1.06          |
|           | 23             | 80     | 260         | 6.5  | 135          | 70  | 34    | 174   | 55              | 73.2            | 69.4                   | 74.5                   | 0              | 200 | 287 | 374       | 10.6            | 1.32          |
|           | 23             | 80     | 260         | 6.5  | 135          | 70  | 34    | 174   | 60              | 75.8            | 72.0                   | 77.2                   | $\Omega$       | 200 | 287 | 374       | 8.0             | 1.60          |
|           | 23             | 80     | 260         | 6.5  | 135          | 70  | 34    | 174   | 65              | 78.4            | 74.6                   | 80.0                   | $\Omega$       | 200 | 287 | 374       | 5.4             | 1.88          |
|           | 23             | 80     | 260         | 6.5  | 135          | 70  | 34    | 174   | 70              | 81.0            | 77.2                   | 82.7                   | $\overline{0}$ | 200 | 287 | 374       | 2.8             | 2.14          |
|           | 23             | 80     | 260         | 6.5  | 135          | 70  | 34    | 174   | 75              | 83.6            | 79.8                   | 85.5                   | $\overline{0}$ | 200 | 287 | 374       | 0.2             | 2.36          |
|           | 23             | 80     | 260         | 6.5  | 135          | 70  | 34    | 174   | 80              | 86.3            | 82.5                   | 88.2                   | $\Omega$       | 200 | 287 | 374       | 2.5             | 2.52          |
| 217       | 23             | 80     | 260         | 6.5  | 135          | 70  | 34    | 174   | 85              | 88.9            | 85.1                   | 91.0                   | $\overline{0}$ | 200 | 287 | 374       | 5.1             | 2.64          |
|           | 23             | 80     | 260         | 6.5  | 135          | 70  | 34    | 174   | 90              | 91.5            | 87.7                   | 93.7                   | $\overline{0}$ | 200 | 287 | 374       | 7.7             | 2.70          |
|           | 23             | 80     | 260         | 6.5  | 135          | 70  | 34    | 174   | 95              | 94.1            | 90.3                   | 96.5                   | $\mathbf{0}$   | 200 | 287 | 374       | 10.3            | 2.66          |
|           | 23             | 80     | 260         | 6.5  | 135          | 70  | 34    | 174   | 100             | 96.7            | 92.9                   | 99.2                   | $\mathbf{0}$   | 200 | 287 | 374       | 12.9            | 2.55          |
|           | 23             | 80     | 260         | 6.5  | 135          | 70  | 34    | 174   | 105             | 99.4            | 95.6                   | 102.0                  | 0              | 200 | 287 | 374       | 15.6            | 2.38          |
|           | 23             | 80     | 260         | 6.5  | 135          | 70  | 34    | 174   | 110             | 102.0           | 98.2                   | 104.7                  | $\overline{0}$ | 200 | 287 | 374       | 18.2            | 2.16          |
|           | 23             | 80     | 260         | 6.5  | 135          | 70  | 34    | 174   | 115             | 104.6           | 100.8                  | 107.5                  | $\mathbf{0}$   | 200 | 287 | 374       | 20.8            | 1.91          |
|           | 23             | 80     | 260         | 6.5  | 135          | 70  | 34    | 174   | 120             | 107.2           | 103.4                  | 110.3                  | $\Omega$       | 200 | 287 | 374       | 23.4            | 1.63          |
|           | 23             | 85     | 350         | 5.4  | 148          | 63  | 78    | 203   | 50              | 72.3            | 69.1                   | 74.4                   | $\overline{0}$ | 200 | 302 | 403       | 15.9            | 0.84          |
|           | 23             | 85     | 350         | 5.4  | 148          | 63  | 78    | 203   | 55              | 75.0            | 71.7                   | 77.2                   | $\Omega$       | 200 | 302 | 403       | 13.3            | 1.07          |
|           | 23             | 85     | 350         | 5.4  | 148          | 63  | 78    | 203   | 60              | 77.6            | 74.3                   | 79.9                   | $\Omega$       | 200 | 302 | 403       | 10.7            | 1.33          |
|           | 23             | 85     | 350         | 5.4  | 148          | 63  | 78    | 203   | 65              | 80.2            | 76.9                   | 82.7                   | $\overline{0}$ | 200 | 302 | 403       | 8.1             | 1.61          |
|           | 23             | 85     | 350         | 5.4  | 148          | 63  | 78    | 203   | 70              | 82.8            | 79.5                   | 85.4                   | $\theta$       | 200 | 302 | 403       | 5.5             | 1.89          |
| 218       | 23             | 85     | 350         | 5.4  | 148          | 63  | 78    | 203   | 75              | 85.4            | 82.2                   | 88.2                   | $\mathbf{0}$   | 200 | 302 | 403       | 2.8             | 2.15          |
|           | 23             | 85     | 350         | 5.4  | 148          | 63  | 78    | 203   | 80              | 88.1            | 84.8                   | 90.9                   | $\Omega$       | 200 | 302 | 403       | 0.2             | 2.36          |
|           | 23             | 85     | 350         | 5.4  | 148          | 63  | 78    | 203   | 85              | 90.7            | 87.4                   | 93.7                   | $\Omega$       | 200 | 302 | 403       | 2.4             | 2.52          |
|           | 23             | 85     | 350         | 5.4  | 148          | 63  | 78    | 203   | 90              | 93.3            | 90.0                   | 96.4                   | $\mathbf{0}$   | 200 | 302 | 403       | 5.0             | 2.62          |
|           | 23             | 85     | 350         | 5.4  | 148          | 63  | 78    | 203   | 95              | 95.9            | 92.6                   | 99.2                   | $\Omega$       | 200 | 302 | 403       | 7.6             | 2.68          |
|           | 23             | 85     | 350         | 5.4  | 148          | 63  | 78    | 203   | 100             | 98.5            | 95.3                   | 101.9                  | $\theta$       | 200 | 302 | 403       | 10.3            | 2.64          |
|           | 23             | 85     | 350         | 5.4  | 148          | 63  | 78    | 203   | 105             | 101.2           | 97.9                   | 104.7                  | 0              | 200 | 302 | 403       | 12.9            | 2.52          |

**Tabla A.3.4.1:** Base de datos asociada a las 289 geometrías simuladas (continuación)

| Geometría | W <sup>o</sup> | $V_d$  | $\mathbf R$ | p    | $\mathbf{A}$ | L   | $D_c$ | $D_t$ | $V_{\rm 85-TE}$ | $V_{\rm 85-PK}$ | $V_{\rm 85-MC}$ | $\rm V_{85\text{-}FK}$ | TE               | PK  | MC  | <b>FK</b> | IC <sub>1</sub> | $\mathcal{C}$ |
|-----------|----------------|--------|-------------|------|--------------|-----|-------|-------|-----------------|-----------------|-----------------|------------------------|------------------|-----|-----|-----------|-----------------|---------------|
|           |                | (km/h) | (m)         | (% ) | (m)          | (m) | (m)   | (m)   | (km/h)          | (km/h)          | (km/h)          | (km/h)                 | (m)              | (m) | (m) | (m)       | (km/h)          | (m/s)         |
|           | 23             | 85     | 350         | 5.4  | 148          | 63  | 78    | 203   | 110             | 103.8           | 100.5           | 107.4                  | $\boldsymbol{0}$ | 200 | 302 | 403       | 15.5            | 2.35          |
| 218       | 23             | 85     | 350         | 5.4  | 148          | 63  | 78    | 203   | 115             | 106.4           | 103.1           | 110.2                  | $\Omega$         | 200 | 302 | 403       | 18.1            | 2.13          |
|           | 23             | 85     | 350         | 5.4  | 148          | 63  | 78    | 203   | 120             | 109.0           | 105.7           | 112.9                  | $\boldsymbol{0}$ | 200 | 302 | 403       | 20.7            | 1.88          |
|           | 23             | 85     | 320         | 5.9  | 148          | 68  | 60    | 197   | 50              | 71.8            | 68.4            | 73.7                   | $\overline{0}$   | 200 | 298 | 397       | 16.6            | 0.90          |
|           | 23             | 85     | 320         | 5.9  | 148          | 68  | 60    | 197   | 55              | 74.5            | 71.0            | 76.4                   | $\mathbf{0}$     | 200 | 298 | 397       | 14.0            | 1.14          |
|           | 23             | 85     | 320         | 5.9  | 148          | 68  | 60    | 197   | 60              | 77.1            | 73.7            | 79.2                   | $\mathbf{0}$     | 200 | 298 | 397       | 11.3            | 1.41          |
|           | 23             | 85     | 320         | 5.9  | 148          | 68  | 60    | 197   | 65              | 79.7            | 76.3            | 81.9                   | $\overline{0}$   | 200 | 298 | 397       | 8.7             | 1.69          |
|           | 23             | 85     | 320         | 5.9  | 148          | 68  | 60    | 197   | 70              | 82.3            | 78.9            | 84.7                   | $\boldsymbol{0}$ | 200 | 298 | 397       | 6.1             | 1.97          |
|           | 23             | 85     | 320         | 5.9  | 148          | 68  | 60    | 197   | 75              | 84.9            | 81.5            | 87.4                   | $\overline{0}$   | 200 | 298 | 397       | 3.5             | 2.21          |
|           | 23             | 85     | 320         | 5.9  | 148          | 68  | 60    | 197   | 80              | 87.6            | 84.1            | 90.2                   | $\overline{0}$   | 200 | 298 | 397       | 0.9             | 2.41          |
| 219       | 23             | 85     | 320         | 5.9  | 148          | 68  | 60    | 197   | 85              | 90.2            | 86.8            | 92.9                   | $\boldsymbol{0}$ | 200 | 298 | 397       | 1.8             | 2.56          |
|           | 23             | 85     | 320         | 5.9  | 148          | 68  | 60    | 197   | 90              | 92.8            | 89.4            | 95.7                   | $\overline{0}$   | 200 | 298 | 397       | 4.4             | 2.65          |
|           | 23             | 85     | 320         | 5.9  | 148          | 68  | 60    | 197   | 95              | 95.4            | 92.0            | 98.4                   | $\overline{0}$   | 200 | 298 | 397       | 7.0             | 2.70          |
|           | 23             | 85     | 320         | 5.9  | 148          | 68  | 60    | 197   | 100             | 98.0            | 94.6            | 101.2                  | $\overline{0}$   | 200 | 298 | 397       | 9.6             | 2.62          |
|           | 23             | 85     | 320         | 5.9  | 148          | 68  | 60    | 197   | 105             | 100.7           | 97.2            | 103.9                  | $\overline{0}$   | 200 | 298 | 397       | 12.2            | 2.49          |
|           | 23             | 85     | 320         | 5.9  | 148          | 68  | 60    | 197   | 110             | 103.3           | 99.9            | 106.7                  | $\overline{0}$   | 200 | 298 | 397       | 14.9            | 2.31          |
|           | 23             | 85     | 320         | 5.9  | 148          | 68  | 60    | 197   | 115             | 105.9           | 102.5           | 109.4                  | $\theta$         | 200 | 298 | 397       | 17.5            | 2.08          |
|           | 23             | 85     | 320         | 5.9  | 148          | 68  | 60    | 197   | 120             | 108.5           | 105.1           | 112.2                  | $\mathbf{0}$     | 200 | 298 | 397       | 20.1            | 1.82          |
|           | 23             | 85     | 290         | 6.5  | 148          | 76  | 41    | 192   | 50              | 71.3            | 67.7            | 72.8                   | $\mathbf{0}$     | 200 | 296 | 392       | 17.3            | 0.97          |
|           | 23             | 85     | 290         | 6.5  | 148          | 76  | 41    | 192   | 55              | 73.9            | 70.3            | 75.5                   | $\boldsymbol{0}$ | 200 | 296 | 392       | 14.7            | 1.22          |
|           | 23             | 85     | 290         | 6.5  | 148          | 76  | 41    | 192   | 60              | 76.5            | 72.9            | 78.3                   | $\overline{0}$   | 200 | 296 | 392       | 12.1            | 1.50          |
|           | 23             | 85     | 290         | 6.5  | 148          | 76  | 41    | 192   | 65              | 79.1            | 75.5            | 81.1                   | $\boldsymbol{0}$ | 200 | 296 | 392       | 9.5             | 1.78          |
| 220       | 23             | 85     | 290         | 6.5  | 148          | 76  | 41    | 192   | 70              | 81.7            | 78.1            | 83.8                   | $\overline{0}$   | 200 | 296 | 392       | 6.9             | 2.05          |
|           | 23             | 85     | 290         | 6.5  | 148          | 76  | 41    | 192   | 75              | 84.4            | 80.8            | 86.6                   | $\boldsymbol{0}$ | 200 | 296 | 392       | 4.2             | 2.28          |
|           | 23             | 85     | 290         | 6.5  | 148          | 76  | 41    | 192   | 80              | 87.0            | 83.4            | 89.3                   | $\overline{0}$   | 200 | 296 | 392       | 1.6             | 2.47          |
|           | 23             | 85     | 290         | 6.5  | 148          | 76  | 41    | 192   | 85              | 89.6            | 86.0            | 92.1                   | $\overline{0}$   | 200 | 296 | 392       | 1.0             | 2.60          |
|           | 23             | 85     | 290         | 6.5  | 148          | 76  | 41    | 192   | 90              | 92.2            | 88.6            | 94.8                   | 0                | 200 | 296 | 392       | 3.6             | 2.67          |

**Tabla A.3.4.1:** Base de datos asociada a las 289 geometrías simuladas (continuación)

| Geometría | W <sup>o</sup> | $V_d$  | $\mathbb{R}$ | $\mathbf{p}$ | $\mathbf{A}$ | L   | $D_c$ | $D_t$ | $V_{85-TE}$ | $V_{85-PK}$ | $\rm V_{85\text{-}MC}$ | $V_{\rm 85\text{-}FK}$ | TE             | PK  | MC  | <b>FK</b> | IC <sub>1</sub> | $\mathcal{C}$ |
|-----------|----------------|--------|--------------|--------------|--------------|-----|-------|-------|-------------|-------------|------------------------|------------------------|----------------|-----|-----|-----------|-----------------|---------------|
|           |                | (km/h) | (m)          | (% )         | (m)          | (m) | (m)   | (m)   | (km/h)      | (km/h)      | (km/h)                 | (km/h)                 | (m)            | (m) | (m) | (m)       | (km/h)          | (m/s)         |
|           | 23             | 85     | 290          | 6.5          | 148          | 76  | 41    | 192   | 95          | 94.8        | 91.2                   | 97.6                   | $\Omega$       | 200 | 296 | 392       | 6.2             | 2.69          |
|           | 23             | 85     | 290          | 6.5          | 148          | 76  | 41    | 192   | 100         | 97.5        | 93.9                   | 100.3                  | $^{(1)}$       | 200 | 296 | 392       | 8.9             | 2.59          |
| 220       | 23             | 85     | 290          | 6.5          | 148          | 76  | 41    | 192   | 105         | 100.1       | 96.5                   | 103.1                  | $\Omega$       | 200 | 296 | 392       | 11.5            | 2.45          |
|           | 23             | 85     | 290          | 6.5          | 148          | 76  | 41    | 192   | 110         | 102.7       | 99.1                   | 105.8                  | $\Omega$       | 200 | 296 | 392       | 14.1            | 2.24          |
|           | 23             | 85     | 290          | 6.5          | 148          | 76  | 41    | 192   | 115         | 105.3       | 101.7                  | 108.6                  | $\Omega$       | 200 | 296 | 392       | 16.7            | 2.00          |
|           | 23             | 85     | 290          | 6.5          | 148          | 76  | 41    | 192   | 120         | 107.9       | 104.3                  | 111.3                  | $\overline{0}$ | 200 | 296 | 392       | 19.3            | 1.74          |
|           | 23             | 90     | 340          | 6.3          | 162          | 77  | 59    | 214   | 50          | 72.2        | 68.9                   | 74.2                   | 0              | 200 | 307 | 414       | 21.1            | 0.87          |
|           | 23             | 90     | 340          | 6.3          | 162          | 77  | 59    | 214   | 55          | 74.8        | 71.5                   | 76.9                   | $\Omega$       | 200 | 307 | 414       | 18.5            | 1.10          |
|           | 23             | 90     | 340          | 6.3          | 162          | 77  | 59    | 214   | 60          | 77.4        | 74.1                   | 79.7                   | $\Omega$       | 200 | 307 | 414       | 15.9            | 1.36          |
|           | 23             | 90     | 340          | 6.3          | 162          | 77  | 59    | 214   | 65          | 80.0        | 76.7                   | 82.5                   | $\mathbf{0}$   | 200 | 307 | 414       | 13.3            | 1.64          |
|           | 23             | 90     | 340          | 6.3          | 162          | 77  | 59    | 214   | 70          | 82.7        | 79.3                   | 85.2                   | $\overline{0}$ | 200 | 307 | 414       | 10.7            | 1.92          |
|           | 23             | 90     | 340          | 6.3          | 162          | 77  | 59    | 214   | 75          | 85.3        | 82.0                   | 88.0                   | 0              | 200 | 307 | 414       | 8.0             | 2.17          |
|           | 23             | 90     | 340          | 6.3          | 162          | 77  | 59    | 214   | 80          | 87.9        | 84.6                   | 90.7                   | $\Omega$       | 200 | 307 | 414       | 5.4             | 2.38          |
| 221       | 23             | 90     | 340          | 6.3          | 162          | 77  | 59    | 214   | 85          | 90.5        | 87.2                   | 93.5                   | $\overline{0}$ | 200 | 307 | 414       | 2.8             | 2.53          |
|           | 23             | 90     | 340          | 6.3          | 162          | 77  | 59    | 214   | 90          | 93.1        | 89.8                   | 96.2                   | $\Omega$       | 200 | 307 | 414       | 0.2             | 2.63          |
|           | 23             | 90     | 340          | 6.3          | 162          | 77  | 59    | 214   | 95          | 95.8        | 92.4                   | 99.0                   | $\overline{0}$ | 200 | 307 | 414       | 2.4             | 2.68          |
|           | 23             | 90     | 340          | 6.3          | 162          | 77  | 59    | 214   | 100         | 98.4        | 95.1                   | 101.7                  | $\Omega$       | 200 | 307 | 414       | 5.1             | 2.63          |
|           | 23             | 90     | 340          | 6.3          | 162          | 77  | 59    | 214   | 105         | 101.0       | 97.7                   | 104.5                  | $\Omega$       | 200 | 307 | 414       | 7.7             | 2.51          |
|           | 23             | 90     | 340          | 6.3          | 162          | 77  | 59    | 214   | 110         | 103.6       | 100.3                  | 107.2                  | $\mathbf{0}$   | 200 | 307 | 414       | 10.3            | 2.34          |
|           | 23             | 90     | 340          | 6.3          | 162          | 77  | 59    | 214   | 115         | 106.2       | 102.9                  | 110.0                  | $\Omega$       | 200 | 307 | 414       | 12.9            | 2.12          |
|           | 23             | 90     | 340          | 6.3          | 162          | 77  | 59    | 214   | 120         | 108.9       | 105.5                  | 112.7                  | $\overline{0}$ | 200 | 307 | 414       | 15.5            | 1.86          |
|           | 23             | 90     | 330          | 6.4          | 162          | 80  | 53    | 212   | 50          | 72.0        | 68.6                   | 73.9                   | 0              | 200 | 306 | 412       | 21.4            | 0.89          |
|           | 23             | 90     | 330          | 6.4          | 162          | 80  | 53    | 212   | 55          | 74.6        | 71.3                   | 76.7                   | $\Omega$       | 200 | 306 | 412       | 18.7            | 1.13          |
| 222       | 23             | 90     | 330          | 6.4          | 162          | 80  | 53    | 212   | 60          | 77.3        | 73.9                   | 79.4                   | $\theta$       | 200 | 306 | 412       | 16.1            | 1.39          |
|           | 23             | 90     | 330          | 6.4          | 162          | 80  | 53    | 212   | 65          | 79.9        | 76.5                   | 82.2                   | $\Omega$       | 200 | 306 | 412       | 13.5            | 1.67          |
|           | 23             | 90     | 330          | 6.4          | 162          | 80  | 53    | 212   | 70          | 82.5        | 79.1                   | 85.0                   | $\theta$       | 200 | 306 | 412       | 10.9            | 1.95          |
|           | 23             | 90     | 330          | 6.4          | 162          | 80  | 53    | 212   | 75          | 85.1        | 81.7                   | 87.7                   | 0              | 200 | 306 | 412       | 8.3             | 2.20          |

**Tabla A.3.4.1:** Base de datos asociada a las 289 geometrías simuladas (continuación)

| Geometría | W <sup>o</sup> | $V_d$  | $\mathbf R$ | p   | $\mathbf{A}$ | L   | $D_c$ | $D_t$ | $\rm V_{85-TE}$ | $V_{85-PK}$ | $\rm V_{85\text{-}MC}$ | $\rm V_{85\text{-}FK}$ | TE             | PK  | MC  | <b>FK</b> | IC <sub>1</sub> | $\mathbf C$ |
|-----------|----------------|--------|-------------|-----|--------------|-----|-------|-------|-----------------|-------------|------------------------|------------------------|----------------|-----|-----|-----------|-----------------|-------------|
|           |                | (km/h) | (m)         | (%) | (m)          | (m) | (m)   | (m)   | (km/h)          | (km/h)      | (km/h)                 | (km/h)                 | (m)            | (m) | (m) | (m)       | (km/h)          | (m/s)       |
|           | 23             | 90     | 330         | 6.4 | 162          | 80  | 53    | 212   | 80              | 87.7        | 84.4                   | 90.5                   | $\overline{0}$ | 200 | 306 | 412       | 5.6             | 2.40        |
|           | 23             | 90     | 330         | 6.4 | 162          | 80  | 53    | 212   | 85              | 90.4        | 87.0                   | 93.2                   | $\Omega$       | 200 | 306 | 412       | 3.0             | 2.54        |
|           | 23             | 90     | 330         | 6.4 | 162          | 80  | 53    | 212   | 90              | 93.0        | 89.6                   | 96.0                   | $\Omega$       | 200 | 306 | 412       | 0.4             | 2.64        |
|           | 23             | 90     | 330         | 6.4 | 162          | 80  | 53    | 212   | 95              | 95.6        | 92.2                   | 98.7                   | $\mathbf{0}$   | 200 | 306 | 412       | 2.2             | 2.69        |
| 222       | 23             | 90     | 330         | 6.4 | 162          | 80  | 53    | 212   | 100             | 98.2        | 94.8                   | 101.5                  | $\Omega$       | 200 | 306 | 412       | 4.8             | 2.63        |
|           | 23             | 90     | 330         | 6.4 | 162          | 80  | 53    | 212   | 105             | 100.8       | 97.5                   | 104.2                  | $\overline{0}$ | 200 | 306 | 412       | 7.5             | 2.50        |
|           | 23             | 90     | 330         | 6.4 | 162          | 80  | 53    | 212   | 110             | 103.5       | 100.1                  | 107.0                  | $\overline{0}$ | 200 | 306 | 412       | 10.1            | 2.32        |
|           | 23             | 90     | 330         | 6.4 | 162          | 80  | 53    | 212   | 115             | 106.1       | 102.7                  | 109.7                  | $\Omega$       | 200 | 306 | 412       | 12.7            | 2.10        |
|           | 23             | 90     | 330         | 6.4 | 162          | 80  | 53    | 212   | 120             | 108.7       | 105.3                  | 112.5                  | $\mathbf{0}$   | 200 | 306 | 412       | 15.3            | 1.84        |
|           | 45             | 40     | 210         | 2.0 | 60           | 17  | 148   | 182   | 50              | 68.9        | 64.7                   | 69.4                   | $\Omega$       | 200 | 291 | 382       | 24.7            | 1.29        |
|           | 45             | 40     | 210         | 2.0 | 60           | 17  | 148   | 182   | 55              | 71.5        | 67.3                   | 72.1                   | $\mathbf{0}$   | 200 | 291 | 382       | 27.3            | 1.57        |
|           | 45             | 40     | 210         | 2.0 | 60           | 17  | 148   | 182   | 60              | 74.1        | 69.9                   | 74.9                   | $\Omega$       | 200 | 291 | 382       | 29.9            | 1.85        |
|           | 45             | 40     | 210         | 2.0 | 60           | 17  | 148   | 182   | 65              | 76.7        | 72.5                   | 77.6                   | $\overline{0}$ | 200 | 291 | 382       | 32.5            | 2.11        |
|           | 45             | 40     | 210         | 2.0 | 60           | 17  | 148   | 182   | 70              | 79.4        | 75.1                   | 80.4                   | $\overline{0}$ | 200 | 291 | 382       | 35.1            | 2.34        |
|           | 45             | 40     | 210         | 2.0 | 60           | 17  | 148   | 182   | 75              | 82.0        | 77.8                   | 83.1                   | $\mathbf{0}$   | 200 | 291 | 382       | 37.8            | 2.51        |
|           | 45             | 40     | 210         | 2.0 | 60           | 17  | 148   | 182   | 80              | 84.6        | 80.4                   | 85.9                   | $\Omega$       | 200 | 291 | 382       | 40.4            | 2.63        |
| 223       | 45             | 40     | 210         | 2.0 | 60           | 17  | 148   | 182   | 85              | 87.2        | 83.0                   | 88.6                   | 0              | 200 | 291 | 382       | 43.0            | 2.69        |
|           | 45             | 40     | 210         | 2.0 | 60           | 17  | 148   | 182   | 90              | 89.8        | 85.6                   | 91.4                   | $\Omega$       | 200 | 291 | 382       | 45.6            | 2.67        |
|           | 45             | 40     | 210         | 2.0 | 60           | 17  | 148   | 182   | 95              | 92.5        | 88.2                   | 94.1                   | $\mathbf{0}$   | 200 | 291 | 382       | 48.2            | 2.57        |
|           | 45             | 40     | 210         | 2.0 | 60           | 17  | 148   | 182   | 100             | 95.1        | 90.9                   | 96.9                   | $\Omega$       | 200 | 291 | 382       | 50.9            | 2.41        |
|           | 45             | 40     | 210         | 2.0 | 60           | 17  | 148   | 182   | 105             | 97.7        | 93.5                   | 99.6                   | $\theta$       | 200 | 291 | 382       | 53.5            | 2.20        |
|           | 45             | 40     | 210         | 2.0 | 60           | 17  | 148   | 182   | 110             | 100.3       | 96.1                   | 102.4                  | $\Omega$       | 200 | 291 | 382       | 56.1            | 1.94        |
|           | 45             | 40     | 210         | 2.0 | 60           | 17  | 148   | 182   | 115             | 102.9       | 98.7                   | 105.1                  | $\mathbf{0}$   | 200 | 291 | 382       | 58.7            | 1.67        |
|           | 45             | 40     | 210         | 2.0 | 60           | 17  | 148   | 182   | 120             | 105.6       | 101.3                  | 107.9                  | $\mathbf{0}$   | 200 | 291 | 382       | 61.3            | 1.39        |
|           | 45             | 40     | 180         | 2.3 | 60           | 20  | 121   | 161   | 50              | 67.4        | 62.9                   | 67.4                   | $\Omega$       | 200 | 281 | 361       | 22.9            | 1.48        |
| 224       | 45             | 40     | 180         | 2.3 | 60           | 20  | 121   | 161   | 55              | 70.1        | 65.5                   | 70.2                   | $\theta$       | 200 | 281 | 361       | 25.5            | 1.76        |
|           | 45             | 40     | 180         | 2.3 | 60           | 20  | 121   | 161   | 60              | 72.7        | 68.1                   | 72.9                   | 0              | 200 | 281 | 361       | 28.1            | 2.04        |

**Tabla A.3.4.1:** Base de datos asociada a las 289 geometrías simuladas (continuación)

| Geometría | W <sup>o</sup> | $V_d$  | $\mathbb{R}$ | p    | $\mathbf{A}$ | L   | $D_c$ | $D_t$ | $\mathrm{V}_{\mathrm{85-TE}}$ | $V_{85-PK}$ | $V_{\rm 85-MC}$ | $\rm V_{85\text{-}FK}$ | TE               | PK  | MC  | <b>FK</b> | IC <sub>1</sub> | $\mathsf{C}$ |
|-----------|----------------|--------|--------------|------|--------------|-----|-------|-------|-------------------------------|-------------|-----------------|------------------------|------------------|-----|-----|-----------|-----------------|--------------|
|           |                | (km/h) | (m)          | (% ) | (m)          | (m) | (m)   | (m)   | (km/h)                        | (km/h)      | (km/h)          | (km/h)                 | (m)              | (m) | (m) | (m)       | (km/h)          | (m/s)        |
|           | 45             | 40     | 180          | 2.3  | 60           | 20  | 121   | 161   | 65                            | 75.3        | 70.7            | 75.7                   | $\mathbf{0}$     | 200 | 281 | 361       | 30.7            | 2.27         |
|           | 45             | 40     | 180          | 2.3  | 60           | 20  | 121   | 161   | 70                            | 77.9        | 73.4            | 78.4                   | $\mathbf{0}$     | 200 | 281 | 361       | 33.4            | 2.46         |
|           | 45             | 40     | 180          | 2.3  | 60           | 20  | 121   | 161   | 75                            | 80.5        | 76.0            | 81.2                   | $\mathbf{0}$     | 200 | 281 | 361       | 36.0            | 2.60         |
|           | 45             | 40     | 180          | 2.3  | 60           | 20  | 121   | 161   | 80                            | 83.2        | 78.6            | 83.9                   | $\boldsymbol{0}$ | 200 | 281 | 361       | 38.6            | 2.68         |
|           | 45             | 40     | 180          | 2.3  | 60           | 20  | 121   | 161   | 85                            | 85.8        | 81.2            | 86.7                   | $\overline{0}$   | 200 | 281 | 361       | 41.2            | 2.68         |
| 224       | 45             | 40     | 180          | 2.3  | 60           | 20  | 121   | 161   | 90                            | 88.4        | 83.8            | 89.4                   | $\overline{0}$   | 200 | 281 | 361       | 43.8            | 2.60         |
|           | 45             | 40     | 180          | 2.3  | 60           | 20  | 121   | 161   | 95                            | 91.0        | 86.5            | 92.2                   | $\overline{0}$   | 200 | 281 | 361       | 46.5            | 2.46         |
|           | 45             | 40     | 180          | 2.3  | 60           | 20  | 121   | 161   | 100                           | 93.6        | 89.1            | 94.9                   | $\overline{0}$   | 200 | 281 | 361       | 49.1            | 2.26         |
|           | 45             | 40     | 180          | 2.3  | 60           | 20  | 121   | 161   | 105                           | 96.3        | 91.7            | 97.7                   | $\overline{0}$   | 200 | 281 | 361       | 51.7            | 2.01         |
|           | 45             | 40     | 180          | 2.3  | 60           | 20  | 121   | 161   | 110                           | 98.9        | 94.3            | 100.4                  | $\overline{0}$   | 200 | 281 | 361       | 54.3            | 1.74         |
|           | 45             | 40     | 180          | 2.3  | 60           | 20  | 121   | 161   | 115                           | 101.5       | 96.9            | 103.2                  | $\boldsymbol{0}$ | 200 | 281 | 361       | 56.9            | 1.46         |
|           | 45             | 40     | 180          | 2.3  | 60           | 20  | 121   | 161   | 120                           | 104.1       | 99.6            | 105.9                  | $\mathbf{0}$     | 200 | 281 | 361       | 59.6            | 1.19         |
|           | 45             | 40     | 150          | 2.8  | 60           | 24  | 94    | 142   | 50                            | 65.4        | 60.4            | 64.7                   | $\mathbf{0}$     | 200 | 271 | 342       | 20.4            | 1.75         |
|           | 45             | 40     | 150          | 2.8  | 60           | 24  | 94    | 142   | 55                            | 68.1        | 63.0            | 67.5                   | $\boldsymbol{0}$ | 200 | 271 | 342       | 23.0            | 2.03         |
|           | 45             | 40     | 150          | 2.8  | 60           | 24  | 94    | 142   | 60                            | 70.7        | 65.7            | 70.2                   | $\overline{0}$   | 200 | 271 | 342       | 25.7            | 2.27         |
|           | 45             | 40     | 150          | 2.8  | 60           | 24  | 94    | 142   | 65                            | 73.3        | 68.3            | 73.0                   | $\overline{0}$   | 200 | 271 | 342       | 28.3            | 2.46         |
|           | 45             | 40     | 150          | 2.8  | 60           | 24  | 94    | 142   | 70                            | 75.9        | 70.9            | 75.7                   | $\overline{0}$   | 200 | 271 | 342       | 30.9            | 2.59         |
|           | 45             | 40     | 150          | 2.8  | 60           | 24  | 94    | 142   | 75                            | 78.5        | 73.5            | 78.5                   | $\overline{0}$   | 200 | 271 | 342       | 33.5            | 2.67         |
|           | 45             | 40     | 150          | 2.8  | 60           | 24  | 94    | 142   | 80                            | 81.2        | 76.1            | 81.2                   | $\boldsymbol{0}$ | 200 | 271 | 342       | 36.1            | 2.67         |
| 225       | 45             | 40     | 150          | 2.8  | 60           | 24  | 94    | 142   | 85                            | 83.8        | 78.8            | 84.0                   | $\overline{0}$   | 200 | 271 | 342       | 38.8            | 2.58         |
|           | 45             | 40     | 150          | 2.8  | 60           | 24  | 94    | 142   | 90                            | 86.4        | 81.4            | 86.7                   | $\overline{0}$   | 200 | 271 | 342       | 41.4            | 2.44         |
|           | 45             | 40     | 150          | 2.8  | 60           | 24  | 94    | 142   | 95                            | 89.0        | 84.0            | 89.5                   | $\mathbf{0}$     | 200 | 271 | 342       | 44.0            | 2.24         |
|           | 45             | 40     | 150          | 2.8  | 60           | 24  | 94    | 142   | 100                           | 91.6        | 86.6            | 92.2                   | $\overline{0}$   | 200 | 271 | 342       | 46.6            | 2.00         |
|           | 45             | 40     | 150          | 2.8  | 60           | 24  | 94    | 142   | 105                           | 94.3        | 89.2            | 95.0                   | $\overline{0}$   | 200 | 271 | 342       | 49.2            | 1.72         |
|           | 45             | 40     | 150          | 2.8  | 60           | 24  | 94    | 142   | 110                           | 96.9        | 91.9            | 97.7                   | $\Omega$         | 200 | 271 | 342       | 51.9            | 1.45         |
|           | 45             | 40     | 150          | 2.8  | 60           | 24  | 94    | 142   | 115                           | 99.5        | 94.5            | 100.5                  | $\overline{0}$   | 200 | 271 | 342       | 54.5            | 1.18         |
|           | 45             | 40     | 150          | 2.8  | 60           | 24  | 94    | 142   | 120                           | 102.1       | 97.1            | 103.2                  | 0                | 200 | 271 | 342       | 57.1            | 0.93         |

**Tabla A.3.4.1:** Base de datos asociada a las 289 geometrías simuladas (continuación)

| Geometría | W <sup>o</sup> | $V_d$  | $\mathbf R$ | p    | $\mathbf{A}$ | L               | $D_c$ | $D_t$ | $\rm V_{85-TE}$ | $V_{85-PK}$ | $\rm V_{85\text{-}MC}$ | $\rm V_{85\text{-}FK}$ | TE             | PK  | MC  | <b>FK</b> | IC <sub>1</sub> | $\mathcal{C}$ |
|-----------|----------------|--------|-------------|------|--------------|-----------------|-------|-------|-----------------|-------------|------------------------|------------------------|----------------|-----|-----|-----------|-----------------|---------------|
|           |                | (km/h) | (m)         | (% ) | (m)          | (m)             | (m)   | (m)   | (km/h)          | (km/h)      | (km/h)                 | (km/h)                 | (m)            | (m) | (m) | (m)       | (km/h)          | (m/s)         |
|           | 45             | 40     | 120         | 3.5  | 60           | 30              | 64    | 124   | 50              | 62.4        | 56.8                   | 60.8                   | $\overline{0}$ | 200 | 262 | 324       | 16.8            | 2.13          |
|           | 45             | 40     | 120         | 3.5  | 60           | 30              | 64    | 124   | 55              | 65.0        | 59.4                   | 63.5                   | 0              | 200 | 262 | 324       | 19.4            | 2.35          |
|           | 45             | 40     | 120         | 3.5  | 60           | 30              | 64    | 124   | 60              | 67.7        | 62.1                   | 66.3                   | $\Omega$       | 200 | 262 | 324       | 22.1            | 2.51          |
|           | 45             | 40     | 120         | 3.5  | 60           | 30              | 64    | 124   | 65              | 70.3        | 64.7                   | 69.0                   | $\Omega$       | 200 | 262 | 324       | 24.7            | 2.62          |
|           | 45             | 40     | 120         | 3.5  | 60           | 30              | 64    | 124   | 70              | 72.9        | 67.3                   | 71.8                   | $\overline{0}$ | 200 | 262 | 324       | 27.3            | 2.66          |
|           | 45             | 40     | 120         | 3.5  | 60           | 30              | 64    | 124   | 75              | 75.5        | 69.9                   | 74.5                   | $\overline{0}$ | 200 | 262 | 324       | 29.9            | 2.61          |
|           | 45             | 40     | 120         | 3.5  | 60           | 30              | 64    | 124   | 80              | 78.1        | 72.5                   | 77.3                   | $\Omega$       | 200 | 262 | 324       | 32.5            | 2.49          |
| 226       | 45             | 40     | 120         | 3.5  | 60           | 30              | 64    | 124   | 85              | 80.8        | 75.2                   | 80.0                   | $\overline{0}$ | 200 | 262 | 324       | 35.2            | 2.31          |
|           | 45             | 40     | 120         | 3.5  | 60           | 30              | 64    | 124   | 90              | 83.4        | 77.8                   | 82.8                   | $\overline{0}$ | 200 | 262 | 324       | 37.8            | 2.09          |
|           | 45             | 40     | 120         | 3.5  | 60           | 30              | 64    | 124   | 95              | 86.0        | 80.4                   | 85.5                   | $\mathbf{0}$   | 200 | 262 | 324       | 40.4            | 1.84          |
|           | 45             | 40     | 120         | 3.5  | 60           | 30              | 64    | 124   | 100             | 88.6        | 83.0                   | 88.3                   | $\mathbf{0}$   | 200 | 262 | 324       | 43.0            | 1.57          |
|           | 45             | 40     | 120         | 3.5  | 60           | 30              | 64    | 124   | 105             | 91.2        | 85.6                   | 91.0                   | 0              | 200 | 262 | 324       | 45.6            | 1.29          |
|           | 45             | 40     | 120         | 3.5  | 60           | 30              | 64    | 124   | 110             | 93.9        | 88.3                   | 93.8                   | $\Omega$       | 200 | 262 | 324       | 48.3            | 1.04          |
|           | 45             | 40     | 120         | 3.5  | 60           | 30              | 64    | 124   | 115             | 96.5        | 90.9                   | 96.5                   | $\mathbf{0}$   | 200 | 262 | 324       | 50.9            | 0.81          |
|           | 45             | 40     | 120         | 3.5  | 60           | 30 <sup>°</sup> | 64    | 124   | 120             | 99.1        | 93.5                   | 99.3                   | $\mathbf{0}$   | 200 | 262 | 324       | 53.5            | 0.61          |
|           | 45             | 40     | 90          | 4.7  | 45           | 23              | 48    | 93    | 50              | 57.4        | 50.9                   | 54.4                   | $\overline{0}$ | 200 | 247 | 293       | 10.9            | 2.52          |
|           | 45             | 40     | 90          | 4.7  | 45           | 23              | 48    | 93    | 55              | 60.0        | 53.5                   | 57.2                   | $\Omega$       | 200 | 247 | 293       | 13.5            | 2.60          |
|           | 45             | 40     | 90          | 4.7  | 45           | 23              | 48    | 93    | 60              | 62.6        | 56.2                   | 59.9                   | $\Omega$       | 200 | 247 | 293       | 16.2            | 2.59          |
|           | 45             | 40     | 90          | 4.7  | 45           | 23              | 48    | 93    | 65              | 65.2        | 58.8                   | 62.7                   | $\overline{0}$ | 200 | 247 | 293       | 18.8            | 2.49          |
|           | 45             | 40     | 90          | 4.7  | 45           | 23              | 48    | 93    | 70              | 67.9        | 61.4                   | 65.4                   | $\theta$       | 200 | 247 | 293       | 21.4            | 2.34          |
| 227       | 45             | 40     | 90          | 4.7  | 45           | 23              | 48    | 93    | 75              | 70.5        | 64.0                   | 68.2                   | $\mathbf{0}$   | 200 | 247 | 293       | 24.0            | 2.14          |
|           | 45             | 40     | 90          | 4.7  | 45           | 23              | 48    | 93    | 80              | 73.1        | 66.6                   | 70.9                   | 0              | 200 | 247 | 293       | 26.6            | 1.91          |
|           | 45             | 40     | 90          | 4.7  | 45           | 23              | 48    | 93    | 85              | 75.7        | 69.3                   | 73.7                   | $\Omega$       | 200 | 247 | 293       | 29.3            | 1.65          |
|           | 45             | 40     | 90          | 4.7  | 45           | 23              | 48    | 93    | 90              | 78.3        | 71.9                   | 76.4                   | $\mathbf{0}$   | 200 | 247 | 293       | 31.9            | 1.39          |
|           | 45             | 40     | 90          | 4.7  | 45           | 23              | 48    | 93    | 95              | 81.0        | 74.5                   | 79.2                   | $\Omega$       | 200 | 247 | 293       | 34.5            | 1.13          |
|           | 45             | 40     | 90          | 4.7  | 45           | 23              | 48    | 93    | 100             | 83.6        | 77.1                   | 81.9                   | $\theta$       | 200 | 247 | 293       | 37.1            | 0.89          |
|           | 45             | 40     | 90          | 4.7  | 45           | 23              | 48    | 93    | 105             | 86.2        | 79.7                   | 84.7                   | 0              | 200 | 247 | 293       | 39.7            | 0.68          |

**Tabla A.3.4.1:** Base de datos asociada a las 289 geometrías simuladas (continuación)

| Geometría | W <sup>o</sup> | $V_d$  | $\mathbf R$ | p   | $\mathbf{A}$ | L               | $D_c$ | $D_t$ | $\rm V_{85-TE}$ | $V_{85-PK}$ | $V_{\rm 85\text{-}MC}$ | $\rm V_{85\text{-}FK}$ | TE             | PK  | MC  | <b>FK</b> | IC <sub>1</sub> | $\mathbf C$ |
|-----------|----------------|--------|-------------|-----|--------------|-----------------|-------|-------|-----------------|-------------|------------------------|------------------------|----------------|-----|-----|-----------|-----------------|-------------|
|           |                | (km/h) | (m)         | (%) | (m)          | (m)             | (m)   | (m)   | (km/h)          | (km/h)      | (km/h)                 | (km/h)                 | (m)            | (m) | (m) | (m)       | (km/h)          | (m/s)       |
|           | 45             | 40     | 90          | 4.7 | 45           | 23              | 48    | 93    | 110             | 88.8        | 82.4                   | 87.5                   | $\overline{0}$ | 200 | 247 | 293       | 42.4            | 0.51        |
| 227       | 45             | 40     | 90          | 4.7 | 45           | 23              | 48    | 93    | 115             | 91.4        | 85.0                   | 90.2                   | $\Omega$       | 200 | 247 | 293       | 45.0            | 0.37        |
|           | 45             | 40     | 90          | 4.7 | 45           | 23              | 48    | 93    | 120             | 94.1        | 87.6                   | 93.0                   | $\Omega$       | 200 | 247 | 293       | 47.6            | 0.26        |
|           | 45             | 40     | 70          | 6.0 | 42           | 25              | 30    | 80    | 50              | 51.6        | 44.3                   | 47.4                   | $\overline{0}$ | 200 | 240 | 280       | 4.3             | 2.43        |
|           | 45             | 40     | 70          | 6.0 | 42           | 25              | 30    | 80    | 55              | 54.2        | 46.9                   | 50.1                   | $\theta$       | 200 | 240 | 280       | 6.9             | 2.29        |
|           | 45             | 40     | 70          | 6.0 | 42           | 25              | 30    | 80    | 60              | 56.9        | 49.5                   | 52.9                   | $\theta$       | 200 | 240 | 280       | 9.5             | 2.10        |
|           | 45             | 40     | 70          | 6.0 | 42           | 25              | 30    | 80    | 65              | 59.5        | 52.2                   | 55.6                   | $\overline{0}$ | 200 | 240 | 280       | 12.2            | 1.88        |
|           | 45             | 40     | 70          | 6.0 | 42           | 25              | 30    | 80    | 70              | 62.1        | 54.8                   | 58.4                   | $\Omega$       | 200 | 240 | 280       | 14.8            | 1.63        |
|           | 45             | 40     | 70          | 6.0 | 42           | 25              | 30    | 80    | 75              | 64.7        | 57.4                   | 61.1                   | $\mathbf{0}$   | 200 | 240 | 280       | 17.4            | 1.38        |
|           | 45             | 40     | 70          | 6.0 | 42           | 25 <sub>2</sub> | 30    | 80    | 80              | 67.3        | 60.0                   | 63.9                   | $\Omega$       | 200 | 240 | 280       | 20.0            | 1.14        |
| 228       | 45             | 40     | 70          | 6.0 | 42           | 25              | 30    | 80    | 85              | 70.0        | 62.6                   | 66.6                   | $\mathbf{0}$   | 200 | 240 | 280       | 22.6            | 0.91        |
|           | 45             | 40     | 70          | 6.0 | 42           | 25              | 30    | 80    | 90              | 72.6        | 65.3                   | 69.4                   | $\Omega$       | 200 | 240 | 280       | 25.3            | 0.70        |
|           | 45             | 40     | 70          | 6.0 | 42           | 25              | 30    | 80    | 95              | 75.2        | 67.9                   | 72.1                   | $\overline{0}$ | 200 | 240 | 280       | 27.9            | 0.52        |
|           | 45             | 40     | 70          | 6.0 | 42           | 25              | 30    | 80    | 100             | 77.8        | 70.5                   | 74.9                   | $\overline{0}$ | 200 | 240 | 280       | 30.5            | 0.38        |
|           | 45             | 40     | 70          | 6.0 | 42           | 25              | 30    | 80    | 105             | 80.4        | 73.1                   | 77.6                   | $\mathbf{0}$   | 200 | 240 | 280       | 33.1            | 0.27        |
|           | 45             | 40     | 70          | 6.0 | 42           | 25              | 30    | 80    | 110             | 83.1        | 75.7                   | 80.4                   | $\Omega$       | 200 | 240 | 280       | 35.7            | 0.18        |
|           | 45             | 40     | 70          | 6.0 | 42           | 25              | 30    | 80    | 115             | 85.7        | 78.4                   | 83.1                   | $\Omega$       | 200 | 240 | 280       | 38.4            | 0.12        |
|           | 45             | 40     | 70          | 6.0 | 42           | 25              | 30    | 80    | 120             | 88.3        | 81.0                   | 85.9                   | $\mathbf{0}$   | 200 | 240 | 280       | 41.0            | 0.08        |
|           | 45             | 45     | 260         | 2.0 | 80           | 25              | 180   | 229   | 50              | 70.5        | 66.7                   | 71.7                   | $\mathbf{0}$   | 200 | 314 | 429       | 21.7            | 1.09        |
|           | 45             | 45     | 260         | 2.0 | 80           | 25              | 180   | 229   | 55              | 73.2        | 69.4                   | 74.5                   | $\Omega$       | 200 | 314 | 429       | 24.4            | 1.35        |
|           | 45             | 45     | 260         | 2.0 | 80           | 25              | 180   | 229   | 60              | 75.8        | 72.0                   | 77.2                   | $\theta$       | 200 | 314 | 429       | 27.0            | 1.62        |
|           | 45             | 45     | 260         | 2.0 | 80           | 25              | 180   | 229   | 65              | 78.4        | 74.6                   | 80.0                   | $\overline{0}$ | 200 | 314 | 429       | 29.6            | 1.90        |
| 229       | 45             | 45     | 260         | 2.0 | 80           | 25              | 180   | 229   | 70              | 81.0        | 77.2                   | 82.7                   | $\mathbf{0}$   | 200 | 314 | 429       | 32.2            | 2.16        |
|           | 45             | 45     | 260         | 2.0 | 80           | 25              | 180   | 229   | 75              | 83.6        | 79.8                   | 85.5                   | $\mathbf{0}$   | 200 | 314 | 429       | 34.8            | 2.37        |
|           | 45             | 45     | 260         | 2.0 | 80           | 25              | 180   | 229   | 80              | 86.3        | 82.5                   | 88.2                   | $\Omega$       | 200 | 314 | 429       | 37.5            | 2.53        |
|           | 45             | 45     | 260         | 2.0 | 80           | 25              | 180   | 229   | 85              | 88.9        | 85.1                   | 91.0                   | $\theta$       | 200 | 314 | 429       | 40.1            | 2.63        |
|           | 45             | 45     | 260         | 2.0 | 80           | 25              | 180   | 229   | 90              | 91.5        | 87.7                   | 93.7                   | 0              | 200 | 314 | 429       | 42.7            | 2.69        |

**Tabla A.3.4.1:** Base de datos asociada a las 289 geometrías simuladas (continuación)

| Geometría | W <sup>o</sup> | $V_d$  | $\mathbf R$ | p    | A   | L   | $D_c$ | $D_t$ | $V_{\rm 85-TE}$ | $V_{\rm 85-PK}$ | $V_{\rm 85\text{-}MC}$ | $\rm V_{85\text{-}FK}$ | TE               | PK  | MC  | <b>FK</b> | IC <sub>1</sub> | $\mathbf C$ |
|-----------|----------------|--------|-------------|------|-----|-----|-------|-------|-----------------|-----------------|------------------------|------------------------|------------------|-----|-----|-----------|-----------------|-------------|
|           |                | (km/h) | (m)         | (% ) | (m) | (m) | (m)   | (m)   | (km/h)          | (km/h)          | (km/h)                 | (km/h)                 | (m)              | (m) | (m) | (m)       | (km/h)          | (m/s)       |
|           | 45             | 45     | 260         | 2.0  | 80  | 25  | 180   | 229   | 95              | 94.1            | 90.3                   | 96.5                   | $\Omega$         | 200 | 314 | 429       | 45.3            | 2.65        |
|           | 45             | 45     | 260         | 2.0  | 80  | 25  | 180   | 229   | 100             | 96.7            | 92.9                   | 99.2                   | 0                | 200 | 314 | 429       | 47.9            | 2.54        |
| 229       | 45             | 45     | 260         | 2.0  | 80  | 25  | 180   | 229   | 105             | 99.4            | 95.6                   | 102.0                  | $\Omega$         | 200 | 314 | 429       | 50.6            | 2.38        |
|           | 45             | 45     | 260         | 2.0  | 80  | 25  | 180   | 229   | 110             | 102.0           | 98.2                   | 104.7                  | $\boldsymbol{0}$ | 200 | 314 | 429       | 53.2            | 2.16        |
|           | 45             | 45     | 260         | 2.0  | 80  | 25  | 180   | 229   | 115             | 104.6           | 100.8                  | 107.5                  | 0                | 200 | 314 | 429       | 55.8            | 1.91        |
|           | 45             | 45     | 260         | 2.0  | 80  | 25  | 180   | 229   | 120             | 107.2           | 103.4                  | 110.3                  | $\Omega$         | 200 | 314 | 429       | 58.4            | 1.63        |
|           | 45             | 45     | 230         | 2.3  | 80  | 28  | 153   | 208   | 50              | 69.6            | 65.6                   | 70.4                   | $\overline{0}$   | 200 | 304 | 408       | 20.6            | 1.20        |
|           | 45             | 45     | 230         | 2.3  | 80  | 28  | 153   | 208   | 55              | 72.3            | 68.2                   | 73.2                   | $\overline{0}$   | 200 | 304 | 408       | 23.2            | 1.47        |
|           | 45             | 45     | 230         | 2.3  | 80  | 28  | 153   | 208   | 60              | 74.9            | 70.8                   | 75.9                   | $\overline{0}$   | 200 | 304 | 408       | 25.8            | 1.75        |
|           | 45             | 45     | 230         | 2.3  | 80  | 28  | 153   | 208   | 65              | 77.5            | 73.4                   | 78.7                   | $\Omega$         | 200 | 304 | 408       | 28.4            | 2.03        |
|           | 45             | 45     | 230         | 2.3  | 80  | 28  | 153   | 208   | 70              | 80.1            | 76.1                   | 81.4                   | $\overline{0}$   | 200 | 304 | 408       | 31.1            | 2.27        |
|           | 45             | 45     | 230         | 2.3  | 80  | 28  | 153   | 208   | 75              | 82.7            | 78.7                   | 84.2                   | 0                | 200 | 304 | 408       | 33.7            | 2.45        |
|           | 45             | 45     | 230         | 2.3  | 80  | 28  | 153   | 208   | 80              | 85.4            | 81.3                   | 86.9                   | $\Omega$         | 200 | 304 | 408       | 36.3            | 2.59        |
| 230       | 45             | 45     | 230         | 2.3  | 80  | 28  | 153   | 208   | 85              | 88.0            | 83.9                   | 89.7                   | $\overline{0}$   | 200 | 304 | 408       | 38.9            | 2.67        |
|           | 45             | 45     | 230         | 2.3  | 80  | 28  | 153   | 208   | 90              | 90.6            | 86.5                   | 92.4                   | 0                | 200 | 304 | 408       | 41.5            | 2.69        |
|           | 45             | 45     | 230         | 2.3  | 80  | 28  | 153   | 208   | 95              | 93.2            | 89.2                   | 95.2                   | $\overline{0}$   | 200 | 304 | 408       | 44.2            | 2.61        |
|           | 45             | 45     | 230         | 2.3  | 80  | 28  | 153   | 208   | 100             | 95.8            | 91.8                   | 97.9                   | 0                | 200 | 304 | 408       | 46.8            | 2.48        |
|           | 45             | 45     | 230         | 2.3  | 80  | 28  | 153   | 208   | 105             | 98.5            | 94.4                   | 100.7                  | $\Omega$         | 200 | 304 | 408       | 49.4            | 2.28        |
|           | 45             | 45     | 230         | 2.3  | 80  | 28  | 153   | 208   | 110             | 101.1           | 97.0                   | 103.4                  | $\overline{0}$   | 200 | 304 | 408       | 52.0            | 2.05        |
|           | 45             | 45     | 230         | 2.3  | 80  | 28  | 153   | 208   | 115             | 103.7           | 99.6                   | 106.2                  | 0                | 200 | 304 | 408       | 54.6            | 1.78        |
|           | 45             | 45     | 230         | 2.3  | 80  | 28  | 153   | 208   | 120             | 106.3           | 102.3                  | 108.9                  | $\Omega$         | 200 | 304 | 408       | 57.3            | 1.50        |
|           | 45             | 45     | 200         | 2.7  | 80  | 32  | 125   | 189   | 50              | 68.5            | 64.1                   | 68.8                   | 0                | 200 | 295 | 389       | 19.1            | 1.35        |
|           | 45             | 45     | 200         | 2.7  | 80  | 32  | 125   | 189   | 55              | 71.1            | 66.7                   | 71.5                   | 0                | 200 | 295 | 389       | 21.7            | 1.63        |
| 231       | 45             | 45     | 200         | 2.7  | 80  | 32  | 125   | 189   | 60              | 73.7            | 69.4                   | 74.3                   | $\overline{0}$   | 200 | 295 | 389       | 24.4            | 1.91        |
|           | 45             | 45     | 200         | 2.7  | 80  | 32  | 125   | 189   | 65              | 76.3            | 72.0                   | 77.0                   | $\Omega$         | 200 | 295 | 389       | 27.0            | 2.17        |
|           | 45             | 45     | 200         | 2.7  | 80  | 32  | 125   | 189   | 70              | 78.9            | 74.6                   | 79.8                   | $\Omega$         | 200 | 295 | 389       | 29.6            | 2.38        |
|           | 45             | 45     | 200         | 2.7  | 80  | 32  | 125   | 189   | 75              | 81.6            | 77.2                   | 82.5                   | 0                | 200 | 295 | 389       | 32.2            | 2.54        |

**Tabla A.3.4.1:** Base de datos asociada a las 289 geometrías simuladas (continuación)

| Geometría | W <sup>o</sup> | $V_d$  | $\mathbb{R}$ | p    | $\mathbf{A}$ | L   | $D_c$ | $D_t$ | $\rm V_{85-TE}$ | $V_{\rm 85-PK}$ | $V_{\rm 85\text{-}MC}$ | $\rm V_{85\text{-}FK}$ | TE             | PK  | MC  | <b>FK</b> | IC <sub>1</sub> | $\mathbf C$ |
|-----------|----------------|--------|--------------|------|--------------|-----|-------|-------|-----------------|-----------------|------------------------|------------------------|----------------|-----|-----|-----------|-----------------|-------------|
|           |                | (km/h) | (m)          | (% ) | (m)          | (m) | (m)   | (m)   | (km/h)          | (km/h)          | (km/h)                 | (km/h)                 | (m)            | (m) | (m) | (m)       | (km/h)          | (m/s)       |
|           | 45             | 45     | 200          | 2.7  | 80           | 32  | 125   | 189   | 80              | 84.2            | 79.8                   | 85.3                   | $\overline{0}$ | 200 | 295 | 389       | 34.8            | 2.64        |
|           | 45             | 45     | 200          | 2.7  | 80           | 32  | 125   | 189   | 85              | 86.8            | 82.5                   | 88.0                   | 0              | 200 | 295 | 389       | 37.5            | 2.69        |
|           | 45             | 45     | 200          | 2.7  | 80           | 32  | 125   | 189   | 90              | 89.4            | 85.1                   | 90.8                   | $\overline{0}$ | 200 | 295 | 389       | 40.1            | 2.65        |
|           | 45             | 45     | 200          | 2.7  | 80           | 32  | 125   | 189   | 95              | 92.0            | 87.7                   | 93.5                   | $\Omega$       | 200 | 295 | 389       | 42.7            | 2.54        |
| 231       | 45             | 45     | 200          | 2.7  | 80           | 32  | 125   | 189   | 100             | 94.7            | 90.3                   | 96.3                   | $\Omega$       | 200 | 295 | 389       | 45.3            | 2.37        |
|           | 45             | 45     | 200          | 2.7  | 80           | 32  | 125   | 189   | 105             | 97.3            | 92.9                   | 99.0                   | $\overline{0}$ | 200 | 295 | 389       | 47.9            | 2.14        |
|           | 45             | 45     | 200          | 2.7  | 80           | 32  | 125   | 189   | 110             | 99.9            | 95.6                   | 101.8                  | $\Omega$       | 200 | 295 | 389       | 50.6            | 1.88        |
|           | 45             | 45     | 200          | 2.7  | 80           | 32  | 125   | 189   | 115             | 102.5           | 98.2                   | 104.5                  | $\overline{0}$ | 200 | 295 | 389       | 53.2            | 1.60        |
|           | 45             | 45     | 200          | 2.7  | 80           | 32  | 125   | 189   | 120             | 105.1           | 100.8                  | 107.3                  | $\overline{0}$ | 200 | 295 | 389       | 55.8            | 1.33        |
|           | 45             | 45     | 170          | 3.1  | 80           | 38  | 96    | 171   | 50              | 66.9            | 62.1                   | 66.6                   | 0              | 200 | 286 | 371       | 17.1            | 1.57        |
|           | 45             | 45     | 170          | 3.1  | 80           | 38  | 96    | 171   | 55              | 69.5            | 64.8                   | 69.4                   | 0              | 200 | 286 | 371       | 19.8            | 1.85        |
|           | 45             | 45     | 170          | 3.1  | 80           | 38  | 96    | 171   | 60              | 72.1            | 67.4                   | 72.1                   | 0              | 200 | 286 | 371       | 22.4            | 2.12        |
|           | 45             | 45     | 170          | 3.1  | 80           | 38  | 96    | 171   | 65              | 74.7            | 70.0                   | 74.9                   | 0              | 200 | 286 | 371       | 25.0            | 2.34        |
|           | 45             | 45     | 170          | 3.1  | 80           | 38  | 96    | 171   | 70              | 77.3            | 72.6                   | 77.6                   | 0              | 200 | 286 | 371       | 27.6            | 2.51        |
|           | 45             | 45     | 170          | 3.1  | 80           | 38  | 96    | 171   | 75              | 80.0            | 75.2                   | 80.4                   | 0              | 200 | 286 | 371       | 30.2            | 2.63        |
|           | 45             | 45     | 170          | 3.1  | 80           | 38  | 96    | 171   | 80              | 82.6            | 77.9                   | 83.1                   | $\overline{0}$ | 200 | 286 | 371       | 32.9            | 2.69        |
| 232       | 45             | 45     | 170          | 3.1  | 80           | 38  | 96    | 171   | 85              | 85.2            | 80.5                   | 85.9                   | 0              | 200 | 286 | 371       | 35.5            | 2.66        |
|           | 45             | 45     | 170          | 3.1  | 80           | 38  | 96    | 171   | 90              | 87.8            | 83.1                   | 88.6                   | $\overline{0}$ | 200 | 286 | 371       | 38.1            | 2.56        |
|           | 45             | 45     | 170          | 3.1  | 80           | 38  | 96    | 171   | 95              | 90.4            | 85.7                   | 91.4                   | $\Omega$       | 200 | 286 | 371       | 40.7            | 2.40        |
|           | 45             | 45     | 170          | 3.1  | 80           | 38  | 96    | 171   | 100             | 93.1            | 88.3                   | 94.1                   | $\overline{0}$ | 200 | 286 | 371       | 43.3            | 2.18        |
|           | 45             | 45     | 170          | 3.1  | 80           | 38  | 96    | 171   | 105             | 95.7            | 91.0                   | 96.9                   | 0              | 200 | 286 | 371       | 46.0            | 1.93        |
|           | 45             | 45     | 170          | 3.1  | 80           | 38  | 96    | 171   | 110             | 98.3            | 93.6                   | 99.6                   | 0              | 200 | 286 | 371       | 48.6            | 1.65        |
|           | 45             | 45     | 170          | 3.1  | 80           | 38  | 96    | 171   | 115             | 100.9           | 96.2                   | 102.4                  | $\Omega$       | 200 | 286 | 371       | 51.2            | 1.37        |
|           | 45             | 45     | 170          | 3.1  | 80           | 38  | 96    | 171   | 120             | 103.5           | 98.8                   | 105.1                  | 0              | 200 | 286 | 371       | 53.8            | 1.11        |
|           | 45             | 45     | 140          | 3.8  | 80           | 46  | 64    | 156   | 50              | 64.6            | 59.4                   | 63.6                   | $\Omega$       | 200 | 278 | 356       | 14.4            | 1.88        |
| 233       | 45             | 45     | 140          | 3.8  | 80           | 46  | 64    | 156   | 55              | 67.2            | 62.0                   | 66.3                   | $\Omega$       | 200 | 278 | 356       | 17.0            | 2.14        |
|           | 45             | 45     | 140          | 3.8  | 80           | 46  | 64    | 156   | 60              | 69.8            | 64.6                   | 69.1                   |                | 200 | 278 | 356       | 19.6            | 2.36        |

**Tabla A.3.4.1:** Base de datos asociada a las 289 geometrías simuladas (continuación)

| Geometría | W <sup>o</sup> | $V_d$  | $\mathbb{R}$ | p    | A   | L   | $D_c$ | $D_t$ | $\rm V_{85-TE}$ | $\mathrm{V_{85\text{-}PK}}$ | $V_{85-MC}$ | $V_{85-FK}$ | TE               | PK  | MC  | FK  | IC <sub>1</sub> | $\mathsf{C}$ |
|-----------|----------------|--------|--------------|------|-----|-----|-------|-------|-----------------|-----------------------------|-------------|-------------|------------------|-----|-----|-----|-----------------|--------------|
|           |                | (km/h) | (m)          | (% ) | (m) | (m) | (m)   | (m)   | (km/h)          | (km/h)                      | (km/h)      | (km/h)      | (m)              | (m) | (m) | (m) | (km/h)          | (m/s)        |
|           | 45             | 45     | 140          | 3.8  | 80  | 46  | 64    | 156   | 65              | 72.4                        | 67.2        | 71.8        | $\overline{0}$   | 200 | 278 | 356 | 22.2            | 2.52         |
|           | 45             | 45     | 140          | 3.8  | 80  | 46  | 64    | 156   | 70              | 75.0                        | 69.9        | 74.6        | $\mathbf{0}$     | 200 | 278 | 356 | 24.9            | 2.63         |
|           | 45             | 45     | 140          | 3.8  | 80  | 46  | 64    | 156   | 75              | 77.7                        | 72.5        | 77.3        | $\overline{0}$   | 200 | 278 | 356 | 27.5            | 2.68         |
|           | 45             | 45     | 140          | 3.8  | 80  | 46  | 64    | 156   | 80              | 80.3                        | 75.1        | 80.1        | $\overline{0}$   | 200 | 278 | 356 | 30.1            | 2.63         |
|           | 45             | 45     | 140          | 3.8  | 80  | 46  | 64    | 156   | 85              | 82.9                        | 77.7        | 82.8        | $\overline{0}$   | 200 | 278 | 356 | 32.7            | 2.52         |
| 233       | 45             | 45     | 140          | 3.8  | 80  | 46  | 64    | 156   | 90              | 85.5                        | 80.3        | 85.6        | $\mathbf{0}$     | 200 | 278 | 356 | 35.3            | 2.35         |
|           | 45             | 45     | 140          | 3.8  | 80  | 46  | 64    | 156   | 95              | 88.1                        | 83.0        | 88.3        | $\overline{0}$   | 200 | 278 | 356 | 38.0            | 2.13         |
|           | 45             | 45     | 140          | 3.8  | 80  | 46  | 64    | 156   | 100             | 90.8                        | 85.6        | 91.1        | $\overline{0}$   | 200 | 278 | 356 | 40.6            | 1.87         |
|           | 45             | 45     | 140          | 3.8  | 80  | 46  | 64    | 156   | 105             | 93.4                        | 88.2        | 93.8        | $\overline{0}$   | 200 | 278 | 356 | 43.2            | 1.60         |
|           | 45             | 45     | 140          | 3.8  | 80  | 46  | 64    | 156   | 110             | 96.0                        | 90.8        | 96.6        | $\overline{0}$   | 200 | 278 | 356 | 45.8            | 1.33         |
|           | 45             | 45     | 140          | 3.8  | 80  | 46  | 64    | 156   | 115             | 98.6                        | 93.4        | 99.3        | $\boldsymbol{0}$ | 200 | 278 | 356 | 48.4            | 1.07         |
|           | 45             | 45     | 140          | 3.8  | 80  | 46  | 64    | 156   | 120             | 101.2                       | 96.1        | 102.1       | $\overline{0}$   | 200 | 278 | 356 | 51.1            | 0.83         |
|           | 45             | 45     | 110          | 4.8  | 51  | 24  | 63    | 110   | 50              | 61.0                        | 55.2        | 59.0        | $\overline{0}$   | 200 | 255 | 310 | 10.2            | 2.27         |
|           | 45             | 45     | 110          | 4.8  | 51  | 24  | 63    | 110   | 55              | 63.7                        | 57.8        | 61.8        | $\overline{0}$   | 200 | 255 | 310 | 12.8            | 2.45         |
|           | 45             | 45     | 110          | 4.8  | 51  | 24  | 63    | 110   | 60              | 66.3                        | 60.4        | 64.5        | $\overline{0}$   | 200 | 255 | 310 | 15.4            | 2.58         |
|           | 45             | 45     | 110          | 4.8  | 51  | 24  | 63    | 110   | 65              | 68.9                        | 63.1        | 67.3        | $\mathbf{0}$     | 200 | 255 | 310 | 18.1            | 2.65         |
|           | 45             | 45     | 110          | 4.8  | 51  | 24  | 63    | 110   | 70              | 71.5                        | 65.7        | 70.0        | $\mathbf{0}$     | 200 | 255 | 310 | 20.7            | 2.62         |
|           | 45             | 45     | 110          | 4.8  | 51  | 24  | 63    | 110   | 75              | 74.1                        | 68.3        | 72.8        | $\boldsymbol{0}$ | 200 | 255 | 310 | 23.3            | 2.52         |
|           | 45             | 45     | 110          | 4.8  | 51  | 24  | 63    | 110   | 80              | 76.8                        | 70.9        | 75.5        | $\mathbf{0}$     | 200 | 255 | 310 | 25.9            | 2.36         |
| 234       | 45             | 45     | 110          | 4.8  | 51  | 24  | 63    | 110   | 85              | 79.4                        | 73.5        | 78.3        | $\overline{0}$   | 200 | 255 | 310 | 28.5            | 2.15         |
|           | 45             | 45     | 110          | 4.8  | 51  | 24  | 63    | 110   | 90              | 82.0                        | 76.2        | 81.0        | $\boldsymbol{0}$ | 200 | 255 | 310 | 31.2            | 1.91         |
|           | 45             | 45     | 110          | 4.8  | 51  | 24  | 63    | 110   | 95              | 84.6                        | 78.8        | 83.8        | $\overline{0}$   | 200 | 255 | 310 | 33.8            | 1.64         |
|           | 45             | 45     | 110          | 4.8  | 51  | 24  | 63    | 110   | 100             | 87.2                        | 81.4        | 86.5        | $\overline{0}$   | 200 | 255 | 310 | 36.4            | 1.37         |
|           | 45             | 45     | 110          | 4.8  | 51  | 24  | 63    | 110   | 105             | 89.9                        | 84.0        | 89.3        | $\mathbf{0}$     | 200 | 255 | 310 | 39.0            | 1.11         |
|           | 45             | 45     | 110          | 4.8  | 51  | 24  | 63    | 110   | 110             | 92.5                        | 86.6        | 92.0        | $\mathbf{0}$     | 200 | 255 | 310 | 41.6            | 0.87         |
|           | 45             | 45     | 110          | 4.8  | 51  | 24  | 63    | 110   | 115             | 95.1                        | 89.3        | 94.8        | $\overline{0}$   | 200 | 255 | 310 | 44.3            | 0.66         |
|           | 45             | 45     | 110          | 4.8  | 51  | 24  | 63    | 110   | 120             | 97.7                        | 91.9        | 97.5        | $\Omega$         | 200 | 255 | 310 | 46.9            | 0.49         |

**Tabla A.3.4.1:** Base de datos asociada a las 289 geometrías simuladas (continuación)
| Geometría | W <sup>o</sup> | $V_d$  | $\mathbf R$ | p   | $\mathbf{A}$ | L   | $D_c$ | $D_t$ | $\rm V_{85-TE}$ | $V_{85-PK}$ | $V_{\rm 85-MC}$ | $\rm V_{85\text{-}FK}$ | TE               | PK  | MC  | <b>FK</b> | IC <sub>1</sub> | $\mathbf C$ |
|-----------|----------------|--------|-------------|-----|--------------|-----|-------|-------|-----------------|-------------|-----------------|------------------------|------------------|-----|-----|-----------|-----------------|-------------|
|           |                | (km/h) | (m)         | (%) | (m)          | (m) | (m)   | (m)   | (km/h)          | (km/h)      | (km/h)          | (km/h)                 | (m)              | (m) | (m) | (m)       | (km/h)          | (m/s)       |
|           | 45             | 45     | 80          | 6.6 | 51           | 33  | 30    | 95    | 50              | 54.9        | 48.0            | 51.3                   | $\mathbf{0}$     | 200 | 248 | 295       | 3.0             | 2.58        |
|           | 45             | 45     | 80          | 6.6 | 51           | 33  | 30    | 95    | 55              | 57.5        | 50.6            | 54.1                   | $\Omega$         | 200 | 248 | 295       | 5.6             | 2.54        |
|           | 45             | 45     | 80          | 6.6 | 51           | 33  | 30    | 95    | 60              | 60.1        | 53.2            | 56.8                   | $\mathbf{0}$     | 200 | 248 | 295       | 8.2             | 2.43        |
|           | 45             | 45     | 80          | 6.6 | 51           | 33  | 30    | 95    | 65              | 62.7        | 55.9            | 59.6                   | $\overline{0}$   | 200 | 248 | 295       | 10.9            | 2.27        |
|           | 45             | 45     | 80          | 6.6 | 51           | 33  | 30    | 95    | 70              | 65.3        | 58.5            | 62.3                   | $\Omega$         | 200 | 248 | 295       | 13.5            | 2.06        |
|           | 45             | 45     | 80          | 6.6 | 51           | 33  | 30    | 95    | 75              | 68.0        | 61.1            | 65.1                   | $\mathbf{0}$     | 200 | 248 | 295       | 16.1            | 1.82        |
|           | 45             | 45     | 80          | 6.6 | 51           | 33  | 30    | 95    | 80              | 70.6        | 63.7            | 67.8                   | $\Omega$         | 200 | 248 | 295       | 18.7            | 1.57        |
| 235       | 45             | 45     | 80          | 6.6 | 51           | 33  | 30    | 95    | 85              | 73.2        | 66.3            | 70.6                   | $\overline{0}$   | 200 | 248 | 295       | 21.3            | 1.31        |
|           | 45             | 45     | 80          | 6.6 | 51           | 33  | 30    | 95    | 90              | 75.8        | 69.0            | 73.3                   | $\boldsymbol{0}$ | 200 | 248 | 295       | 24.0            | 1.06        |
|           | 45             | 45     | 80          | 6.6 | 51           | 33  | 30    | 95    | 95              | 78.4        | 71.6            | 76.1                   | $\boldsymbol{0}$ | 200 | 248 | 295       | 26.6            | 0.83        |
|           | 45             | 45     | 80          | 6.6 | 51           | 33  | 30    | 95    | 100             | 81.1        | 74.2            | 78.8                   | $\mathbf{0}$     | 200 | 248 | 295       | 29.2            | 0.63        |
|           | 45             | 45     | 80          | 6.6 | 51           | 33  | 30    | 95    | 105             | 83.7        | 76.8            | 81.6                   | $\mathbf{0}$     | 200 | 248 | 295       | 31.8            | 0.47        |
|           | 45             | 45     | 80          | 6.6 | 51           | 33  | 30    | 95    | 110             | 86.3        | 79.4            | 84.3                   | $\mathbf{0}$     | 200 | 248 | 295       | 34.4            | 0.34        |
|           | 45             | 45     | 80          | 6.6 | 51           | 33  | 30    | 95    | 115             | 88.9        | 82.1            | 87.1                   | $\overline{0}$   | 200 | 248 | 295       | 37.1            | 0.23        |
|           | 45             | 45     | 80          | 6.6 | 51           | 33  | 30    | 95    | 120             | 91.5        | 84.7            | 89.8                   | 0                | 200 | 248 | 295       | 39.7            | 0.16        |
|           | 45             | 50     | 330         | 2.0 | 100          | 30  | 229   | 289   | 50              | 72.0        | 68.6            | 73.9                   | $\mathbf{0}$     | 200 | 345 | 489       | 18.6            | 0.91        |
|           | 45             | 50     | 330         | 2.0 | 100          | 30  | 229   | 289   | 55              | 74.6        | 71.3            | 76.7                   | $\Omega$         | 200 | 345 | 489       | 21.3            | 1.15        |
|           | 45             | 50     | 330         | 2.0 | 100          | 30  | 229   | 289   | 60              | 77.3        | 73.9            | 79.4                   | $\boldsymbol{0}$ | 200 | 345 | 489       | 23.9            | 1.42        |
|           | 45             | 50     | 330         | 2.0 | 100          | 30  | 229   | 289   | 65              | 79.9        | 76.5            | 82.2                   | $\overline{0}$   | 200 | 345 | 489       | 26.5            | 1.70        |
|           | 45             | 50     | 330         | 2.0 | 100          | 30  | 229   | 289   | 70              | 82.5        | 79.1            | 85.0                   | 0                | 200 | 345 | 489       | 29.1            | 1.97        |
| 236       | 45             | 50     | 330         | 2.0 | 100          | 30  | 229   | 289   | 75              | 85.1        | 81.7            | 87.7                   | $\boldsymbol{0}$ | 200 | 345 | 489       | 31.7            | 2.22        |
|           | 45             | 50     | 330         | 2.0 | 100          | 30  | 229   | 289   | 80              | 87.7        | 84.4            | 90.5                   | $\mathbf{0}$     | 200 | 345 | 489       | 34.4            | 2.41        |
|           | 45             | 50     | 330         | 2.0 | 100          | 30  | 229   | 289   | 85              | 90.4        | 87.0            | 93.2                   | $\mathbf{0}$     | 200 | 345 | 489       | 37.0            | 2.55        |
|           | 45             | 50     | 330         | 2.0 | 100          | 30  | 229   | 289   | 90              | 93.0        | 89.6            | 96.0                   | $\mathbf{0}$     | 200 | 345 | 489       | 39.6            | 2.63        |
|           | 45             | 50     | 330         | 2.0 | 100          | 30  | 229   | 289   | 95              | 95.6        | 92.2            | 98.7                   | $\Omega$         | 200 | 345 | 489       | 42.2            | 2.67        |
|           | 45             | 50     | 330         | 2.0 | 100          | 30  | 229   | 289   | 100             | 98.2        | 94.8            | 101.5                  | $\overline{0}$   | 200 | 345 | 489       | 44.8            | 2.61        |
|           | 45             | 50     | 330         | 2.0 | 100          | 30  | 229   | 289   | 105             | 100.8       | 97.5            | 104.2                  | 0                | 200 | 345 | 489       | 47.5            | 2.49        |

**Tabla A.3.4.1:** Base de datos asociada a las 289 geometrías simuladas (continuación)

| Geometría | W <sup>o</sup> | $V_d$  | $\mathbb{R}$ | p    | $\mathbf{A}$ | L   | $D_c$ | $D_t$ | $\rm V_{85-TE}$ | $V_{85-PK}$ | $\rm V_{85\text{-}MC}$ | $\rm V_{85\text{-}FK}$ | TE               | PK  | MC  | <b>FK</b> | IC <sub>1</sub> | $\mathbf C$ |
|-----------|----------------|--------|--------------|------|--------------|-----|-------|-------|-----------------|-------------|------------------------|------------------------|------------------|-----|-----|-----------|-----------------|-------------|
|           |                | (km/h) | (m)          | (% ) | (m)          | (m) | (m)   | (m)   | (km/h)          | (km/h)      | (km/h)                 | (km/h)                 | (m)              | (m) | (m) | (m)       | (km/h)          | (m/s)       |
|           | 45             | 50     | 330          | 2.0  | 100          | 30  | 229   | 289   | 110             | 103.5       | 100.1                  | 107.0                  | $\mathbf{0}$     | 200 | 345 | 489       | 50.1            | 2.31        |
| 236       | 45             | 50     | 330          | 2.0  | 100          | 30  | 229   | 289   | 115             | 106.1       | 102.7                  | 109.7                  | $\theta$         | 200 | 345 | 489       | 52.7            | 2.09        |
|           | 45             | 50     | 330          | 2.0  | 100          | 30  | 229   | 289   | 120             | 108.7       | 105.3                  | 112.5                  | $\mathbf{0}$     | 200 | 345 | 489       | 55.3            | 1.84        |
|           | 45             | 50     | 300          | 2.2  | 100          | 33  | 202   | 269   | 50              | 71.5        | 67.9                   | 73.1                   | $\mathbf{0}$     | 200 | 334 | 469       | 17.9            | 0.98        |
|           | 45             | 50     | 300          | 2.2  | 100          | 33  | 202   | 269   | 55              | 74.1        | 70.6                   | 75.9                   | $\mathbf{0}$     | 200 | 334 | 469       | 20.6            | 1.23        |
|           | 45             | 50     | 300          | 2.2  | 100          | 33  | 202   | 269   | 60              | 76.7        | 73.2                   | 78.6                   | $\boldsymbol{0}$ | 200 | 334 | 469       | 23.2            | 1.50        |
|           | 45             | 50     | 300          | 2.2  | 100          | 33  | 202   | 269   | 65              | 79.3        | 75.8                   | 81.4                   | $\overline{0}$   | 200 | 334 | 469       | 25.8            | 1.78        |
|           | 45             | 50     | 300          | 2.2  | 100          | 33  | 202   | 269   | 70              | 82.0        | 78.4                   | 84.1                   | $\mathbf{0}$     | 200 | 334 | 469       | 28.4            | 2.05        |
|           | 45             | 50     | 300          | 2.2  | 100          | 33  | 202   | 269   | 75              | 84.6        | 81.0                   | 86.9                   | $\mathbf{0}$     | 200 | 334 | 469       | 31.0            | 2.28        |
|           | 45             | 50     | 300          | 2.2  | 100          | 33  | 202   | 269   | 80              | 87.2        | 83.7                   | 89.6                   | $\boldsymbol{0}$ | 200 | 334 | 469       | 33.7            | 2.46        |
| 237       | 45             | 50     | 300          | 2.2  | 100          | 33  | 202   | 269   | 85              | 89.8        | 86.3                   | 92.4                   | $\mathbf{0}$     | 200 | 334 | 469       | 36.3            | 2.58        |
|           | 45             | 50     | 300          | 2.2  | 100          | 33  | 202   | 269   | 90              | 92.4        | 88.9                   | 95.1                   | $\overline{0}$   | 200 | 334 | 469       | 38.9            | 2.66        |
|           | 45             | 50     | 300          | 2.2  | 100          | 33  | 202   | 269   | 95              | 95.1        | 91.5                   | 97.9                   | $\mathbf{0}$     | 200 | 334 | 469       | 41.5            | 2.68        |
|           | 45             | 50     | 300          | 2.2  | 100          | 33  | 202   | 269   | 100             | 97.7        | 94.1                   | 100.6                  | $\mathbf{0}$     | 200 | 334 | 469       | 44.1            | 2.59        |
|           | 45             | 50     | 300          | 2.2  | 100          | 33  | 202   | 269   | 105             | 100.3       | 96.8                   | 103.4                  | $\mathbf{0}$     | 200 | 334 | 469       | 46.8            | 2.45        |
|           | 45             | 50     | 300          | 2.2  | 100          | 33  | 202   | 269   | 110             | 102.9       | 99.4                   | 106.1                  | $\overline{0}$   | 200 | 334 | 469       | 49.4            | 2.26        |
|           | 45             | 50     | 300          | 2.2  | 100          | 33  | 202   | 269   | 115             | 105.5       | 102.0                  | 108.9                  | $\overline{0}$   | 200 | 334 | 469       | 52.0            | 2.03        |
|           | 45             | 50     | 300          | 2.2  | 100          | 33  | 202   | 269   | 120             | 108.2       | 104.6                  | 111.6                  | $\mathbf{0}$     | 200 | 334 | 469       | 54.6            | 1.76        |
|           | 45             | 50     | 270          | 2.4  | 100          | 37  | 175   | 249   | 50              | 70.8        | 67.1                   | 72.1                   | $\mathbf{0}$     | 200 | 325 | 449       | 17.1            | 1.06        |
|           | 45             | 50     | 270          | 2.4  | 100          | 37  | 175   | 249   | 55              | 73.4        | 69.7                   | 74.9                   | $\mathbf{0}$     | 200 | 325 | 449       | 19.7            | 1.32        |
|           | 45             | 50     | 270          | 2.4  | 100          | 37  | 175   | 249   | 60              | 76.0        | 72.3                   | 77.6                   | $\mathbf{0}$     | 200 | 325 | 449       | 22.3            | 1.59        |
|           | 45             | 50     | 270          | 2.4  | 100          | 37  | 175   | 249   | 65              | 78.7        | 74.9                   | 80.4                   | $\overline{0}$   | 200 | 325 | 449       | 24.9            | 1.87        |
| 238       | 45             | 50     | 270          | 2.4  | 100          | 37  | 175   | 249   | 70              | 81.3        | 77.5                   | 83.1                   | $\mathbf{0}$     | 200 | 325 | 449       | 27.5            | 2.13        |
|           | 45             | 50     | 270          | 2.4  | 100          | 37  | 175   | 249   | 75              | 83.9        | 80.2                   | 85.9                   | $\boldsymbol{0}$ | 200 | 325 | 449       | 30.2            | 2.35        |
|           | 45             | 50     | 270          | 2.4  | 100          | 37  | 175   | 249   | 80              | 86.5        | 82.8                   | 88.6                   | $\mathbf{0}$     | 200 | 325 | 449       | 32.8            | 2.51        |
|           | 45             | 50     | 270          | 2.4  | 100          | 37  | 175   | 249   | 85              | 89.1        | 85.4                   | 91.4                   | $\overline{0}$   | 200 | 325 | 449       | 35.4            | 2.62        |
|           | 45             | 50     | 270          | 2.4  | 100          | 37  | 175   | 249   | 90              | 91.8        | 88.0                   | 94.1                   | 0                | 200 | 325 | 449       | 38.0            | 2.68        |

**Tabla A.3.4.1:** Base de datos asociada a las 289 geometrías simuladas (continuación)

| Geometría | W <sup>o</sup> | $V_d$  | $\mathbb{R}$ | p   | $\mathbf{A}$ | L   | $D_c$ | $D_t$ | $V_{85-TE}$ | $V_{85-PK}$ | $\rm V_{85\text{-}MC}$ | $V_{\rm 85\text{-}FK}$ | TE             | PK  | MC  | <b>FK</b> | IC <sub>1</sub> | $\mathbf C$ |
|-----------|----------------|--------|--------------|-----|--------------|-----|-------|-------|-------------|-------------|------------------------|------------------------|----------------|-----|-----|-----------|-----------------|-------------|
|           |                | (km/h) | (m)          | (%) | (m)          | (m) | (m)   | (m)   | (km/h)      | (km/h)      | (km/h)                 | (km/h)                 | (m)            | (m) | (m) | (m)       | (km/h)          | (m/s)       |
|           | 45             | 50     | 270          | 2.4 | 100          | 37  | 175   | 249   | 95          | 94.4        | 90.6                   | 96.9                   | $\Omega$       | 200 | 325 | 449       | 40.6            | 2.66        |
|           | 45             | 50     | 270          | 2.4 | 100          | 37  | 175   | 249   | 100         | 97.0        | 93.3                   | 99.6                   | $^{(1)}$       | 200 | 325 | 449       | 43.3            | 2.56        |
| 238       | 45             | 50     | 270          | 2.4 | 100          | 37  | 175   | 249   | 105         | 99.6        | 95.9                   | 102.4                  | $\Omega$       | 200 | 325 | 449       | 45.9            | 2.40        |
|           | 45             | 50     | 270          | 2.4 | 100          | 37  | 175   | 249   | 110         | 102.2       | 98.5                   | 105.1                  | $\Omega$       | 200 | 325 | 449       | 48.5            | 2.18        |
|           | 45             | 50     | 270          | 2.4 | 100          | 37  | 175   | 249   | 115         | 104.9       | 101.1                  | 107.9                  | $\Omega$       | 200 | 325 | 449       | 51.1            | 1.94        |
|           | 45             | 50     | 270          | 2.4 | 100          | 37  | 175   | 249   | 120         | 107.5       | 103.7                  | 110.6                  | $\overline{0}$ | 200 | 325 | 449       | 53.7            | 1.67        |
|           | 45             | 50     | 240          | 2.7 | 100          | 42  | 147   | 230   | 50          | 70.0        | 66.0                   | 70.9                   | $\Omega$       | 200 | 315 | 430       | 16.0            | 1.16        |
|           | 45             | 50     | 240          | 2.7 | 100          | 42  | 147   | 230   | 55          | 72.6        | 68.6                   | 73.6                   | $\Omega$       | 200 | 315 | 430       | 18.6            | 1.43        |
|           | 45             | 50     | 240          | 2.7 | 100          | 42  | 147   | 230   | 60          | 75.2        | 71.2                   | 76.4                   | $\Omega$       | 200 | 315 | 430       | 21.2            | 1.71        |
|           | 45             | 50     | 240          | 2.7 | 100          | 42  | 147   | 230   | 65          | 77.8        | 73.9                   | 79.2                   | $\mathbf{0}$   | 200 | 315 | 430       | 23.9            | 1.99        |
|           | 45             | 50     | 240          | 2.7 | 100          | 42  | 147   | 230   | 70          | 80.4        | 76.5                   | 81.9                   | $\overline{0}$ | 200 | 315 | 430       | 26.5            | 2.23        |
|           | 45             | 50     | 240          | 2.7 | 100          | 42  | 147   | 230   | 75          | 83.1        | 79.1                   | 84.7                   | 0              | 200 | 315 | 430       | 29.1            | 2.43        |
|           | 45             | 50     | 240          | 2.7 | 100          | 42  | 147   | 230   | 80          | 85.7        | 81.7                   | 87.4                   | $\Omega$       | 200 | 315 | 430       | 31.7            | 2.57        |
| 239       | 45             | 50     | 240          | 2.7 | 100          | 42  | 147   | 230   | 85          | 88.3        | 84.3                   | 90.2                   | $\overline{0}$ | 200 | 315 | 430       | 34.3            | 2.66        |
|           | 45             | 50     | 240          | 2.7 | 100          | 42  | 147   | 230   | 90          | 90.9        | 87.0                   | 92.9                   | $\mathbf{0}$   | 200 | 315 | 430       | 37.0            | 2.69        |
|           | 45             | 50     | 240          | 2.7 | 100          | 42  | 147   | 230   | 95          | 93.5        | 89.6                   | 95.7                   | $\overline{0}$ | 200 | 315 | 430       | 39.6            | 2.63        |
|           | 45             | 50     | 240          | 2.7 | 100          | 42  | 147   | 230   | 100         | 96.2        | 92.2                   | 98.4                   | 0              | 200 | 315 | 430       | 42.2            | 2.50        |
|           | 45             | 50     | 240          | 2.7 | 100          | 42  | 147   | 230   | 105         | 98.8        | 94.8                   | 101.2                  | $\Omega$       | 200 | 315 | 430       | 44.8            | 2.32        |
|           | 45             | 50     | 240          | 2.7 | 100          | 42  | 147   | 230   | 110         | 101.4       | 97.4                   | 103.9                  | $\Omega$       | 200 | 315 | 430       | 47.4            | 2.09        |
|           | 45             | 50     | 240          | 2.7 | 100          | 42  | 147   | 230   | 115         | 104.0       | 100.1                  | 106.7                  | 0              | 200 | 315 | 430       | 50.1            | 1.82        |
|           | 45             | 50     | 240          | 2.7 | 100          | 42  | 147   | 230   | 120         | 106.6       | 102.7                  | 109.4                  | $\mathbf{0}$   | 200 | 315 | 430       | 52.7            | 1.55        |
|           | 45             | 50     | 210          | 3.1 | 100          | 48  | 117   | 213   | 50          | 68.9        | 64.7                   | 69.4                   | 0              | 200 | 306 | 413       | 14.7            | 1.31        |
|           | 45             | 50     | 210          | 3.1 | 100          | 48  | 117   | 213   | 55          | 71.5        | 67.3                   | 72.1                   | $\Omega$       | 200 | 306 | 413       | 17.3            | 1.58        |
| 240       | 45             | 50     | 210          | 3.1 | 100          | 48  | 117   | 213   | 60          | 74.1        | 69.9                   | 74.9                   | $\theta$       | 200 | 306 | 413       | 19.9            | 1.86        |
|           | 45             | 50     | 210          | 3.1 | 100          | 48  | 117   | 213   | 65          | 76.7        | 72.5                   | 77.6                   | $\theta$       | 200 | 306 | 413       | 22.5            | 2.13        |
|           | 45             | 50     | 210          | 3.1 | 100          | 48  | 117   | 213   | 70          | 79.4        | 75.1                   | 80.4                   | $\Omega$       | 200 | 306 | 413       | 25.1            | 2.35        |
|           | 45             | 50     | 210          | 3.1 | 100          | 48  | 117   | 213   | 75          | 82.0        | 77.8                   | 83.1                   | 0              | 200 | 306 | 413       | 27.8            | 2.51        |

**Tabla A.3.4.1:** Base de datos asociada a las 289 geometrías simuladas (continuación)

| Geometría | W <sup>o</sup> | $V_d$  | $\mathbf R$ | p   | $\mathbf{A}$ | L   | $D_c$ | $D_t$ | $\rm V_{85-TE}$ | $V_{\rm 85-PK}$ | $V_{85-MC}$ | $\rm V_{85\text{-}FK}$ | TE             | PK  | MC  | <b>FK</b> | IC <sub>1</sub> | $\mathbf C$ |
|-----------|----------------|--------|-------------|-----|--------------|-----|-------|-------|-----------------|-----------------|-------------|------------------------|----------------|-----|-----|-----------|-----------------|-------------|
|           |                | (km/h) | (m)         | (%) | (m)          | (m) | (m)   | (m)   | (km/h)          | (km/h)          | (km/h)      | (km/h)                 | (m)            | (m) | (m) | (m)       | (km/h)          | (m/s)       |
|           | 45             | 50     | 210         | 3.1 | 100          | 48  | 117   | 213   | 80              | 84.6            | 80.4        | 85.9                   | $\overline{0}$ | 200 | 306 | 413       | 30.4            | 2.63        |
|           | 45             | 50     | 210         | 3.1 | 100          | 48  | 117   | 213   | 85              | 87.2            | 83.0        | 88.6                   | $\theta$       | 200 | 306 | 413       | 33.0            | 2.69        |
|           | 45             | 50     | 210         | 3.1 | 100          | 48  | 117   | 213   | 90              | 89.8            | 85.6        | 91.4                   | $\Omega$       | 200 | 306 | 413       | 35.6            | 2.66        |
|           | 45             | 50     | 210         | 3.1 | 100          | 48  | 117   | 213   | 95              | 92.5            | 88.2        | 94.1                   | $\theta$       | 200 | 306 | 413       | 38.2            | 2.57        |
| 240       | 45             | 50     | 210         | 3.1 | 100          | 48  | 117   | 213   | 100             | 95.1            | 90.9        | 96.9                   | $\overline{0}$ | 200 | 306 | 413       | 40.9            | 2.41        |
|           | 45             | 50     | 210         | 3.1 | 100          | 48  | 117   | 213   | 105             | 97.7            | 93.5        | 99.6                   | $\theta$       | 200 | 306 | 413       | 43.5            | 2.20        |
|           | 45             | 50     | 210         | 3.1 | 100          | 48  | 117   | 213   | 110             | 100.3           | 96.1        | 102.4                  | 0              | 200 | 306 | 413       | 46.1            | 1.94        |
|           | 45             | 50     | 210         | 3.1 | 100          | 48  | 117   | 213   | 115             | 102.9           | 98.7        | 105.1                  | $\overline{0}$ | 200 | 306 | 413       | 48.7            | 1.67        |
|           | 45             | 50     | 210         | 3.1 | 100          | 48  | 117   | 213   | 120             | 105.6           | 101.3       | 107.9                  | $\overline{0}$ | 200 | 306 | 413       | 51.3            | 1.39        |
|           | 45             | 50     | 180         | 3.6 | 100          | 56  | 86    | 197   | 50              | 67.4            | 62.9        | 67.4                   | $\mathbf{0}$   | 200 | 298 | 397       | 12.9            | 1.50        |
|           | 45             | 50     | 180         | 3.6 | 100          | 56  | 86    | 197   | 55              | 70.1            | 65.5        | 70.2                   | $\mathbf{0}$   | 200 | 298 | 397       | 15.5            | 1.78        |
|           | 45             | 50     | 180         | 3.6 | 100          | 56  | 86    | 197   | 60              | 72.7            | 68.1        | 72.9                   | 0              | 200 | 298 | 397       | 18.1            | 2.06        |
|           | 45             | 50     | 180         | 3.6 | 100          | 56  | 86    | 197   | 65              | 75.3            | 70.7        | 75.7                   | $\Omega$       | 200 | 298 | 397       | 20.7            | 2.29        |
|           | 45             | 50     | 180         | 3.6 | 100          | 56  | 86    | 197   | 70              | 77.9            | 73.4        | 78.4                   | $\theta$       | 200 | 298 | 397       | 23.4            | 2.47        |
|           | 45             | 50     | 180         | 3.6 | 100          | 56  | 86    | 197   | 75              | 80.5            | 76.0        | 81.2                   | $\mathbf{0}$   | 200 | 298 | 397       | 26.0            | 2.60        |
|           | 45             | 50     | 180         | 3.6 | 100          | 56  | 86    | 197   | 80              | 83.2            | 78.6        | 83.9                   | $\overline{0}$ | 200 | 298 | 397       | 28.6            | 2.68        |
| 241       | 45             | 50     | 180         | 3.6 | 100          | 56  | 86    | 197   | 85              | 85.8            | 81.2        | 86.7                   | $\Omega$       | 200 | 298 | 397       | 31.2            | 2.68        |
|           | 45             | 50     | 180         | 3.6 | 100          | 56  | 86    | 197   | 90              | 88.4            | 83.8        | 89.4                   | $\overline{0}$ | 200 | 298 | 397       | 33.8            | 2.59        |
|           | 45             | 50     | 180         | 3.6 | 100          | 56  | 86    | 197   | 95              | 91.0            | 86.5        | 92.2                   | $\overline{0}$ | 200 | 298 | 397       | 36.5            | 2.46        |
|           | 45             | 50     | 180         | 3.6 | 100          | 56  | 86    | 197   | 100             | 93.6            | 89.1        | 94.9                   | $\overline{0}$ | 200 | 298 | 397       | 39.1            | 2.26        |
|           | 45             | 50     | 180         | 3.6 | 100          | 56  | 86    | 197   | 105             | 96.3            | 91.7        | 97.7                   | $\mathbf{0}$   | 200 | 298 | 397       | 41.7            | 2.01        |
|           | 45             | 50     | 180         | 3.6 | 100          | 56  | 86    | 197   | 110             | 98.9            | 94.3        | 100.4                  | $\Omega$       | 200 | 298 | 397       | 44.3            | 1.74        |
|           | 45             | 50     | 180         | 3.6 | 100          | 56  | 86    | 197   | 115             | 101.5           | 96.9        | 103.2                  | $\Omega$       | 200 | 298 | 397       | 46.9            | 1.46        |
|           | 45             | 50     | 180         | 3.6 | 100          | 56  | 86    | 197   | 120             | 104.1           | 99.6        | 105.9                  | $\mathbf{0}$   | 200 | 298 | 397       | 49.6            | 1.20        |
|           | 45             | 50     | 150         | 4.4 | 100          | 67  | 51    | 184   | 50              | 65.4            | 60.4        | 64.7                   | $\Omega$       | 200 | 292 | 384       | 10.4            | 1.78        |
| 242       | 45             | 50     | 150         | 4.4 | 100          | 67  | 51    | 184   | 55              | 68.1            | 63.0        | 67.5                   | $\theta$       | 200 | 292 | 384       | 13.0            | 2.05        |
|           | 45             | 50     | 150         | 4.4 | 100          | 67  | 51    | 184   | 60              | 70.7            | 65.7        | 70.2                   | 0              | 200 | 292 | 384       | 15.7            | 2.28        |

**Tabla A.3.4.1:** Base de datos asociada a las 289 geometrías simuladas (continuación)

| Geometría | W <sup>o</sup> | $V_d$  | $\mathbf R$ | p   | A   | L               | $D_c$ | $D_t$ | $\rm V_{85-TE}$ | $V_{85-PK}$ | $V_{\rm 85-MC}$ | $\rm V_{85\text{-}FK}$ | TE               | PK  | MC  | <b>FK</b> | IC <sub>1</sub> | $\mathbf C$ |
|-----------|----------------|--------|-------------|-----|-----|-----------------|-------|-------|-----------------|-------------|-----------------|------------------------|------------------|-----|-----|-----------|-----------------|-------------|
|           |                | (km/h) | (m)         | (%) | (m) | (m)             | (m)   | (m)   | (km/h)          | (km/h)      | (km/h)          | (km/h)                 | (m)              | (m) | (m) | (m)       | (km/h)          | (m/s)       |
|           | 45             | 50     | 150         | 4.4 | 100 | 67              | 51    | 184   | 65              | 73.3        | 68.3            | 73.0                   | $\mathbf{0}$     | 200 | 292 | 384       | 18.3            | 2.47        |
|           | 45             | 50     | 150         | 4.4 | 100 | 67              | 51    | 184   | 70              | 75.9        | 70.9            | 75.7                   | $\mathbf{0}$     | 200 | 292 | 384       | 20.9            | 2.60        |
|           | 45             | 50     | 150         | 4.4 | 100 | 67              | 51    | 184   | 75              | 78.5        | 73.5            | 78.5                   | $\mathbf{0}$     | 200 | 292 | 384       | 23.5            | 2.67        |
|           | 45             | 50     | 150         | 4.4 | 100 | 67              | 51    | 184   | 80              | 81.2        | 76.1            | 81.2                   | $\overline{0}$   | 200 | 292 | 384       | 26.1            | 2.66        |
|           | 45             | 50     | 150         | 4.4 | 100 | 67              | 51    | 184   | 85              | 83.8        | 78.8            | 84.0                   | $\Omega$         | 200 | 292 | 384       | 28.8            | 2.58        |
| 242       | 45             | 50     | 150         | 4.4 | 100 | 67              | 51    | 184   | 90              | 86.4        | 81.4            | 86.7                   | $\mathbf{0}$     | 200 | 292 | 384       | 31.4            | 2.44        |
|           | 45             | 50     | 150         | 4.4 | 100 | 67              | 51    | 184   | 95              | 89.0        | 84.0            | 89.5                   | $\Omega$         | 200 | 292 | 384       | 34.0            | 2.24        |
|           | 45             | 50     | 150         | 4.4 | 100 | 67              | 51    | 184   | 100             | 91.6        | 86.6            | 92.2                   | $\overline{0}$   | 200 | 292 | 384       | 36.6            | 2.00        |
|           | 45             | 50     | 150         | 4.4 | 100 | 67              | 51    | 184   | 105             | 94.3        | 89.2            | 95.0                   | $\boldsymbol{0}$ | 200 | 292 | 384       | 39.2            | 1.73        |
|           | 45             | 50     | 150         | 4.4 | 100 | 67              | 51    | 184   | 110             | 96.9        | 91.9            | 97.7                   | $\overline{0}$   | 200 | 292 | 384       | 41.9            | 1.45        |
|           | 45             | 50     | 150         | 4.4 | 100 | 67              | 51    | 184   | 115             | 99.5        | 94.5            | 100.5                  | $\overline{0}$   | 200 | 292 | 384       | 44.5            | 1.18        |
|           | 45             | 50     | 150         | 4.4 | 100 | 67              | 51    | 184   | 120             | 102.1       | 97.1            | 103.2                  | 0                | 200 | 292 | 384       | 47.1            | 0.94        |
|           | 45             | 50     | 120         | 5.5 | 60  | 30              | 64    | 124   | 50              | 62.4        | 56.8            | 60.8                   | $\mathbf{0}$     | 200 | 262 | 324       | 6.8             | 2.13        |
|           | 45             | 50     | 120         | 5.5 | 60  | 30              | 64    | 124   | 55              | 65.0        | 59.4            | 63.5                   | $\overline{0}$   | 200 | 262 | 324       | 9.4             | 2.35        |
|           | 45             | 50     | 120         | 5.5 | 60  | 30 <sup>°</sup> | 64    | 124   | 60              | 67.7        | 62.1            | 66.3                   | 0                | 200 | 262 | 324       | 12.1            | 2.51        |
|           | 45             | 50     | 120         | 5.5 | 60  | 30              | 64    | 124   | 65              | 70.3        | 64.7            | 69.0                   | $\mathbf{0}$     | 200 | 262 | 324       | 14.7            | 2.62        |
|           | 45             | 50     | 120         | 5.5 | 60  | 30              | 64    | 124   | 70              | 72.9        | 67.3            | 71.8                   | $\Omega$         | 200 | 262 | 324       | 17.3            | 2.66        |
|           | 45             | 50     | 120         | 5.5 | 60  | 30              | 64    | 124   | 75              | 75.5        | 69.9            | 74.5                   | $\mathbf{0}$     | 200 | 262 | 324       | 19.9            | 2.61        |
|           | 45             | 50     | 120         | 5.5 | 60  | 30              | 64    | 124   | 80              | 78.1        | 72.5            | 77.3                   | $\overline{0}$   | 200 | 262 | 324       | 22.5            | 2.49        |
| 243       | 45             | 50     | 120         | 5.5 | 60  | 30              | 64    | 124   | 85              | 80.8        | 75.2            | 80.0                   | $\Omega$         | 200 | 262 | 324       | 25.2            | 2.31        |
|           | 45             | 50     | 120         | 5.5 | 60  | 30              | 64    | 124   | 90              | 83.4        | 77.8            | 82.8                   | $\boldsymbol{0}$ | 200 | 262 | 324       | 27.8            | 2.09        |
|           | 45             | 50     | 120         | 5.5 | 60  | 30              | 64    | 124   | 95              | 86.0        | 80.4            | 85.5                   | $\mathbf{0}$     | 200 | 262 | 324       | 30.4            | 1.84        |
|           | 45             | 50     | 120         | 5.5 | 60  | 30              | 64    | 124   | 100             | 88.6        | 83.0            | 88.3                   | $\mathbf{0}$     | 200 | 262 | 324       | 33.0            | 1.57        |
|           | 45             | 50     | 120         | 5.5 | 60  | 30              | 64    | 124   | 105             | 91.2        | 85.6            | 91.0                   | $\overline{0}$   | 200 | 262 | 324       | 35.6            | 1.29        |
|           | 45             | 50     | 120         | 5.5 | 60  | 30              | 64    | 124   | 110             | 93.9        | 88.3            | 93.8                   | $\Omega$         | 200 | 262 | 324       | 38.3            | 1.04        |
|           | 45             | 50     | 120         | 5.5 | 60  | 30              | 64    | 124   | 115             | 96.5        | 90.9            | 96.5                   | $\overline{0}$   | 200 | 262 | 324       | 40.9            | 0.81        |
|           | 45             | 50     | 120         | 5.5 | 60  | 30              | 64    | 124   | 120             | 99.1        | 93.5            | 99.3                   | 0                | 200 | 262 | 324       | 43.5            | 0.61        |

**Tabla A.3.4.1:** Base de datos asociada a las 289 geometrías simuladas (continuación)

| Geometría | W <sup>o</sup> | $V_d$  | $\mathbf R$ | p   | A   | L   | $D_c$ | $D_t$ | $\rm V_{85-TE}$ | $V_{85-PK}$ | $V_{\rm 85-MC}$ | $V_{\rm 85\text{-}FK}$ | TE               | PK  | MC  | <b>FK</b> | IC <sub>1</sub> | $\mathcal{C}$ |
|-----------|----------------|--------|-------------|-----|-----|-----|-------|-------|-----------------|-------------|-----------------|------------------------|------------------|-----|-----|-----------|-----------------|---------------|
|           |                | (km/h) | (m)         | (%) | (m) | (m) | (m)   | (m)   | (km/h)          | (km/h)      | (km/h)          | (km/h)                 | (m)              | (m) | (m) | (m)       | (km/h)          | (m/s)         |
|           | 45             | 50     | 90          | 7.3 | 60  | 40  | 31    | 111   | 50              | 57.4        | 50.9            | 54.4                   | $\mathbf{0}$     | 200 | 255 | 311       | 0.9             | 2.52          |
|           | 45             | 50     | 90          | 7.3 | 60  | 40  | 31    | 111   | 55              | 60.0        | 53.5            | 57.2                   | $\Omega$         | 200 | 255 | 311       | 3.5             | 2.60          |
|           | 45             | 50     | 90          | 7.3 | 60  | 40  | 31    | 111   | 60              | 62.6        | 56.2            | 59.9                   | $\Omega$         | 200 | 255 | 311       | 6.2             | 2.59          |
|           | 45             | 50     | 90          | 7.3 | 60  | 40  | 31    | 111   | 65              | 65.2        | 58.8            | 62.7                   | $\overline{0}$   | 200 | 255 | 311       | 8.8             | 2.50          |
|           | 45             | 50     | 90          | 7.3 | 60  | 40  | 31    | 111   | 70              | 67.9        | 61.4            | 65.4                   | $\theta$         | 200 | 255 | 311       | 11.4            | 2.35          |
|           | 45             | 50     | 90          | 7.3 | 60  | 40  | 31    | 111   | 75              | 70.5        | 64.0            | 68.2                   | $\theta$         | 200 | 255 | 311       | 14.0            | 2.15          |
|           | 45             | 50     | 90          | 7.3 | 60  | 40  | 31    | 111   | 80              | 73.1        | 66.6            | 70.9                   | $\mathbf{0}$     | 200 | 255 | 311       | 16.6            | 1.92          |
| 244       | 45             | 50     | 90          | 7.3 | 60  | 40  | 31    | 111   | 85              | 75.7        | 69.3            | 73.7                   | $\mathbf{0}$     | 200 | 255 | 311       | 19.3            | 1.66          |
|           | 45             | 50     | 90          | 7.3 | 60  | 40  | 31    | 111   | 90              | 78.3        | 71.9            | 76.4                   | $\mathbf{0}$     | 200 | 255 | 311       | 21.9            | 1.40          |
|           | 45             | 50     | 90          | 7.3 | 60  | 40  | 31    | 111   | 95              | 81.0        | 74.5            | 79.2                   | $\Omega$         | 200 | 255 | 311       | 24.5            | 1.14          |
|           | 45             | 50     | 90          | 7.3 | 60  | 40  | 31    | 111   | 100             | 83.6        | 77.1            | 81.9                   | $\mathbf{0}$     | 200 | 255 | 311       | 27.1            | 0.90          |
|           | 45             | 50     | 90          | 7.3 | 60  | 40  | 31    | 111   | 105             | 86.2        | 79.7            | 84.7                   | $\Omega$         | 200 | 255 | 311       | 29.7            | 0.69          |
|           | 45             | 50     | 90          | 7.3 | 60  | 40  | 31    | 111   | 110             | 88.8        | 82.4            | 87.5                   | $\overline{0}$   | 200 | 255 | 311       | 32.4            | 0.52          |
|           | 45             | 50     | 90          | 7.3 | 60  | 40  | 31    | 111   | 115             | 91.4        | 85.0            | 90.2                   | $\overline{0}$   | 200 | 255 | 311       | 35.0            | 0.37          |
|           | 45             | 50     | 90          | 7.3 | 60  | 40  | 31    | 111   | 120             | 94.1        | 87.6            | 93.0                   | $\mathbf{0}$     | 200 | 255 | 311       | 37.6            | 0.26          |
|           | 45             | 55     | 350         | 2.3 | 100 | 29  | 246   | 303   | 50              | 72.3        | 69.1            | 74.4                   | $\mathbf{0}$     | 200 | 352 | 503       | 14.1            | 0.88          |
|           | 45             | 55     | 350         | 2.3 | 100 | 29  | 246   | 303   | 55              | 75.0        | 71.7            | 77.2                   | 0                | 200 | 352 | 503       | 16.7            | 1.11          |
|           | 45             | 55     | 350         | 2.3 | 100 | 29  | 246   | 303   | 60              | 77.6        | 74.3            | 79.9                   | $\mathbf{0}$     | 200 | 352 | 503       | 19.3            | 1.38          |
|           | 45             | 55     | 350         | 2.3 | 100 | 29  | 246   | 303   | 65              | 80.2        | 76.9            | 82.7                   | $\mathbf{0}$     | 200 | 352 | 503       | 21.9            | 1.65          |
|           | 45             | 55     | 350         | 2.3 | 100 | 29  | 246   | 303   | 70              | 82.8        | 79.5            | 85.4                   | $\Omega$         | 200 | 352 | 503       | 24.5            | 1.93          |
| 245       | 45             | 55     | 350         | 2.3 | 100 | 29  | 246   | 303   | 75              | 85.4        | 82.2            | 88.2                   | $\boldsymbol{0}$ | 200 | 352 | 503       | 27.2            | 2.18          |
|           | 45             | 55     | 350         | 2.3 | 100 | 29  | 246   | 303   | 80              | 88.1        | 84.8            | 90.9                   | $\overline{0}$   | 200 | 352 | 503       | 29.8            | 2.38          |
|           | 45             | 55     | 350         | 2.3 | 100 | 29  | 246   | 303   | 85              | 90.7        | 87.4            | 93.7                   | $\mathbf{0}$     | 200 | 352 | 503       | 32.4            | 2.52          |
|           | 45             | 55     | 350         | 2.3 | 100 | 29  | 246   | 303   | 90              | 93.3        | 90.0            | 96.4                   | $\mathbf{0}$     | 200 | 352 | 503       | 35.0            | 2.62          |
|           | 45             | 55     | 350         | 2.3 | 100 | 29  | 246   | 303   | 95              | 95.9        | 92.6            | 99.2                   | $\Omega$         | 200 | 352 | 503       | 37.6            | 2.66          |
|           | 45             | 55     | 350         | 2.3 | 100 | 29  | 246   | 303   | 100             | 98.5        | 95.3            | 101.9                  | $\theta$         | 200 | 352 | 503       | 40.3            | 2.62          |
|           | 45             | 55     | 350         | 2.3 | 100 | 29  | 246   | 303   | 105             | 101.2       | 97.9            | 104.7                  |                  | 200 | 352 | 503       | 42.9            | 2.51          |

**Tabla A.3.4.1:** Base de datos asociada a las 289 geometrías simuladas (continuación)

| Geometría | W <sup>o</sup> | $V_d$  | $\mathbf R$ | p    | $\mathbf{A}$ | L   | $D_c$ | $D_t$ | $\rm V_{85-TE}$ | $V_{85-PK}$ | $\rm V_{85\text{-}MC}$ | $\rm V_{85\text{-}FK}$ | TE             | PK  | MC  | <b>FK</b> | IC <sub>1</sub> | $\mathbf C$ |
|-----------|----------------|--------|-------------|------|--------------|-----|-------|-------|-----------------|-------------|------------------------|------------------------|----------------|-----|-----|-----------|-----------------|-------------|
|           |                | (km/h) | (m)         | (% ) | (m)          | (m) | (m)   | (m)   | (km/h)          | (km/h)      | (km/h)                 | (km/h)                 | (m)            | (m) | (m) | (m)       | (km/h)          | (m/s)       |
|           | 45             | 55     | 350         | 2.3  | 100          | 29  | 246   | 303   | 110             | 103.8       | 100.5                  | 107.4                  | $\overline{0}$ | 200 | 352 | 503       | 45.5            | 2.34        |
| 245       | 45             | 55     | 350         | 2.3  | 100          | 29  | 246   | 303   | 115             | 106.4       | 103.1                  | 110.2                  | 0              | 200 | 352 | 503       | 48.1            | 2.12        |
|           | 45             | 55     | 350         | 2.3  | 100          | 29  | 246   | 303   | 120             | 109.0       | 105.7                  | 112.9                  | $\Omega$       | 200 | 352 | 503       | 50.7            | 1.88        |
|           | 45             | 55     | 320         | 2.5  | 100          | 31  | 220   | 283   | 50              | 71.8        | 68.4                   | 73.7                   | $\Omega$       | 200 | 341 | 483       | 13.4            | 0.94        |
|           | 45             | 55     | 320         | 2.5  | 100          | 31  | 220   | 283   | 55              | 74.5        | 71.0                   | 76.4                   | $\Omega$       | 200 | 341 | 483       | 16.0            | 1.18        |
|           | 45             | 55     | 320         | 2.5  | 100          | 31  | 220   | 283   | 60              | 77.1        | 73.7                   | 79.2                   | $\overline{0}$ | 200 | 341 | 483       | 18.7            | 1.45        |
|           | 45             | 55     | 320         | 2.5  | 100          | 31  | 220   | 283   | 65              | 79.7        | 76.3                   | 81.9                   | $\Omega$       | 200 | 341 | 483       | 21.3            | 1.72        |
|           | 45             | 55     | 320         | 2.5  | 100          | 31  | 220   | 283   | 70              | 82.3        | 78.9                   | 84.7                   | $\overline{0}$ | 200 | 341 | 483       | 23.9            | 2.00        |
|           | 45             | 55     | 320         | 2.5  | 100          | 31  | 220   | 283   | 75              | 84.9        | 81.5                   | 87.4                   | $\overline{0}$ | 200 | 341 | 483       | 26.5            | 2.24        |
|           | 45             | 55     | 320         | 2.5  | 100          | 31  | 220   | 283   | 80              | 87.6        | 84.1                   | 90.2                   | $\mathbf{0}$   | 200 | 341 | 483       | 29.1            | 2.43        |
| 246       | 45             | 55     | 320         | 2.5  | 100          | 31  | 220   | 283   | 85              | 90.2        | 86.8                   | 92.9                   | $\mathbf{0}$   | 200 | 341 | 483       | 31.8            | 2.56        |
|           | 45             | 55     | 320         | 2.5  | 100          | 31  | 220   | 283   | 90              | 92.8        | 89.4                   | 95.7                   | 0              | 200 | 341 | 483       | 34.4            | 2.64        |
|           | 45             | 55     | 320         | 2.5  | 100          | 31  | 220   | 283   | 95              | 95.4        | 92.0                   | 98.4                   | $\Omega$       | 200 | 341 | 483       | 37.0            | 2.68        |
|           | 45             | 55     | 320         | 2.5  | 100          | 31  | 220   | 283   | 100             | 98.0        | 94.6                   | 101.2                  | $\mathbf{0}$   | 200 | 341 | 483       | 39.6            | 2.61        |
|           | 45             | 55     | 320         | 2.5  | 100          | 31  | 220   | 283   | 105             | 100.7       | 97.2                   | 103.9                  | $\Omega$       | 200 | 341 | 483       | 42.2            | 2.48        |
|           | 45             | 55     | 320         | 2.5  | 100          | 31  | 220   | 283   | 110             | 103.3       | 99.9                   | 106.7                  | $\overline{0}$ | 200 | 341 | 483       | 44.9            | 2.30        |
|           | 45             | 55     | 320         | 2.5  | 100          | 31  | 220   | 283   | 115             | 105.9       | 102.5                  | 109.4                  | $\Omega$       | 200 | 341 | 483       | 47.5            | 2.07        |
|           | 45             | 55     | 320         | 2.5  | 100          | 31  | 220   | 283   | 120             | 108.5       | 105.1                  | 112.2                  | $\Omega$       | 200 | 341 | 483       | 50.1            | 1.82        |
|           | 45             | 55     | 290         | 2.7  | 100          | 34  | 193   | 262   | 50              | 71.3        | 67.7                   | 72.8                   | $\Omega$       | 200 | 331 | 462       | 12.7            | 1.00        |
|           | 45             | 55     | 290         | 2.7  | 100          | 34  | 193   | 262   | 55              | 73.9        | 70.3                   | 75.5                   | $\overline{0}$ | 200 | 331 | 462       | 15.3            | 1.26        |
|           | 45             | 55     | 290         | 2.7  | 100          | 34  | 193   | 262   | 60              | 76.5        | 72.9                   | 78.3                   | $\mathbf{0}$   | 200 | 331 | 462       | 17.9            | 1.53        |
|           | 45             | 55     | 290         | 2.7  | 100          | 34  | 193   | 262   | 65              | 79.1        | 75.5                   | 81.1                   | $\Omega$       | 200 | 331 | 462       | 20.5            | 1.81        |
| 247       | 45             | 55     | 290         | 2.7  | 100          | 34  | 193   | 262   | 70              | 81.7        | 78.1                   | 83.8                   | $\mathbf{0}$   | 200 | 331 | 462       | 23.1            | 2.08        |
|           | 45             | 55     | 290         | 2.7  | 100          | 34  | 193   | 262   | 75              | 84.4        | 80.8                   | 86.6                   | $\mathbf{0}$   | 200 | 331 | 462       | 25.8            | 2.30        |
|           | 45             | 55     | 290         | 2.7  | 100          | 34  | 193   | 262   | 80              | 87.0        | 83.4                   | 89.3                   | $\Omega$       | 200 | 331 | 462       | 28.4            | 2.48        |
|           | 45             | 55     | 290         | 2.7  | 100          | 34  | 193   | 262   | 85              | 89.6        | 86.0                   | 92.1                   | $\theta$       | 200 | 331 | 462       | 31.0            | 2.60        |
|           | 45             | 55     | 290         | 2.7  | 100          | 34  | 193   | 262   | 90              | 92.2        | 88.6                   | 94.8                   | 0              | 200 | 331 | 462       | 33.6            | 2.67        |

**Tabla A.3.4.1:** Base de datos asociada a las 289 geometrías simuladas (continuación)

| Geometría | W <sup>o</sup> | $V_d$  | $\mathbb{R}$ | p    | $\mathbf{A}$ | L   | $D_c$ | $D_t$ | $V_{85-TE}$ | $V_{85-PK}$ | $V_{\rm 85-MC}$ | $V_{\rm 85\text{-}FK}$ | TE             | PK  | MC  | <b>FK</b> | IC <sub>1</sub> | $\mathcal{C}$ |
|-----------|----------------|--------|--------------|------|--------------|-----|-------|-------|-------------|-------------|-----------------|------------------------|----------------|-----|-----|-----------|-----------------|---------------|
|           |                | (km/h) | (m)          | (% ) | (m)          | (m) | (m)   | (m)   | (km/h)      | (km/h)      | (km/h)          | (km/h)                 | (m)            | (m) | (m) | (m)       | (km/h)          | (m/s)         |
|           | 45             | 55     | 290          | 2.7  | 100          | 34  | 193   | 262   | 95          | 94.8        | 91.2            | 97.6                   | $\Omega$       | 200 | 331 | 462       | 36.2            | 2.67          |
|           | 45             | 55     | 290          | 2.7  | 100          | 34  | 193   | 262   | 100         | 97.5        | 93.9            | 100.3                  | $^{(1)}$       | 200 | 331 | 462       | 38.9            | 2.58          |
| 247       | 45             | 55     | 290          | 2.7  | 100          | 34  | 193   | 262   | 105         | 100.1       | 96.5            | 103.1                  | $\Omega$       | 200 | 331 | 462       | 41.5            | 2.44          |
|           | 45             | 55     | 290          | 2.7  | 100          | 34  | 193   | 262   | 110         | 102.7       | 99.1            | 105.8                  | $\Omega$       | 200 | 331 | 462       | 44.1            | 2.24          |
|           | 45             | 55     | 290          | 2.7  | 100          | 34  | 193   | 262   | 115         | 105.3       | 101.7           | 108.6                  | $\Omega$       | 200 | 331 | 462       | 46.7            | 2.00          |
|           | 45             | 55     | 290          | 2.7  | 100          | 34  | 193   | 262   | 120         | 107.9       | 104.3           | 111.3                  | $\overline{0}$ | 200 | 331 | 462       | 49.3            | 1.73          |
|           | 45             | 55     | 260          | 3.1  | 100          | 38  | 166   | 243   | 50          | 70.5        | 66.7            | 71.7                   | $\Omega$       | 200 | 321 | 443       | 11.7            | 1.09          |
|           | 45             | 55     | 260          | 3.1  | 100          | 38  | 166   | 243   | 55          | 73.2        | 69.4            | 74.5                   | $\Omega$       | 200 | 321 | 443       | 14.4            | 1.35          |
|           | 45             | 55     | 260          | 3.1  | 100          | 38  | 166   | 243   | 60          | 75.8        | 72.0            | 77.2                   | $\Omega$       | 200 | 321 | 443       | 17.0            | 1.63          |
|           | 45             | 55     | 260          | 3.1  | 100          | 38  | 166   | 243   | 65          | 78.4        | 74.6            | 80.0                   | $\overline{0}$ | 200 | 321 | 443       | 19.6            | 1.91          |
|           | 45             | 55     | 260          | 3.1  | 100          | 38  | 166   | 243   | 70          | 81.0        | 77.2            | 82.7                   | $\overline{0}$ | 200 | 321 | 443       | 22.2            | 2.17          |
|           | 45             | 55     | 260          | 3.1  | 100          | 38  | 166   | 243   | 75          | 83.6        | 79.8            | 85.5                   | 0              | 200 | 321 | 443       | 24.8            | 2.38          |
|           | 45             | 55     | 260          | 3.1  | 100          | 38  | 166   | 243   | 80          | 86.3        | 82.5            | 88.2                   | $\overline{0}$ | 200 | 321 | 443       | 27.5            | 2.53          |
| 248       | 45             | 55     | 260          | 3.1  | 100          | 38  | 166   | 243   | 85          | 88.9        | 85.1            | 91.0                   | $\overline{0}$ | 200 | 321 | 443       | 30.1            | 2.63          |
|           | 45             | 55     | 260          | 3.1  | 100          | 38  | 166   | 243   | 90          | 91.5        | 87.7            | 93.7                   | $\Omega$       | 200 | 321 | 443       | 32.7            | 2.69          |
|           | 45             | 55     | 260          | 3.1  | 100          | 38  | 166   | 243   | 95          | 94.1        | 90.3            | 96.5                   | $\overline{0}$ | 200 | 321 | 443       | 35.3            | 2.65          |
|           | 45             | 55     | 260          | 3.1  | 100          | 38  | 166   | 243   | 100         | 96.7        | 92.9            | 99.2                   | 0              | 200 | 321 | 443       | 37.9            | 2.54          |
|           | 45             | 55     | 260          | 3.1  | 100          | 38  | 166   | 243   | 105         | 99.4        | 95.6            | 102.0                  | $\Omega$       | 200 | 321 | 443       | 40.6            | 2.37          |
|           | 45             | 55     | 260          | 3.1  | 100          | 38  | 166   | 243   | 110         | 102.0       | 98.2            | 104.7                  | $\Omega$       | 200 | 321 | 443       | 43.2            | 2.16          |
|           | 45             | 55     | 260          | 3.1  | 100          | 38  | 166   | 243   | 115         | 104.6       | 100.8           | 107.5                  | 0              | 200 | 321 | 443       | 45.8            | 1.90          |
|           | 45             | 55     | 260          | 3.1  | 100          | 38  | 166   | 243   | 120         | 107.2       | 103.4           | 110.3                  | $\overline{0}$ | 200 | 321 | 443       | 48.4            | 1.63          |
|           | 45             | 55     | 230          | 3.3  | 100          | 43  | 137   | 224   | 50          | 69.6        | 65.6            | 70.4                   | 0              | 200 | 312 | 424       | 10.6            | 1.21          |
|           | 45             | 55     | 230          | 3.3  | 100          | 43  | 137   | 224   | 55          | 72.3        | 68.2            | 73.2                   | $\overline{0}$ | 200 | 312 | 424       | 13.2            | 1.48          |
| 249       | 45             | 55     | 230          | 3.3  | 100          | 43  | 137   | 224   | 60          | 74.9        | 70.8            | 75.9                   | 0              | 200 | 312 | 424       | 15.8            | 1.76          |
|           | 45             | 55     | 230          | 3.3  | 100          | 43  | 137   | 224   | 65          | 77.5        | 73.4            | 78.7                   | $\Omega$       | 200 | 312 | 424       | 18.4            | 2.03          |
|           | 45             | 55     | 230          | 3.3  | 100          | 43  | 137   | 224   | 70          | 80.1        | 76.1            | 81.4                   | $\Omega$       | 200 | 312 | 424       | 21.1            | 2.27          |
|           | 45             | 55     | 230          | 3.3  | 100          | 43  | 137   | 224   | 75          | 82.7        | 78.7            | 84.2                   |                | 200 | 312 | 424       | 23.7            | 2.46          |

**Tabla A.3.4.1:** Base de datos asociada a las 289 geometrías simuladas (continuación)

| Geometría | W <sup>o</sup> | $V_d$  | $\mathbf R$ | p    | $\mathbf{A}$ | L               | $D_c$ | $D_t$ | $\rm V_{85-TE}$ | $V_{\rm 85-PK}$ | $V_{\rm 85-MC}$ | $\rm V_{85\text{-}FK}$ | TE             | PK  | MC  | <b>FK</b> | IC <sub>1</sub> | $\mathbf C$ |
|-----------|----------------|--------|-------------|------|--------------|-----------------|-------|-------|-----------------|-----------------|-----------------|------------------------|----------------|-----|-----|-----------|-----------------|-------------|
|           |                | (km/h) | (m)         | (% ) | (m)          | (m)             | (m)   | (m)   | (km/h)          | (km/h)          | (km/h)          | (km/h)                 | (m)            | (m) | (m) | (m)       | (km/h)          | (m/s)       |
|           | 45             | 55     | 230         | 3.3  | 100          | 43              | 137   | 224   | 80              | 85.4            | 81.3            | 86.9                   | $\overline{0}$ | 200 | 312 | 424       | 26.3            | 2.59        |
|           | 45             | 55     | 230         | 3.3  | 100          | 43              | 137   | 224   | 85              | 88.0            | 83.9            | 89.7                   | 0              | 200 | 312 | 424       | 28.9            | 2.67        |
|           | 45             | 55     | 230         | 3.3  | 100          | 43              | 137   | 224   | 90              | 90.6            | 86.5            | 92.4                   | $\Omega$       | 200 | 312 | 424       | 31.5            | 2.69        |
|           | 45             | 55     | 230         | 3.3  | 100          | 43              | 137   | 224   | 95              | 93.2            | 89.2            | 95.2                   | $\theta$       | 200 | 312 | 424       | 34.2            | 2.61        |
| 249       | 45             | 55     | 230         | 3.3  | 100          | 43              | 137   | 224   | 100             | 95.8            | 91.8            | 97.9                   | $\Omega$       | 200 | 312 | 424       | 36.8            | 2.47        |
|           | 45             | 55     | 230         | 3.3  | 100          | 43              | 137   | 224   | 105             | 98.5            | 94.4            | 100.7                  | $\overline{0}$ | 200 | 312 | 424       | 39.4            | 2.28        |
|           | 45             | 55     | 230         | 3.3  | 100          | 43              | 137   | 224   | 110             | 101.1           | 97.0            | 103.4                  | $\Omega$       | 200 | 312 | 424       | 42.0            | 2.04        |
|           | 45             | 55     | 230         | 3.3  | 100          | 43              | 137   | 224   | 115             | 103.7           | 99.6            | 106.2                  | $\overline{0}$ | 200 | 312 | 424       | 44.6            | 1.78        |
|           | 45             | 55     | 230         | 3.3  | 100          | 43              | 137   | 224   | 120             | 106.3           | 102.3           | 108.9                  | $\overline{0}$ | 200 | 312 | 424       | 47.3            | 1.50        |
|           | 45             | 55     | 200         | 4.0  | 100          | 50              | 107   | 207   | 50              | 68.5            | 64.1            | 68.8                   | $\mathbf{0}$   | 200 | 304 | 407       | 9.1             | 1.36        |
|           | 45             | 55     | 200         | 4.0  | 100          | 50              | 107   | 207   | 55              | 71.1            | 66.7            | 71.5                   | $\mathbf{0}$   | 200 | 304 | 407       | 11.7            | 1.64        |
|           | 45             | 55     | 200         | 4.0  | 100          | 50              | 107   | 207   | 60              | 73.7            | 69.4            | 74.3                   | 0              | 200 | 304 | 407       | 14.4            | 1.92        |
|           | 45             | 55     | 200         | 4.0  | 100          | 50              | 107   | 207   | 65              | 76.3            | 72.0            | 77.0                   | $\Omega$       | 200 | 304 | 407       | 17.0            | 2.18        |
|           | 45             | 55     | 200         | 4.0  | 100          | 50              | 107   | 207   | 70              | 78.9            | 74.6            | 79.8                   | $\mathbf{0}$   | 200 | 304 | 407       | 19.6            | 2.39        |
|           | 45             | 55     | 200         | 4.0  | 100          | 50 <sup>°</sup> | 107   | 207   | 75              | 81.6            | 77.2            | 82.5                   | $\mathbf{0}$   | 200 | 304 | 407       | 22.2            | 2.54        |
|           | 45             | 55     | 200         | 4.0  | 100          | 50              | 107   | 207   | 80              | 84.2            | 79.8            | 85.3                   | $\overline{0}$ | 200 | 304 | 407       | 24.8            | 2.64        |
| 250       | 45             | 55     | 200         | 4.0  | 100          | 50              | 107   | 207   | 85              | 86.8            | 82.5            | 88.0                   | $\Omega$       | 200 | 304 | 407       | 27.5            | 2.69        |
|           | 45             | 55     | 200         | 4.0  | 100          | 50              | 107   | 207   | 90              | 89.4            | 85.1            | 90.8                   | $\overline{0}$ | 200 | 304 | 407       | 30.1            | 2.64        |
|           | 45             | 55     | 200         | 4.0  | 100          | 50              | 107   | 207   | 95              | 92.0            | 87.7            | 93.5                   | $\overline{0}$ | 200 | 304 | 407       | 32.7            | 2.54        |
|           | 45             | 55     | 200         | 4.0  | 100          | 50              | 107   | 207   | 100             | 94.7            | 90.3            | 96.3                   | $\overline{0}$ | 200 | 304 | 407       | 35.3            | 2.36        |
|           | 45             | 55     | 200         | 4.0  | 100          | 50              | 107   | 207   | 105             | 97.3            | 92.9            | 99.0                   | $\mathbf{0}$   | 200 | 304 | 407       | 37.9            | 2.14        |
|           | 45             | 55     | 200         | 4.0  | 100          | 50              | 107   | 207   | 110             | 99.9            | 95.6            | 101.8                  | $\Omega$       | 200 | 304 | 407       | 40.6            | 1.88        |
|           | 45             | 55     | 200         | 4.0  | 100          | 50              | 107   | 207   | 115             | 102.5           | 98.2            | 104.5                  | $\Omega$       | 200 | 304 | 407       | 43.2            | 1.60        |
|           | 45             | 55     | 200         | 4.0  | 100          | 50              | 107   | 207   | 120             | 105.1           | 100.8           | 107.3                  | $\mathbf{0}$   | 200 | 304 | 407       | 45.8            | 1.33        |
|           | 45             | 55     | 170         | 4.7  | 80           | 38              | 96    | 171   | 50              | 66.9            | 62.1            | 66.6                   | $\Omega$       | 200 | 286 | 371       | 7.1             | 1.57        |
| 251       | 45             | 55     | 170         | 4.7  | 80           | 38              | 96    | 171   | 55              | 69.5            | 64.8            | 69.4                   | $\theta$       | 200 | 286 | 371       | 9.8             | 1.85        |
|           | 45             | 55     | 170         | 4.7  | 80           | 38              | 96    | 171   | 60              | 72.1            | 67.4            | 72.1                   | 0              | 200 | 286 | 371       | 12.4            | 2.12        |

**Tabla A.3.4.1:** Base de datos asociada a las 289 geometrías simuladas (continuación)

| Geometría | W <sup>o</sup> | $V_d$  | $\mathbb{R}$ | p    | A   | L   | $D_c$ | $D_t$ | $\rm V_{85-TE}$ | $V_{85-PK}$ | $\rm V_{85\text{-}MC}$ | $V_{85-FK}$ | TE               | PK  | MC  | FK  | IC <sub>1</sub> | $\mathcal{C}$ |
|-----------|----------------|--------|--------------|------|-----|-----|-------|-------|-----------------|-------------|------------------------|-------------|------------------|-----|-----|-----|-----------------|---------------|
|           |                | (km/h) | (m)          | (% ) | (m) | (m) | (m)   | (m)   | (km/h)          | (km/h)      | (km/h)                 | (km/h)      | (m)              | (m) | (m) | (m) | (km/h)          | (m/s)         |
|           | 45             | 55     | 170          | 4.7  | 80  | 38  | 96    | 171   | 65              | 74.7        | 70.0                   | 74.9        | $\mathbf{0}$     | 200 | 286 | 371 | 15.0            | 2.34          |
|           | 45             | 55     | 170          | 4.7  | 80  | 38  | 96    | 171   | 70              | 77.3        | 72.6                   | 77.6        | $\overline{0}$   | 200 | 286 | 371 | 17.6            | 2.51          |
|           | 45             | 55     | 170          | 4.7  | 80  | 38  | 96    | 171   | 75              | 80.0        | 75.2                   | 80.4        | $\overline{0}$   | 200 | 286 | 371 | 20.2            | 2.63          |
|           | 45             | 55     | 170          | 4.7  | 80  | 38  | 96    | 171   | 80              | 82.6        | 77.9                   | 83.1        | $\overline{0}$   | 200 | 286 | 371 | 22.9            | 2.69          |
|           | 45             | 55     | 170          | 4.7  | 80  | 38  | 96    | 171   | 85              | 85.2        | 80.5                   | 85.9        | $\overline{0}$   | 200 | 286 | 371 | 25.5            | 2.66          |
| 251       | 45             | 55     | 170          | 4.7  | 80  | 38  | 96    | 171   | 90              | 87.8        | 83.1                   | 88.6        | $\overline{0}$   | 200 | 286 | 371 | 28.1            | 2.56          |
|           | 45             | 55     | 170          | 4.7  | 80  | 38  | 96    | 171   | 95              | 90.4        | 85.7                   | 91.4        | $\mathbf{0}$     | 200 | 286 | 371 | 30.7            | 2.40          |
|           | 45             | 55     | 170          | 4.7  | 80  | 38  | 96    | 171   | 100             | 93.1        | 88.3                   | 94.1        | $\overline{0}$   | 200 | 286 | 371 | 33.3            | 2.18          |
|           | 45             | 55     | 170          | 4.7  | 80  | 38  | 96    | 171   | 105             | 95.7        | 91.0                   | 96.9        | $\overline{0}$   | 200 | 286 | 371 | 36.0            | 1.93          |
|           | 45             | 55     | 170          | 4.7  | 80  | 38  | 96    | 171   | 110             | 98.3        | 93.6                   | 99.6        | $\overline{0}$   | 200 | 286 | 371 | 38.6            | 1.65          |
|           | 45             | 55     | 170          | 4.7  | 80  | 38  | 96    | 171   | 115             | 100.9       | 96.2                   | 102.4       | $\boldsymbol{0}$ | 200 | 286 | 371 | 41.2            | 1.37          |
|           | 45             | 55     | 170          | 4.7  | 80  | 38  | 96    | 171   | 120             | 103.5       | 98.8                   | 105.1       | $\mathbf{0}$     | 200 | 286 | 371 | 43.8            | 1.11          |
|           | 45             | 55     | 140          | 5.7  | 80  | 46  | 64    | 156   | 50              | 64.6        | 59.4                   | 63.6        | $\mathbf{0}$     | 200 | 278 | 356 | 4.4             | 1.88          |
|           | 45             | 55     | 140          | 5.7  | 80  | 46  | 64    | 156   | 55              | 67.2        | 62.0                   | 66.3        | $\boldsymbol{0}$ | 200 | 278 | 356 | 7.0             | 2.14          |
|           | 45             | 55     | 140          | 5.7  | 80  | 46  | 64    | 156   | 60              | 69.8        | 64.6                   | 69.1        | $\overline{0}$   | 200 | 278 | 356 | 9.6             | 2.36          |
|           | 45             | 55     | 140          | 5.7  | 80  | 46  | 64    | 156   | 65              | 72.4        | 67.2                   | 71.8        | $\overline{0}$   | 200 | 278 | 356 | 12.2            | 2.52          |
|           | 45             | 55     | 140          | 5.7  | 80  | 46  | 64    | 156   | 70              | 75.0        | 69.9                   | 74.6        | $\mathbf{0}$     | 200 | 278 | 356 | 14.9            | 2.63          |
|           | 45             | 55     | 140          | 5.7  | 80  | 46  | 64    | 156   | 75              | 77.7        | 72.5                   | 77.3        | $\mathbf{0}$     | 200 | 278 | 356 | 17.5            | 2.68          |
|           | 45             | 55     | 140          | 5.7  | 80  | 46  | 64    | 156   | 80              | 80.3        | 75.1                   | 80.1        | $\boldsymbol{0}$ | 200 | 278 | 356 | 20.1            | 2.63          |
| 252       | 45             | 55     | 140          | 5.7  | 80  | 46  | 64    | 156   | 85              | 82.9        | 77.7                   | 82.8        | $\overline{0}$   | 200 | 278 | 356 | 22.7            | 2.52          |
|           | 45             | 55     | 140          | 5.7  | 80  | 46  | 64    | 156   | 90              | 85.5        | 80.3                   | 85.6        | $\overline{0}$   | 200 | 278 | 356 | 25.3            | 2.35          |
|           | 45             | 55     | 140          | 5.7  | 80  | 46  | 64    | 156   | 95              | 88.1        | 83.0                   | 88.3        | $\overline{0}$   | 200 | 278 | 356 | 28.0            | 2.13          |
|           | 45             | 55     | 140          | 5.7  | 80  | 46  | 64    | 156   | 100             | 90.8        | 85.6                   | 91.1        | $\overline{0}$   | 200 | 278 | 356 | 30.6            | 1.87          |
|           | 45             | 55     | 140          | 5.7  | 80  | 46  | 64    | 156   | 105             | 93.4        | 88.2                   | 93.8        | $\overline{0}$   | 200 | 278 | 356 | 33.2            | 1.60          |
|           | 45             | 55     | 140          | 5.7  | 80  | 46  | 64    | 156   | 110             | 96.0        | 90.8                   | 96.6        | $\mathbf{0}$     | 200 | 278 | 356 | 35.8            | 1.33          |
|           | 45             | 55     | 140          | 5.7  | 80  | 46  | 64    | 156   | 115             | 98.6        | 93.4                   | 99.3        | $\overline{0}$   | 200 | 278 | 356 | 38.4            | 1.07          |
|           | 45             | 55     | 140          | 5.7  | 80  | 46  | 64    | 156   | 120             | 101.2       | 96.1                   | 102.1       | 0                | 200 | 278 | 356 | 41.1            | 0.83          |

**Tabla A.3.4.1:** Base de datos asociada a las 289 geometrías simuladas (continuación)

| Geometría | W <sup>o</sup> | $V_d$  | $\mathbf R$ | p   | $\mathbf{A}$ | L   | $D_c$ | $D_t$ | $\rm V_{85-TE}$ | $V_{85-PK}$ | $V_{\rm 85-MC}$ | $\rm V_{85\text{-}FK}$ | TE               | PK  | MC  | <b>FK</b> | IC <sub>1</sub> | $\mathbf C$ |
|-----------|----------------|--------|-------------|-----|--------------|-----|-------|-------|-----------------|-------------|-----------------|------------------------|------------------|-----|-----|-----------|-----------------|-------------|
|           |                | (km/h) | (m)         | (%) | (m)          | (m) | (m)   | (m)   | (km/h)          | (km/h)      | (km/h)          | (km/h)                 | (m)              | (m) | (m) | (m)       | (km/h)          | (m/s)       |
|           | 45             | 55     | 110         | 7.2 | 70           | 45  | 42    | 131   | 50              | 61,0        | 55,2            | 59,0                   | $\mathbf{0}$     | 200 | 265 | 331       | 0.2             | 2.28        |
|           | 45             | 55     | 110         | 7.2 | 70           | 45  | 42    | 131   | 55              | 63,7        | 57,8            | 61,8                   | $\Omega$         | 200 | 265 | 331       | 2.8             | 2.46        |
|           | 45             | 55     | 110         | 7.2 | 70           | 45  | 42    | 131   | 60              | 66,3        | 60,4            | 64,5                   | $\Omega$         | 200 | 265 | 331       | 5.4             | 2.58        |
|           | 45             | 55     | 110         | 7.2 | 70           | 45  | 42    | 131   | 65              | 68,9        | 63,1            | 67,3                   | $\overline{0}$   | 200 | 265 | 331       | 8.1             | 2.65        |
|           | 45             | 55     | 110         | 7.2 | 70           | 45  | 42    | 131   | 70              | 71,5        | 65,7            | 70,0                   | $\Omega$         | 200 | 265 | 331       | 10.7            | 2.62        |
|           | 45             | 55     | 110         | 7.2 | 70           | 45  | 42    | 131   | 75              | 74,1        | 68,3            | 72,8                   | $\theta$         | 200 | 265 | 331       | 13.3            | 2.52        |
|           | 45             | 55     | 110         | 7.2 | 70           | 45  | 42    | 131   | 80              | 76,8        | 70,9            | 75,5                   | $\mathbf{0}$     | 200 | 265 | 331       | 15.9            | 2.36        |
| 253       | 45             | 55     | 110         | 7.2 | 70           | 45  | 42    | 131   | 85              | 79,4        | 73,5            | 78,3                   | $\mathbf{0}$     | 200 | 265 | 331       | 18.5            | 2.15        |
|           | 45             | 55     | 110         | 7.2 | 70           | 45  | 42    | 131   | 90              | 82,0        | 76,2            | 81,0                   | $\mathbf{0}$     | 200 | 265 | 331       | 21.2            | 1.91        |
|           | 45             | 55     | 110         | 7.2 | 70           | 45  | 42    | 131   | 95              | 84,6        | 78,8            | 83,8                   | $\Omega$         | 200 | 265 | 331       | 23.8            | 1.65        |
|           | 45             | 55     | 110         | 7.2 | 70           | 45  | 42    | 131   | 100             | 87,2        | 81,4            | 86,5                   | $\mathbf{0}$     | 200 | 265 | 331       | 26.4            | 1.37        |
|           | 45             | 55     | 110         | 7.2 | 70           | 45  | 42    | 131   | 105             | 89,9        | 84,0            | 89,3                   | $\Omega$         | 200 | 265 | 331       | 29.0            | 1.11        |
|           | 45             | 55     | 110         | 7.2 | 70           | 45  | 42    | 131   | 110             | 92,5        | 86,6            | 92,0                   | $\overline{0}$   | 200 | 265 | 331       | 31.6            | 0.88        |
|           | 45             | 55     | 110         | 7.2 | 70           | 45  | 42    | 131   | 115             | 95,1        | 89,3            | 94,8                   | $\overline{0}$   | 200 | 265 | 331       | 34.3            | 0.67        |
|           | 45             | 55     | 110         | 7.2 | 70           | 45  | 42    | 131   | 120             | 97,7        | 91,9            | 97,5                   | $\mathbf{0}$     | 200 | 265 | 331       | 36.9            | 0.50        |
|           | 45             | 60     | 340         | 2.8 | 120          | 42  | 225   | 309   | 50              | 72,2        | 68,9            | 74,2                   | $\mathbf{0}$     | 200 | 355 | 509       | 8.9             | 0.90        |
|           | 45             | 60     | 340         | 2.8 | 120          | 42  | 225   | 309   | 55              | 74,8        | 71,5            | 76,9                   | 0                | 200 | 355 | 509       | 11.5            | 1.14        |
|           | 45             | 60     | 340         | 2.8 | 120          | 42  | 225   | 309   | 60              | 77,4        | 74,1            | 79,7                   | $\mathbf{0}$     | 200 | 355 | 509       | 14.1            | 1.40        |
|           | 45             | 60     | 340         | 2.8 | 120          | 42  | 225   | 309   | 65              | 80,0        | 76,7            | 82,5                   | $\mathbf{0}$     | 200 | 355 | 509       | 16.7            | 1.68        |
|           | 45             | 60     | 340         | 2.8 | 120          | 42  | 225   | 309   | 70              | 82,7        | 79,3            | 85,2                   | $\Omega$         | 200 | 355 | 509       | 19.3            | 1.95        |
| 254       | 45             | 60     | 340         | 2.8 | 120          | 42  | 225   | 309   | 75              | 85,3        | 82,0            | 88,0                   | $\boldsymbol{0}$ | 200 | 355 | 509       | 22.0            | 2.20        |
|           | 45             | 60     | 340         | 2.8 | 120          | 42  | 225   | 309   | 80              | 87,9        | 84,6            | 90,7                   | $\overline{0}$   | 200 | 355 | 509       | 24.6            | 2.40        |
|           | 45             | 60     | 340         | 2.8 | 120          | 42  | 225   | 309   | 85              | 90,5        | 87,2            | 93,5                   | $\mathbf{0}$     | 200 | 355 | 509       | 27.2            | 2.54        |
|           | 45             | 60     | 340         | 2.8 | 120          | 42  | 225   | 309   | 90              | 93,1        | 89,8            | 96,2                   | $\mathbf{0}$     | 200 | 355 | 509       | 29.8            | 2.63        |
|           | 45             | 60     | 340         | 2.8 | 120          | 42  | 225   | 309   | 95              | 95,8        | 92,4            | 99,0                   | $\Omega$         | 200 | 355 | 509       | 32.4            | 2.67        |
|           | 45             | 60     | 340         | 2.8 | 120          | 42  | 225   | 309   | 100             | 98,4        | 95,1            | 101,7                  | $\theta$         | 200 | 355 | 509       | 35.1            | 2.62        |
|           | 45             | 60     | 340         | 2.8 | 120          | 42  | 225   | 309   | 105             | 101,0       | 97,7            | 104,5                  | 0                | 200 | 355 | 509       | 37.7            | 2.50        |

**Tabla A.3.4.1:** Base de datos asociada a las 289 geometrías simuladas (continuación)

| Geometría | W <sup>o</sup> | $V_d$  | $\mathbf R$ | p    | $\mathbf{A}$ | L   | $D_c$ | $D_t$ | $\mathrm{V}_{\mathrm{85-TE}}$ | $V_{85-PK}$ | $\rm V_{85\text{-}MC}$ | $\rm V_{85\text{-}FK}$ | TE               | PK  | MC  | <b>FK</b> | IC <sub>1</sub> | $\mathbf C$ |
|-----------|----------------|--------|-------------|------|--------------|-----|-------|-------|-------------------------------|-------------|------------------------|------------------------|------------------|-----|-----|-----------|-----------------|-------------|
|           |                | (km/h) | (m)         | (% ) | (m)          | (m) | (m)   | (m)   | (km/h)                        | (km/h)      | (km/h)                 | (km/h)                 | (m)              | (m) | (m) | (m)       | (km/h)          | (m/s)       |
|           | 45             | 60     | 340         | 2.8  | 120          | 42  | 225   | 309   | 110                           | 103.6       | 100.3                  | 107.2                  | $\mathbf{0}$     | 200 | 355 | 509       | 40.3            | 2.32        |
| 254       | 45             | 60     | 340         | 2.8  | 120          | 42  | 225   | 309   | 115                           | 106.2       | 102.9                  | 110.0                  | 0                | 200 | 355 | 509       | 42.9            | 2.11        |
|           | 45             | 60     | 340         | 2.8  | 120          | 42  | 225   | 309   | 120                           | 108.9       | 105.5                  | 112.7                  | $\mathbf{0}$     | 200 | 355 | 509       | 45.5            | 1.86        |
|           | 45             | 60     | 310         | 3.0  | 120          | 46  | 197   | 290   | 50                            | 71.7        | 68.2                   | 73.4                   | $\mathbf{0}$     | 200 | 345 | 490       | 8.2             | 0.96        |
|           | 45             | 60     | 310         | 3.0  | 120          | 46  | 197   | 290   | 55                            | 74.3        | 70.8                   | 76.2                   | $\Omega$         | 200 | 345 | 490       | 10.8            | 1.21        |
|           | 45             | 60     | 310         | 3.0  | 120          | 46  | 197   | 290   | 60                            | 76.9        | 73.4                   | 78.9                   | $\mathbf{0}$     | 200 | 345 | 490       | 13.4            | 1.48        |
|           | 45             | 60     | 310         | 3.0  | 120          | 46  | 197   | 290   | 65                            | 79.5        | 76.0                   | 81.7                   | $\Omega$         | 200 | 345 | 490       | 16.0            | 1.75        |
|           | 45             | 60     | 310         | 3.0  | 120          | 46  | 197   | 290   | 70                            | 82.1        | 78.7                   | 84.4                   | $\overline{0}$   | 200 | 345 | 490       | 18.7            | 2.03        |
|           | 45             | 60     | 310         | 3.0  | 120          | 46  | 197   | 290   | 75                            | 84.8        | 81.3                   | 87.2                   | $\boldsymbol{0}$ | 200 | 345 | 490       | 21.3            | 2.26        |
|           | 45             | 60     | 310         | 3.0  | 120          | 46  | 197   | 290   | 80                            | 87.4        | 83.9                   | 89.9                   | 0                | 200 | 345 | 490       | 23.9            | 2.44        |
| 255       | 45             | 60     | 310         | 3.0  | 120          | 46  | 197   | 290   | 85                            | 90.0        | 86.5                   | 92.7                   | $\mathbf{0}$     | 200 | 345 | 490       | 26.5            | 2.57        |
|           | 45             | 60     | 310         | 3.0  | 120          | 46  | 197   | 290   | 90                            | 92.6        | 89.1                   | 95.4                   | 0                | 200 | 345 | 490       | 29.1            | 2.65        |
|           | 45             | 60     | 310         | 3.0  | 120          | 46  | 197   | 290   | 95                            | 95.2        | 91.8                   | 98.2                   | $\mathbf{0}$     | 200 | 345 | 490       | 31.8            | 2.68        |
|           | 45             | 60     | 310         | 3.0  | 120          | 46  | 197   | 290   | 100                           | 97.9        | 94.4                   | 100.9                  | $\mathbf{0}$     | 200 | 345 | 490       | 34.4            | 2.60        |
|           | 45             | 60     | 310         | 3.0  | 120          | 46  | 197   | 290   | 105                           | 100.5       | 97.0                   | 103.7                  | $\Omega$         | 200 | 345 | 490       | 37.0            | 2.46        |
|           | 45             | 60     | 310         | 3.0  | 120          | 46  | 197   | 290   | 110                           | 103.1       | 99.6                   | 106.4                  | $\mathbf{0}$     | 200 | 345 | 490       | 39.6            | 2.28        |
|           | 45             | 60     | 310         | 3.0  | 120          | 46  | 197   | 290   | 115                           | 105.7       | 102.2                  | 109.2                  | $\Omega$         | 200 | 345 | 490       | 42.2            | 2.05        |
|           | 45             | 60     | 310         | 3.0  | 120          | 46  | 197   | 290   | 120                           | 108.3       | 104.9                  | 111.9                  | $\mathbf{0}$     | 200 | 345 | 490       | 44.9            | 1.79        |
|           | 45             | 60     | 280         | 3.4  | 120          | 51  | 168   | 271   | 50                            | 71.0        | 67.4                   | 72.5                   | $\overline{0}$   | 200 | 336 | 471       | 7.4             | 1.03        |
|           | 45             | 60     | 280         | 3.4  | 120          | 51  | 168   | 271   | 55                            | 73.7        | 70.0                   | 75.2                   | 0                | 200 | 336 | 471       | 10.0            | 1.29        |
|           | 45             | 60     | 280         | 3.4  | 120          | 51  | 168   | 271   | 60                            | 76.3        | 72.6                   | 78.0                   | $\boldsymbol{0}$ | 200 | 336 | 471       | 12.6            | 1.56        |
|           | 45             | 60     | 280         | 3.4  | 120          | 51  | 168   | 271   | 65                            | 78.9        | 75.2                   | 80.7                   | $\mathbf{0}$     | 200 | 336 | 471       | 15.2            | 1.84        |
| 256       | 45             | 60     | 280         | 3.4  | 120          | 51  | 168   | 271   | 70                            | 81.5        | 77.9                   | 83.5                   | $\mathbf{0}$     | 200 | 336 | 471       | 17.9            | 2.11        |
|           | 45             | 60     | 280         | 3.4  | 120          | 51  | 168   | 271   | 75                            | 84.1        | 80.5                   | 86.2                   | $\boldsymbol{0}$ | 200 | 336 | 471       | 20.5            | 2.33        |
|           | 45             | 60     | 280         | 3.4  | 120          | 51  | 168   | 271   | 80                            | 86.8        | 83.1                   | 89.0                   | $\theta$         | 200 | 336 | 471       | 23.1            | 2.49        |
|           | 45             | 60     | 280         | 3.4  | 120          | 51  | 168   | 271   | 85                            | 89.4        | 85.7                   | 91.7                   | $\overline{0}$   | 200 | 336 | 471       | 25.7            | 2.61        |
|           | 45             | 60     | 280         | 3.4  | 120          | 51  | 168   | 271   | 90                            | 92.0        | 88.3                   | 94.5                   | 0                | 200 | 336 | 471       | 28.3            | 2.67        |

**Tabla A.3.4.1:** Base de datos asociada a las 289 geometrías simuladas (continuación)

| Geometría | W <sup>o</sup> | $V_d$  | $\mathbb{R}$ | p    | $\mathbf{A}$ | L   | $D_c$ | $D_t$ | $\rm V_{85-TE}$ | $V_{85-PK}$ | $\rm V_{85\text{-}MC}$ | $V_{\rm 85\text{-}FK}$ | TE             | PK  | MC  | <b>FK</b> | IC <sub>1</sub> | $\mathbf C$ |
|-----------|----------------|--------|--------------|------|--------------|-----|-------|-------|-----------------|-------------|------------------------|------------------------|----------------|-----|-----|-----------|-----------------|-------------|
|           |                | (km/h) | (m)          | (% ) | (m)          | (m) | (m)   | (m)   | (km/h)          | (km/h)      | (km/h)                 | (km/h)                 | (m)            | (m) | (m) | (m)       | (km/h)          | (m/s)       |
|           | 45             | 60     | 280          | 3.4  | 120          | 51  | 168   | 271   | 95              | 94.6        | 91.0                   | 97.2                   | $\Omega$       | 200 | 336 | 471       | 31.0            | 2.66        |
|           | 45             | 60     | 280          | 3.4  | 120          | 51  | 168   | 271   | 100             | 97.2        | 93.6                   | 100.0                  | 0              | 200 | 336 | 471       | 33.6            | 2.57        |
| 256       | 45             | 60     | 280          | 3.4  | 120          | 51  | 168   | 271   | 105             | 99.9        | 96.2                   | 102.7                  | $\Omega$       | 200 | 336 | 471       | 36.2            | 2.41        |
|           | 45             | 60     | 280          | 3.4  | 120          | 51  | 168   | 271   | 110             | 102.5       | 98.8                   | 105.5                  | $\Omega$       | 200 | 336 | 471       | 38.8            | 2.21        |
|           | 45             | 60     | 280          | 3.4  | 120          | 51  | 168   | 271   | 115             | 105.1       | 101.4                  | 108.2                  | $\Omega$       | 200 | 336 | 471       | 41.4            | 1.97        |
|           | 45             | 60     | 280          | 3.4  | 120          | 51  | 168   | 271   | 120             | 107.7       | 104.1                  | 111.0                  | $\overline{0}$ | 200 | 336 | 471       | 44.1            | 1.70        |
|           | 45             | 60     | 250          | 3.8  | 120          | 58  | 139   | 254   | 50              | 70.3        | 66.4                   | 71.3                   | $\Omega$       | 200 | 327 | 454       | 6.4             | 1.13        |
|           | 45             | 60     | 250          | 3.8  | 120          | 58  | 139   | 254   | 55              | 72.9        | 69.0                   | 74.1                   | $\overline{0}$ | 200 | 327 | 454       | 9.0             | 1.40        |
|           | 45             | 60     | 250          | 3.8  | 120          | 58  | 139   | 254   | 60              | 75.5        | 71.6                   | 76.8                   | $\Omega$       | 200 | 327 | 454       | 11.6            | 1.68        |
|           | 45             | 60     | 250          | 3.8  | 120          | 58  | 139   | 254   | 65              | 78.1        | 74.2                   | 79.6                   | $\overline{0}$ | 200 | 327 | 454       | 14.2            | 1.95        |
|           | 45             | 60     | 250          | 3.8  | 120          | 58  | 139   | 254   | 70              | 80.7        | 76.9                   | 82.3                   | $\overline{0}$ | 200 | 327 | 454       | 16.9            | 2.20        |
|           | 45             | 60     | 250          | 3.8  | 120          | 58  | 139   | 254   | 75              | 83.4        | 79.5                   | 85.1                   | 0              | 200 | 327 | 454       | 19.5            | 2.40        |
|           | 45             | 60     | 250          | 3.8  | 120          | 58  | 139   | 254   | 80              | 86.0        | 82.1                   | 87.8                   | $\overline{0}$ | 200 | 327 | 454       | 22.1            | 2.55        |
| 257       | 45             | 60     | 250          | 3.8  | 120          | 58  | 139   | 254   | 85              | 88.6        | 84.7                   | 90.6                   | $\overline{0}$ | 200 | 327 | 454       | 24.7            | 2.64        |
|           | 45             | 60     | 250          | 3.8  | 120          | 58  | 139   | 254   | 90              | 91.2        | 87.3                   | 93.3                   | $\overline{0}$ | 200 | 327 | 454       | 27.3            | 2.69        |
|           | 45             | 60     | 250          | 3.8  | 120          | 58  | 139   | 254   | 95              | 93.8        | 90.0                   | 96.1                   | $\overline{0}$ | 200 | 327 | 454       | 30.0            | 2.64        |
|           | 45             | 60     | 250          | 3.8  | 120          | 58  | 139   | 254   | 100             | 96.5        | 92.6                   | 98.8                   | 0              | 200 | 327 | 454       | 32.6            | 2.52        |
|           | 45             | 60     | 250          | 3.8  | 120          | 58  | 139   | 254   | 105             | 99.1        | 95.2                   | 101.6                  | $\Omega$       | 200 | 327 | 454       | 35.2            | 2.34        |
|           | 45             | 60     | 250          | 3.8  | 120          | 58  | 139   | 254   | 110             | 101.7       | 97.8                   | 104.3                  | $\overline{0}$ | 200 | 327 | 454       | 37.8            | 2.12        |
|           | 45             | 60     | 250          | 3.8  | 120          | 58  | 139   | 254   | 115             | 104.3       | 100.4                  | 107.1                  | $\overline{0}$ | 200 | 327 | 454       | 40.4            | 1.87        |
|           | 45             | 60     | 250          | 3.8  | 120          | 58  | 139   | 254   | 120             | 106.9       | 103.1                  | 109.8                  | $\overline{0}$ | 200 | 327 | 454       | 43.1            | 1.59        |
|           | 45             | 60     | 220          | 4.3  | 120          | 65  | 107   | 238   | 50              | 69.3        | 65.1                   | 69.9                   | 0              | 200 | 319 | 438       | 5.1             | 1.26        |
|           | 45             | 60     | 220          | 4.3  | 120          | 65  | 107   | 238   | 55              | 71.9        | 67.8                   | 72.7                   | $\Omega$       | 200 | 319 | 438       | 7.8             | 1.54        |
| 258       | 45             | 60     | 220          | 4.3  | 120          | 65  | 107   | 238   | 60              | 74.5        | 70.4                   | 75.4                   | 0              | 200 | 319 | 438       | 10.4            | 1.82        |
|           | 45             | 60     | 220          | 4.3  | 120          | 65  | 107   | 238   | 65              | 77.1        | 73.0                   | 78.2                   | $\Omega$       | 200 | 319 | 438       | 13.0            | 2.09        |
|           | 45             | 60     | 220          | 4.3  | 120          | 65  | 107   | 238   | 70              | 79.8        | 75.6                   | 80.9                   | $\Omega$       | 200 | 319 | 438       | 15.6            | 2.31        |
|           | 45             | 60     | 220          | 4.3  | 120          | 65  | 107   | 238   | 75              | 82.4        | 78.2                   | 83.7                   | 0              | 200 | 319 | 438       | 18.2            | 2.49        |

**Tabla A.3.4.1:** Base de datos asociada a las 289 geometrías simuladas (continuación)

| Geometría | W <sup>o</sup> | $V_d$  | ${\bf R}$ | p   | $\mathbf{A}$ | L   | $D_c$ | $D_t$ | $\rm V_{85-TE}$ | $V_{85-PK}$ | $\rm V_{85\text{-}MC}$ | $\rm V_{85\text{-}FK}$ | TE               | PK  | MC  | <b>FK</b> | IC <sub>1</sub> | $\mathbf C$ |
|-----------|----------------|--------|-----------|-----|--------------|-----|-------|-------|-----------------|-------------|------------------------|------------------------|------------------|-----|-----|-----------|-----------------|-------------|
|           |                | (km/h) | (m)       | (%) | (m)          | (m) | (m)   | (m)   | (km/h)          | (km/h)      | (km/h)                 | (km/h)                 | (m)              | (m) | (m) | (m)       | (km/h)          | (m/s)       |
|           | 45             | 60     | 220       | 4.3 | 120          | 65  | 107   | 238   | 80              | 85.0        | 80.9                   | 86.4                   | $\overline{0}$   | 200 | 319 | 438       | 20.9            | 2.61        |
|           | 45             | 60     | 220       | 4.3 | 120          | 65  | 107   | 238   | 85              | 87.6        | 83.5                   | 89.2                   | $\Omega$         | 200 | 319 | 438       | 23.5            | 2.68        |
|           | 45             | 60     | 220       | 4.3 | 120          | 65  | 107   | 238   | 90              | 90.2        | 86.1                   | 91.9                   | $\overline{0}$   | 200 | 319 | 438       | 26.1            | 2.67        |
|           | 45             | 60     | 220       | 4.3 | 120          | 65  | 107   | 238   | 95              | 92.9        | 88.7                   | 94.7                   | $\overline{0}$   | 200 | 319 | 438       | 28.7            | 2.59        |
| 258       | 45             | 60     | 220       | 4.3 | 120          | 65  | 107   | 238   | 100             | 95.5        | 91.3                   | 97.4                   | $\boldsymbol{0}$ | 200 | 319 | 438       | 31.3            | 2.44        |
|           | 45             | 60     | 220       | 4.3 | 120          | 65  | 107   | 238   | 105             | 98.1        | 94.0                   | 100.2                  | $\mathbf{0}$     | 200 | 319 | 438       | 34.0            | 2.24        |
|           | 45             | 60     | 220       | 4.3 | 120          | 65  | 107   | 238   | <b>110</b>      | 100.7       | 96.6                   | 102.9                  | $\Omega$         | 200 | 319 | 438       | 36.6            | 2.00        |
|           | 45             | 60     | 220       | 4.3 | 120          | 65  | 107   | 238   | 115             | 103.3       | 99.2                   | 105.7                  | $\Omega$         | 200 | 319 | 438       | 39.2            | 1.73        |
|           | 45             | 60     | 220       | 4.3 | 120          | 65  | 107   | 238   | 120             | 106.0       | 101.8                  | 108.4                  | $\boldsymbol{0}$ | 200 | 319 | 438       | 41.8            | 1.45        |
|           | 45             | 60     | 190       | 5.0 | 120          | 76  | 73    | 225   | 50              | 68.0        | 63.5                   | 68.1                   | $\overline{0}$   | 200 | 313 | 425       | 3.5             | 1.44        |
|           | 45             | 60     | 190       | 5.0 | 120          | 76  | 73    | 225   | 55              | 70.6        | 66.1                   | 70.9                   | $\boldsymbol{0}$ | 200 | 313 | 425       | 6.1             | 1.72        |
|           | 45             | 60     | 190       | 5.0 | 120          | 76  | 73    | 225   | 60              | 73.2        | 68.8                   | 73.6                   | $\theta$         | 200 | 313 | 425       | 8.8             | 1.99        |
|           | 45             | 60     | 190       | 5.0 | 120          | 76  | 73    | 225   | 65              | 75.8        | 71.4                   | 76.4                   | $\overline{0}$   | 200 | 313 | 425       | 11.4            | 2.24        |
|           | 45             | 60     | 190       | 5.0 | 120          | 76  | 73    | 225   | 70              | 78.5        | 74.0                   | 79.1                   | $\theta$         | 200 | 313 | 425       | 14.0            | 2.43        |
|           | 45             | 60     | 190       | 5.0 | 120          | 76  | 73    | 225   | 75              | 81.1        | 76.6                   | 81.9                   | $\overline{0}$   | 200 | 313 | 425       | 16.6            | 2.57        |
|           | 45             | 60     | 190       | 5.0 | 120          | 76  | 73    | 225   | 80              | 83.7        | 79.2                   | 84.6                   | $\Omega$         | 200 | 313 | 425       | 19.2            | 2.66        |
| 259       | 45             | 60     | 190       | 5.0 | 120          | 76  | 73    | 225   | 85              | 86.3        | 81.9                   | 87.4                   | $\Omega$         | 200 | 313 | 425       | 21.9            | 2.69        |
|           | 45             | 60     | 190       | 5.0 | 120          | 76  | 73    | 225   | 90              | 88.9        | 84.5                   | 90.1                   | $\mathbf{0}$     | 200 | 313 | 425       | 24.5            | 2.62        |
|           | 45             | 60     | 190       | 5.0 | 120          | 76  | 73    | 225   | 95              | 91.6        | 87.1                   | 92.9                   | $\Omega$         | 200 | 313 | 425       | 27.1            | 2.50        |
|           | 45             | 60     | 190       | 5.0 | 120          | 76  | 73    | 225   | 100             | 94.2        | 89.7                   | 95.6                   | $\mathbf{0}$     | 200 | 313 | 425       | 29.7            | 2.31        |
|           | 45             | 60     | 190       | 5.0 | 120          | 76  | 73    | 225   | 105             | 96.8        | 92.3                   | 98.4                   | $\theta$         | 200 | 313 | 425       | 32.3            | 2.08        |
|           | 45             | 60     | 190       | 5.0 | 120          | 76  | 73    | 225   | 110             | 99.4        | 95.0                   | 101.1                  | 0                | 200 | 313 | 425       | 35.0            | 1.81        |
|           | 45             | 60     | 190       | 5.0 | 120          | 76  | 73    | 225   | 115             | 102.0       | 97.6                   | 103.9                  | $\overline{0}$   | 200 | 313 | 425       | 37.6            | 1.54        |
|           | 45             | 60     | 190       | 5.0 | 120          | 76  | 73    | 225   | 120             | 104.7       | 100.2                  | 106.6                  | $\overline{0}$   | 200 | 313 | 425       | 40.2            | 1.26        |
|           | 45             | 60     | 160       | 5.9 | 80           | 40  | 86    | 166   | 50              | 66.2        | 61.3                   | 65.7                   | $\mathbf{0}$     | 200 | 283 | 366       | 1.3             | 1.66        |
| 260       | 45             | 60     | 160       | 5.9 | 80           | 40  | 86    | 166   | 55              | 68.8        | 64.0                   | 68.5                   | $\overline{0}$   | 200 | 283 | 366       | 4.0             | 1.94        |
|           | 45             | 60     | 160       | 5.9 | 80           | 40  | 86    | 166   | 60              | 71.4        | 66.6                   | 71.2                   | 0                | 200 | 283 | 366       | 6.6             | 2.19        |

**Tabla A.3.4.1:** Base de datos asociada a las 289 geometrías simuladas (continuación)

| Geometría | W <sup>o</sup> | $V_d$  | $\mathbf R$ | p    | A   | L   | $D_c$ | $D_t$ | $\rm V_{85-TE}$ | $V_{85-PK}$ | $\rm V_{85\text{-}MC}$ | $V_{85-FK}$ | TE               | PK  | MC  | FK  | IC <sub>1</sub> | $\mathsf{C}$ |
|-----------|----------------|--------|-------------|------|-----|-----|-------|-------|-----------------|-------------|------------------------|-------------|------------------|-----|-----|-----|-----------------|--------------|
|           |                | (km/h) | (m)         | (% ) | (m) | (m) | (m)   | (m)   | (km/h)          | (km/h)      | (km/h)                 | (km/h)      | (m)              | (m) | (m) | (m) | (km/h)          | (m/s)        |
|           | 45             | 60     | 160         | 5.9  | 80  | 40  | 86    | 166   | 65              | 74.0        | 69.2                   | 74.0        | $\overline{0}$   | 200 | 283 | 366 | 9.2             | 2.40         |
|           | 45             | 60     | 160         | 5.9  | 80  | 40  | 86    | 166   | 70              | 76.7        | 71.8                   | 76.7        | $\overline{0}$   | 200 | 283 | 366 | 11.8            | 2.55         |
|           | 45             | 60     | 160         | 5.9  | 80  | 40  | 86    | 166   | 75              | 79.3        | 74.4                   | 79.5        | $\overline{0}$   | 200 | 283 | 366 | 14.4            | 2.65         |
|           | 45             | 60     | 160         | 5.9  | 80  | 40  | 86    | 166   | 80              | 81.9        | 77.1                   | 82.2        | $\overline{0}$   | 200 | 283 | 366 | 17.1            | 2.69         |
|           | 45             | 60     | 160         | 5.9  | 80  | 40  | 86    | 166   | 85              | 84.5        | 79.7                   | 85.0        | $\overline{0}$   | 200 | 283 | 366 | 19.7            | 2.62         |
| 260       | 45             | 60     | 160         | 5.9  | 80  | 40  | 86    | 166   | 90              | 87.1        | 82.3                   | 87.7        | $\overline{0}$   | 200 | 283 | 366 | 22.3            | 2.51         |
|           | 45             | 60     | 160         | 5.9  | 80  | 40  | 86    | 166   | 95              | 89.8        | 84.9                   | 90.5        | $\mathbf{0}$     | 200 | 283 | 366 | 24.9            | 2.33         |
|           | 45             | 60     | 160         | 5.9  | 80  | 40  | 86    | 166   | 100             | 92.4        | 87.5                   | 93.2        | $\overline{0}$   | 200 | 283 | 366 | 27.5            | 2.10         |
|           | 45             | 60     | 160         | 5.9  | 80  | 40  | 86    | 166   | 105             | 95.0        | 90.2                   | 96.0        | $\overline{0}$   | 200 | 283 | 366 | 30.2            | 1.83         |
|           | 45             | 60     | 160         | 5.9  | 80  | 40  | 86    | 166   | 110             | 97.6        | 92.8                   | 98.7        | $\overline{0}$   | 200 | 283 | 366 | 32.8            | 1.56         |
|           | 45             | 60     | 160         | 5.9  | 80  | 40  | 86    | 166   | 115             | 100.2       | 95.4                   | 101.5       | $\boldsymbol{0}$ | 200 | 283 | 366 | 35.4            | 1.28         |
|           | 45             | 60     | 160         | 5.9  | 80  | 40  | 86    | 166   | 120             | 102.9       | 98.0                   | 104.2       | $\mathbf{0}$     | 200 | 283 | 366 | 38.0            | 1.03         |
|           | 45             | 60     | 130         | 7.3  | 80  | 49  | 53    | 151   | 50              | 63.6        | 58.2                   | 62.3        | $\mathbf{0}$     | 200 | 276 | 351 | 1.8             | 2.01         |
|           | 45             | 60     | 130         | 7.3  | 80  | 49  | 53    | 151   | 55              | 66.2        | 60.8                   | 65.0        | $\boldsymbol{0}$ | 200 | 276 | 351 | 0.8             | 2.25         |
|           | 45             | 60     | 130         | 7.3  | 80  | 49  | 53    | 151   | 60              | 68.8        | 63.4                   | 67.8        | $\overline{0}$   | 200 | 276 | 351 | 3.4             | 2.44         |
|           | 45             | 60     | 130         | 7.3  | 80  | 49  | 53    | 151   | 65              | 71.4        | 66.1                   | 70.5        | $\overline{0}$   | 200 | 276 | 351 | 6.1             | 2.57         |
|           | 45             | 60     | 130         | 7.3  | 80  | 49  | 53    | 151   | 70              | 74.1        | 68.7                   | 73.3        | $\overline{0}$   | 200 | 276 | 351 | 8.7             | 2.65         |
|           | 45             | 60     | 130         | 7.3  | 80  | 49  | 53    | 151   | 75              | 76.7        | 71.3                   | 76.0        | $\overline{0}$   | 200 | 276 | 351 | 11.3            | 2.66         |
|           | 45             | 60     | 130         | 7.3  | 80  | 49  | 53    | 151   | 80              | 79.3        | 73.9                   | 78.8        | $\boldsymbol{0}$ | 200 | 276 | 351 | 13.9            | 2.57         |
| 261       | 45             | 60     | 130         | 7.3  | 80  | 49  | 53    | 151   | 85              | 81.9        | 76.5                   | 81.5        | $\overline{0}$   | 200 | 276 | 351 | 16.5            | 2.43         |
|           | 45             | 60     | 130         | 7.3  | 80  | 49  | 53    | 151   | 90              | 84.5        | 79.2                   | 84.3        | $\overline{0}$   | 200 | 276 | 351 | 19.2            | 2.24         |
|           | 45             | 60     | 130         | 7.3  | 80  | 49  | 53    | 151   | 95              | 87.2        | 81.8                   | 87.0        | $\overline{0}$   | 200 | 276 | 351 | 21.8            | 2.00         |
|           | 45             | 60     | 130         | 7.3  | 80  | 49  | 53    | 151   | 100             | 89.8        | 84.4                   | 89.8        | $\boldsymbol{0}$ | 200 | 276 | 351 | 24.4            | 1.73         |
|           | 45             | 60     | 130         | 7.3  | 80  | 49  | 53    | 151   | 105             | 92.4        | 87.0                   | 92.5        | $\overline{0}$   | 200 | 276 | 351 | 27.0            | 1.46         |
|           | 45             | 60     | 130         | 7.3  | 80  | 49  | 53    | 151   | 110             | 95.0        | 89.6                   | 95.3        | $\mathbf{0}$     | 200 | 276 | 351 | 29.6            | 1.19         |
|           | 45             | 60     | 130         | 7.3  | 80  | 49  | 53    | 151   | 115             | 97.6        | 92.3                   | 98.0        | $\overline{0}$   | 200 | 276 | 351 | 32.3            | 0.94         |
|           | 45             | 60     | 130         | 7.3  | 80  | 49  | 53    | 151   | 120             | 100.3       | 94.9                   | 100.8       | 0                | 200 | 276 | 351 | 34.9            | 0.73         |

**Tabla A.3.4.1:** Base de datos asociada a las 289 geometrías simuladas (continuación)

| Geometría | W <sup>o</sup> | $V_d$  | $\mathbf R$ | p   | A   | L   | $D_c$ | $D_t$ | $\rm V_{85-TE}$ | $V_{85-PK}$ | $\rm V_{85\text{-}MC}$ | $\rm V_{85\text{-}FK}$ | TE               | PK  | MC  | <b>FK</b> | IC <sub>1</sub> | $\mathbf C$ |
|-----------|----------------|--------|-------------|-----|-----|-----|-------|-------|-----------------|-------------|------------------------|------------------------|------------------|-----|-----|-----------|-----------------|-------------|
|           |                | (km/h) | (m)         | (%) | (m) | (m) | (m)   | (m)   | (km/h)          | (km/h)      | (km/h)                 | (km/h)                 | (m)              | (m) | (m) | (m)       | (km/h)          | (m/s)       |
|           | 45             | 65     | 330         | 3.4 | 120 | 44  | 216   | 303   | 50              | 72.0        | 68.6                   | 73.9                   | $\overline{0}$   | 200 | 351 | 503       | 3.6             | 0.92        |
|           | 45             | 65     | 330         | 3.4 | 120 | 44  | 216   | 303   | 55              | 74.6        | 71.3                   | 76.7                   | $\Omega$         | 200 | 351 | 503       | 6.3             | 1.16        |
|           | 45             | 65     | 330         | 3.4 | 120 | 44  | 216   | 303   | 60              | 77.3        | 73.9                   | 79.4                   | $\overline{0}$   | 200 | 351 | 503       | 8.9             | 1.43        |
|           | 45             | 65     | 330         | 3.4 | 120 | 44  | 216   | 303   | 65              | 79.9        | 76.5                   | 82.2                   | $\overline{0}$   | 200 | 351 | 503       | 11.5            | 1.70        |
|           | 45             | 65     | 330         | 3.4 | 120 | 44  | 216   | 303   | 70              | 82.5        | 79.1                   | 85.0                   | $\boldsymbol{0}$ | 200 | 351 | 503       | 14.1            | 1.98        |
|           | 45             | 65     | 330         | 3.4 | 120 | 44  | 216   | 303   | 75              | 85.1        | 81.7                   | 87.7                   | $\mathbf{0}$     | 200 | 351 | 503       | 16.7            | 2.22        |
|           | 45             | 65     | 330         | 3.4 | 120 | 44  | 216   | 303   | 80              | 87.7        | 84.4                   | 90.5                   | $\Omega$         | 200 | 351 | 503       | 19.4            | 2.41        |
| 262       | 45             | 65     | 330         | 3.4 | 120 | 44  | 216   | 303   | 85              | 90.4        | 87.0                   | 93.2                   | $\Omega$         | 200 | 351 | 503       | 22.0            | 2.55        |
|           | 45             | 65     | 330         | 3.4 | 120 | 44  | 216   | 303   | 90              | 93.0        | 89.6                   | 96.0                   | $\boldsymbol{0}$ | 200 | 351 | 503       | 24.6            | 2.63        |
|           | 45             | 65     | 330         | 3.4 | 120 | 44  | 216   | 303   | 95              | 95.6        | 92.2                   | 98.7                   | $\overline{0}$   | 200 | 351 | 503       | 27.2            | 2.67        |
|           | 45             | 65     | 330         | 3.4 | 120 | 44  | 216   | 303   | 100             | 98.2        | 94.8                   | 101.5                  | $\boldsymbol{0}$ | 200 | 351 | 503       | 29.8            | 2.61        |
|           | 45             | 65     | 330         | 3.4 | 120 | 44  | 216   | 303   | 105             | 100.8       | 97.5                   | 104.2                  | 0                | 200 | 351 | 503       | 32.5            | 2.49        |
|           | 45             | 65     | 330         | 3.4 | 120 | 44  | 216   | 303   | 110             | 103.5       | 100.1                  | 107.0                  | $\Omega$         | 200 | 351 | 503       | 35.1            | 2.31        |
|           | 45             | 65     | 330         | 3.4 | 120 | 44  | 216   | 303   | 115             | 106.1       | 102.7                  | 109.7                  | $\theta$         | 200 | 351 | 503       | 37.7            | 2.09        |
|           | 45             | 65     | 330         | 3.4 | 120 | 44  | 216   | 303   | 120             | 108.7       | 105.3                  | 112.5                  | $\theta$         | 200 | 351 | 503       | 40.3            | 1.84        |
|           | 45             | 65     | 300         | 3.7 | 120 | 48  | 188   | 284   | 50              | 71.5        | 67.9                   | 73.1                   | $\Omega$         | 200 | 342 | 484       | 2.9             | 0.98        |
|           | 45             | 65     | 300         | 3.7 | 120 | 48  | 188   | 284   | 55              | 74.1        | 70.6                   | 75.9                   | $\Omega$         | 200 | 342 | 484       | 5.6             | 1.23        |
|           | 45             | 65     | 300         | 3.7 | 120 | 48  | 188   | 284   | 60              | 76.7        | 73.2                   | 78.6                   | $\mathbf{0}$     | 200 | 342 | 484       | 8.2             | 1.50        |
|           | 45             | 65     | 300         | 3.7 | 120 | 48  | 188   | 284   | 65              | 79.3        | 75.8                   | 81.4                   | $\mathbf{0}$     | 200 | 342 | 484       | 10.8            | 1.78        |
|           | 45             | 65     | 300         | 3.7 | 120 | 48  | 188   | 284   | 70              | 82.0        | 78.4                   | 84.1                   | $\mathbf{0}$     | 200 | 342 | 484       | 13.4            | 2.05        |
| 263       | 45             | 65     | 300         | 3.7 | 120 | 48  | 188   | 284   | 75              | 84.6        | 81.0                   | 86.9                   | $\theta$         | 200 | 342 | 484       | 16.0            | 2.28        |
|           | 45             | 65     | 300         | 3.7 | 120 | 48  | 188   | 284   | 80              | 87.2        | 83.7                   | 89.6                   | $\Omega$         | 200 | 342 | 484       | 18.7            | 2.46        |
|           | 45             | 65     | 300         | 3.7 | 120 | 48  | 188   | 284   | 85              | 89.8        | 86.3                   | 92.4                   | $\overline{0}$   | 200 | 342 | 484       | 21.3            | 2.58        |
|           | 45             | 65     | 300         | 3.7 | 120 | 48  | 188   | 284   | 90              | 92.4        | 88.9                   | 95.1                   | $\overline{0}$   | 200 | 342 | 484       | 23.9            | 2.66        |
|           | 45             | 65     | 300         | 3.7 | 120 | 48  | 188   | 284   | 95              | 95.1        | 91.5                   | 97.9                   | $\mathbf{0}$     | 200 | 342 | 484       | 26.5            | 2.67        |
|           | 45             | 65     | 300         | 3.7 | 120 | 48  | 188   | 284   | 100             | 97.7        | 94.1                   | 100.6                  | $\Omega$         | 200 | 342 | 484       | 29.1            | 2.59        |
|           | 45             | 65     | 300         | 3.7 | 120 | 48  | 188   | 284   | 105             | 100.3       | 96.8                   | 103.4                  | 0                | 200 | 342 | 484       | 31.8            | 2.45        |

**Tabla A.3.4.1:** Base de datos asociada a las 289 geometrías simuladas (continuación)

| Geometría | W <sup>o</sup> | $V_d$  | $\mathbf R$ | p    | $\mathbf{A}$ | L   | $D_c$ | $D_t$ | $\rm V_{85-TE}$ | $V_{85-PK}$ | $V_{85-MC}$ | $\rm V_{85\text{-}FK}$ | TE             | PK  | MC  | <b>FK</b> | IC <sub>1</sub> | $\mathbf C$ |
|-----------|----------------|--------|-------------|------|--------------|-----|-------|-------|-----------------|-------------|-------------|------------------------|----------------|-----|-----|-----------|-----------------|-------------|
|           |                | (km/h) | (m)         | (% ) | (m)          | (m) | (m)   | (m)   | (km/h)          | (km/h)      | (km/h)      | (km/h)                 | (m)            | (m) | (m) | (m)       | (km/h)          | (m/s)       |
|           | 45             | 65     | 300         | 3.7  | 120          | 48  | 188   | 284   | 110             | 102.9       | 99.4        | 106.1                  | $\overline{0}$ | 200 | 342 | 484       | 34.4            | 2.26        |
| 263       | 45             | 65     | 300         | 3.7  | 120          | 48  | 188   | 284   | 115             | 105.5       | 102.0       | 108.9                  | 0              | 200 | 342 | 484       | 37.0            | 2.02        |
|           | 45             | 65     | 300         | 3.7  | 120          | 48  | 188   | 284   | 120             | 108.2       | 104.6       | 111.6                  | $\Omega$       | 200 | 342 | 484       | 39.6            | 1.76        |
|           | 45             | 65     | 270         | 4.1  | 120          | 53  | 159   | 265   | 50              | 70.8        | 67.1        | 72.1                   | $\theta$       | 200 | 333 | 465       | 2.1             | 1.06        |
|           | 45             | 65     | 270         | 4.1  | 120          | 53  | 159   | 265   | 55              | 73.4        | 69.7        | 74.9                   | $\Omega$       | 200 | 333 | 465       | 4.7             | 1.32        |
|           | 45             | 65     | 270         | 4.1  | 120          | 53  | 159   | 265   | 60              | 76.0        | 72.3        | 77.6                   | $\theta$       | 200 | 333 | 465       | 7.3             | 1.60        |
|           | 45             | 65     | 270         | 4.1  | 120          | 53  | 159   | 265   | 65              | 78.7        | 74.9        | 80.4                   | $\Omega$       | 200 | 333 | 465       | 9.9             | 1.88        |
|           | 45             | 65     | 270         | 4.1  | 120          | 53  | 159   | 265   | 70              | 81.3        | 77.5        | 83.1                   | $\overline{0}$ | 200 | 333 | 465       | 12.5            | 2.14        |
|           | 45             | 65     | 270         | 4.1  | 120          | 53  | 159   | 265   | 75              | 83.9        | 80.2        | 85.9                   | $\overline{0}$ | 200 | 333 | 465       | 15.2            | 2.35        |
|           | 45             | 65     | 270         | 4.1  | 120          | 53  | 159   | 265   | 80              | 86.5        | 82.8        | 88.6                   | $\mathbf{0}$   | 200 | 333 | 465       | 17.8            | 2.51        |
| 264       | 45             | 65     | 270         | 4.1  | 120          | 53  | 159   | 265   | 85              | 89.1        | 85.4        | 91.4                   | $\mathbf{0}$   | 200 | 333 | 465       | 20.4            | 2.62        |
|           | 45             | 65     | 270         | 4.1  | 120          | 53  | 159   | 265   | 90              | 91.8        | 88.0        | 94.1                   | 0              | 200 | 333 | 465       | 23.0            | 2.68        |
|           | 45             | 65     | 270         | 4.1  | 120          | 53  | 159   | 265   | 95              | 94.4        | 90.6        | 96.9                   | $\Omega$       | 200 | 333 | 465       | 25.6            | 2.66        |
|           | 45             | 65     | 270         | 4.1  | 120          | 53  | 159   | 265   | 100             | 97.0        | 93.3        | 99.6                   | $\theta$       | 200 | 333 | 465       | 28.3            | 2.55        |
|           | 45             | 65     | 270         | 4.1  | 120          | 53  | 159   | 265   | 105             | 99.6        | 95.9        | 102.4                  | $\mathbf{0}$   | 200 | 333 | 465       | 30.9            | 2.39        |
|           | 45             | 65     | 270         | 4.1  | 120          | 53  | 159   | 265   | 110             | 102.2       | 98.5        | 105.1                  | $\overline{0}$ | 200 | 333 | 465       | 33.5            | 2.18        |
|           | 45             | 65     | 270         | 4.1  | 120          | 53  | 159   | 265   | 115             | 104.9       | 101.1       | 107.9                  | $\Omega$       | 200 | 333 | 465       | 36.1            | 1.94        |
|           | 45             | 65     | 270         | 4.1  | 120          | 53  | 159   | 265   | 120             | 107.5       | 103.7       | 110.6                  | $\theta$       | 200 | 333 | 465       | 38.7            | 1.67        |
|           | 45             | 65     | 240         | 4.6  | 120          | 60  | 128   | 248   | 50              | 70.0        | 66.0        | 70.9                   | $\overline{0}$ | 200 | 324 | 448       | 1.0             | 1.17        |
|           | 45             | 65     | 240         | 4.6  | 120          | 60  | 128   | 248   | 55              | 72.6        | 68.6        | 73.6                   | $\theta$       | 200 | 324 | 448       | 3.6             | 1.44        |
|           | 45             | 65     | 240         | 4.6  | 120          | 60  | 128   | 248   | 60              | 75.2        | 71.2        | 76.4                   | $\mathbf{0}$   | 200 | 324 | 448       | 6.2             | 1.72        |
|           | 45             | 65     | 240         | 4.6  | 120          | 60  | 128   | 248   | 65              | 77.8        | 73.9        | 79.2                   | $\Omega$       | 200 | 324 | 448       | 8.9             | 2.00        |
| 265       | 45             | 65     | 240         | 4.6  | 120          | 60  | 128   | 248   | 70              | 80.4        | 76.5        | 81.9                   | $\Omega$       | 200 | 324 | 448       | 11.5            | 2.24        |
|           | 45             | 65     | 240         | 4.6  | 120          | 60  | 128   | 248   | 75              | 83.1        | 79.1        | 84.7                   | $\mathbf{0}$   | 200 | 324 | 448       | 14.1            | 2.43        |
|           | 45             | 65     | 240         | 4.6  | 120          | 60  | 128   | 248   | 80              | 85.7        | 81.7        | 87.4                   | $\Omega$       | 200 | 324 | 448       | 16.7            | 2.57        |
|           | 45             | 65     | 240         | 4.6  | 120          | 60  | 128   | 248   | 85              | 88.3        | 84.3        | 90.2                   | $\theta$       | 200 | 324 | 448       | 19.3            | 2.66        |
|           | 45             | 65     | 240         | 4.6  | 120          | 60  | 128   | 248   | 90              | 90.9        | 87.0        | 92.9                   | 0              | 200 | 324 | 448       | 22.0            | 2.69        |

**Tabla A.3.4.1:** Base de datos asociada a las 289 geometrías simuladas (continuación)

| Geometría | W <sup>o</sup> | $V_d$  | $\mathbb{R}$ | $\mathbf{p}$ | $\mathbf{A}$ | L   | $D_c$ | $D_t$ | $V_{85-TE}$ | $V_{85-PK}$ | $\rm V_{85\text{-}MC}$ | $V_{\rm 85\text{-}FK}$ | TE             | PK  | MC  | <b>FK</b> | IC <sub>1</sub> | $\mathbf C$ |
|-----------|----------------|--------|--------------|--------------|--------------|-----|-------|-------|-------------|-------------|------------------------|------------------------|----------------|-----|-----|-----------|-----------------|-------------|
|           |                | (km/h) | (m)          | (% )         | (m)          | (m) | (m)   | (m)   | (km/h)      | (km/h)      | (km/h)                 | (km/h)                 | (m)            | (m) | (m) | (m)       | (km/h)          | (m/s)       |
|           | 45             | 65     | 240          | 4.6          | 120          | 60  | 128   | 248   | 95          | 93.5        | 89.6                   | 95.7                   | $\Omega$       | 200 | 324 | 448       | 24.6            | 2.62        |
|           | 45             | 65     | 240          | 4.6          | 120          | 60  | 128   | 248   | 100         | 96.2        | 92.2                   | 98.4                   | 0              | 200 | 324 | 448       | 27.2            | 2.50        |
| 265       | 45             | 65     | 240          | 4.6          | 120          | 60  | 128   | 248   | 105         | 98.8        | 94.8                   | 101.2                  | $\Omega$       | 200 | 324 | 448       | 29.8            | 2.31        |
|           | 45             | 65     | 240          | 4.6          | 120          | 60  | 128   | 248   | 110         | 101.4       | 97.4                   | 103.9                  | $\Omega$       | 200 | 324 | 448       | 32.4            | 2.09        |
|           | 45             | 65     | 240          | 4.6          | 120          | 60  | 128   | 248   | 115         | 104.0       | 100.1                  | 106.7                  | $\Omega$       | 200 | 324 | 448       | 35.1            | 1.82        |
|           | 45             | 65     | 240          | 4.6          | 120          | 60  | 128   | 248   | 120         | 106.6       | 102.7                  | 109.4                  | $\overline{0}$ | 200 | 324 | 448       | 37.7            | 1.55        |
|           | 45             | 65     | 210          | 5.3          | 120          | 69  | 96    | 234   | 50          | 68.9        | 64.7                   | 69.4                   | 0              | 200 | 317 | 434       | 0.3             | 1.31        |
|           | 45             | 65     | 210          | 5.3          | 120          | 69  | 96    | 234   | 55          | 71.5        | 67.3                   | 72.1                   | $\overline{0}$ | 200 | 317 | 434       | 2.3             | 1.59        |
|           | 45             | 65     | 210          | 5.3          | 120          | 69  | 96    | 234   | 60          | 74.1        | 69.9                   | 74.9                   | $\Omega$       | 200 | 317 | 434       | 4.9             | 1.87        |
|           | 45             | 65     | 210          | 5.3          | 120          | 69  | 96    | 234   | 65          | 76.7        | 72.5                   | 77.6                   | $\mathbf{0}$   | 200 | 317 | 434       | 7.5             | 2.13        |
|           | 45             | 65     | 210          | 5.3          | 120          | 69  | 96    | 234   | 70          | 79.4        | 75.1                   | 80.4                   | $\overline{0}$ | 200 | 317 | 434       | 10.1            | 2.35        |
|           | 45             | 65     | 210          | 5.3          | 120          | 69  | 96    | 234   | 75          | 82.0        | 77.8                   | 83.1                   | 0              | 200 | 317 | 434       | 12.8            | 2.51        |
|           | 45             | 65     | 210          | 5.3          | 120          | 69  | 96    | 234   | 80          | 84.6        | 80.4                   | 85.9                   | $\Omega$       | 200 | 317 | 434       | 15.4            | 2.63        |
| 266       | 45             | 65     | 210          | 5.3          | 120          | 69  | 96    | 234   | 85          | 87.2        | 83.0                   | 88.6                   | $\mathbf{0}$   | 200 | 317 | 434       | 18.0            | 2.68        |
|           | 45             | 65     | 210          | 5.3          | 120          | 69  | 96    | 234   | 90          | 89.8        | 85.6                   | 91.4                   | $\mathbf{0}$   | 200 | 317 | 434       | 20.6            | 2.66        |
|           | 45             | 65     | 210          | 5.3          | 120          | 69  | 96    | 234   | 95          | 92.5        | 88.2                   | 94.1                   | $\overline{0}$ | 200 | 317 | 434       | 23.2            | 2.56        |
|           | 45             | 65     | 210          | 5.3          | 120          | 69  | 96    | 234   | 100         | 95.1        | 90.9                   | 96.9                   | 0              | 200 | 317 | 434       | 25.9            | 2.41        |
|           | 45             | 65     | 210          | 5.3          | 120          | 69  | 96    | 234   | 105         | 97.7        | 93.5                   | 99.6                   | $\Omega$       | 200 | 317 | 434       | 28.5            | 2.19        |
|           | 45             | 65     | 210          | 5.3          | 120          | 69  | 96    | 234   | 110         | 100.3       | 96.1                   | 102.4                  | $\mathbf{0}$   | 200 | 317 | 434       | 31.1            | 1.94        |
|           | 45             | 65     | 210          | 5.3          | 120          | 69  | 96    | 234   | 115         | 102.9       | 98.7                   | 105.1                  | $\Omega$       | 200 | 317 | 434       | 33.7            | 1.67        |
|           | 45             | 65     | 210          | 5.3          | 120          | 69  | 96    | 234   | 120         | 105.6       | 101.3                  | 107.9                  | $\mathbf{0}$   | 200 | 317 | 434       | 36.3            | 1.39        |
|           | 45             | 65     | 180          | 6.2          | 90           | 45  | 96    | 186   | 50          | 67.4        | 62.9                   | 67.4                   | 0              | 200 | 293 | 386       | 2.1             | 1.50        |
|           | 45             | 65     | 180          | 6.2          | 90           | 45  | 96    | 186   | 55          | 70.1        | 65.5                   | 70.2                   | $\overline{0}$ | 200 | 293 | 386       | 0.5             | 1.78        |
| 267       | 45             | 65     | 180          | 6.2          | 90           | 45  | 96    | 186   | 60          | 72.7        | 68.1                   | 72.9                   | $\theta$       | 200 | 293 | 386       | 3.1             | 2.05        |
|           | 45             | 65     | 180          | 6.2          | 90           | 45  | 96    | 186   | 65          | 75.3        | 70.7                   | 75.7                   | $\Omega$       | 200 | 293 | 386       | 5.7             | 2.28        |
|           | 45             | 65     | 180          | 6.2          | 90           | 45  | 96    | 186   | 70          | 77.9        | 73.4                   | 78.4                   | $\Omega$       | 200 | 293 | 386       | 8.4             | 2.47        |
|           | 45             | 65     | 180          | 6.2          | 90           | 45  | 96    | 186   | 75          | 80.5        | 76.0                   | 81.2                   | 0              | 200 | 293 | 386       | 11.0            | 2.60        |

**Tabla A.3.4.1:** Base de datos asociada a las 289 geometrías simuladas (continuación)

| Geometría | W <sup>o</sup> | $V_d$  | $\mathbf R$ | p    | A   | L   | $D_c$ | $D_t$ | $\rm V_{85-TE}$ | $V_{85-PK}$ | $V_{\rm 85-MC}$ | $\rm V_{85\text{-}FK}$ | TE             | PK  | <b>MC</b> | <b>FK</b> | IC <sub>1</sub> | $\mathcal{C}$ |
|-----------|----------------|--------|-------------|------|-----|-----|-------|-------|-----------------|-------------|-----------------|------------------------|----------------|-----|-----------|-----------|-----------------|---------------|
|           |                | (km/h) | (m)         | (% ) | (m) | (m) | (m)   | (m)   | (km/h)          | (km/h)      | (km/h)          | (km/h)                 | (m)            | (m) | (m)       | (m)       | (km/h)          | (m/s)         |
|           | 45             | 65     | 180         | 6.2  | 90  | 45  | 96    | 186   | 80              | 83.2        | 78.6            | 83.9                   | $\overline{0}$ | 200 | 293       | 386       | 13.6            | 2.68          |
|           | 45             | 65     | 180         | 6.2  | 90  | 45  | 96    | 186   | 85              | 85.8        | 81.2            | 86.7                   | $\Omega$       | 200 | 293       | 386       | 16.2            | 2.68          |
|           | 45             | 65     | 180         | 6.2  | 90  | 45  | 96    | 186   | 90              | 88.4        | 83.8            | 89.4                   | $\mathbf{0}$   | 200 | 293       | 386       | 18.8            | 2.59          |
|           | 45             | 65     | 180         | 6.2  | 90  | 45  | 96    | 186   | 95              | 91.0        | 86.5            | 92.2                   | $\overline{0}$ | 200 | 293       | 386       | 21.5            | 2.46          |
| 267       | 45             | 65     | 180         | 6.2  | 90  | 45  | 96    | 186   | 100             | 93.6        | 89.1            | 94.9                   | $\Omega$       | 200 | 293       | 386       | 24.1            | 2.26          |
|           | 45             | 65     | 180         | 6.2  | 90  | 45  | 96    | 186   | 105             | 96.3        | 91.7            | 97.7                   | $\mathbf{0}$   | 200 | 293       | 386       | 26.7            | 2.01          |
|           | 45             | 65     | 180         | 6.2  | 90  | 45  | 96    | 186   | <b>110</b>      | 98.9        | 94.3            | 100.4                  | $\mathbf{0}$   | 200 | 293       | 386       | 29.3            | 1.74          |
|           | 45             | 65     | 180         | 6.2  | 90  | 45  | 96    | 186   | 115             | 101.5       | 96.9            | 103.2                  | $\mathbf{0}$   | 200 | 293       | 386       | 31.9            | 1.46          |
|           | 45             | 65     | 180         | 6.2  | 90  | 45  | 96    | 186   | 120             | 104.1       | 99.6            | 105.9                  | $\overline{0}$ | 200 | 293       | 386       | 34.6            | 1.19          |
|           | 45             | 65     | 150         | 7.4  | 90  | 54  | 64    | 172   | 50              | 65.4        | 60.4            | 64.7                   | $\theta$       | 200 | 286       | 372       | 4.6             | 1.77          |
|           | 45             | 65     | 150         | 7.4  | 90  | 54  | 64    | 172   | 55              | 68.1        | 63.0            | 67.5                   | $\theta$       | 200 | 286       | 372       | 2.0             | 2.04          |
|           | 45             | 65     | 150         | 7.4  | 90  | 54  | 64    | 172   | 60              | 70.7        | 65.7            | 70.2                   | $\mathbf{0}$   | 200 | 286       | 372       | 0.7             | 2.28          |
|           | 45             | 65     | 150         | 7.4  | 90  | 54  | 64    | 172   | 65              | 73.3        | 68.3            | 73.0                   | $\mathbf{0}$   | 200 | 286       | 372       | 3.3             | 2.46          |
|           | 45             | 65     | 150         | 7.4  | 90  | 54  | 64    | 172   | 70              | 75.9        | 70.9            | 75.7                   | $\overline{0}$ | 200 | 286       | 372       | 5.9             | 2.59          |
|           | 45             | 65     | 150         | 7.4  | 90  | 54  | 64    | 172   | 75              | 78.5        | 73.5            | 78.5                   | $\Omega$       | 200 | 286       | 372       | 8.5             | 2.67          |
|           | 45             | 65     | 150         | 7.4  | 90  | 54  | 64    | 172   | 80              | 81.2        | 76.1            | 81.2                   | $\overline{0}$ | 200 | 286       | 372       | 11.1            | 2.66          |
| 268       | 45             | 65     | 150         | 7.4  | 90  | 54  | 64    | 172   | 85              | 83.8        | 78.8            | 84.0                   | $\Omega$       | 200 | 286       | 372       | 13.8            | 2.58          |
|           | 45             | 65     | 150         | 7.4  | 90  | 54  | 64    | 172   | 90              | 86.4        | 81.4            | 86.7                   | $\mathbf{0}$   | 200 | 286       | 372       | 16.4            | 2.44          |
|           | 45             | 65     | 150         | 7.4  | 90  | 54  | 64    | 172   | 95              | 89.0        | 84.0            | 89.5                   | $\mathbf{0}$   | 200 | 286       | 372       | 19.0            | 2.24          |
|           | 45             | 65     | 150         | 7.4  | 90  | 54  | 64    | 172   | 100             | 91.6        | 86.6            | 92.2                   | $\theta$       | 200 | 286       | 372       | 21.6            | 2.00          |
|           | 45             | 65     | 150         | 7.4  | 90  | 54  | 64    | 172   | 105             | 94.3        | 89.2            | 95.0                   | $\mathbf{0}$   | 200 | 286       | 372       | 24.2            | 1.72          |
|           | 45             | 65     | 150         | 7.4  | 90  | 54  | 64    | 172   | 110             | 96.9        | 91.9            | 97.7                   | $\overline{0}$ | 200 | 286       | 372       | 26.9            | 1.45          |
|           | 45             | 65     | 150         | 7.4  | 90  | 54  | 64    | 172   | 115             | 99.5        | 94.5            | 100.5                  | $\overline{0}$ | 200 | 286       | 372       | 29.5            | 1.18          |
|           | 45             | 65     | 150         | 7.4  | 90  | 54  | 64    | 172   | 120             | 102.1       | 97.1            | 103.2                  | $\mathbf{0}$   | 200 | 286       | 372       | 32.1            | 0.94          |
|           | 45             | 70     | 350         | 3.7  | 120 | 41  | 234   | 316   | 50              | 72.3        | 69.1            | 74.4                   | $\Omega$       | 200 | 358       | 516       | 0.9             | 0.88          |
| 269       | 45             | 70     | 350         | 3.7  | 120 | 41  | 234   | 316   | 55              | 75.0        | 71.7            | 77.2                   | $\theta$       | 200 | 358       | 516       | 1.7             | 1.12          |
|           | 45             | 70     | 350         | 3.7  | 120 | 41  | 234   | 316   | 60              | 77.6        | 74.3            | 79.9                   | 0              | 200 | 358       | 516       | 4.3             | 1.38          |

**Tabla A.3.4.1:** Base de datos asociada a las 289 geometrías simuladas (continuación)

| Geometría | W <sup>o</sup> | $V_d$  | $\mathbf R$ | p    | $\mathbf{A}$ | L   | $D_c$ | $D_t$ | $\rm V_{85-TE}$ | $V_{85-PK}$ | $V_{\rm 85\text{-}MC}$ | $\rm V_{85\text{-}FK}$ | TE             | PK  | MC  | <b>FK</b> | IC <sub>1</sub> | $\mathbf C$ |
|-----------|----------------|--------|-------------|------|--------------|-----|-------|-------|-----------------|-------------|------------------------|------------------------|----------------|-----|-----|-----------|-----------------|-------------|
|           |                | (km/h) | (m)         | (% ) | (m)          | (m) | (m)   | (m)   | (km/h)          | (km/h)      | (km/h)                 | (km/h)                 | (m)            | (m) | (m) | (m)       | (km/h)          | (m/s)       |
|           | 45             | 70     | 350         | 3.7  | 120          | 41  | 234   | 316   | 65              | 80.2        | 76.9                   | 82.7                   | $\overline{0}$ | 200 | 358 | 516       | 6.9             | 1.66        |
|           | 45             | 70     | 350         | 3.7  | 120          | 41  | 234   | 316   | 70              | 82.8        | 79.5                   | 85.4                   | 0              | 200 | 358 | 516       | 9.5             | 1.93        |
|           | 45             | 70     | 350         | 3.7  | 120          | 41  | 234   | 316   | 75              | 85.4        | 82.2                   | 88.2                   | $\mathbf{0}$   | 200 | 358 | 516       | 12.2            | 2.18        |
|           | 45             | 70     | 350         | 3.7  | 120          | 41  | 234   | 316   | 80              | 88.1        | 84.8                   | 90.9                   | $\mathbf{0}$   | 200 | 358 | 516       | 14.8            | 2.38        |
|           | 45             | 70     | 350         | 3.7  | 120          | 41  | 234   | 316   | 85              | 90.7        | 87.4                   | 93.7                   | $\mathbf{0}$   | 200 | 358 | 516       | 17.4            | 2.53        |
| 269       | 45             | 70     | 350         | 3.7  | 120          | 41  | 234   | 316   | 90              | 93.3        | 90.0                   | 96.4                   | $\theta$       | 200 | 358 | 516       | 20.0            | 2.62        |
|           | 45             | 70     | 350         | 3.7  | 120          | 41  | 234   | 316   | 95              | 95.9        | 92.6                   | 99.2                   | $\Omega$       | 200 | 358 | 516       | 22.6            | 2.66        |
|           | 45             | 70     | 350         | 3.7  | 120          | 41  | 234   | 316   | 100             | 98.5        | 95.3                   | 101.9                  | $\Omega$       | 200 | 358 | 516       | 25.3            | 2.62        |
|           | 45             | 70     | 350         | 3.7  | 120          | 41  | 234   | 316   | 105             | 101.2       | 97.9                   | 104.7                  | $\overline{0}$ | 200 | 358 | 516       | 27.9            | 2.51        |
|           | 45             | 70     | 350         | 3.7  | 120          | 41  | 234   | 316   | 110             | 103.8       | 100.5                  | 107.4                  | $\Omega$       | 200 | 358 | 516       | 30.5            | 2.34        |
|           | 45             | 70     | 350         | 3.7  | 120          | 41  | 234   | 316   | 115             | 106.4       | 103.1                  | 110.2                  | $\mathbf{0}$   | 200 | 358 | 516       | 33.1            | 2.12        |
|           | 45             | 70     | 350         | 3.7  | 120          | 41  | 234   | 316   | 120             | 109.0       | 105.7                  | 112.9                  | $\Omega$       | 200 | 358 | 516       | 35.7            | 1.88        |
|           | 45             | 70     | 320         | 4.0  | 120          | 45  | 206   | 296   | 50              | 71.8        | 68.4                   | 73.7                   | $\overline{0}$ | 200 | 348 | 496       | 1.6             | 0.94        |
|           | 45             | 70     | 320         | 4.0  | 120          | 45  | 206   | 296   | 55              | 74.5        | 71.0                   | 76.4                   | $\overline{0}$ | 200 | 348 | 496       | 1.0             | 1.18        |
|           | 45             | 70     | 320         | 4.0  | 120          | 45  | 206   | 296   | 60              | 77.1        | 73.7                   | 79.2                   | $\theta$       | 200 | 348 | 496       | 3.7             | 1.45        |
|           | 45             | 70     | 320         | 4.0  | 120          | 45  | 206   | 296   | 65              | 79.7        | 76.3                   | 81.9                   | $\theta$       | 200 | 348 | 496       | 6.3             | 1.73        |
|           | 45             | 70     | 320         | 4.0  | 120          | 45  | 206   | 296   | 70              | 82.3        | 78.9                   | 84.7                   | $\Omega$       | 200 | 348 | 496       | 8.9             | 2.00        |
|           | 45             | 70     | 320         | 4.0  | 120          | 45  | 206   | 296   | 75              | 84.9        | 81.5                   | 87.4                   | $\mathbf{0}$   | 200 | 348 | 496       | 11.5            | 2.24        |
|           | 45             | 70     | 320         | 4.0  | 120          | 45  | 206   | 296   | 80              | 87.6        | 84.1                   | 90.2                   | $\mathbf{0}$   | 200 | 348 | 496       | 14.1            | 2.43        |
| 270       | 45             | 70     | 320         | 4.0  | 120          | 45  | 206   | 296   | 85              | 90.2        | 86.8                   | 92.9                   | $\Omega$       | 200 | 348 | 496       | 16.8            | 2.56        |
|           | 45             | 70     | 320         | 4.0  | 120          | 45  | 206   | 296   | 90              | 92.8        | 89.4                   | 95.7                   | $\mathbf{0}$   | 200 | 348 | 496       | 19.4            | 2.64        |
|           | 45             | 70     | 320         | 4.0  | 120          | 45  | 206   | 296   | 95              | 95.4        | 92.0                   | 98.4                   | 0              | 200 | 348 | 496       | 22.0            | 2.68        |
|           | 45             | 70     | 320         | 4.0  | 120          | 45  | 206   | 296   | 100             | 98.0        | 94.6                   | 101.2                  | $\mathbf{0}$   | 200 | 348 | 496       | 24.6            | 2.61        |
|           | 45             | 70     | 320         | 4.0  | 120          | 45  | 206   | 296   | 105             | 100.7       | 97.2                   | 103.9                  | $\mathbf{0}$   | 200 | 348 | 496       | 27.2            | 2.48        |
|           | 45             | 70     | 320         | 4.0  | 120          | 45  | 206   | 296   | 110             | 103.3       | 99.9                   | 106.7                  | $\Omega$       | 200 | 348 | 496       | 29.9            | 2.29        |
|           | 45             | 70     | 320         | 4.0  | 120          | 45  | 206   | 296   | 115             | 105.9       | 102.5                  | 109.4                  | $\overline{0}$ | 200 | 348 | 496       | 32.5            | 2.07        |
|           | 45             | 70     | 320         | 4.0  | 120          | 45  | 206   | 296   | 120             | 108.5       | 105.1                  | 112.2                  | 0              | 200 | 348 | 496       | 35.1            | 1.81        |

**Tabla A.3.4.1:** Base de datos asociada a las 289 geometrías simuladas (continuación)

| Geometría | W <sup>o</sup> | $V_d$  | $\mathbf R$ | p   | A   | L               | $D_c$ | $D_t$ | $\rm V_{85-TE}$ | $V_{85-PK}$ | $\rm V_{85\text{-}MC}$ | $\rm V_{85\text{-}FK}$ | TE             | PK  | MC  | <b>FK</b> | IC <sub>1</sub> | $\mathbf C$ |
|-----------|----------------|--------|-------------|-----|-----|-----------------|-------|-------|-----------------|-------------|------------------------|------------------------|----------------|-----|-----|-----------|-----------------|-------------|
|           |                | (km/h) | (m)         | (%) | (m) | (m)             | (m)   | (m)   | (km/h)          | (km/h)      | (km/h)                 | (km/h)                 | (m)            | (m) | (m) | (m)       | (km/h)          | (m/s)       |
|           | 45             | 70     | 290         | 4.4 | 120 | 50              | 178   | 277   | 50              | 71.3        | 67.7                   | 72.8                   | $\mathbf{0}$   | 200 | 339 | 477       | 2.3             | 1.01        |
|           | 45             | 70     | 290         | 4.4 | 120 | 50              | 178   | 277   | 55              | 73.9        | 70.3                   | 75.5                   | $\Omega$       | 200 | 339 | 477       | 0.3             | 1.26        |
|           | 45             | 70     | 290         | 4.4 | 120 | 50              | 178   | 277   | 60              | 76.5        | 72.9                   | 78.3                   | $\Omega$       | 200 | 339 | 477       | 2.9             | 1.53        |
|           | 45             | 70     | 290         | 4.4 | 120 | 50              | 178   | 277   | 65              | 79.1        | 75.5                   | 81.1                   | $\overline{0}$ | 200 | 339 | 477       | 5.5             | 1.81        |
|           | 45             | 70     | 290         | 4.4 | 120 | 50              | 178   | 277   | 70              | 81.7        | 78.1                   | 83.8                   | $\theta$       | 200 | 339 | 477       | 8.1             | 2.08        |
|           | 45             | 70     | 290         | 4.4 | 120 | 50              | 178   | 277   | 75              | 84.4        | 80.8                   | 86.6                   | $\theta$       | 200 | 339 | 477       | 10.8            | 2.30        |
|           | 45             | 70     | 290         | 4.4 | 120 | 50              | 178   | 277   | 80              | 87.0        | 83.4                   | 89.3                   | $\overline{0}$ | 200 | 339 | 477       | 13.4            | 2.48        |
| 271       | 45             | 70     | 290         | 4.4 | 120 | 50              | 178   | 277   | 85              | 89.6        | 86.0                   | 92.1                   | $\Omega$       | 200 | 339 | 477       | 16.0            | 2.60        |
|           | 45             | 70     | 290         | 4.4 | 120 | 50              | 178   | 277   | 90              | 92.2        | 88.6                   | 94.8                   | $\mathbf{0}$   | 200 | 339 | 477       | 18.6            | 2.66        |
|           | 45             | 70     | 290         | 4.4 | 120 | 50              | 178   | 277   | 95              | 94.8        | 91.2                   | 97.6                   | $\Omega$       | 200 | 339 | 477       | 21.2            | 2.67        |
|           | 45             | 70     | 290         | 4.4 | 120 | 50              | 178   | 277   | 100             | 97.5        | 93.9                   | 100.3                  | $\mathbf{0}$   | 200 | 339 | 477       | 23.9            | 2.58        |
|           | 45             | 70     | 290         | 4.4 | 120 | 50              | 178   | 277   | 105             | 100.1       | 96.5                   | 103.1                  | $\Omega$       | 200 | 339 | 477       | 26.5            | 2.43        |
|           | 45             | 70     | 290         | 4.4 | 120 | 50              | 178   | 277   | 110             | 102.7       | 99.1                   | 105.8                  | $\overline{0}$ | 200 | 339 | 477       | 29.1            | 2.23        |
|           | 45             | 70     | 290         | 4.4 | 120 | 50              | 178   | 277   | 115             | 105.3       | 101.7                  | 108.6                  | $\overline{0}$ | 200 | 339 | 477       | 31.7            | 2.00        |
|           | 45             | 70     | 290         | 4.4 | 120 | 50 <sup>°</sup> | 178   | 277   | 120             | 107.9       | 104.3                  | 111.3                  | $\mathbf{0}$   | 200 | 339 | 477       | 34.3            | 1.73        |
|           | 45             | 70     | 260         | 4.9 | 120 | 55              | 149   | 260   | 50              | 70.5        | 66.7                   | 71.7                   | $\theta$       | 200 | 330 | 460       | 3.3             | 1.10        |
|           | 45             | 70     | 260         | 4.9 | 120 | 55              | 149   | 260   | 55              | 73.2        | 69.4                   | 74.5                   | 0              | 200 | 330 | 460       | 0.6             | 1.36        |
|           | 45             | 70     | 260         | 4.9 | 120 | 55              | 149   | 260   | 60              | 75.8        | 72.0                   | 77.2                   | $\mathbf{0}$   | 200 | 330 | 460       | 2.0             | 1.64        |
|           | 45             | 70     | 260         | 4.9 | 120 | 55              | 149   | 260   | 65              | 78.4        | 74.6                   | 80.0                   | $\mathbf{0}$   | 200 | 330 | 460       | 4.6             | 1.91        |
|           | 45             | 70     | 260         | 4.9 | 120 | 55              | 149   | 260   | 70              | 81.0        | 77.2                   | 82.7                   | $\overline{0}$ | 200 | 330 | 460       | 7.2             | 2.17        |
| 272       | 45             | 70     | 260         | 4.9 | 120 | 55              | 149   | 260   | 75              | 83.6        | 79.8                   | 85.5                   | $\theta$       | 200 | 330 | 460       | 9.8             | 2.38        |
|           | 45             | 70     | 260         | 4.9 | 120 | 55              | 149   | 260   | 80              | 86.3        | 82.5                   | 88.2                   | $\overline{0}$ | 200 | 330 | 460       | 12.5            | 2.53        |
|           | 45             | 70     | 260         | 4.9 | 120 | 55              | 149   | 260   | 85              | 88.9        | 85.1                   | 91.0                   | $\mathbf{0}$   | 200 | 330 | 460       | 15.1            | 2.63        |
|           | 45             | 70     | 260         | 4.9 | 120 | 55              | 149   | 260   | 90              | 91.5        | 87.7                   | 93.7                   | $\mathbf{0}$   | 200 | 330 | 460       | 17.7            | 2.68        |
|           | 45             | 70     | 260         | 4.9 | 120 | 55              | 149   | 260   | 95              | 94.1        | 90.3                   | 96.5                   | $\Omega$       | 200 | 330 | 460       | 20.3            | 2.65        |
|           | 45             | 70     | 260         | 4.9 | 120 | 55              | 149   | 260   | 100             | 96.7        | 92.9                   | 99.2                   | $\theta$       | 200 | 330 | 460       | 22.9            | 2.54        |
|           | 45             | 70     | 260         | 4.9 | 120 | 55              | 149   | 260   | 105             | 99.4        | 95.6                   | 102.0                  |                | 200 | 330 | 460       | 25.6            | 2.37        |

**Tabla A.3.4.1:** Base de datos asociada a las 289 geometrías simuladas (continuación)

| Geometría | W <sup>o</sup> | $V_d$  | $\mathbf R$ | p    | $\mathbf{A}$ | L   | $D_c$ | $D_t$ | $\rm V_{85-TE}$ | $V_{85-PK}$ | $V_{85-MC}$ | $\rm V_{85\text{-}FK}$ | TE             | PK  | MC  | <b>FK</b> | IC <sub>1</sub> | $\mathbf C$ |
|-----------|----------------|--------|-------------|------|--------------|-----|-------|-------|-----------------|-------------|-------------|------------------------|----------------|-----|-----|-----------|-----------------|-------------|
|           |                | (km/h) | (m)         | (% ) | (m)          | (m) | (m)   | (m)   | (km/h)          | (km/h)      | (km/h)      | (km/h)                 | (m)            | (m) | (m) | (m)       | (km/h)          | (m/s)       |
|           | 45             | 70     | 260         | 4.9  | 120          | 55  | 149   | 260   | 110             | 102.0       | 98.2        | 104.7                  | $\overline{0}$ | 200 | 330 | 460       | 28.2            | 2.15        |
| 272       | 45             | 70     | 260         | 4.9  | 120          | 55  | 149   | 260   | 115             | 104.6       | 100.8       | 107.5                  | $\theta$       | 200 | 330 | 460       | 30.8            | 1.90        |
|           | 45             | 70     | 260         | 4.9  | 120          | 55  | 149   | 260   | 120             | 107.2       | 103.4       | 110.3                  | $\Omega$       | 200 | 330 | 460       | 33.4            | 1.63        |
|           | 45             | 70     | 230         | 5.6  | 120          | 63  | 118   | 243   | 50              | 69.6        | 65.6        | 70.4                   | $\Omega$       | 200 | 322 | 443       | 4.4             | 1.21        |
|           | 45             | 70     | 230         | 5.6  | 120          | 63  | 118   | 243   | 55              | 72.3        | 68.2        | 73.2                   | $\overline{0}$ | 200 | 322 | 443       | 1.8             | 1.48        |
|           | 45             | 70     | 230         | 5.6  | 120          | 63  | 118   | 243   | 60              | 74.9        | 70.8        | 75.9                   | $\overline{0}$ | 200 | 322 | 443       | 0.8             | 1.76        |
|           | 45             | 70     | 230         | 5.6  | 120          | 63  | 118   | 243   | 65              | 77.5        | 73.4        | 78.7                   | $\Omega$       | 200 | 322 | 443       | 3.4             | 2.04        |
|           | 45             | 70     | 230         | 5.6  | 120          | 63  | 118   | 243   | 70              | 80.1        | 76.1        | 81.4                   | $\overline{0}$ | 200 | 322 | 443       | 6.1             | 2.27        |
|           | 45             | 70     | 230         | 5.6  | 120          | 63  | 118   | 243   | 75              | 82.7        | 78.7        | 84.2                   | $\overline{0}$ | 200 | 322 | 443       | 8.7             | 2.46        |
|           | 45             | 70     | 230         | 5.6  | 120          | 63  | 118   | 243   | 80              | 85.4        | 81.3        | 86.9                   | $\mathbf{0}$   | 200 | 322 | 443       | 11.3            | 2.59        |
| 273       | 45             | 70     | 230         | 5.6  | 120          | 63  | 118   | 243   | 85              | 88.0        | 83.9        | 89.7                   | $\mathbf{0}$   | 200 | 322 | 443       | 13.9            | 2.67        |
|           | 45             | 70     | 230         | 5.6  | 120          | 63  | 118   | 243   | 90              | 90.6        | 86.5        | 92.4                   | 0              | 200 | 322 | 443       | 16.5            | 2.68        |
|           | 45             | 70     | 230         | 5.6  | 120          | 63  | 118   | 243   | 95              | 93.2        | 89.2        | 95.2                   | $\Omega$       | 200 | 322 | 443       | 19.2            | 2.61        |
|           | 45             | 70     | 230         | 5.6  | 120          | 63  | 118   | 243   | 100             | 95.8        | 91.8        | 97.9                   | $\Omega$       | 200 | 322 | 443       | 21.8            | 2.47        |
|           | 45             | 70     | 230         | 5.6  | 120          | 63  | 118   | 243   | 105             | 98.5        | 94.4        | 100.7                  | $\mathbf{0}$   | 200 | 322 | 443       | 24.4            | 2.28        |
|           | 45             | 70     | 230         | 5.6  | 120          | 63  | 118   | 243   | 110             | 101.1       | 97.0        | 103.4                  | $\overline{0}$ | 200 | 322 | 443       | 27.0            | 2.04        |
|           | 45             | 70     | 230         | 5.6  | 120          | 63  | 118   | 243   | 115             | 103.7       | 99.6        | 106.2                  | $\Omega$       | 200 | 322 | 443       | 29.6            | 1.78        |
|           | 45             | 70     | 230         | 5.6  | 120          | 63  | 118   | 243   | 120             | 106.3       | 102.3       | 108.9                  | $\overline{0}$ | 200 | 322 | 443       | 32.3            | 1.50        |
|           | 45             | 70     | 200         | 6.4  | 120          | 72  | 85    | 229   | 50              | 68.5        | 64.1        | 68.8                   | $\overline{0}$ | 200 | 315 | 429       | 5.9             | 1.37        |
|           | 45             | 70     | 200         | 6.4  | 120          | 72  | 85    | 229   | 55              | 71.1        | 66.7        | 71.5                   | $\overline{0}$ | 200 | 315 | 429       | 3.3             | 1.65        |
|           | 45             | 70     | 200         | 6.4  | 120          | 72  | 85    | 229   | 60              | 73.7        | 69.4        | 74.3                   | $\mathbf{0}$   | 200 | 315 | 429       | 0.6             | 1.93        |
|           | 45             | 70     | 200         | 6.4  | 120          | 72  | 85    | 229   | 65              | 76.3        | 72.0        | 77.0                   | $\Omega$       | 200 | 315 | 429       | 2.0             | 2.18        |
| 274       | 45             | 70     | 200         | 6.4  | 120          | 72  | 85    | 229   | 70              | 78.9        | 74.6        | 79.8                   | $\mathbf{0}$   | 200 | 315 | 429       | 4.6             | 2.39        |
|           | 45             | 70     | 200         | 6.4  | 120          | 72  | 85    | 229   | 75              | 81.6        | 77.2        | 82.5                   | $\mathbf{0}$   | 200 | 315 | 429       | 7.2             | 2.54        |
|           | 45             | 70     | 200         | 6.4  | 120          | 72  | 85    | 229   | 80              | 84.2        | 79.8        | 85.3                   | $\Omega$       | 200 | 315 | 429       | 9.8             | 2.64        |
|           | 45             | 70     | 200         | 6.4  | 120          | 72  | 85    | 229   | 85              | 86.8        | 82.5        | 88.0                   | $\theta$       | 200 | 315 | 429       | 12.5            | 2.69        |
|           | 45             | 70     | 200         | 6.4  | 120          | 72  | 85    | 229   | 90              | 89.4        | 85.1        | 90.8                   | 0              | 200 | 315 | 429       | 15.1            | 2.64        |

**Tabla A.3.4.1:** Base de datos asociada a las 289 geometrías simuladas (continuación)

| Geometría | W <sup>o</sup> | $V_d$  | $\mathbb{R}$ | p    | $\mathbf{A}$ | L   | $D_c$ | $D_t$ | $V_{85-TE}$ | $V_{85-PK}$ | $V_{\rm 85-MC}$ | $V_{\rm 85\text{-}FK}$ | TE             | PK  | MC  | <b>FK</b> | IC <sub>1</sub> | $\mathcal{C}$ |
|-----------|----------------|--------|--------------|------|--------------|-----|-------|-------|-------------|-------------|-----------------|------------------------|----------------|-----|-----|-----------|-----------------|---------------|
|           |                | (km/h) | (m)          | (% ) | (m)          | (m) | (m)   | (m)   | (km/h)      | (km/h)      | (km/h)          | (km/h)                 | (m)            | (m) | (m) | (m)       | (km/h)          | (m/s)         |
|           | 45             | 70     | 200          | 6.4  | 120          | 72  | 85    | 229   | 95          | 92.0        | 87.7            | 93.5                   | $\Omega$       | 200 | 315 | 429       | 17.7            | 2.53          |
|           | 45             | 70     | 200          | 6.4  | 120          | 72  | 85    | 229   | 100         | 94.7        | 90.3            | 96.3                   | 0              | 200 | 315 | 429       | 20.3            | 2.36          |
| 274       | 45             | 70     | 200          | 6.4  | 120          | 72  | 85    | 229   | 105         | 97.3        | 92.9            | 99.0                   | $\Omega$       | 200 | 315 | 429       | 22.9            | 2.14          |
|           | 45             | 70     | 200          | 6.4  | 120          | 72  | 85    | 229   | 110         | 99.9        | 95.6            | 101.8                  | $\mathbf{0}$   | 200 | 315 | 429       | 25.6            | 1.88          |
|           | 45             | 70     | 200          | 6.4  | 120          | 72  | 85    | 229   | 115         | 102.5       | 98.2            | 104.5                  | $\Omega$       | 200 | 315 | 429       | 28.2            | 1.60          |
|           | 45             | 70     | 200          | 6.4  | 120          | 72  | 85    | 229   | 120         | 105.1       | 100.8           | 107.3                  | $\overline{0}$ | 200 | 315 | 429       | 30.8            | 1.33          |
|           | 45             | 70     | 170          | 7.6  | 100          | 59  | 75    | 192   | 50          | 66.9        | 62.1            | 66.6                   | $\Omega$       | 200 | 296 | 392       | 7.9             | 1.58          |
|           | 45             | 70     | 170          | 7.6  | 100          | 59  | 75    | 192   | 55          | 69.5        | 64.8            | 69.4                   | $\overline{0}$ | 200 | 296 | 392       | 5.2             | 1.86          |
|           | 45             | 70     | 170          | 7.6  | 100          | 59  | 75    | 192   | 60          | 72.1        | 67.4            | 72.1                   | $\overline{0}$ | 200 | 296 | 392       | 2.6             | 2.13          |
|           | 45             | 70     | 170          | 7.6  | 100          | 59  | 75    | 192   | 65          | 74.7        | 70.0            | 74.9                   | $\mathbf{0}$   | 200 | 296 | 392       | 0.0             | 2.35          |
|           | 45             | 70     | 170          | 7.6  | 100          | 59  | 75    | 192   | 70          | 77.3        | 72.6            | 77.6                   | 0              | 200 | 296 | 392       | 2.6             | 2.51          |
|           | 45             | 70     | 170          | 7.6  | 100          | 59  | 75    | 192   | 75          | 80.0        | 75.2            | 80.4                   | 0              | 200 | 296 | 392       | 5.2             | 2.63          |
|           | 45             | 70     | 170          | 7.6  | 100          | 59  | 75    | 192   | 80          | 82.6        | 77.9            | 83.1                   | $\mathbf{0}$   | 200 | 296 | 392       | 7.9             | 2.68          |
| 275       | 45             | 70     | 170          | 7.6  | 100          | 59  | 75    | 192   | 85          | 85.2        | 80.5            | 85.9                   | $\mathbf{0}$   | 200 | 296 | 392       | 10.5            | 2.65          |
|           | 45             | 70     | 170          | 7.6  | 100          | 59  | 75    | 192   | 90          | 87.8        | 83.1            | 88.6                   | $\Omega$       | 200 | 296 | 392       | 13.1            | 2.56          |
|           | 45             | 70     | 170          | 7.6  | 100          | 59  | 75    | 192   | 95          | 90.4        | 85.7            | 91.4                   | $\overline{0}$ | 200 | 296 | 392       | 15.7            | 2.40          |
|           | 45             | 70     | 170          | 7.6  | 100          | 59  | 75    | 192   | 100         | 93.1        | 88.3            | 94.1                   | $\Omega$       | 200 | 296 | 392       | 18.3            | 2.18          |
|           | 45             | 70     | 170          | 7.6  | 100          | 59  | 75    | 192   | 105         | 95.7        | 91.0            | 96.9                   | $\Omega$       | 200 | 296 | 392       | 21.0            | 1.93          |
|           | 45             | 70     | 170          | 7.6  | 100          | 59  | 75    | 192   | 110         | 98.3        | 93.6            | 99.6                   | $\Omega$       | 200 | 296 | 392       | 23.6            | 1.65          |
|           | 45             | 70     | 170          | 7.6  | 100          | 59  | 75    | 192   | 115         | 100.9       | 96.2            | 102.4                  | $\overline{0}$ | 200 | 296 | 392       | 26.2            | 1.38          |
|           | 45             | 70     | 170          | 7.6  | 100          | 59  | 75    | 192   | 120         | 103.5       | 98.8            | 105.1                  | $\overline{0}$ | 200 | 296 | 392       | 28.8            | 1.12          |
|           | 45             | 75     | 340          | 4.3  | 120          | 42  | 225   | 309   | 50          | 72.2        | 68.9            | 74.2                   | 0              | 200 | 355 | 509       | 6.1             | 0.90          |
|           | 45             | 75     | 340          | 4.3  | 120          | 42  | 225   | 309   | 55          | 74.8        | 71.5            | 76.9                   | $\mathbf{0}$   | 200 | 355 | 509       | 3.5             | 1.14          |
| 276       | 45             | 75     | 340          | 4.3  | 120          | 42  | 225   | 309   | 60          | 77.4        | 74.1            | 79.7                   | 0              | 200 | 355 | 509       | 0.9             | 1.40          |
|           | 45             | 75     | 340          | 4.3  | 120          | 42  | 225   | 309   | 65          | 80.0        | 76.7            | 82.5                   | $\Omega$       | 200 | 355 | 509       | 1.7             | 1.68          |
|           | 45             | 75     | 340          | 4.3  | 120          | 42  | 225   | 309   | 70          | 82.7        | 79.3            | 85.2                   | $\Omega$       | 200 | 355 | 509       | 4.3             | 1.95          |
|           | 45             | 75     | 340          | 4.3  | 120          | 42  | 225   | 309   | 75          | 85.3        | 82.0            | 88.0                   | 0              | 200 | 355 | 509       | 7.0             | 2.20          |

**Tabla A.3.4.1:** Base de datos asociada a las 289 geometrías simuladas (continuación)

| Geometría | W <sup>o</sup> | $V_d$  | $\mathbf R$ | p    | A   | L   | $D_c$ | $D_t$ | $\rm V_{85-TE}$ | $V_{\rm 85-PK}$ | $\rm V_{85\text{-}MC}$ | $\rm V_{85\text{-}FK}$ | TE               | PK  | <b>MC</b> | <b>FK</b> | IC <sub>1</sub> | $\mathsf{C}$ |
|-----------|----------------|--------|-------------|------|-----|-----|-------|-------|-----------------|-----------------|------------------------|------------------------|------------------|-----|-----------|-----------|-----------------|--------------|
|           |                | (km/h) | (m)         | (% ) | (m) | (m) | (m)   | (m)   | (km/h)          | (km/h)          | (km/h)                 | (km/h)                 | (m)              | (m) | (m)       | (m)       | (km/h)          | (m/s)        |
|           | 45             | 75     | 340         | 4.3  | 120 | 42  | 225   | 309   | 80              | 87.9            | 84.6                   | 90.7                   | $\theta$         | 200 | 355       | 509       | 9.6             | 2.40         |
|           | 45             | 75     | 340         | 4.3  | 120 | 42  | 225   | 309   | 85              | 90.5            | 87.2                   | 93.5                   | $\Omega$         | 200 | 355       | 509       | 12.2            | 2.54         |
|           | 45             | 75     | 340         | 4.3  | 120 | 42  | 225   | 309   | 90              | 93.1            | 89.8                   | 96.2                   | $\Omega$         | 200 | 355       | 509       | 14.8            | 2.63         |
|           | 45             | 75     | 340         | 4.3  | 120 | 42  | 225   | 309   | 95              | 95.8            | 92.4                   | 99.0                   | $\overline{0}$   | 200 | 355       | 509       | 17.4            | 2.67         |
| 276       | 45             | 75     | 340         | 4.3  | 120 | 42  | 225   | 309   | 100             | 98.4            | 95.1                   | 101.7                  | $\Omega$         | 200 | 355       | 509       | 20.1            | 2.62         |
|           | 45             | 75     | 340         | 4.3  | 120 | 42  | 225   | 309   | 105             | 101.0           | 97.7                   | 104.5                  | $\mathbf{0}$     | 200 | 355       | 509       | 22.7            | 2.50         |
|           | 45             | 75     | 340         | 4.3  | 120 | 42  | 225   | 309   | <b>110</b>      | 103.6           | 100.3                  | 107.2                  | $\Omega$         | 200 | 355       | 509       | 25.3            | 2.32         |
|           | 45             | 75     | 340         | 4.3  | 120 | 42  | 225   | 309   | 115             | 106.2           | 102.9                  | 110.0                  | $\Omega$         | 200 | 355       | 509       | 27.9            | 2.11         |
|           | 45             | 75     | 340         | 4.3  | 120 | 42  | 225   | 309   | 120             | 108.9           | 105.5                  | 112.7                  | $\overline{0}$   | 200 | 355       | 509       | 30.5            | 1.86         |
|           | 45             | 75     | 310         | 4.8  | 120 | 46  | 197   | 290   | 50              | 71.7            | 68.2                   | 73.4                   | $\theta$         | 200 | 345       | 490       | 6.8             | 0.96         |
|           | 45             | 75     | 310         | 4.8  | 120 | 46  | 197   | 290   | 55              | 74.3            | 70.8                   | 76.2                   | $\theta$         | 200 | 345       | 490       | 4.2             | 1.21         |
|           | 45             | 75     | 310         | 4.8  | 120 | 46  | 197   | 290   | 60              | 76.9            | 73.4                   | 78.9                   | $\mathbf{0}$     | 200 | 345       | 490       | 1.6             | 1.48         |
|           | 45             | 75     | 310         | 4.8  | 120 | 46  | 197   | 290   | 65              | 79.5            | 76.0                   | 81.7                   | $\mathbf{0}$     | 200 | 345       | 490       | 1.0             | 1.75         |
|           | 45             | 75     | 310         | 4.8  | 120 | 46  | 197   | 290   | 70              | 82.1            | 78.7                   | 84.4                   | $\overline{0}$   | 200 | 345       | 490       | 3.7             | 2.03         |
|           | 45             | 75     | 310         | 4.8  | 120 | 46  | 197   | 290   | 75              | 84.8            | 81.3                   | 87.2                   | $\Omega$         | 200 | 345       | 490       | 6.3             | 2.26         |
|           | 45             | 75     | 310         | 4.8  | 120 | 46  | 197   | 290   | 80              | 87.4            | 83.9                   | 89.9                   | $\Omega$         | 200 | 345       | 490       | 8.9             | 2.44         |
| 277       | 45             | 75     | 310         | 4.8  | 120 | 46  | 197   | 290   | 85              | 90.0            | 86.5                   | 92.7                   | 0                | 200 | 345       | 490       | 11.5            | 2.57         |
|           | 45             | 75     | 310         | 4.8  | 120 | 46  | 197   | 290   | 90              | 92.6            | 89.1                   | 95.4                   | $\mathbf{0}$     | 200 | 345       | 490       | 14.1            | 2.65         |
|           | 45             | 75     | 310         | 4.8  | 120 | 46  | 197   | 290   | 95              | 95.2            | 91.8                   | 98.2                   | $\mathbf{0}$     | 200 | 345       | 490       | 16.8            | 2.68         |
|           | 45             | 75     | 310         | 4.8  | 120 | 46  | 197   | 290   | 100             | 97.9            | 94.4                   | 100.9                  | $\Omega$         | 200 | 345       | 490       | 19.4            | 2.60         |
|           | 45             | 75     | 310         | 4.8  | 120 | 46  | 197   | 290   | 105             | 100.5           | 97.0                   | 103.7                  | $\boldsymbol{0}$ | 200 | 345       | 490       | 22.0            | 2.46         |
|           | 45             | 75     | 310         | 4.8  | 120 | 46  | 197   | 290   | 110             | 103.1           | 99.6                   | 106.4                  | $\Omega$         | 200 | 345       | 490       | 24.6            | 2.28         |
|           | 45             | 75     | 310         | 4.8  | 120 | 46  | 197   | 290   | 115             | 105.7           | 102.2                  | 109.2                  | $\overline{0}$   | 200 | 345       | 490       | 27.2            | 2.05         |
|           | 45             | 75     | 310         | 4.8  | 120 | 46  | 197   | 290   | 120             | 108.3           | 104.9                  | 111.9                  | $\mathbf{0}$     | 200 | 345       | 490       | 29.9            | 1.79         |
|           | 45             | 75     | 280         | 5.3  | 120 | 51  | 168   | 271   | 50              | 71.0            | 67.4                   | 72.5                   | $\Omega$         | 200 | 336       | 471       | 7.6             | 1.03         |
| 278       | 45             | 75     | 280         | 5.3  | 120 | 51  | 168   | 271   | 55              | 73.7            | 70.0                   | 75.2                   | $\theta$         | 200 | 336       | 471       | 5.0             | 1.29         |
|           | 45             | 75     | 280         | 5.3  | 120 | 51  | 168   | 271   | 60              | 76.3            | 72.6                   | 78.0                   | 0                | 200 | 336       | 471       | 2.4             | 1.56         |

**Tabla A.3.4.1:** Base de datos asociada a las 289 geometrías simuladas (continuación)

| Geometría | W <sup>o</sup> | $V_d$  | $\mathbf R$ | p    | $\mathbf{A}$ | L   | $D_c$ | $D_t$ | $\rm V_{85-TE}$ | $V_{\rm 85-PK}$ | $V_{\rm 85\text{-}MC}$ | $\rm V_{85\text{-}FK}$ | TE             | PK  | MC  | <b>FK</b> | IC <sub>1</sub> | $\mathcal{C}$ |
|-----------|----------------|--------|-------------|------|--------------|-----|-------|-------|-----------------|-----------------|------------------------|------------------------|----------------|-----|-----|-----------|-----------------|---------------|
|           |                | (km/h) | (m)         | (% ) | (m)          | (m) | (m)   | (m)   | (km/h)          | (km/h)          | (km/h)                 | (km/h)                 | (m)            | (m) | (m) | (m)       | (km/h)          | (m/s)         |
|           | 45             | 75     | 280         | 5.3  | 120          | 51  | 168   | 271   | 65              | 78.9            | 75.2                   | 80.7                   | $\overline{0}$ | 200 | 336 | 471       | 0.2             | 1.84          |
|           | 45             | 75     | 280         | 5.3  | 120          | 51  | 168   | 271   | 70              | 81.5            | 77.9                   | 83.5                   | 0              | 200 | 336 | 471       | 2.9             | 2.11          |
|           | 45             | 75     | 280         | 5.3  | 120          | 51  | 168   | 271   | 75              | 84.1            | 80.5                   | 86.2                   | $\Omega$       | 200 | 336 | 471       | 5.5             | 2.33          |
|           | 45             | 75     | 280         | 5.3  | 120          | 51  | 168   | 271   | 80              | 86.8            | 83.1                   | 89.0                   | $\theta$       | 200 | 336 | 471       | 8.1             | 2.49          |
|           | 45             | 75     | 280         | 5.3  | 120          | 51  | 168   | 271   | 85              | 89.4            | 85.7                   | 91.7                   | $\mathbf{0}$   | 200 | 336 | 471       | 10.7            | 2.61          |
| 278       | 45             | 75     | 280         | 5.3  | 120          | 51  | 168   | 271   | 90              | 92.0            | 88.3                   | 94.5                   | $\theta$       | 200 | 336 | 471       | 13.3            | 2.67          |
|           | 45             | 75     | 280         | 5.3  | 120          | 51  | 168   | 271   | 95              | 94.6            | 91.0                   | 97.2                   | $\Omega$       | 200 | 336 | 471       | 16.0            | 2.66          |
|           | 45             | 75     | 280         | 5.3  | 120          | 51  | 168   | 271   | 100             | 97.2            | 93.6                   | 100.0                  | $\Omega$       | 200 | 336 | 471       | 18.6            | 2.57          |
|           | 45             | 75     | 280         | 5.3  | 120          | 51  | 168   | 271   | 105             | 99.9            | 96.2                   | 102.7                  | $\overline{0}$ | 200 | 336 | 471       | 21.2            | 2.41          |
|           | 45             | 75     | 280         | 5.3  | 120          | 51  | 168   | 271   | 110             | 102.5           | 98.8                   | 105.5                  | $\mathbf{0}$   | 200 | 336 | 471       | 23.8            | 2.21          |
|           | 45             | 75     | 280         | 5.3  | 120          | 51  | 168   | 271   | 115             | 105.1           | 101.4                  | 108.2                  | $\mathbf{0}$   | 200 | 336 | 471       | 26.4            | 1.97          |
|           | 45             | 75     | 280         | 5.3  | 120          | 51  | 168   | 271   | 120             | 107.7           | 104.1                  | 111.0                  | 0              | 200 | 336 | 471       | 29.1            | 1.70          |
|           | 45             | 75     | 250         | 5.9  | 120          | 58  | 139   | 254   | 50              | 70.3            | 66.4                   | 71.3                   | $\Omega$       | 200 | 327 | 454       | 8.6             | 1.13          |
|           | 45             | 75     | 250         | 5.9  | 120          | 58  | 139   | 254   | 55              | 72.9            | 69.0                   | 74.1                   | $\theta$       | 200 | 327 | 454       | 6.0             | 1.40          |
|           | 45             | 75     | 250         | 5.9  | 120          | 58  | 139   | 254   | 60              | 75.5            | 71.6                   | 76.8                   | $\mathbf{0}$   | 200 | 327 | 454       | 3.4             | 1.68          |
|           | 45             | 75     | 250         | 5.9  | 120          | 58  | 139   | 254   | 65              | 78.1            | 74.2                   | 79.6                   | $\overline{0}$ | 200 | 327 | 454       | 0.8             | 1.95          |
|           | 45             | 75     | 250         | 5.9  | 120          | 58  | 139   | 254   | 70              | 80.7            | 76.9                   | 82.3                   | $\Omega$       | 200 | 327 | 454       | 1.9             | 2.20          |
|           | 45             | 75     | 250         | 5.9  | 120          | 58  | 139   | 254   | 75              | 83.4            | 79.5                   | 85.1                   | $\overline{0}$ | 200 | 327 | 454       | 4.5             | 2.40          |
|           | 45             | 75     | 250         | 5.9  | 120          | 58  | 139   | 254   | 80              | 86.0            | 82.1                   | 87.8                   | $\Omega$       | 200 | 327 | 454       | 7.1             | 2.55          |
| 279       | 45             | 75     | 250         | 5.9  | 120          | 58  | 139   | 254   | 85              | 88.6            | 84.7                   | 90.6                   | $\theta$       | 200 | 327 | 454       | 9.7             | 2.64          |
|           | 45             | 75     | 250         | 5.9  | 120          | 58  | 139   | 254   | 90              | 91.2            | 87.3                   | 93.3                   | $\mathbf{0}$   | 200 | 327 | 454       | 12.3            | 2.69          |
|           | 45             | 75     | 250         | 5.9  | 120          | 58  | 139   | 254   | 95              | 93.8            | 90.0                   | 96.1                   | $\Omega$       | 200 | 327 | 454       | 15.0            | 2.64          |
|           | 45             | 75     | 250         | 5.9  | 120          | 58  | 139   | 254   | 100             | 96.5            | 92.6                   | 98.8                   | $\mathbf{0}$   | 200 | 327 | 454       | 17.6            | 2.52          |
|           | 45             | 75     | 250         | 5.9  | 120          | 58  | 139   | 254   | 105             | 99.1            | 95.2                   | 101.6                  | $\mathbf{0}$   | 200 | 327 | 454       | 20.2            | 2.34          |
|           | 45             | 75     | 250         | 5.9  | 120          | 58  | 139   | 254   | 110             | 101.7           | 97.8                   | 104.3                  | $\Omega$       | 200 | 327 | 454       | 22.8            | 2.12          |
|           | 45             | 75     | 250         | 5.9  | 120          | 58  | 139   | 254   | 115             | 104.3           | 100.4                  | 107.1                  | $\theta$       | 200 | 327 | 454       | 25.4            | 1.87          |
|           | 45             | 75     | 250         | 5.9  | 120          | 58  | 139   | 254   | 120             | 106.9           | 103.1                  | 109.8                  | 0              | 200 | 327 | 454       | 28.1            | 1.59          |

**Tabla A.3.4.1:** Base de datos asociada a las 289 geometrías simuladas (continuación)

| Geometría | W <sup>o</sup> | $V_d$  | $\mathbf R$ | p   | $\mathbf{A}$ | L   | $D_c$ | $D_t$ | $\rm V_{85-TE}$ | $\rm V_{85\text{-PK}}$ | $\rm V_{85\text{-}MC}$ | $\rm V_{85\text{-}FK}$ | TE               | PK  | MC  | <b>FK</b> | IC <sub>1</sub> | $\mathbf C$ |
|-----------|----------------|--------|-------------|-----|--------------|-----|-------|-------|-----------------|------------------------|------------------------|------------------------|------------------|-----|-----|-----------|-----------------|-------------|
|           |                | (km/h) | (m)         | (%) | (m)          | (m) | (m)   | (m)   | (km/h)          | (km/h)                 | (km/h)                 | (km/h)                 | (m)              | (m) | (m) | (m)       | (km/h)          | (m/s)       |
|           | 45             | 75     | 220         | 6.7 | 120          | 65  | 107   | 238   | 50              | 69.3                   | 65.1                   | 69.9                   | $\overline{0}$   | 200 | 319 | 438       | 9.9             | 1.26        |
|           | 45             | 75     | 220         | 6.7 | 120          | 65  | 107   | 238   | 55              | 71.9                   | 67.8                   | 72.7                   | $\Omega$         | 200 | 319 | 438       | 7.2             | 1.54        |
|           | 45             | 75     | 220         | 6.7 | 120          | 65  | 107   | 238   | 60              | 74.5                   | 70.4                   | 75.4                   | $\Omega$         | 200 | 319 | 438       | 4.6             | 1.82        |
|           | 45             | 75     | 220         | 6.7 | 120          | 65  | 107   | 238   | 65              | 77.1                   | 73.0                   | 78.2                   | $\overline{0}$   | 200 | 319 | 438       | 2.0             | 2.09        |
|           | 45             | 75     | 220         | 6.7 | 120          | 65  | 107   | 238   | 70              | 79.8                   | 75.6                   | 80.9                   | $\theta$         | 200 | 319 | 438       | 0.6             | 2.31        |
|           | 45             | 75     | 220         | 6.7 | 120          | 65  | 107   | 238   | 75              | 82.4                   | 78.2                   | 83.7                   | $\theta$         | 200 | 319 | 438       | 3.2             | 2.49        |
|           | 45             | 75     | 220         | 6.7 | 120          | 65  | 107   | 238   | 80              | 85.0                   | 80.9                   | 86.4                   | $\overline{0}$   | 200 | 319 | 438       | 5.9             | 2.61        |
| 280       | 45             | 75     | 220         | 6.7 | 120          | 65  | 107   | 238   | 85              | 87.6                   | 83.5                   | 89.2                   | $\Omega$         | 200 | 319 | 438       | 8.5             | 2.68        |
|           | 45             | 75     | 220         | 6.7 | 120          | 65  | 107   | 238   | 90              | 90.2                   | 86.1                   | 91.9                   | $\mathbf{0}$     | 200 | 319 | 438       | 11.1            | 2.67        |
|           | 45             | 75     | 220         | 6.7 | 120          | 65  | 107   | 238   | 95              | 92.9                   | 88.7                   | 94.7                   | $\Omega$         | 200 | 319 | 438       | 13.7            | 2.59        |
|           | 45             | 75     | 220         | 6.7 | 120          | 65  | 107   | 238   | 100             | 95.5                   | 91.3                   | 97.4                   | $\boldsymbol{0}$ | 200 | 319 | 438       | 16.3            | 2.44        |
|           | 45             | 75     | 220         | 6.7 | 120          | 65  | 107   | 238   | 105             | 98.1                   | 94.0                   | 100.2                  | $\Omega$         | 200 | 319 | 438       | 19.0            | 2.24        |
|           | 45             | 75     | 220         | 6.7 | 120          | 65  | 107   | 238   | 110             | 100.7                  | 96.6                   | 102.9                  | $\overline{0}$   | 200 | 319 | 438       | 21.6            | 2.00        |
|           | 45             | 75     | 220         | 6.7 | 120          | 65  | 107   | 238   | 115             | 103.3                  | 99.2                   | 105.7                  | $\overline{0}$   | 200 | 319 | 438       | 24.2            | 1.73        |
|           | 45             | 75     | 220         | 6.7 | 120          | 65  | 107   | 238   | 120             | 106.0                  | 101.8                  | 108.4                  | $\mathbf{0}$     | 200 | 319 | 438       | 26.8            | 1.45        |
|           | 45             | 75     | 210         | 7.0 | 120          | 69  | 96    | 234   | 50              | 68.9                   | 64.7                   | 69.4                   | $\mathbf{0}$     | 200 | 317 | 434       | 10.3            | 1.31        |
|           | 45             | 75     | 210         | 7.0 | 120          | 69  | 96    | 234   | 55              | 71.5                   | 67.3                   | 72.1                   | 0                | 200 | 317 | 434       | 7.7             | 1.59        |
|           | 45             | 75     | 210         | 7.0 | 120          | 69  | 96    | 234   | 60              | 74.1                   | 69.9                   | 74.9                   | $\Omega$         | 200 | 317 | 434       | 5.1             | 1.87        |
|           | 45             | 75     | 210         | 7.0 | 120          | 69  | 96    | 234   | 65              | 76.7                   | 72.5                   | 77.6                   | $\mathbf{0}$     | 200 | 317 | 434       | 2.5             | 2.13        |
|           | 45             | 75     | 210         | 7.0 | 120          | 69  | 96    | 234   | 70              | 79.4                   | 75.1                   | 80.4                   | $\Omega$         | 200 | 317 | 434       | 0.1             | 2.35        |
| 281       | 45             | 75     | 210         | 7.0 | 120          | 69  | 96    | 234   | 75              | 82.0                   | 77.8                   | 83.1                   | $\theta$         | 200 | 317 | 434       | 2.8             | 2.51        |
|           | 45             | 75     | 210         | 7.0 | 120          | 69  | 96    | 234   | 80              | 84.6                   | 80.4                   | 85.9                   | $\overline{0}$   | 200 | 317 | 434       | 5.4             | 2.63        |
|           | 45             | 75     | 210         | 7.0 | 120          | 69  | 96    | 234   | 85              | 87.2                   | 83.0                   | 88.6                   | $\mathbf{0}$     | 200 | 317 | 434       | 8.0             | 2.68        |
|           | 45             | 75     | 210         | 7.0 | 120          | 69  | 96    | 234   | 90              | 89.8                   | 85.6                   | 91.4                   | $\mathbf{0}$     | 200 | 317 | 434       | 10.6            | 2.66        |
|           | 45             | 75     | 210         | 7.0 | 120          | 69  | 96    | 234   | 95              | 92.5                   | 88.2                   | 94.1                   | $\theta$         | 200 | 317 | 434       | 13.2            | 2.56        |
|           | 45             | 75     | 210         | 7.0 | 120          | 69  | 96    | 234   | 100             | 95.1                   | 90.9                   | 96.9                   | $\theta$         | 200 | 317 | 434       | 15.9            | 2.41        |
|           | 45             | 75     | 210         | 7.0 | 120          | 69  | 96    | 234   | 105             | 97.7                   | 93.5                   | 99.6                   | 0                | 200 | 317 | 434       | 18.5            | 2.19        |

**Tabla A.3.4.1:** Base de datos asociada a las 289 geometrías simuladas (continuación)

| Geometría | W <sup>o</sup> | $V_d$  | ${\bf R}$ | p   | $\mathbf{A}$ | L   | $D_c$ | $D_t$ | $\rm V_{85-TE}$ | $V_{85-PK}$ | $\rm V_{85\text{-}MC}$ | $\rm V_{85\text{-}FK}$ | TE               | PK  | MC  | <b>FK</b> | IC <sub>1</sub> | $\mathbf C$ |
|-----------|----------------|--------|-----------|-----|--------------|-----|-------|-------|-----------------|-------------|------------------------|------------------------|------------------|-----|-----|-----------|-----------------|-------------|
|           |                | (km/h) | (m)       | (%) | (m)          | (m) | (m)   | (m)   | (km/h)          | (km/h)      | (km/h)                 | (km/h)                 | (m)              | (m) | (m) | (m)       | (km/h)          | (m/s)       |
|           | 45             | 75     | 210       | 7.0 | 120          | 69  | 96    | 234   | 110             | 100.3       | 96.1                   | 102.4                  | $\mathbf{0}$     | 200 | 317 | 434       | 21.1            | 1.94        |
| 281       | 45             | 75     | 210       | 7.0 | 120          | 69  | 96    | 234   | 115             | 102.9       | 98.7                   | 105.1                  | $\Omega$         | 200 | 317 | 434       | 23.7            | 1.67        |
|           | 45             | 75     | 210       | 7.0 | 120          | 69  | 96    | 234   | 120             | 105.6       | 101.3                  | 107.9                  | $\overline{0}$   | 200 | 317 | 434       | 26.3            | 1.39        |
|           | 45             | 80     | 330       | 5.1 | 140          | 59  | 200   | 319   | 50              | 72.0        | 68.6                   | 73.9                   | $\overline{0}$   | 200 | 359 | 519       | 11.4            | 0.92        |
|           | 45             | 80     | 330       | 5.1 | 140          | 59  | 200   | 319   | 55              | 74.6        | 71.3                   | 76.7                   | $\overline{0}$   | 200 | 359 | 519       | 8.7             | 1.17        |
|           | 45             | 80     | 330       | 5.1 | 140          | 59  | 200   | 319   | 60              | 77.3        | 73.9                   | 79.4                   | $\theta$         | 200 | 359 | 519       | 6.1             | 1.43        |
|           | 45             | 80     | 330       | 5.1 | 140          | 59  | 200   | 319   | 65              | 79.9        | 76.5                   | 82.2                   | $\overline{0}$   | 200 | 359 | 519       | 3.5             | 1.71        |
|           | 45             | 80     | 330       | 5.1 | 140          | 59  | 200   | 319   | 70              | 82.5        | 79.1                   | 85.0                   | $\Omega$         | 200 | 359 | 519       | 0.9             | 1.98        |
|           | 45             | 80     | 330       | 5.1 | 140          | 59  | 200   | 319   | 75              | 85.1        | 81.7                   | 87.7                   | $\overline{0}$   | 200 | 359 | 519       | 1.7             | 2.23        |
|           | 45             | 80     | 330       | 5.1 | 140          | 59  | 200   | 319   | 80              | 87.7        | 84.4                   | 90.5                   | $\Omega$         | 200 | 359 | 519       | 4.4             | 2.42        |
| 282       | 45             | 80     | 330       | 5.1 | 140          | 59  | 200   | 319   | 85              | 90.4        | 87.0                   | 93.2                   | $\mathbf{0}$     | 200 | 359 | 519       | 7.0             | 2.55        |
|           | 45             | 80     | 330       | 5.1 | 140          | 59  | 200   | 319   | 90              | 93.0        | 89.6                   | 96.0                   | $\Omega$         | 200 | 359 | 519       | 9.6             | 2.63        |
|           | 45             | 80     | 330       | 5.1 | 140          | 59  | 200   | 319   | 95              | 95.6        | 92.2                   | 98.7                   | $\overline{0}$   | 200 | 359 | 519       | 12.2            | 2.67        |
|           | 45             | 80     | 330       | 5.1 | 140          | 59  | 200   | 319   | 100             | 98.2        | 94.8                   | 101.5                  | $\overline{0}$   | 200 | 359 | 519       | 14.8            | 2.61        |
|           | 45             | 80     | 330       | 5.1 | 140          | 59  | 200   | 319   | 105             | 100.8       | 97.5                   | 104.2                  | $\mathbf{0}$     | 200 | 359 | 519       | 17.5            | 2.49        |
|           | 45             | 80     | 330       | 5.1 | 140          | 59  | 200   | 319   | 110             | 103.5       | 100.1                  | 107.0                  | $\Omega$         | 200 | 359 | 519       | 20.1            | 2.31        |
|           | 45             | 80     | 330       | 5.1 | 140          | 59  | 200   | 319   | 115             | 106.1       | 102.7                  | 109.7                  | $\Omega$         | 200 | 359 | 519       | 22.7            | 2.09        |
|           | 45             | 80     | 330       | 5.1 | 140          | 59  | 200   | 319   | 120             | 108.7       | 105.3                  | 112.5                  | $\mathbf{0}$     | 200 | 359 | 519       | 25.3            | 1.84        |
|           | 45             | 80     | 300       | 5.6 | 140          | 65  | 170   | 301   | 50              | 71.5        | 67.9                   | 73.1                   | $\mathbf{0}$     | 200 | 350 | 501       | 12.1            | 0.99        |
|           | 45             | 80     | 300       | 5.6 | 140          | 65  | 170   | 301   | 55              | 74.1        | 70.6                   | 75.9                   | $\Omega$         | 200 | 350 | 501       | 9.4             | 1.24        |
|           | 45             | 80     | 300       | 5.6 | 140          | 65  | 170   | 301   | 60              | 76.7        | 73.2                   | 78.6                   | $\boldsymbol{0}$ | 200 | 350 | 501       | 6.8             | 1.51        |
|           | 45             | 80     | 300       | 5.6 | 140          | 65  | 170   | 301   | 65              | 79.3        | 75.8                   | 81.4                   | $\overline{0}$   | 200 | 350 | 501       | 4.2             | 1.79        |
| 283       | 45             | 80     | 300       | 5.6 | 140          | 65  | 170   | 301   | 70              | 82.0        | 78.4                   | 84.1                   | $\mathbf{0}$     | 200 | 350 | 501       | 1.6             | 2.06        |
|           | 45             | 80     | 300       | 5.6 | 140          | 65  | 170   | 301   | 75              | 84.6        | 81.0                   | 86.9                   | $\mathbf{0}$     | 200 | 350 | 501       | 1.0             | 2.29        |
|           | 45             | 80     | 300       | 5.6 | 140          | 65  | 170   | 301   | 80              | 87.2        | 83.7                   | 89.6                   | $\Omega$         | 200 | 350 | 501       | 3.7             | 2.46        |
|           | 45             | 80     | 300       | 5.6 | 140          | 65  | 170   | 301   | 85              | 89.8        | 86.3                   | 92.4                   | $\theta$         | 200 | 350 | 501       | 6.3             | 2.58        |
|           | 45             | 80     | 300       | 5.6 | 140          | 65  | 170   | 301   | 90              | 92.4        | 88.9                   | 95.1                   | 0                | 200 | 350 | 501       | 8.9             | 2.66        |

**Tabla A.3.4.1:** Base de datos asociada a las 289 geometrías simuladas (continuación)

| Geometría | W <sup>o</sup> | $V_d$  | $\mathbb{R}$ | p    | $\mathbf{A}$ | L   | $D_c$ | $D_t$ | $V_{85-TE}$ | $V_{85-PK}$ | $\rm V_{85\text{-}MC}$ | $V_{\rm 85\text{-}FK}$ | TE             | PK  | MC  | <b>FK</b> | IC <sub>1</sub> | $\mathbf C$ |
|-----------|----------------|--------|--------------|------|--------------|-----|-------|-------|-------------|-------------|------------------------|------------------------|----------------|-----|-----|-----------|-----------------|-------------|
|           |                | (km/h) | (m)          | (% ) | (m)          | (m) | (m)   | (m)   | (km/h)      | (km/h)      | (km/h)                 | (km/h)                 | (m)            | (m) | (m) | (m)       | (km/h)          | (m/s)       |
|           | 45             | 80     | 300          | 5.6  | 140          | 65  | 170   | 301   | 95          | 95.1        | 91.5                   | 97.9                   | $\Omega$       | 200 | 350 | 501       | 11.5            | 2.67        |
|           | 45             | 80     | 300          | 5.6  | 140          | 65  | 170   | 301   | 100         | 97.7        | 94.1                   | 100.6                  | $^{(1)}$       | 200 | 350 | 501       | 14.1            | 2.59        |
| 283       | 45             | 80     | 300          | 5.6  | 140          | 65  | 170   | 301   | 105         | 100.3       | 96.8                   | 103.4                  | $\Omega$       | 200 | 350 | 501       | 16.8            | 2.45        |
|           | 45             | 80     | 300          | 5.6  | 140          | 65  | 170   | 301   | 110         | 102.9       | 99.4                   | 106.1                  | $\mathbf{0}$   | 200 | 350 | 501       | 19.4            | 2.26        |
|           | 45             | 80     | 300          | 5.6  | 140          | 65  | 170   | 301   | 115         | 105.5       | 102.0                  | 108.9                  | $\Omega$       | 200 | 350 | 501       | 22.0            | 2.02        |
|           | 45             | 80     | 300          | 5.6  | 140          | 65  | 170   | 301   | 120         | 108.2       | 104.6                  | 111.6                  | $\overline{0}$ | 200 | 350 | 501       | 24.6            | 1.76        |
|           | 45             | 80     | 270          | 6.2  | 140          | 73  | 139   | 285   | 50          | 70.8        | 67.1                   | 72.1                   | $\Omega$       | 200 | 342 | 485       | 12.9            | 1.07        |
|           | 45             | 80     | 270          | 6.2  | 140          | 73  | 139   | 285   | 55          | 73.4        | 69.7                   | 74.9                   | $\overline{0}$ | 200 | 342 | 485       | 10.3            | 1.33        |
|           | 45             | 80     | 270          | 6.2  | 140          | 73  | 139   | 285   | 60          | 76.0        | 72.3                   | 77.6                   | $\Omega$       | 200 | 342 | 485       | 7.7             | 1.61        |
|           | 45             | 80     | 270          | 6.2  | 140          | 73  | 139   | 285   | 65          | 78.7        | 74.9                   | 80.4                   | $\mathbf{0}$   | 200 | 342 | 485       | 5.1             | 1.89        |
|           | 45             | 80     | 270          | 6.2  | 140          | 73  | 139   | 285   | 70          | 81.3        | 77.5                   | 83.1                   | $\mathbf{0}$   | 200 | 342 | 485       | 2.5             | 2.15        |
|           | 45             | 80     | 270          | 6.2  | 140          | 73  | 139   | 285   | 75          | 83.9        | 80.2                   | 85.9                   | 0              | 200 | 342 | 485       | 0.2             | 2.36        |
|           | 45             | 80     | 270          | 6.2  | 140          | 73  | 139   | 285   | 80          | 86.5        | 82.8                   | 88.6                   | $\Omega$       | 200 | 342 | 485       | 2.8             | 2.52        |
| 284       | 45             | 80     | 270          | 6.2  | 140          | 73  | 139   | 285   | 85          | 89.1        | 85.4                   | 91.4                   | $\overline{0}$ | 200 | 342 | 485       | 5.4             | 2.62        |
|           | 45             | 80     | 270          | 6.2  | 140          | 73  | 139   | 285   | 90          | 91.8        | 88.0                   | 94.1                   | $\mathbf{0}$   | 200 | 342 | 485       | 8.0             | 2.68        |
|           | 45             | 80     | 270          | 6.2  | 140          | 73  | 139   | 285   | 95          | 94.4        | 90.6                   | 96.9                   | $\overline{0}$ | 200 | 342 | 485       | 10.6            | 2.65        |
|           | 45             | 80     | 270          | 6.2  | 140          | 73  | 139   | 285   | 100         | 97.0        | 93.3                   | 99.6                   | 0              | 200 | 342 | 485       | 13.3            | 2.55        |
|           | 45             | 80     | 270          | 6.2  | 140          | 73  | 139   | 285   | 105         | 99.6        | 95.9                   | 102.4                  | $\Omega$       | 200 | 342 | 485       | 15.9            | 2.39        |
|           | 45             | 80     | 270          | 6.2  | 140          | 73  | 139   | 285   | 110         | 102.2       | 98.5                   | 105.1                  | $\mathbf{0}$   | 200 | 342 | 485       | 18.5            | 2.18        |
|           | 45             | 80     | 270          | 6.2  | 140          | 73  | 139   | 285   | 115         | 104.9       | 101.1                  | 107.9                  | $\Omega$       | 200 | 342 | 485       | 21.1            | 1.94        |
|           | 45             | 80     | 270          | 6.2  | 140          | 73  | 139   | 285   | 120         | 107.5       | 103.7                  | 110.6                  | $\overline{0}$ | 200 | 342 | 485       | 23.7            | 1.67        |
|           | 45             | 80     | 240          | 7.0  | 140          | 82  | 107   | 270   | 50          | 70.0        | 66.0                   | 70.9                   | 0              | 200 | 335 | 470       | 14.0            | 1.18        |
|           | 45             | 80     | 240          | 7.0  | 140          | 82  | 107   | 270   | 55          | 72.6        | 68.6                   | 73.6                   | $\overline{0}$ | 200 | 335 | 470       | 11.4            | 1.45        |
| 285       | 45             | 80     | 240          | 7.0  | 140          | 82  | 107   | 270   | 60          | 75.2        | 71.2                   | 76.4                   | $\theta$       | 200 | 335 | 470       | 8.8             | 1.73        |
|           | 45             | 80     | 240          | 7.0  | 140          | 82  | 107   | 270   | 65          | 77.8        | 73.9                   | 79.2                   | $\Omega$       | 200 | 335 | 470       | 6.1             | 2.00        |
|           | 45             | 80     | 240          | 7.0  | 140          | 82  | 107   | 270   | 70          | 80.4        | 76.5                   | 81.9                   | $\Omega$       | 200 | 335 | 470       | 3.5             | 2.24        |
|           | 45             | 80     | 240          | 7.0  | 140          | 82  | 107   | 270   | 75          | 83.1        | 79.1                   | 84.7                   | 0              | 200 | 335 | 470       | 0.9             | 2.43        |

**Tabla A.3.4.1:** Base de datos asociada a las 289 geometrías simuladas (continuación)

| Geometría | W <sup>o</sup> | $V_d$  | $\mathbf R$ | p   | $\mathbf{A}$ | L   | $D_c$ | $D_t$ | $\rm V_{85-TE}$ | $V_{\rm 85-PK}$ | $V_{\rm 85-MC}$ | $\rm V_{85\text{-}FK}$ | TE               | PK  | MC  | <b>FK</b> | IC <sub>1</sub> | $\mathbf C$ |
|-----------|----------------|--------|-------------|-----|--------------|-----|-------|-------|-----------------|-----------------|-----------------|------------------------|------------------|-----|-----|-----------|-----------------|-------------|
|           |                | (km/h) | (m)         | (%) | (m)          | (m) | (m)   | (m)   | (km/h)          | (km/h)          | (km/h)          | (km/h)                 | (m)              | (m) | (m) | (m)       | (km/h)          | (m/s)       |
|           | 45             | 80     | 240         | 7.0 | 140          | 82  | 107   | 270   | 80              | 85.7            | 81.7            | 87.4                   | $\overline{0}$   | 200 | 335 | 470       | 1.7             | 2.57        |
|           | 45             | 80     | 240         | 7.0 | 140          | 82  | 107   | 270   | 85              | 88.3            | 84.3            | 90.2                   | 0                | 200 | 335 | 470       | 4.3             | 2.66        |
|           | 45             | 80     | 240         | 7.0 | 140          | 82  | 107   | 270   | 90              | 90.9            | 87.0            | 92.9                   | $\Omega$         | 200 | 335 | 470       | 7.0             | 2.69        |
|           | 45             | 80     | 240         | 7.0 | 140          | 82  | 107   | 270   | 95              | 93.5            | 89.6            | 95.7                   | $\Omega$         | 200 | 335 | 470       | 9.6             | 2.62        |
| 285       | 45             | 80     | 240         | 7.0 | 140          | 82  | 107   | 270   | 100             | 96.2            | 92.2            | 98.4                   | $\overline{0}$   | 200 | 335 | 470       | 12.2            | 2.50        |
|           | 45             | 80     | 240         | 7.0 | 140          | 82  | 107   | 270   | 105             | 98.8            | 94.8            | 101.2                  | $\overline{0}$   | 200 | 335 | 470       | 14.8            | 2.31        |
|           | 45             | 80     | 240         | 7.0 | 140          | 82  | 107   | 270   | 110             | 101.4           | 97.4            | 103.9                  | $\Omega$         | 200 | 335 | 470       | 17.4            | 2.08        |
|           | 45             | 80     | 240         | 7.0 | 140          | 82  | 107   | 270   | 115             | 104.0           | 100.1           | 106.7                  | $\overline{0}$   | 200 | 335 | 470       | 20.1            | 1.82        |
|           | 45             | 80     | 240         | 7.0 | 140          | 82  | 107   | 270   | 120             | 106.6           | 102.7           | 109.4                  | $\overline{0}$   | 200 | 335 | 470       | 22.7            | 1.55        |
|           | 45             | 85     | 350         | 5.4 | 150          | 64  | 211   | 339   | 50              | 72.3            | 69.1            | 74.4                   | $\mathbf{0}$     | 200 | 370 | 539       | 15.9            | 0.89        |
|           | 45             | 85     | 350         | 5.4 | 150          | 64  | 211   | 339   | 55              | 75.0            | 71.7            | 77.2                   | $\mathbf{0}$     | 200 | 370 | 539       | 13.3            | 1.12        |
|           | 45             | 85     | 350         | 5.4 | 150          | 64  | 211   | 339   | 60              | 77.6            | 74.3            | 79.9                   | 0                | 200 | 370 | 539       | 10.7            | 1.39        |
|           | 45             | 85     | 350         | 5.4 | 150          | 64  | 211   | 339   | 65              | 80.2            | 76.9            | 82.7                   | $\overline{0}$   | 200 | 370 | 539       | 8.1             | 1.66        |
|           | 45             | 85     | 350         | 5.4 | 150          | 64  | 211   | 339   | 70              | 82.8            | 79.5            | 85.4                   | $\theta$         | 200 | 370 | 539       | 5.5             | 1.94        |
|           | 45             | 85     | 350         | 5.4 | 150          | 64  | 211   | 339   | 75              | 85.4            | 82.2            | 88.2                   | $\boldsymbol{0}$ | 200 | 370 | 539       | 2.8             | 2.19        |
|           | 45             | 85     | 350         | 5.4 | 150          | 64  | 211   | 339   | 80              | 88.1            | 84.8            | 90.9                   | $\overline{0}$   | 200 | 370 | 539       | 0.2             | 2.39        |
| 286       | 45             | 85     | 350         | 5.4 | 150          | 64  | 211   | 339   | 85              | 90.7            | 87.4            | 93.7                   | $\Omega$         | 200 | 370 | 539       | 2.4             | 2.53        |
|           | 45             | 85     | 350         | 5.4 | 150          | 64  | 211   | 339   | 90              | 93.3            | 90.0            | 96.4                   | $\overline{0}$   | 200 | 370 | 539       | 5.0             | 2.62        |
|           | 45             | 85     | 350         | 5.4 | 150          | 64  | 211   | 339   | 95              | 95.9            | 92.6            | 99.2                   | $\overline{0}$   | 200 | 370 | 539       | 7.6             | 2.66        |
|           | 45             | 85     | 350         | 5.4 | 150          | 64  | 211   | 339   | 100             | 98.5            | 95.3            | 101.9                  | $\overline{0}$   | 200 | 370 | 539       | 10.3            | 2.62        |
|           | 45             | 85     | 350         | 5.4 | 150          | 64  | 211   | 339   | 105             | 101.2           | 97.9            | 104.7                  | $\mathbf{0}$     | 200 | 370 | 539       | 12.9            | 2.50        |
|           | 45             | 85     | 350         | 5.4 | 150          | 64  | 211   | 339   | 110             | 103.8           | 100.5           | 107.4                  | $\Omega$         | 200 | 370 | 539       | 15.5            | 2.33        |
|           | 45             | 85     | 350         | 5.4 | 150          | 64  | 211   | 339   | 115             | 106.4           | 103.1           | 110.2                  | $\Omega$         | 200 | 370 | 539       | 18.1            | 2.12        |
|           | 45             | 85     | 350         | 5.4 | 150          | 64  | 211   | 339   | 120             | 109.0           | 105.7           | 112.9                  | $\mathbf{0}$     | 200 | 370 | 539       | 20.7            | 1.88        |
|           | 45             | 85     | 320         | 5.9 | 150          | 70  | 181   | 322   | 50              | 71.8            | 68.4            | 73.7                   | $\Omega$         | 200 | 361 | 522       | 16.6            | 0.95        |
| 287       | 45             | 85     | 320         | 5.9 | 150          | 70  | 181   | 322   | 55              | 74.5            | 71.0            | 76.4                   | $\theta$         | 200 | 361 | 522       | 14.0            | 1.19        |
|           | 45             | 85     | 320         | 5.9 | 150          | 70  | 181   | 322   | 60              | 77.1            | 73.7            | 79.2                   | 0                | 200 | 361 | 522       | 11.3            | 1.46        |

**Tabla A.3.4.1:** Base de datos asociada a las 289 geometrías simuladas (continuación)

| Geometría | W <sup>o</sup> | $V_d$  | $\mathbb{R}$ | p    | $\mathbf{A}$ | L   | $D_c$ | $D_t$ | $\rm V_{85-TE}$ | $V_{85-PK}$ | $V_{\rm 85-MC}$ | $\rm V_{85\text{-}FK}$ | TE               | PK  | $MC$ | <b>FK</b> | IC <sub>1</sub> | $\mathbf C$ |
|-----------|----------------|--------|--------------|------|--------------|-----|-------|-------|-----------------|-------------|-----------------|------------------------|------------------|-----|------|-----------|-----------------|-------------|
|           |                | (km/h) | (m)          | (% ) | (m)          | (m) | (m)   | (m)   | (km/h)          | (km/h)      | (km/h)          | (km/h)                 | (m)              | (m) | (m)  | (m)       | (km/h)          | (m/s)       |
|           | 45             | 85     | 320          | 5.9  | 150          | 70  | 181   | 322   | 65              | 79.7        | 76.3            | 81.9                   | $\mathbf{0}$     | 200 | 361  | 522       | 8.7             | 1.73        |
|           | 45             | 85     | 320          | 5.9  | 150          | 70  | 181   | 322   | 70              | 82.3        | 78.9            | 84.7                   | $\mathbf{0}$     | 200 | 361  | 522       | 6.1             | 2.01        |
|           | 45             | 85     | 320          | 5.9  | 150          | 70  | 181   | 322   | 75              | 84.9        | 81.5            | 87.4                   | $\overline{0}$   | 200 | 361  | 522       | 3.5             | 2.25        |
|           | 45             | 85     | 320          | 5.9  | 150          | 70  | 181   | 322   | 80              | 87.6        | 84.1            | 90.2                   | $\boldsymbol{0}$ | 200 | 361  | 522       | 0.9             | 2.43        |
|           | 45             | 85     | 320          | 5.9  | 150          | 70  | 181   | 322   | 85              | 90.2        | 86.8            | 92.9                   | $\overline{0}$   | 200 | 361  | 522       | 1.8             | 2.56        |
| 287       | 45             | 85     | 320          | 5.9  | 150          | 70  | 181   | 322   | 90              | 92.8        | 89.4            | 95.7                   | $\overline{0}$   | 200 | 361  | 522       | 4.4             | 2.64        |
|           | 45             | 85     | 320          | 5.9  | 150          | 70  | 181   | 322   | 95              | 95.4        | 92.0            | 98.4                   | $\overline{0}$   | 200 | 361  | 522       | 7.0             | 2.67        |
|           | 45             | 85     | 320          | 5.9  | 150          | 70  | 181   | 322   | 100             | 98.0        | 94.6            | 101.2                  | $\mathbf{0}$     | 200 | 361  | 522       | 9.6             | 2.60        |
|           | 45             | 85     | 320          | 5.9  | 150          | 70  | 181   | 322   | 105             | 100.7       | 97.2            | 103.9                  | $\boldsymbol{0}$ | 200 | 361  | 522       | 12.2            | 2.47        |
|           | 45             | 85     | 320          | 5.9  | 150          | 70  | 181   | 322   | 110             | 103.3       | 99.9            | 106.7                  | $\overline{0}$   | 200 | 361  | 522       | 14.9            | 2.29        |
|           | 45             | 85     | 320          | 5.9  | 150          | 70  | 181   | 322   | 115             | 105.9       | 102.5           | 109.4                  | $\boldsymbol{0}$ | 200 | 361  | 522       | 17.5            | 2.07        |
|           | 45             | 85     | 320          | 5.9  | 150          | 70  | 181   | 322   | 120             | 108.5       | 105.1           | 112.2                  | $\mathbf{0}$     | 200 | 361  | 522       | 20.1            | 1.81        |
|           | 45             | 85     | 290          | 6.5  | 150          | 78  | 150   | 305   | 50              | 71.3        | 67.7            | 72.8                   | $\mathbf{0}$     | 200 | 353  | 505       | 17.3            | 1.02        |
|           | 45             | 85     | 290          | 6.5  | 150          | 78  | 150   | 305   | 55              | 73.9        | 70.3            | 75.5                   | $\boldsymbol{0}$ | 200 | 353  | 505       | 14.7            | 1.27        |
|           | 45             | 85     | 290          | 6.5  | 150          | 78  | 150   | 305   | 60              | 76.5        | 72.9            | 78.3                   | $\overline{0}$   | 200 | 353  | 505       | 12.1            | 1.54        |
|           | 45             | 85     | 290          | 6.5  | 150          | 78  | 150   | 305   | 65              | 79.1        | 75.5            | 81.1                   | $\overline{0}$   | 200 | 353  | 505       | 9.5             | 1.82        |
|           | 45             | 85     | 290          | 6.5  | 150          | 78  | 150   | 305   | 70              | 81.7        | 78.1            | 83.8                   | $\overline{0}$   | 200 | 353  | 505       | 6.9             | 2.09        |
|           | 45             | 85     | 290          | 6.5  | 150          | 78  | 150   | 305   | 75              | 84.4        | 80.8            | 86.6                   | $\boldsymbol{0}$ | 200 | 353  | 505       | 4.2             | 2.31        |
|           | 45             | 85     | 290          | 6.5  | 150          | 78  | 150   | 305   | 80              | 87.0        | 83.4            | 89.3                   | $\boldsymbol{0}$ | 200 | 353  | 505       | 1.6             | 2.48        |
| 288       | 45             | 85     | 290          | 6.5  | 150          | 78  | 150   | 305   | 85              | 89.6        | 86.0            | 92.1                   | $\overline{0}$   | 200 | 353  | 505       | 1.0             | 2.60        |
|           | 45             | 85     | 290          | 6.5  | 150          | 78  | 150   | 305   | 90              | 92.2        | 88.6            | 94.8                   | $\overline{0}$   | 200 | 353  | 505       | 3.6             | 2.66        |
|           | 45             | 85     | 290          | 6.5  | 150          | 78  | 150   | 305   | 95              | 94.8        | 91.2            | 97.6                   | $\mathbf{0}$     | 200 | 353  | 505       | 6.2             | 2.67        |
|           | 45             | 85     | 290          | 6.5  | 150          | 78  | 150   | 305   | 100             | 97.5        | 93.9            | 100.3                  | $\boldsymbol{0}$ | 200 | 353  | 505       | 8.9             | 2.58        |
|           | 45             | 85     | 290          | 6.5  | 150          | 78  | 150   | 305   | 105             | 100.1       | 96.5            | 103.1                  | $\overline{0}$   | 200 | 353  | 505       | 11.5            | 2.43        |
|           | 45             | 85     | 290          | 6.5  | 150          | 78  | 150   | 305   | 110             | 102.7       | 99.1            | 105.8                  | $\Omega$         | 200 | 353  | 505       | 14.1            | 2.23        |
|           | 45             | 85     | 290          | 6.5  | 150          | 78  | 150   | 305   | 115             | 105.3       | 101.7           | 108.6                  | $\boldsymbol{0}$ | 200 | 353  | 505       | 16.7            | 2.00        |
|           | 45             | 85     | 290          | 6.5  | 150          | 78  | 150   | 305   | 120             | 107.9       | 104.3           | 111.3                  | $\Omega$         | 200 | 353  | 505       | 19.3            | 1.73        |

**Tabla A.3.4.1:** Base de datos asociada a las 289 geometrías simuladas (continuación)

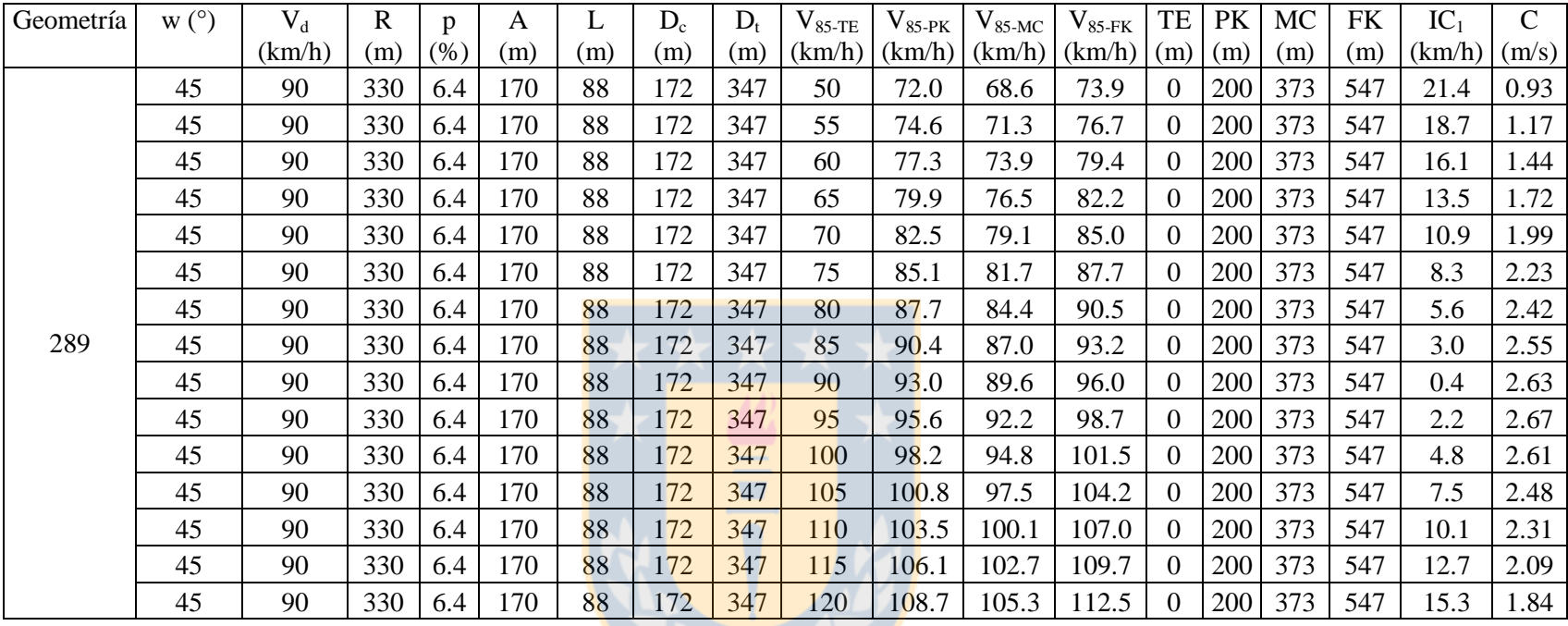

BY R

**Tabla A.3.4.1:** Base de datos asociada a las 289 geometrías simuladas (continuación)

## **ANEXO 5.1: Geometrías correspondientes a los nueve cuadrantes del espacio de inferencia**

Se presentan las nueves tablas que forman el modelo unificado de análisis de consistencia. En ellas se indican las variables de diseño y operación de las curvas horizontales aisladas correspondientes a cada uno de los nueve cuadrantes que forman el espacio de inferencia.

La Figura A.5.1.1 grafica el área del espacio de inferencia al que le corresponden las curvas del cuadrante 1.

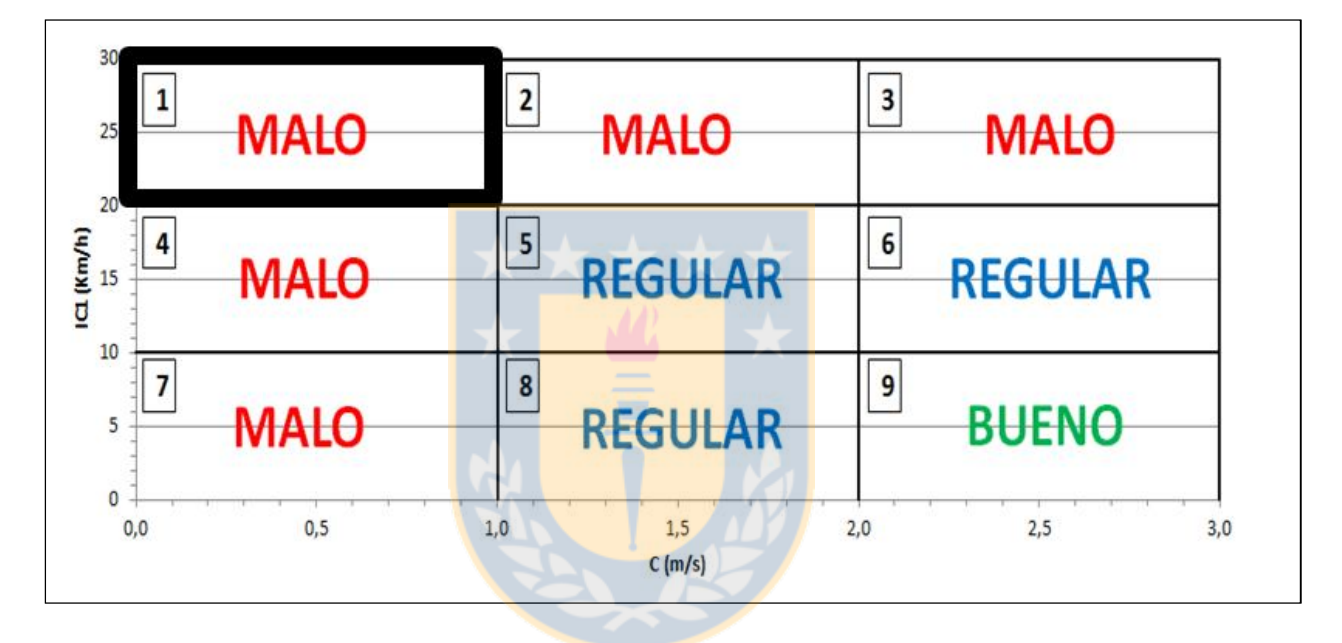

**Figura A.5.1.1:** Representación gráfica del cuadrante 1

La Tabla A.5.1.1 resume el total de configuraciones geométricas para el cuadrante 1. A cada una de ellas le corresponde la calificación "MALO".

| Calificación: "MALO"<br>Cuadrante 1 |              |      |                    |      |  |  |  |  |  |
|-------------------------------------|--------------|------|--------------------|------|--|--|--|--|--|
| W <sup>o</sup>                      | $V_d$ (km/h) | R(m) | $V_{85-TE}$ (km/h) | p(%) |  |  |  |  |  |
| 15                                  | 45           | 260  | 50                 | 2.0  |  |  |  |  |  |
| 23                                  | 90           | 330  | 50                 | 6.4  |  |  |  |  |  |
|                                     |              | 340  | 50                 | 6.3  |  |  |  |  |  |
| 30                                  | 90           | 340  | 50                 | 6.3  |  |  |  |  |  |
|                                     | 40           | 70   | $85 - 95$          | 6.0  |  |  |  |  |  |
| 45                                  | 45           | 80   | $95 - 100$         | 6.6  |  |  |  |  |  |
|                                     | 50           | 90   | $100 - 105$        | 7.3  |  |  |  |  |  |
|                                     | 90           | 330  | 50                 | 6.4  |  |  |  |  |  |
|                                     | 40           | 60   | $90 - 105$         | 7.0  |  |  |  |  |  |
|                                     | 45           | 70   | $90 - 105$         | 7.5  |  |  |  |  |  |
|                                     |              | 80   | $95 - 100$         | 6.6  |  |  |  |  |  |
| 60                                  | 50           | 80   | $95 - 110$         | 8.0  |  |  |  |  |  |
|                                     |              | 90   | $100 - 105$        | 7.3  |  |  |  |  |  |
|                                     | 55           | 100  | $105 - 110$        | 7.9  |  |  |  |  |  |
|                                     | 90           | 330  | 50                 | 6.4  |  |  |  |  |  |

**Tabla A.5.1.1:** Curvas horizontales aisladas correspondientes al cuadrante 1

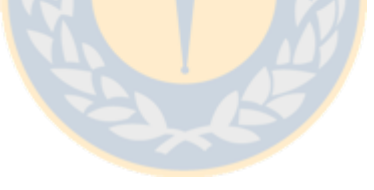

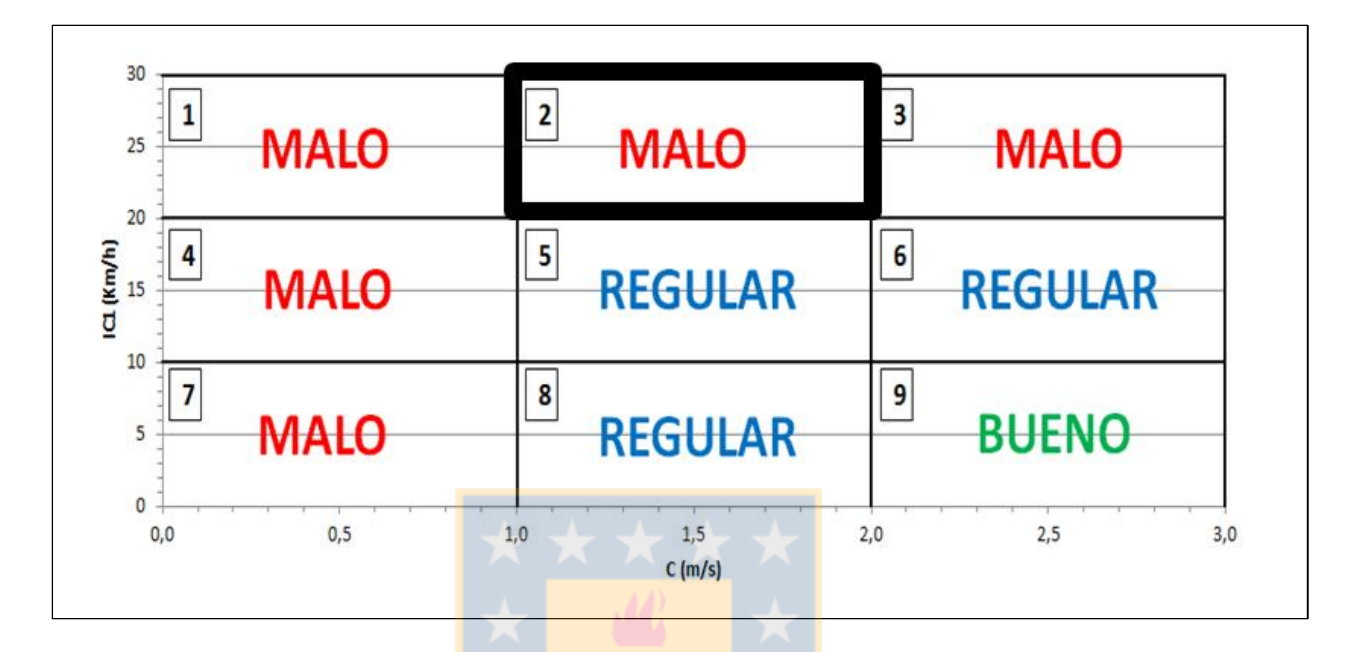

La Figura A.5.1.2 grafica el área del espacio de inferencia al que le corresponden las curvas del cuadrante 2.

**Figura A.5.1.2:** Representación gráfica del cuadrante 2

La Tabla A.5.1.2 resume el total de configuraciones geométricas para el cuadrante 2. A cada una de ellas le corresponde la calificación "MALO".

| Calificación: "MALO"<br>Cuadrante 2 |              |      |                    |      |  |  |  |  |  |  |
|-------------------------------------|--------------|------|--------------------|------|--|--|--|--|--|--|
| W <sup>o</sup>                      | $V_d$ (km/h) | R(m) | $V_{85-TE}$ (km/h) | p(%) |  |  |  |  |  |  |
|                                     |              | 180  | $50 - 60$          | 2.3  |  |  |  |  |  |  |
|                                     | 40           | 210  | $50 - 60$          | 2.0  |  |  |  |  |  |  |
|                                     |              | 180  | $55 - 60$          | 3.0  |  |  |  |  |  |  |
|                                     |              | 200  | $55 - 60$          | 2.7  |  |  |  |  |  |  |
|                                     | 45           | 230  | $50 - 65$          | 2.3  |  |  |  |  |  |  |
|                                     |              | 260  | $55 - 65$          | 2.0  |  |  |  |  |  |  |
|                                     |              | 240  | $60 - 65$          | 2.7  |  |  |  |  |  |  |
|                                     |              | 270  | $60 - 65$          | 2.4  |  |  |  |  |  |  |
| 15                                  | 50           | 300  | $55 - 70$          | 2.2  |  |  |  |  |  |  |
|                                     |              | 330  | $55 - 70$          | 2.0  |  |  |  |  |  |  |
|                                     |              | 290  | $65 - 70$          | 2.7  |  |  |  |  |  |  |
|                                     | 55           | 320  | $65 - 70$          | 2.5  |  |  |  |  |  |  |
|                                     |              | 350  | $65 - 70$          | 2.3  |  |  |  |  |  |  |
|                                     | 75           | 280  | $115 - 120$        | 5.3  |  |  |  |  |  |  |
|                                     |              | 310  | 120                | 4.8  |  |  |  |  |  |  |
|                                     | 80           | 330  | 120                | 5.1  |  |  |  |  |  |  |
|                                     |              | 150  | $50 - 55$          | 2.8  |  |  |  |  |  |  |
|                                     | 40           | 180  | $50 - 60$          | 2.3  |  |  |  |  |  |  |
|                                     |              | 210  | $50 - 60$          | 2.0  |  |  |  |  |  |  |
|                                     |              | 200  | $55 - 60$          | 2.7  |  |  |  |  |  |  |
|                                     | 45           | 230  | $50 - 65$          | 2.3  |  |  |  |  |  |  |
|                                     |              | 260  | $50 - 65$          | 2.0  |  |  |  |  |  |  |
|                                     |              | 240  | $60 - 65$          | 2.7  |  |  |  |  |  |  |
| 23                                  | 50           | 270  | $60 - 65$          | 2.4  |  |  |  |  |  |  |
|                                     |              | 300  | $55 - 70$          | 2.2  |  |  |  |  |  |  |
|                                     |              | 330  | $55 - 70$          | 2.0  |  |  |  |  |  |  |
|                                     |              | 290  | 65                 | 2.7  |  |  |  |  |  |  |
|                                     | 55           | 320  | $65 - 70$          | 2.5  |  |  |  |  |  |  |
|                                     |              | 350  | $65 - 70$          | 2.3  |  |  |  |  |  |  |
|                                     | 65           | 190  | 110                | 5.8  |  |  |  |  |  |  |
|                                     | 70           | 200  | $110 - 115$        | 6.4  |  |  |  |  |  |  |
|                                     |              | 230  | 115                | 5.6  |  |  |  |  |  |  |

**Tabla A.5.1.2:** Curvas horizontales aisladas correspondientes al cuadrante 2

|                |              | Calificación: "MALO"<br>Cuadrante 2 |                    |         |  |  |  |  |  |
|----------------|--------------|-------------------------------------|--------------------|---------|--|--|--|--|--|
| W <sup>o</sup> | $V_d$ (km/h) | R(m)                                | $V_{85-TE}$ (km/h) | $p$ (%) |  |  |  |  |  |
|                |              | 220                                 | $110 - 120$        | 6.7     |  |  |  |  |  |
|                |              | 250                                 | $115 - 120$        | 5.9     |  |  |  |  |  |
|                | 75           | 280                                 | $115 - 120$        | 5.3     |  |  |  |  |  |
|                |              | 310                                 | 120                | 4.8     |  |  |  |  |  |
|                |              | 260                                 | $115 - 120$        | 6.5     |  |  |  |  |  |
| 23             |              | 270                                 | $115 - 120$        | 6.2     |  |  |  |  |  |
|                | 80           | 300                                 | 120                | 5.6     |  |  |  |  |  |
|                |              | 330                                 | 120                | 5.1     |  |  |  |  |  |
|                | 85           | 320                                 | 120                | 5.9     |  |  |  |  |  |
|                |              | 350                                 | 120                | 5.4     |  |  |  |  |  |
|                |              | 150                                 | $50 - 55$          | 2.8     |  |  |  |  |  |
|                | 40           | 180                                 | $50 - 55$          | 2.3     |  |  |  |  |  |
|                |              | 210                                 | $50 - 60$          | 2.0     |  |  |  |  |  |
|                |              | 200                                 | $55 - 60$          | 2.7     |  |  |  |  |  |
|                | 45           | 230                                 | $50 - 65$          | 2.3     |  |  |  |  |  |
|                |              | 260                                 | $50 - 65$          | 2.0     |  |  |  |  |  |
|                |              | 240                                 | $60 - 65$          | 2.7     |  |  |  |  |  |
|                | 50           | 270                                 | $60 - 65$          | 2.4     |  |  |  |  |  |
|                |              | 300                                 | $55 - 65$          | 2.2     |  |  |  |  |  |
|                |              | 330                                 | $55 - 70$          | 2.0     |  |  |  |  |  |
| 30             |              | 290                                 | 65                 | 2.7     |  |  |  |  |  |
|                | 55           | 320                                 | $65 - 70$          | 2.5     |  |  |  |  |  |
|                |              | 350                                 | $65 - 70$          | 2.3     |  |  |  |  |  |
|                | 65           | 180                                 | 110                | 6.2     |  |  |  |  |  |
|                |              | 170                                 | $105 - 120$        | 7.5     |  |  |  |  |  |
|                | 70           | 200                                 | $110 - 115$        | 6.4     |  |  |  |  |  |
|                |              | 230                                 | 115                | 5.6     |  |  |  |  |  |
|                |              | 220                                 | $110 - 120$        | 6.7     |  |  |  |  |  |
|                | 75           | 250                                 | $115 - 120$        | 5.9     |  |  |  |  |  |
|                |              | 280                                 | $115 - 120$        | 5.3     |  |  |  |  |  |
|                |              | 310                                 | 120                | 4.8     |  |  |  |  |  |

**Tabla A.5.1.2:** Curvas horizontales aisladas correspondientes al cuadrante 2 (continuación)
|                | Cuadrante 2<br>Calificación: "MALO" |      |                    |      |  |
|----------------|-------------------------------------|------|--------------------|------|--|
| W <sup>o</sup> | $V_d$ (km/h)                        | R(m) | $V_{85-TE}$ (km/h) | p(%) |  |
| 30             |                                     | 240  | $115 - 120$        | 7.0  |  |
|                |                                     | 270  | $115 - 120$        | 6.2  |  |
|                | 80                                  | 300  | 120                | 5.6  |  |
|                |                                     | 330  | 120                | 5.1  |  |
|                |                                     | 320  | 120                | 5.9  |  |
|                | 85                                  | 350  | 120                | 5.4  |  |
|                |                                     | 90   | $80 - 85$          | 4.7  |  |
|                |                                     | 150  | 50                 | 2.8  |  |
|                | 40                                  | 180  | $50 - 55$          | 2.3  |  |
|                |                                     | 210  | $50 - 60$          | 2.0  |  |
|                |                                     | 80   | $85 - 90$          | 6.6  |  |
|                |                                     | 200  | $55 - 60$          | 2.7  |  |
|                | 45                                  | 230  | $50 - 60$          | 2.3  |  |
|                |                                     | 260  | $50 - 65$          | 2.0  |  |
|                | 50                                  | 90   | $90 - 95$          | 7.3  |  |
|                |                                     | 240  | $60 - 65$          | 2.7  |  |
|                |                                     | 270  | $60 - 65$          | 2.4  |  |
|                |                                     | 300  | $55 - 65$          | 2.2  |  |
|                |                                     | 330  | $55 - 70$          | 2.0  |  |
|                | 55                                  | 110  | $90 - 105$         | 7.2  |  |
| 45             |                                     | 290  | 65                 | 2.7  |  |
|                |                                     | 320  | $65 - 70$          | 2.5  |  |
|                |                                     | 350  | $65 - 70$          | 2.3  |  |
|                | 60                                  | 130  | $95 - 110$         | 7.3  |  |
|                |                                     | 150  | $100 - 115$        | 7.4  |  |
|                | 65                                  | 180  | 110                | 6.2  |  |
|                |                                     | 170  | $105 - 120$        | 7.5  |  |
|                | $70\,$                              | 200  | $110 - 115$        | 6.4  |  |
|                |                                     | 230  | 115                | 5.6  |  |
|                |                                     | 210  | $110 - 120$        | 7.0  |  |
|                |                                     | 220  | $110 - 120$        | 6.7  |  |
|                | 75                                  | 250  | $115 - 120$        | 5.9  |  |
|                |                                     | 280  | $115 - 120$        | 5.3  |  |
|                |                                     | 310  | 120                | 4.8  |  |

**Tabla A.5.1.2:** Curvas horizontales aisladas correspondientes al cuadrante 2 (continuación)

| Calificación: "MALO"<br>Cuadrante 2 |              |      |                    |      |
|-------------------------------------|--------------|------|--------------------|------|
| W <sup>o</sup>                      | $V_d$ (km/h) | R(m) | $V_{85-TE}$ (km/h) | p(%) |
| 45                                  |              | 240  | $115 - 120$        | 7.0  |
|                                     |              | 270  | $115 - 120$        | 6.2  |
|                                     | 80           | 300  | 120                | 5.6  |
|                                     |              | 330  | 120                | 5.1  |
|                                     |              | 320  | 120                | 5.9  |
|                                     | 85           | 350  | 120                | 5.4  |
|                                     |              | 90   | $80 - 85$          | 4.7  |
|                                     |              | 150  | 50                 | 2.8  |
|                                     | 40           | 180  | $50 - 55$          | 2.3  |
|                                     |              | 210  | $50 - 60$          | 2.0  |
|                                     |              | 80   | $85 - 90$          | 6.6  |
|                                     |              | 200  | $55 - 60$          | 2.7  |
|                                     | 45           | 230  | $50 - 60$          | 2.3  |
|                                     |              | 260  | $50 - 65$          | 2.0  |
|                                     | 50           | 90   | $90 - 95$          | 7.3  |
|                                     |              | 240  | 60                 | 2.7  |
|                                     |              | 270  | $60 - 65$          | 2.4  |
|                                     |              | 300  | $55 - 65$          | 2.2  |
| 60                                  |              | 330  | $55 - 70$          | 2.0  |
|                                     |              | 100  | $95 - 100$         | 7.9  |
|                                     |              | 110  | $90 - 105$         | 7.2  |
|                                     | 55           | 290  | 65                 | 2.7  |
|                                     |              | 320  | 65                 | 2.5  |
|                                     |              | 350  | $65 - 70$          | 2.3  |
|                                     | 60           | 130  | $95 - 110$         | 7.3  |
|                                     |              | 150  | $100 - 115$        | 7.4  |
|                                     | 65           | 180  | 110                | 6.2  |
|                                     |              | 170  | $105 - 120$        | 7.5  |
|                                     | 70           | 200  | $110 - 115$        | 6.4  |
|                                     |              | 230  | 115                | 5.6  |

**Tabla A.5.1.2:** Curvas horizontales aisladas correspondientes al cuadrante 2 (continuación)

| Calificación: "MALO"<br>Cuadrante 2 |              |      |                    |         |  |
|-------------------------------------|--------------|------|--------------------|---------|--|
| $\text{W}$ (°)                      | $V_d$ (km/h) | R(m) | $V_{85-TE}$ (km/h) | $p(\%)$ |  |
|                                     |              | 210  | $110 - 120$        | 7.0     |  |
|                                     |              | 220  | $110 - 120$        | 6.7     |  |
|                                     | 75           | 250  | $115 - 120$        | 5.9     |  |
|                                     |              | 280  | $115 - 120$        | 5.3     |  |
|                                     |              | 310  | 120                | 4.8     |  |
| 60                                  |              | 240  | $115 - 120$        | 7.0     |  |
|                                     | 80           | 270  | $115 - 120$        | 6.2     |  |
|                                     |              | 300  | 120                | 5.6     |  |
|                                     |              | 330  | 120                | 5.1     |  |
|                                     | 85           | 320  | 120                | 5.9     |  |
|                                     |              | 350  | 120                | 5.4     |  |

**Tabla A.5.1.2:** Curvas horizontales aisladas correspondientes al cuadrante 2 (continuación)

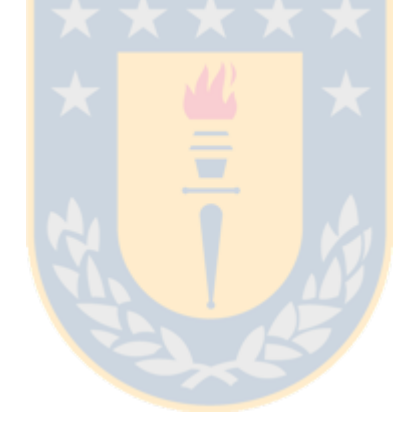

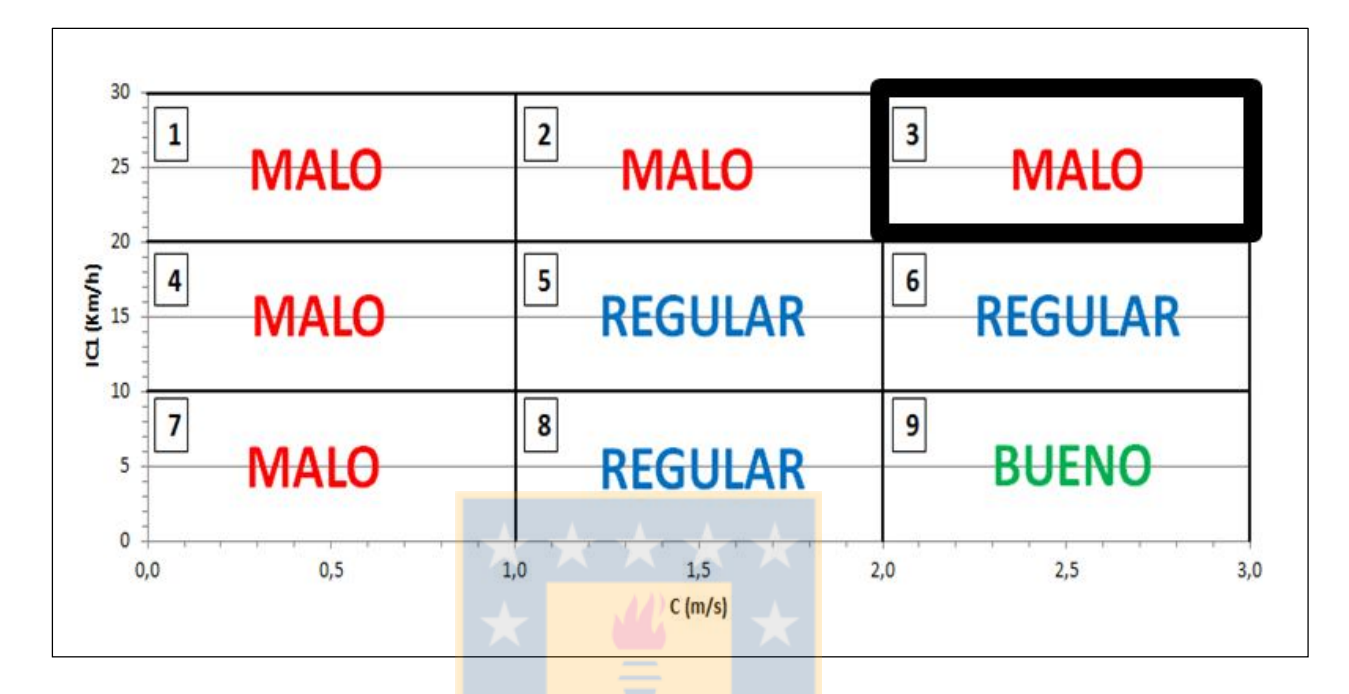

La Figura A.5.1.3 grafica el área del espacio de inferencia al que le corresponden las curvas del cuadrante 3.

**Figura A.5.1.3:** Representación gráfica del cuadrante 3

La Tabla A.5.1.3 resume el total de configuraciones geométricas para el cuadrante 3. A cada una de ellas le corresponde la calificación "MALO".

| Calificación: "MALO"<br>Cuadrante 3 |              |      |                           |            |  |
|-------------------------------------|--------------|------|---------------------------|------------|--|
| W <sup>o</sup>                      | $V_d$ (km/h) | R(m) | $V_{\text{85-TE}}$ (km/h) | $p$ $(\%)$ |  |
|                                     |              | 180  | $65 - 70$                 | 3.0        |  |
|                                     | 45           | 200  | $65 - 70$                 | 2.7        |  |
|                                     |              | 210  | $65 - 75$                 | 3.1        |  |
|                                     | 50           | 240  | $70 - 75$                 | 2.7        |  |
|                                     |              | 270  | 70                        | 2.4        |  |
|                                     |              | 230  | $70 - 85$                 | 3.5        |  |
|                                     |              | 260  | $70 - 80$                 | 3.1        |  |
|                                     | 55           | 290  | $75 - 80$                 | 2.7        |  |
|                                     |              | 320  | $75 - 80$                 | 2.5        |  |
|                                     |              | 350  | $75 - 80$                 | 2.3        |  |
|                                     |              | 220  | $80 - 95$                 | 4.3        |  |
|                                     |              | 250  | $80 - 95$                 | 3.8        |  |
|                                     | 60           | 280  | $75 - 90$                 | 3.4        |  |
| 15                                  | D.           | 310  | $75 - 90$                 | 3.0        |  |
|                                     |              | 340  | $75 - 90$                 | 2.8        |  |
|                                     | 65           | 240  | $90 - 95$                 | 4.6        |  |
|                                     |              | 270  | $85 - 100$                | 4.1        |  |
|                                     |              | 300  | $85 - 100$                | 3.7        |  |
|                                     |              | 330  | $85 - 100$                | 3.4        |  |
|                                     |              | 260  | $95 - 110$                | 4.9        |  |
|                                     |              | 290  | $95 - 110$                | 4.4        |  |
|                                     | 70           | 320  | $95 - 110$                | 4.0        |  |
|                                     |              | 350  | $95 - 105$                | 3.7        |  |
|                                     |              | 280  | $105 - 110$               | 5.3        |  |
|                                     | 75           | 310  | $105 - 115$               | 4.8        |  |
|                                     |              | 340  | $100 - 115$               | 4.3        |  |
|                                     | 80           | 330  | $110 - 115$               | 5.1        |  |
|                                     | 40           | 120  | $60 - 75$                 | 3.5        |  |
|                                     |              | 150  | $60 - 65$                 | 2.8        |  |
| 23                                  |              | 130  | $65 - 80$                 | 4.1        |  |
|                                     | 45           | 140  | $65 - 75$                 | 3.8        |  |
|                                     |              | 170  | $60 - 70$                 | 3.1        |  |
|                                     |              | 200  | $65 - 70$                 | 2.7        |  |

**Tabla A.5.1.3:** Curvas horizontales aisladas correspondientes al cuadrante 3

| Calificación: "MALO"<br>Cuadrante 3 |              |      |                    |      |
|-------------------------------------|--------------|------|--------------------|------|
| W <sup>o</sup>                      | $V_d$ (km/h) | R(m) | $V_{85-TE}$ (km/h) | p(%) |
|                                     |              | 140  | $75 - 85$          | 4.7  |
|                                     |              | 150  | $70 - 85$          | 4.4  |
|                                     |              | 180  | $65 - 80$          | 3.6  |
|                                     | 50           | 210  | $65 - 75$          | 3.1  |
|                                     |              | 240  | $70 - 75$          | 2.7  |
|                                     |              | 270  | 70                 | 2.4  |
|                                     |              | 160  | $80 - 95$          | 5.0  |
|                                     |              | 170  | $75 - 90$          | 4.7  |
|                                     |              | 200  | $75 - 85$          | 4.0  |
|                                     |              | 230  | $70 - 85$          | 3.5  |
|                                     | 55           | 260  | $70 - 80$          | 3.1  |
|                                     | u            | 290  | $70 - 80$          | 2.7  |
|                                     |              | 320  | $75 - 80$          | 2.5  |
|                                     |              | 350  | $75 - 80$          | 2.3  |
|                                     | 60           | 170  | $85 - 100$         | 5.6  |
|                                     |              | 190  | $85 - 100$         | 5.0  |
| 23                                  |              | 220  | $80 - 95$          | 4.3  |
|                                     |              | 250  | $80 - 95$          | 3.8  |
|                                     |              | 280  | $75 - 90$          | 3.4  |
|                                     |              | 310  | $75 - 90$          | 3.0  |
|                                     |              | 340  | $75 - 90$          | 2.8  |
|                                     |              | 190  | $95 - 105$         | 5.8  |
|                                     | 65           | 210  | $90 - 105$         | 5.3  |
|                                     |              | 240  | $90 - 105$         | 4.6  |
|                                     |              | 270  | $85 - 100$         | 4.1  |
|                                     |              | 300  | $85 - 100$         | 3.7  |
|                                     |              | 330  | $85 - 100$         | 3.4  |
|                                     |              | 200  | $100 - 105$        | 6.4  |
|                                     |              | 230  | $100 - 110$        | 5.6  |
|                                     | 70           | 260  | $95 - 110$         | 4.9  |
|                                     |              | 290  | $95 - 110$         | 4.4  |
|                                     |              | 320  | $95 - 110$         | 4.0  |
|                                     |              | 350  | $95 - 105$         | 3.7  |

**Tabla A.5.1.3:** Curvas horizontales aisladas correspondientes al cuadrante 3 (continuación)

|                | Calificación: "MALO"<br>Cuadrante 3 |      |                    |      |  |
|----------------|-------------------------------------|------|--------------------|------|--|
| W <sup>o</sup> | $V_d$ (km/h)                        | R(m) | $V_{85-TE}$ (km/h) | p(%) |  |
| 23             |                                     | 250  | $105 - 110$        | 5.9  |  |
|                |                                     | 280  | $105 - 110$        | 5.3  |  |
|                | 75                                  | 310  | $105 - 115$        | 4.8  |  |
|                |                                     | 340  | $100 - 115$        | 4.3  |  |
|                | 80                                  | 300  | 115                | 5.6  |  |
|                |                                     | 330  | $110 - 115$        | 5.1  |  |
|                |                                     | 100  | $65 - 80$          | 4.2  |  |
|                | 40                                  | 120  | $60 - 75$          | 3.5  |  |
|                |                                     | 150  | $60 - 65$          | 2.8  |  |
|                |                                     | 180  | 60                 | 2.3  |  |
|                |                                     | 110  | $70 - 85$          | 4.8  |  |
|                | 45                                  | 140  | $65 - 75$          | 3.8  |  |
|                |                                     | 170  | $60 - 70$          | 3.1  |  |
|                |                                     | 200  | $65 - 70$          | 2.7  |  |
|                | 50                                  | 120  | $80 - 90$          | 5.5  |  |
|                |                                     | 150  | $70 - 85$          | 4.4  |  |
|                |                                     | 180  | $65 - 80$          | 3.6  |  |
| 30             |                                     | 210  | $65 - 75$          | 3.1  |  |
|                |                                     | 240  | $70 - 75$          | 2.7  |  |
|                |                                     | 270  | 70                 | 2.4  |  |
|                |                                     | 300  | 70                 | 2.2  |  |
|                |                                     | 140  | $80 - 95$          | 5.7  |  |
|                |                                     | 170  | $75 - 90$          | 4.7  |  |
|                |                                     | 200  | $75 - 85$          | 4.0  |  |
|                | 55                                  | 230  | $70 - 85$          | 3.5  |  |
|                |                                     | 260  | $70 - 80$          | 3.1  |  |
|                |                                     | 290  | $70 - 80$          | 2.7  |  |
|                |                                     | 320  | $75 - 80$          | 2.5  |  |
|                |                                     | 350  | $75 - 80$          | 2.3  |  |

**Tabla A.5.1.3:** Curvas horizontales aisladas correspondientes al cuadrante 3 (continuación)

|                | Calificación: "MALO"<br>Cuadrante 3 |      |                    |      |  |
|----------------|-------------------------------------|------|--------------------|------|--|
| W <sup>o</sup> | $V_d$ (km/h)                        | R(m) | $V_{85-TE}$ (km/h) | p(%) |  |
|                |                                     | 160  | $90 - 100$         | 5.9  |  |
|                |                                     | 190  | $85 - 100$         | 5.0  |  |
|                |                                     | 220  | $80 - 95$          | 4.3  |  |
|                | 60                                  | 250  | $80 - 95$          | 3.8  |  |
|                |                                     | 280  | $75 - 90$          | 3.4  |  |
|                |                                     | 310  | $75 - 90$          | 3.0  |  |
|                |                                     | 340  | $75 - 90$          | 2.8  |  |
|                |                                     | 180  | $95 - 105$         | 6.2  |  |
|                |                                     | 210  | $90 - 105$         | 5.3  |  |
|                |                                     | 240  | $90 - 105$         | 4.6  |  |
|                | 65                                  | 270  | $85 - 100$         | 4.1  |  |
|                |                                     | 300  | $85 - 100$         | 3.7  |  |
| 30             |                                     | 330  | $85 - 100$         | 3.4  |  |
|                |                                     | 200  | $100 - 105$        | 6.4  |  |
|                | $70\,$                              | 230  | $100 - 110$        | 5.6  |  |
|                |                                     | 260  | $95 - 110$         | 4.9  |  |
|                |                                     | 290  | $95 - 110$         | 4.4  |  |
|                |                                     | 320  | $95 - 110$         | 4.0  |  |
|                |                                     | 350  | $95 - 105$         | 3.7  |  |
|                |                                     | 250  | $105 - 110$        | 5.9  |  |
|                |                                     | 280  | $105 - 110$        | 5.3  |  |
|                | 75                                  | 310  | $105 - 115$        | 4.8  |  |
|                |                                     | 340  | $100 - 115$        | 4.3  |  |
|                |                                     | 300  | 115                | 5.6  |  |
|                | 80                                  | 330  | $110 - 115$        | 5.1  |  |
|                |                                     | 90   | $70 - 75$          | 4.7  |  |
|                | 40                                  | 120  | $60 - 75$          | 3.5  |  |
|                |                                     | 150  | $55 - 65$          | 2.8  |  |
|                |                                     | 180  | 60                 | 2.3  |  |
| 45             |                                     | 110  | $70 - 85$          | 4.8  |  |
|                |                                     | 140  | $65 - 75$          | 3.8  |  |
|                | 45                                  | 170  | $60 - 70$          | 3.1  |  |
|                |                                     | 200  | $65 - 70$          | 2.7  |  |
|                |                                     | 230  | 65                 | 2.3  |  |

**Tabla A.5.1.3:** Curvas horizontales aisladas correspondientes al cuadrante 3 (continuación)

| Calificación: "MALO"<br>Cuadrante 3 |              |      |                           |         |
|-------------------------------------|--------------|------|---------------------------|---------|
| W <sup>o</sup>                      | $V_d$ (km/h) | R(m) | $V_{\text{85-TE}}$ (km/h) | $p$ (%) |
|                                     |              | 120  | $80 - 90$                 | 5.5     |
|                                     |              | 150  | $70 - 85$                 | 4.4     |
|                                     |              | 180  | $65 - 80$                 | 3.6     |
|                                     | 50           | 210  | $65 - 75$                 | 3.1     |
|                                     |              | 240  | $70 - 75$                 | 2.7     |
|                                     |              | 270  | 70                        | 2.4     |
|                                     |              | 300  | 70                        | 2.2     |
|                                     |              | 140  | $80 - 95$                 | 5.7     |
|                                     |              | 170  | $75 - 90$                 | 4.7     |
|                                     |              | 200  | 75 - 85                   | 4.0     |
|                                     |              | 230  | $70 - 85$                 | 3.3     |
|                                     | 55           | 260  | $70 - 80$                 | 3.1     |
|                                     |              | 290  | $70 - 80$                 | 2.7     |
|                                     | D.           | 320  | $75 - 80$                 | 2.5     |
|                                     |              | 350  | $75 - 80$                 | 2.3     |
|                                     | 60           | 160  | $90 - 100$                | 5.9     |
| 45                                  |              | 190  | $85 - 100$                | 5.0     |
|                                     |              | 220  | $80 - 95$                 | 4.3     |
|                                     |              | 250  | $80 - 95$                 | 3.8     |
|                                     |              | 280  | $75 - 90$                 | 3.4     |
|                                     |              | 310  | $75 - 90$                 | 3.0     |
|                                     |              | 340  | $75 - 90$                 | 2.8     |
|                                     |              | 180  | $95 - 105$                | 6.2     |
|                                     |              | 210  | $90 - 105$                | 5.3     |
|                                     | 65           | 240  | $90 - 105$                | 4.6     |
|                                     |              | 270  | $85 - 100$                | 4.1     |
|                                     |              | 300  | $85 - 100$                | 3.7     |
|                                     |              | 330  | $85 - 100$                | 3.4     |
|                                     |              | 200  | $100 - 105$               | 6.4     |
|                                     |              | 230  | $100 - 110$               | 5.6     |
|                                     | 70           | 260  | $95 - 110$                | 4.9     |
|                                     |              | 290  | $95 - 110$                | 4.4     |
|                                     |              | 320  | $95 - 110$                | 4.0     |
|                                     |              | 350  | $95 - 105$                | 3.7     |

**Tabla A.5.1.3:** Curvas horizontales aisladas correspondientes al cuadrante 3 (continuación)

|                | Calificación: "MALO"<br>Cuadrante 3 |      |                    |      |  |
|----------------|-------------------------------------|------|--------------------|------|--|
| W <sup>o</sup> | $V_d$ (km/h)                        | R(m) | $V_{85-TE}$ (km/h) | p(%) |  |
| 45             |                                     | 250  | $105 - 110$        | 5.9  |  |
|                |                                     | 280  | $105 - 110$        | 5.3  |  |
|                | 75                                  | 310  | $105 - 115$        | 4.8  |  |
|                |                                     | 340  | $100 - 115$        | 4.3  |  |
|                |                                     | 300  | 115                | 5.6  |  |
|                | 80                                  | 330  | $110 - 115$        | 5.1  |  |
|                |                                     | 90   | $70 - 75$          | 4.7  |  |
|                | 40                                  | 120  | $60 - 75$          | 3.5  |  |
|                |                                     | 150  | $55 - 65$          | 2.8  |  |
|                |                                     | 180  | 60                 | 2.3  |  |
|                |                                     | 110  | $70 - 85$          | 4.8  |  |
|                |                                     | 140  | $65 - 75$          | 3.8  |  |
|                | 45<br>D.                            | 170  | $60 - 70$          | 3.1  |  |
|                |                                     | 200  | $65 - 70$          | 2.7  |  |
|                |                                     | 230  | 65                 | 2.3  |  |
|                | 50                                  | 120  | $80 - 90$          | 5.5  |  |
|                |                                     | 150  | $70 - 85$          | 4.4  |  |
| 60             |                                     | 180  | $65 - 80$          | 3.6  |  |
|                |                                     | 210  | $65 - 75$          | 3.1  |  |
|                |                                     | 240  | $65 - 75$          | 2.7  |  |
|                |                                     | 270  | 70                 | 2.4  |  |
|                |                                     | 300  | 70                 | 2.2  |  |
|                |                                     | 140  | $80 - 95$          | 5.7  |  |
|                |                                     | 170  | $75 - 90$          | 4.7  |  |
|                |                                     | 200  | $75 - 85$          | 4.0  |  |
|                | 55                                  | 230  | $70 - 85$          | 3.5  |  |
|                |                                     | 260  | $70 - 80$          | 3.1  |  |
|                |                                     | 290  | $70 - 80$          | 2.7  |  |
|                |                                     | 320  | $70 - 80$          | 2.5  |  |
|                |                                     | 350  | $75 - 80$          | 2.3  |  |

**Tabla A.5.1.3:** Curvas horizontales aisladas correspondientes al cuadrante 3 (continuación)

| Calificación: "MALO"<br>Cuadrante 3 |              |      |                    |      |
|-------------------------------------|--------------|------|--------------------|------|
| $\textbf{w}$ (°)                    | $V_d$ (km/h) | R(m) | $V_{85-TE}$ (km/h) | p(%) |
|                                     |              | 160  | $90 - 100$         | 5.9  |
|                                     |              | 190  | $85 - 100$         | 5.0  |
|                                     |              | 220  | $80 - 95$          | 4.3  |
|                                     | 60           | 250  | $80 - 95$          | 3.8  |
|                                     |              | 280  | $75 - 90$          | 3.4  |
|                                     |              | 310  | $75 - 90$          | 3.0  |
|                                     |              | 340  | $75 - 90$          | 2.8  |
|                                     |              | 180  | $95 - 105$         | 6.2  |
|                                     |              | 210  | $90 - 105$         | 5.3  |
|                                     | 65           | 240  | $90 - 105$         | 4.6  |
|                                     |              | 270  | $85 - 100$         | 4.1  |
|                                     |              | 300  | $85 - 100$         | 3.7  |
| 60                                  |              | 330  | $85 - 100$         | 3.4  |
|                                     | $70\,$       | 200  | $100 - 105$        | 6.4  |
|                                     |              | 230  | $100 - 110$        | 5.6  |
|                                     |              | 260  | $95 - 110$         | 4.9  |
|                                     |              | 290  | $95 - 110$         | 4.4  |
|                                     |              | 320  | $95 - 110$         | 4.0  |
|                                     |              | 350  | $95 - 105$         | 3.7  |
|                                     |              | 250  | $105 - 110$        | 5.9  |
|                                     | 75           | 280  | $105 - 110$        | 5.3  |
|                                     |              | 310  | $105 - 115$        | 4.8  |
|                                     |              | 340  | $100 - 115$        | 4.3  |
|                                     | 80           | 300  | 115                | 5.6  |
|                                     |              | 330  | $110 - 115$        | 5.1  |

**Tabla A.5.1.3:** Curvas horizontales aisladas correspondientes al cuadrante 3 (continuación)

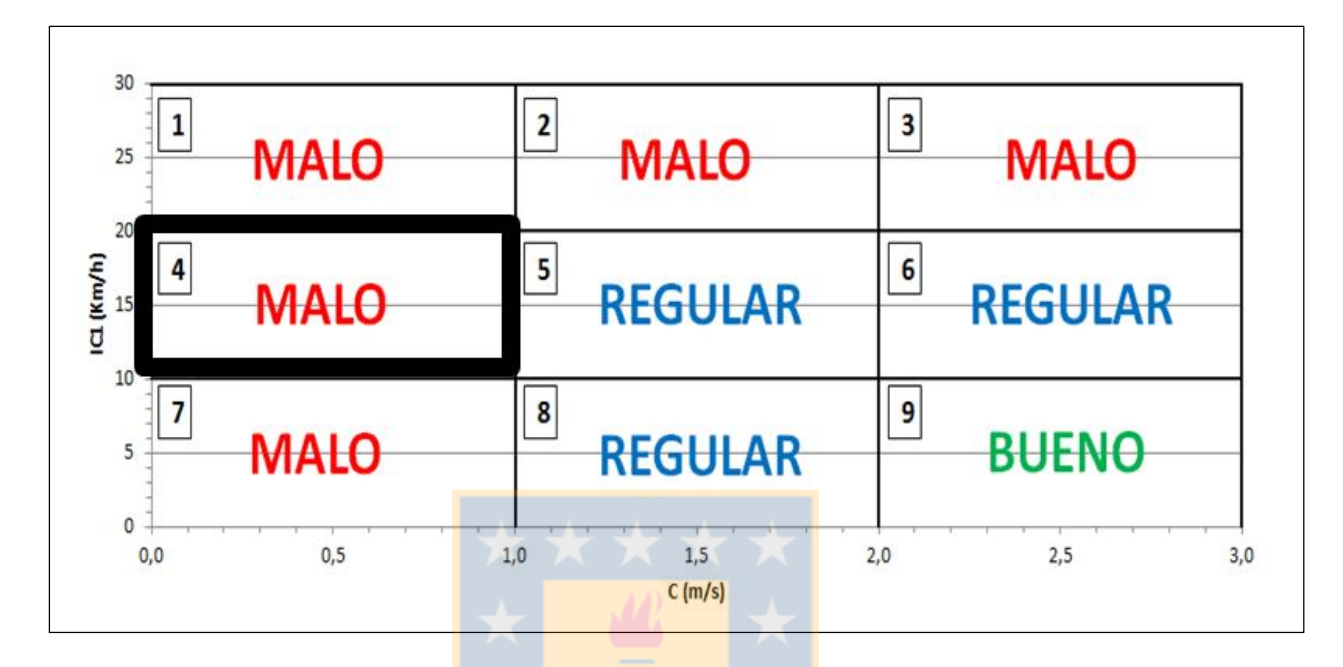

La Figura A.5.1.4 grafica el área del espacio de inferencia al que le corresponden las curvas del cuadrante 4.

**Figura A.5.1.4:** Representación gráfica del cuadrante 4

La Tabla A.5.1.4 resume el total de configuraciones geométricas para el cuadrante 4. A cada una de ellas le corresponde la calificación "MALO".

|                | Calificación: "MALO"<br>Cuadrante 4 |      |                    |         |  |
|----------------|-------------------------------------|------|--------------------|---------|--|
| W <sup>o</sup> | $V_d$ (km/h)                        | R(m) | $V_{85-TE}$ (km/h) | p(%)    |  |
|                |                                     | 270  | 50                 | 2.4     |  |
|                | 50                                  | 300  | 50                 | 2.2     |  |
|                |                                     | 330  | 50                 | 2.0     |  |
|                |                                     | 260  | 50                 | 3.1     |  |
| 15             |                                     | 290  | 50                 | 2.7     |  |
|                | 55                                  | 320  | 50                 | 2.5     |  |
|                |                                     | 350  | 50                 | 2.3     |  |
|                | 80                                  | 330  | 50                 | 5.1     |  |
|                |                                     | 270  | 50                 | 2.4     |  |
|                | 50                                  | 300  | 50                 | 2.2     |  |
|                |                                     | 330  | 50                 | 2.0     |  |
|                |                                     | 290  | 50                 | $2.7\,$ |  |
|                | 55                                  | 320  | 50                 | 2.5     |  |
| 23             |                                     | 350  | 50                 | 2.3     |  |
|                | 80                                  | 300  | 50                 | 5.6     |  |
|                |                                     | 330  | 50                 | 5.1     |  |
|                | 85                                  | 290  | 50                 | 6.5     |  |
|                |                                     | 320  | 50                 | 5.9     |  |
|                |                                     | 350  | 50                 | 5.4     |  |
|                |                                     | 300  | 50                 | 2.2     |  |
|                | 50                                  | 330  | 50                 | 2.0     |  |
|                |                                     | 290  | 50                 | 2.7     |  |
|                | 55                                  | 320  | 50                 | 2.5     |  |
|                |                                     | 350  | 50                 | 2.3     |  |
| 30             |                                     | 300  | 50                 | 5.6     |  |
|                | 80                                  | 330  | 50                 | 5.1     |  |
|                |                                     | 290  | 50                 | 6.5     |  |
|                | 85                                  | 320  | 50                 | 5.9     |  |
|                |                                     | 350  | 50                 | 5.4     |  |
|                |                                     | 300  | 50                 | 2.2     |  |
|                | 50                                  | 330  | 50                 | 2.0     |  |
| 45             |                                     | 290  | 50                 | 2.7     |  |
|                | 55                                  | 320  | 50                 | 2.5     |  |
|                |                                     | 350  | 50                 | 2.3     |  |

**Tabla A.5.1.4:** Curvas horizontales aisladas correspondientes al cuadrante 4

| Calificación: "MALO"<br>Cuadrante 4 |              |      |                    |      |  |
|-------------------------------------|--------------|------|--------------------|------|--|
| W <sup>o</sup>                      | $V_d$ (km/h) | R(m) | $V_{85-TE}$ (km/h) | p(%) |  |
|                                     | 80           | 300  | 50                 | 5.6  |  |
| 45                                  |              | 330  | 50                 | 5.1  |  |
|                                     | 85           | 320  | 50                 | 5.9  |  |
|                                     |              | 350  | 50                 | 5.4  |  |
|                                     | 40           | 60   | $75 - 85$          | 7.0  |  |
|                                     | 45           | 70   | 85                 | 7.5  |  |
|                                     | 50           | 330  | 50                 | 2.0  |  |
| 60                                  | 55           | 320  | 50                 | 2.5  |  |
|                                     |              | 350  | 50                 | 2.3  |  |
|                                     | 80           | 330  | 50                 | 5.1  |  |
|                                     | 85           | 320  | 50                 | 5.9  |  |
|                                     |              | 350  | 50                 | 5.4  |  |

**Tabla A.5.1.4:** Curvas horizontales aisladas correspondientes al cuadrante 4 (continuación)

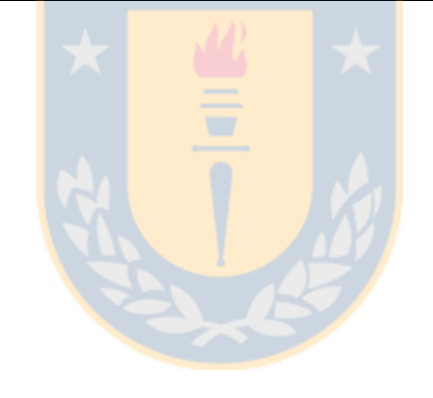

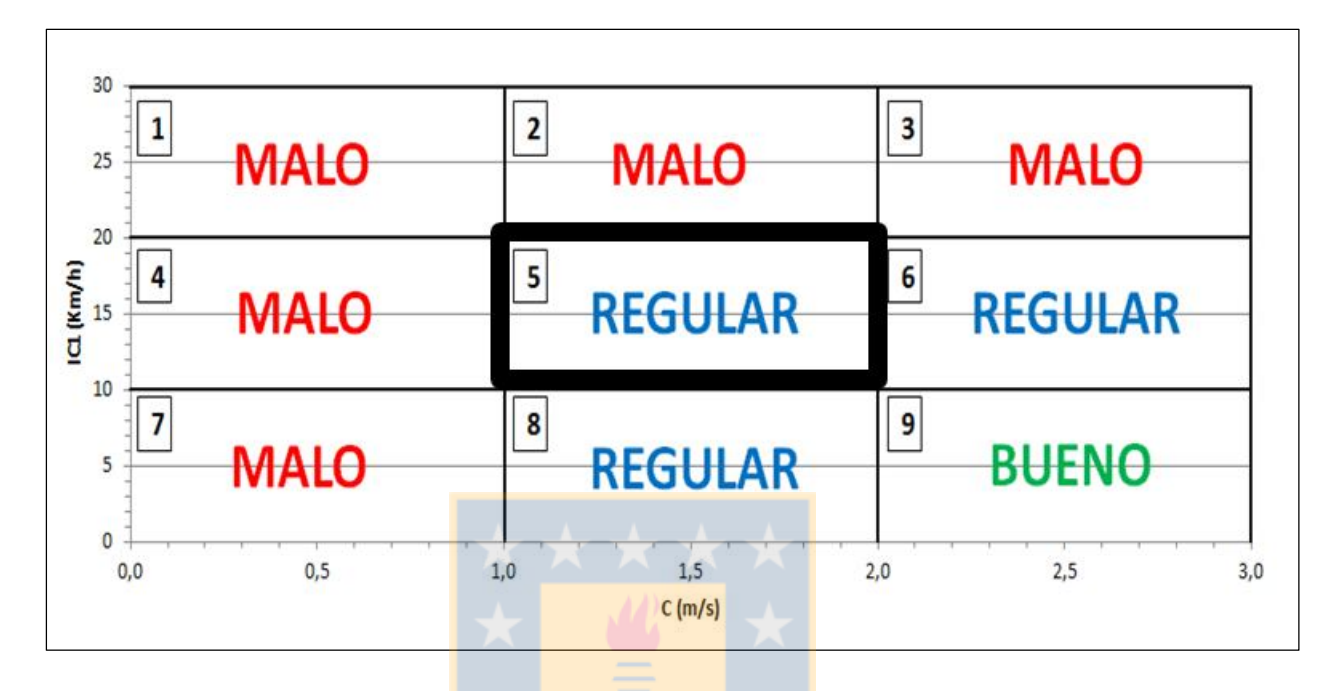

La Figura A.5.1.5 grafica el área del espacio de inferencia al que le corresponden las curvas del cuadrante 5.

**Figura A.5.1.5:** Representación gráfica del cuadrante 5

La Tabla A.5.1.5 resume el total de configuraciones geométricas para el cuadrante 5. A cada una de ellas le corresponde la calificación "REGULAR".

|                | Calificación: "REGULAR"<br>Cuadrante 5 |      |                           |            |  |
|----------------|----------------------------------------|------|---------------------------|------------|--|
| W <sup>o</sup> | $V_d$ (km/h)                           | R(m) | $V_{\text{85-TE}}$ (km/h) | $p$ $(\%)$ |  |
|                | 45                                     | 180  | 50                        | 3.0        |  |
|                |                                        | 200  | 50                        | 2.7        |  |
|                |                                        | 210  | $50 - 60$                 | 3.1        |  |
|                | 50                                     | 240  | $50 - 55$                 | 2.7        |  |
|                |                                        | 270  | 55                        | 2.4        |  |
|                |                                        | 230  | $50 - 65$                 | 3.5        |  |
|                |                                        | 260  | $55 - 65$                 | 3.1        |  |
|                | 55                                     | 290  | $55 - 60$                 | 2.7        |  |
| 15             |                                        | 320  | $55 - 60$                 | 2.5        |  |
|                |                                        | 350  | $55 - 60$                 | 2.3        |  |
|                |                                        | 220  | $60 - 65$                 | 4.3        |  |
|                |                                        | 250  | $60 - 65$                 | 3.8        |  |
|                | 60                                     | 280  | $60 - 65$                 | 3.4        |  |
|                |                                        | 310  | $55 - 70$                 | 3.0        |  |
|                |                                        | 340  | $55 - 70$                 | 2.8        |  |
|                | 65                                     | 300  | $65 - 70$                 | 3.7        |  |
|                |                                        | 330  | $65 - 70$                 | 3.4        |  |
|                | 45                                     | 130  | 50                        | 4.1        |  |
|                |                                        | 140  | 50                        | 3.8        |  |
|                |                                        | 170  | $50 - 55$                 | 3.1        |  |
|                |                                        | 200  | 50                        | 2.7        |  |
|                |                                        | 150  | $50 - 55$                 | 4.4        |  |
|                |                                        | 180  | $50 - 60$                 | 3.6        |  |
|                | 50                                     | 210  | $50 - 60$                 | 3.1        |  |
| 23             |                                        | 240  | $50 - 55$                 | 2.7        |  |
|                |                                        | 270  | 55                        | 2.4        |  |
|                |                                        | 200  | $55 - 60$                 | 4.0        |  |
|                |                                        | 230  | $50 - 65$                 | 3.5        |  |
|                | 55                                     | 260  | $50 - 65$                 | 3.1        |  |
|                |                                        | 290  | $55 - 60$                 | 2.7        |  |
|                |                                        | 320  | $55 - 60$                 | 2.5        |  |
|                |                                        | 350  | $55 - 60$                 | 2.3        |  |

**Tabla A.5.1.5:** Curvas horizontales aisladas correspondientes al cuadrante 5

|                | Calificación: "REGULAR"<br>Cuadrante 5 |      |                       |         |  |
|----------------|----------------------------------------|------|-----------------------|---------|--|
| W <sup>o</sup> | $V_d$ (km/h)                           | R(m) | $V_{85-TE}$ (km/h)    | $p(\%)$ |  |
|                |                                        | 220  | 60                    | 4.3     |  |
|                |                                        | 250  | $60 - 65$             | 3.8     |  |
|                | 60                                     | 280  | $60 - 65$             | 3.4     |  |
|                |                                        | 310  | $55 - 70$             | 3.0     |  |
|                |                                        | 340  | $55 - 70$             | 2.8     |  |
|                |                                        | 300  | $65 - 70$             | 3.7     |  |
|                | 65                                     | 330  | $65 - 70$             | 3.4     |  |
| 23             |                                        | 260  | $50 - 55$             | 6.5     |  |
|                | 80                                     | 270  | $50 - 55$             | 6.2     |  |
|                |                                        | 290  | $55 - 60$ ; 115 - 120 | 6.5     |  |
|                | 85                                     | 320  | $55 - 60$             | 5.9     |  |
|                |                                        | 350  | $55 - 60$             | 5.4     |  |
|                |                                        | 330  | $55 - 70$ ; 120       | 6.4     |  |
|                | 90                                     | 340  | $55 - 70$ ; 120       | 6.3     |  |
|                | 45                                     | 140  | 50                    | 3.8     |  |
|                |                                        | 170  | $50 - 55$             | 3.1     |  |
|                |                                        | 200  | 50                    | 2.7     |  |
|                | 50                                     | 150  | 50                    | 4.4     |  |
|                |                                        | 180  | $50 - 55$             | 3.6     |  |
|                |                                        | 210  | $50 - 60$             | 3.1     |  |
|                |                                        | 240  | $50 - 55$             | 2.7     |  |
|                |                                        | 270  | $50 - 55$             | 2.4     |  |
|                |                                        | 200  | $55 - 60$             | 4.0     |  |
| 30             |                                        | 230  | $50 - 60$             | 3.5     |  |
|                | 55                                     | 260  | $50 - 65$             | 3.1     |  |
|                |                                        | 290  | $55 - 60$             | 2.7     |  |
|                |                                        | 320  | $55 - 60$             | 2.5     |  |
|                |                                        | 350  | $55 - 60$             | 2.3     |  |
|                |                                        | 220  | 60                    | 4.3     |  |
|                |                                        | 250  | $60 - 65$             | 3.8     |  |
|                | 60                                     | 280  | $60 - 65$             | 3.4     |  |
|                |                                        | 310  | $55 - 70$             | 3.0     |  |
|                |                                        | 340  | $55 - 70$             | 2.8     |  |

**Tabla A.5.1.5:** Curvas horizontales aisladas correspondientes al cuadrante 5 (continuación)

|                | Calificación: "REGULAR"<br>Cuadrante 5 |      |                       |      |  |
|----------------|----------------------------------------|------|-----------------------|------|--|
| W <sup>o</sup> | $V_d$ (km/h)                           | R(m) | $V_{85-TE}$ (km/h)    | p(%) |  |
|                |                                        | 300  | 65                    | 3.7  |  |
|                | 65                                     | 330  | $65 - 70$             | 3.4  |  |
|                |                                        | 240  | $50 - 55$             | 7.0  |  |
|                | 80                                     | 270  | $50 - 55$             | 6.2  |  |
| 30             |                                        | 290  | $55 - 60$ ; 115 - 120 | 6.5  |  |
|                | 85                                     | 320  | $55 - 60$             | 5.9  |  |
|                |                                        | 350  | $55 - 60$             | 5.4  |  |
|                | 90                                     | 340  | 55 - 70; 120          | 6.3  |  |
|                | 40                                     | 70   | $65 - 80$             | 6.0  |  |
|                |                                        | 80   | $75 - 80$             | 6.6  |  |
|                | 45                                     | 140  | 50                    | 3.8  |  |
|                |                                        | 170  | $50 - 55$             | 3.1  |  |
|                |                                        | 200  | 50                    | 2.7  |  |
|                |                                        | 90   | $80 - 85$             | 7.3  |  |
|                | 50                                     | 150  | 50                    | 4.4  |  |
|                |                                        | 180  | $50 - 55$             | 3.6  |  |
|                |                                        | 210  | $50 - 60$             | 3.1  |  |
|                |                                        | 240  | $50 - 55$             | 2.7  |  |
|                |                                        | 270  | $50 - 55$             | 2.4  |  |
|                |                                        | 200  | $55 - 60$             | 4.0  |  |
| 45             |                                        | 230  | $50 - 60$             | 3.3  |  |
|                |                                        | 260  | $50 - 65$             | 3.1  |  |
|                | 55                                     | 290  | $55 - 60$             | 2.7  |  |
|                |                                        | 320  | $55 - 60$             | 2.5  |  |
|                |                                        | 350  | $55 - 60$             | 2.3  |  |
|                |                                        | 220  | 60                    | 4.3  |  |
|                |                                        | 250  | $60 - 65$             | 3.8  |  |
|                | 60                                     | 280  | $60 - 65$             | 3.4  |  |
|                |                                        | 310  | $55 - 65$             | 3.0  |  |
|                |                                        | 340  | $55 - 70$             | 2.8  |  |
|                |                                        | 300  | 65                    | 3.7  |  |
|                | 65                                     | 330  | $65 - 70$             | 3.4  |  |
|                | 75                                     | 210  | 50                    | 7.0  |  |

**Tabla A.5.1.5:** Curvas horizontales aisladas correspondientes al cuadrante 5 (continuación)

| Calificación: "REGULAR"<br>Cuadrante 5 |              |      |                       |      |
|----------------------------------------|--------------|------|-----------------------|------|
| W <sup>o</sup>                         | $V_d$ (km/h) | R(m) | $V_{85-TE}$ (km/h)    | p(%) |
| 45                                     |              | 240  | $50 - 55$             | 7.0  |
|                                        | 80           | 270  | $50 - 55$             | 6.2  |
|                                        |              | 290  | $50 - 60$ ; 115 - 120 | 6.5  |
|                                        | 85           | 320  | $55 - 60$             | 5.9  |
|                                        |              | 350  | $55 - 60$             | 5.4  |
|                                        | 90           | 330  | 55 - 70; 120          | 6.4  |
|                                        |              | 70   | $75 - 80$             | 7.5  |
|                                        |              | 80   | $75 - 80$             | 6.6  |
|                                        | 45           | 140  | 50                    | 3.8  |
|                                        |              | 170  | $50 - 55$             | 3.1  |
|                                        |              | 200  | 50                    | 2.7  |
|                                        |              | 80   | $75 - 90$             | 8.0  |
|                                        |              | 90   | $80 - 85$             | 7.3  |
|                                        | D            | 150  | 50                    | 4.4  |
|                                        | 50           | 180  | $50 - 55$             | 3.6  |
|                                        |              | 210  | $50 - 60$             | 3.1  |
|                                        |              | 240  | $50 - 55$             | 2.7  |
|                                        |              | 270  | $50 - 55$             | 2.4  |
|                                        |              | 300  | 50                    | 2.2  |
|                                        |              | 100  | $85 - 90$             | 7.9  |
| 60                                     | 55           | 200  | $55 - 60$             | 4.0  |
|                                        |              | 230  | $50 - 60$             | 3.5  |
|                                        |              | 260  | $50 - 65$             | 3.1  |
|                                        |              | 290  | $50 - 60$             | 2.7  |
|                                        |              | 320  | $55 - 60$             | 2.5  |
|                                        |              | 350  | $55 - 60$             | 2.3  |
|                                        |              | 220  | 60                    | 4.3  |
|                                        |              | 250  | $60 - 65$             | 3.8  |
|                                        | 60           | 280  | $60 - 65$             | 3.4  |
|                                        |              | 310  | $55 - 65$             | 3.0  |
|                                        |              | 340  | $55 - 70$             | 2.8  |
|                                        |              | 300  | 65                    | 3.7  |
|                                        | 65           | 330  | $65 - 70$             | 3.4  |
|                                        | 75           | 210  | 50                    | 7.0  |

**Tabla A.5.1.5:** Curvas horizontales aisladas correspondientes al cuadrante 5 (continuación)

|                | Cuadrante 5  | Calificación: "REGULAR" |                       |      |
|----------------|--------------|-------------------------|-----------------------|------|
| W <sup>o</sup> | $V_d$ (km/h) | R(m)                    | $V_{85-TE}$ (km/h)    | p(%) |
|                |              | 240                     | $50 - 55$             | 7.0  |
|                | 80           | 270                     | $50 - 55$             | 6.2  |
|                |              | 300                     | 50                    | 5.6  |
| 60             |              | 290                     | $50 - 60$ ; 115 - 120 | 6.5  |
|                | 85           | 320                     | $55 - 60$             | 5.9  |
|                |              | 350                     | $55 - 60$             | 5.4  |
|                | 90           | 330                     | $55 - 65$ ; 120       | 6.4  |

**Tabla A.5.1.5:** Curvas horizontales aisladas correspondientes al cuadrante 5 (continuación)

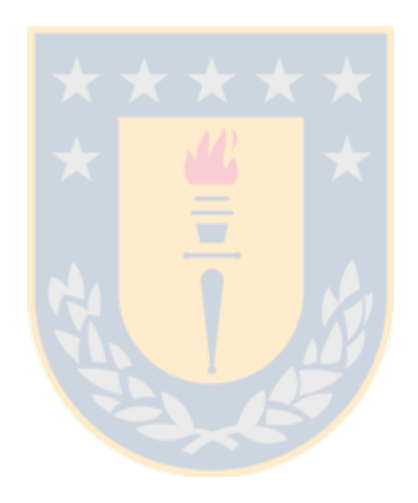

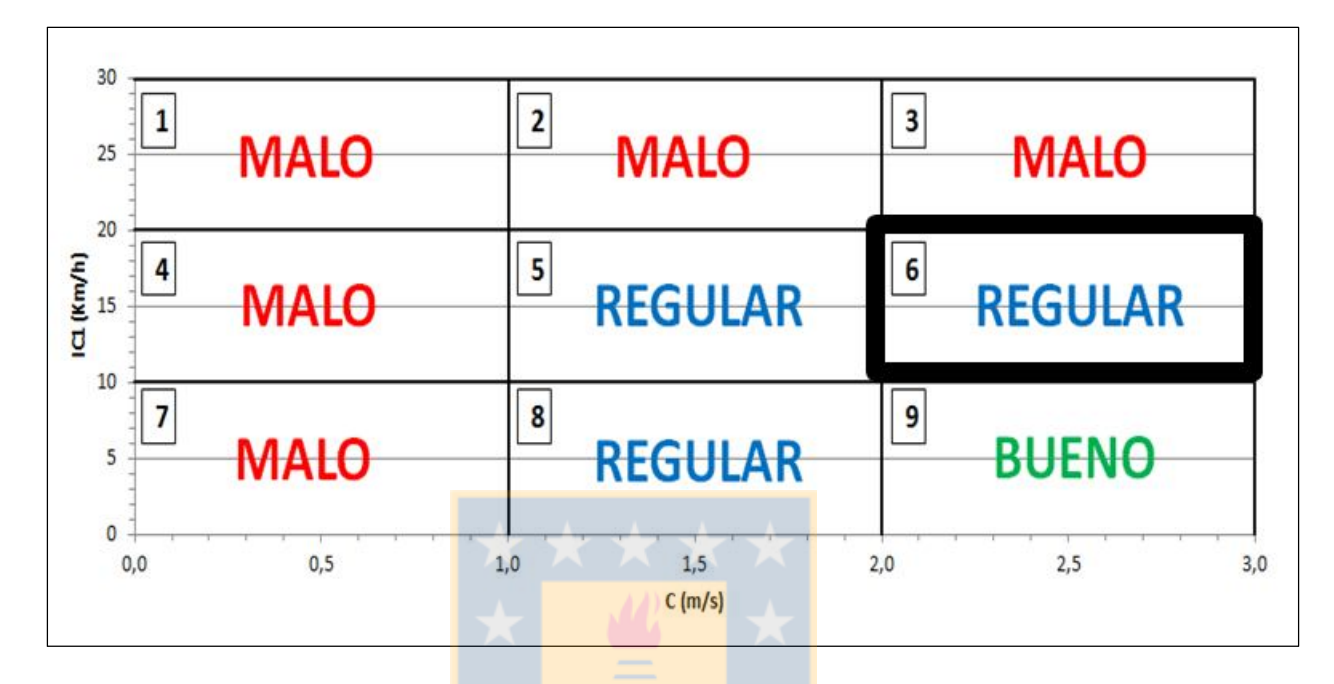

La Figura A.5.1.6 grafica el área del espacio de inferencia al que le corresponden las curvas del cuadrante 6.

**Figura A.5.1.6:** Representación gráfica del cuadrante 6

La Tabla A.5.1.6 resume el total de configuraciones geométricas para el cuadrante 6. A cada una de ellas le corresponde la calificación "REGULAR".

| Calificación: "REGULAR"<br>Cuadrante 6 |              |      |                                            |      |
|----------------------------------------|--------------|------|--------------------------------------------|------|
| W <sup>o</sup>                         | $V_d$ (km/h) | R(m) | $V_{\text{85-TE}}\left(\text{km/h}\right)$ | p(%) |
|                                        |              | 220  | $70 - 75$                                  | 4.3  |
|                                        | 60           | 250  | $70 - 75$                                  | 3.8  |
|                                        |              | 280  | 70                                         | 3.4  |
|                                        |              | 240  | $70 - 85$                                  | 4.6  |
|                                        |              | 270  | $70 - 80$                                  | 4.1  |
|                                        | 65           | 300  | $75 - 80$                                  | 3.7  |
|                                        |              | 330  | $75 - 80$                                  | 3.4  |
| 15                                     |              | 260  | $80 - 90$                                  | 4.9  |
|                                        |              | 290  | $75 - 90$                                  | 4.4  |
|                                        | 70           | 320  | $75 - 90$                                  | 4.0  |
|                                        |              | 350  | $75 - 90$                                  | 3.7  |
|                                        |              | 280  | $85 - 100$                                 | 5.3  |
|                                        | 75           | 310  | $85 - 100$                                 | 4.8  |
|                                        |              | 340  | $85 - 95$                                  | 4.3  |
|                                        | 80           | 330  | $95 - 105$                                 | 5.1  |
|                                        | 40           | 120  | $50 - 55$                                  | 3.5  |
|                                        | 45           | 130  | $55 - 60$                                  | 4.1  |
|                                        |              | 140  | $55 - 60$                                  | 3.8  |
|                                        | 50           | 140  | $55 - 70$                                  | 4.7  |
|                                        |              | 150  | $60 - 65$                                  | 4.4  |
|                                        | 55           | 160  | $60 - 75$                                  | 5.0  |
|                                        |              | 170  | $60 - 70$                                  | 4.7  |
|                                        |              | 200  | $65 - 70$                                  | 4.0  |
|                                        |              | 170  | $70 - 80$                                  | 5.6  |
| 23                                     |              | 190  | $65 - 80$                                  | 5.0  |
|                                        | 60           | 220  | $65 - 75$                                  | 4.3  |
|                                        |              | 250  | $70 - 75$                                  | 3.8  |
|                                        |              | 280  | 70                                         | 3.4  |
|                                        |              | 190  | $75 - 90$                                  | 5.8  |
|                                        |              | 210  | $70 - 85$                                  | 5.3  |
|                                        |              | 240  | $70 - 85$                                  | 4.6  |
|                                        | 65           | 270  | $70 - 80$                                  | 4.1  |
|                                        |              | 300  | $75 - 80$                                  | 3.7  |
|                                        |              | 330  | $75 - 80$                                  | 3.4  |

**Tabla A.5.1.6:** Curvas horizontales aisladas correspondientes al cuadrante 6

| Calificación: "REGULAR"<br>Cuadrante 6 |              |      |                    |      |
|----------------------------------------|--------------|------|--------------------|------|
| W <sup>o</sup>                         | $V_d$ (km/h) | R(m) | $V_{85-TE}$ (km/h) | p(%) |
|                                        |              | 200  | $85 - 95$          | 6.4  |
|                                        |              | 230  | $80 - 95$          | 5.6  |
|                                        | 70           | 260  | $80 - 90$          | 4.9  |
|                                        |              | 290  | $75 - 90$          | 4.4  |
|                                        |              | 320  | $75 - 90$          | 4.0  |
|                                        |              | 350  | $75 - 90$          | 3.7  |
|                                        |              | 220  | $90 - 105$         | 6.7  |
|                                        |              | 250  | $90 - 100$         | 5.9  |
|                                        | 75           | 280  | $85 - 100$         | 5.3  |
| 23                                     |              | 310  | $85 - 100$         | 4.8  |
|                                        |              | 340  | $85 - 95$          | 4.3  |
|                                        |              | 260  | $95 - 110$         | 6.5  |
|                                        | 80           | 270  | $95 - 110$         | 6.2  |
|                                        |              | 300  | $95 - 110$         | 5.6  |
|                                        |              | 330  | $95 - 105$         | 5.1  |
|                                        | 85           | 290  | $105 - 110$        | 6.5  |
|                                        |              | 320  | $105 - 115$        | 5.9  |
|                                        |              | 350  | $100 - 115$        | 5.4  |
|                                        | 90           | 330  | $110 - 115$        | 6.4  |
|                                        |              | 340  | $110 - 115$        | 6.3  |
|                                        | 40           | 100  | $50 - 60$          | 4.2  |
|                                        |              | 120  | $50 - 55$          | 3.5  |
|                                        | 45           | 110  | $50 - 65$          | 4.8  |
|                                        |              | 140  | $55 - 60$          | 3.8  |
|                                        |              | 120  | $60 - 75$          | 5.5  |
| 30                                     | 50           | 150  | $55 - 65$          | 4.4  |
|                                        |              | 180  | 60                 | 3.6  |
|                                        |              | 140  | $65 - 75$          | 5.7  |
|                                        | 55           | 170  | $60 - 70$          | 4.7  |
|                                        |              | 200  | $65 - 70$          | 4.0  |
|                                        |              | 230  | 65                 | 3.5  |

**Tabla A.5.1.6:** Curvas horizontales aisladas correspondientes al cuadrante 6 (continuación)

| Calificación: "REGULAR"<br>Cuadrante 6 |              |      |                    |      |
|----------------------------------------|--------------|------|--------------------|------|
| W <sup>o</sup>                         | $V_d$ (km/h) | R(m) | $V_{85-TE}$ (km/h) | p(%) |
|                                        |              | 160  | $70 - 85$          | 5.9  |
|                                        |              | 190  | $65 - 80$          | 5.0  |
|                                        | 60           | 220  | $65 - 75$          | 4.3  |
|                                        |              | 250  | $70 - 75$          | 3.8  |
|                                        |              | 280  | 70                 | 3.4  |
|                                        |              | 180  | $75 - 90$          | 6.2  |
|                                        |              | 210  | $70 - 85$          | 5.3  |
|                                        | 65           | 240  | $70 - 85$          | 4.6  |
|                                        |              | 270  | $70 - 80$          | 4.1  |
|                                        |              | 300  | $70 - 80$          | 3.7  |
|                                        |              | 330  | $75 - 80$          | 3.4  |
|                                        |              | 170  | $85 - 100$         | 7.5  |
|                                        | 70           | 200  | $85 - 95$          | 6.4  |
|                                        |              | 230  | $80 - 95$          | 5.6  |
|                                        |              | 260  | $80 - 90$          | 4.9  |
| 30                                     |              | 290  | $75 - 90$          | 4.4  |
|                                        |              | 320  | $75 - 90$          | 4.0  |
|                                        |              | 350  | $75 - 90$          | 3.7  |
|                                        |              | 220  | $90 - 105$         | 6.7  |
|                                        | 75           | 250  | $90 - 100$         | 5.9  |
|                                        |              | 280  | $85 - 100$         | 5.3  |
|                                        |              | 310  | $85 - 100$         | 4.8  |
|                                        |              | 340  | $85 - 95$          | 4.3  |
|                                        |              | 240  | $100 - 110$        | 7.0  |
|                                        | 80           | 270  | $95 - 110$         | 6.2  |
|                                        |              | 300  | $95 - 110$         | 5.6  |
|                                        |              | 330  | $95 - 105$         | 5.1  |
|                                        |              | 290  | $105 - 110$        | 6.5  |
|                                        | 85           | 320  | $105 - 115$        | 5.9  |
|                                        |              | 350  | $100 - 115$        | 5.4  |
|                                        | 90           | 340  | $110 - 115$        | 6.3  |

**Tabla A.5.1.6:** Curvas horizontales aisladas correspondientes al cuadrante 6 (continuación)

|                | Calificación: "REGULAR"<br>Cuadrante 6 |      |                    |         |  |
|----------------|----------------------------------------|------|--------------------|---------|--|
| W <sup>o</sup> | $V_d$ (km/h)                           | R(m) | $V_{85-TE}$ (km/h) | $p(\%)$ |  |
|                |                                        | 90   | $50 - 65$          | 4.7     |  |
|                | 40                                     | 120  | $50 - 55$          | 3.5     |  |
|                |                                        | 80   | $65 - 70$          | 6.6     |  |
|                | 45                                     | 110  | $50 - 65$          | 4.8     |  |
|                |                                        | 140  | $55 - 60$          | 3.8     |  |
|                |                                        | 90   | $70 - 75$          | 7.3     |  |
|                | 50                                     | 120  | $60 - 75$          | 5.5     |  |
|                |                                        | 150  | $55 - 65$          | 4.4     |  |
|                |                                        | 180  | 60                 | 3.6     |  |
|                |                                        | 110  | $70 - 85$          | 7.2     |  |
|                |                                        | 140  | $65 - 75$          | 5.7     |  |
|                | 55                                     | 170  | $60 - 70$          | 4.7     |  |
|                |                                        | 200  | $65 - 70$          | 4.0     |  |
|                |                                        | 230  | 65                 | 3.3     |  |
|                | 60                                     | 130  | $75 - 90$          | 7.3     |  |
|                |                                        | 160  | $70 - 85$          | 5.9     |  |
|                |                                        | 190  | $65 - 80$          | 5.0     |  |
| 45             |                                        | 220  | $65 - 75$          | 4.3     |  |
|                |                                        | 250  | $70 - 75$          | 3.8     |  |
|                |                                        | 280  | 70                 | 3.4     |  |
|                |                                        | 310  | 70                 | 3.0     |  |
|                |                                        | 150  | $80 - 95$          | 7.4     |  |
|                |                                        | 180  | $75 - 90$          | 6.2     |  |
|                |                                        | 210  | $70 - 85$          | 5.3     |  |
|                | 65                                     | 240  | $70 - 85$          | 4.6     |  |
|                |                                        | 270  | $70 - 80$          | 4.1     |  |
|                |                                        | 300  | $70 - 80$          | 3.7     |  |
|                |                                        | 330  | $75 - 80$          | 3.4     |  |
|                |                                        | 170  | $85 - 100$         | 7.5     |  |
|                |                                        | 200  | $85 - 95$          | 6.4     |  |
|                |                                        | 230  | $80 - 95$          | 5.6     |  |
|                | 70                                     | 260  | $80 - 90$          | 4.9     |  |
|                |                                        | 290  | $75 - 90$          | 4.4     |  |
|                |                                        | 320  | $75 - 90$          | 4.0     |  |
|                |                                        | 350  | $75 - 90$          | 3.7     |  |

**Tabla A.5.1.6:** Curvas horizontales aisladas correspondientes al cuadrante 6 (continuación)

| Calificación: "REGULAR"<br>Cuadrante 6 |              |      |                    |      |
|----------------------------------------|--------------|------|--------------------|------|
| W <sup>o</sup>                         | $V_d$ (km/h) | R(m) | $V_{85-TE}$ (km/h) | p(%) |
|                                        |              | 210  | $90 - 105$         | 7.0  |
|                                        |              | 220  | $90 - 105$         | 6.7  |
|                                        | 75           | 250  | $90 - 100$         | 5.9  |
|                                        |              | 280  | $85 - 100$         | 5.3  |
|                                        |              | 310  | $85 - 100$         | 4.8  |
|                                        |              | 340  | $85 - 95$          | 4.3  |
| 45                                     |              | 240  | $100 - 110$        | 7.0  |
|                                        | 80           | 270  | $95 - 110$         | 6.2  |
|                                        |              | 300  | $95 - 110$         | 5.6  |
|                                        |              | 330  | $95 - 105$         | 5.1  |
|                                        |              | 290  | $105 - 110$        | 6.5  |
|                                        | 85           | 320  | $105 - 115$        | 5.9  |
|                                        |              | 350  | $100 - 115$        | 5.4  |
|                                        | 90           | 330  | $110 - 115$        | 6.4  |
|                                        | 40           | 90   | $50 - 65$          | 4.7  |
|                                        |              | 120  | $50 - 55$          | 3.5  |
|                                        | 45           | 80   | $65 - 70$          | 6.6  |
|                                        |              | 110  | $50 - 65$          | 4.8  |
|                                        |              | 140  | $55 - 60$          | 3.8  |
|                                        |              | 90   | $70 - 75$          | 7.3  |
|                                        | 50           | 120  | $60 - 75$          | 5.5  |
| 60                                     |              | 150  | $55 - 65$          | 4.4  |
|                                        |              | 180  | 60                 | 3.6  |
|                                        |              | 100  | $75 - 80$          | 7.9  |
|                                        |              | 110  | $70 - 85$          | 7.2  |
|                                        | 55           | 140  | $65 - 75$          | 5.7  |
|                                        |              | 170  | $60 - 70$          | 4.7  |
|                                        |              | 200  | $65 - 70$          | 4.0  |
|                                        |              | 230  | 65                 | 3.5  |

**Tabla A.5.1.6:** Curvas horizontales aisladas correspondientes al cuadrante 6 (continuación)

|                | Cuadrante 6  |      | Calificación: "REGULAR" |      |
|----------------|--------------|------|-------------------------|------|
| W <sup>o</sup> | $V_d$ (km/h) | R(m) | $V_{85-TE}$ (km/h)      | p(%) |
|                |              | 130  | $75 - 90$               | 7.3  |
|                |              | 160  | $70 - 85$               | 5.9  |
|                |              | 190  | $65 - 80$               | 5.0  |
|                | 60           | 220  | $65 - 75$               | 4.3  |
|                |              | 250  | $70 - 75$               | 3.8  |
|                |              | 280  | 70                      | 3.4  |
|                |              | 310  | 70                      | 3.0  |
|                |              | 150  | $80 - 95$               | 7.4  |
|                |              | 180  | $75 - 90$               | 6.2  |
|                |              | 210  | $70 - 85$               | 5.3  |
|                | 65           | 240  | $70 - 85$               | 4.6  |
|                |              | 270  | $70 - 80$               | 4.1  |
|                |              | 300  | $70 - 80$               | 3.7  |
| 60             |              | 330  | $75 - 80$               | 3.4  |
|                | 70           | 170  | $85 - 100$              | 7.5  |
|                |              | 200  | $85 - 95$               | 6.4  |
|                |              | 230  | $80 - 95$               | 5.6  |
|                |              | 260  | $80 - 90$               | 4.9  |
|                |              | 290  | $75 - 90$               | 4.4  |
|                |              | 320  | $75 - 90$               | 4.0  |
|                |              | 350  | $75 - 90$               | 3.7  |
|                |              | 210  | $90 - 105$              | 7.0  |
|                |              | 220  | $90 - 105$              | 6.7  |
|                | 75           | 250  | $90 - 100$              | 5.9  |
|                |              | 280  | $85 - 100$              | 5.3  |
|                |              | 310  | $85 - 100$              | 4.8  |
|                |              | 340  | $85 - 95$               | 4.3  |

**Tabla A.5.1.6:** Curvas horizontales aisladas correspondientes al cuadrante 6 (continuación)

|                | Cuadrante 6  | Calificación: "REGULAR" |                                            |      |
|----------------|--------------|-------------------------|--------------------------------------------|------|
| W <sup>o</sup> | $V_d$ (km/h) | R(m)                    | $V_{\text{85-TE}}\left(\text{km/h}\right)$ | p(%) |
|                |              | 240                     | $100 - 110$                                | 7.0  |
|                |              | 270                     | $95 - 110$                                 | 6.2  |
| 60             | 80           | 300                     | $95 - 110$                                 | 5.6  |
|                |              | 330                     | $95 - 105$                                 | 5.1  |
|                | 85           | 290                     | $105 - 110$                                | 6.5  |
|                |              | 320                     | $105 - 115$                                | 5.9  |
|                |              | 350                     | $100 - 115$                                | 5.4  |
|                | 90           | 330                     | $70; 110 - 115$                            | 6.4  |

**Tabla A.5.1.6:** Curvas horizontales aisladas correspondientes al cuadrante 6 (continuación)

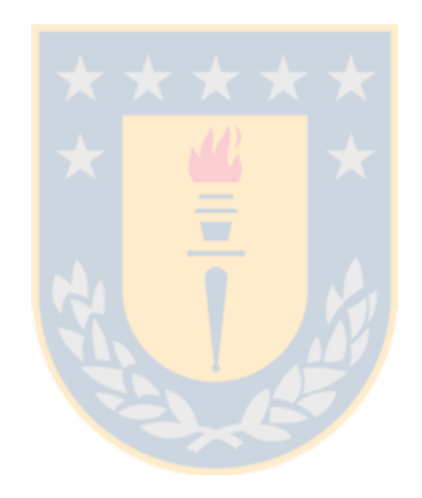

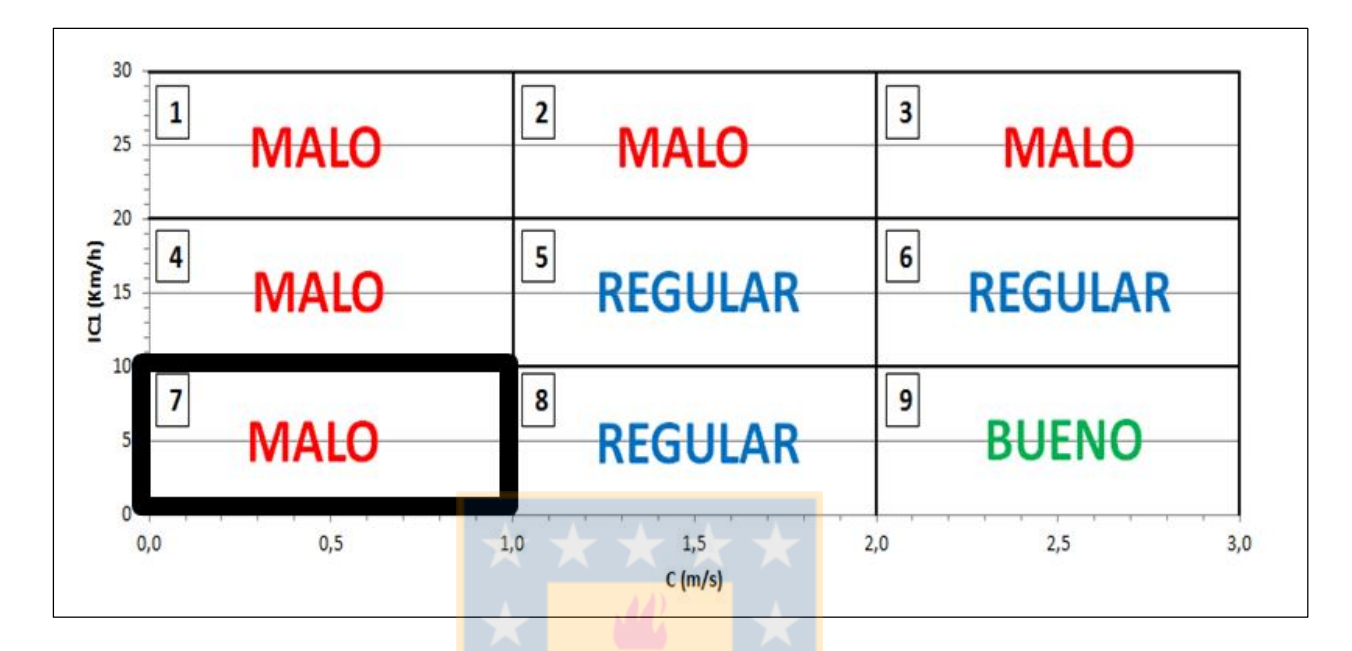

La Figura A.5.1.7 grafica el área del espacio de inferencia al que le corresponden las curvas del cuadrante 7.

**Figura A.5.1.7:** Representación gráfica del cuadrante 7

La Tabla A.5.1.7 resume el total de configuraciones geométricas para el cuadrante 7. A cada una de ellas le corresponde la calificación "MALO".

| Calificación: "MALO"<br>Cuadrante 7 |              |  |      |                    |      |
|-------------------------------------|--------------|--|------|--------------------|------|
| W <sup>o</sup>                      | $V_d$ (km/h) |  | R(m) | $V_{85-TE}$ (km/h) | p(%) |
|                                     |              |  | 280  | 50                 | 3.4  |
|                                     | 60           |  | 310  | 50                 | 3.0  |
|                                     |              |  | 340  | 50                 | 2.8  |
|                                     | 65           |  | 270  | 50                 | 4.1  |
|                                     |              |  | 300  | 50                 | 3.7  |
|                                     |              |  | 330  | 50                 | 3.4  |
| 15                                  |              |  | 290  | 50                 | 4.4  |
|                                     | 70           |  | 320  | 50                 | 4.0  |
|                                     |              |  | 350  | 50                 | 3.7  |
|                                     |              |  | 280  | 50                 | 5.3  |
|                                     | 75           |  | 310  | 50                 | 4.8  |
|                                     |              |  | 340  | 50                 | 4.3  |
|                                     |              |  | 280  | 50                 | 3.4  |
|                                     | 60           |  | 310  | 50                 | 3.0  |
|                                     |              |  | 340  | 50                 | 2.8  |
|                                     | 65           |  | 300  | 50                 | 3.7  |
|                                     |              |  | 330  | 50                 | 3.4  |
| 23                                  | $70\,$       |  | 290  | 50                 | 4.4  |
|                                     |              |  | 320  | 50                 | 4.0  |
|                                     |              |  | 350  | 50                 | 3.7  |
|                                     | 75           |  | 280  | 50                 | 5.3  |
|                                     |              |  | 310  | 50                 | 4.8  |
|                                     |              |  | 340  | 50                 | 4.3  |
|                                     | 60           |  | 310  | 50                 | 3.0  |
|                                     |              |  | 340  | 50                 | 2.8  |
| $30\,$                              | 65           |  | 300  | 50                 | 3.7  |
|                                     |              |  | 330  | 50                 | 3.4  |
|                                     | 70           |  | 290  | 50                 | 4.4  |
|                                     |              |  | 320  | 50                 | 4.0  |
|                                     |              |  | 350  | 50                 | 3.7  |
|                                     | 75           |  | 310  | 50                 | 4.8  |
|                                     |              |  | 340  | 50                 | 4.3  |

**Tabla A.5.1.7:** Curvas horizontales aisladas correspondientes al cuadrante 7

| Calificación: "MALO"<br>Cuadrante 7 |              |      |                    |      |
|-------------------------------------|--------------|------|--------------------|------|
| W <sup>o</sup>                      | $V_d$ (km/h) | R(m) | $V_{85-TE}$ (km/h) | p(%) |
|                                     | 60           | 310  | 50                 | 3.0  |
|                                     |              | 340  | 50                 | 2.8  |
|                                     | 65           | 300  | 50                 | 3.7  |
| 45                                  |              | 330  | 50                 | 3.4  |
|                                     | 70           | 320  | 50                 | 4.0  |
|                                     |              | 350  | 50                 | 3.7  |
|                                     | 75           | 310  | 50                 | 4.8  |
|                                     |              | 340  | 50                 | 4.3  |
| 60                                  | 60           | 310  | 50                 | 3.0  |
|                                     |              | 340  | 50                 | 2.8  |
|                                     | 65           | 330  | 50                 | 3.4  |
|                                     | 70           | 320  | 50                 | 4.0  |
|                                     |              | 350  | 50                 | 3.7  |
|                                     | 75           | 310  | 50                 | 4.8  |
|                                     |              | 340  | 50                 | 4.3  |

**Tabla A.5.1.7:** Curvas horizontales aisladas correspondientes al cuadrante 7 (continuación)

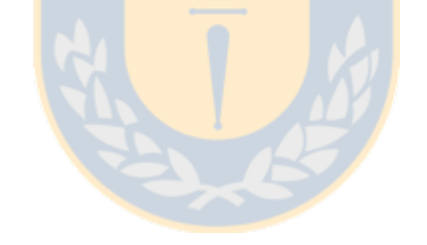

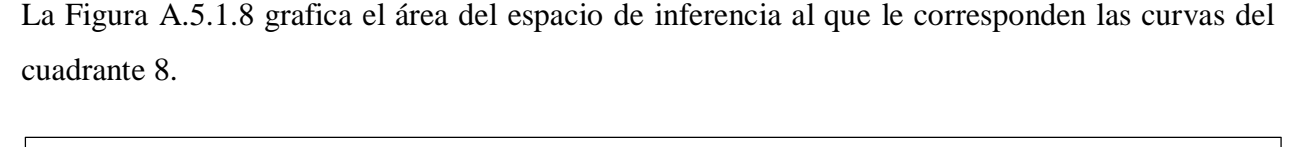

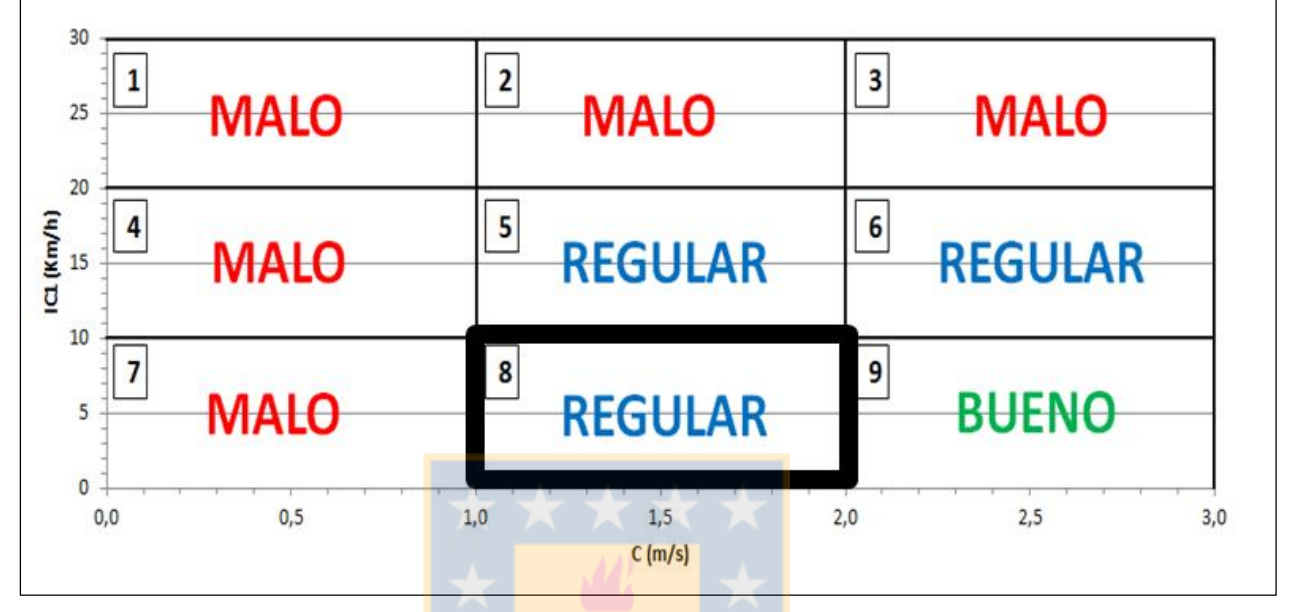

**Figura A.5.1.8:** Representación gráfica del cuadrante 8

La Tabla A.5.1.8 resume el total de configuraciones geométricas para el cuadrante 8. A cada una de ellas le corresponde la calificación "REGULAR".

|                | Cuadrante 8  |      | Calificación: "REGULAR" |      |
|----------------|--------------|------|-------------------------|------|
| W <sup>o</sup> | $V_d$ (km/h) | R(m) | $V_{85-TE}$ (km/h)      | p(%) |
|                |              | 220  | $50 - 55$               | 4.3  |
|                | 60           | 250  | $50 - 55$               | 3.8  |
|                |              | 280  | 55                      | 3.4  |
|                |              | 240  | $50 - 65$               | 4.6  |
|                |              | 270  | $55 - 65$               | 4.1  |
|                | 65           | 300  | $55 - 60$               | 3.7  |
|                |              | 330  | $55 - 60$               | 3.4  |
| 15             |              | 260  | $50 - 65$               | 4.9  |
|                | 70           | 290  | $55 - 65$               | 4.4  |
|                |              | 320  | $55 - 70$               | 4.0  |
|                |              | 350  | $55 - 70$               | 3.7  |
|                |              | 280  | $55 - 65$               | 5.3  |
|                | 75           | 310  | $55 - 70$               | 4.8  |
|                |              | 340  | $55 - 70$               | 4.3  |
|                | 80           | 330  | $55 - 70$               | 5.1  |
|                | 50           | 140  | 50                      | 4.7  |
|                | 55           | 160  | $50 - 55$               | 5.0  |
|                |              | 170  | $50 - 55$               | 4.7  |
|                |              | 200  | 50                      | 4.0  |
|                |              | 170  | $50 - 55$               | 5.6  |
|                |              | 190  | $50 - 60$               | 5.0  |
|                | 60           | 220  | 50;55                   | 4.3  |
| 23             |              | 250  | $50 - 55$               | 3.8  |
|                |              | 280  | 55                      | 3.4  |
|                |              | 190  | $50 - 60$               | 5.8  |
|                |              | 210  | $50 - 60$               | 5.3  |
|                | 65           | 240  | $50 - 65$               | 4.6  |
|                |              | 270  | $50 - 65$               | 4.1  |
|                |              | 300  | $55 - 60$               | 3.7  |
|                |              | 330  | $55 - 60$               | 3.4  |

**Tabla A.5.1.8:** Curvas horizontales aisladas correspondientes al cuadrante 8

| Calificación: "REGULAR"<br>Cuadrante 8 |              |      |                    |            |
|----------------------------------------|--------------|------|--------------------|------------|
| W <sup>o</sup>                         | $V_d$ (km/h) | R(m) | $V_{85-TE}$ (km/h) | $p$ $(\%)$ |
|                                        |              | 200  | $50 - 60$          | 6.4        |
|                                        |              | 230  | $50 - 65$          | 5.6        |
|                                        |              | 260  | $50 - 65$          | 4.9        |
|                                        | 70           | 290  | $55 - 65$          | 4.4        |
|                                        |              | 320  | $55 - 70$          | 4.0        |
|                                        |              | 350  | $55 - 70$          | 3.7        |
|                                        |              | 220  | $50 - 60$          | 6.7        |
|                                        |              | 250  | $50 - 65$          | 5.9        |
|                                        | 75           | 280  | $55 - 65$          | 5.3        |
| 23                                     |              | 310  | $55 - 70$          | 4.8        |
|                                        |              | 340  | $55 - 70$          | 4.3        |
|                                        |              | 260  | $60 - 65$          | 6.5        |
|                                        | 80           | 270  | $60 - 65$          | 6.2        |
|                                        |              | 300  | $55 - 65$          | 5.6        |
|                                        |              | 330  | $55 - 70$          | 5.1        |
|                                        | 85           | 290  | 65                 | 6.5        |
|                                        |              | 320  | $65 - 70$          | 5.9        |
|                                        |              | 350  | $65 - 70$          | 5.4        |
|                                        | 55           | 140  | 50                 | 5.7        |
|                                        |              | 170  | $50 - 55$          | 4.7        |
|                                        |              | 200  | 50                 | 4.0        |
|                                        |              | 160  | $50 - 55$          | 5.9        |
|                                        |              | 190  | $50 - 60$          | 5.0        |
|                                        | 60           | 220  | $50 - 55$          | 4.3        |
|                                        |              | 250  | $50 - 55$          | 3.8        |
| 30                                     |              | 280  | $50 - 55$          | 3.4        |
|                                        |              | 180  | $50 - 55$          | 6.2        |
|                                        |              | 210  | $50 - 60$          | 5.3        |
|                                        | 65           | 240  | $50 - 65$          | 4.6        |
|                                        |              | 270  | $50 - 65$          | 4.1        |
|                                        |              | 300  | $55 - 60$          | 3.7        |
|                                        |              | 330  | $55 - 60$          | 3.4        |

**Tabla A.5.1.8:** Curvas horizontales aisladas correspondientes al cuadrante 8 (continuación)

|                | Calificación: "REGULAR"<br>Cuadrante 8 |      |                    |      |  |
|----------------|----------------------------------------|------|--------------------|------|--|
| W <sup>o</sup> | $V_d$ (km/h)                           | R(m) | $V_{85-TE}$ (km/h) | p(%) |  |
|                |                                        | 170  | $50 - 55$          | 7.5  |  |
|                |                                        | 200  | $50 - 60$          | 6.4  |  |
|                |                                        | 230  | $50 - 60$          | 5.6  |  |
|                | 70                                     | 260  | $50 - 65$          | 4.9  |  |
|                |                                        | 290  | $55 - 65$          | 4.4  |  |
|                |                                        | 320  | $55 - 70$          | 4.0  |  |
|                |                                        | 350  | $55 - 70$          | 3.7  |  |
|                |                                        | 220  | $50 - 60$          | 6.7  |  |
|                |                                        | 250  | $50 - 65$          | 5.9  |  |
| 30             | 75                                     | 280  | $50 - 65$          | 5.3  |  |
|                |                                        | 310  | $55 - 65$          | 4.8  |  |
|                |                                        | 340  | $55 - 70$          | 4.3  |  |
|                |                                        | 240  | $60 - 65$          | 7.0  |  |
|                |                                        | 270  | $60 - 65$          | 6.2  |  |
|                | 80                                     | 300  | $55 - 65$          | 5.6  |  |
|                |                                        | 330  | $55 - 70$          | 5.1  |  |
|                | 85                                     | 290  | 65                 | 6.5  |  |
|                |                                        | 320  | $65 - 70$          | 5.9  |  |
|                |                                        | 350  | $65 - 70$          | 5.4  |  |
|                |                                        | 140  | 50                 | 5.7  |  |
|                | 55                                     | 170  | $50 - 55$          | 4.7  |  |
|                |                                        | 200  | 50                 | 4.0  |  |
|                |                                        | 160  | $50 - 55$          | 5.9  |  |
|                |                                        | 190  | $50 - 60$          | 5.0  |  |
|                | 60                                     | 220  | $50 - 55$          | 4.3  |  |
|                |                                        | 250  | $50 - 55$          | 3.8  |  |
| 45             |                                        | 280  | $50 - 55$          | 3.4  |  |
|                |                                        | 150  | 50                 | 7.4  |  |
|                |                                        | 180  | $50 - 55$          | 6.2  |  |
|                |                                        | 210  | $50 - 60$          | 5.3  |  |
|                | 65                                     | 240  | $50 - 65$          | 4.6  |  |
|                |                                        | 270  | $50 - 65$          | 4.1  |  |
|                |                                        | 300  | $55 - 60$          | 3.7  |  |
|                |                                        | 330  | $55 - 60$          | 3.4  |  |

**Tabla A.5.1.8:** Curvas horizontales aisladas correspondientes al cuadrante 8 (continuación)

|                | Cuadrante 8  |      | Calificación: "REGULAR" |      |
|----------------|--------------|------|-------------------------|------|
| W <sup>o</sup> | $V_d$ (km/h) | R(m) | $V_{85-TE}$ (km/h)      | p(%) |
|                |              | 170  | $50 - 55$               | 7.5  |
|                |              | 200  | $50 - 60$               | 6.4  |
|                |              | 230  | $50 - 60$               | 5.6  |
|                | 70           | 260  | $50 - 65$               | 4.9  |
|                |              | 290  | $50 - 65$               | 4.4  |
|                |              | 320  | $55 - 70$               | 4.0  |
|                |              | 350  | $55 - 70$               | 3.7  |
|                |              | 210  | $55 - 60$               | 7.0  |
|                |              | 220  | $50 - 60$               | 6.7  |
| 45             | 75           | 250  | $50 - 65$               | 5.9  |
|                |              | 280  | $50 - 65$               | 5.3  |
|                |              | 310  | $55 - 65$               | 4.8  |
|                |              | 340  | $55 - 70$               | 4.3  |
|                | 80           | 240  | $60 - 65$               | 7.0  |
|                |              | 270  | $60 - 65$               | 6.2  |
|                |              | 300  | $55 - 65$               | 5.6  |
|                |              | 330  | $55 - 70$               | 5.1  |
|                | 85           | 290  | 65                      | 6.5  |
|                |              | 320  | 65                      | 5.9  |
|                |              | 350  | $65 - 70$               | 5.4  |
|                | 40           | 60   | $55 - 70$               | 7.0  |
|                | 45           | 70   | $65 - 70$               | 7.5  |
|                |              | 140  | 50                      | 5.7  |
|                | 55           | 170  | $50 - 55$               | 4.7  |
| 60             |              | 200  | 50                      | 4.0  |
|                |              | 160  | $50 - 55$               | 5.9  |
|                |              | 190  | $50 - 55$               | 5.0  |
|                | 60           | 220  | $50 - 55$               | 4.3  |
|                |              | 250  | $50 - 55$               | 3.8  |
|                |              | 280  | $50 - 55$               | 3.4  |

**Tabla A.5.1.8:** Curvas horizontales aisladas correspondientes al cuadrante 8 (continuación)
|                | Cuadrante 8  | Calificación: "REGULAR" |                    |      |
|----------------|--------------|-------------------------|--------------------|------|
| W <sup>o</sup> | $V_d$ (km/h) | R(m)                    | $V_{85-TE}$ (km/h) | p(%) |
|                |              | 150                     | 50                 | 7.4  |
|                |              | 180                     | $50 - 55$          | 6.2  |
|                |              | 210                     | $50 - 60$          | 5.3  |
|                | 65           | 240                     | $50 - 60$          | 4.6  |
|                |              | 270                     | $50 - 65$          | 4.1  |
|                |              | 300                     | $50 - 60$          | 3.7  |
|                |              | 330                     | $55 - 60$          | 3.4  |
|                |              | 170                     | $50 - 55$          | 7.5  |
|                |              | 200                     | $50 - 60$          | 6.4  |
|                |              | 230                     | $50 - 60$          | 5.6  |
|                | 70           | 260                     | $50 - 65$          | 4.9  |
|                |              | 290                     | $50 - 65$          | 4.4  |
|                |              | 320                     | $55 - 65$          | 4.0  |
| 60             |              | 350                     | $55 - 70$          | 3.7  |
|                |              | 210                     | $55 - 60$          | 7.0  |
|                |              | 220                     | $50 - 60$          | 6.7  |
|                | 75           | 250                     | $50 - 65$          | 5.9  |
|                |              | 280                     | $50 - 65$          | 5.3  |
|                |              | 310                     | $55 - 65$          | 4.8  |
|                |              | 340                     | $55 - 70$          | 4.3  |
|                |              | 240                     | 60                 | 7.0  |
|                | 80           | 270                     | $60 - 65$          | 6.2  |
|                |              | 300                     | $55 - 65$          | 5.6  |
|                |              | 330                     | $55 - 70$          | 5.1  |
|                |              | 290                     | 65                 | 6.5  |
|                | 85           | 320                     | 65                 | 5.9  |
|                |              | 350                     | $65 - 70$          | 5.4  |

**Tabla A.5.1.8:** Curvas horizontales aisladas correspondientes al cuadrante 8 (continuación)

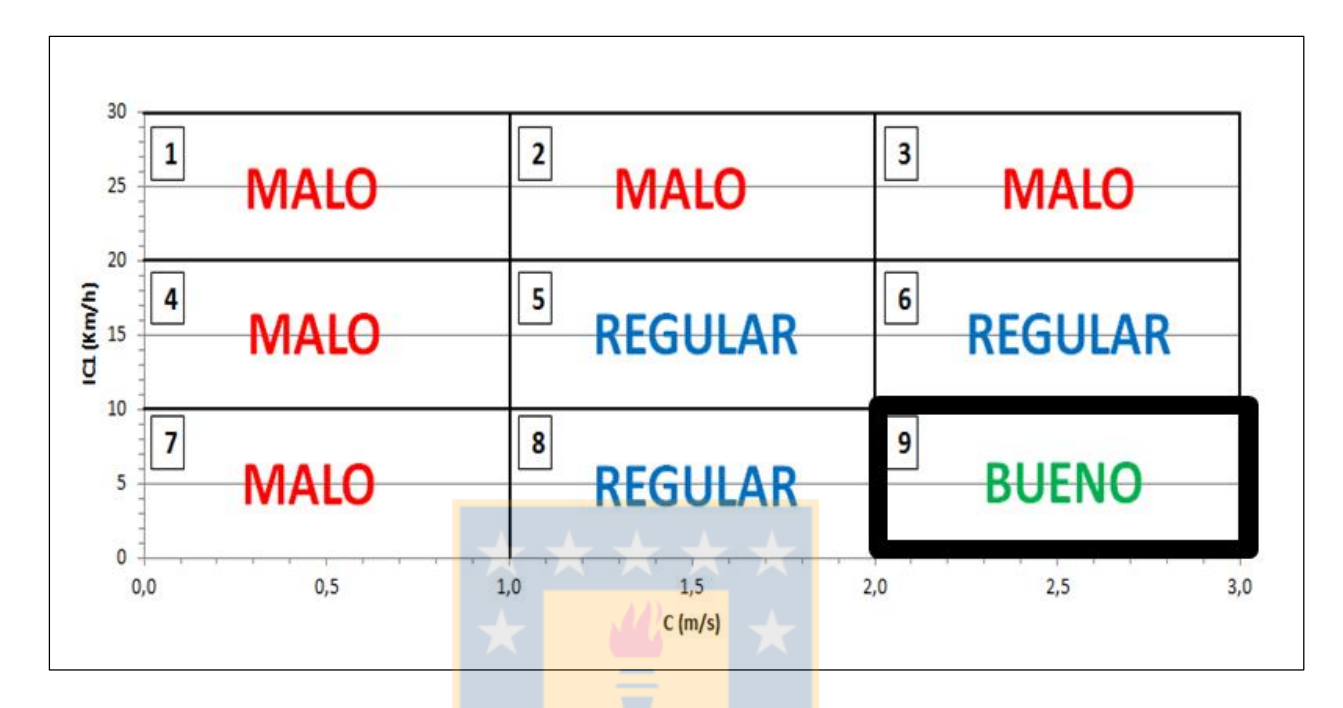

La Figura A.5.1.9 grafica el área del espacio de inferencia al que le corresponden las curvas del cuadrante 9.

**Figura A.5.1.9:** Representación gráfica del cuadrante 9

La Tabla A.5.1.9 resume el total de configuraciones geométricas para el cuadrante 9. A cada una de ellas le corresponde la calificación "BUENO".

| Calificación: "BUENO"<br>Cuadrante 9 |              |      |                    |         |  |
|--------------------------------------|--------------|------|--------------------|---------|--|
| W <sup>o</sup>                       | $V_d$ (km/h) | R(m) | $V_{85-TE}$ (km/h) | $p(\%)$ |  |
|                                      |              | 260  | $70 - 75$          | 4.9     |  |
|                                      | $70\,$       | 290  | 70                 | 4.4     |  |
|                                      |              | 280  | $70 - 80$          | 5.3     |  |
| 15                                   | 75           | 310  | $75 - 80$          | 4.8     |  |
|                                      |              | 340  | $75 - 80$          | 4.3     |  |
|                                      | 80           | 330  | $75 - 90$          | 5.1     |  |
|                                      | 60           | 170  | $60 - 65$          | 5.6     |  |
|                                      | 65           | 190  | $65 - 70$          | 5.8     |  |
|                                      |              | 210  | 65                 | 5.3     |  |
|                                      |              | 200  | $65 - 80$          | 6.4     |  |
|                                      | 70           | 230  | $70 - 75$          | 5.6     |  |
|                                      |              | 260  | $70 - 75$          | 4.9     |  |
|                                      |              | 290  | 70                 | 4.4     |  |
|                                      | 75           | 220  | $65 - 85$          | 6.7     |  |
|                                      |              | 250  | $70 - 85$          | 5.9     |  |
|                                      |              | 280  | $70 - 80$          | 5.3     |  |
| 23                                   |              | 310  | $75 - 80$          | 4.8     |  |
|                                      |              | 340  | $75 - 80$          | 4.3     |  |
|                                      |              | 260  | $70 - 90$          | 6.5     |  |
|                                      | 80           | 270  | $70 - 90$          | 6.2     |  |
|                                      |              | 300  | $70 - 90$          | 5.6     |  |
|                                      |              | 330  | $75 - 90$          | 5.1     |  |
|                                      |              | 290  | $70 - 100$         | 6.5     |  |
|                                      | 85           | 320  | $75 - 100$         | 5.9     |  |
|                                      |              | 350  | $75 - 95$          | 5.4     |  |
|                                      | 90           | 330  | 75 - 105           | 6.4     |  |
|                                      |              | 340  | $75 - 105$         | 6.3     |  |
|                                      | 50           | 120  | $50 - 55$          | 5.5     |  |
|                                      | 55           | 140  | $55 - 60$          | 5.7     |  |
| 30                                   | 60           | 160  | $60 - 65$          | 5.9     |  |
|                                      | 65           | 180  | 60 70              | 6.2     |  |
|                                      |              | 210  | 65                 | 5.3     |  |

**Tabla A.5.1.9:** Curvas horizontales aisladas correspondientes al cuadrante 9

| Calificación: "BUENO"<br>Cuadrante 9 |              |      |                    |      |  |  |
|--------------------------------------|--------------|------|--------------------|------|--|--|
| W <sup>o</sup>                       | $V_d$ (km/h) | R(m) | $V_{85-TE}$ (km/h) | p(%) |  |  |
|                                      |              | 170  | $60 - 80$          | 7.5  |  |  |
|                                      |              | 200  | $65 - 80$          | 6.4  |  |  |
|                                      | 70           | 230  | $65 - 75$          | 5.6  |  |  |
|                                      |              | 260  | $70 - 75$          | 4.9  |  |  |
|                                      |              | 290  | 70                 | 4.4  |  |  |
|                                      |              | 220  | $65 - 85$          | 6.7  |  |  |
|                                      |              | 250  | $70 - 85$          | 5.9  |  |  |
|                                      | 75           | 280  | $70 - 80$          | 5.3  |  |  |
|                                      |              | 310  | $70 - 80$          | 4.8  |  |  |
| 30                                   |              | 340  | $75 - 80$          | 4.3  |  |  |
|                                      |              | 240  | $70 - 95$          | 7.0  |  |  |
|                                      |              | 270  | $70 - 90$          | 6.2  |  |  |
|                                      | 80           | 300  | $70 - 90$          | 5.6  |  |  |
|                                      |              | 330  | $75 - 90$          | 5.1  |  |  |
|                                      | 85           | 290  | $70 - 100$         | 6.5  |  |  |
|                                      |              | 320  | $75 - 100$         | 5.9  |  |  |
|                                      |              | 350  | $75 - 95$          | 5.4  |  |  |
|                                      | 90           | 340  | $75 - 105$         | 6.3  |  |  |
|                                      | 40           | 70   | $50 - 60$          | 6.0  |  |  |
|                                      | 45           | 80   | $50 - 60$          | 6.6  |  |  |
|                                      |              | 90   | $50 - 65$          | 7.3  |  |  |
|                                      | 50           | 120  | $50 - 55$          | 5.5  |  |  |
|                                      |              | 110  | $50 - 65$          | 7.2  |  |  |
|                                      | 55           | 140  | $55 - 60$          | 5.7  |  |  |
|                                      |              | 130  | $50 - 70$          | 7.3  |  |  |
|                                      | 60           | 160  | $60 - 65$          | 5.9  |  |  |
| 45                                   |              | 150  | $55 - 75$          | 7.4  |  |  |
|                                      | 65           | 180  | $60 - 70$          | 6.2  |  |  |
|                                      |              | 210  | 65                 | 5.3  |  |  |
|                                      |              | 170  | $60 - 80$          | 7.5  |  |  |
|                                      |              | 200  | $65 - 80$          | 6.4  |  |  |
|                                      | 70           | 230  | $65 - 75$          | 5.6  |  |  |
|                                      |              | 260  | $70 - 75$          | 4.9  |  |  |
|                                      |              | 290  | 70                 | 4.4  |  |  |

**Tabla A.5.1.9:** Curvas horizontales aisladas correspondientes al cuadrante 9 (continuación)

| Calificación: "BUENO"<br>Cuadrante 9 |              |      |                    |      |  |
|--------------------------------------|--------------|------|--------------------|------|--|
| W <sup>o</sup>                       | $V_d$ (km/h) | R(m) | $V_{85-TE}$ (km/h) | p(%) |  |
|                                      |              | 210  | $65 - 85$          | 7.0  |  |
|                                      |              | 220  | $65 - 85$          | 6.7  |  |
|                                      |              | 250  | $70 - 85$          | 5.9  |  |
|                                      | 75           | 280  | $70 - 80$          | 5.3  |  |
|                                      |              | 310  | $70 - 80$          | 4.8  |  |
|                                      |              | 340  | $75 - 80$          | 4.3  |  |
|                                      |              | 240  | $70 - 95$          | 7.0  |  |
| 45                                   | 80           | 270  | $70 - 90$          | 6.2  |  |
|                                      |              | 300  | $70 - 90$          | 5.6  |  |
|                                      |              | 330  | $75 - 90$          | 5.1  |  |
|                                      |              | 290  | $70 - 100$         | 6.5  |  |
|                                      | 85           | 320  | $70 - 100$         | 5.9  |  |
|                                      |              | 350  | $75 - 95$          | 5.4  |  |
|                                      | 90           | 330  | $75 - 105$         | 6.4  |  |
|                                      | 40           | 60   | 50                 | 7.0  |  |
|                                      | 45           | 70   | $50 - 60$          | 7.6  |  |
|                                      |              | 80   | $50 - 60$          | 6.6  |  |
|                                      | 50           | 80   | $50 - 70$          | 8.0  |  |
|                                      |              | 90   | $50 - 65$          | 7.3  |  |
|                                      |              | 120  | $50 - 55$          | 5.5  |  |
|                                      |              | 100  | $50 - 70$          | 7.9  |  |
| 60                                   | 55           | 110  | $50 - 65$          | 7.2  |  |
|                                      |              | 140  | $55 - 60$          | 5.7  |  |
|                                      |              | 130  | $50 - 70$          | 7.3  |  |
|                                      | 60           | 160  | $60 - 65$          | 5.9  |  |
|                                      |              | 190  | 60                 | 5.0  |  |
|                                      |              | 150  | $55 - 75$          | 7.4  |  |
|                                      | 65           | 180  | $60 - 70$          | 6.2  |  |
|                                      |              | 210  | 65                 | 5.3  |  |
|                                      |              | 240  | 65                 | 4.6  |  |

**Tabla A.5.1.9:** Curvas horizontales aisladas correspondientes al cuadrante 9 (continuación)

| Calificación: "BUENO"<br>Cuadrante 9 |              |      |                    |      |  |
|--------------------------------------|--------------|------|--------------------|------|--|
| W <sup>o</sup>                       | $V_d$ (km/h) | R(m) | $V_{85-TE}$ (km/h) | p(%) |  |
|                                      |              | 170  | $60 - 80$          | 7.5  |  |
|                                      |              | 200  | $65 - 80$          | 6.4  |  |
|                                      | 70           | 230  | $65 - 75$          | 5.6  |  |
|                                      |              | 260  | $70 - 75$          | 4.9  |  |
|                                      |              | 290  | 70                 | 4.4  |  |
|                                      |              | 320  | 70                 | 4.0  |  |
|                                      |              | 210  | $65 - 85$          | 7.0  |  |
|                                      |              | 220  | $65 - 85$          | 6.7  |  |
|                                      | 75           | 250  | $70 - 85$          | 5.9  |  |
| 60                                   |              | 280  | $70 - 80$          | 5.3  |  |
|                                      |              | 310  | $70 - 80$          | 4.8  |  |
|                                      |              | 340  | $75 - 80$          | 4.3  |  |
|                                      |              | 240  | $65 - 95$          | 7.0  |  |
|                                      | 80           | 270  | $70 - 90$          | 6.2  |  |
|                                      |              | 300  | $70 - 90$          | 5.6  |  |
|                                      |              | 330  | $75 - 90$          | 5.1  |  |
|                                      |              | 290  | $70 - 100$         | 6.5  |  |
|                                      | 85           | 320  | $70 - 100$         | 5.9  |  |
|                                      |              | 350  | $75 - 95$          | 5.4  |  |
|                                      | 90           | 330  | $75 - 105$         | 6.4  |  |

**Tabla A.5.1.9:** Curvas horizontales aisladas correspondientes al cuadrante 9 (continuación)

## **ANEXO 5.2: Análisis de consistencia en nuevos diseños**

Aquí se presentan las configuraciones geométricas con un nivel de consistencia "BUENO", las cuales son utilizadas en la etapa de evaluación de diseños nuevos (Sección 5.4).

En la Tabla A.5.2.1 se muestra en cada curva horizontal la correspondencia entre las variables de diseño propias del manual MOP (1994),  $V_d$  y p, y las del manual MOP (2013a),  $V_e$  y p<sup>\*</sup>.

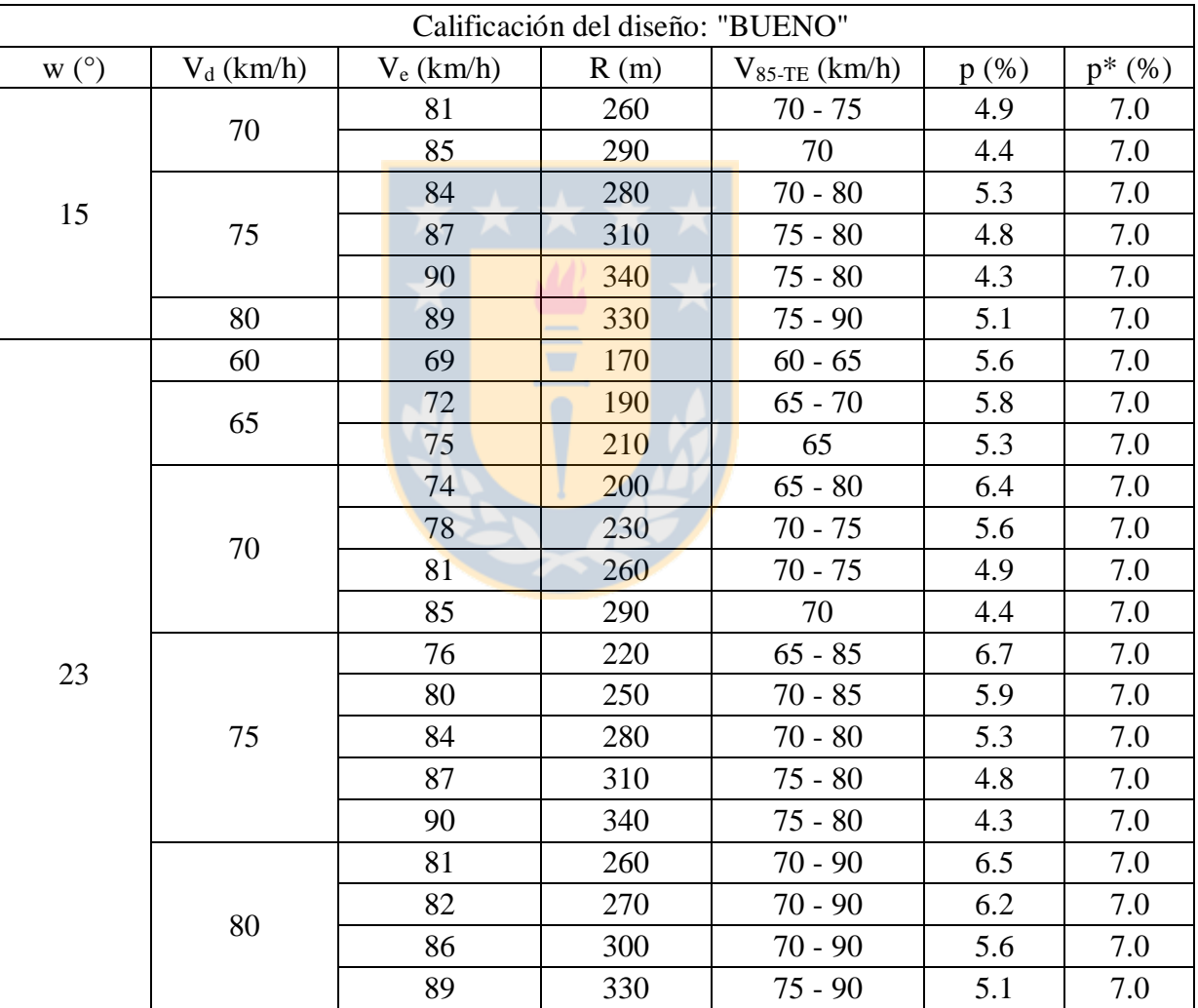

**Tabla A.5.2.1:** Curvas horizontales aisladas consistentes para la evaluación de diseños nuevos

| Calificación del diseño: "BUENO" |              |              |      |                    |      |           |  |
|----------------------------------|--------------|--------------|------|--------------------|------|-----------|--|
| W <sup>o</sup>                   | $V_d$ (km/h) | $V_e$ (km/h) | R(m) | $V_{85-TE}$ (km/h) | p(%) | $p^*(% )$ |  |
|                                  |              | 85           | 290  | $70 - 100$         | 6.5  | 8.0       |  |
|                                  | 85           | 89           | 320  | $75 - 100$         | 5.9  | 8.0       |  |
| 23                               |              | 92           | 350  | $75 - 95$          | 5.4  | 8.0       |  |
|                                  | 90           | 90           | 330  | $75 - 105$         | 6.4  | 8.0       |  |
|                                  |              | 91           | 340  | $75 - 105$         | 6.3  | 8.0       |  |
|                                  | 50           | 60           | 120  | $50 - 55$          | 5.5  | 7.0       |  |
|                                  | 55           | 64           | 140  | $55 - 60$          | 5.7  | 7.0       |  |
|                                  | 60           | 67           | 160  | $60 - 65$          | 5.9  | 7.0       |  |
|                                  | 65           | 71           | 180  | 60 70              | 6.2  | 7.0       |  |
|                                  |              | 75           | 210  | 65                 | 5.3  | 7.0       |  |
|                                  |              | 69           | 170  | $60 - 80$          | 7.5  | 7.0       |  |
|                                  |              | 74           | 200  | $65 - 80$          | 6.4  | 7.0       |  |
|                                  | $70\,$       | 78           | 230  | $65 - 75$          | 5.6  | 7.0       |  |
|                                  |              | 81           | 260  | $70 - 75$          | 4.9  | 7.0       |  |
| 30                               |              | 85           | 290  | 70                 | 4.4  | 7.0       |  |
|                                  | 75           | 76           | 220  | $65 - 85$          | 6.7  | 7.0       |  |
|                                  |              | 80           | 250  | $70 - 85$          | 5.9  | 7.0       |  |
|                                  |              | 84           | 280  | $70 - 80$          | 5.3  | 7.0       |  |
|                                  |              | 87           | 310  | $70 - 80$          | 4.8  | 7.0       |  |
|                                  |              | 90           | 340  | $75 - 80$          | 4.3  | 7.0       |  |
|                                  |              | 79           | 240  | $70 - 95$          | 7.0  | 7.0       |  |
|                                  | 80           | 82           | 270  | $70 - 90$          | 6.2  | 7.0       |  |
|                                  |              | 86           | 300  | $70 - 90$          | 5.6  | 7.0       |  |
|                                  |              | 89           | 330  | $75 - 90$          | 5.1  | 7.0       |  |
|                                  |              | 85           | 290  | $70 - 100$         | 6.5  | 8.0       |  |
|                                  | 85           | 89           | 320  | $75 - 100$         | 5.9  | 8.0       |  |
|                                  |              | 92           | 350  | $75 - 95$          | 5.4  | 8.0       |  |
|                                  | 90           | 91           | 340  | $75 - 105$         | 6.3  | 8.0       |  |

**Tabla A.5.2.1:** Curvas horizontales aisladas consistentes para la evaluación de diseños nuevos (continuación)

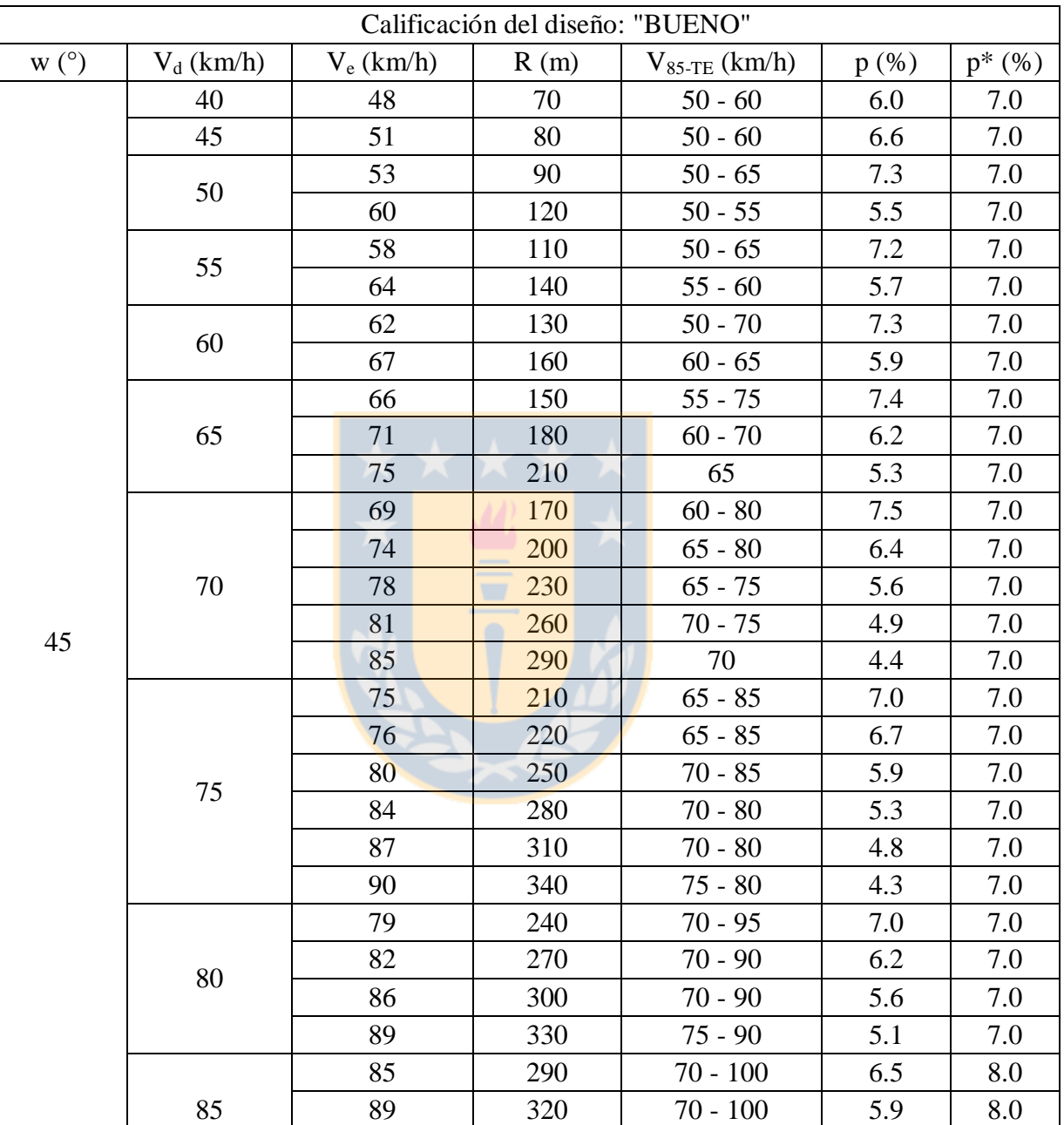

92 350 75 - 95 5.4 8.0

90 | 90 | 330 | 75 - 105 | 6.4 | 8.0

**Tabla A.5.2.1:** Curvas horizontales aisladas consistentes para la evaluación de diseños nuevos (continuación)

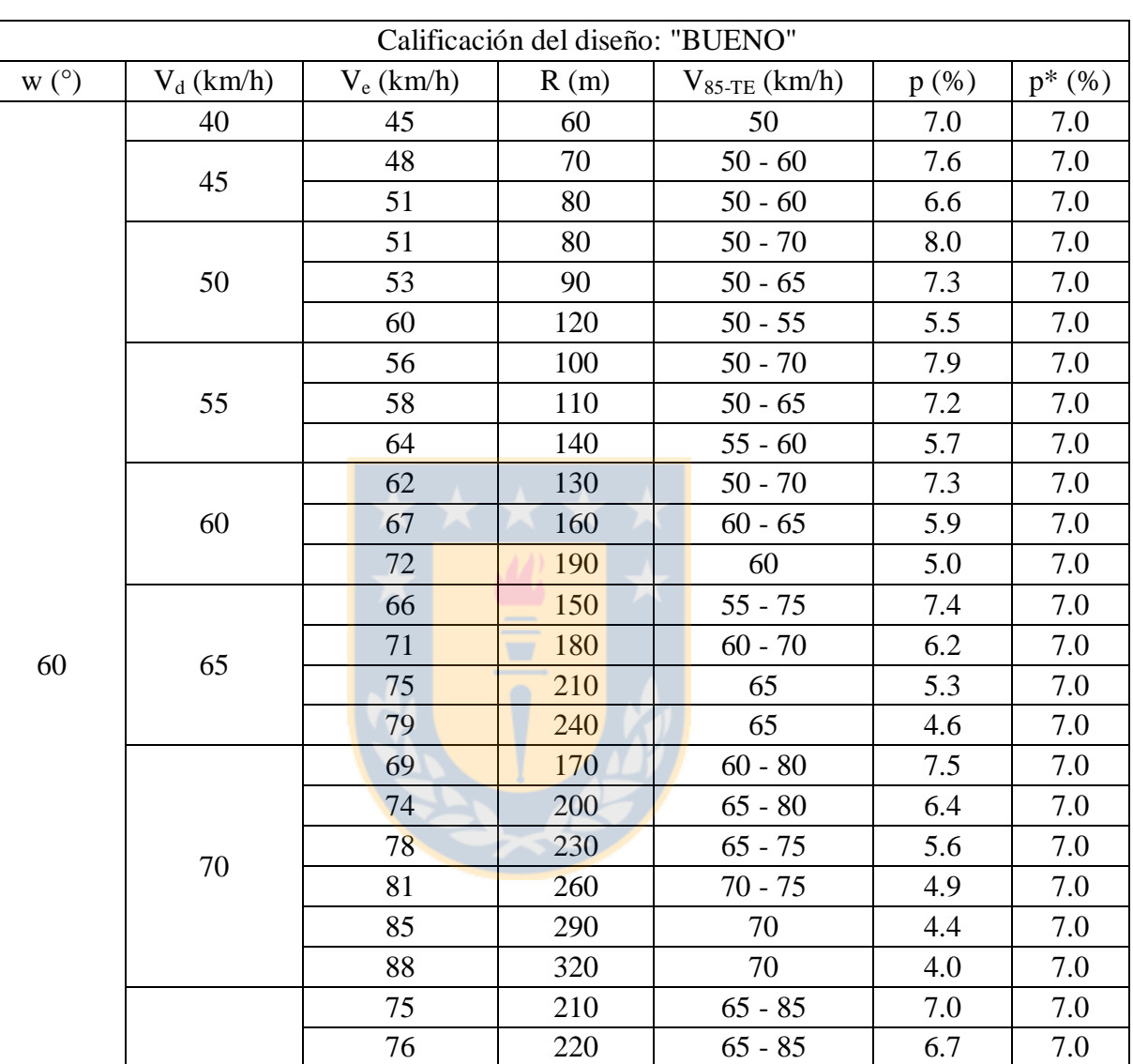

80 250 70 - 85 5.9 7.0 84 280 70 - 80 5.3 7.0 310 70 - 80 4.8 7.0 90 340 75 - 80 4.3 7.0

**Tabla A.5.2.1:** Curvas horizontales aisladas consistentes para la evaluación de diseños nuevos (continuación)

| Calificación del diseño: "BUENO" |              |              |      |                                            |      |      |  |  |
|----------------------------------|--------------|--------------|------|--------------------------------------------|------|------|--|--|
| W <sup>o</sup>                   | $V_d$ (km/h) | $V_e$ (km/h) | R(m) | $V_{\text{85-TE}}\left(\text{km/h}\right)$ | p(%) | (% ) |  |  |
|                                  | 80           | 79           | 240  | $65 - 95$                                  | 7.0  | 7.0  |  |  |
|                                  |              | 82           | 270  | $70 - 90$                                  | 6.2  | 7.0  |  |  |
| 60                               |              | 86           | 300  | $70 - 90$                                  | 5.6  | 7.0  |  |  |
|                                  |              | 89           | 330  | $75 - 90$                                  | 5.1  | 7.0  |  |  |
|                                  | 85           | 85           | 290  | $70 - 100$                                 | 6.5  | 8.0  |  |  |
|                                  |              | 89           | 320  | $70 - 100$                                 | 5.9  | 8.0  |  |  |
|                                  |              | 92           | 350  | $75 - 95$                                  | 5.4  | 8.0  |  |  |
|                                  | 90           | 90           | 330  | $75 - 105$                                 | 6.4  | 8.0  |  |  |

**Tabla A.5.2.1:** Curvas horizontales aisladas consistentes para la evaluación de diseños nuevos (continuación)

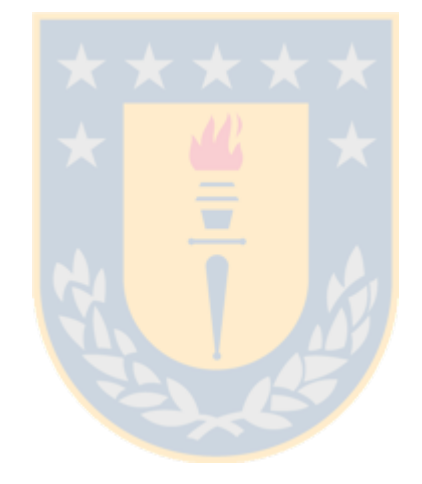

#### **ANEXO 5.3: Relación entre Vd, Ve, p y p\***

En este anexo se muestra la relación existente entre las variables de diseño del manual MOP (1994),  $V_d$  y p, y las variables del manual de carreteras vigente ( $V_e$  y p<sup>\*</sup>).

Se realizó el análisis para curvas horizontales aisladas de radios menores a 350 m. El procedimiento que se siguió fue el siguiente: 1) definición de las expresiones para el radio geométrico de la curva según cada manual de diseño y 2) obtención de las expresiones que relacionan las variables de diseño de ambos manuales.

#### **A.5.3.1 Definición de expresiones para el radio geométrico**

En esta etapa se definen las expresiones utilizadas para calcular el radio geométrico de una curva según lo expuesto en los dos manuales de diseño: MOP (1994) y MOP (2013a).

*a) Según Manual de Carreteras MOP (1994)*

$$
R_1=\frac{{V_d}^2}{g(t_1+p)},
$$

Donde:

- R1: Radio de la curva horizontal, en m.
- V<sub>d</sub>: Velocidad de diseño, en km/h.
- g: Aceleración de gravedad, en m<sup>2</sup>/s.
- $t_1$ : Fricción lateral, MOP (1994) utiliza  $t_1$ =2p
- p: Peralte, según MOP (1994), en m/m.
- *b) Según Manual de Carreteras MOP (2013a)*

$$
R_2 = \frac{V_e^2}{g(t_2(V_e) + p_2(R_2))}
$$
\n(A.5.3.2)

(A.5.3.1)

Donde:

R2: Radio de la curva horizontal aislada, en m.

Ve: Velocidad específica, en km/h.

g: Aceleración de gravedad, en  $m^2/s$ .

 $t_2(V_e)$ : Fricción lateral. En este caso es función de la velocidad específica.

p2(R2): Peralte. Está en función del radio de la curva según MOP (2013a), en m/m.

MOP (2013a) establece expresiones para  $t_2(V_e)$  y  $p_2(R_2)$  según el valor de la velocidad de proyecto de los alineamientos rectos adyacentes a la curva horizontal.

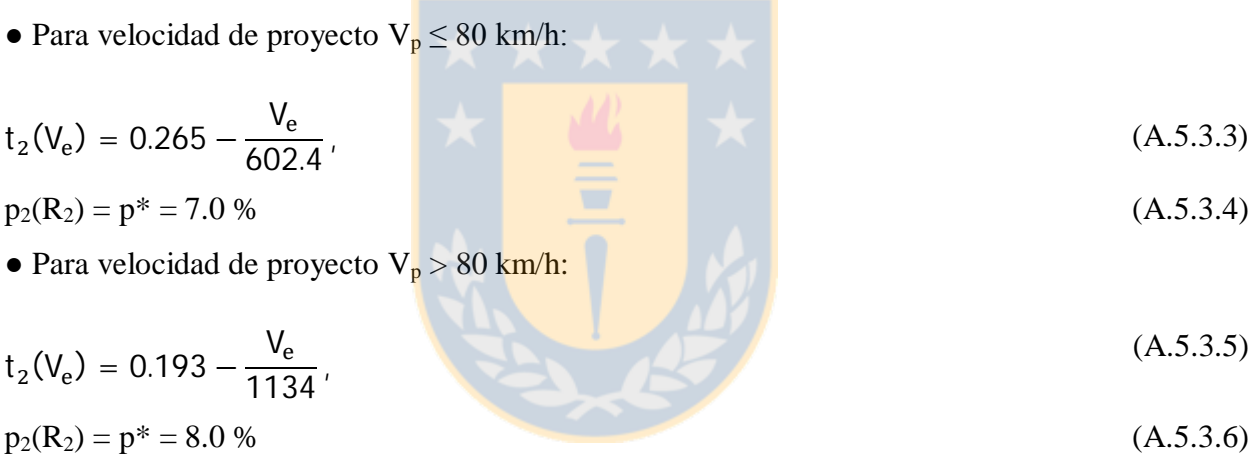

## **A.5.3.2 Definición de las expresiones que relacionan Vd, Ve, p y p\***

En esta etapa se expresa  $V_e$  en función de  $V_d$ , p y p<sup>\*</sup>, tanto para tramos con velocidades de proyecto menor o igual a 80 km/h como para tramos con  $V_p > 80$  km/h.

En ambos casos el análisis se hace bajo el supuesto que el valor del radio geométrico es el mismo calculado tanto por MOP (1994) como por MOP (2013a).

*a) Tramos con*  $V_p \leq 80$  *km/h* 

Para el radio geométrico calculado con ambos manuales de diseño, se tiene:

$$
R_1 = R_2
$$

$$
\frac{V_d^2}{g(t_1 + p)} = \frac{V_e^2}{g(t_2(V_e) + p_2(R_2))}
$$

Posteriormente, se elimina g en ambos términos y se hace  $t_1$ =2p. Así, se tiene:

$$
\frac{V_d^2}{3p} = \frac{V_e^2}{(t_2(V_e) + p_2(R_2))}
$$
\n(A.5.3.7)

En la Ecuación A.5.3.7 se reemplaza  $t_2(V_e)$  por la Ecuación A.5.3.3 y p<sub>2</sub>(R<sub>2</sub>) por la Ecuación A.5.3.4. Así se tiene:

$$
\frac{{V_d}^2}{V_e^2} = \frac{3p}{\left( (0.265 - \frac{V_e}{602.4}) + \frac{7}{100} \right)}
$$

$$
\frac{{V_d}^2}{V_e^2} = \frac{3p}{\frac{159.636 - V_e + 42.168}{602.4}}
$$

$$
\frac{{V_d}^2}{V_e^2} = \frac{1807.2p}{201.804 - V_e}
$$

$$
201.804V_d^2 - V_d^2V_e = 1807.2pV_e^2
$$

 $1807.2pV_e^2 + V_d^2V_e - 201.804V_d^2 = 0$ 

$$
V_{e} = \frac{-V_{d}^{2} + \sqrt{(V_{d}^{2})^{2} + ((4)(1807.2p)(201.804V_{d}^{2}))}}{(2)1807.2p}.
$$
 (A.5.3.8)

La Ecuación A.5.3.8 muestra que  $V_e$  puede expresarse como una función que depende de  $V_d$  y p en tramos con  $V_p \le 80$  km/h. El valor de p\* está incluido en la Ecuación A.5.3.8 (p\* = 7.0 %)

# *b) Tramos con V<sup>p</sup> > 80 km/h*

Para el radio geométrico calculado con ambos manuales de diseño, se tiene:

$$
R_1 = R_2
$$

$$
\frac{{V_d}^2}{g(t_1 + p)} = \frac{{V_e}^2}{g(t_2(V_e) + p_2(R_2)}
$$

Posteriormente, se elimina g en ambos términos y se hace  $t_1$ =2p. Así, se tiene:

$$
\frac{V_d^2}{3p} = \frac{V_e^2}{(t_2(V_e) + p_2(R_2))}
$$
\n(A.5.3.9)

En la Ecuación A.5.3.9 se reemplaza  $t_2(V_e)$  por la Ecuación A.5.3.5 y  $p_2(R_2)$  por la Ecuación A.5.3.6. Así se tiene:

$$
\frac{V_d^2}{V_e^2} = \frac{3p}{\left(\left(0.193 - \frac{V_e}{1134}\right) + \frac{8}{100}\right)}
$$
  

$$
\frac{V_d^2}{V_e^2} = \frac{3p}{\frac{218.862 - V_e + 90.72}{1134}}
$$
  

$$
\frac{V_d^2}{V_e^2} = \frac{3402p}{309.582 - V_e}
$$
  

$$
309.582V_d^2 - V_d^2V_e = 3402pV_e^2
$$
  

$$
3402pV_e^2 + V_d^2V_e - 309.582V_d^2 = 0
$$

$$
V_e = \frac{-V_d^2 + \sqrt{(V_d^2)^2 + ((4)(3402p)(309.582V_d^2))}}{(2)3402p}
$$
\n(A.5.3.10)

La Ecuación A.5.3.10 muestra que  $V_e$  puede expresarse como una función que depende de  $V_d$  y p en tramos con  $V_p > 80$  km/h. El valor de p\* está incluido en la Ecuación A.5.3.10 (p\* = 8.0 %)

Aplicando las Ecuaciones A.5.3.9 y A.5.3.10 se calculó el valor de la velocidad específica en las 289 geometrías que se simularon en este estudio. Posteriormente, estos resultados se compararon con los valores de V<sup>e</sup> entregados en el manual MOP (2013a).

En la Figura A.5.3.1 se muestra la relación que se encontró entre los valores de V<sub>e</sub> obtenidos por ambos procedimientos.

Al aproximarse la línea de tendencia de la gráfica a una relación 1:1, se concluyó que ambas formas de calcular  $V_e$  son válidas. Es decir, el valor de  $V_e$  obtenido a partir de lo expuesto en MOP (2013a) tiende a ser igual al valor de V<sup>e</sup> obtenido a partir de las ecuaciones A.5.3.8 y A.5.3.10 desarrolladas en el presente anexo. Con esto, se encontraron diseños equivalentes que cumplen con lo establecido en el manual MOP (2013a) y MOP (1994) a la vez. Esta relación entre variables es lo que posibilitó la aplicación del modelo unificado de análisis de consistencia a nuevos diseños.

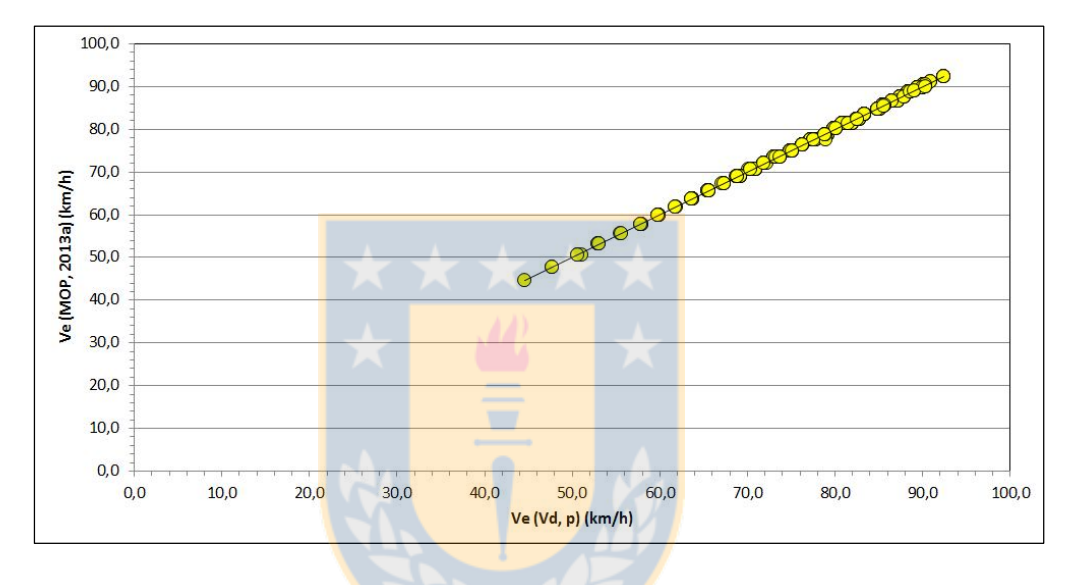

Figura A.5.3.1: Relación entre valores obtenidos de V<sub>e</sub> según manual de carreteras y ecuaciones obtenidas

# **ANEXO 5.4: Estimación de V85-TE en la curva horizontal aislada a evaluar**

El cálculo de la velocidad de operación en la tangente de entrada se hizo a partir de mediciones continuas tomadas en terreno con un equipo GPS aplicando el

● Se utilizaron los datos de posición, velocidad y azimut que Díaz (2013) registró en el segmento del trazado donde está ubicada la curva horizontal aislada que se evaluó.

● Para definir el principio de curva (PK), en cada una de las 20 repeticiones registradas se utilizó el gráfico de azimut y se registró el punto donde se percibe el cambio de trayectoria con respecto a la horizontal.

● Posteriormente, la posición de la tangente de entrada (TE) se designó como el punto ubicado a 200 m antes de PK.

● En cada repetición, se consideraron los 40 pares de datos (posición, velocidad de circulación) más próximos a TE. Esto con el objetivo de disminuir la incertidumbre producto de la correcta o no definición de la ubicación en la tangente de entrada.

● Finalmente, a la muestra de los 820 (20 repeticiones por 41 puntos) datos de velocidad de circulación obtenidos en torno a TE se le estimó el percentil 85, obteniendo como resultado: V<sub>85-</sub>  $_{TE}$  = 106.6 km/h.

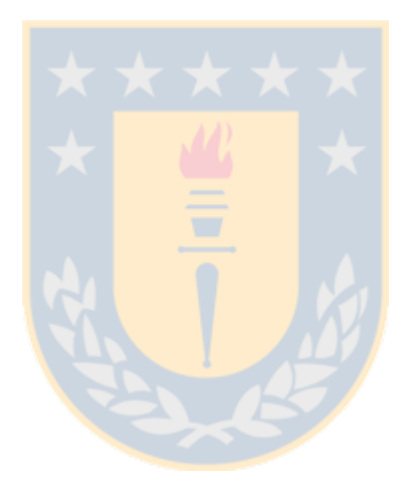